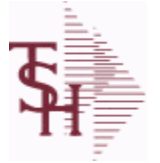

**ODBC Field Listing for : ACCT.REC**

6/2/2016 3:31:58PM Page 1 of 339

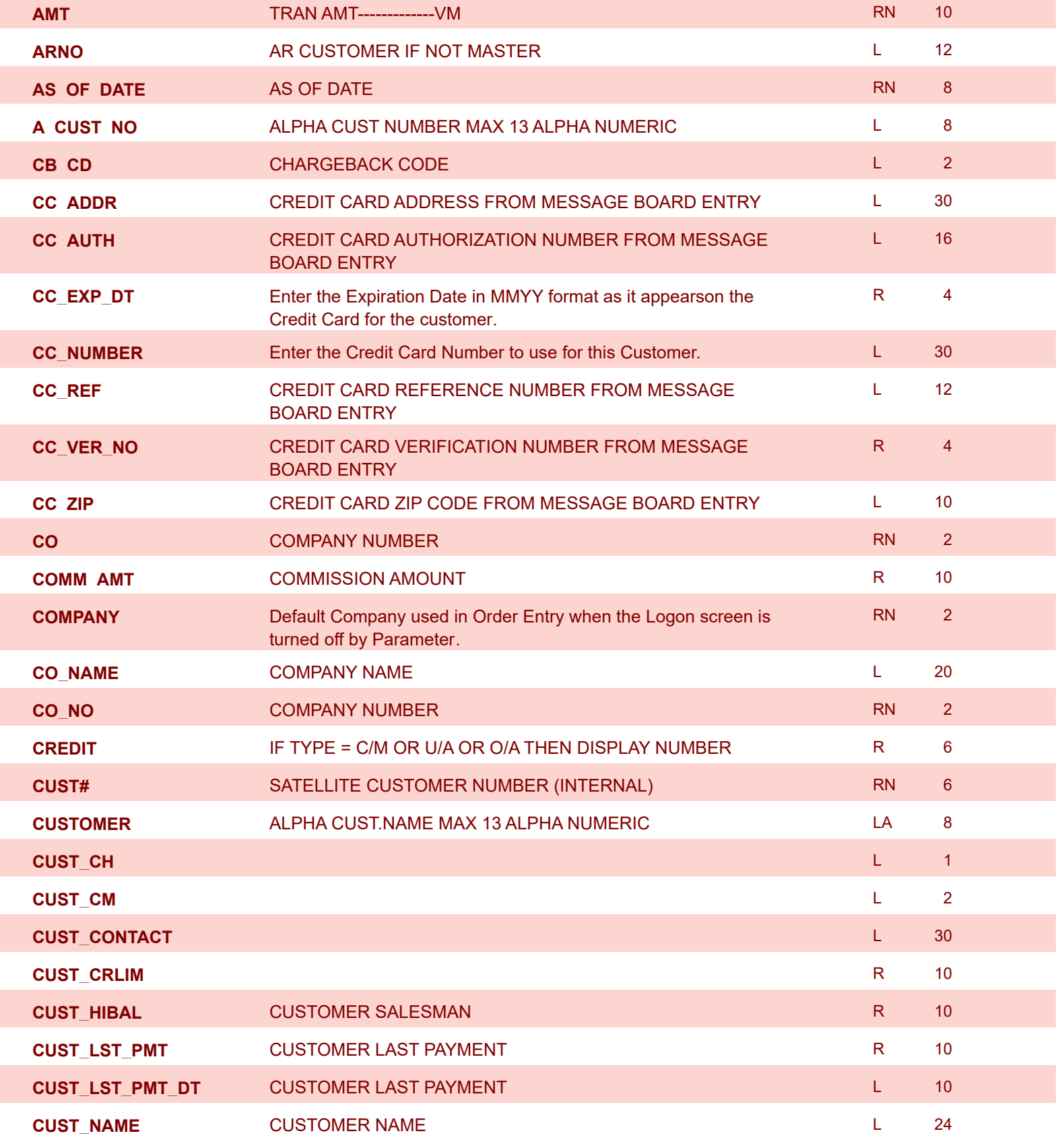

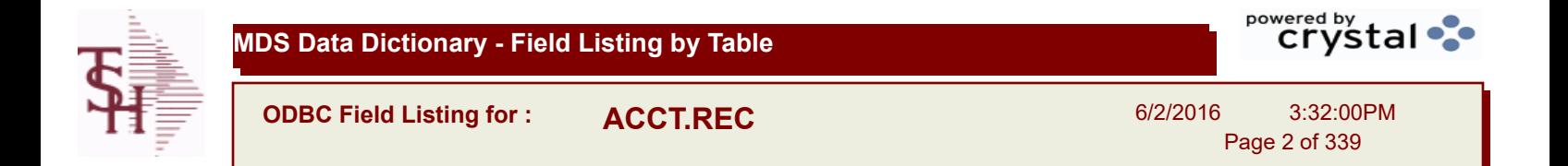

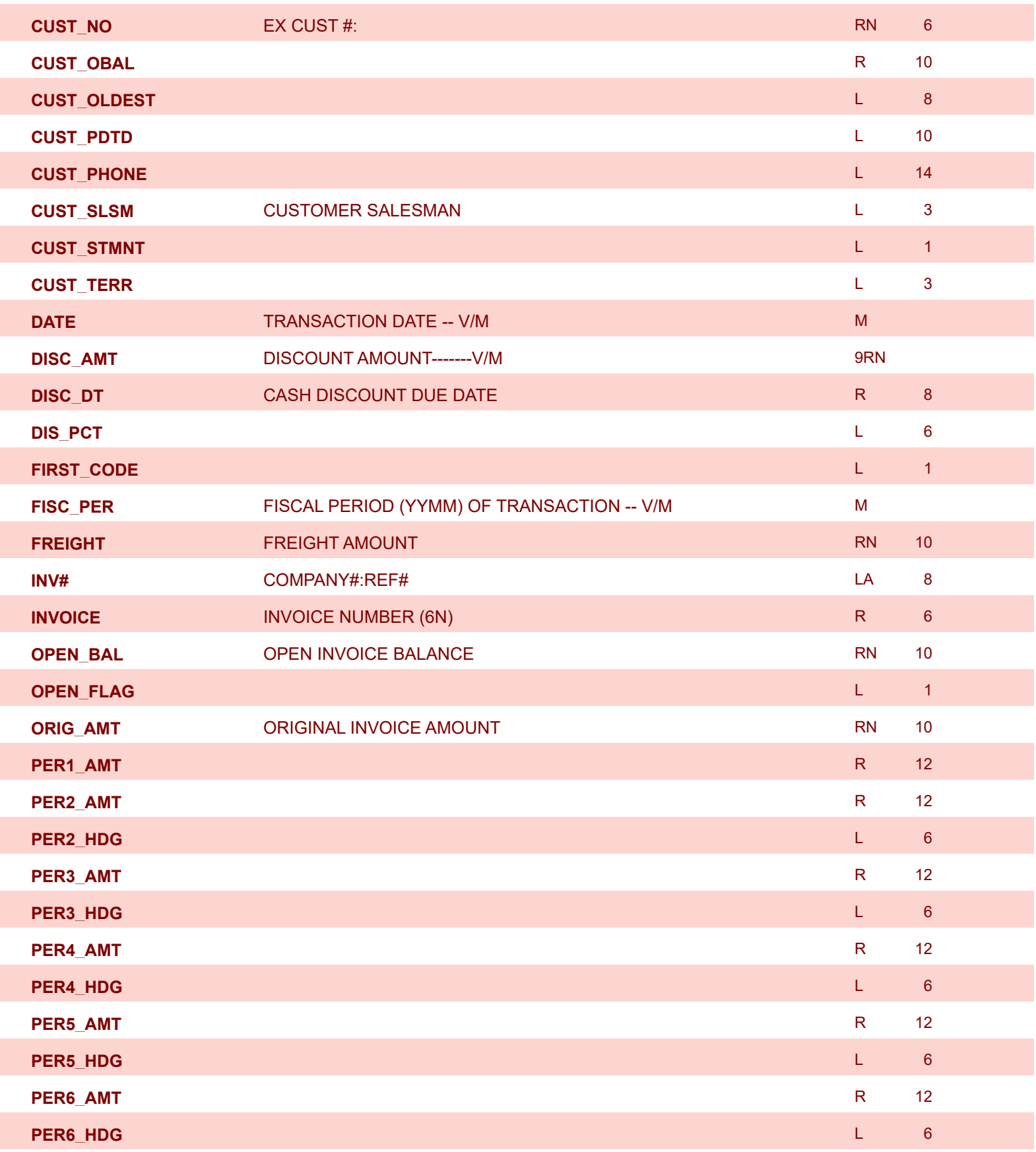

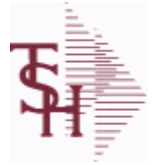

**ODBC Field Listing for : ACCT.REC**

6/2/2016 3:32:00PM Page 3 of 339

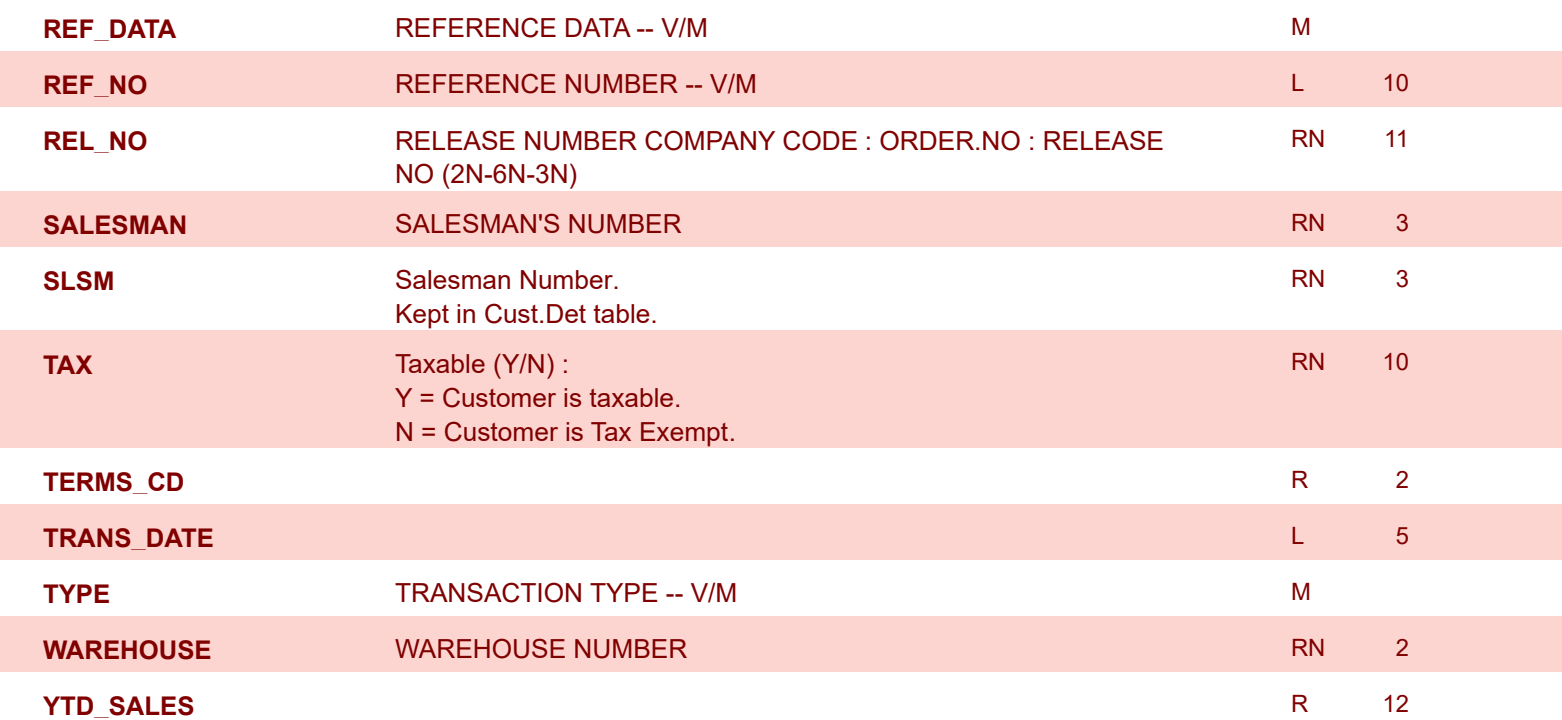

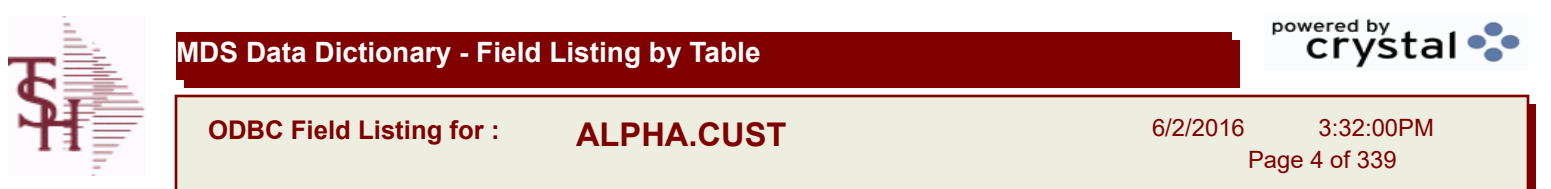

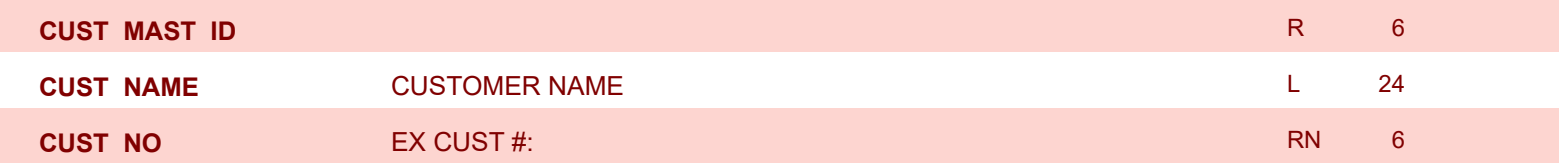

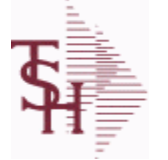

**ODBC Field Listing for : ALPHA.PROD**

6/2/2016 3:32:00PM Page 5 of 339

powered by stal ...

# **The ALPHA.PROD table is used to cross reference Alpha product numbers with the internal product number used as the key to the PROD.MAST table.**

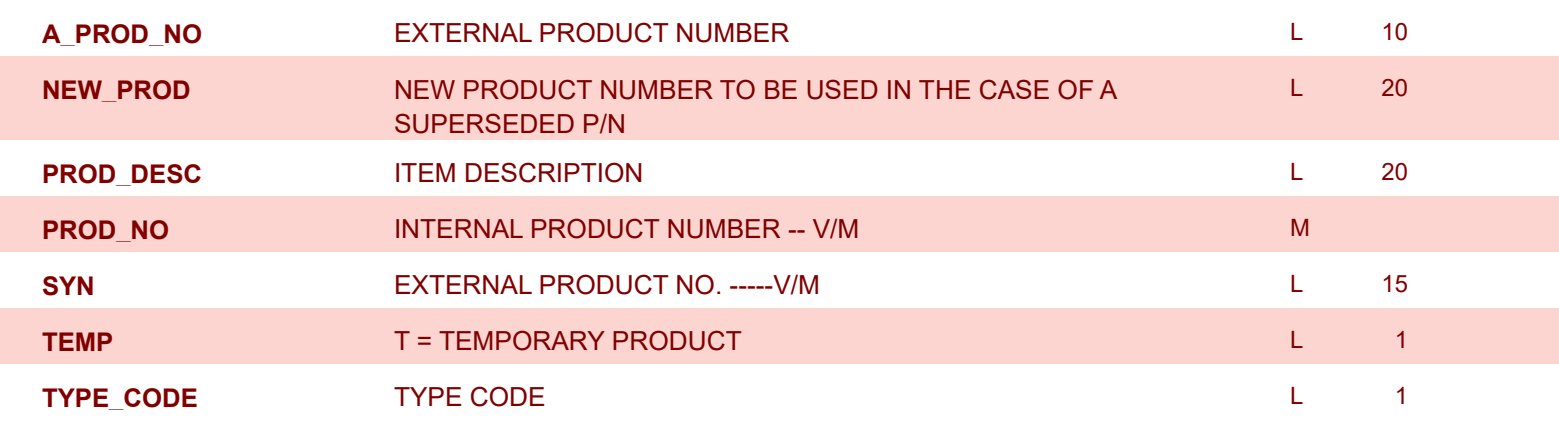

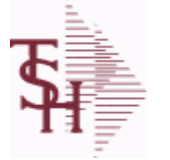

**ODBC Field Listing for : APCHECK**

6/2/2016 3:32:00PM Page 6 of 339

# **Bank Reconciliation Check File. Key: Company:Bank:Check# = 01001123456**

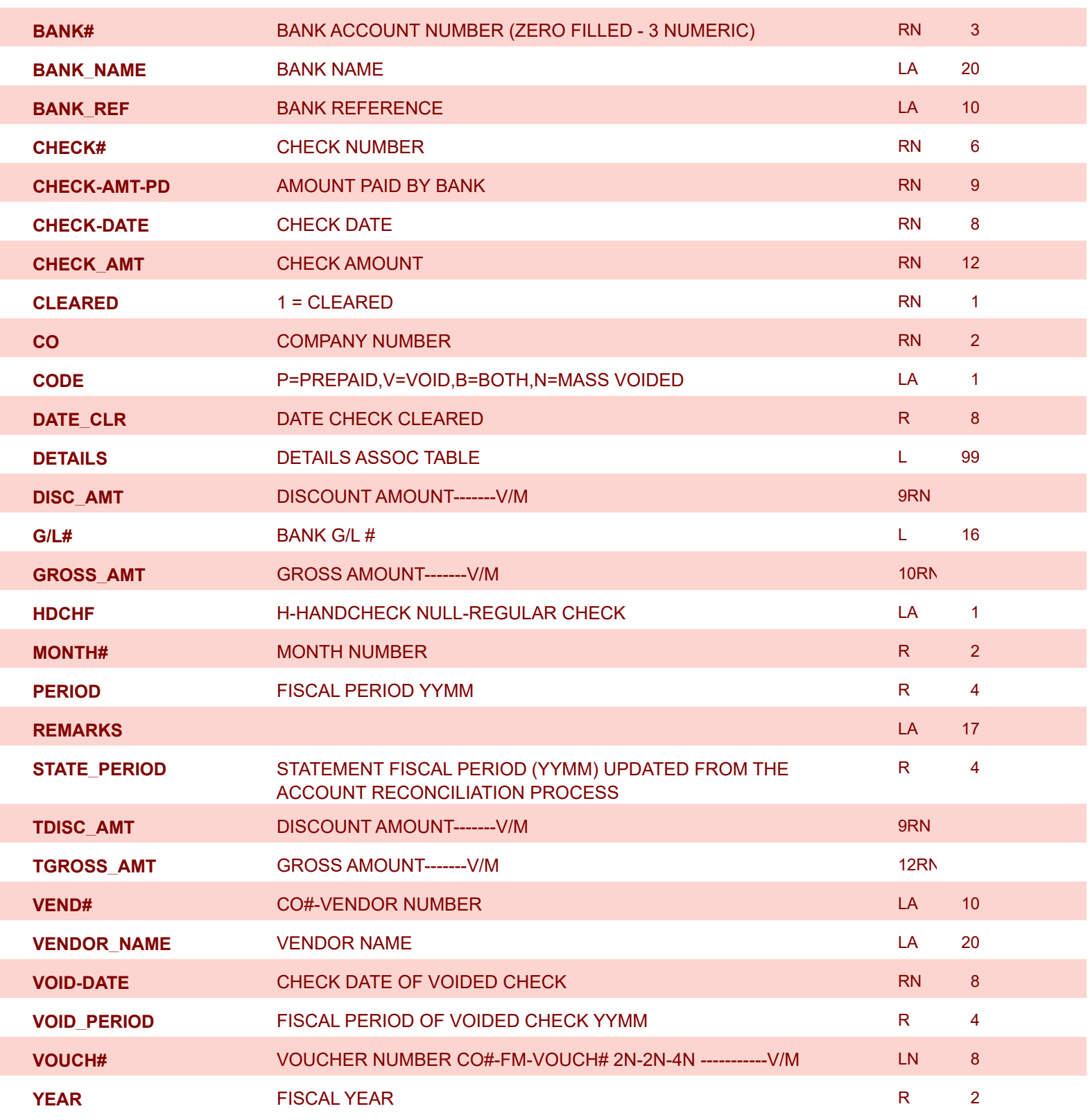

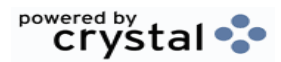

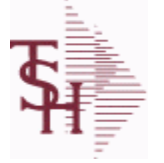

**ODBC Field Listing for : APCHECK.HIST**

6/2/2016 3:32:00PM Page 7 of 339

powered by stal ...

#### **Bank Reconciliation Check File for Cleared Checks. Key: Company:Bank:Check# = 01001123456**

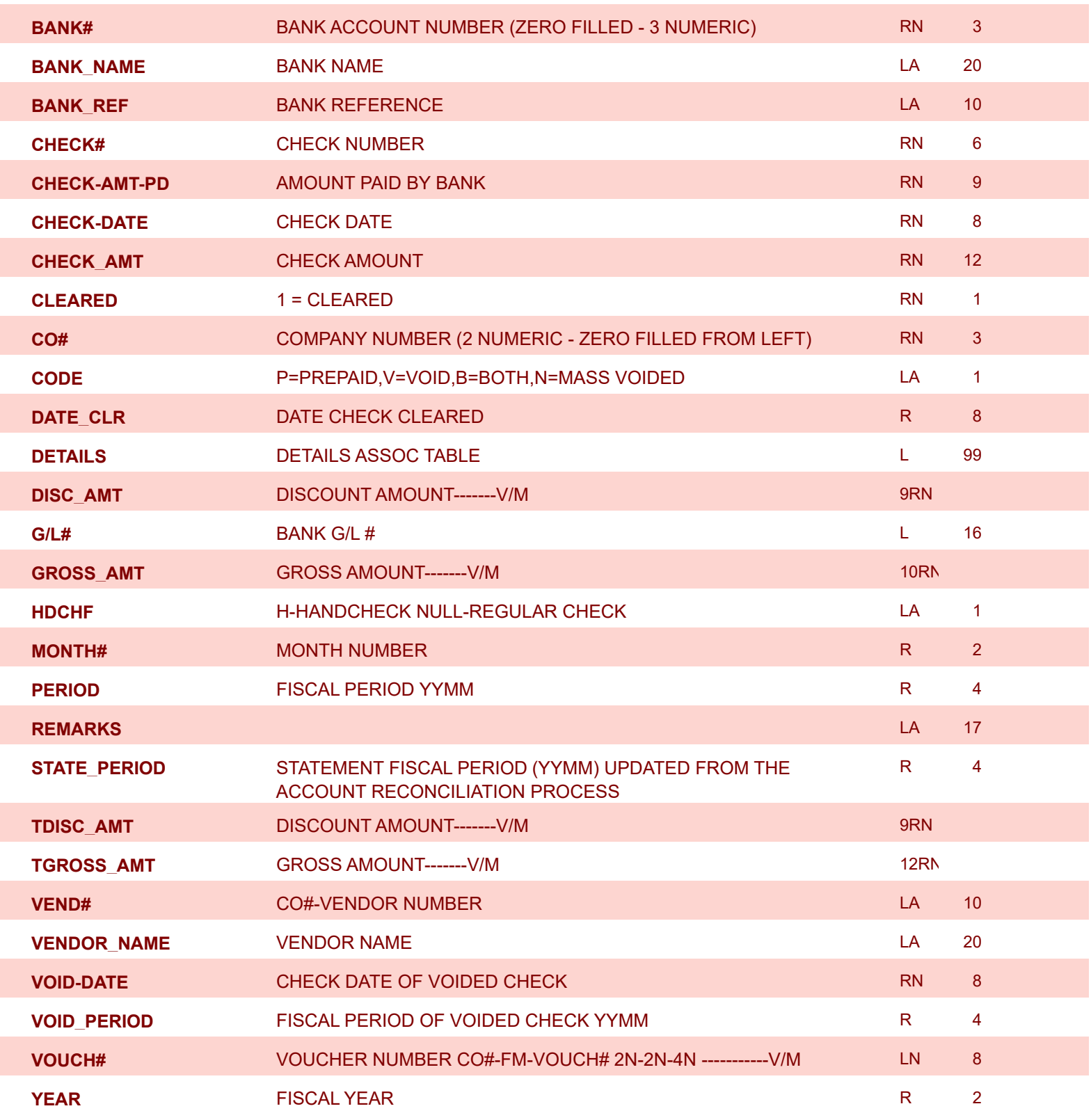

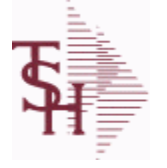

6/2/2016 3:32:00PM Page 8 of 339

powered by stal ...

# **This file stores the open item accounts receivable items for each customer. Each record corresponds to an invoice or on-account credit or payment. All subsequent activity is stored in the value marked attributes of the record. Key= Company:Invoice# = 01123456**

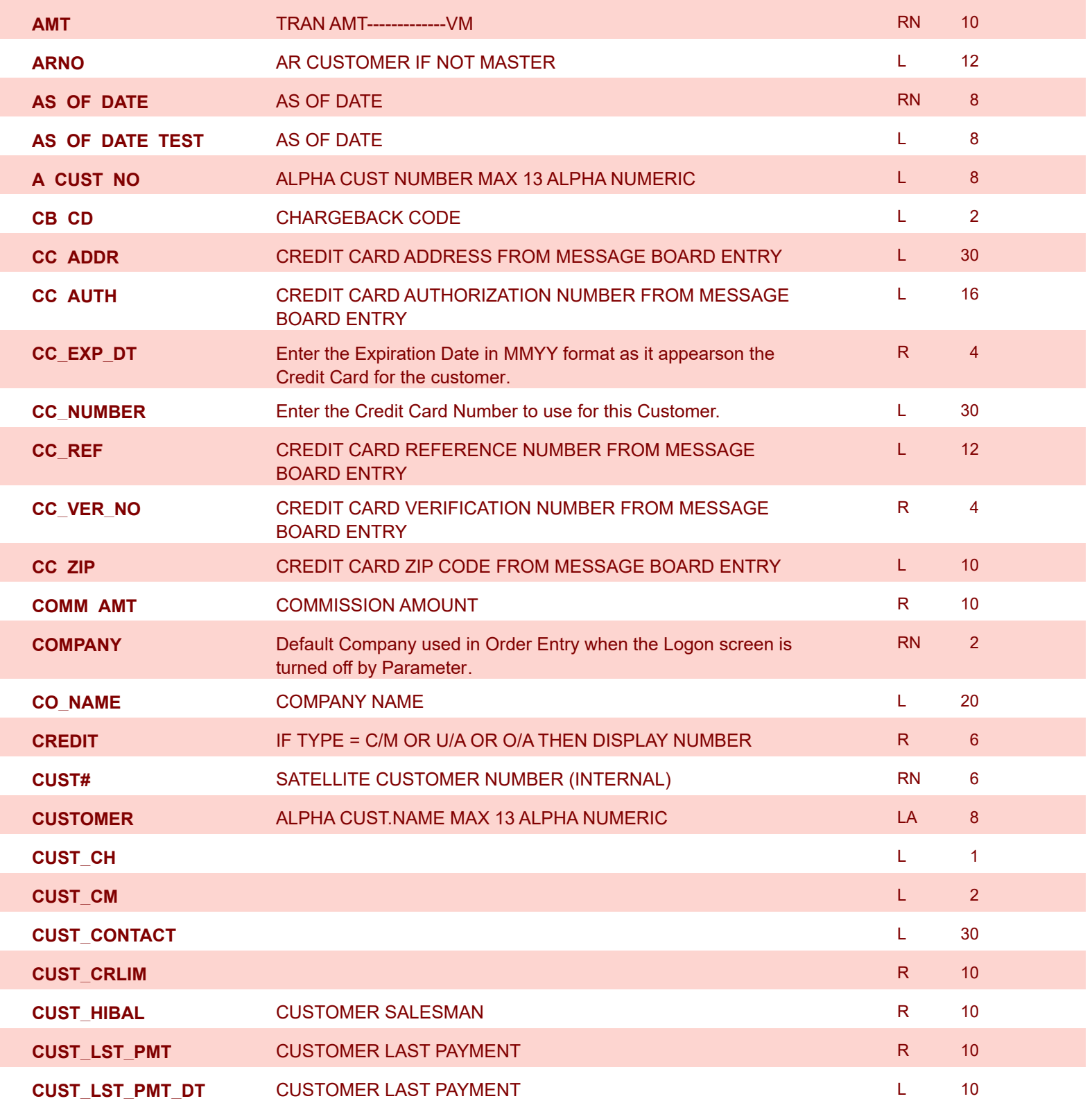

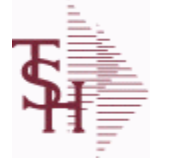

6/2/2016 3:32:00PM Page 9 of 339

powered by stal ...

# **This file stores the open item accounts receivable items for each customer. Each record corresponds to an invoice or on-account credit or payment. All subsequent activity is stored in the value marked attributes of the record. Key= Company:Invoice# = 01123456**

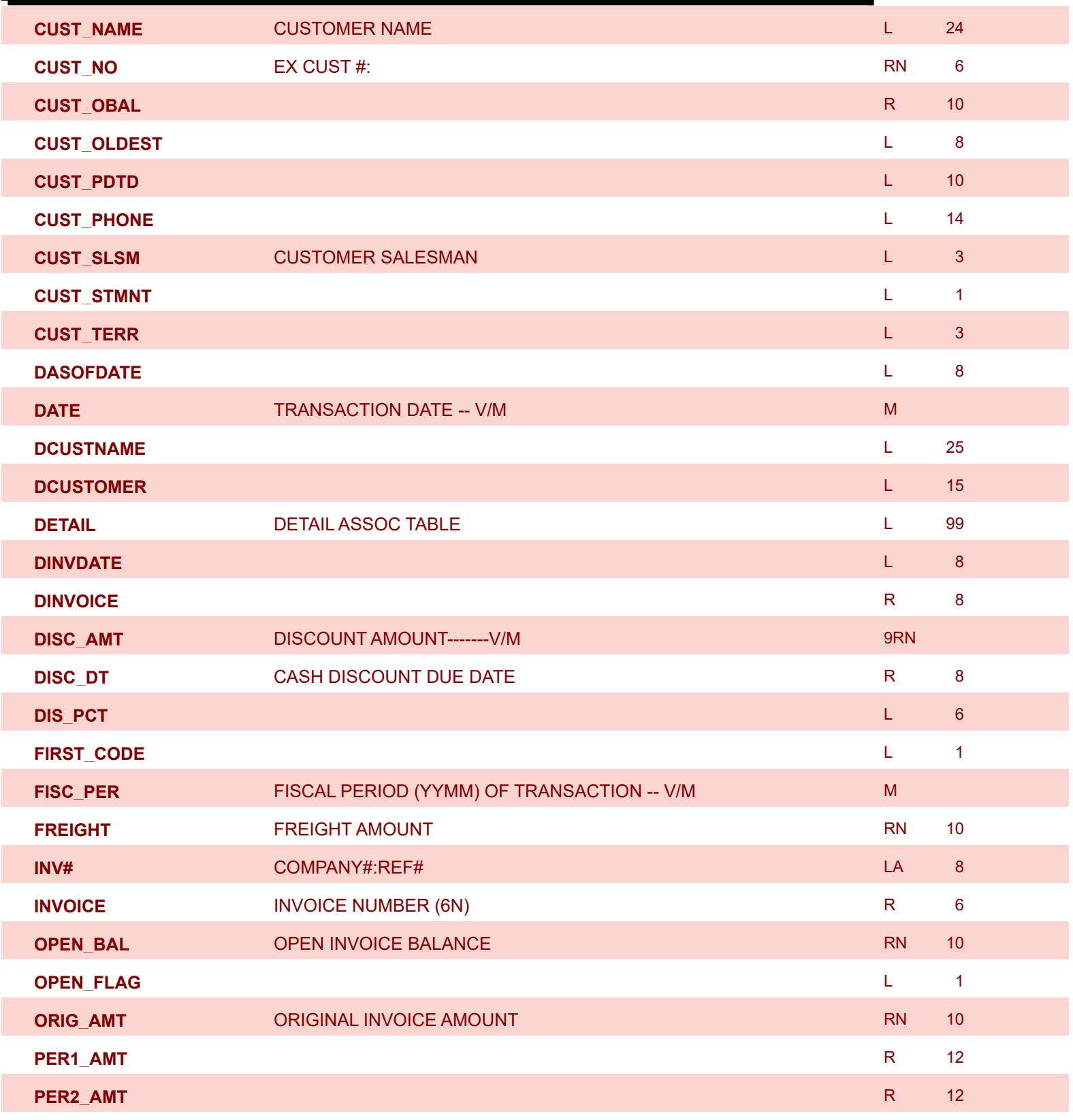

**ODBC Field Listing for : AR**

6/2/2016 3:32:00PM Page 10 of 339

powered by<br> **Crystal** 

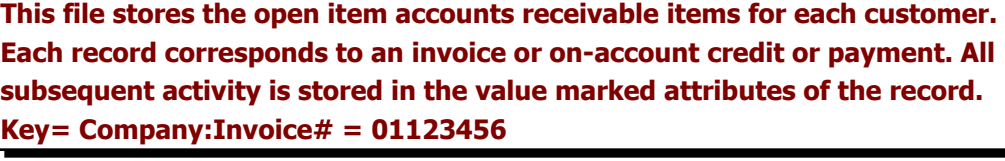

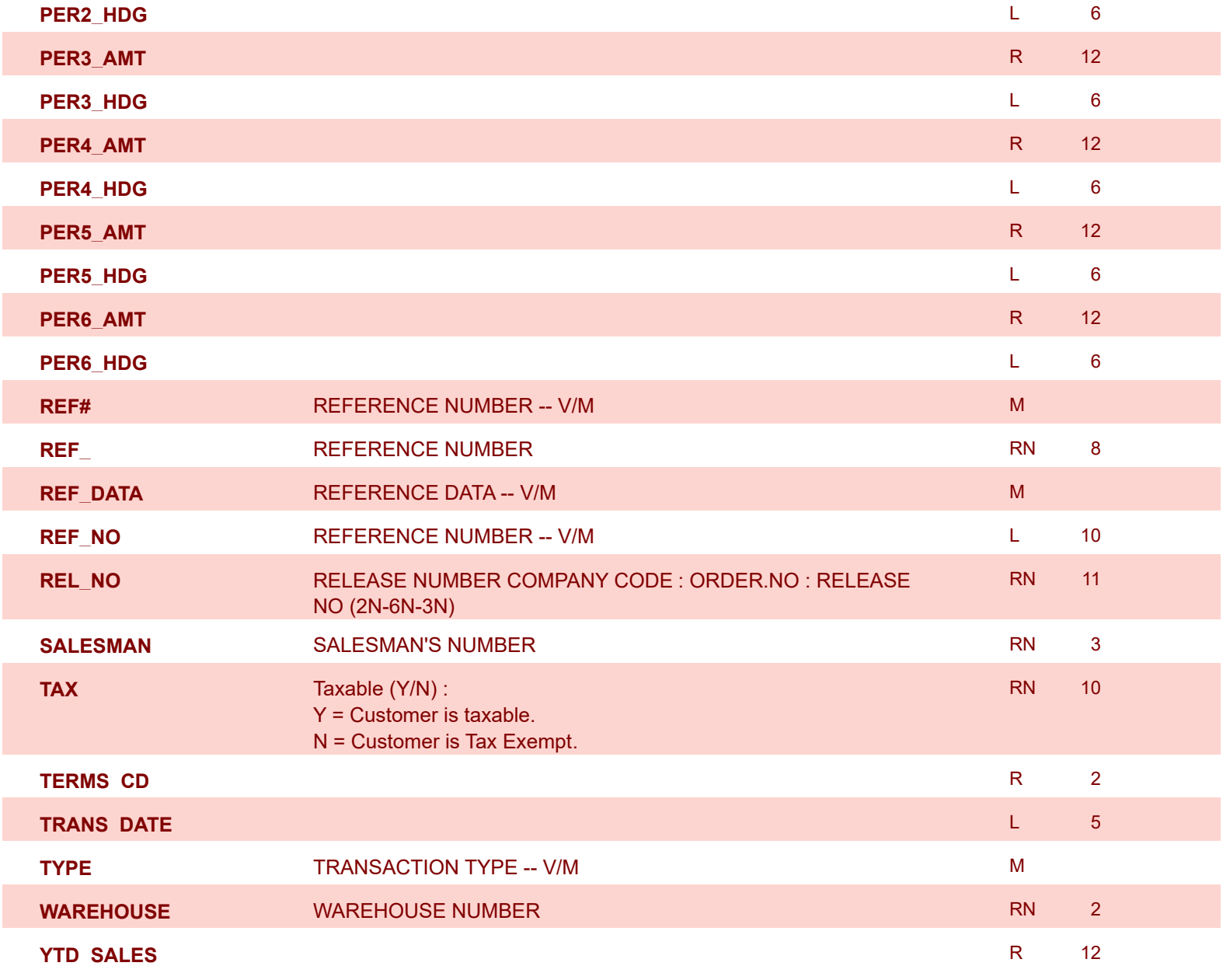

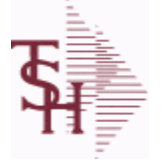

**ODBC Field Listing for : AR.HIST**

6/2/2016 3:32:00PM Page 11 of 339

powered by<br> **Crystal** 

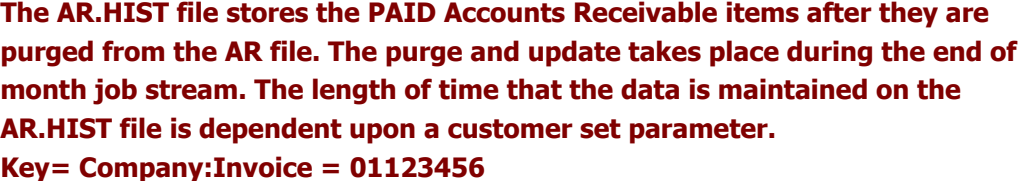

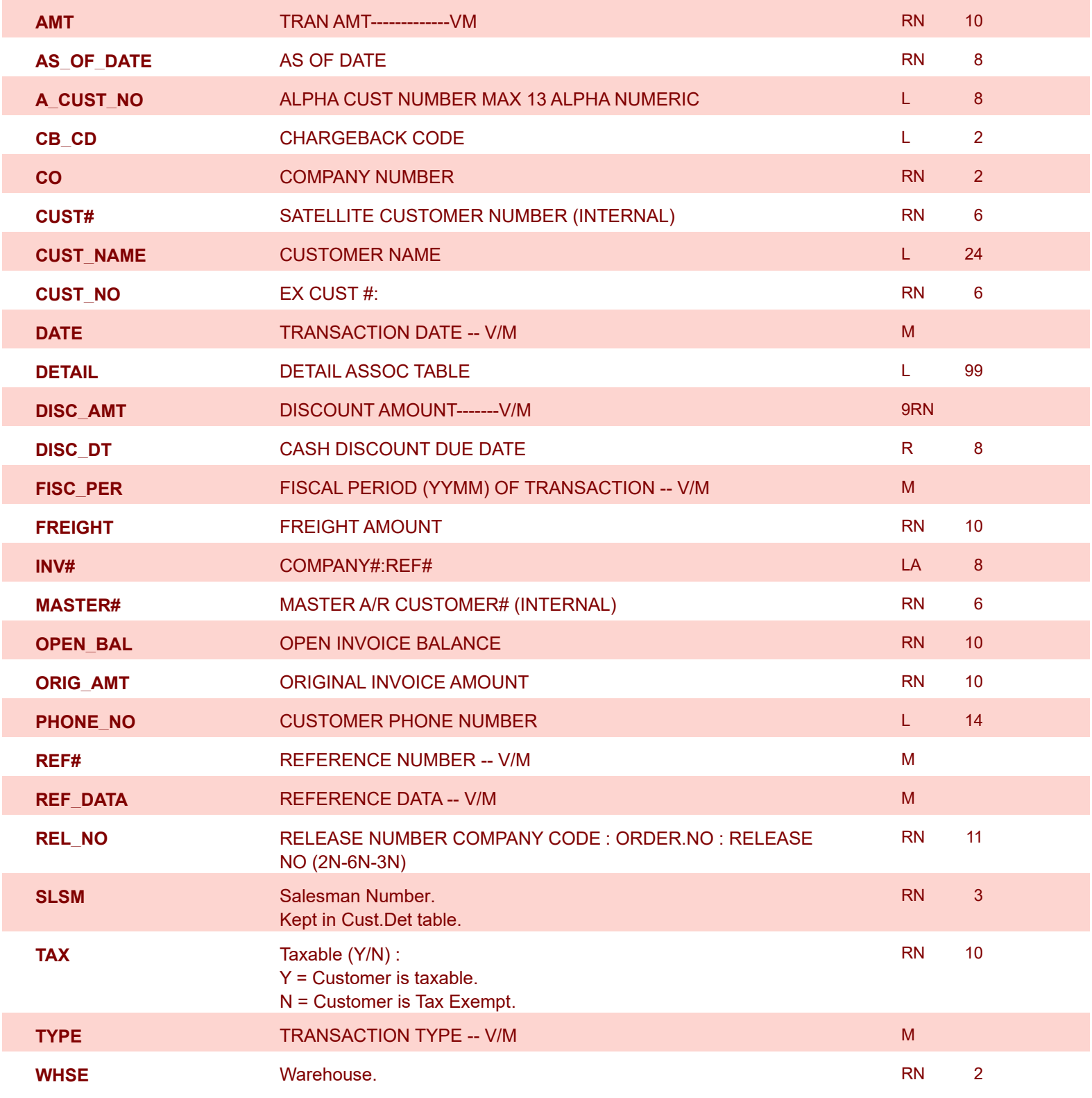

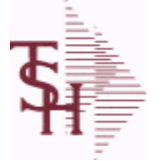

powered by stal ...

**ODBC Field Listing for : AR.RECON**

6/2/2016 3:32:00PM Page 12 of 339

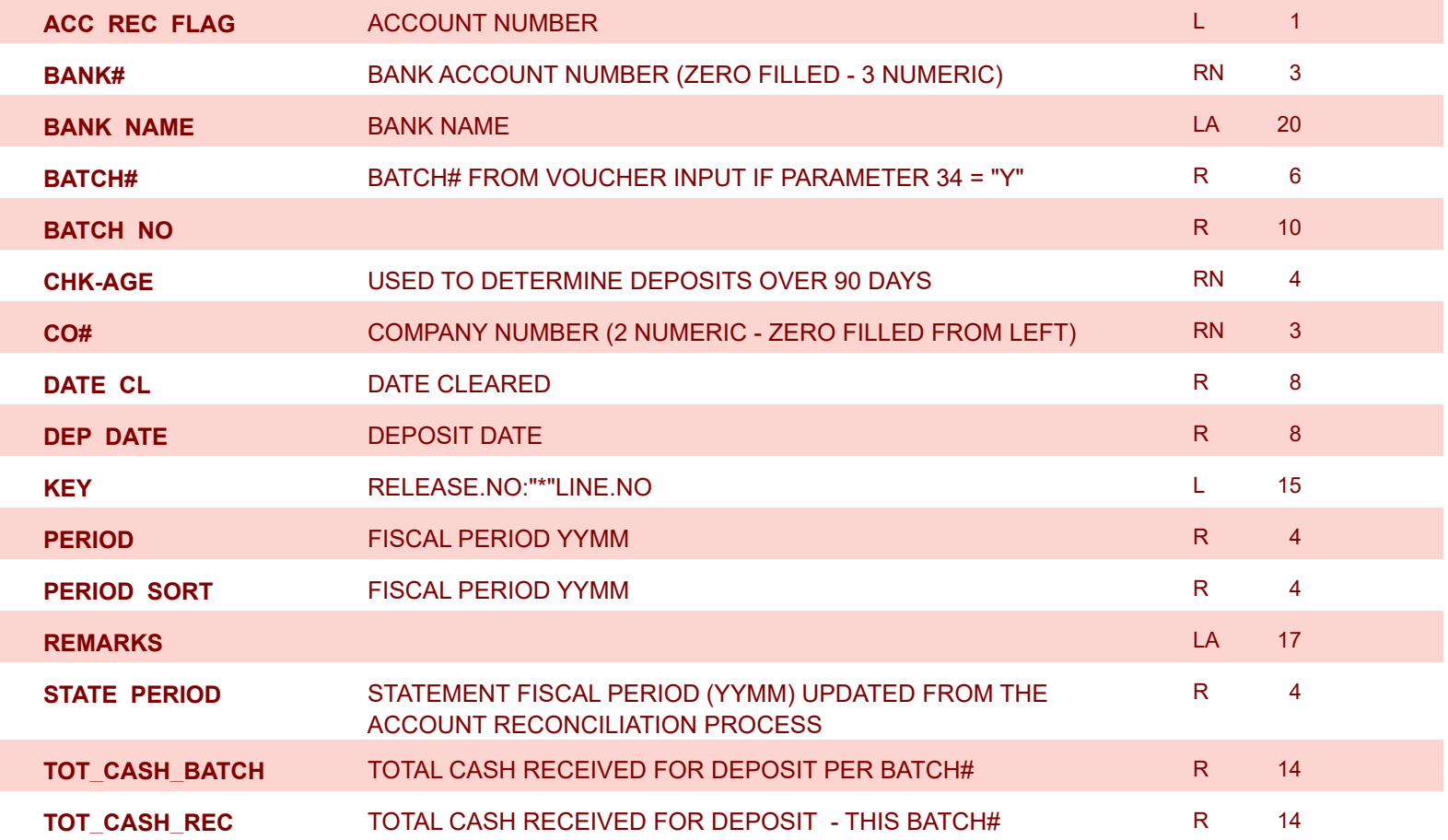

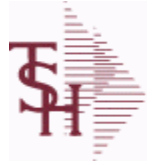

powered by stal ...

**ODBC Field Listing for : BANK**

6/2/2016 3:32:00PM Page 13 of 339

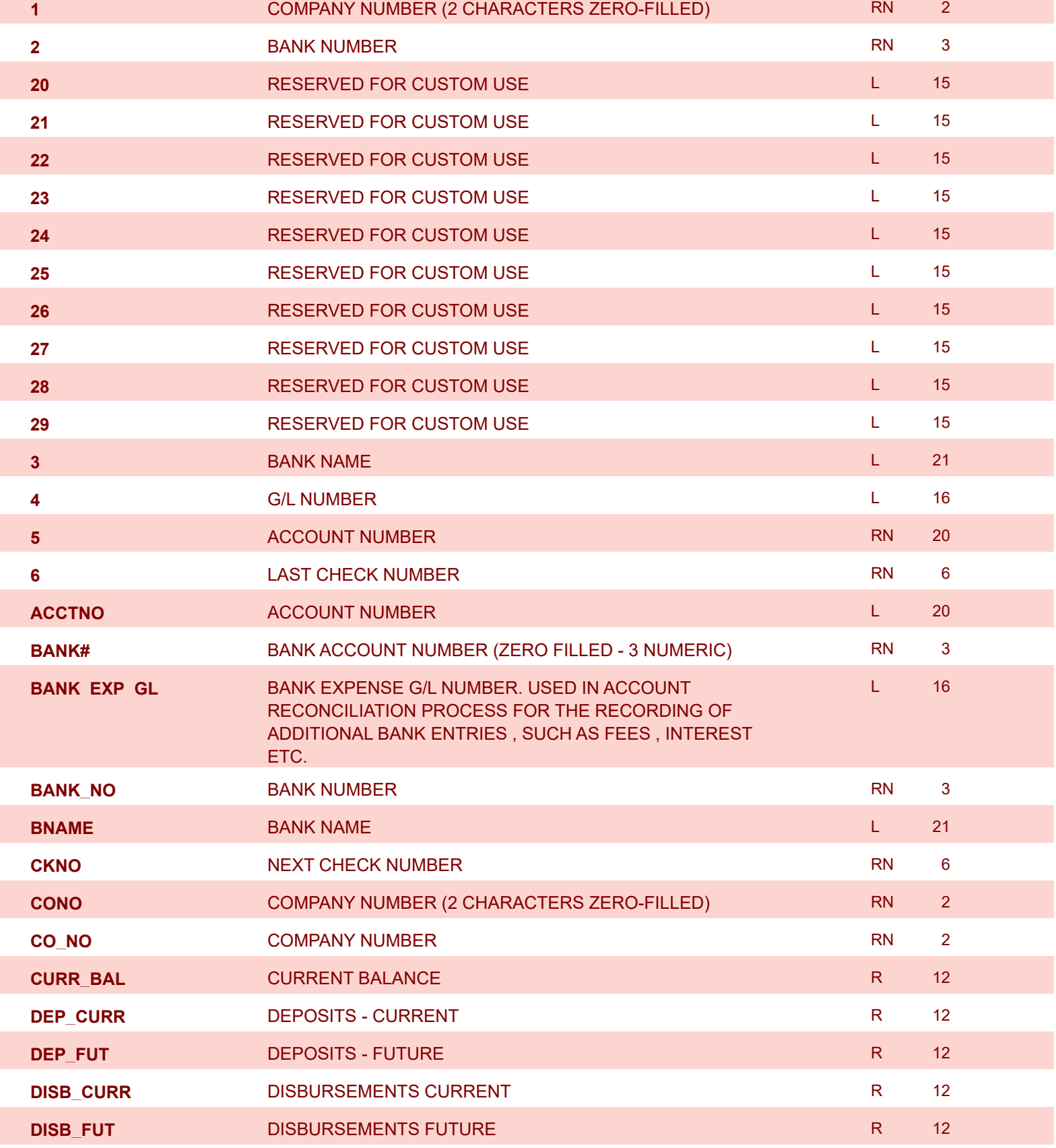

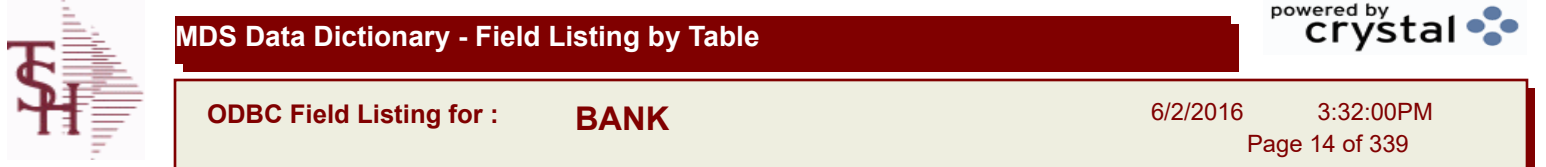

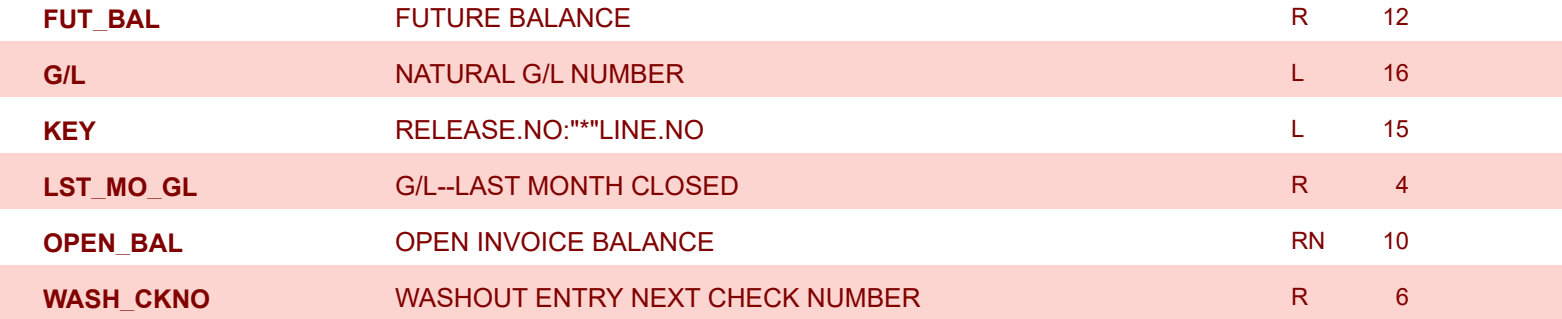

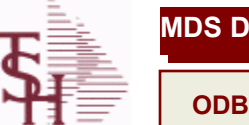

**ODBC Field Listing for : BILL.MAT**

6/2/2016 3:32:00PM Page 15 of 339

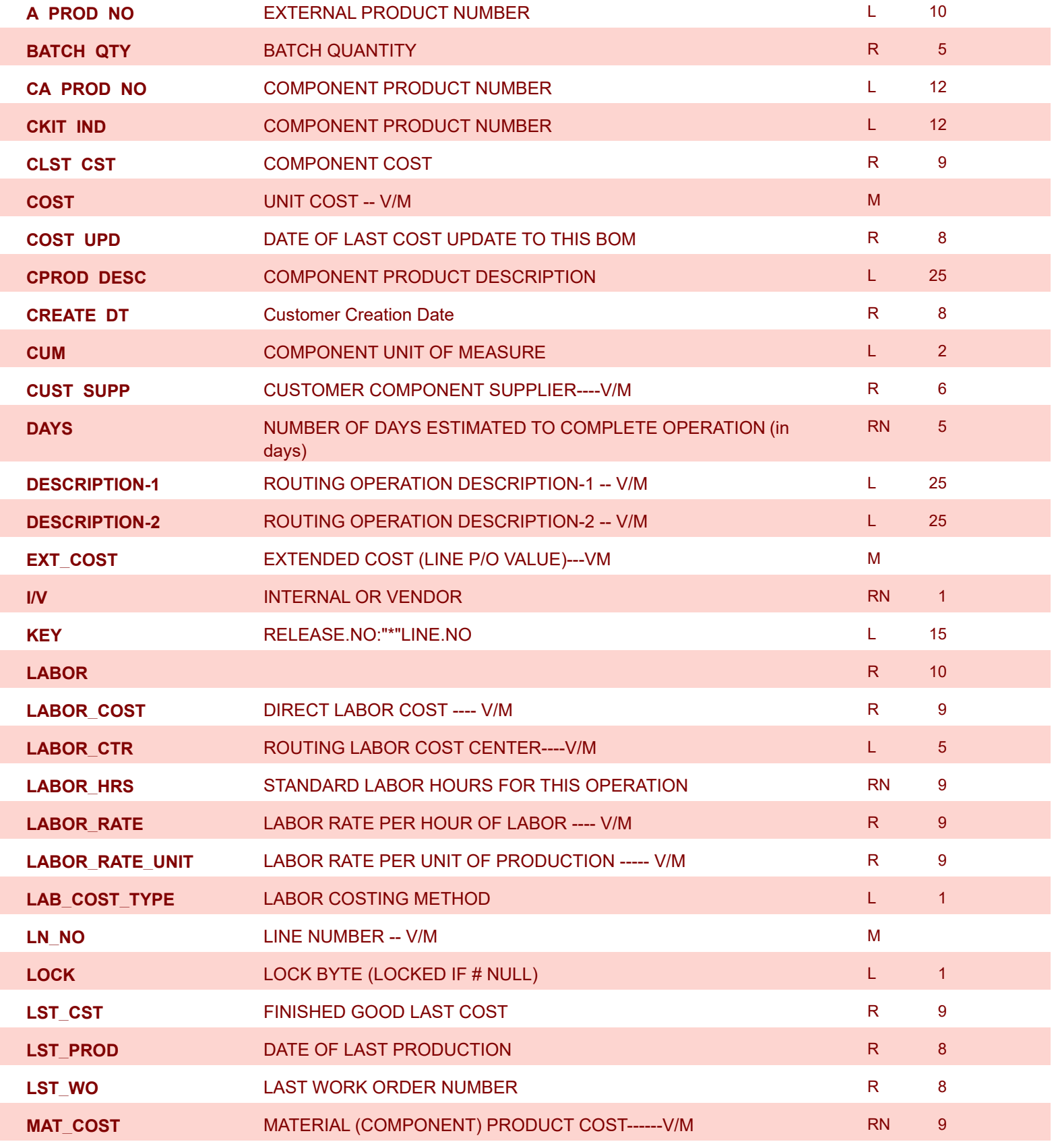

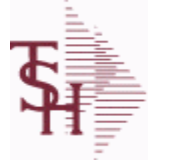

powered by stal ...

**ODBC Field Listing for : BILL.MAT**

6/2/2016 3:32:00PM Page 16 of 339

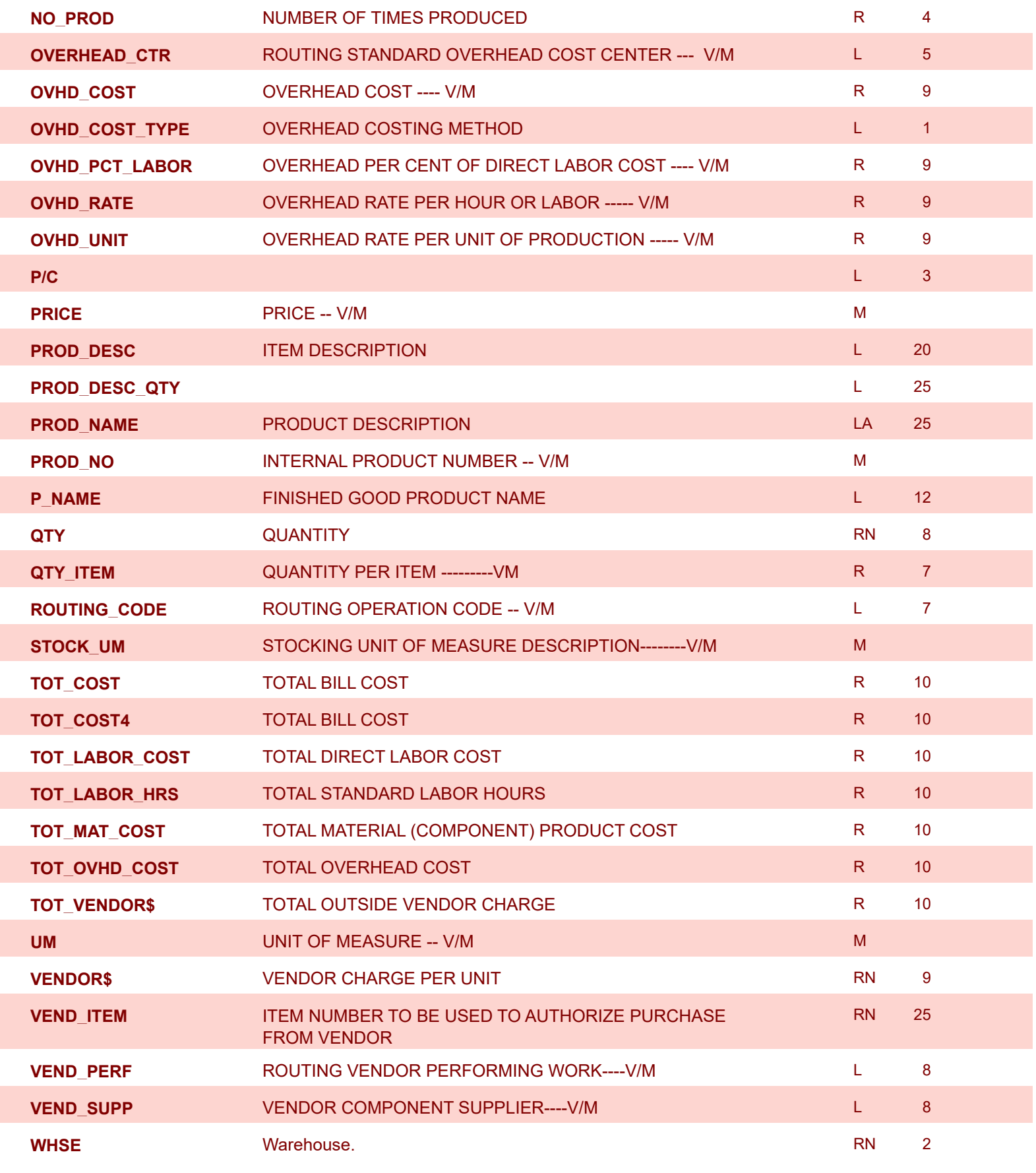

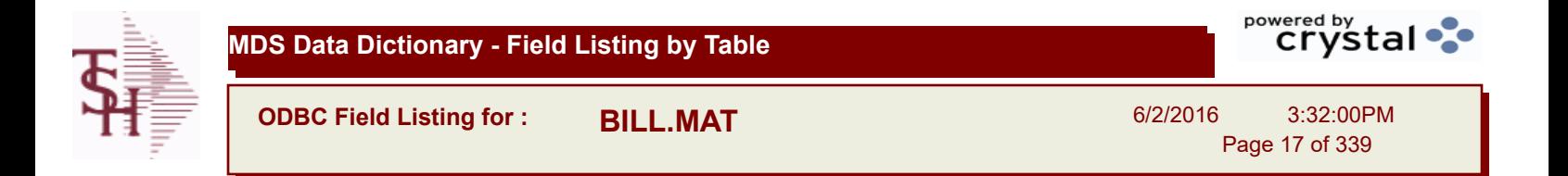

**YIELD%** YIELD PERCENTAGE - INFORMATIONAL ONLY R 5

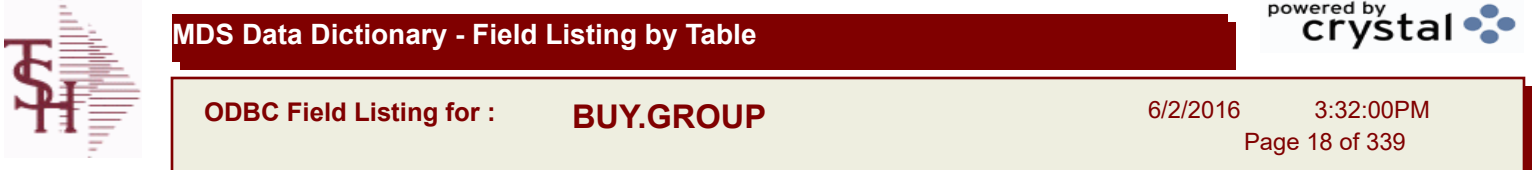

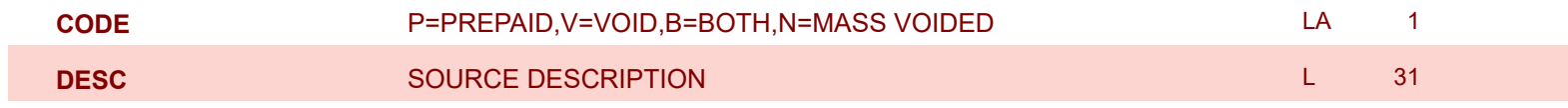

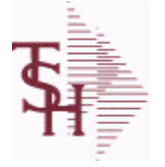

6/2/2016 3:32:00PM Page 19 of 339

powered by stal ...

## **Chart of Accounts file. The CA file contains in summary by fiscal period, all activity information pertaining to each General Ledger account. Budget information is stored in this record as well.**

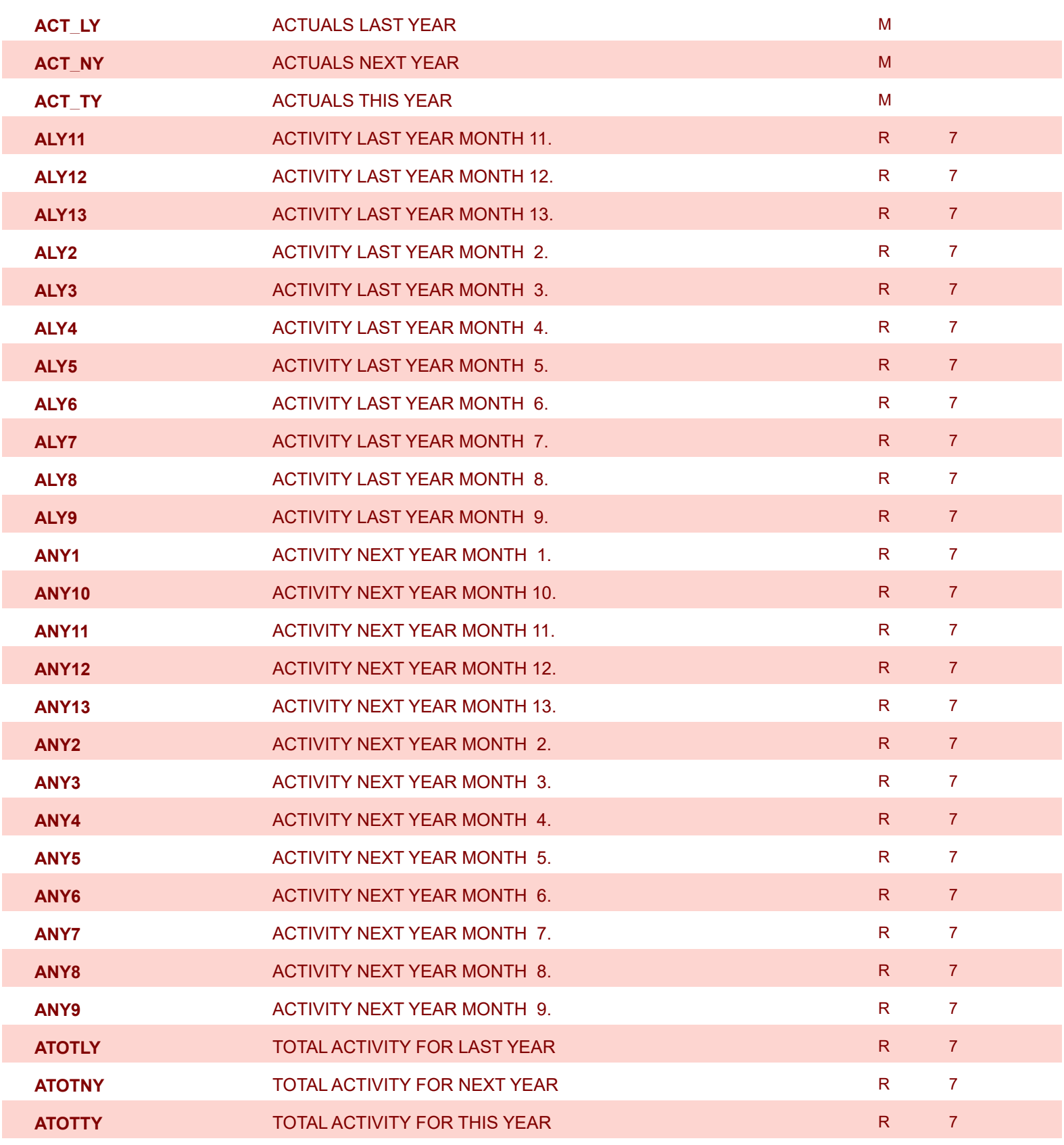

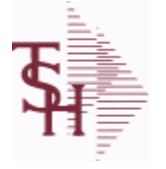

6/2/2016 3:32:00PM Page 20 of 339

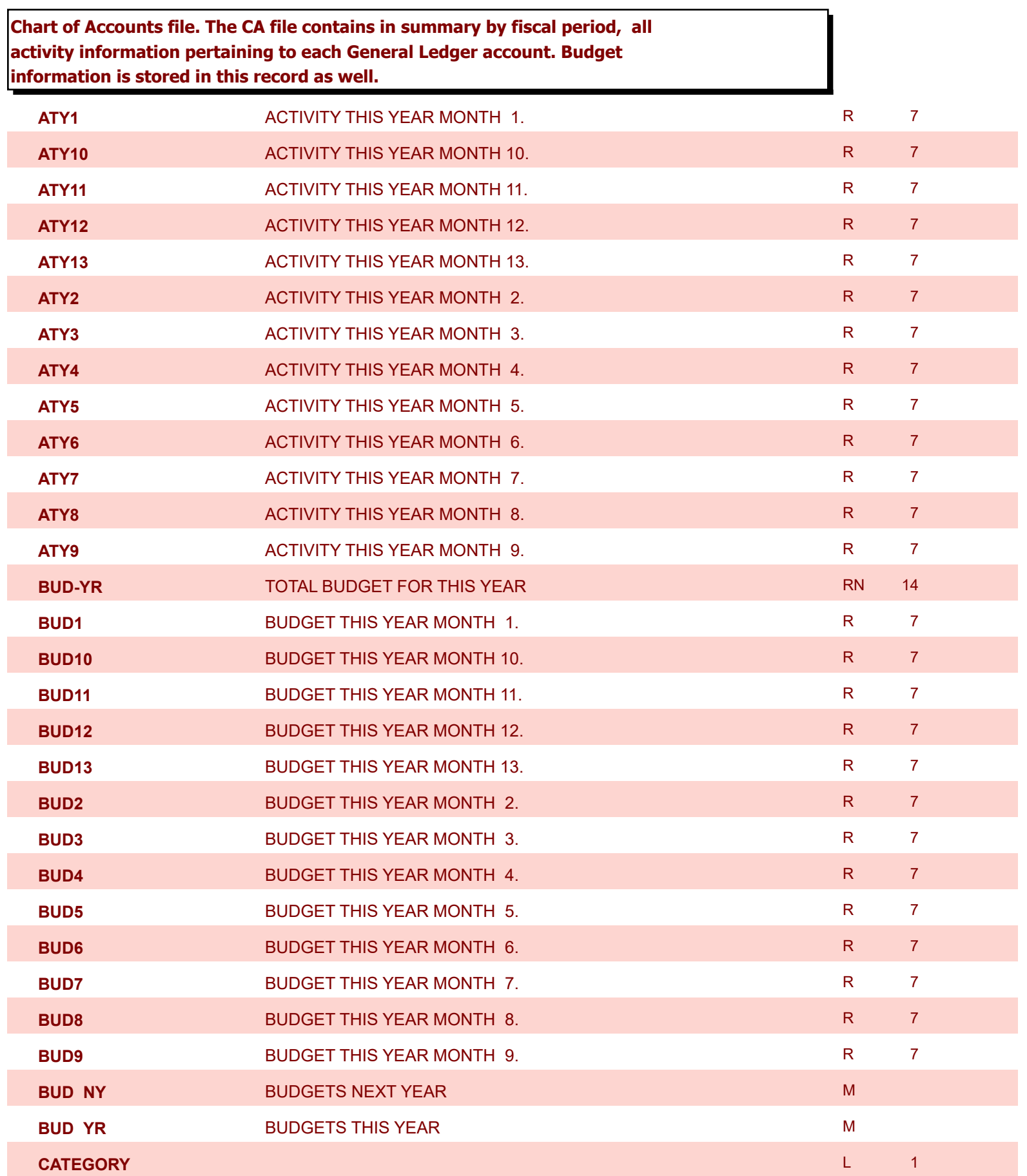

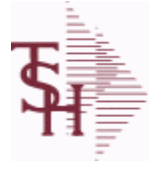

6/2/2016 3:32:00PM Page 21 of 339

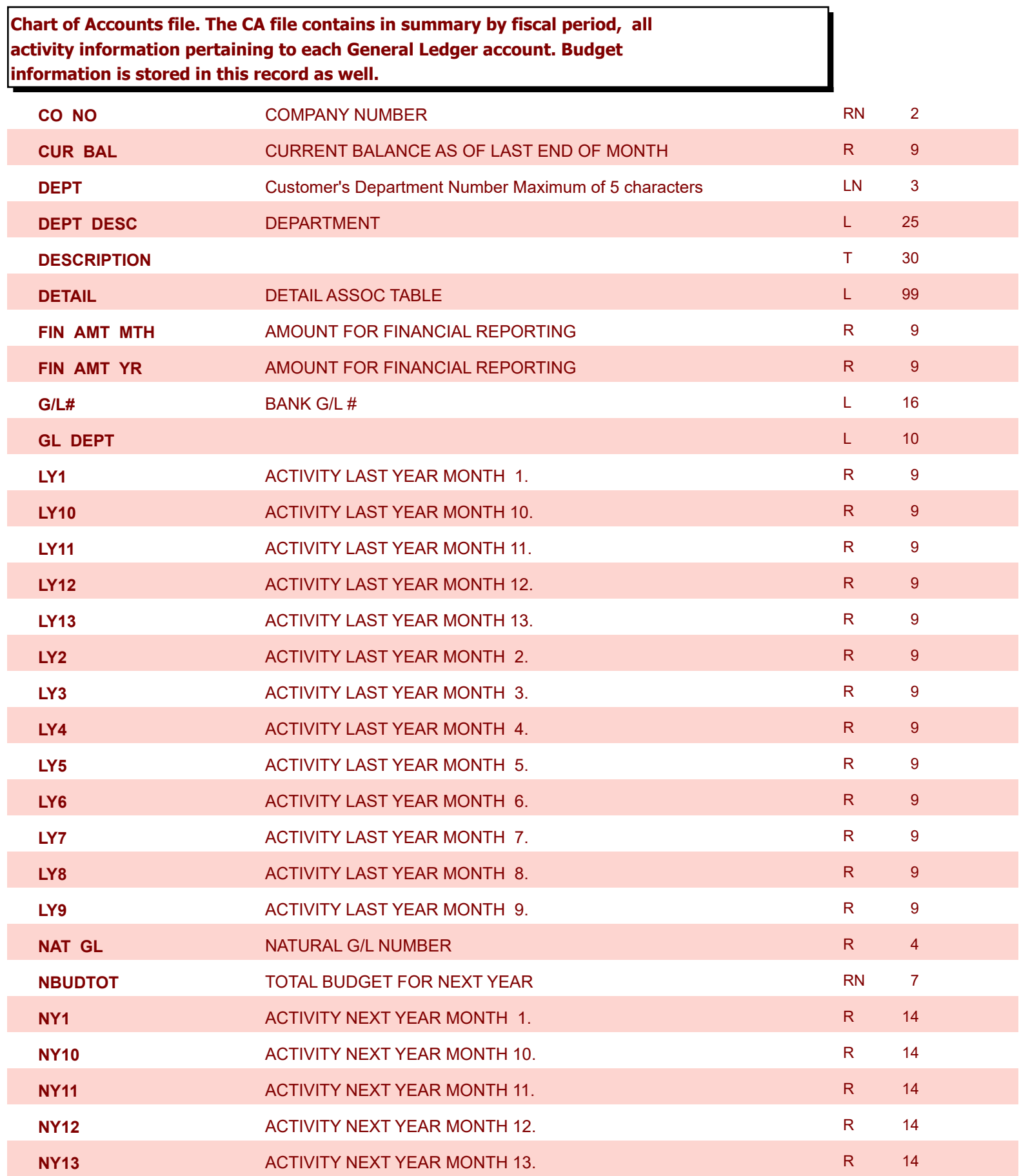

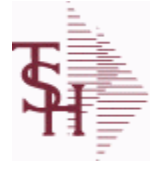

6/2/2016 3:32:00PM Page 22 of 339

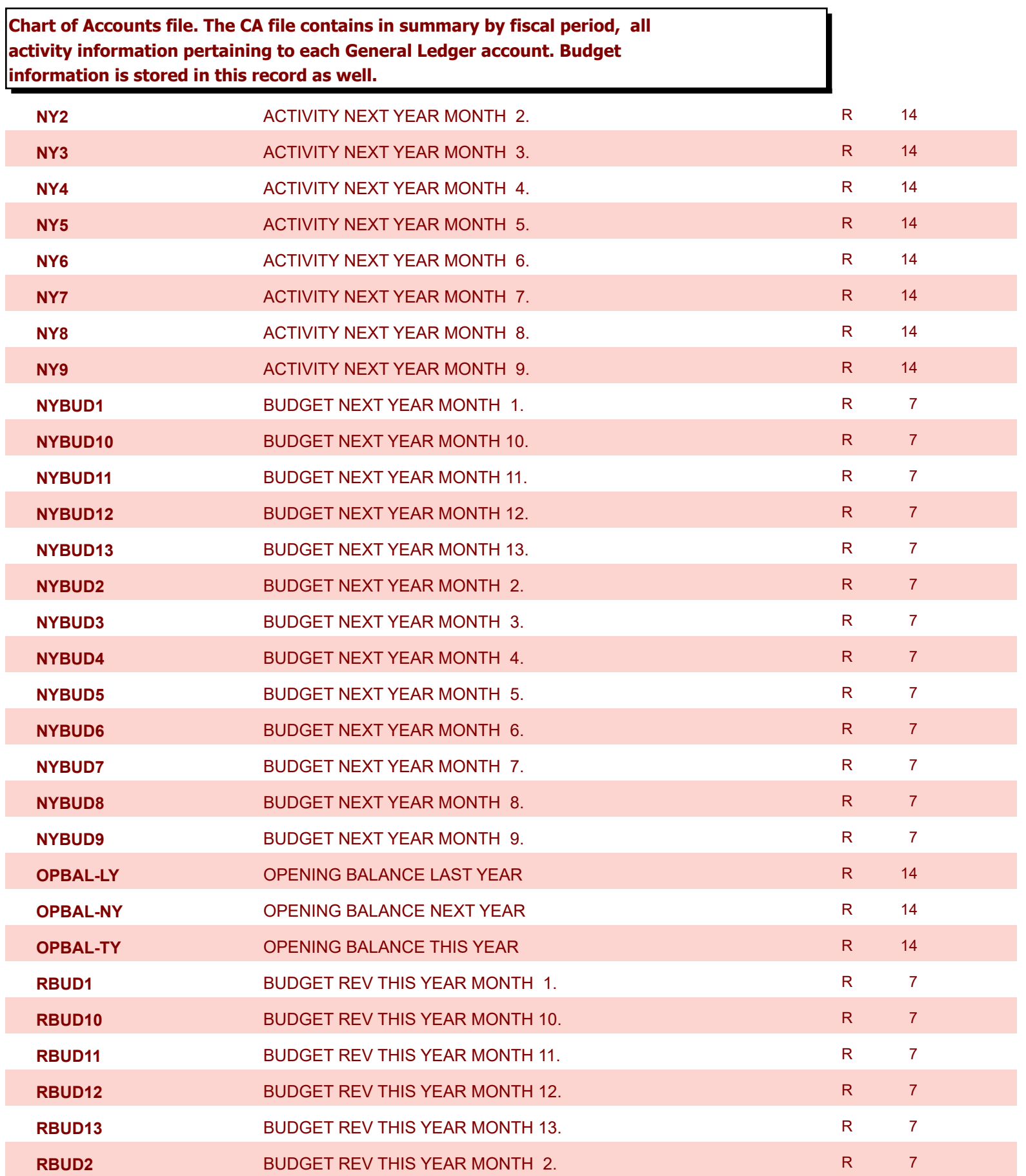

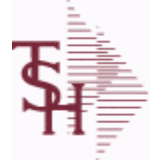

6/2/2016 3:32:00PM Page 23 of 339

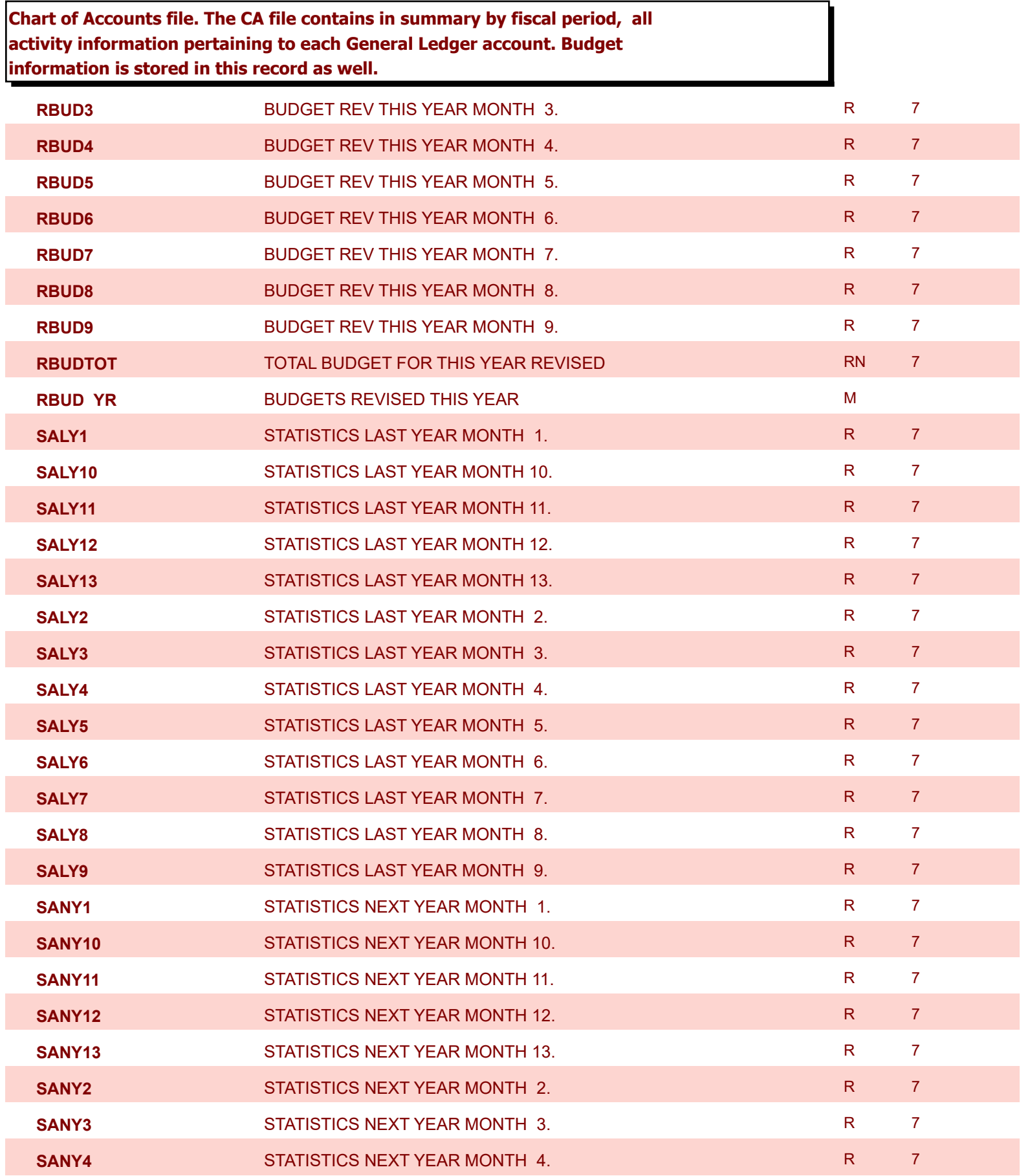

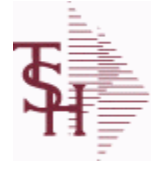

6/2/2016 3:32:00PM Page 24 of 339

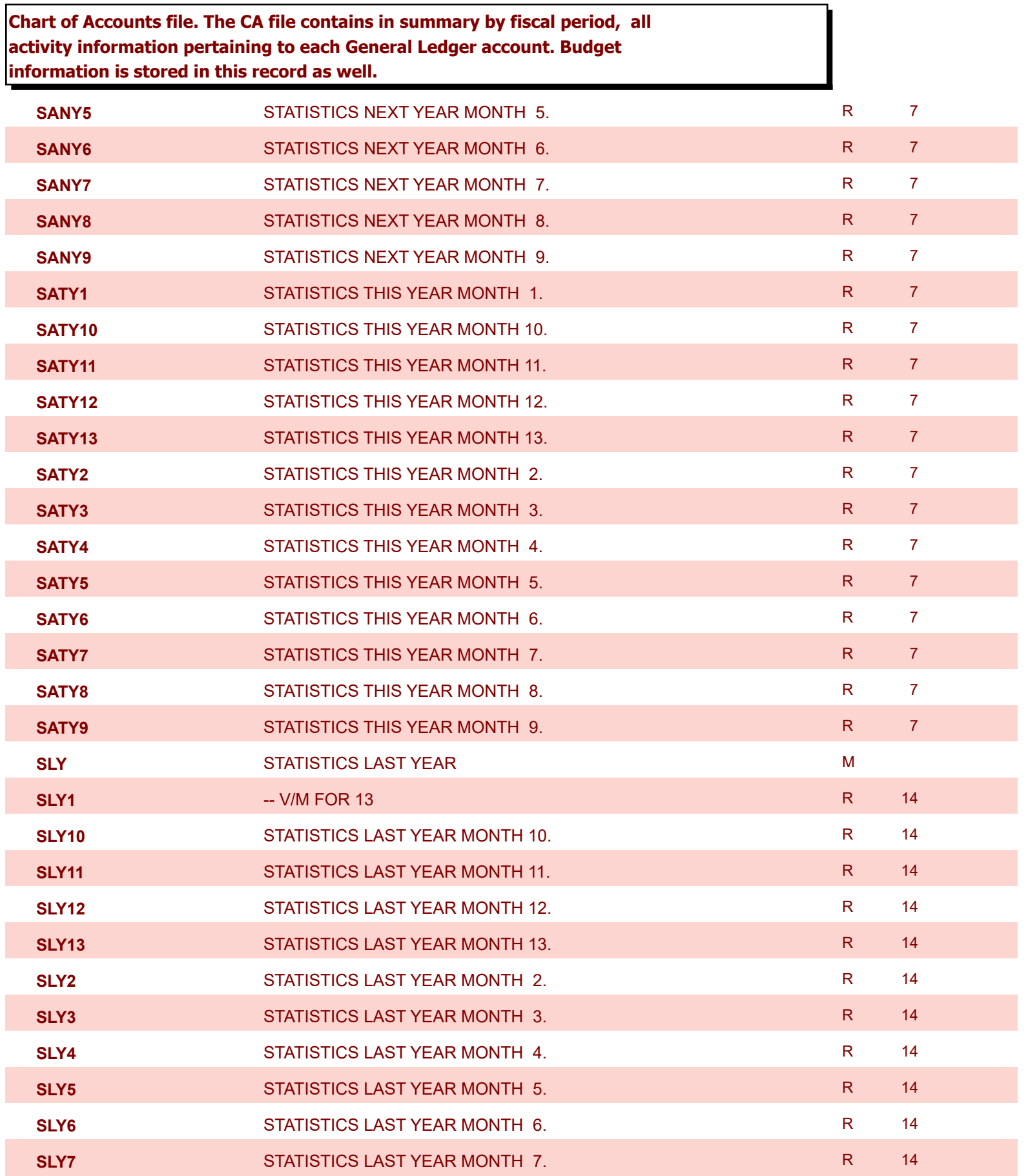

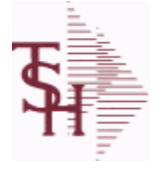

6/2/2016 3:32:00PM Page 25 of 339

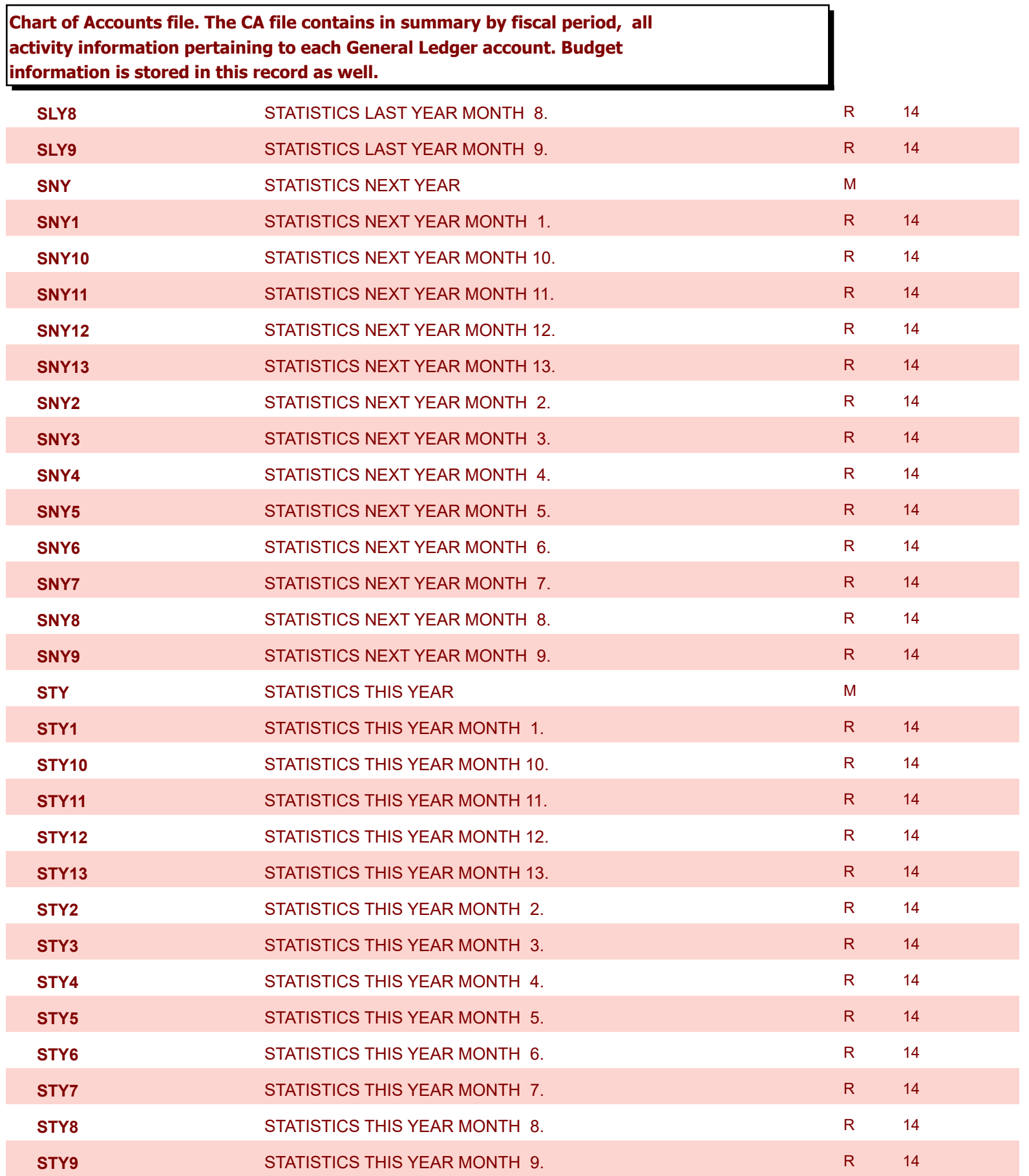

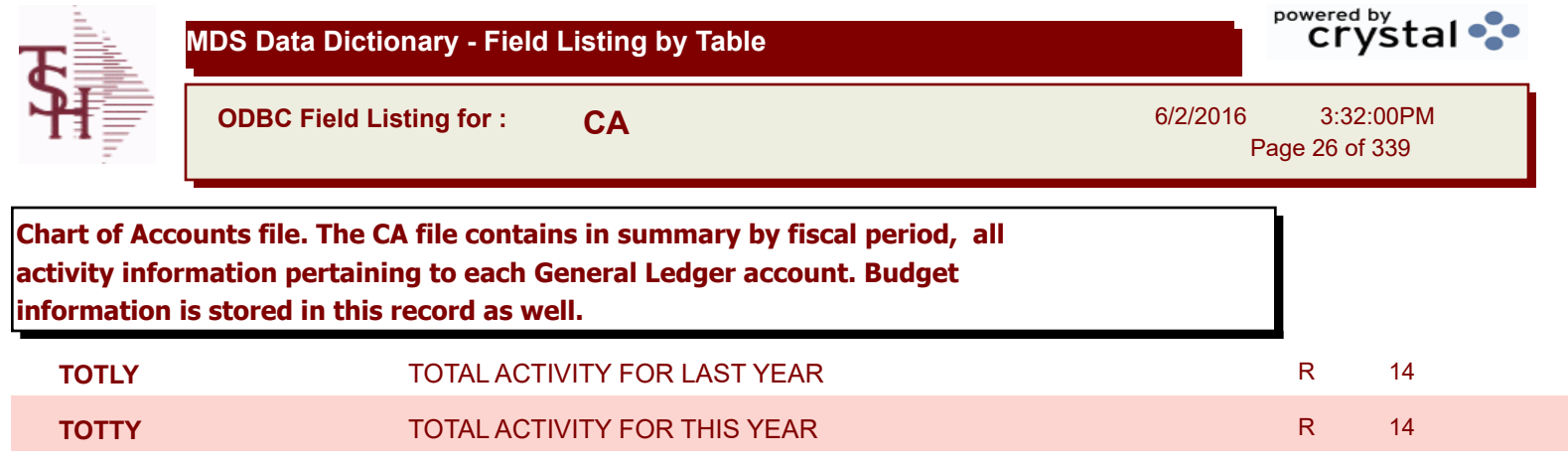

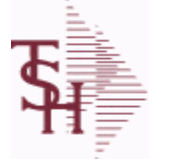

6/2/2016 3:32:00PM Page 27 of 339

## **Chart of Accounts Description File. This table holds the descriptions for the natural account numbers in the CA table and also P&L statement parameters.**

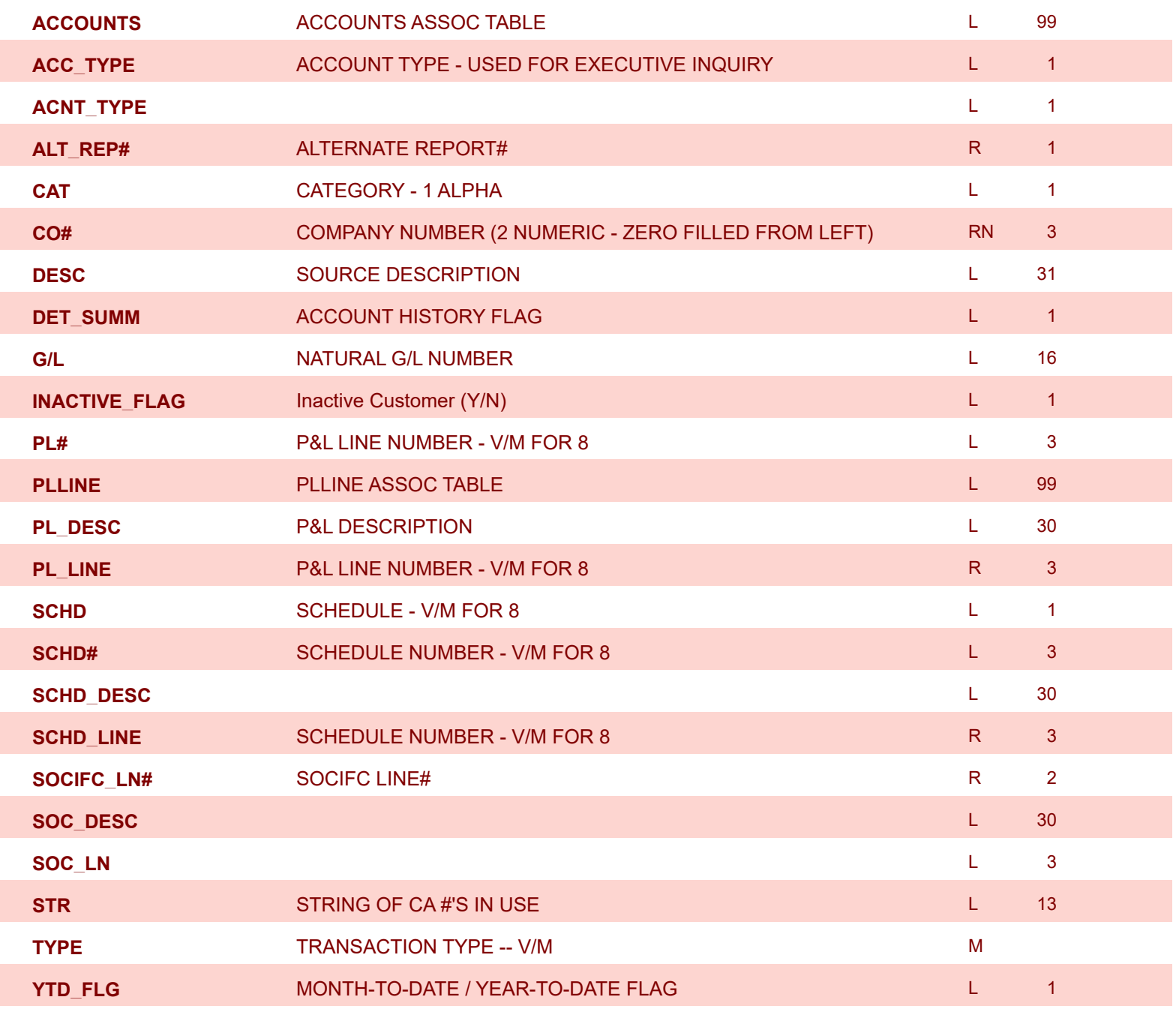

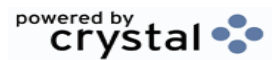

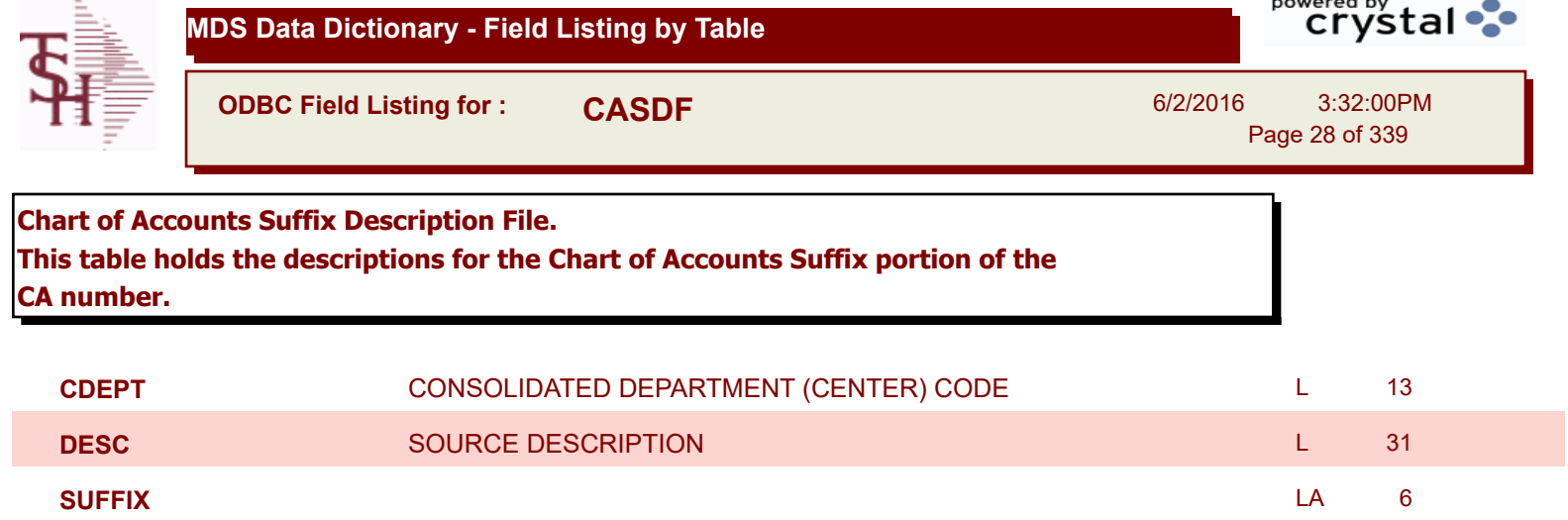

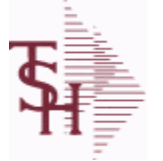

powered by stal ...

**ODBC Field Listing for : CASH.SUM**

6/2/2016 3:32:00PM Page 29 of 339

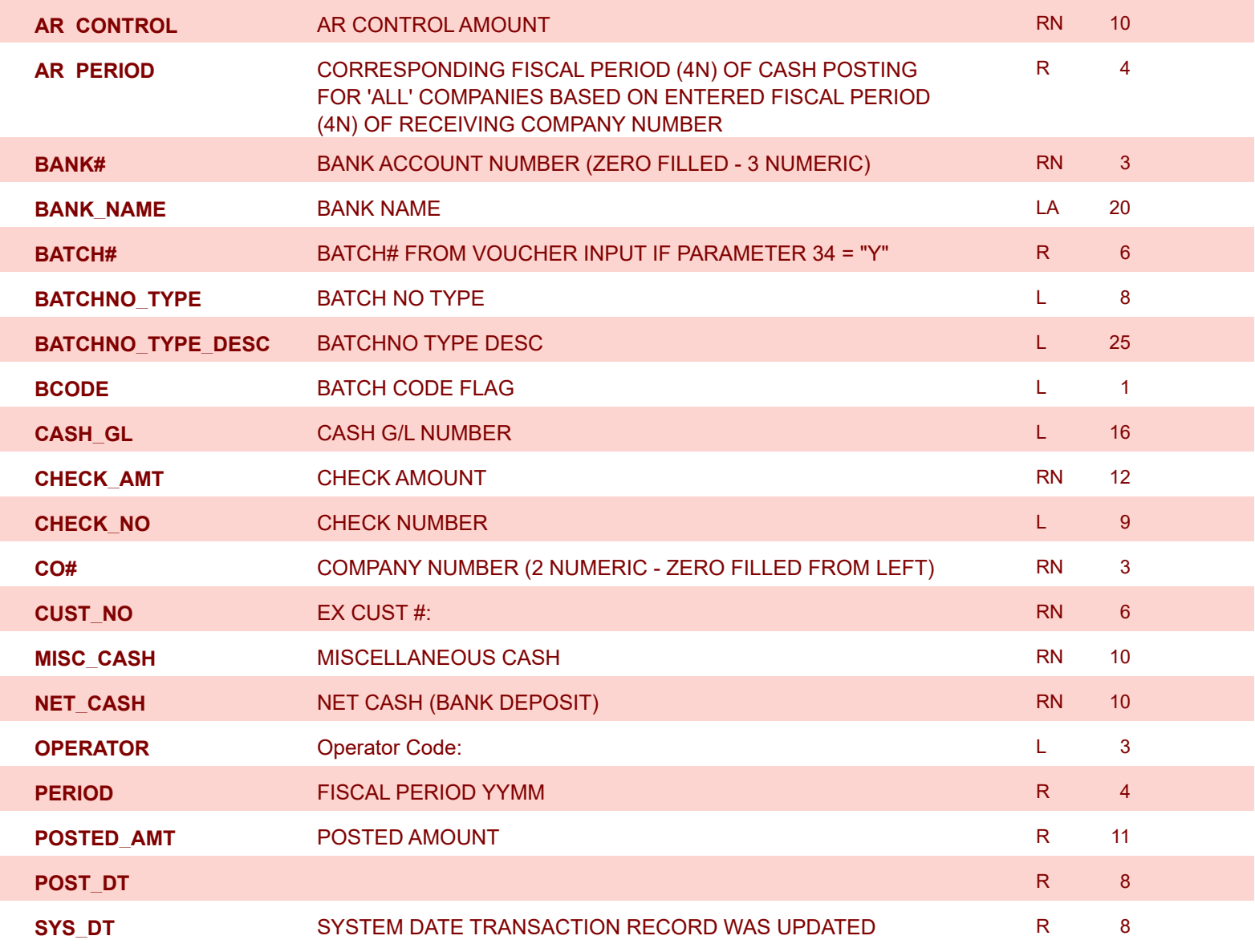

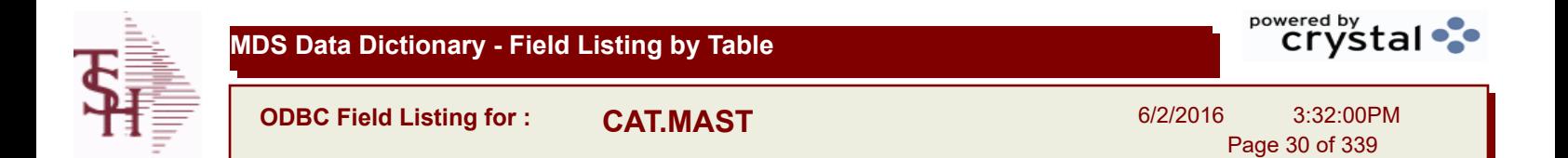

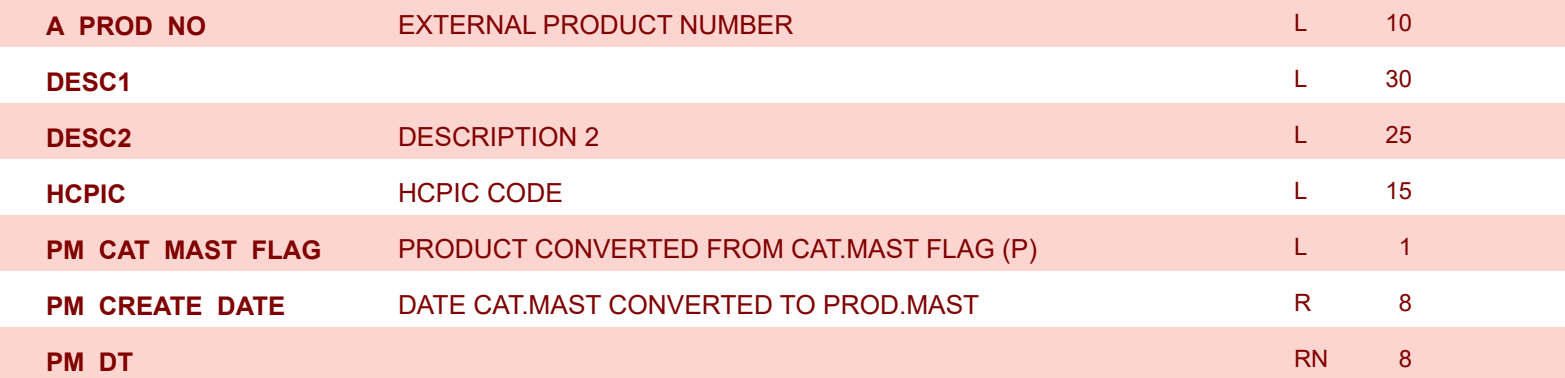

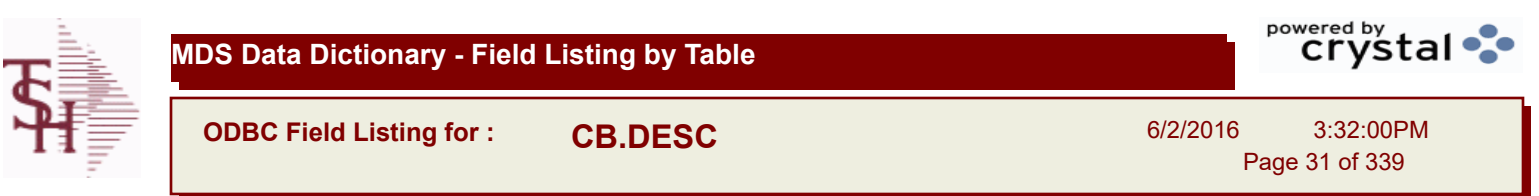

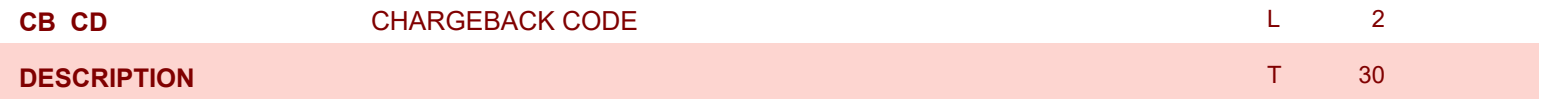

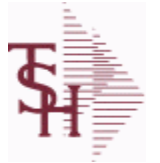

Γ

I

**MDS Data Dictionary - Field Listing by Table**

**ODBC Field Listing for : CCR.CTRL**

6/2/2016 3:32:00PM Page 32 of 339

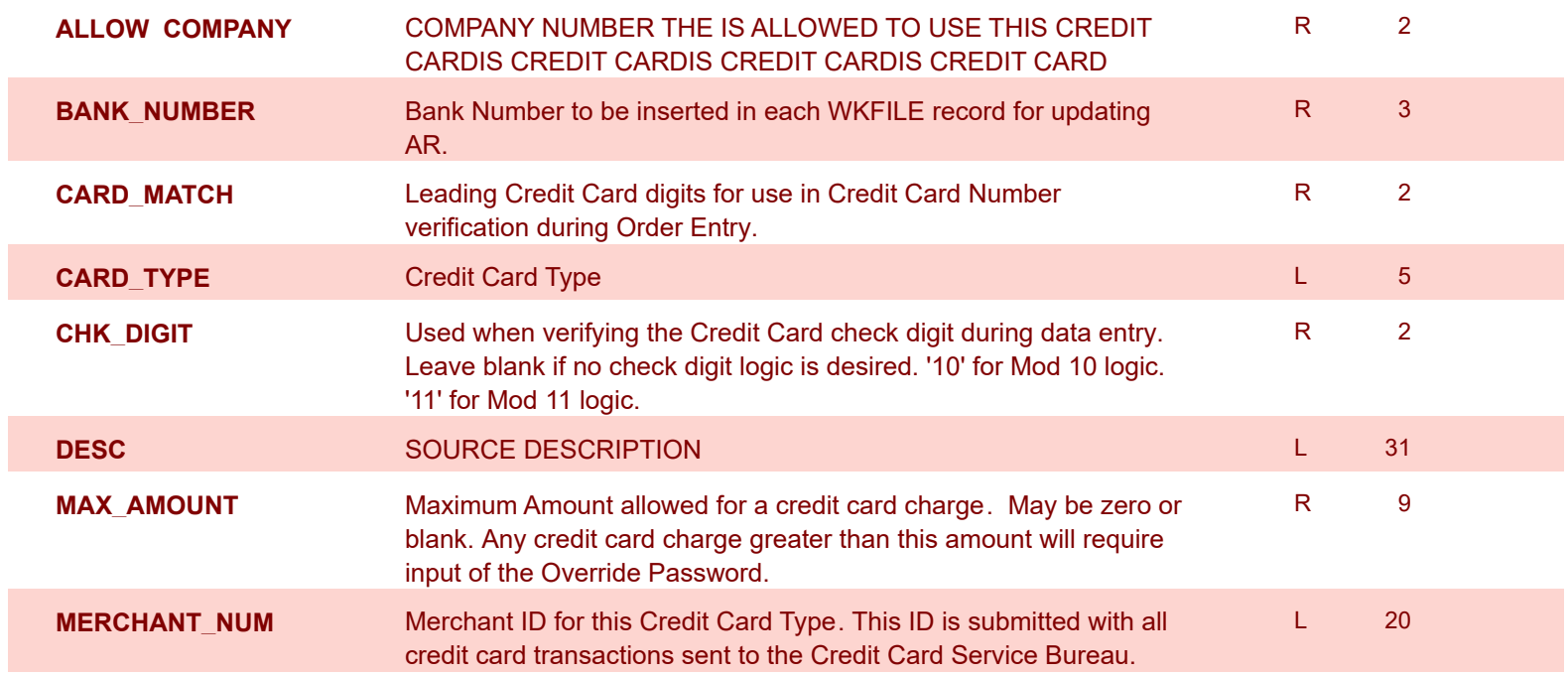

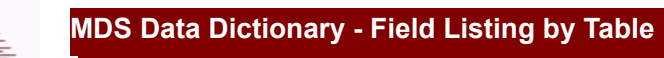

**ODBC Field Listing for : CCR.LOG**

6/2/2016 3:32:00PM Page 33 of 339

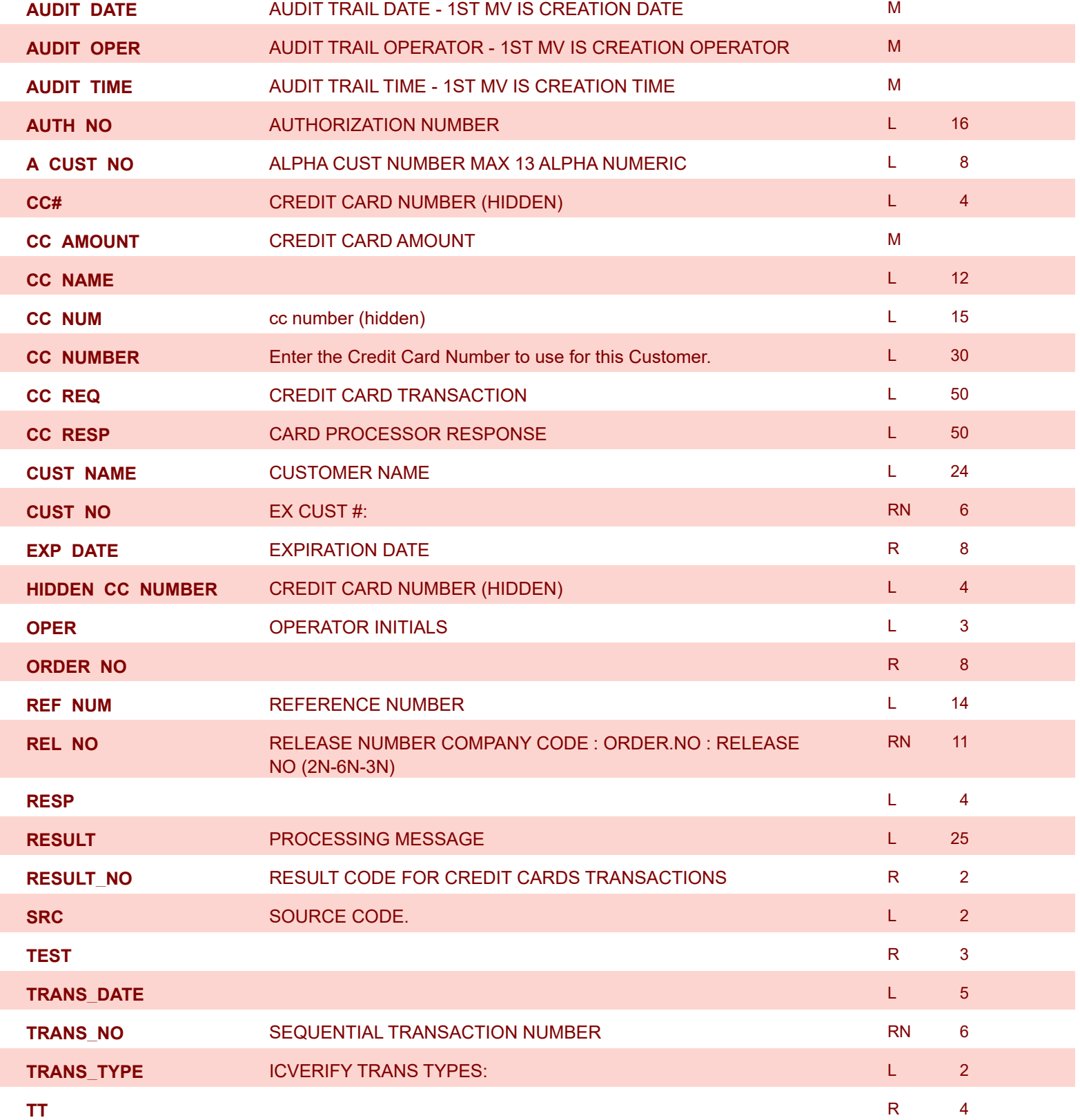

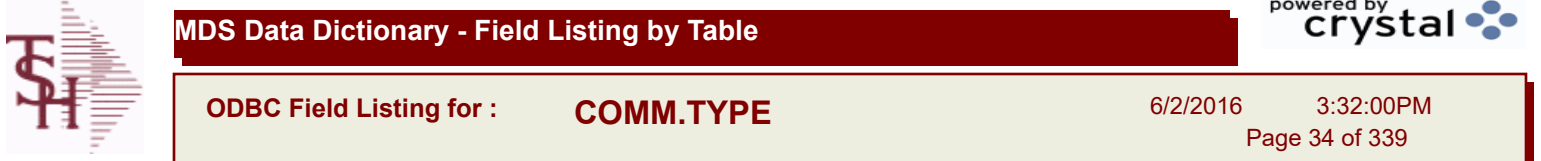

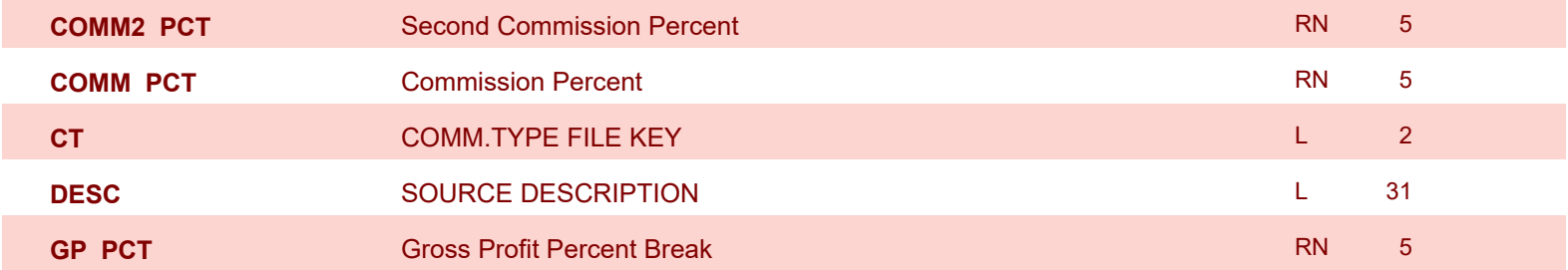

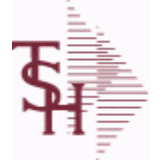

6/2/2016 3:32:00PM Page 35 of 339

powered by stal ...

# **The COMPANY table holds the description of each MDS Company including address and telephone number along with Fiscal periods and some YTD buckets.**

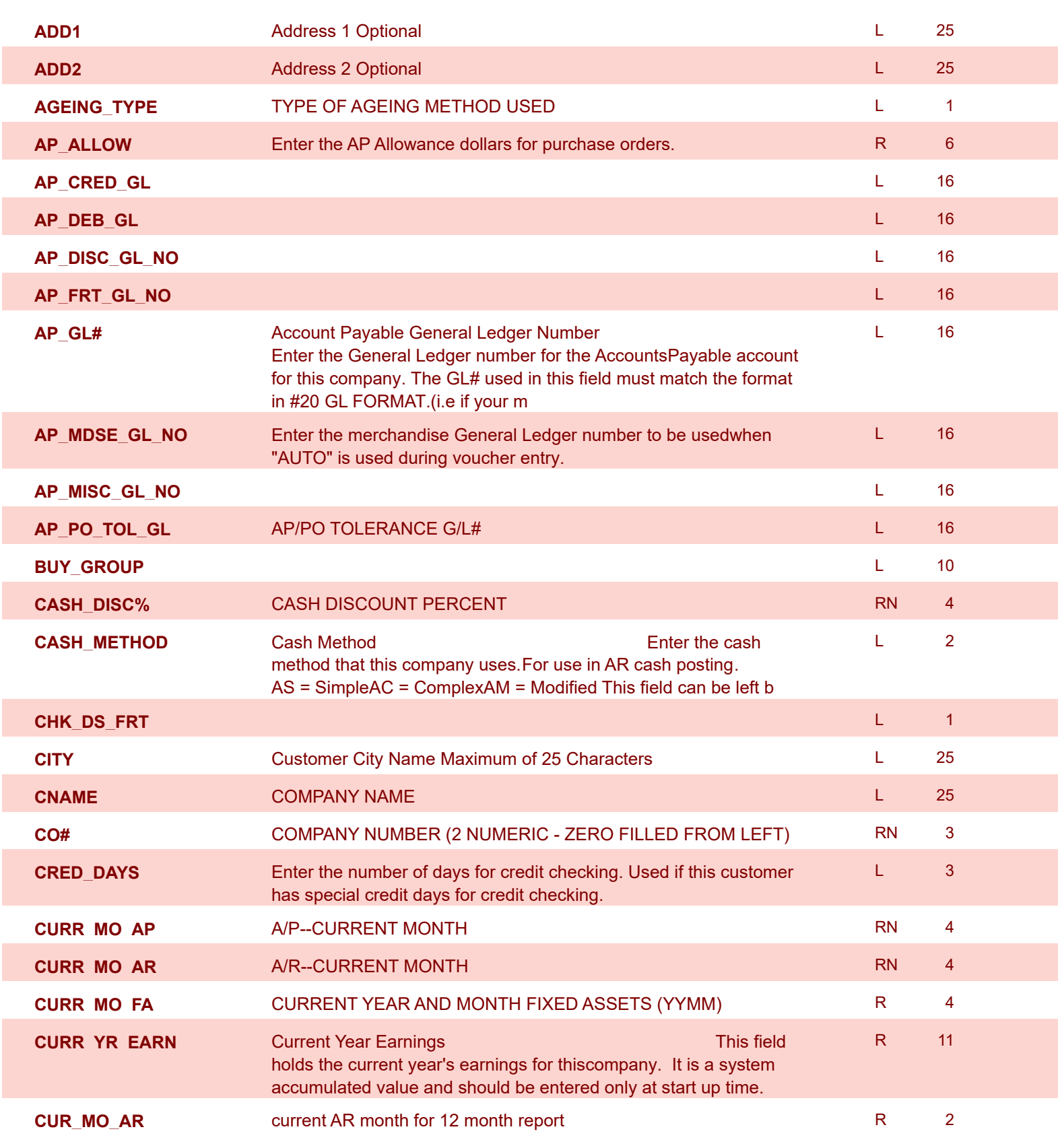

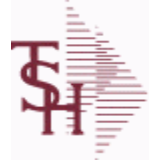

6/2/2016 3:32:00PM

Page 36 of 339

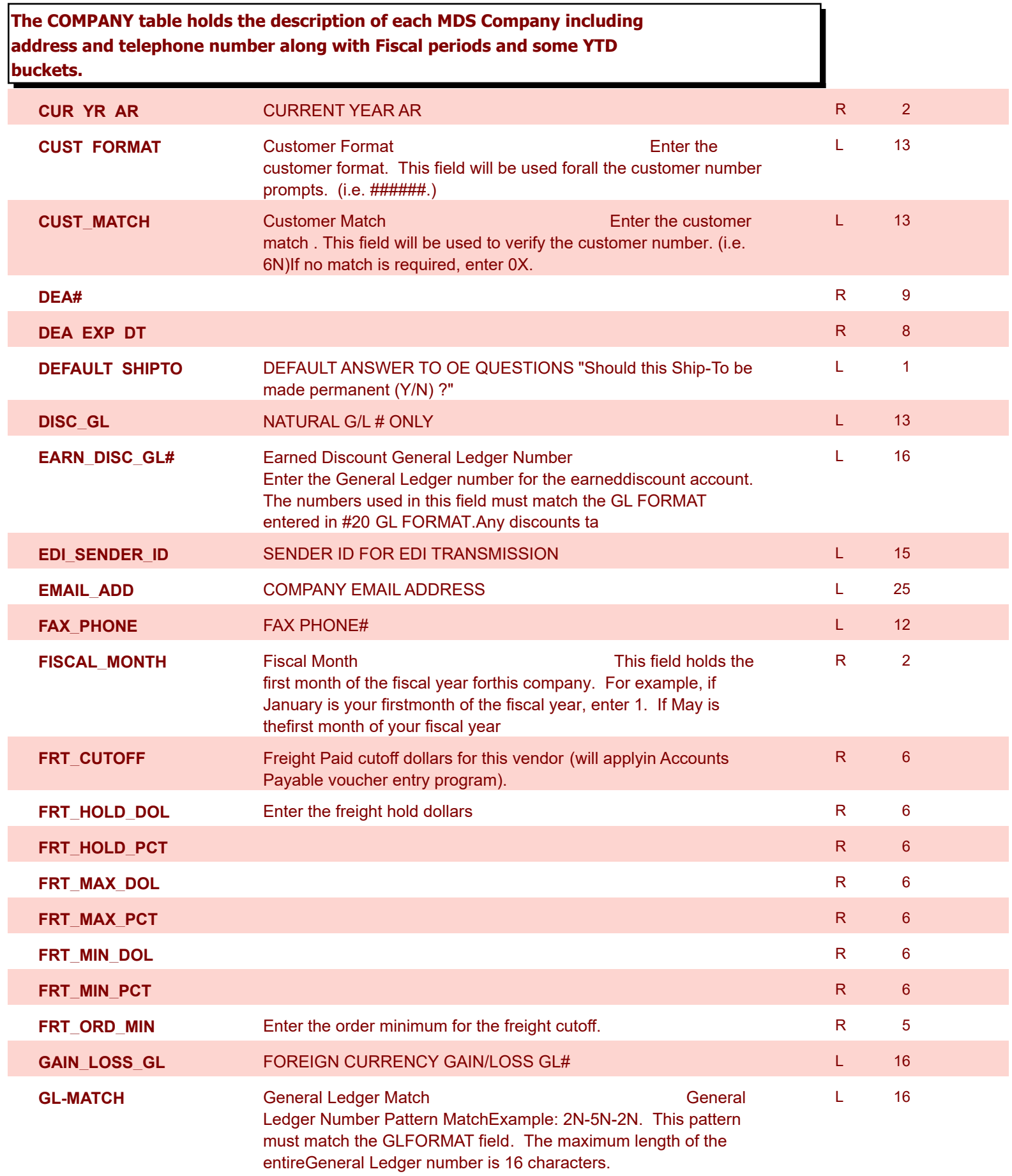
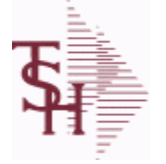

**ODBC Field Listing for : COMPANY**

6/2/2016 3:32:00PM Page 37 of 339

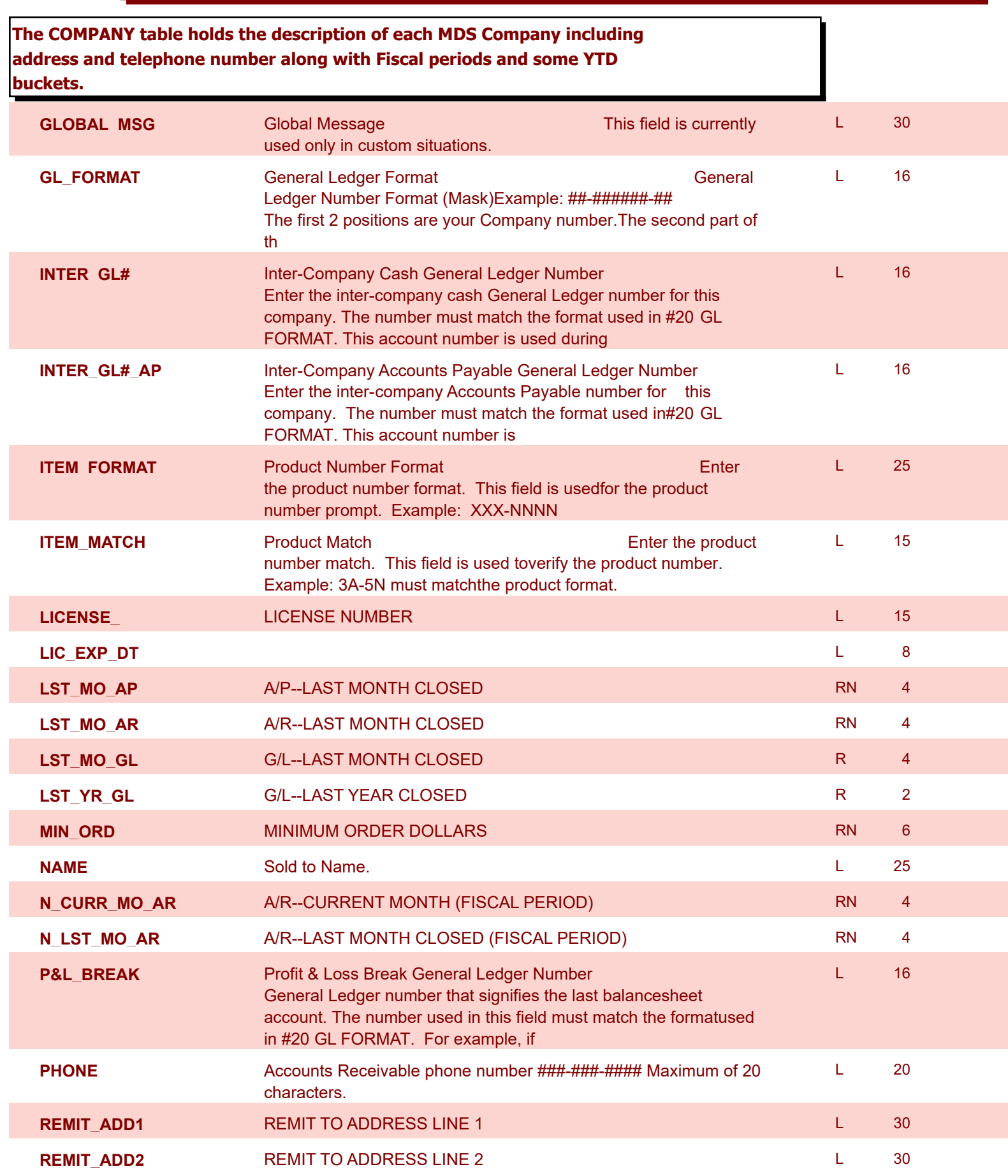

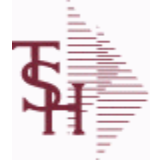

6/2/2016 3:32:00PM Page 38 of 339

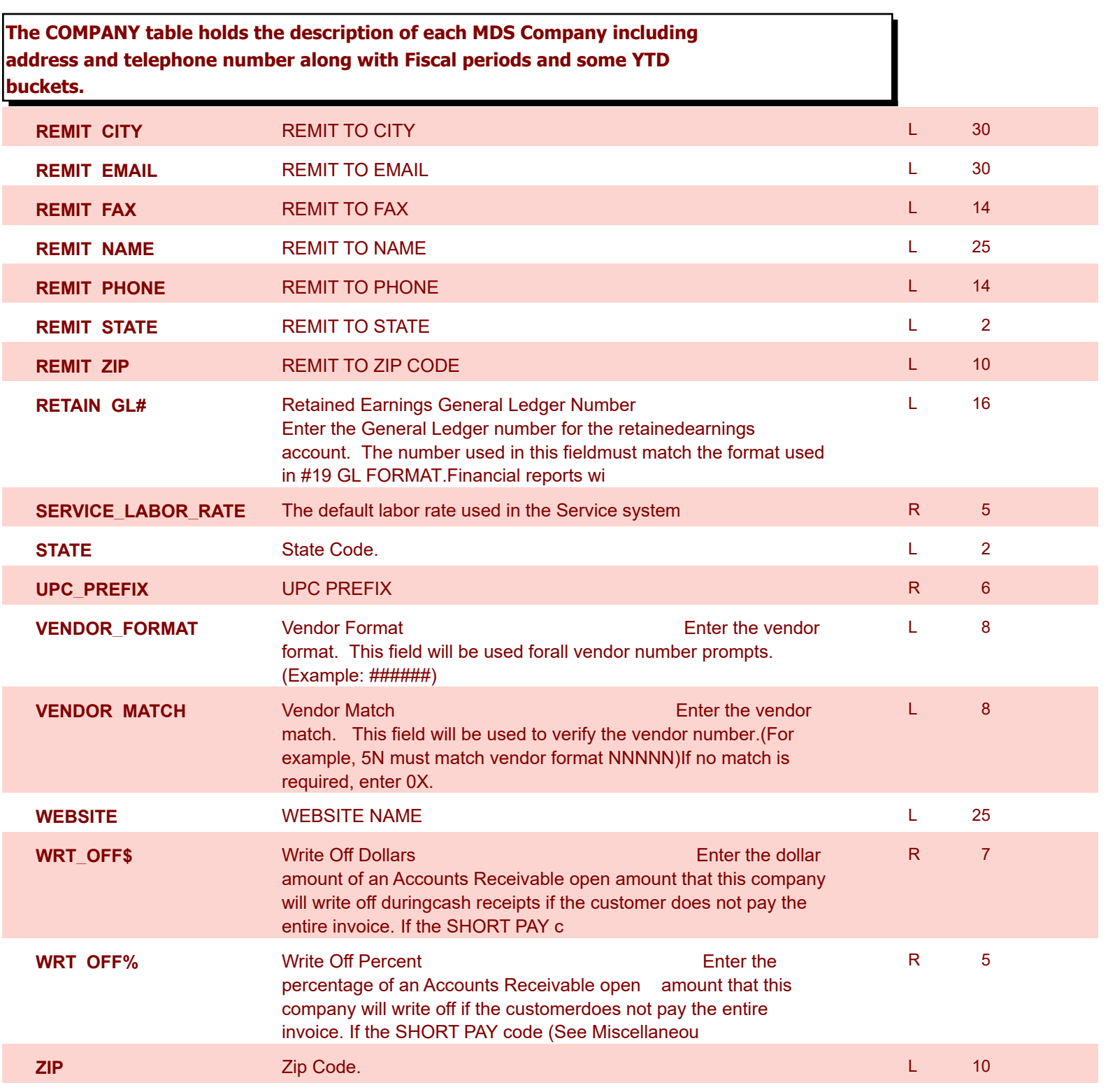

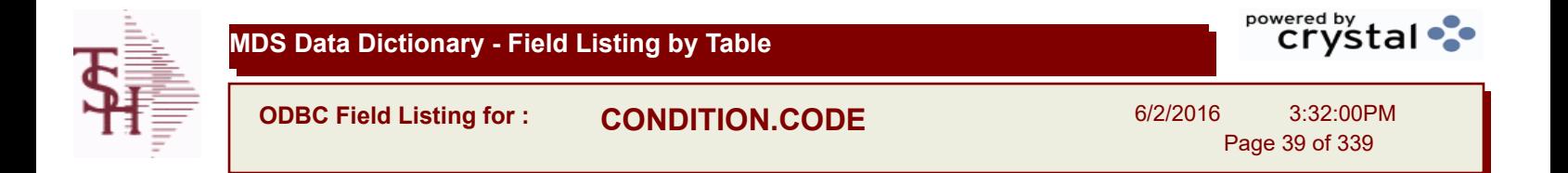

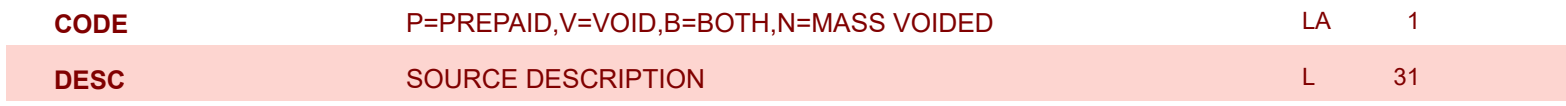

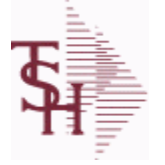

**ODBC Field Listing for : CONSIGNMENT**

6/2/2016 3:32:00PM Page 40 of 339

powered by stal ...

**The consignment file stores all open consignment orders. Analagous to the open order file, the consignment entry, return and/or billing is recorded in this file.**

**Key: Company:Order = 01123456**

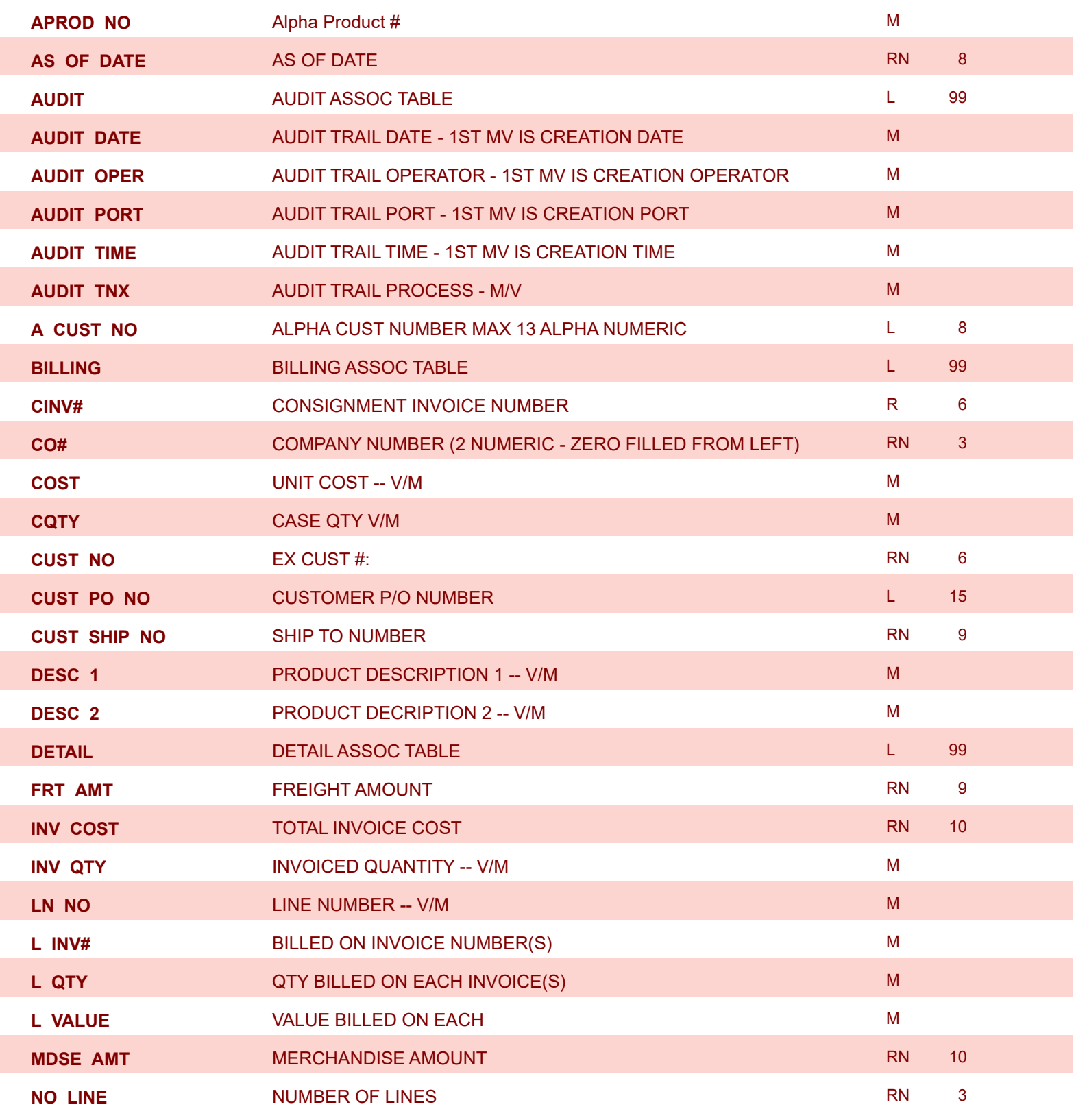

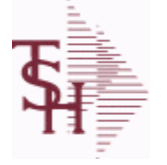

**file.**

**The consignment file stores all open consignment orders. Analagous to the open order file, the consignment entry, return and/or billing is recorded in this** 

**ODBC Field Listing for : CONSIGNMENT**

6/2/2016 3:32:00PM Page 41 of 339

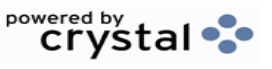

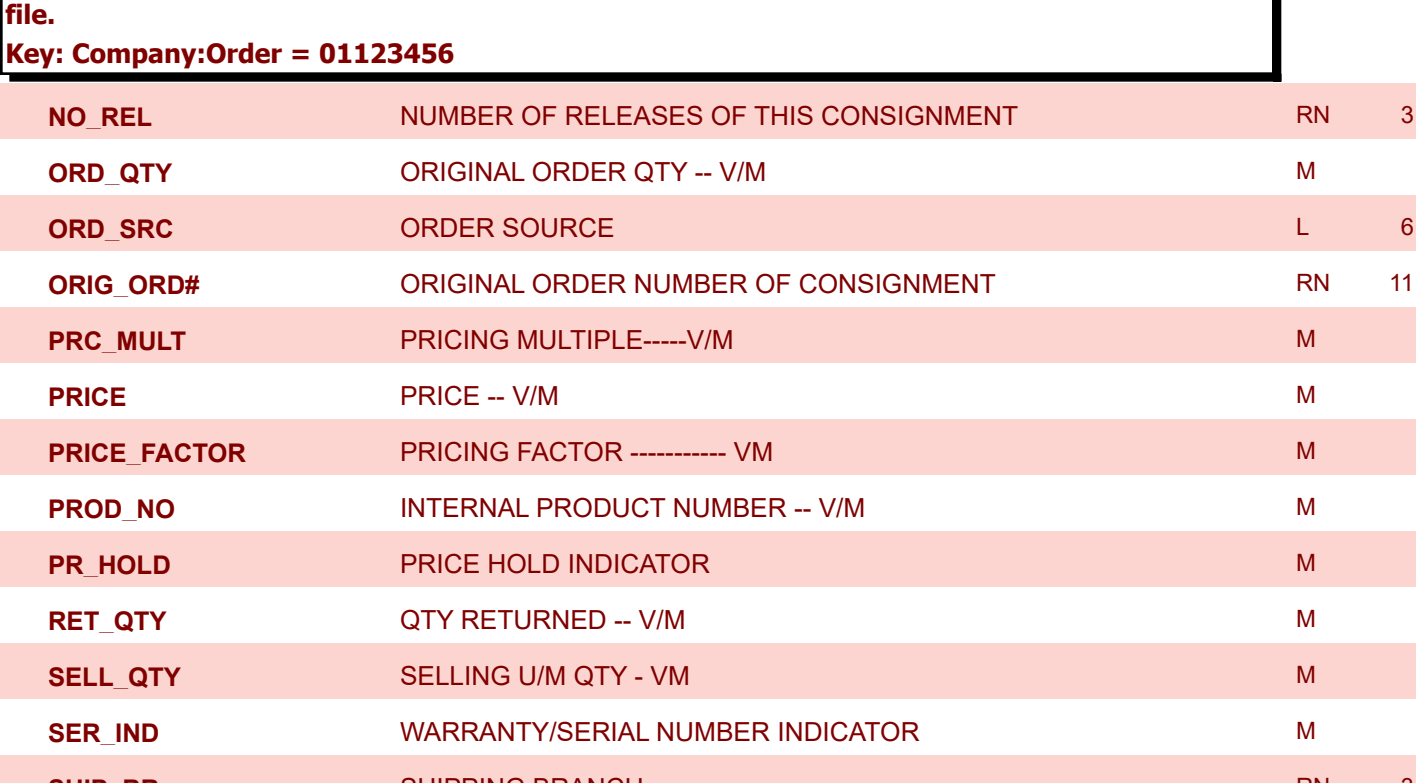

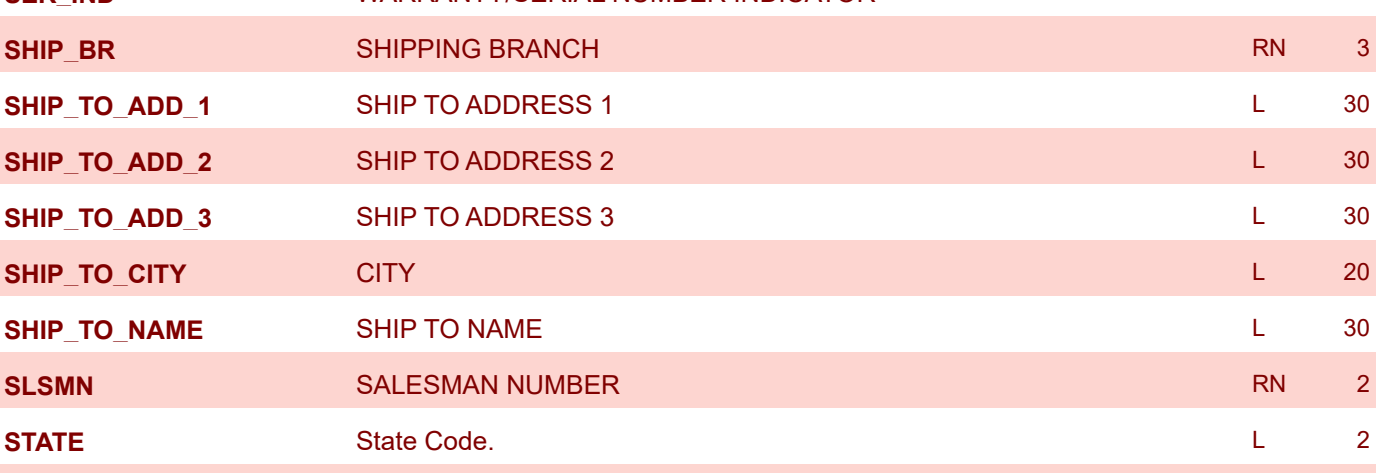

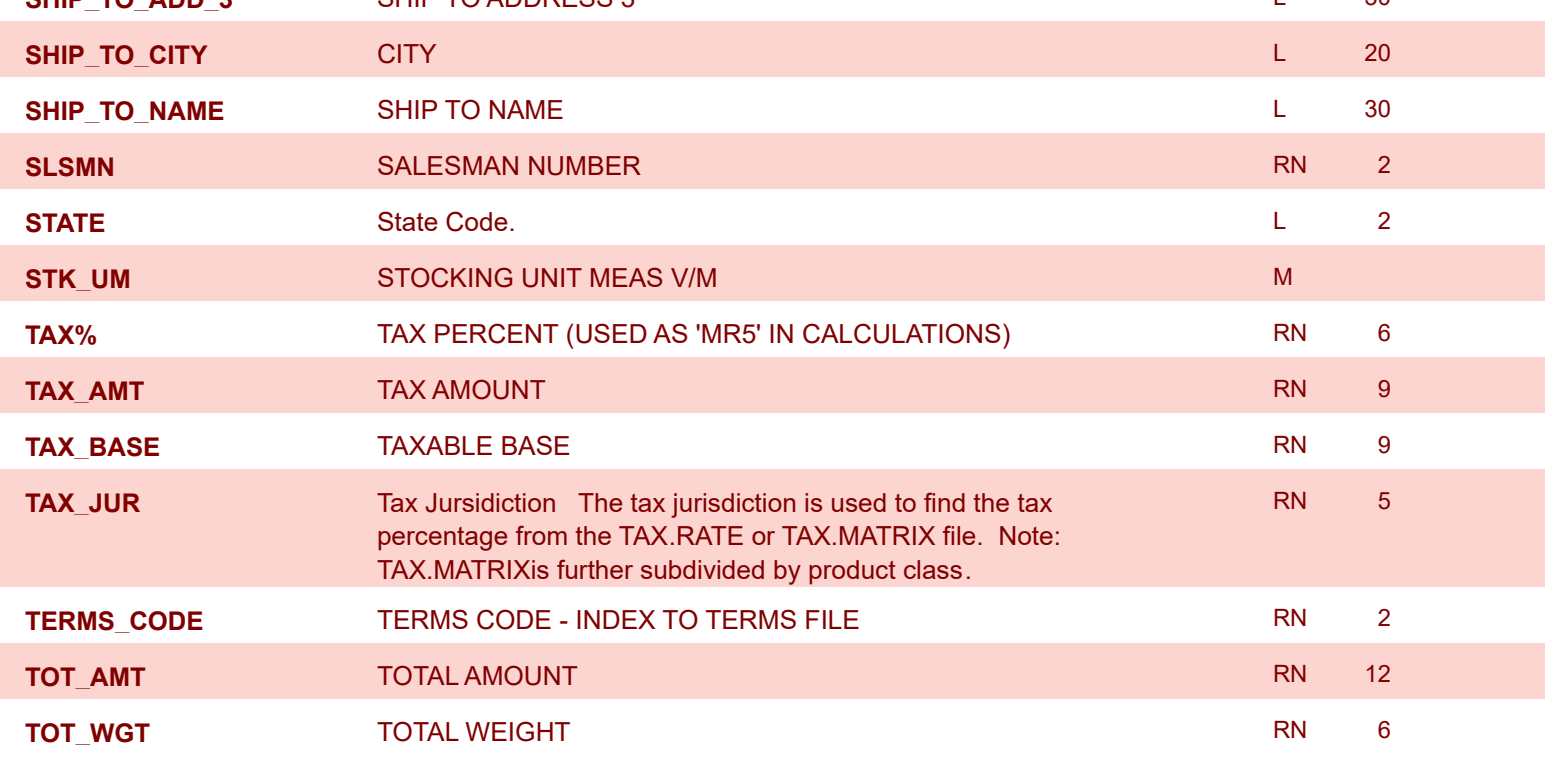

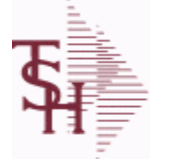

6/2/2016 3:32:00PM Page 42 of 339

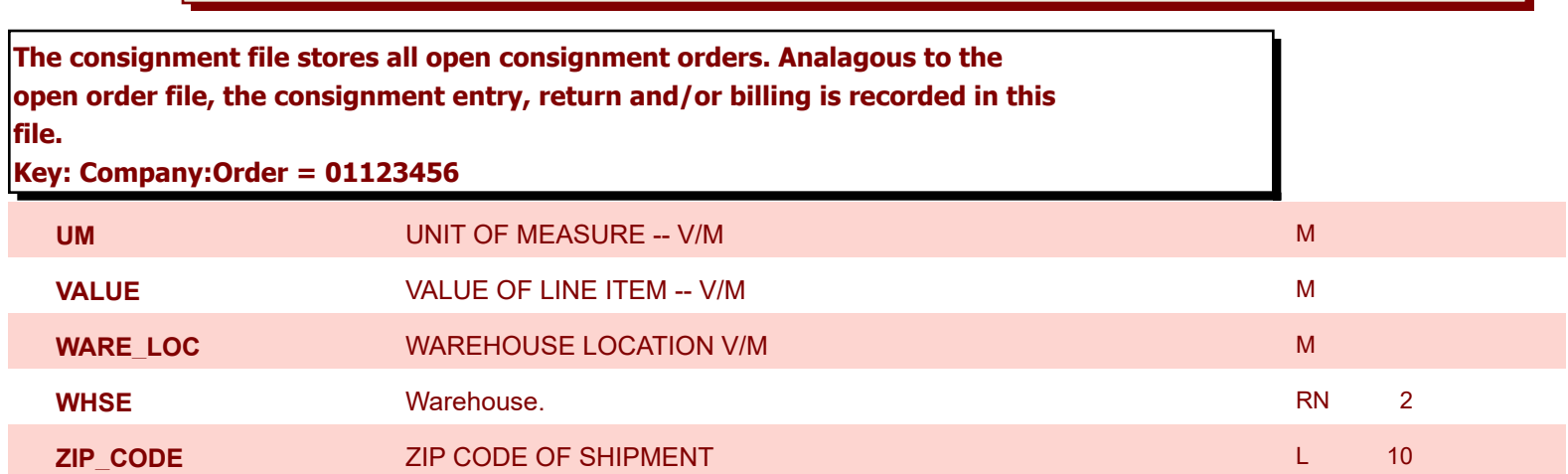

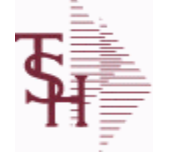

**ODBC Field Listing for : CONTRACT.DET**

6/2/2016 3:32:00PM Page 43 of 339

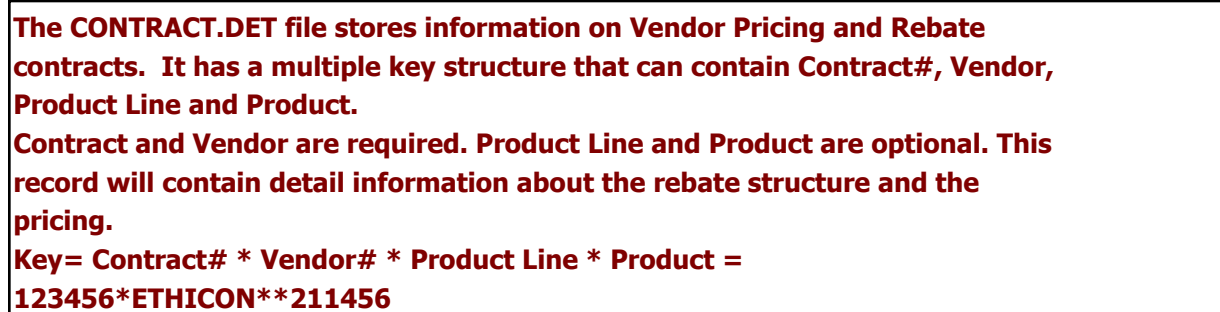

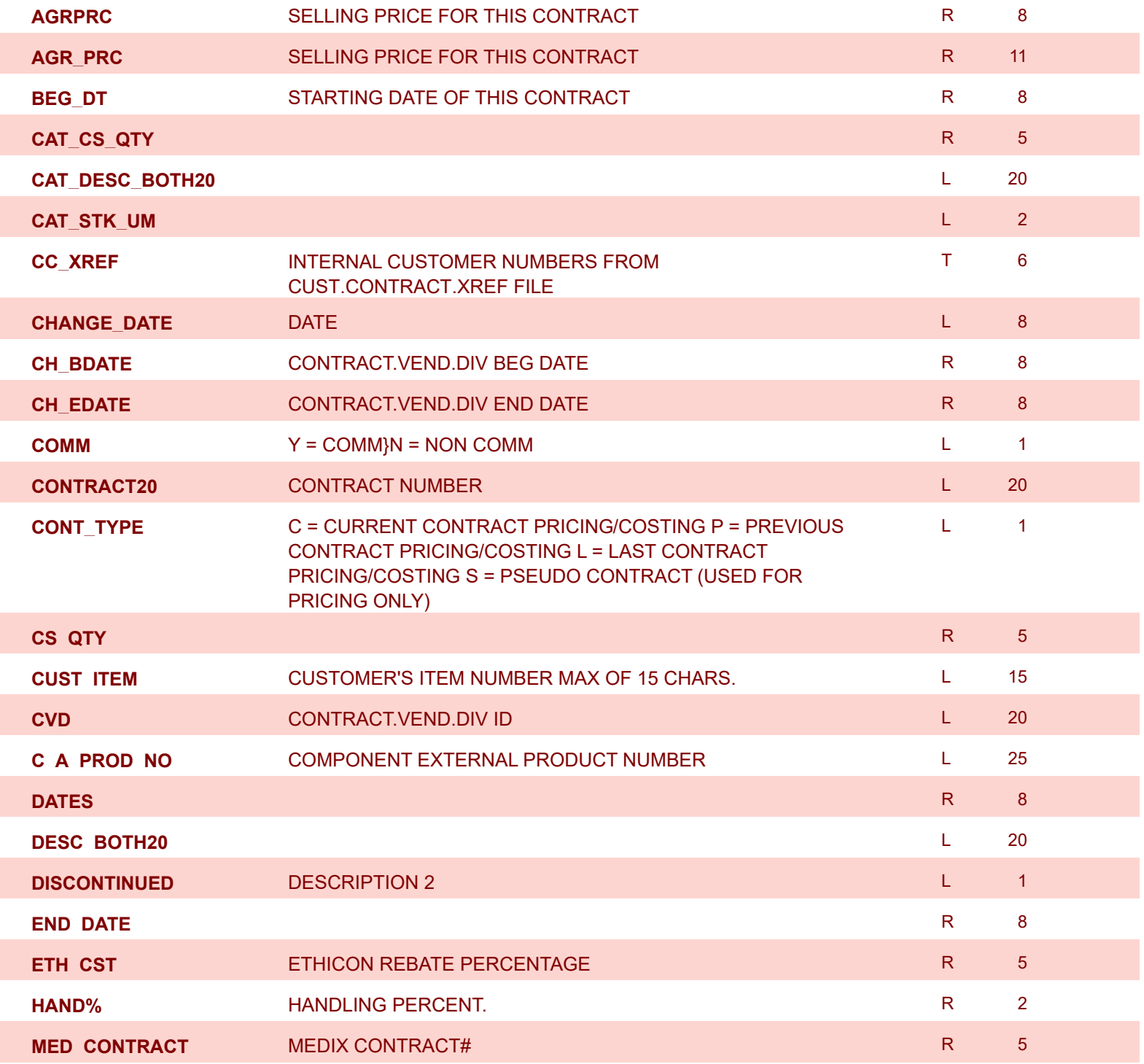

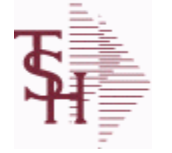

**ODBC Field Listing for : CONTRACT.DET**

6/2/2016 3:32:00PM Page 44 of 339

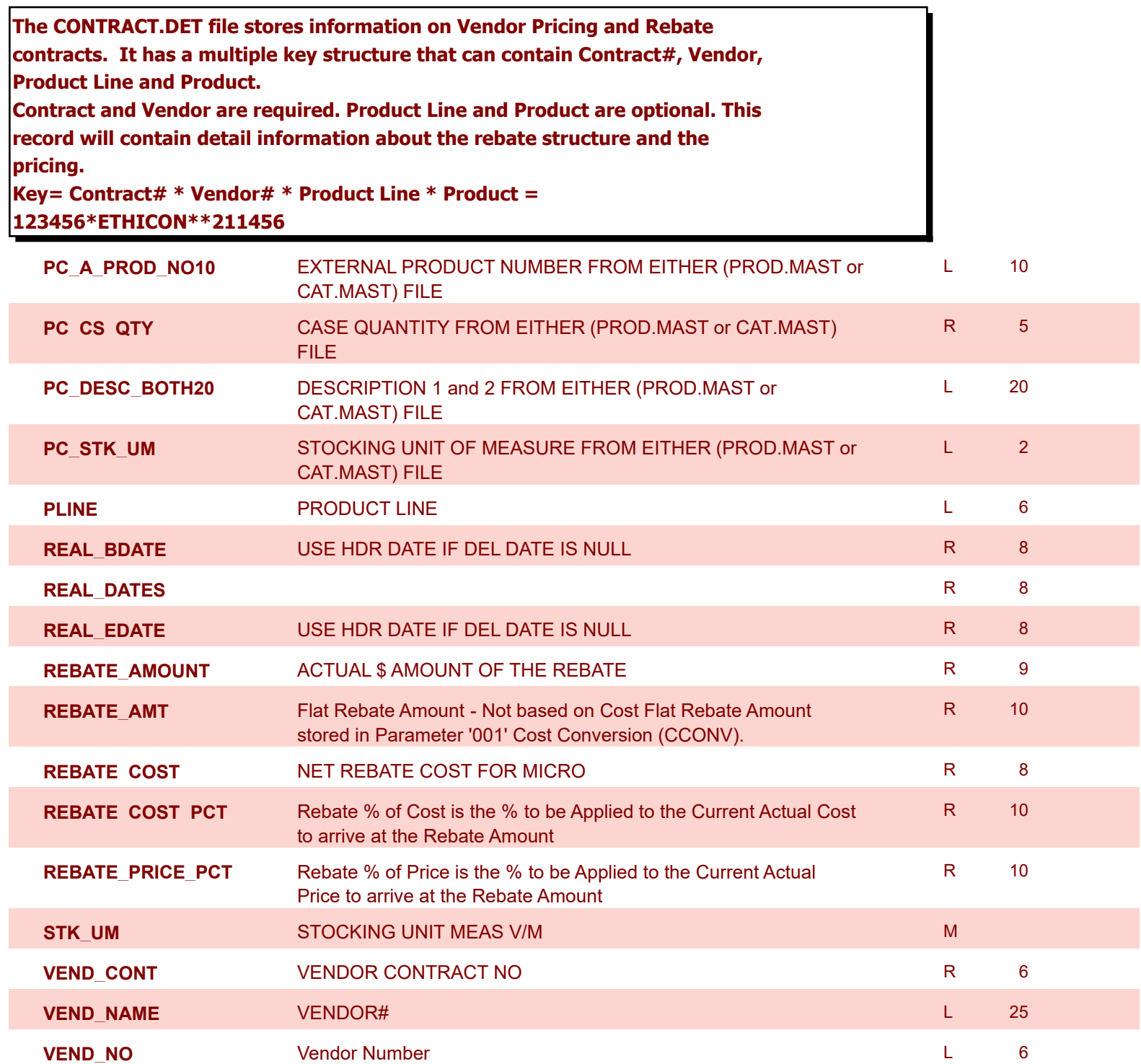

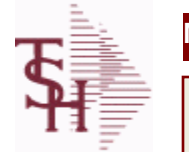

**ODBC Field Listing for : CONTRACT.VEND.DIV**

6/2/2016 3:32:00PM Page 45 of 339

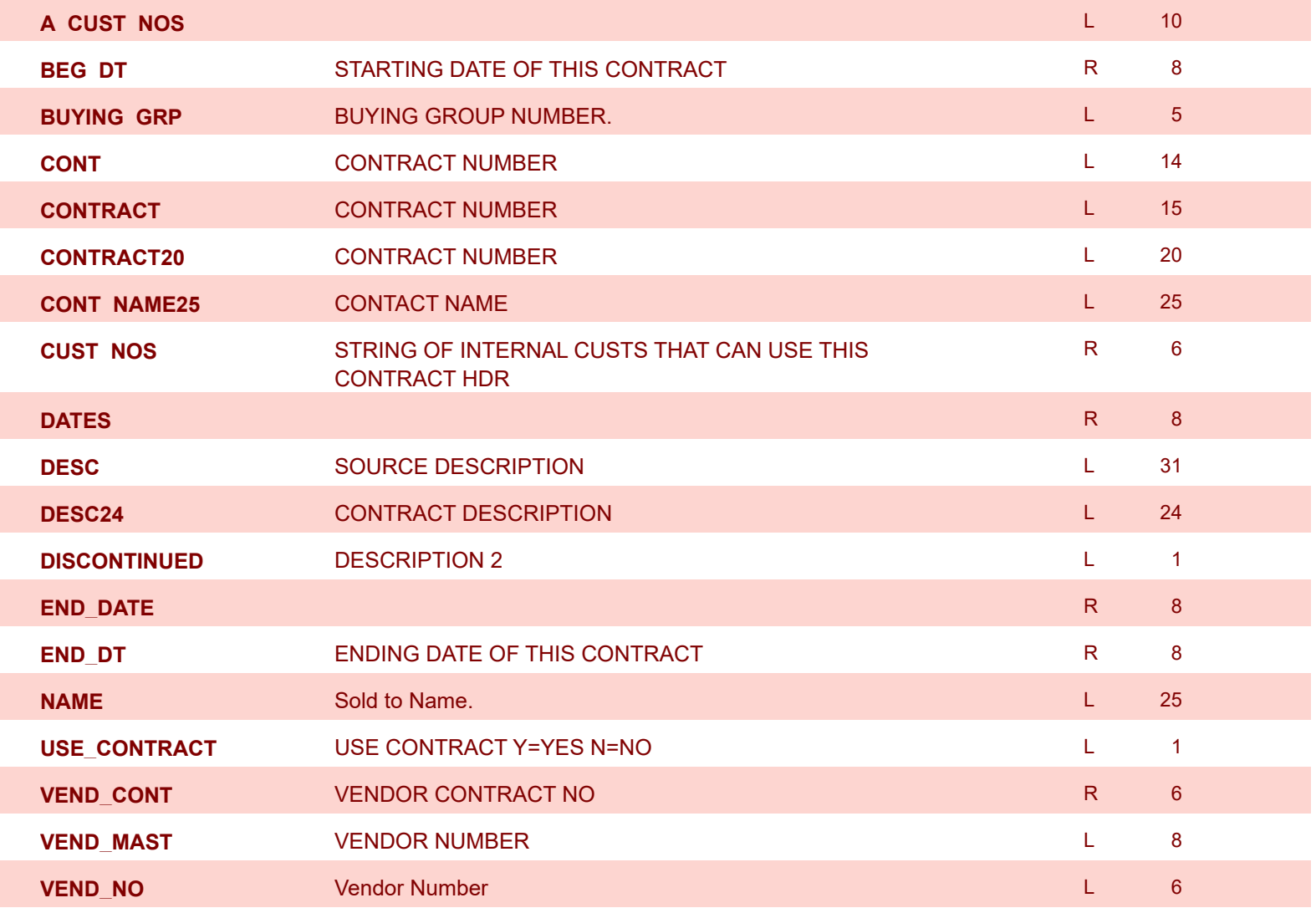

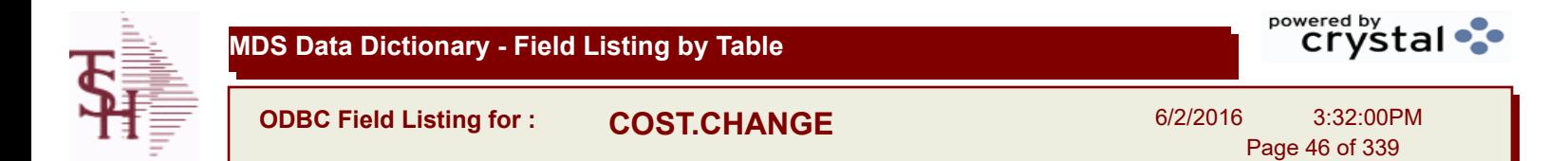

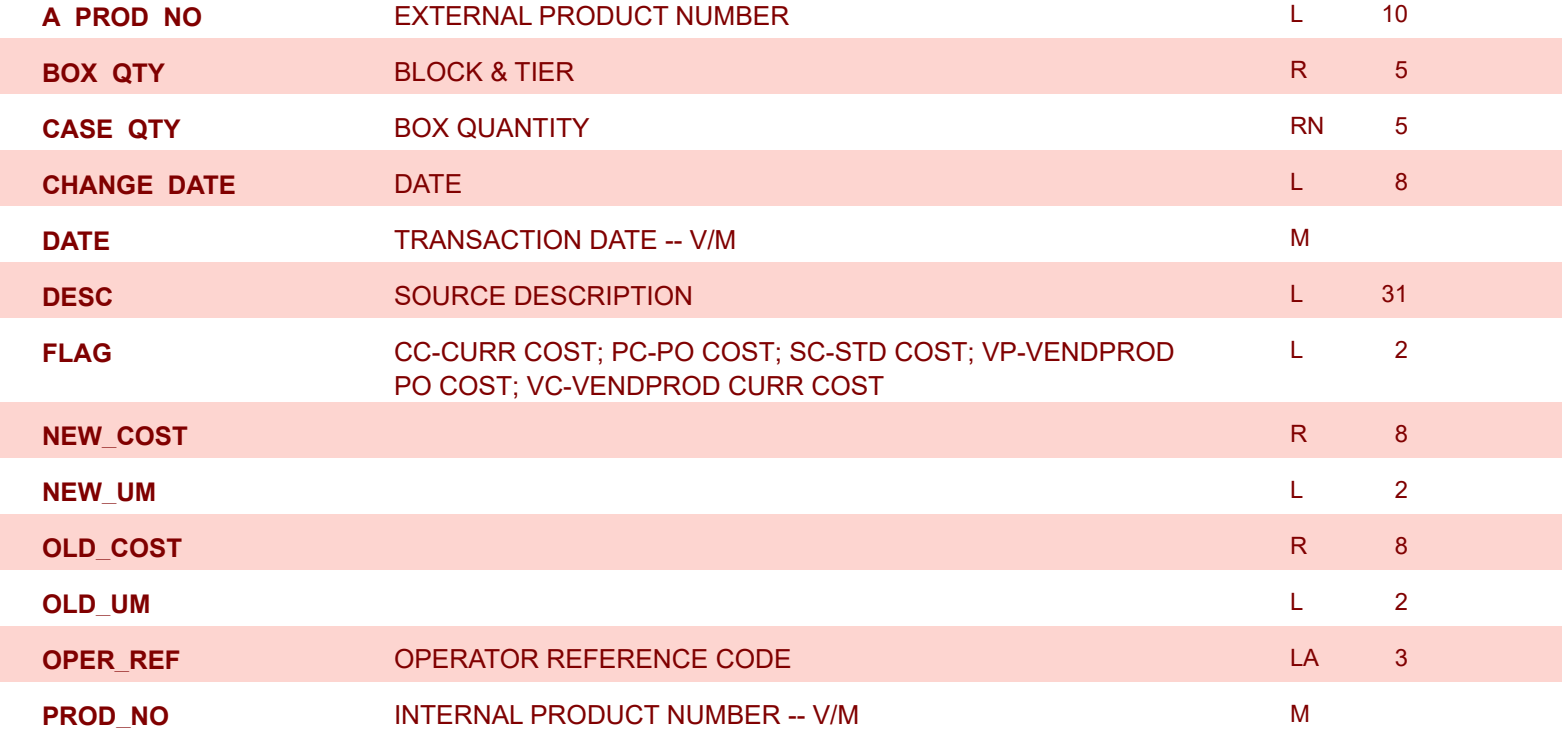

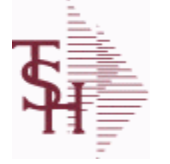

**ODBC Field Listing for : COUNTRY**

6/2/2016 3:32:00PM Page 47 of 339

powered by stal ...

## **The Country file contains a record for each Country that will be used in Sales or Purchasing. It also contains the string used in the UPS Worldship system to designate that Country. Key = Country Code = 001**

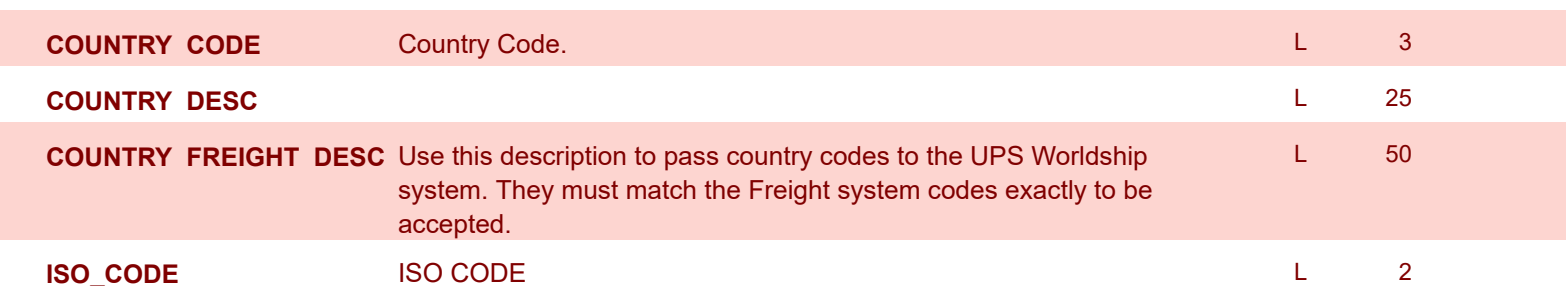

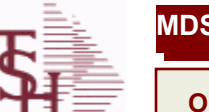

**ODBC Field Listing for : CREDIT.CARD.REPORT**

6/2/2016 3:32:00PM Page 48 of 339

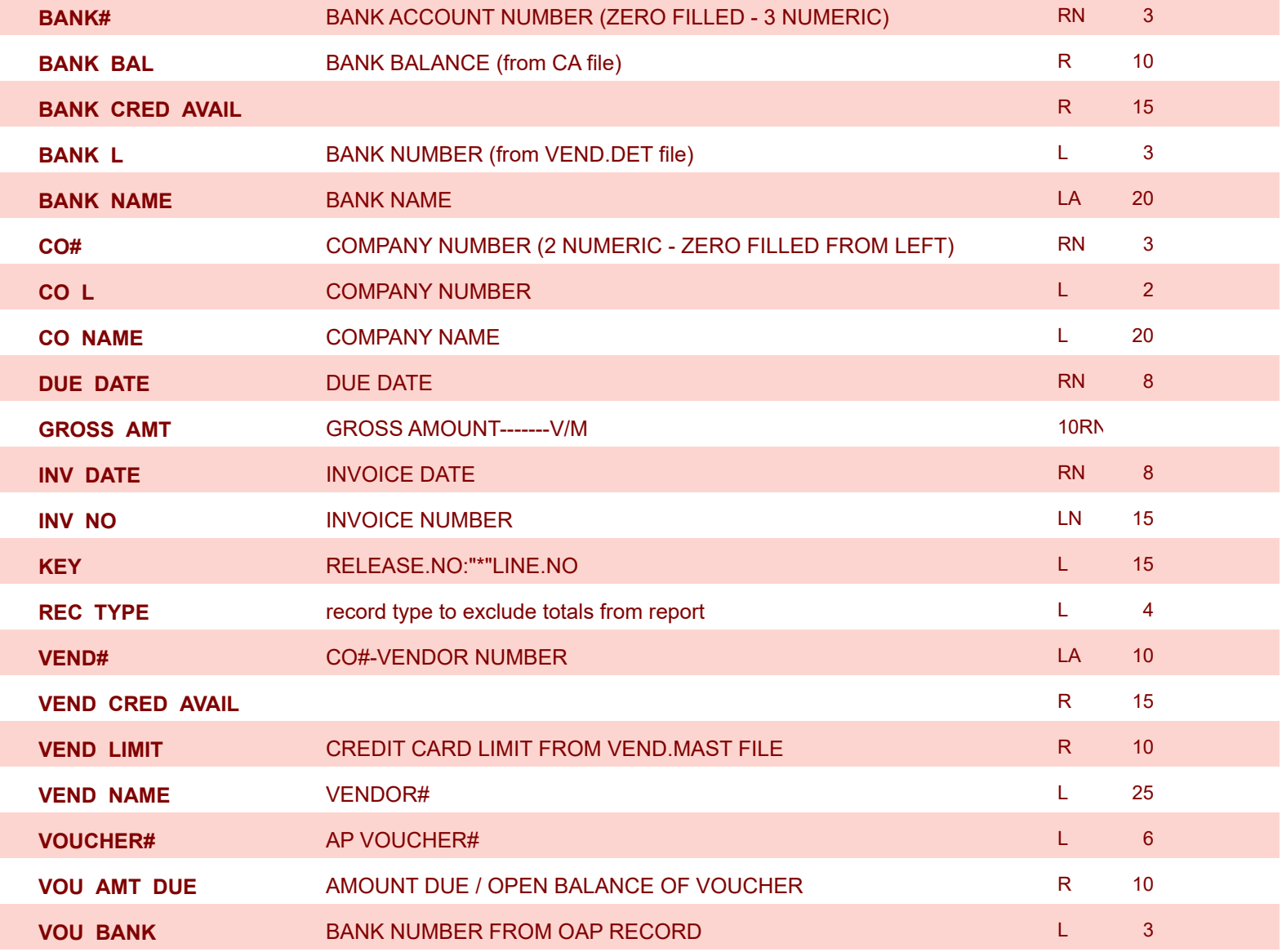

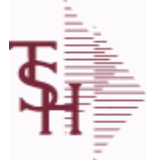

I

powered by stal ...

**ODBC Field Listing for : CRM**

6/2/2016 3:32:00PM Page 49 of 339

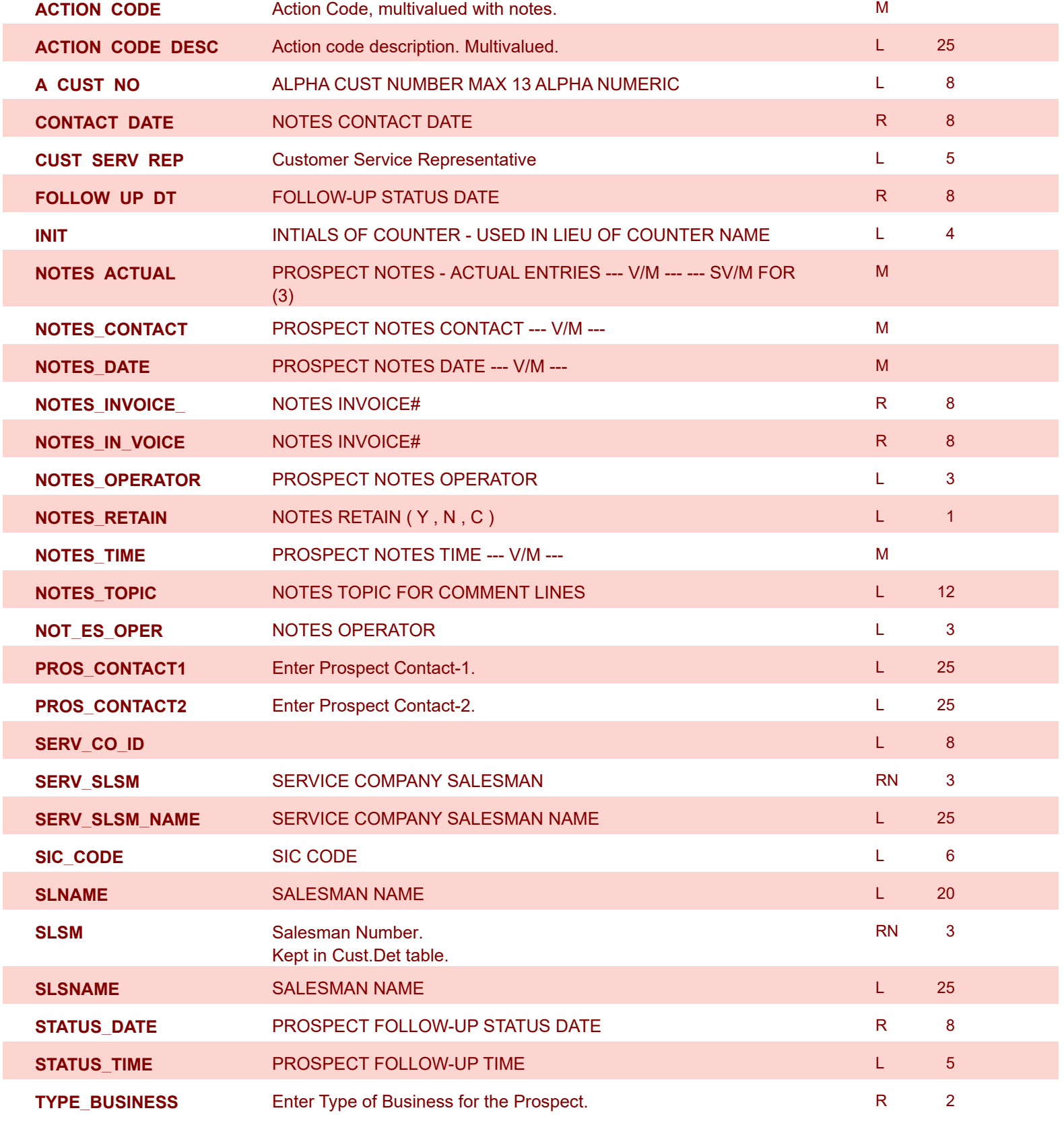

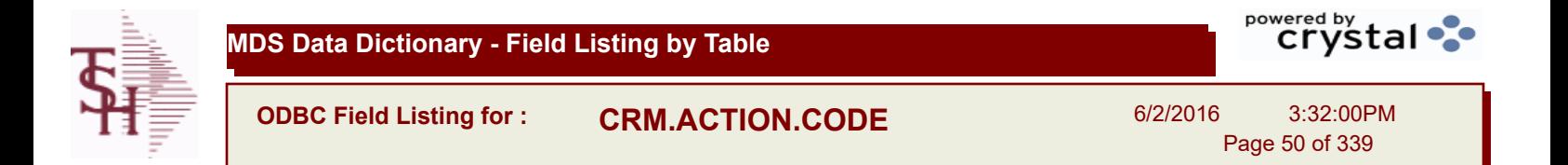

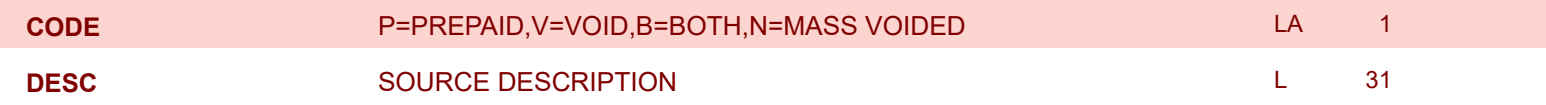

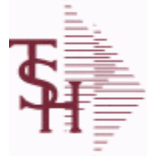

**ODBC Field Listing for : CRYSTAL.INVOICE**

6/2/2016 3:32:00PM Page 51 of 339

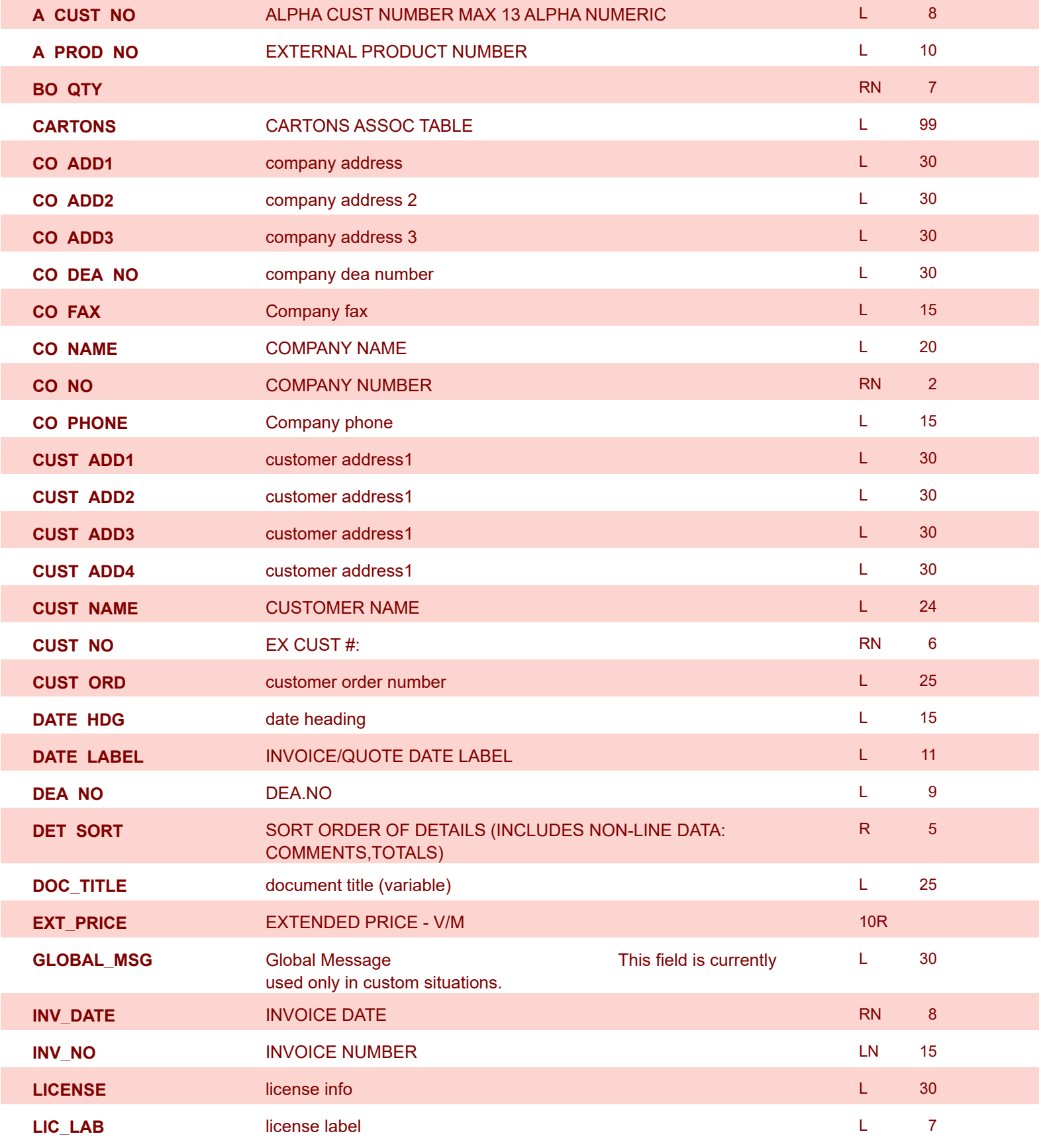

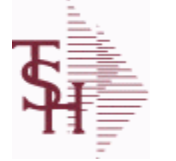

**ODBC Field Listing for : CRYSTAL.INVOICE**

6/2/2016 3:32:00PM

Page 52 of 339

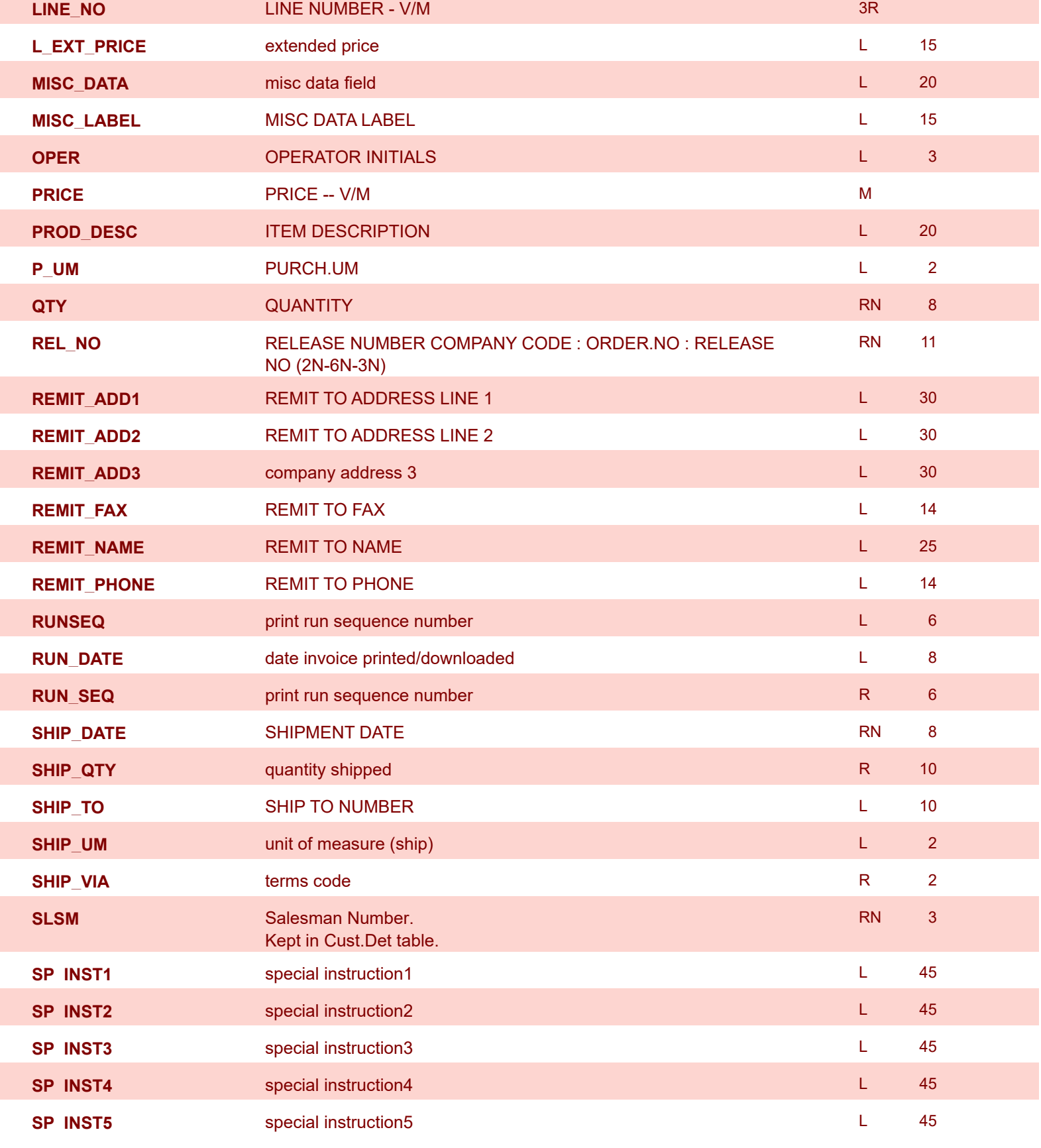

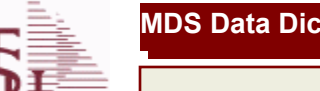

**ODBC Field Listing for : CRYSTAL.INVOICE**

6/2/2016 3:32:00PM

Page 53 of 339

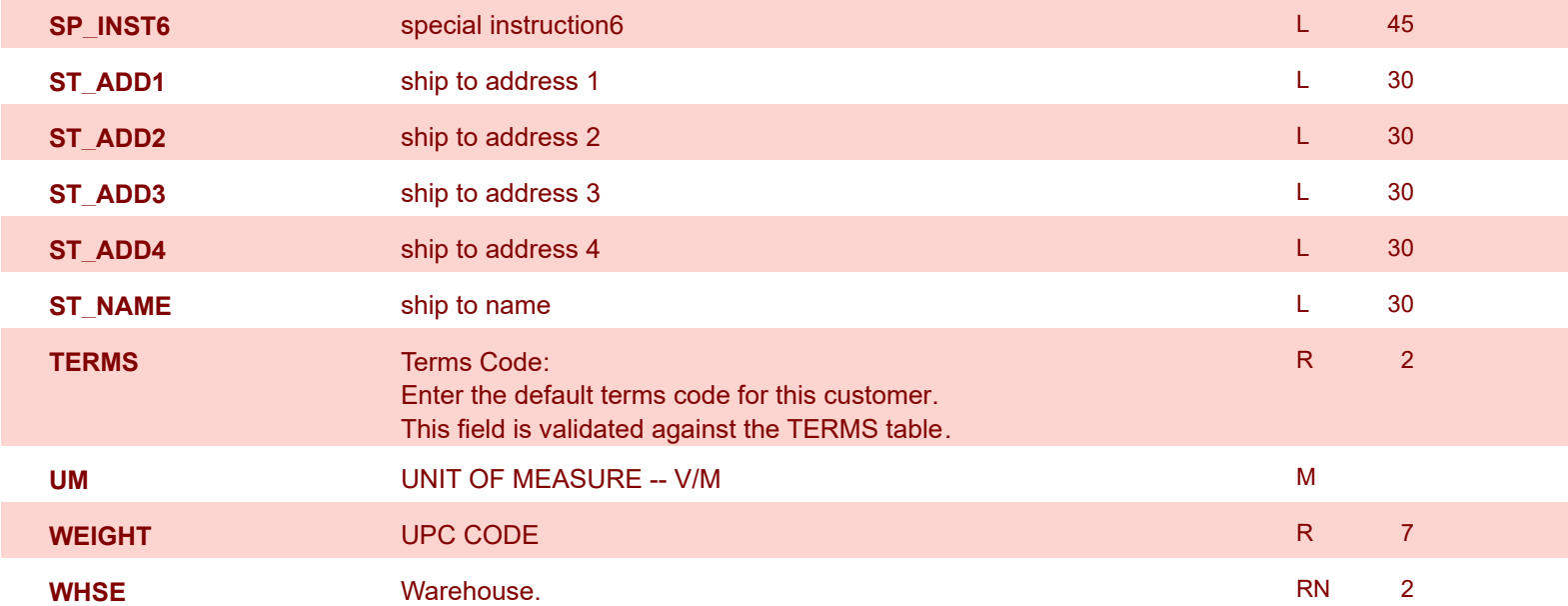

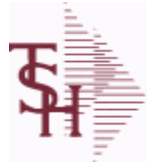

powered by stal ...

**ODBC Field Listing for : CRYSTAL.MANIFEST**

6/2/2016 3:32:00PM Page 54 of 339

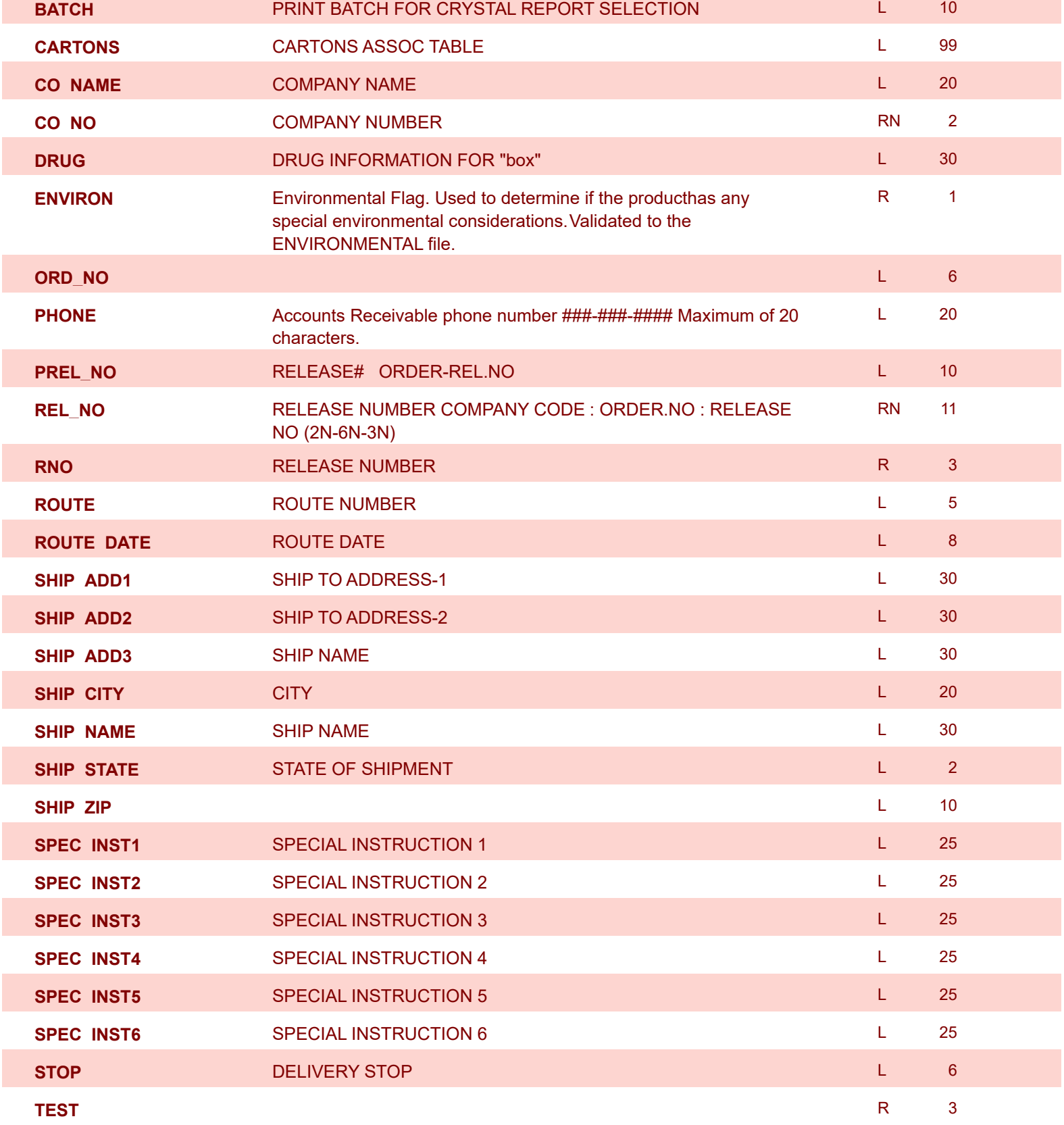

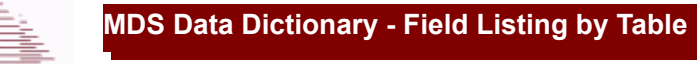

**ODBC Field Listing for : CUST.CHECK.HIST**

6/2/2016 3:32:00PM Page 55 of 339

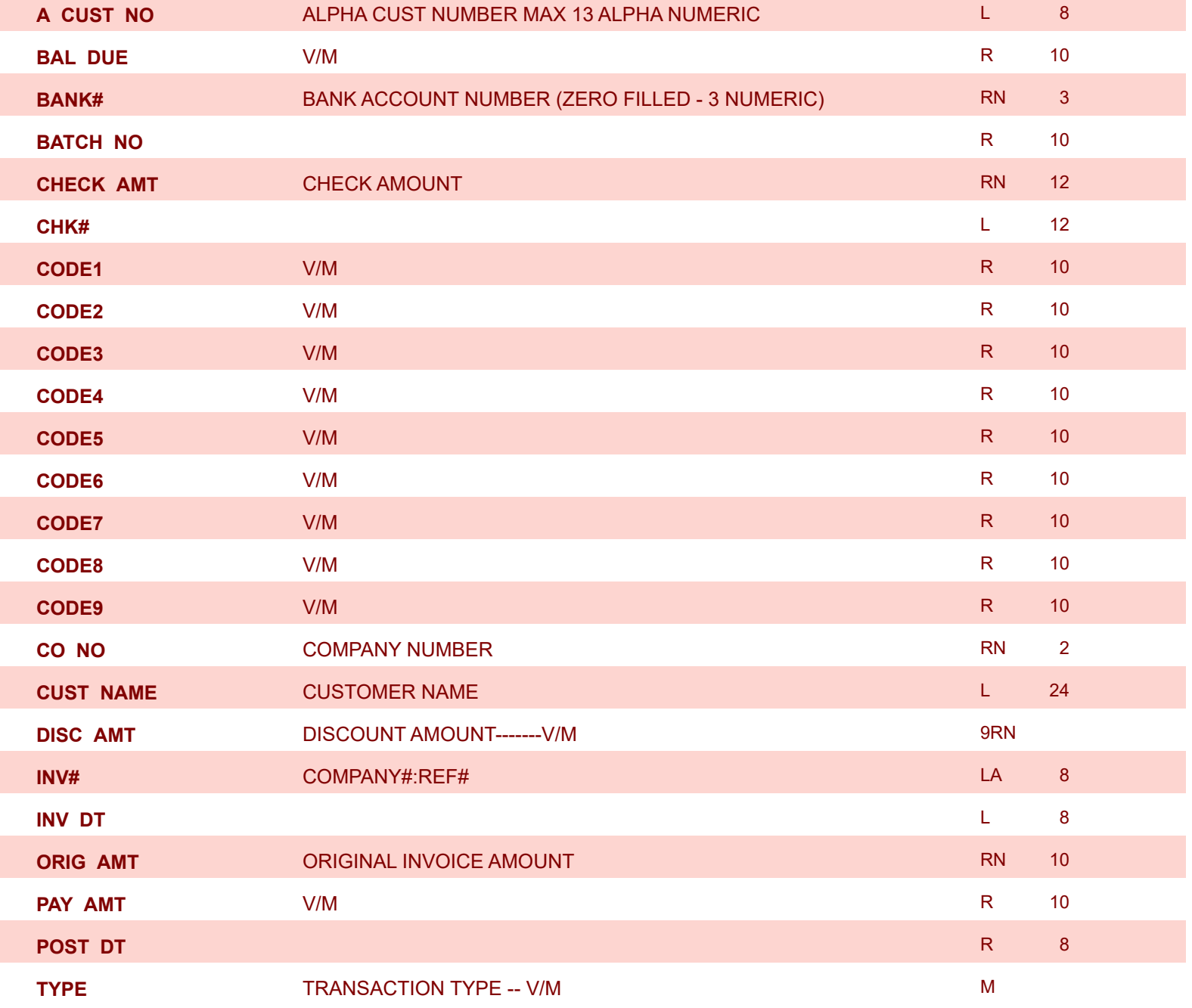

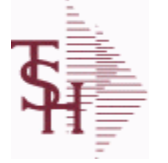

6/2/2016 3:32:00PM Page 56 of 339

powered by stal ...

## **The CUST.CLASS file stores a record for each Class Code that will be used to identify Customers. For example you may set up classes for Retailers, Distributors etc. Pricing can be setup by Customer Class. Key= Class = 001**

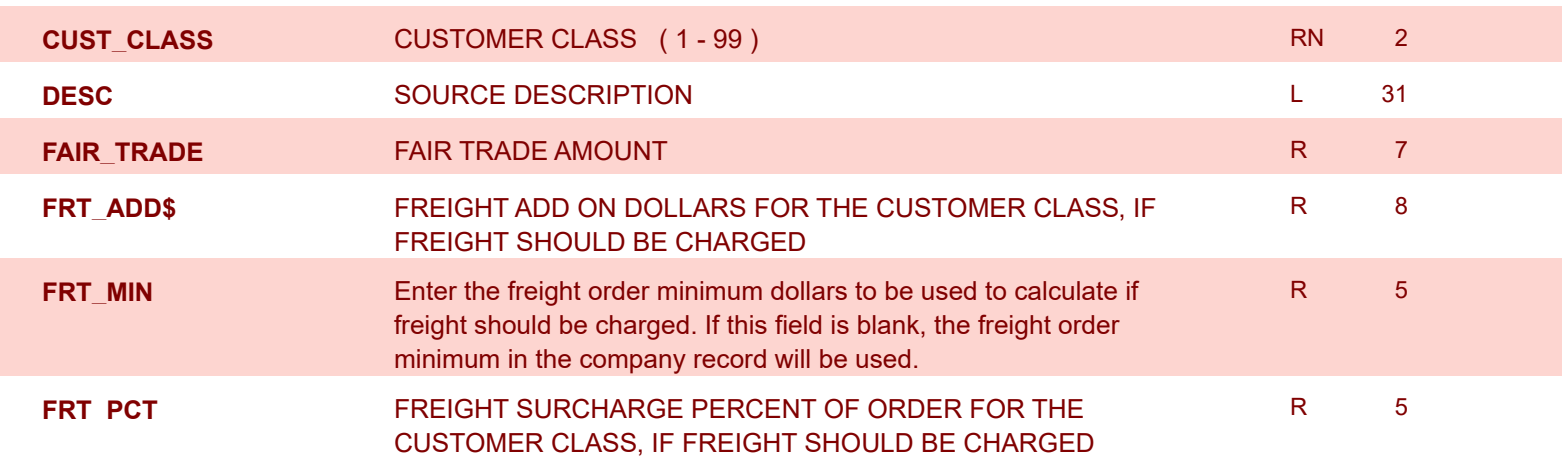

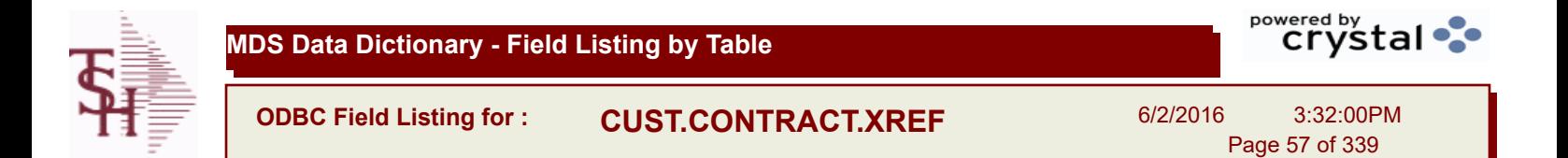

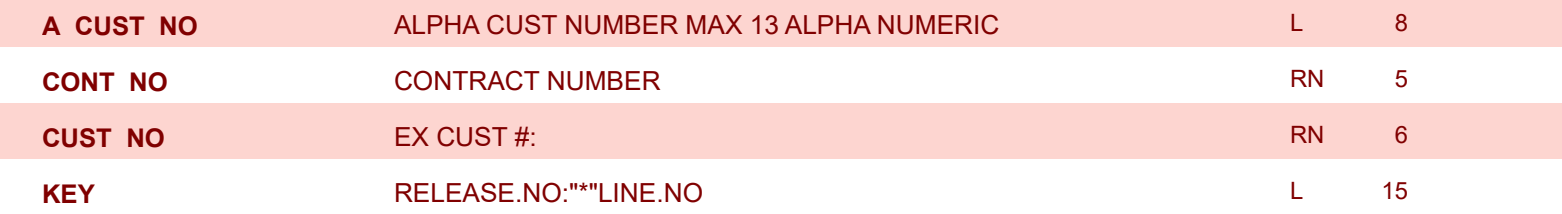

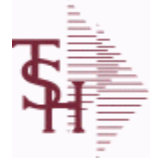

**ODBC Field Listing for : CUST.DET**

6/2/2016 3:32:00PM Page 58 of 339

powered by stal ...

**The Customer Detail file contains one record for each customer, for each company that customer deals with. The file contains basic sales and credit history for the customer. It also contains Accounts Receivable aging and balance information which is built by the Accounts Receivable Aging process. Key= Company# : Customer# = 01123456**

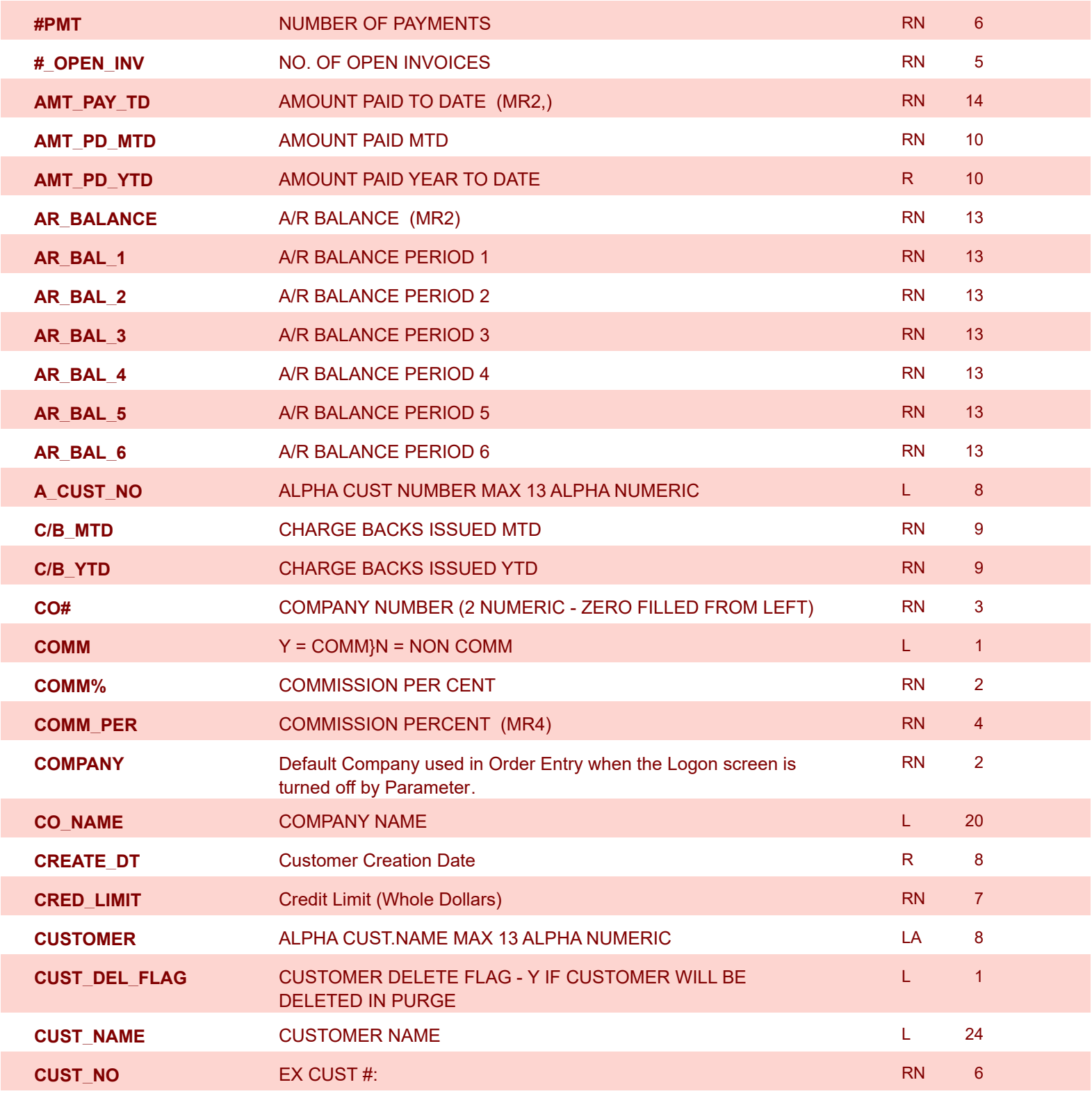

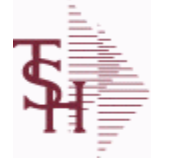

**ODBC Field Listing for : CUST.DET**

6/2/2016 3:32:00PM Page 59 of 339

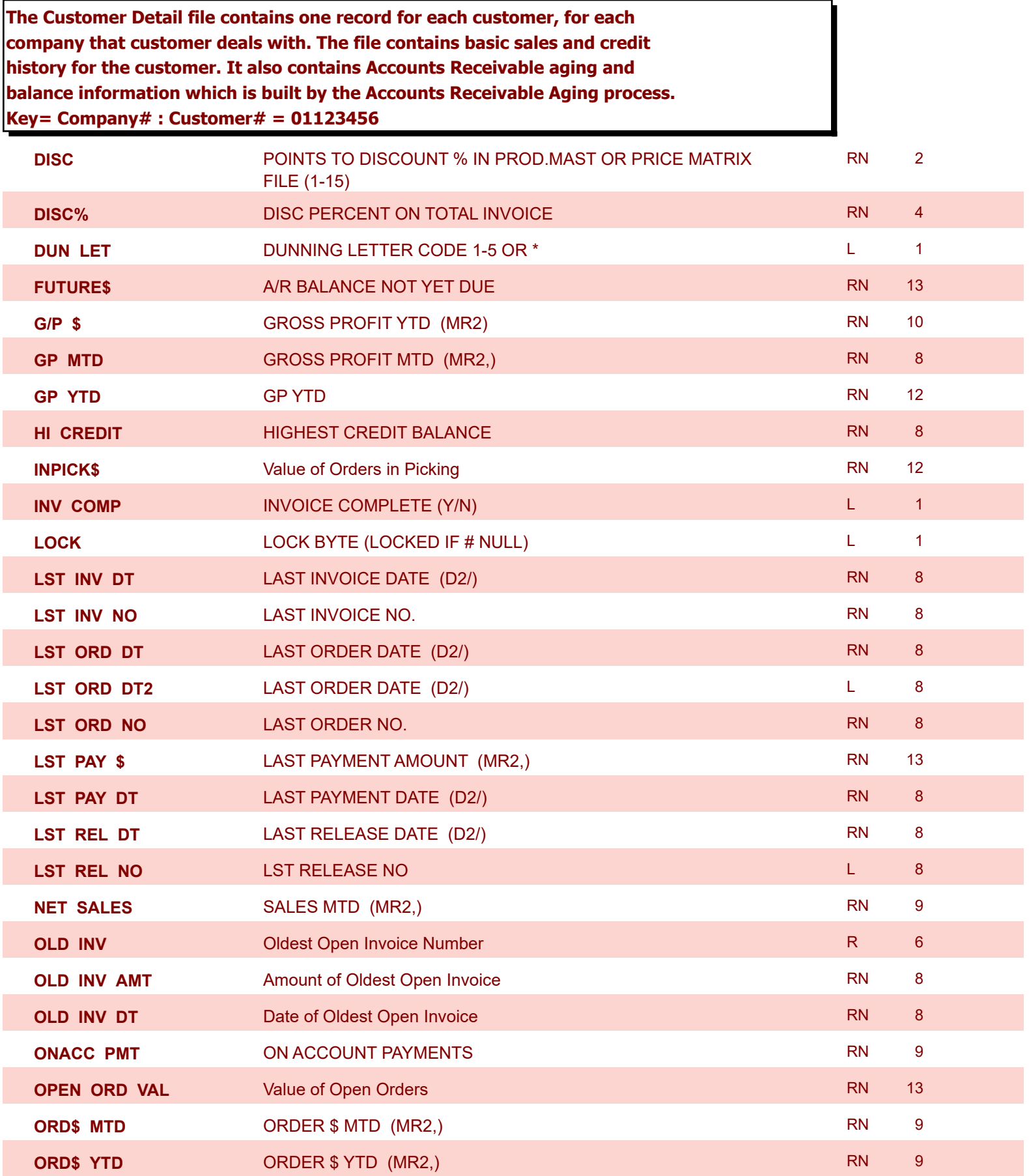

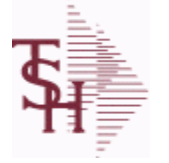

**ODBC Field Listing for : CUST.DET**

6/2/2016 3:32:00PM Page 60 of 339

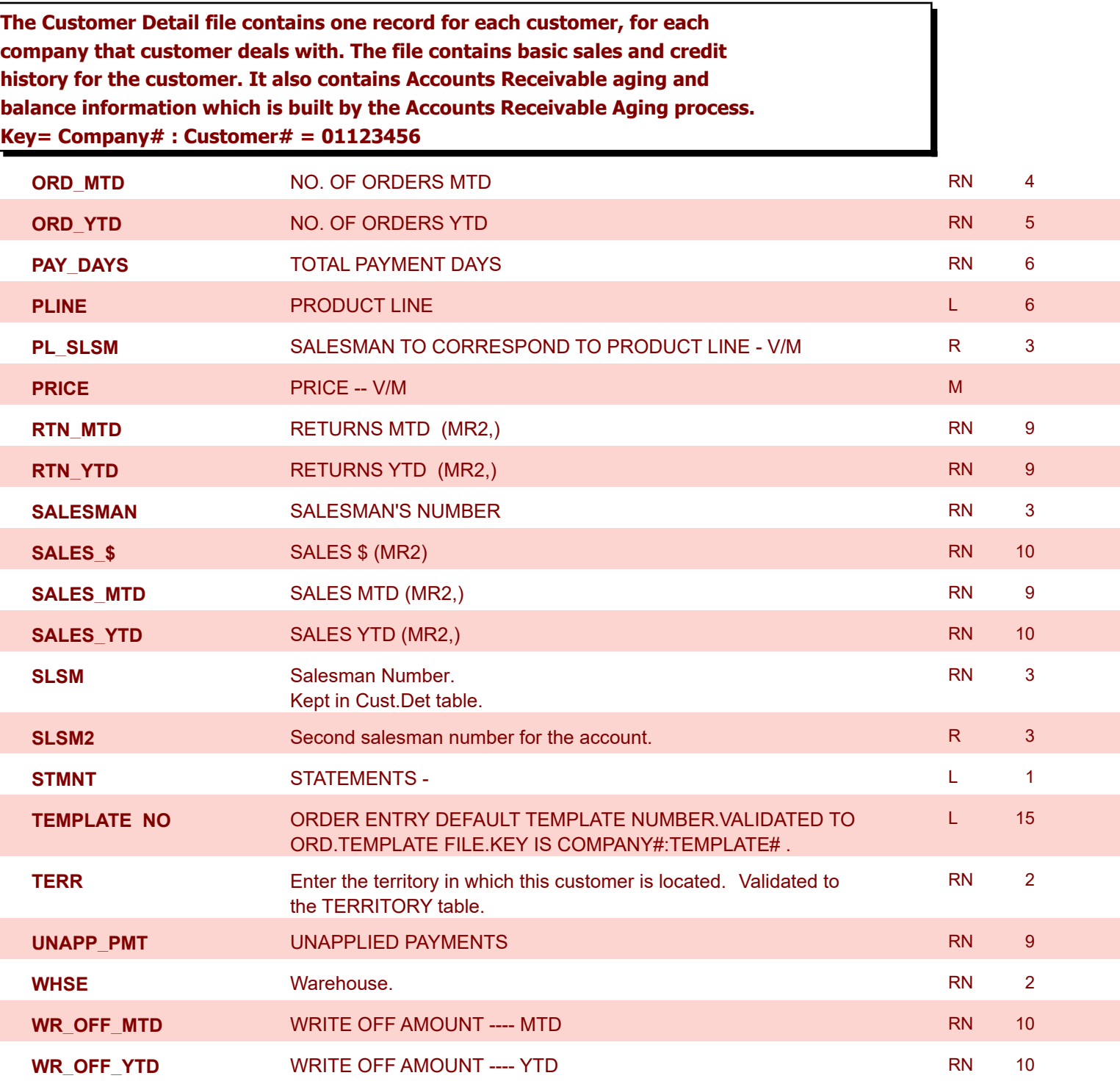

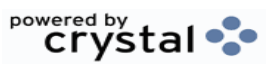

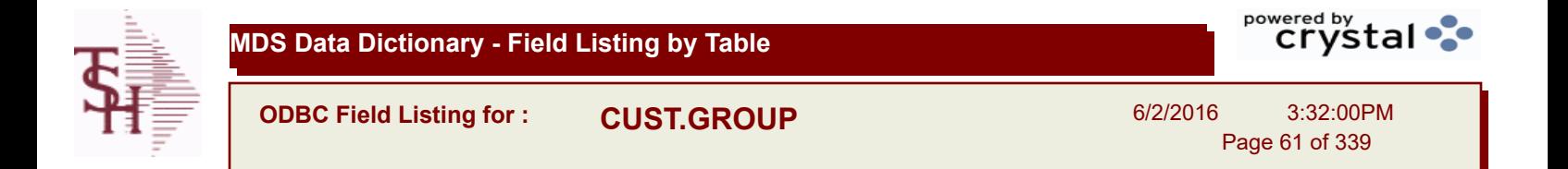

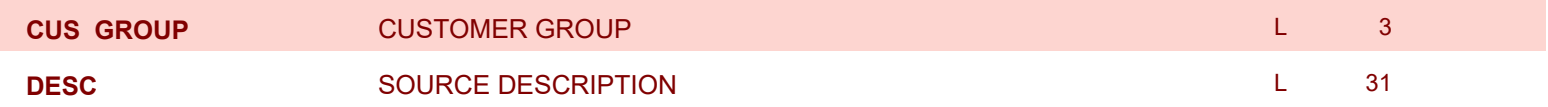

**ODBC Field Listing for : CUST.MAST**

6/2/2016 3:32:00PM Page 62 of 339

powered by<br> **Crystal** 

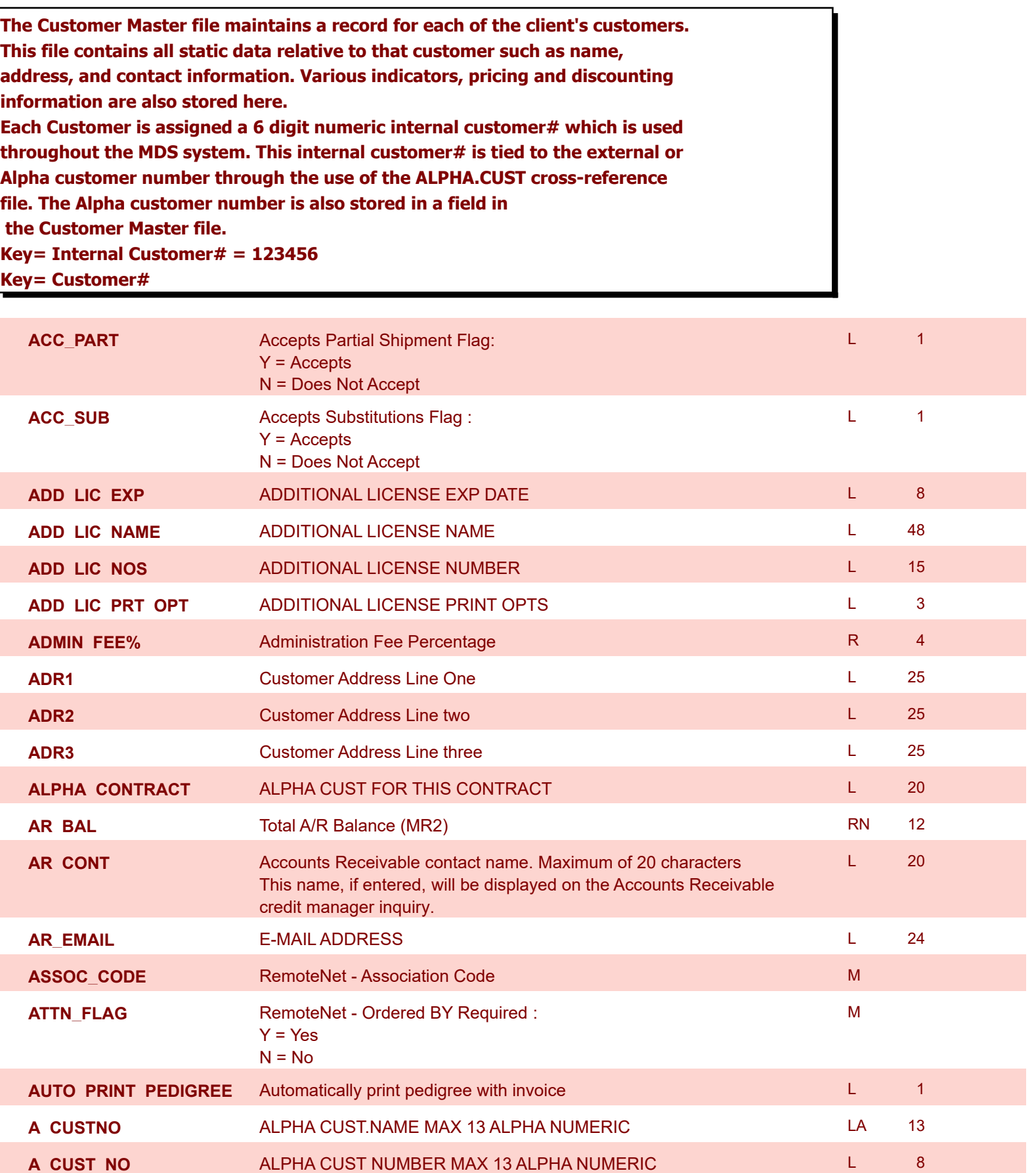

**ODBC Field Listing for : CUST.MAST**

6/2/2016

 $\overline{\phantom{0}}$ 

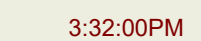

powered by stal ...

Page 63 of 339

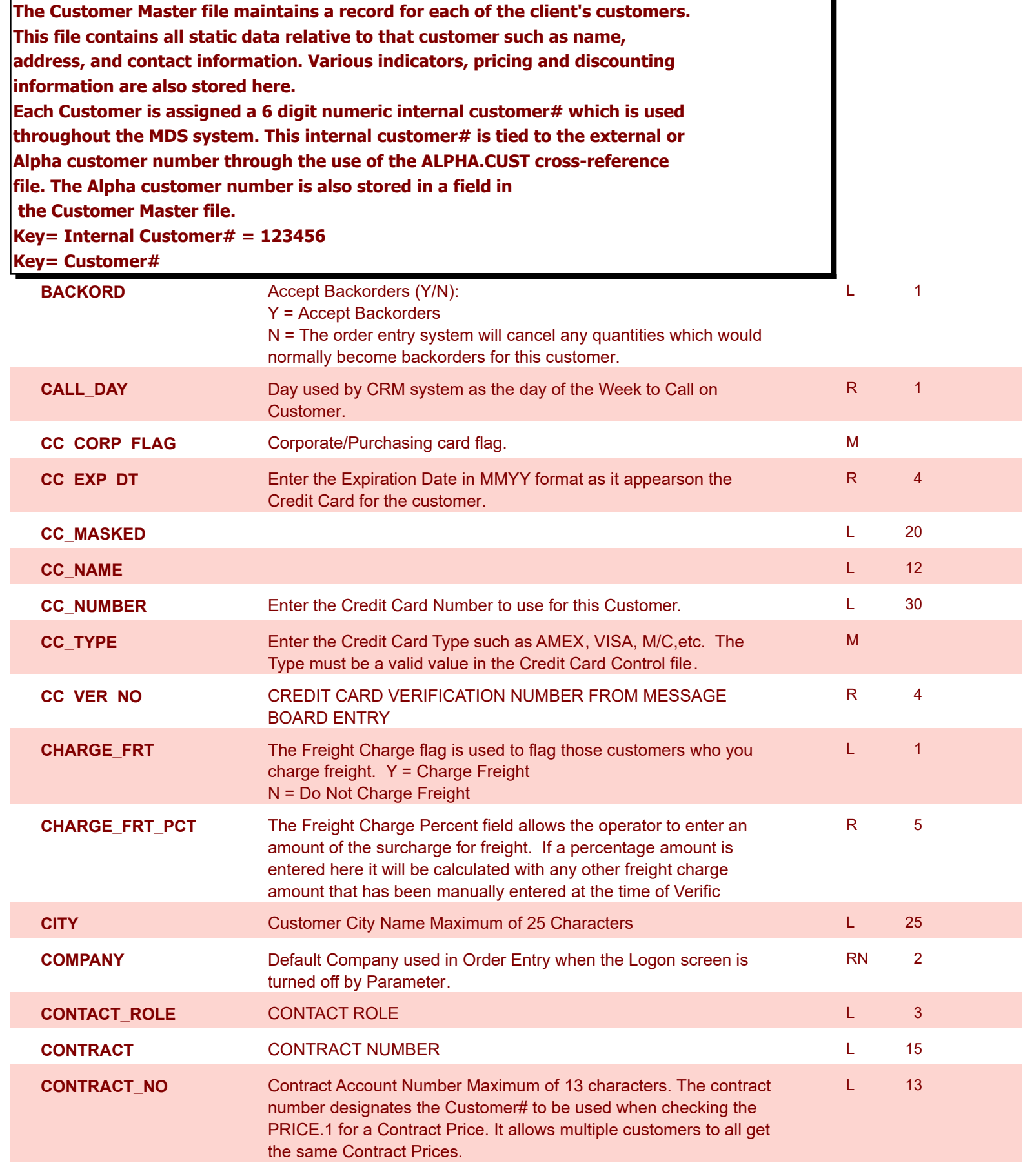

**ODBC Field Listing for : CUST.MAST**

6/2/2016 3:32:00PM Page 64 of 339

powered by<br> **Crystal** 

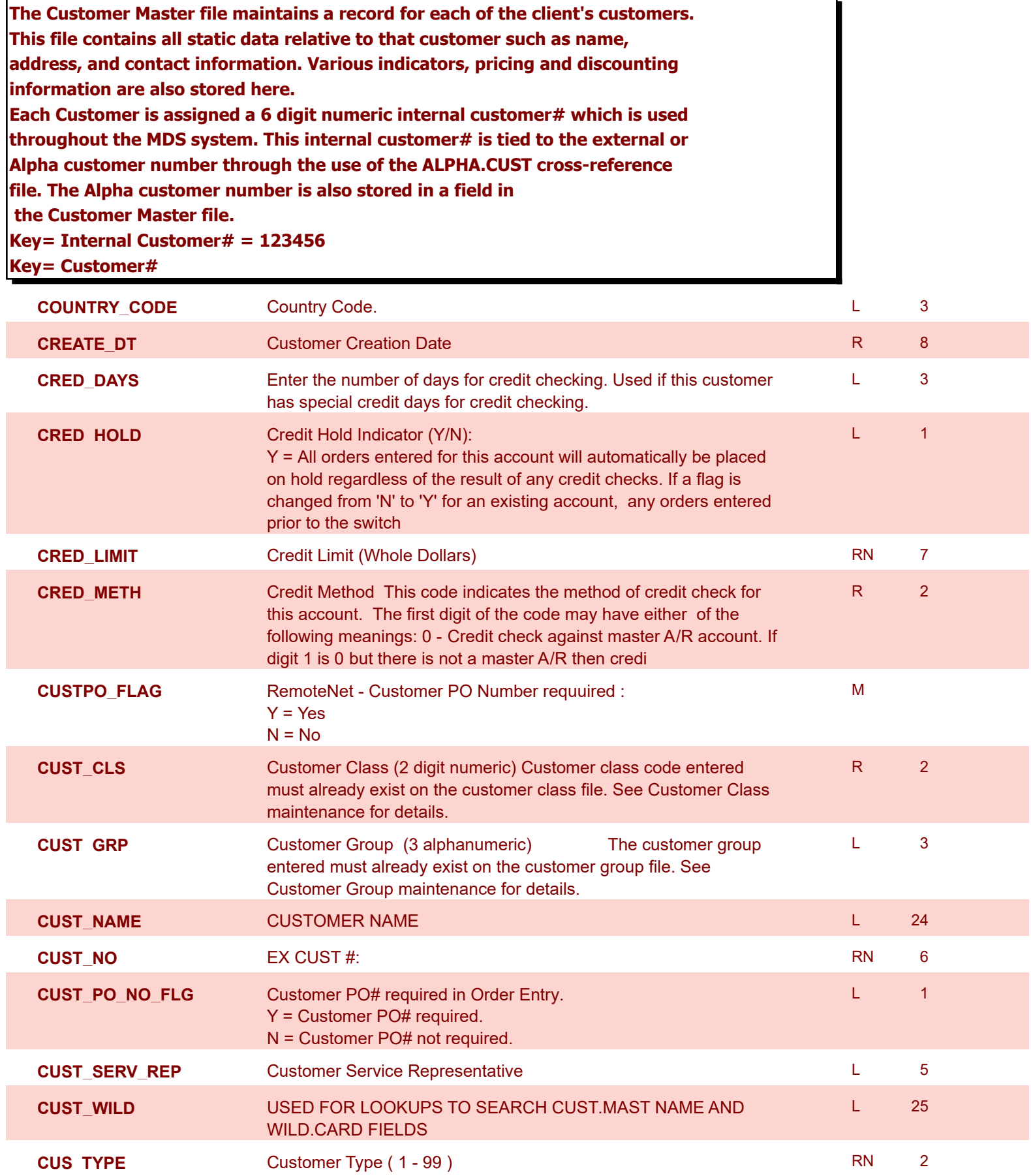

**ODBC Field Listing for : CUST.MAST**

6/2/2016 Page 65 of 339

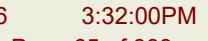

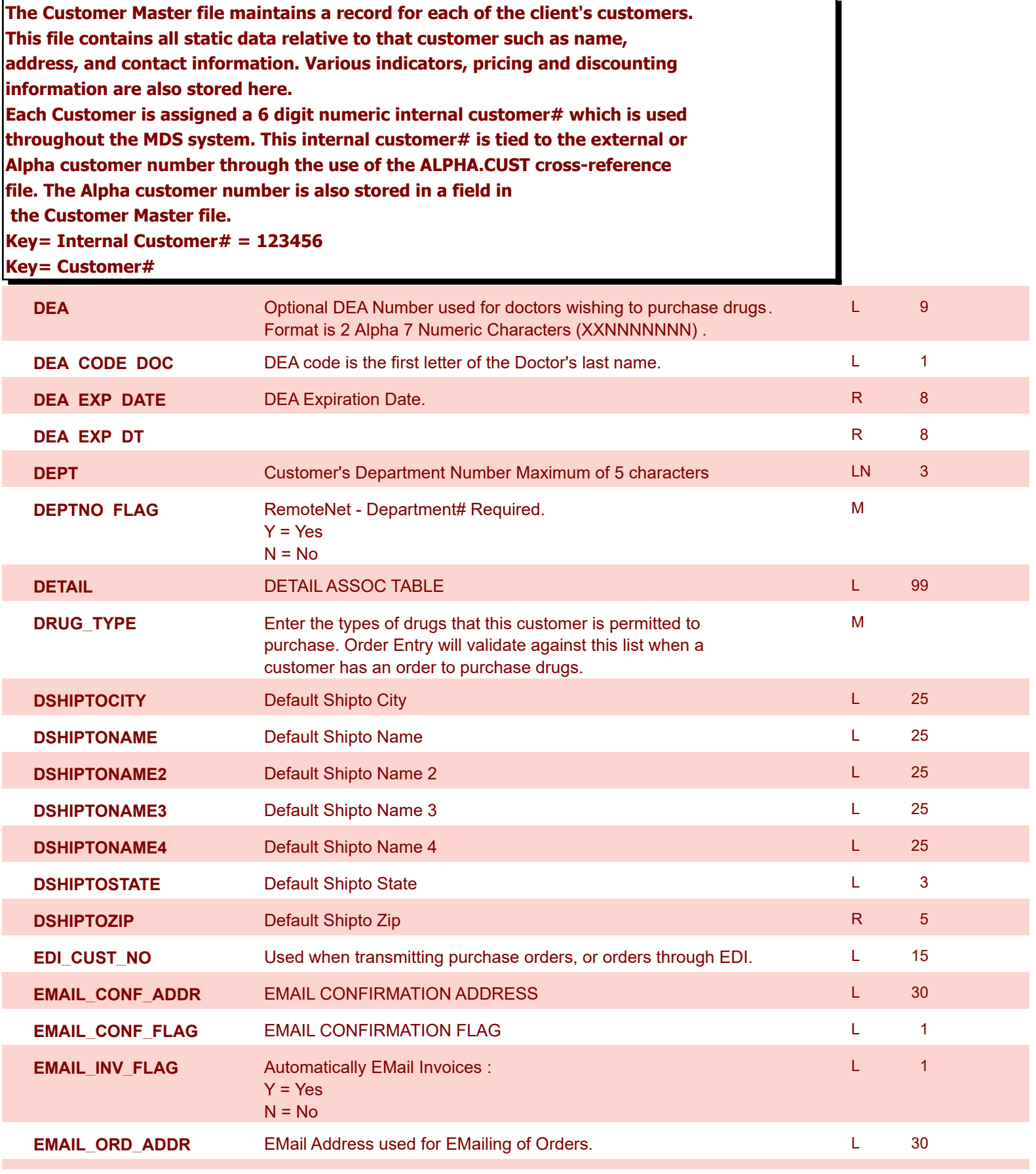

**ODBC Field Listing for : CUST.MAST**

6/2/2016 3:32:00PM Page 66 of 339

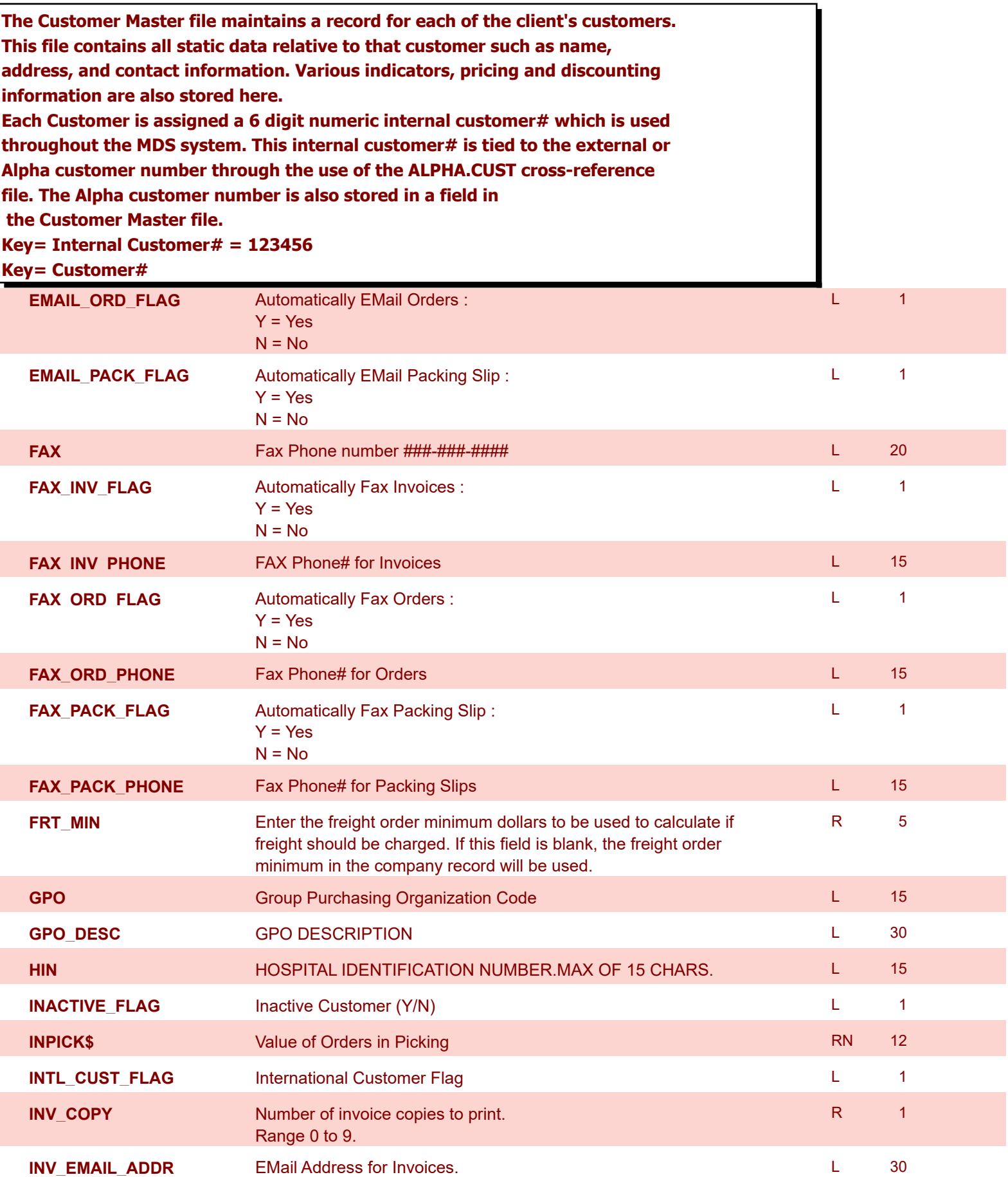

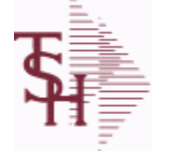

**ODBC Field Listing for : CUST.MAST**

6/2/2016 3:32:00PM Page 67 of 339

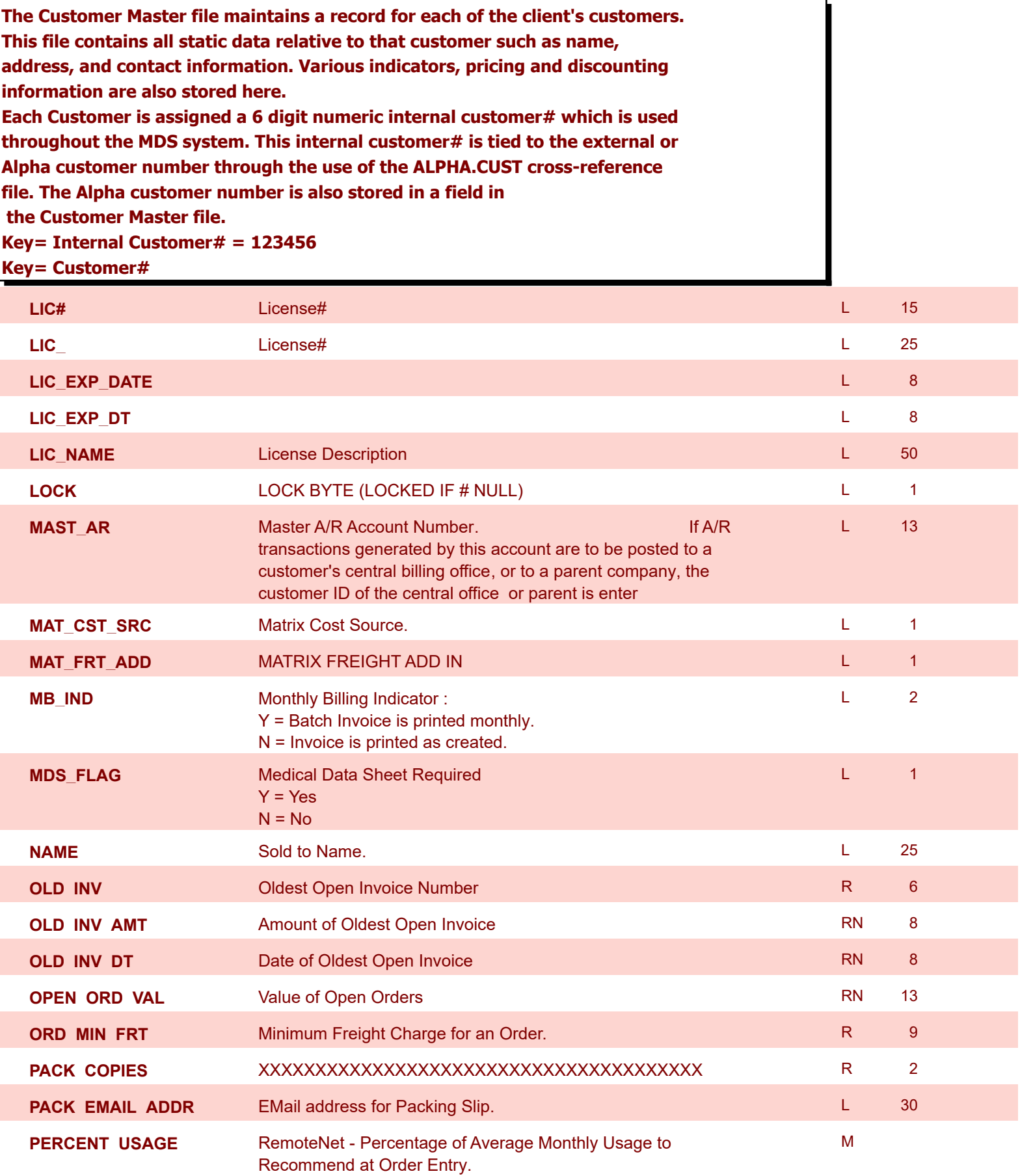

**ODBC Field Listing for : CUST.MAST**

6/2/2016 3:32:00PM Page 68 of 339

r

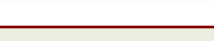

powered by stal ...

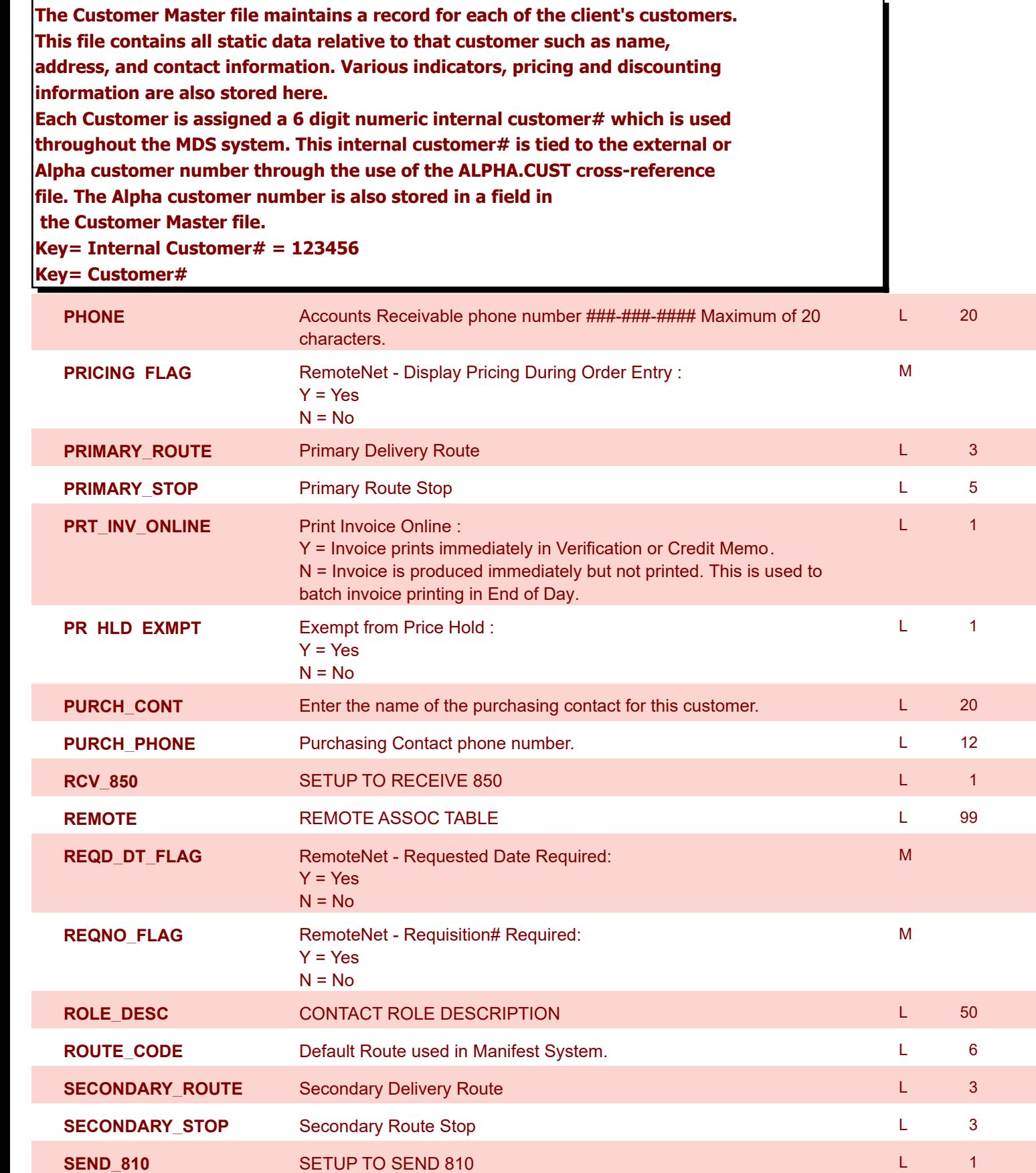

**SEND\_855** SETUP TO SEND 855 SETUP TO SEND 855

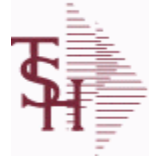

**ODBC Field Listing for : CUST.MAST**

6/2/2016 3:32:00PM Page 69 of 339

powered by<br> **Crystal** 

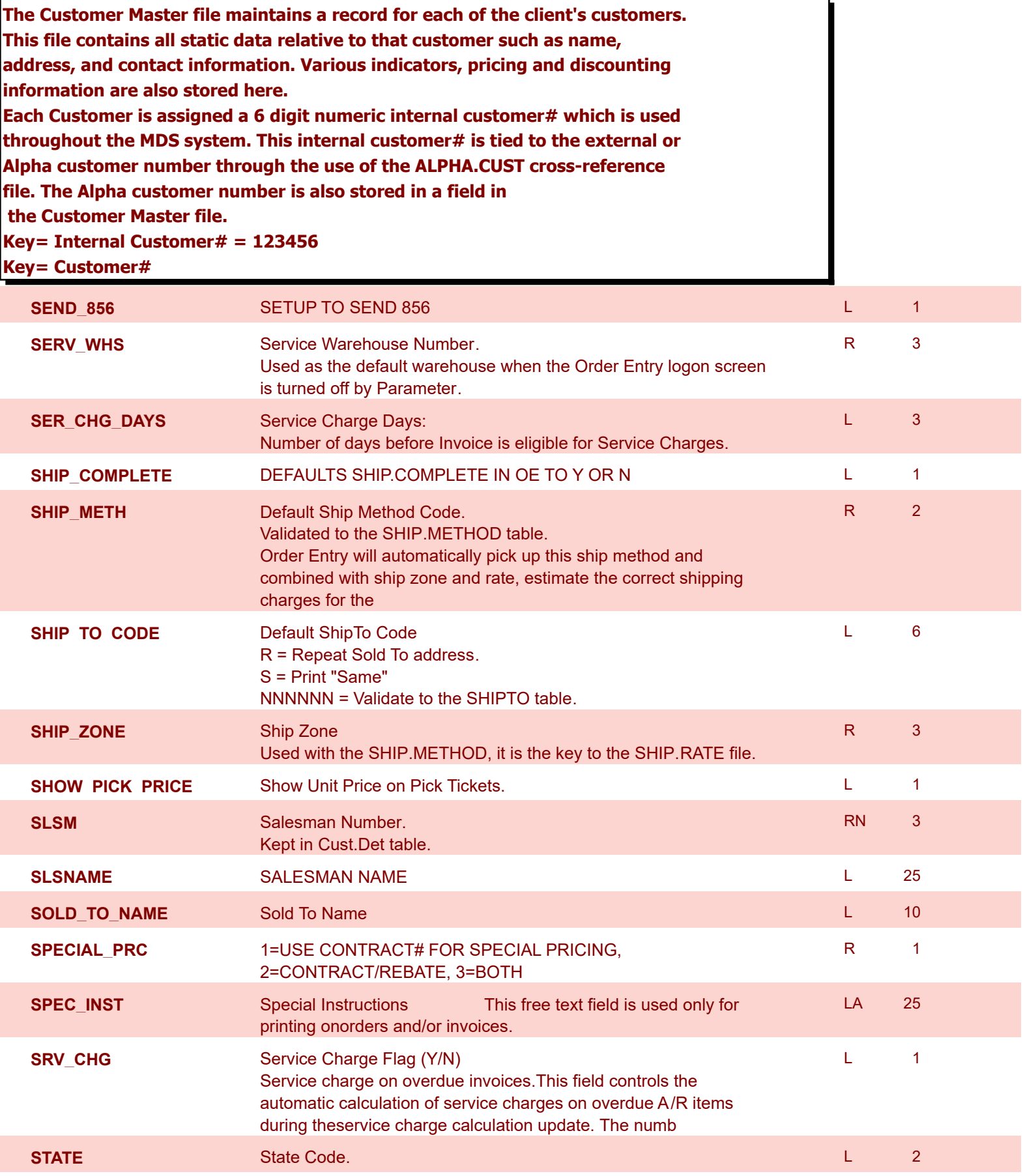

**ODBC Field Listing for : CUST.MAST**

6/2/2016 3:32:00PM Page 70 of 339

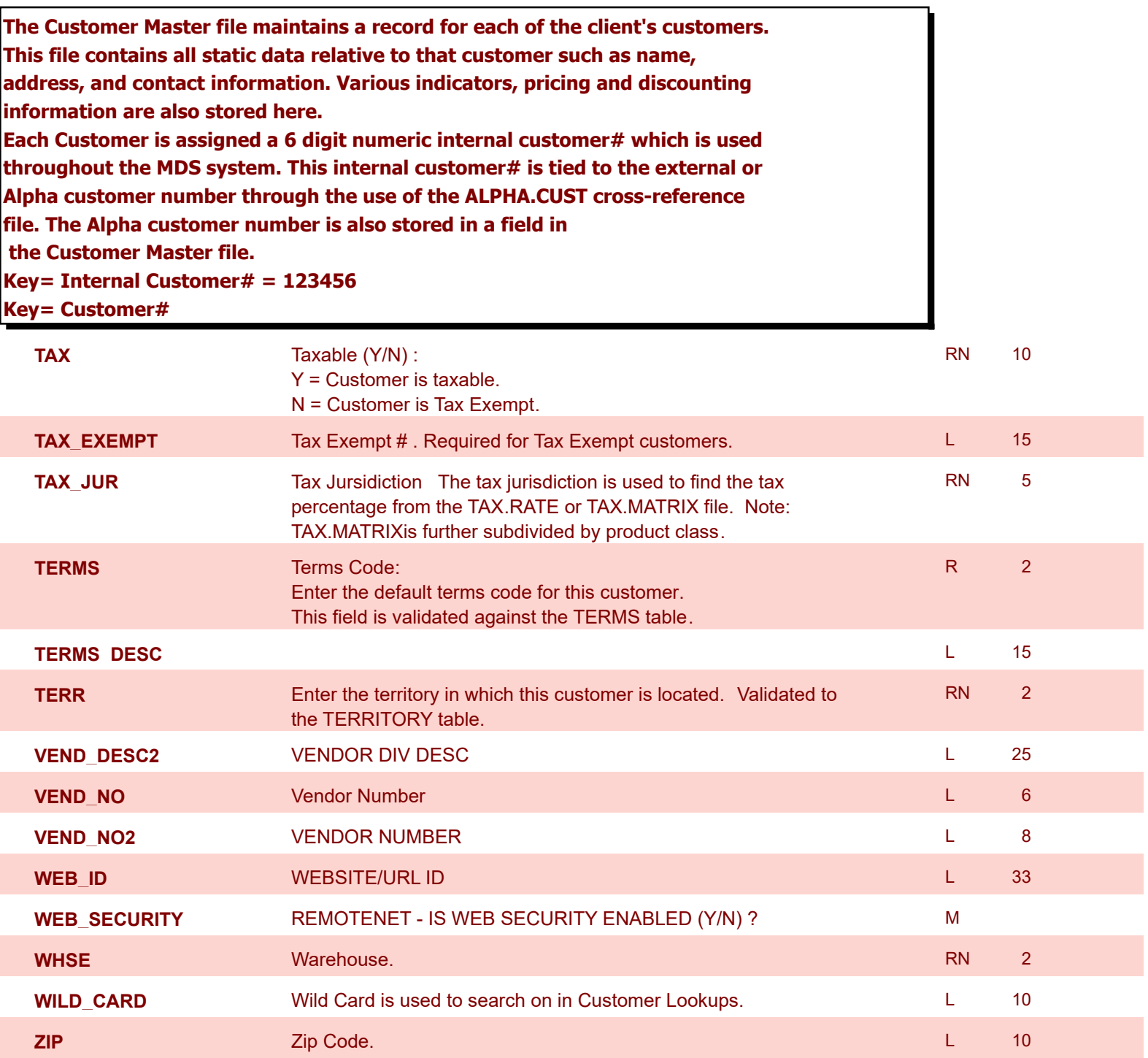

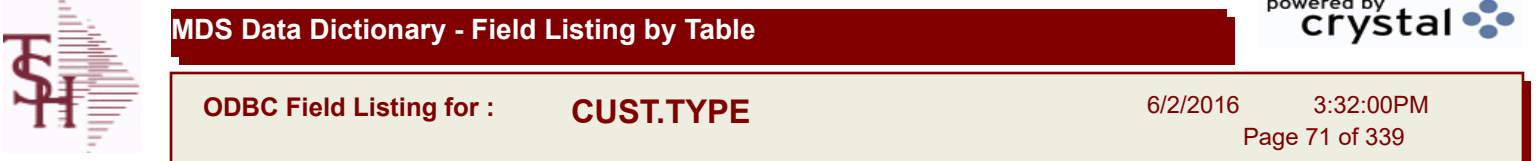

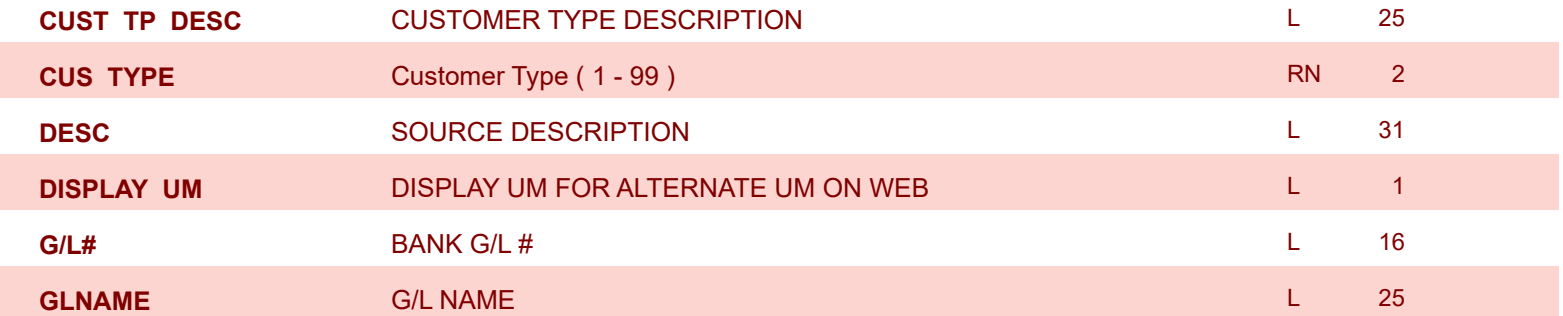

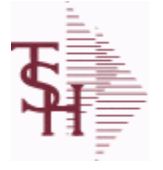

**ODBC Field Listing for : DAILY.BAL**

6/2/2016 3:32:00PM

Page 72 of 339

powered by<br> **Crystal** 

## **The DAILY.BAL table is used for the MDS Executive Inquiry, it holds the monthly, daily and yearly values of many top business indicators.**

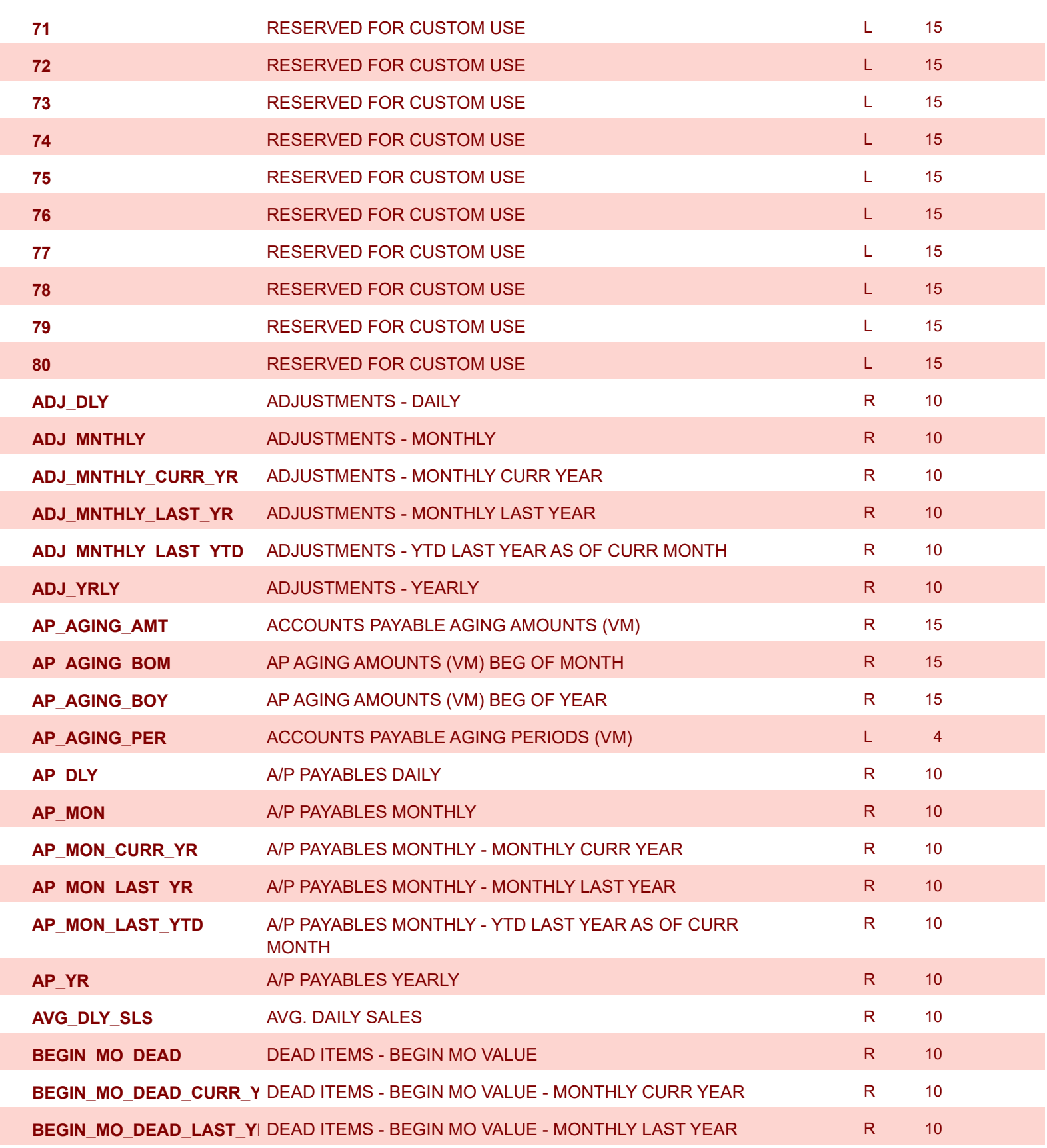
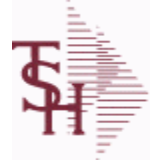

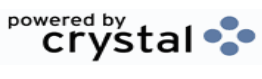

**ODBC Field Listing for : DAILY.BAL**

6/2/2016 3:32:00PM Page 73 of 339

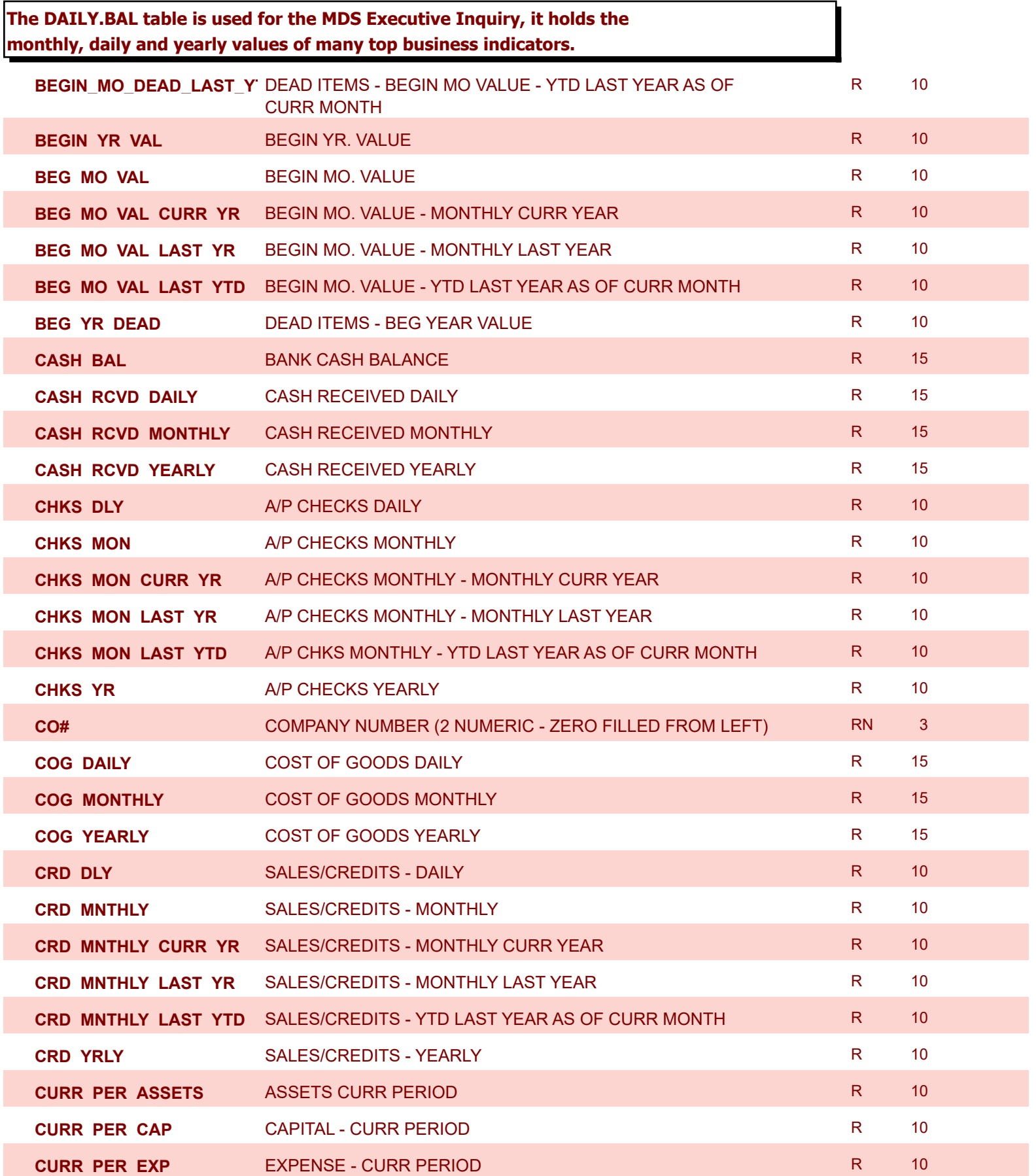

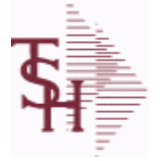

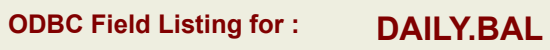

6/2/2016 3:32:00PM

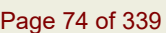

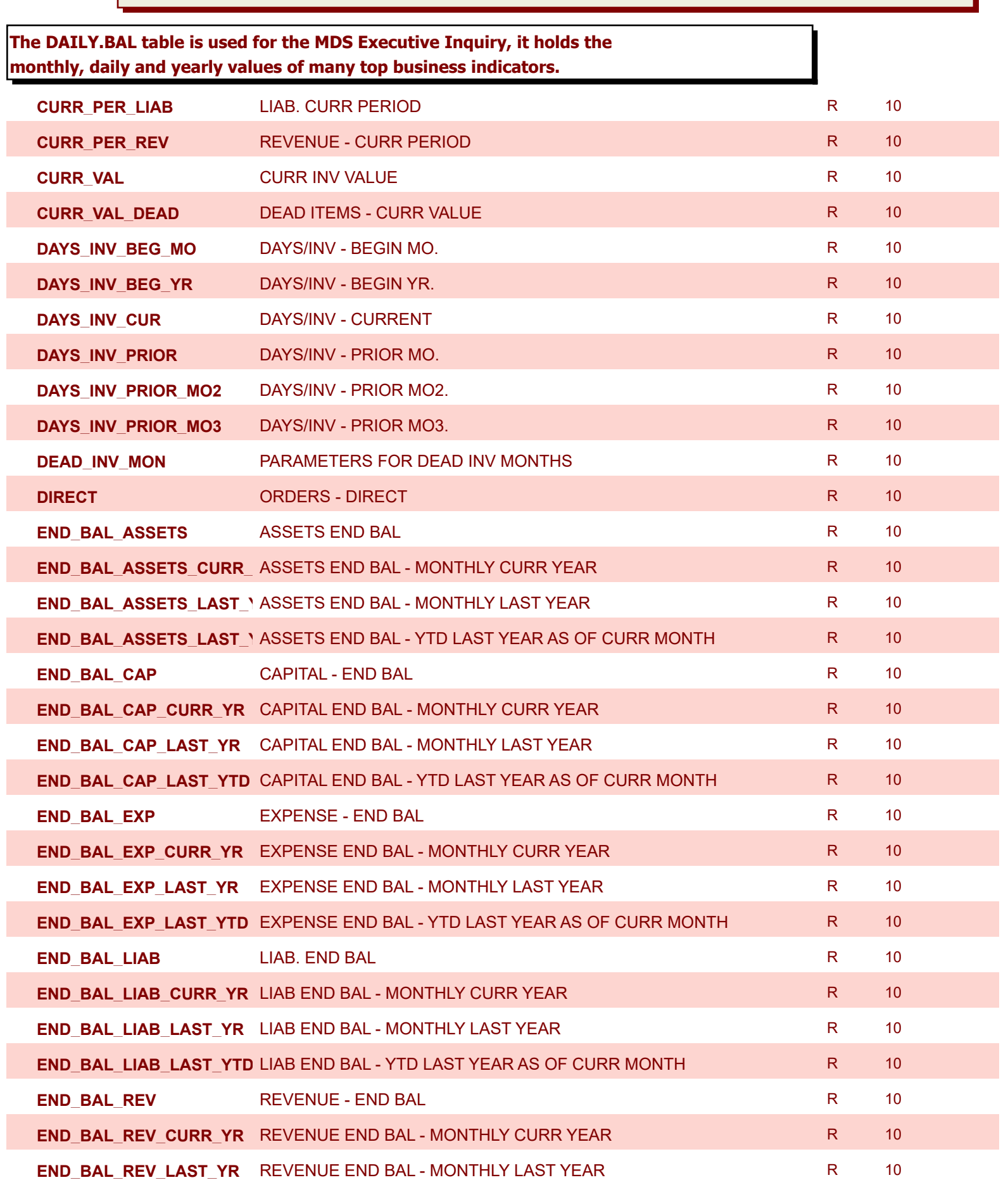

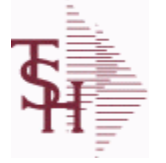

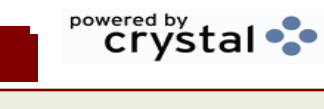

**ODBC Field Listing for : DAILY.BAL**

6/2/2016 3:32:00PM Page 75 of 339

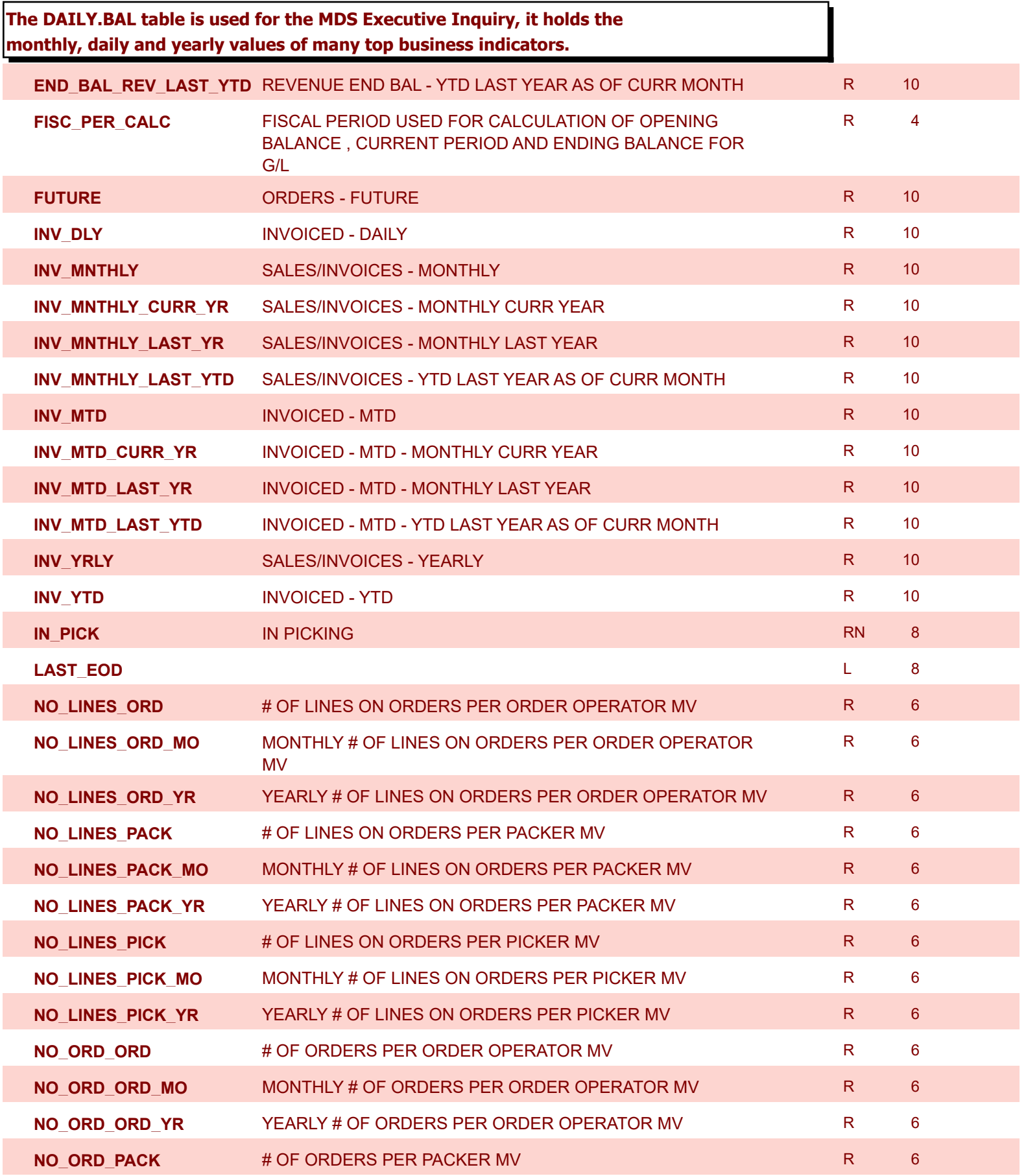

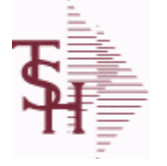

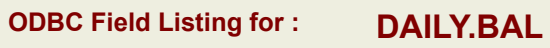

6/2/2016 3:32:00PM Page 76 of 339

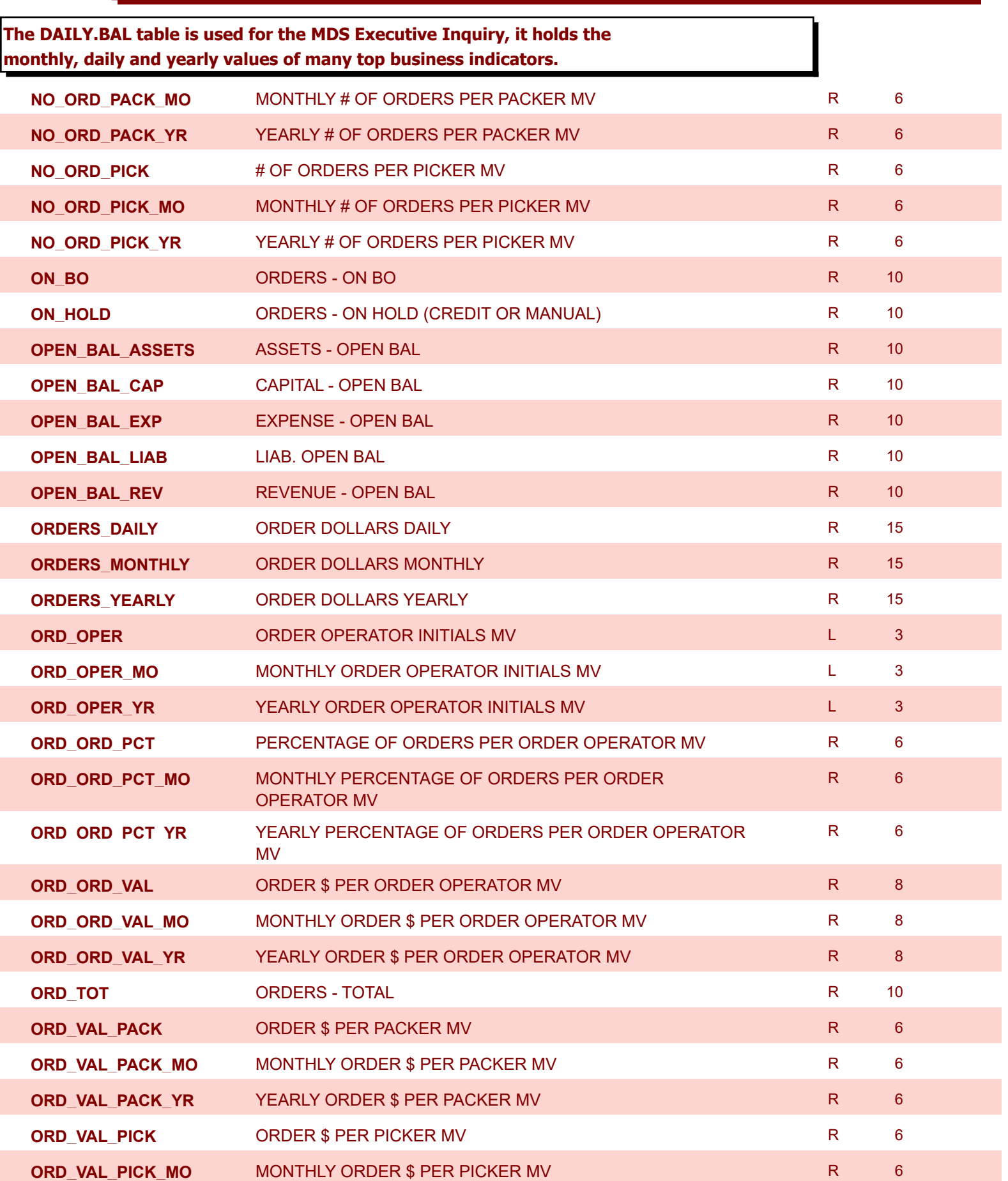

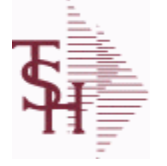

**ODBC Field Listing for : DAILY.BAL**

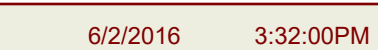

Page 77 of 339

powered by<br> **Crystal** 

**The DAILY.BAL table is used for the MDS Executive Inquiry, it holds the monthly, daily and yearly values of many top business indicators.**

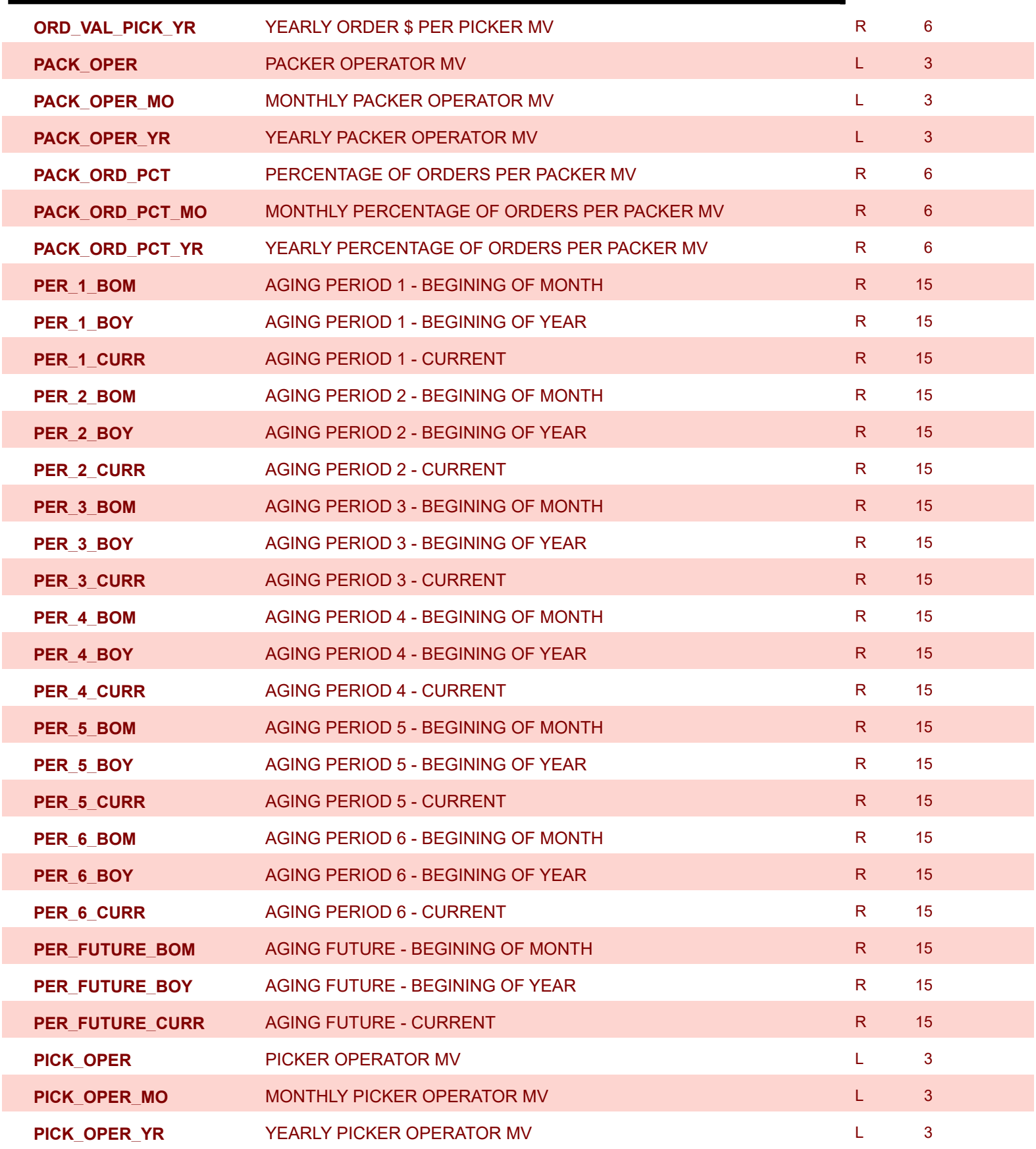

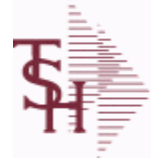

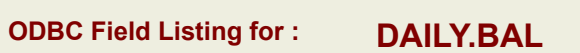

6/2/2016 3:32:00PM Page 78 of 339

powered by<br> **Crystal** 

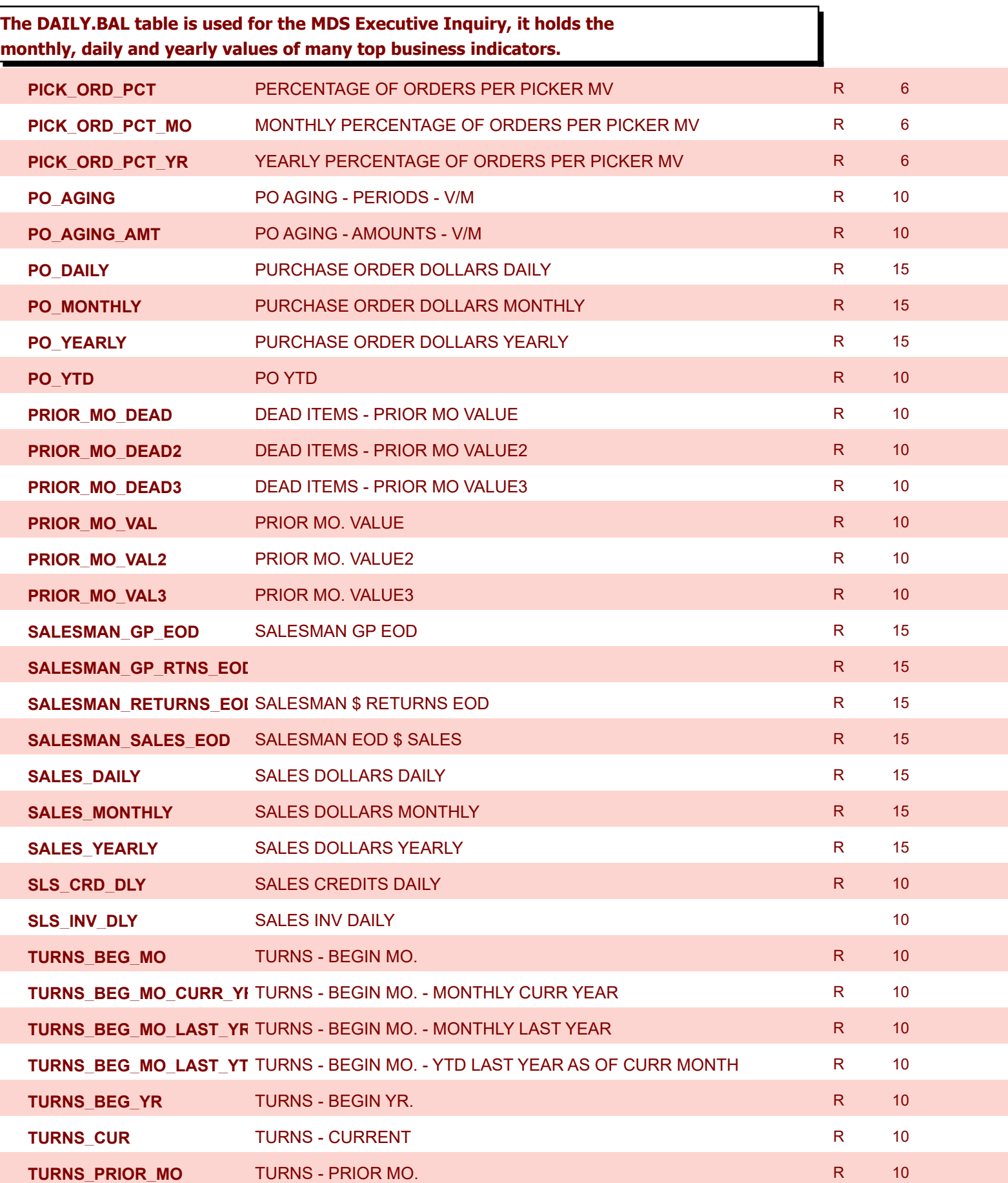

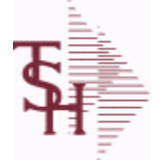

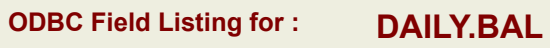

6/2/2016 3:32:00PM

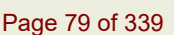

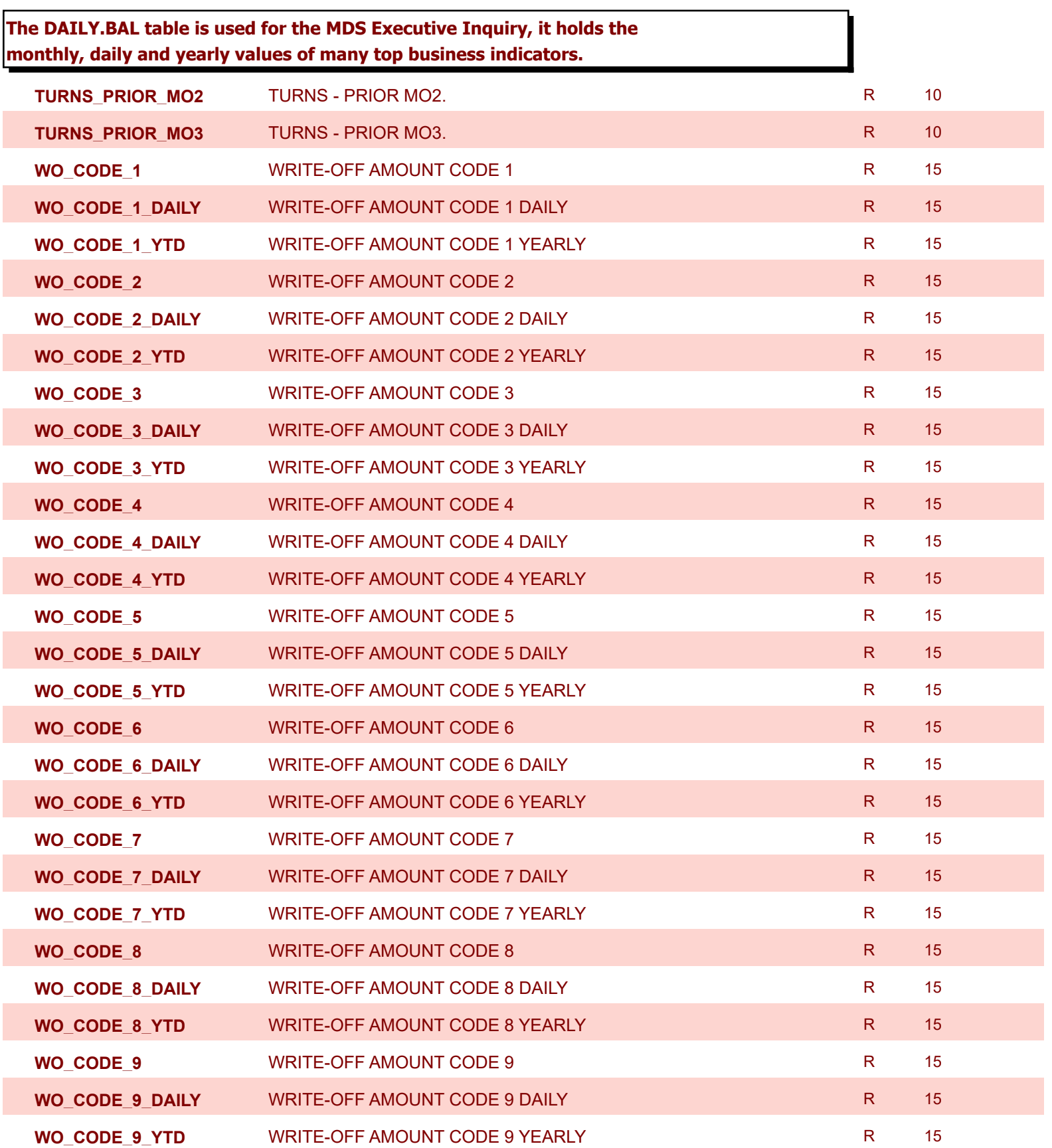

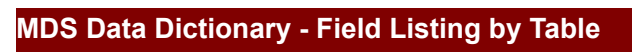

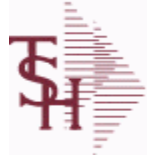

**ODBC Field Listing for : DAILY.BAL.HIST**

6/2/2016 3:32:00PM Page 80 of 339

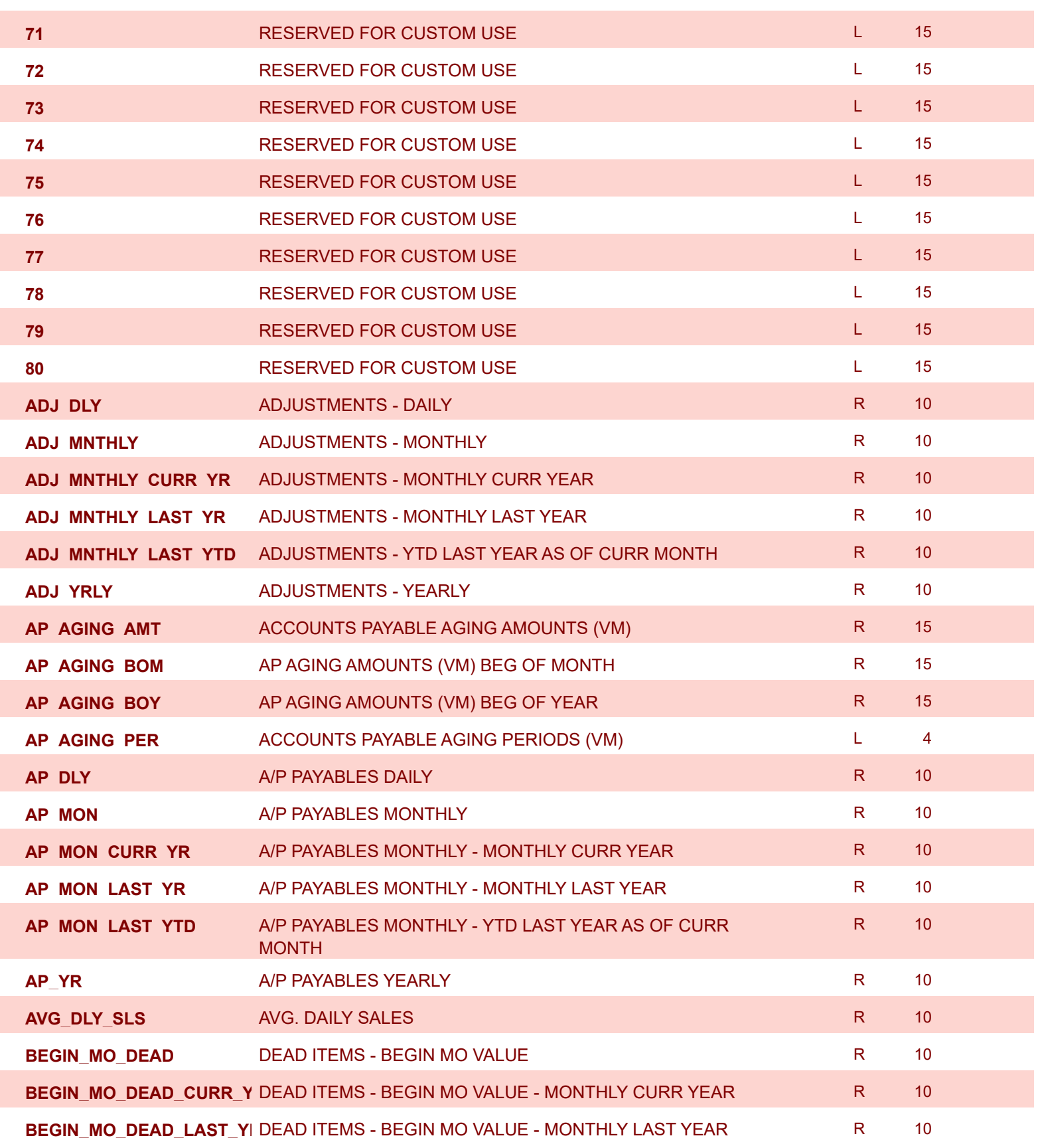

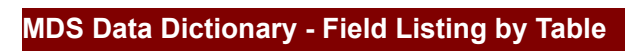

**ODBC Field Listing for : DAILY.BAL.HIST**

6/2/2016 3:32:00PM Page 81 of 339

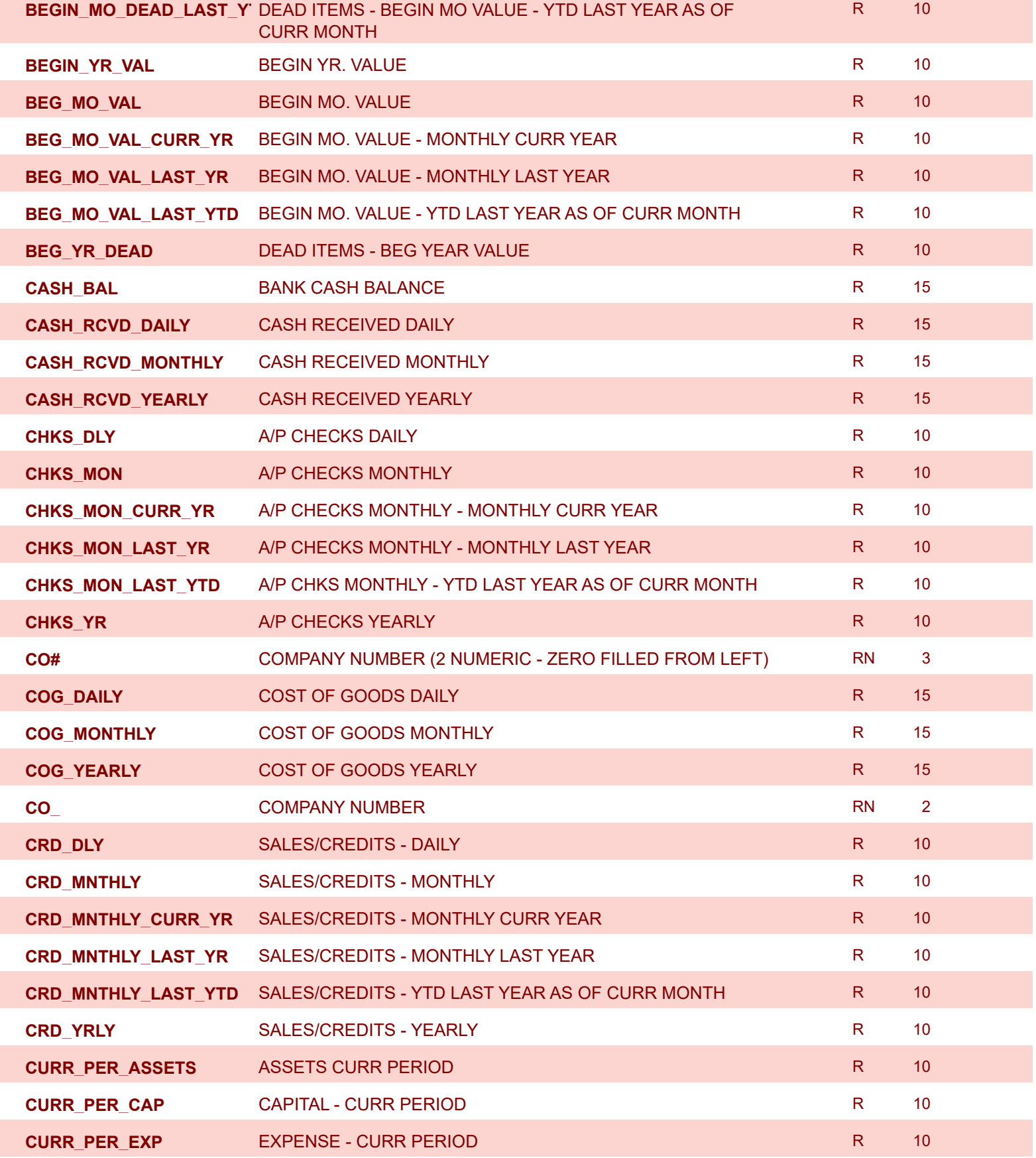

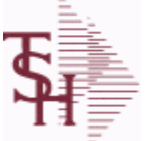

**ODBC Field Listing for : DAILY.BAL.HIST**

6/2/2016 3:32:00PM

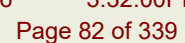

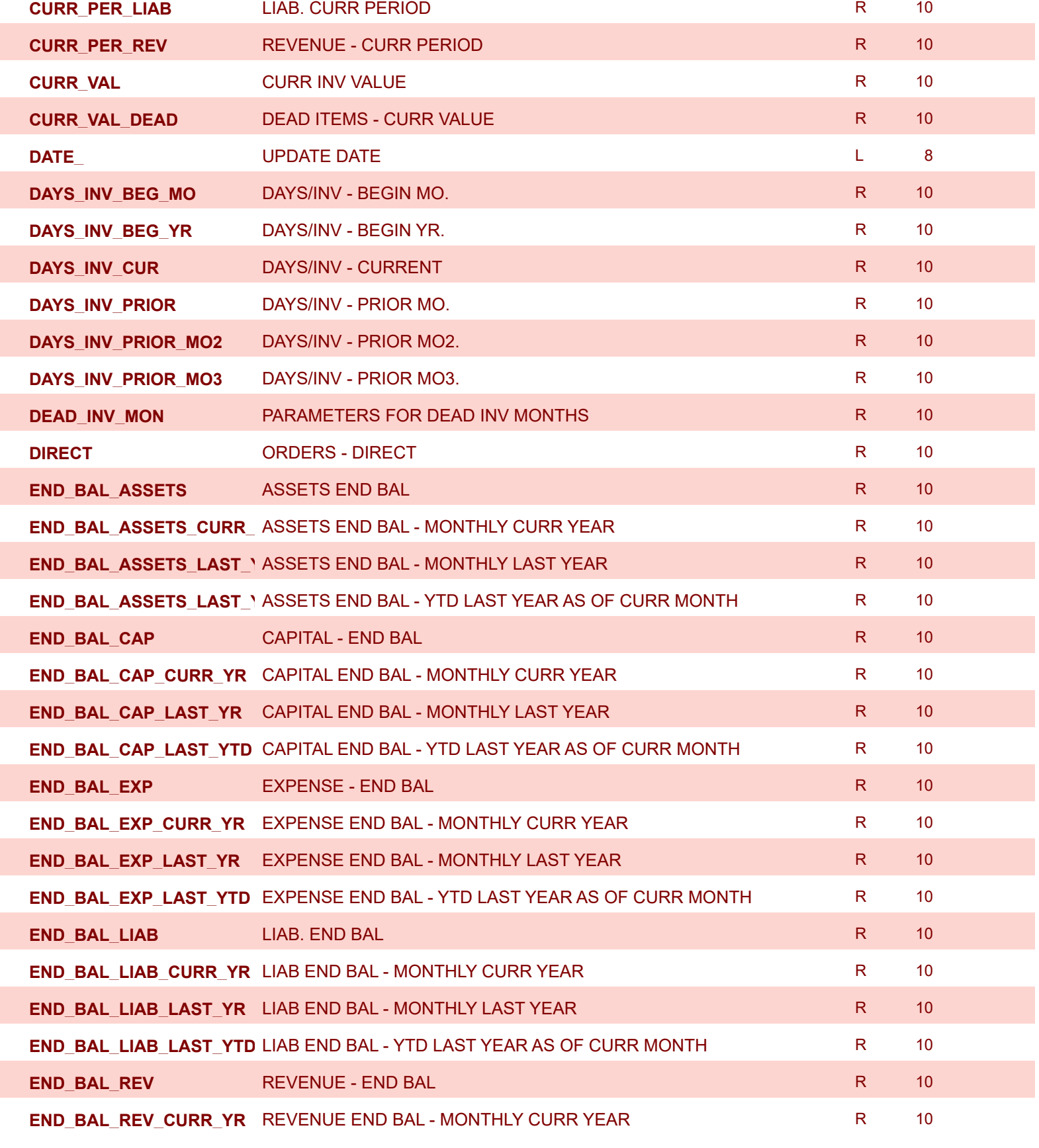

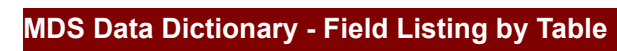

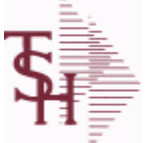

**ODBC Field Listing for : DAILY.BAL.HIST**

6/2/2016 3:32:00PM Page 83 of 339

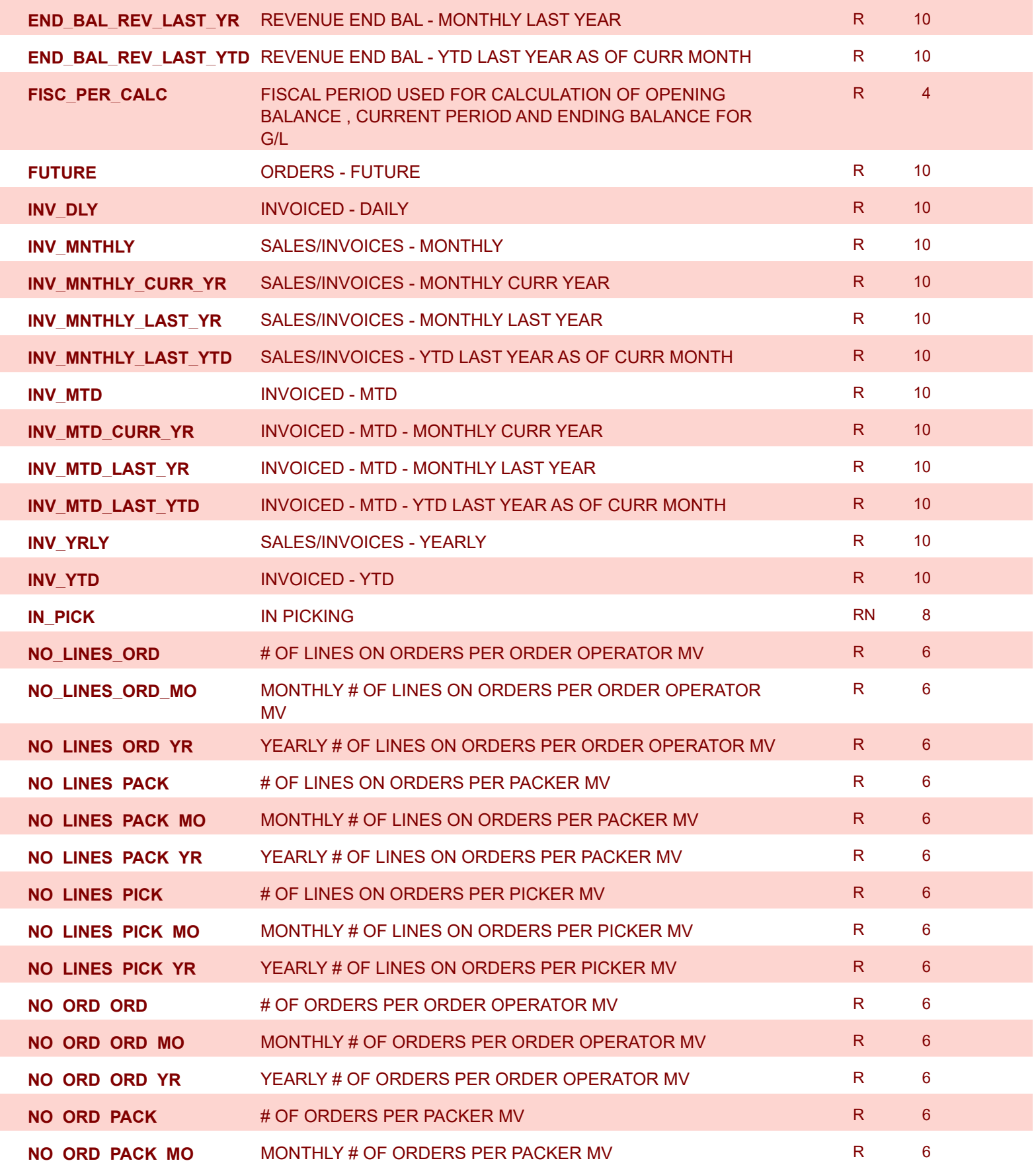

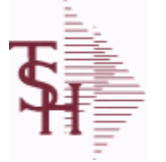

**ODBC Field Listing for : DAILY.BAL.HIST**

6/2/2016 3:32:00PM Page 84 of 339

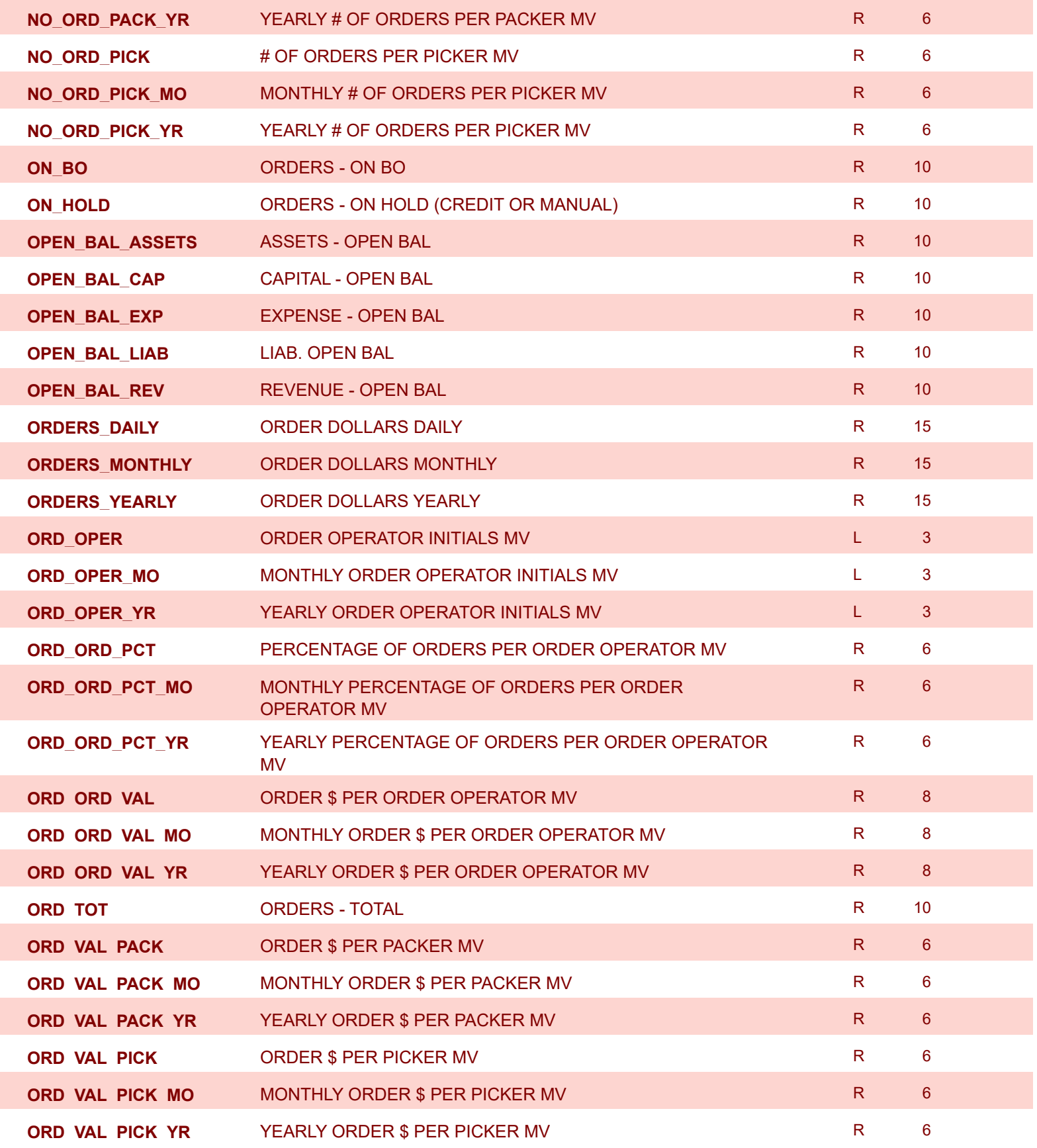

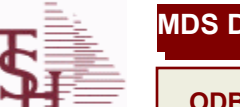

**ODBC Field Listing for : DAILY.BAL.HIST**

6/2/2016 3:32:00PM Page 85 of 339

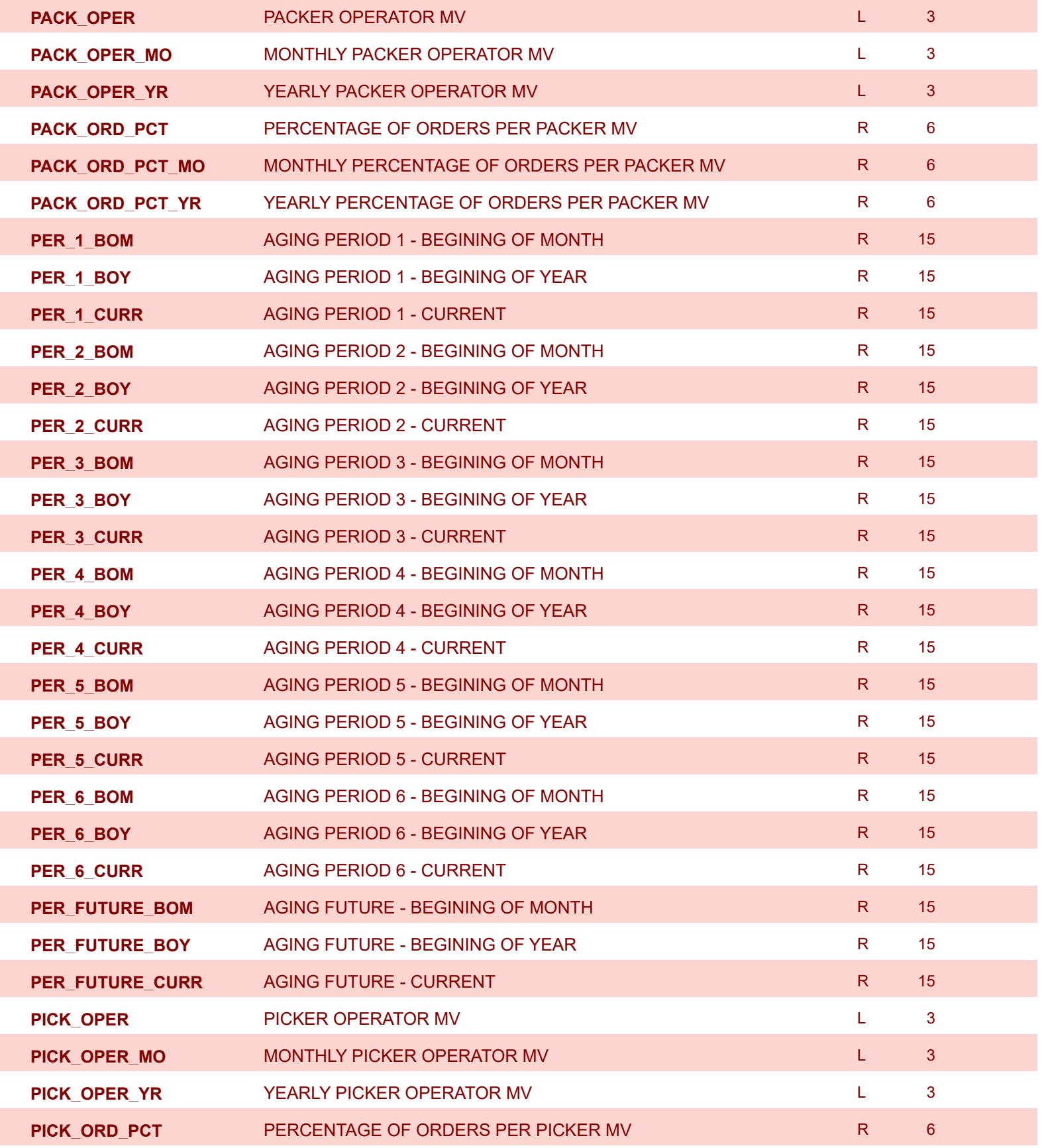

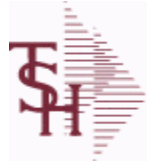

**ODBC Field Listing for : DAILY.BAL.HIST**

6/2/2016 3:32:00PM

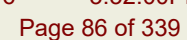

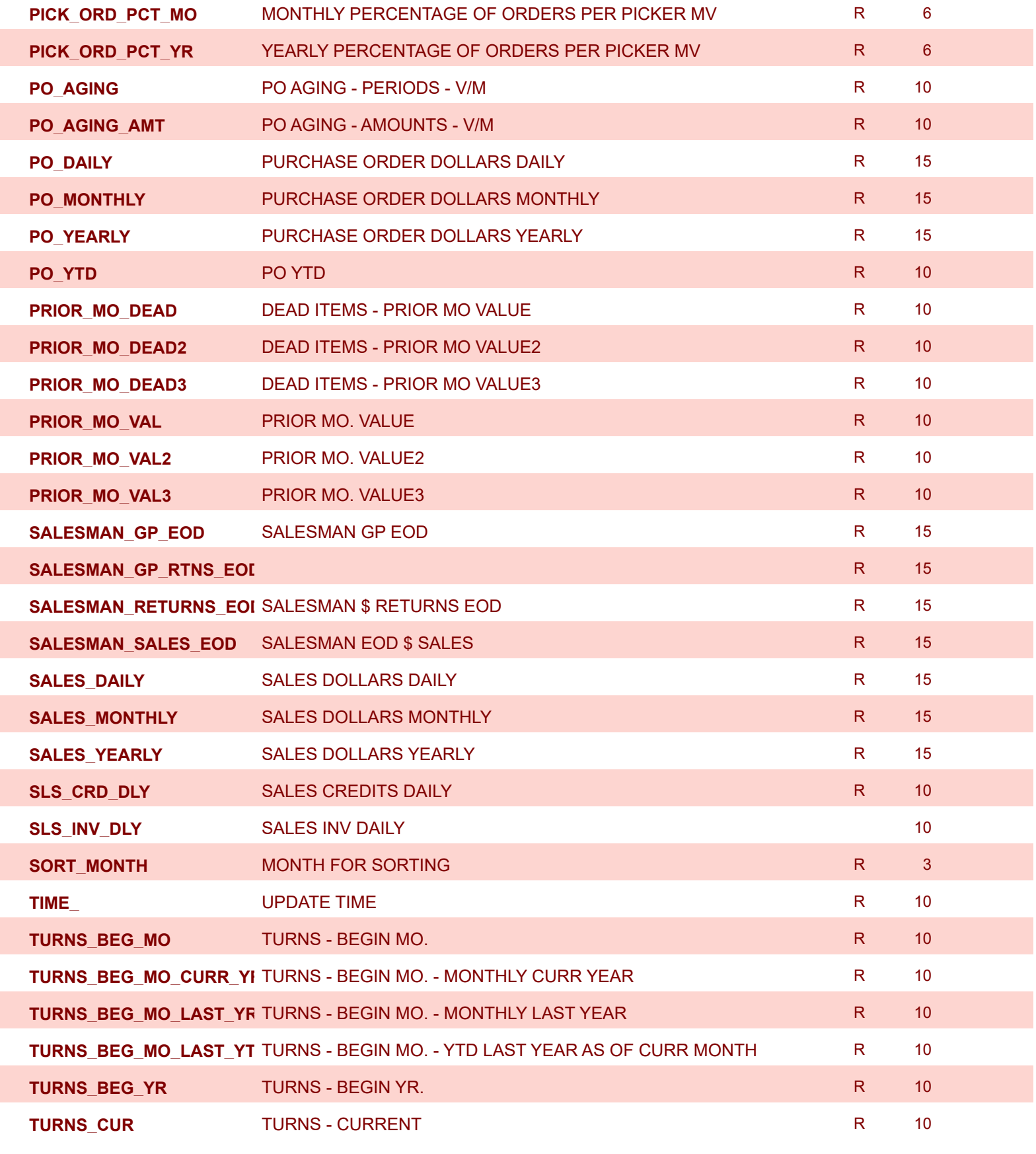

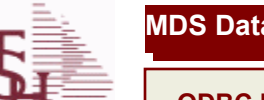

**ODBC Field Listing for : DAILY.BAL.HIST**

6/2/2016 3:32:00PM Page 87 of 339

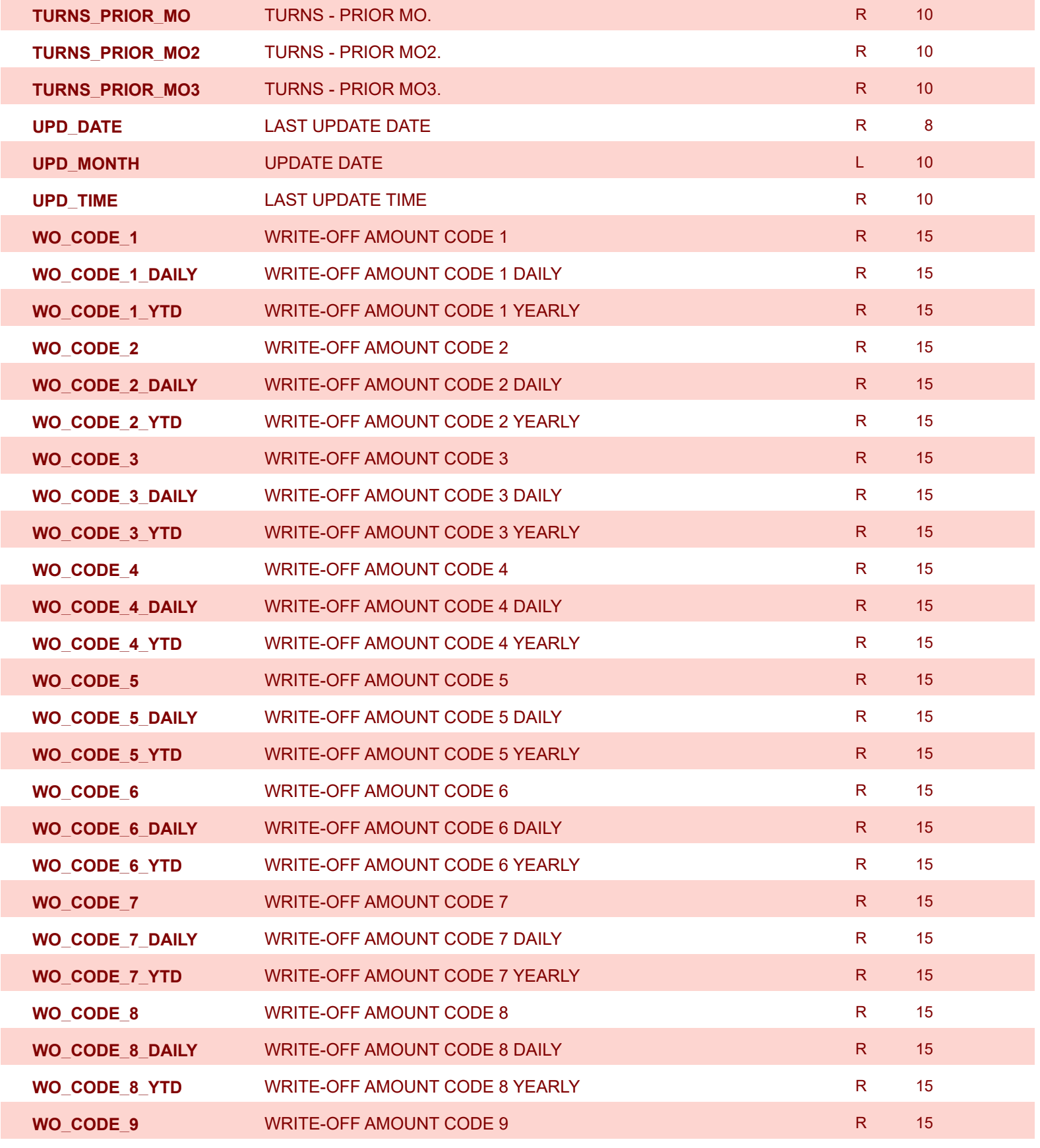

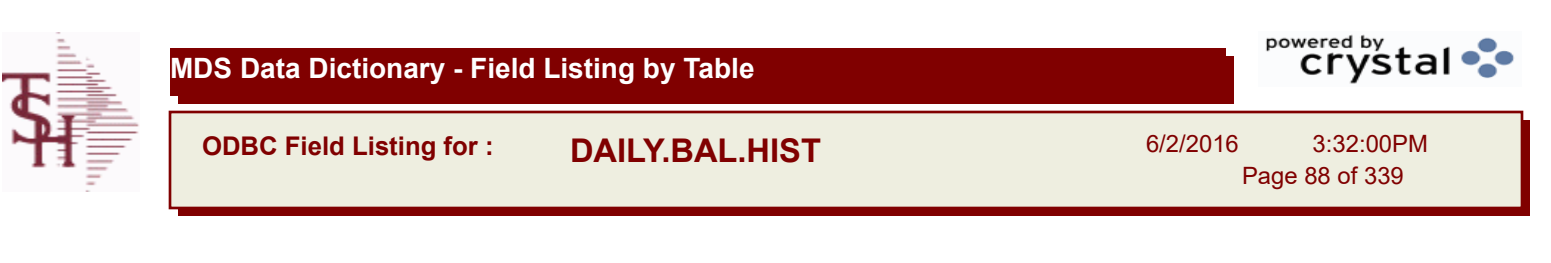

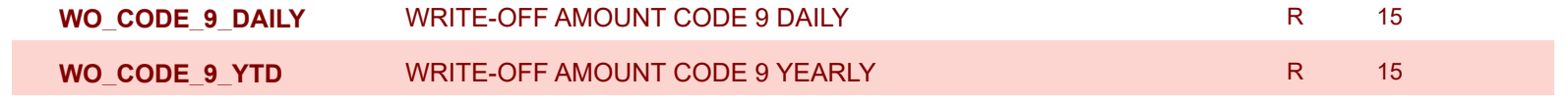

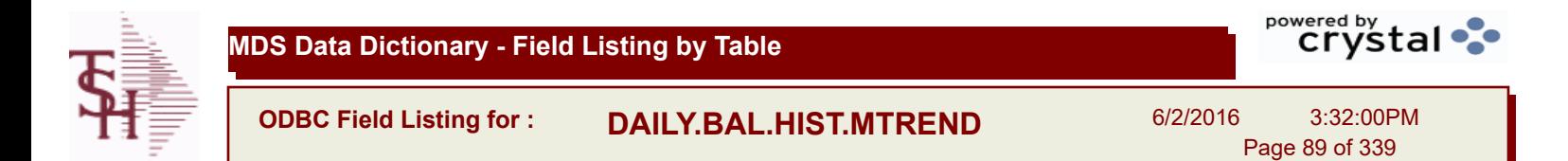

**ADJ\_DLY\_MTREND** ADJUSTMENTS - DAILY R 10

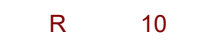

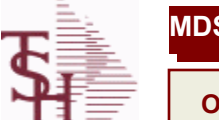

**ODBC Field Listing for : DASHBOARD.CHARTS**

6/2/2016 3:32:00PM Page 90 of 339

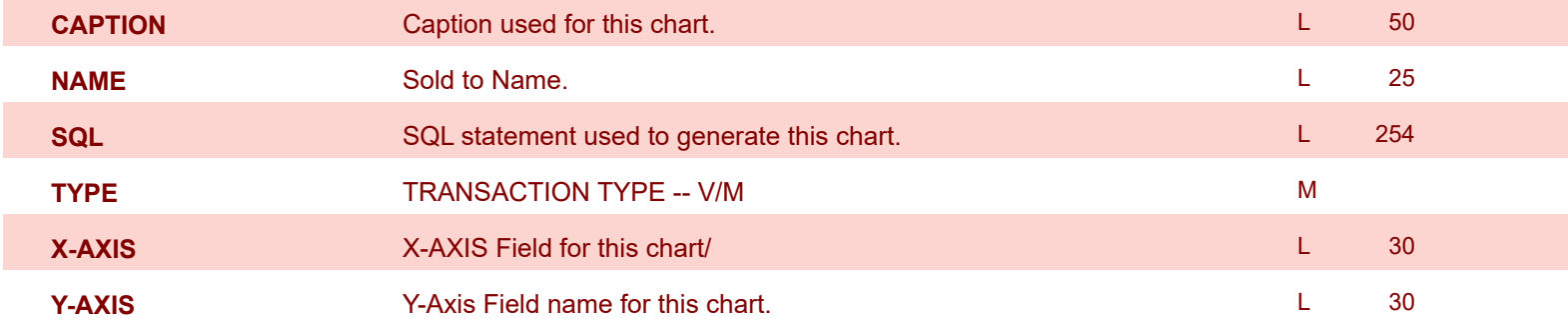

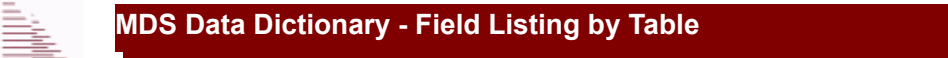

**ODBC Field Listing for : DASHBOARD.INDICATORS**

6/2/2016 3:32:00PM Page 91 of 339

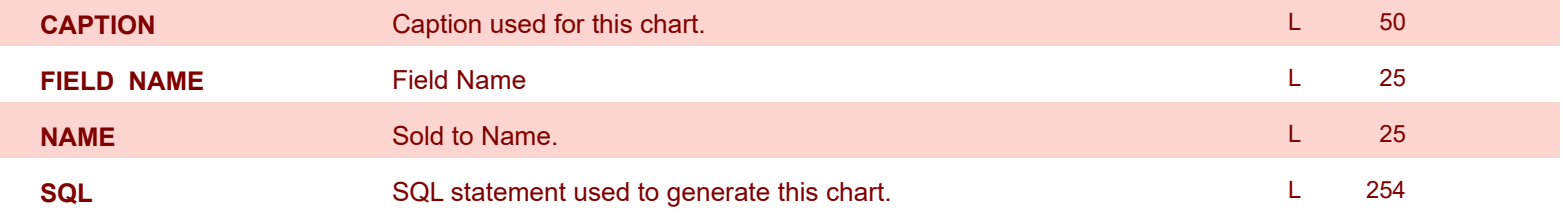

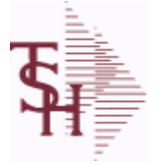

**ODBC Field Listing for : DRUG.TYPE**

6/2/2016 3:32:00PM Page 92 of 339

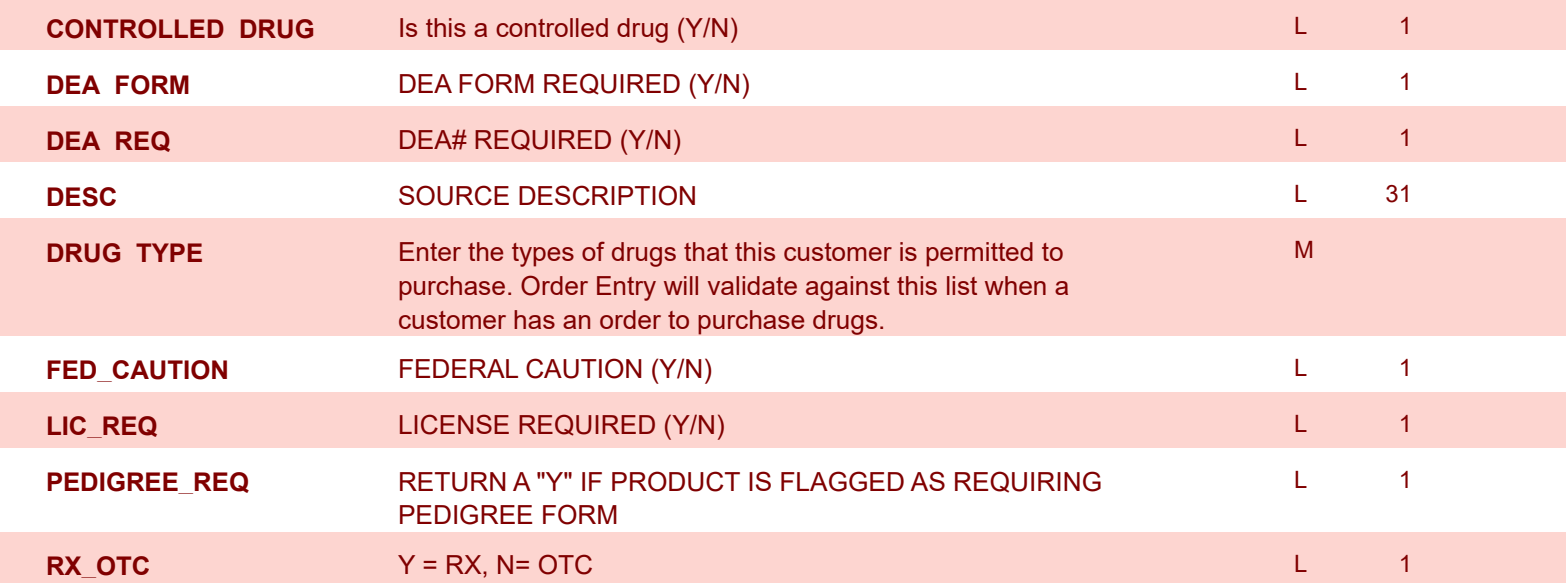

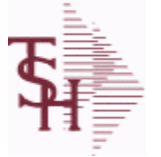

**ODBC Field Listing for : DUMP-OAP**

6/2/2016 3:32:00PM Page 93 of 339

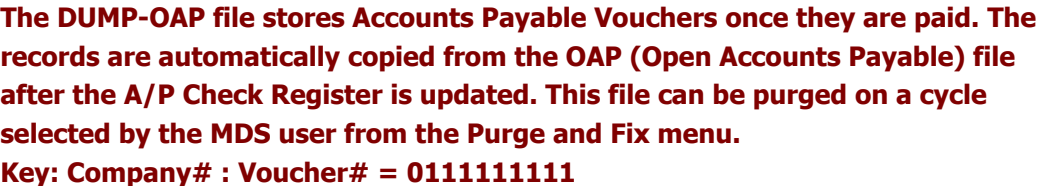

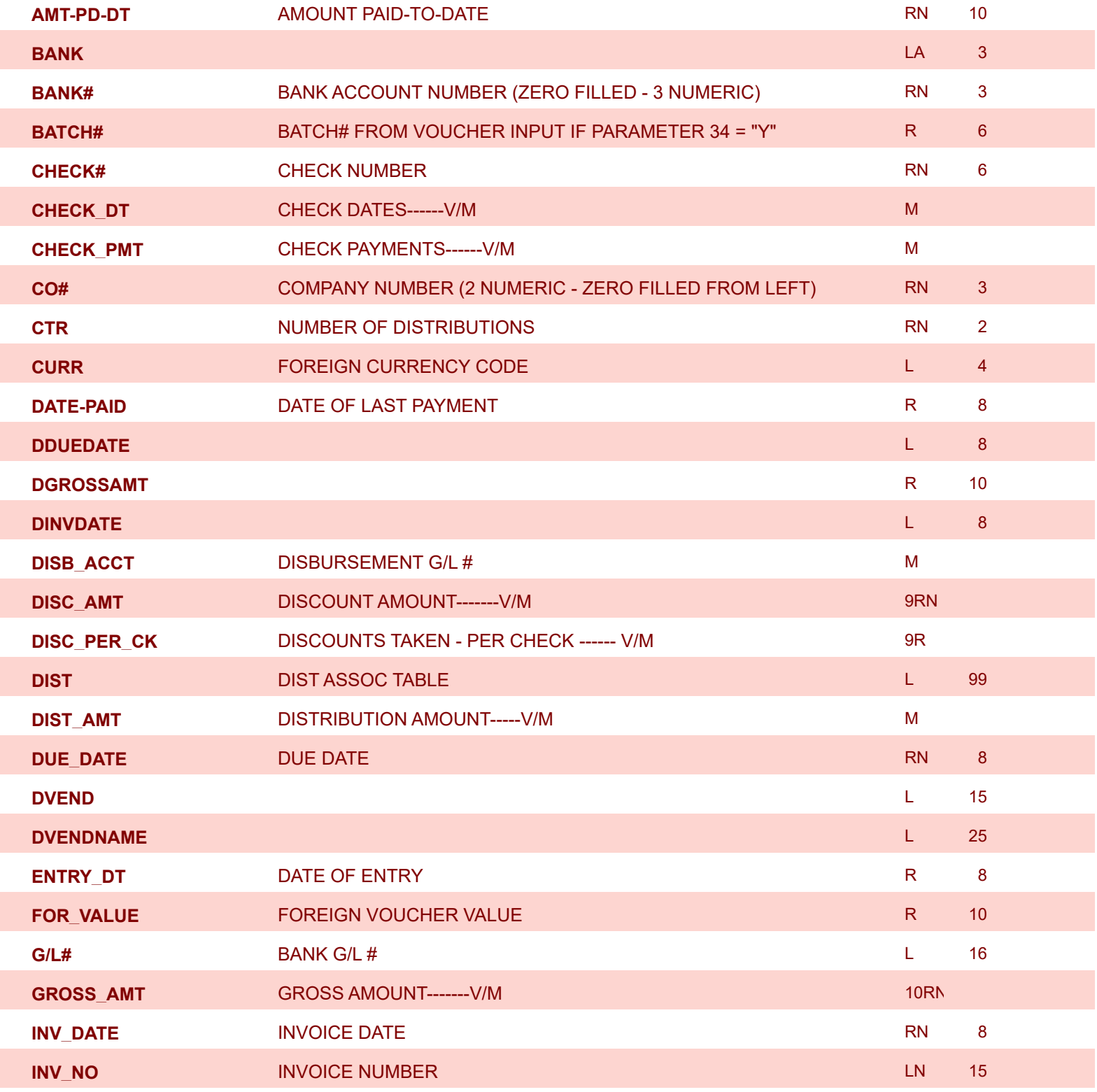

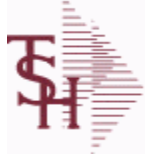

**ODBC Field Listing for : DUMP-OAP**

6/2/2016 3:32:00PM Page 94 of 339

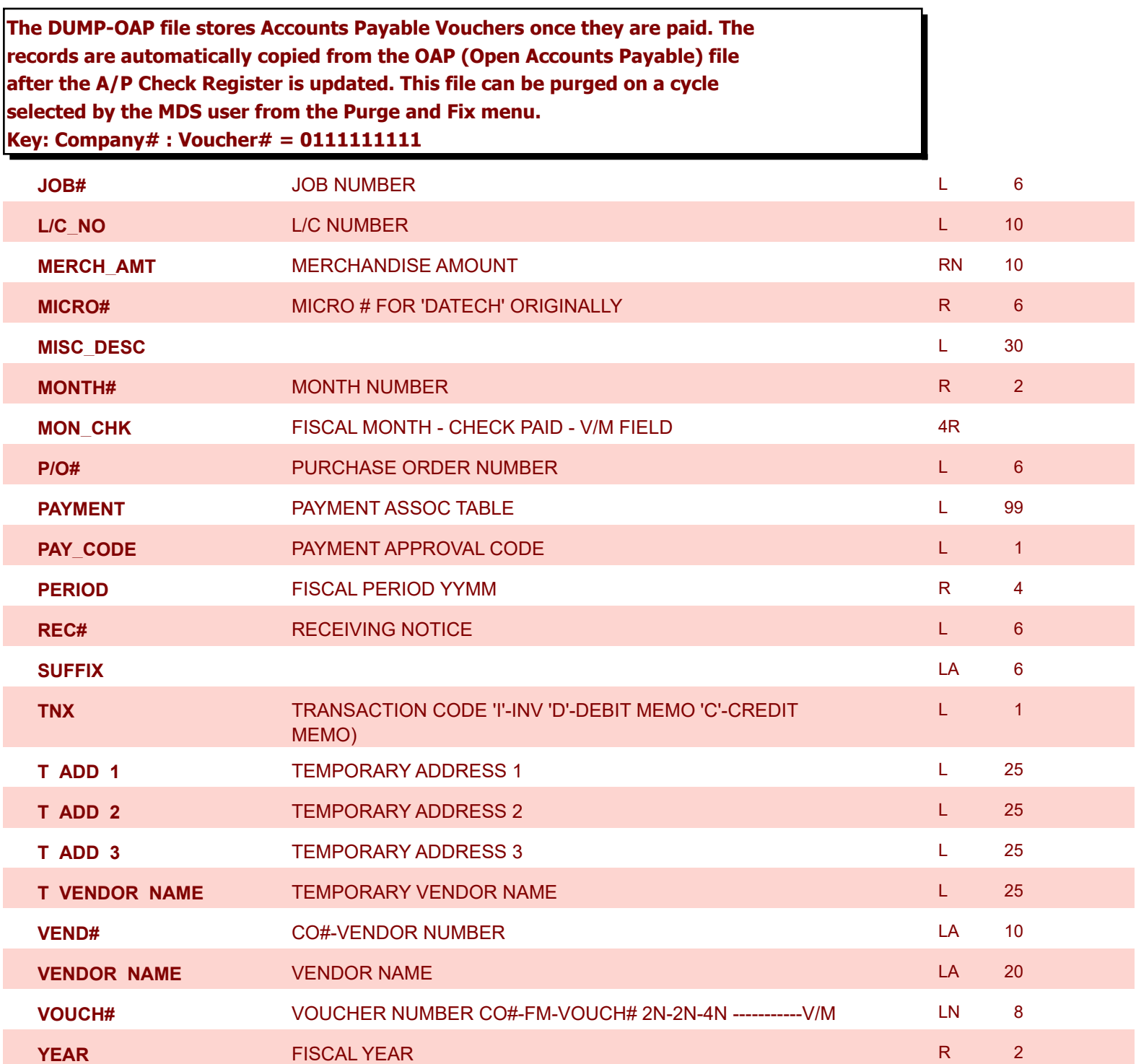

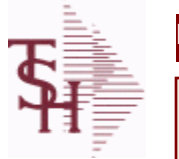

I

Г

Г

Г

**MDS Data Dictionary - Field Listing by Table**

**ODBC Field Listing for : EDI.832.ITEM**

6/2/2016 3:32:00PM Page 95 of 339

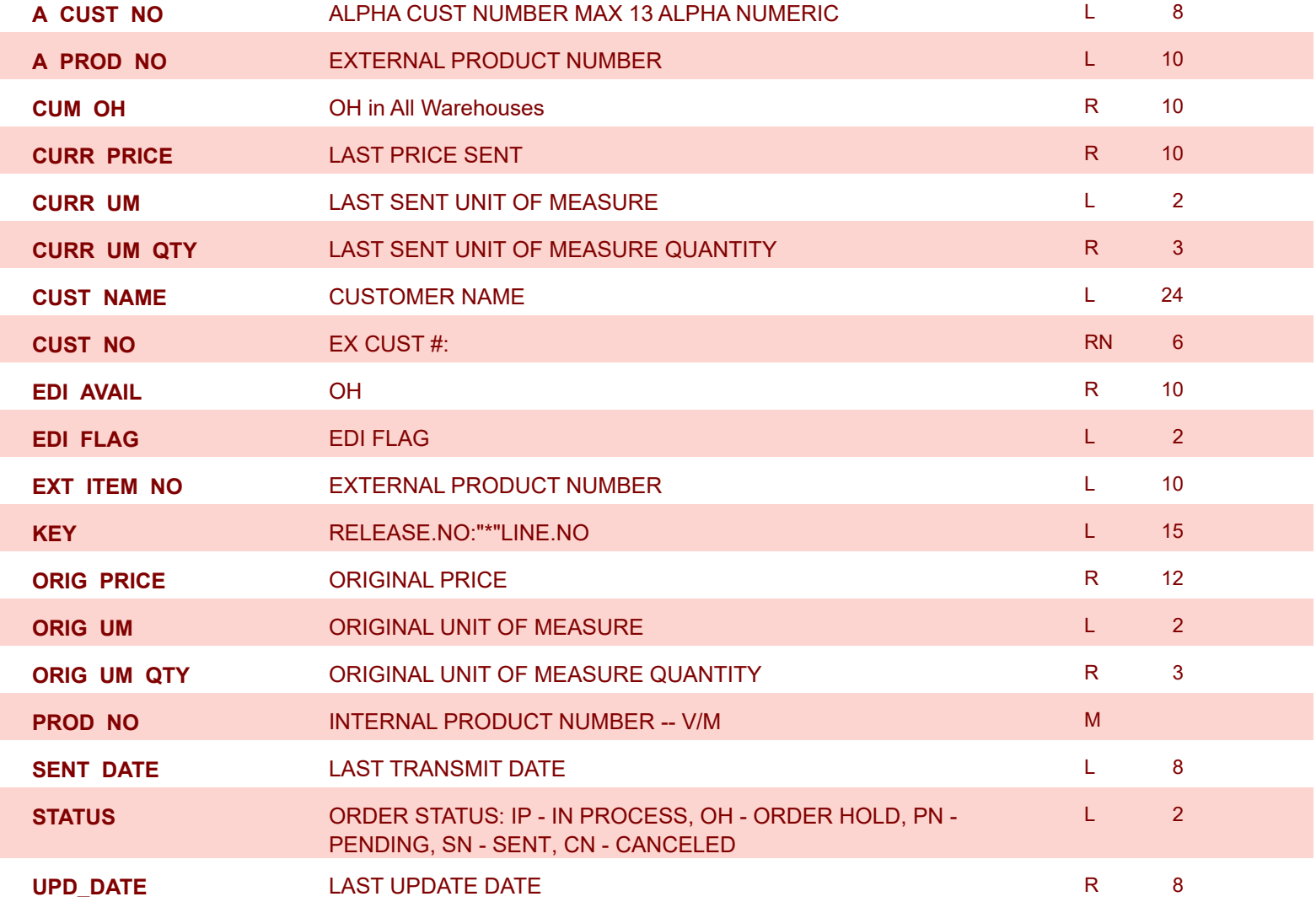

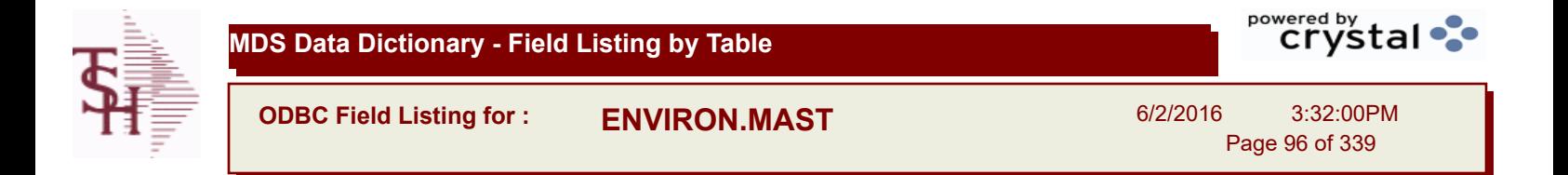

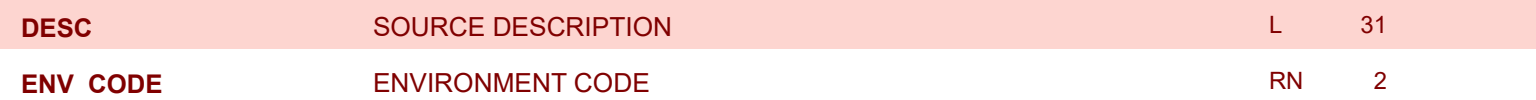

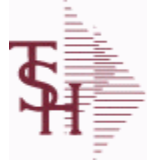

powered by stal ...

**ODBC Field Listing for : FACILITY**

6/2/2016 3:32:00PM Page 97 of 339

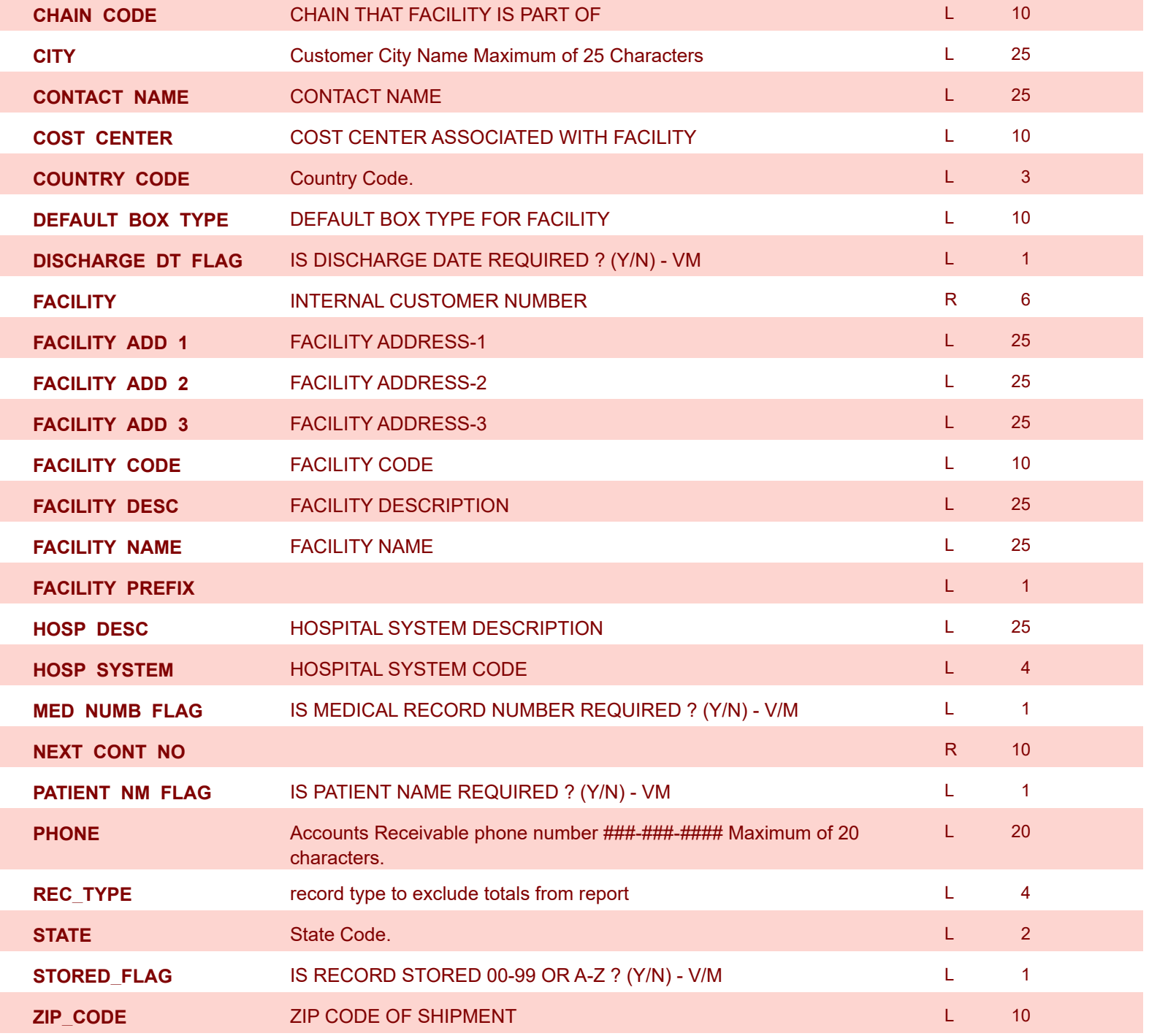

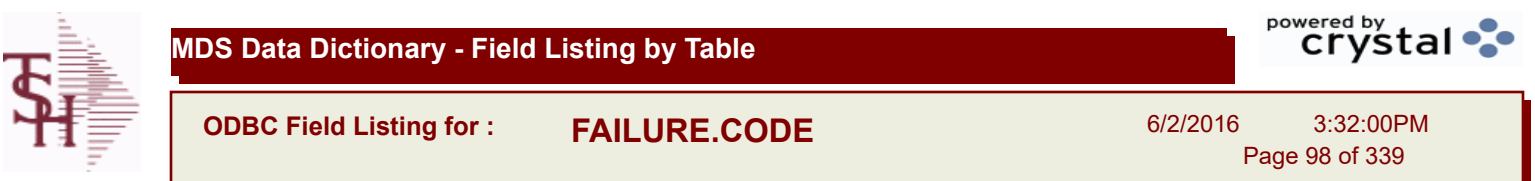

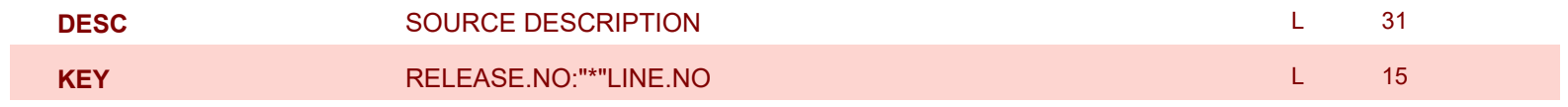

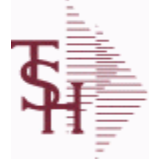

**ODBC Field Listing for : FIN.DATA**

6/2/2016 3:32:00PM Page 99 of 339

powered by stal ...

## **Used for Financial Data Crystal Report**

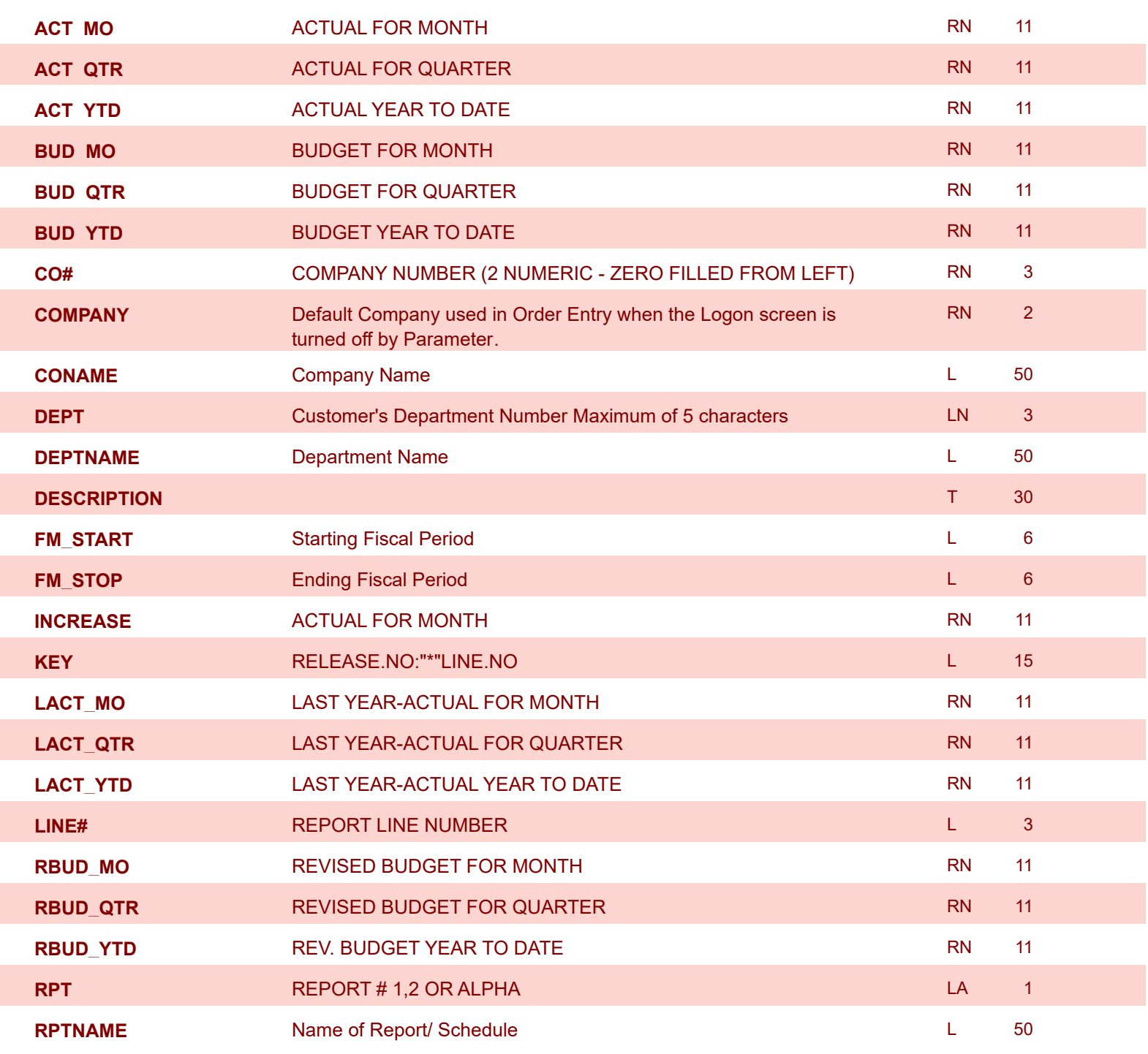

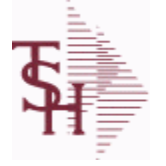

**ODBC Field Listing for : FIN.RPT**

6/2/2016 3:32:00PM Page 100 of 339

powered by stal ...

## **The Financial Report work file. This file is updated from the CA (Chart of Accounts file), and is used to prepare financial reports. Key= Company# \* Report# \* Department\* Line# = 01\*C\*01\*07**

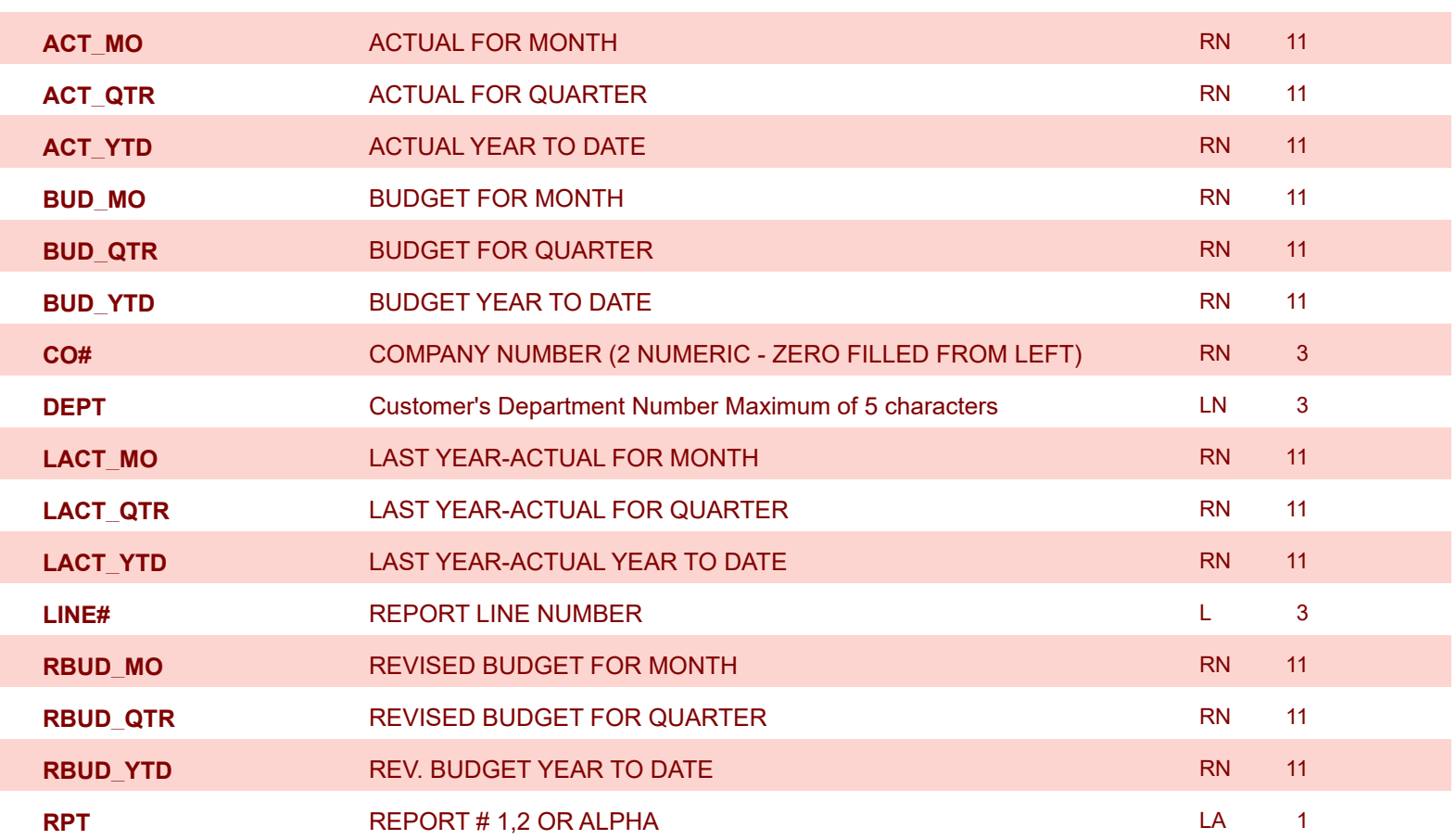

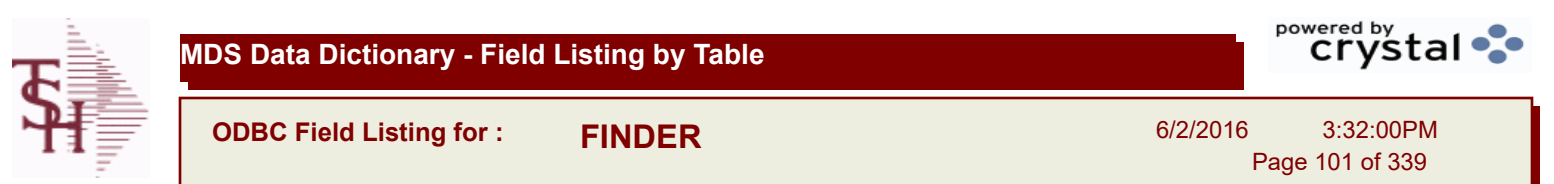

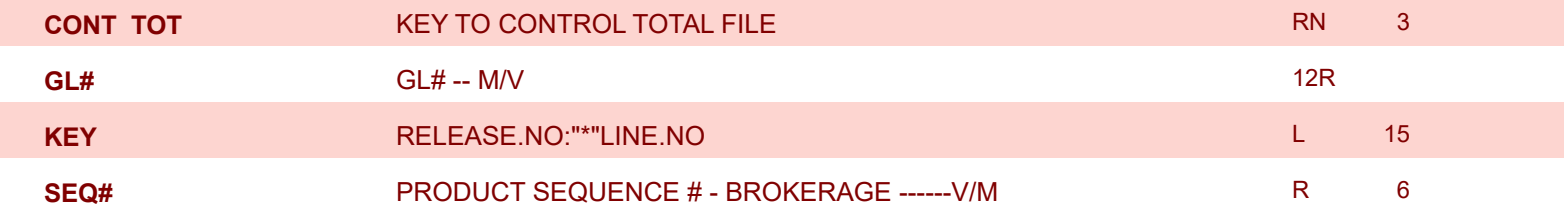

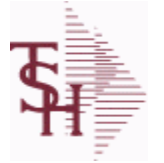

**ODBC Field Listing for : FREIGHT.CLASS**

6/2/2016 3:32:00PM Page 102 of 339

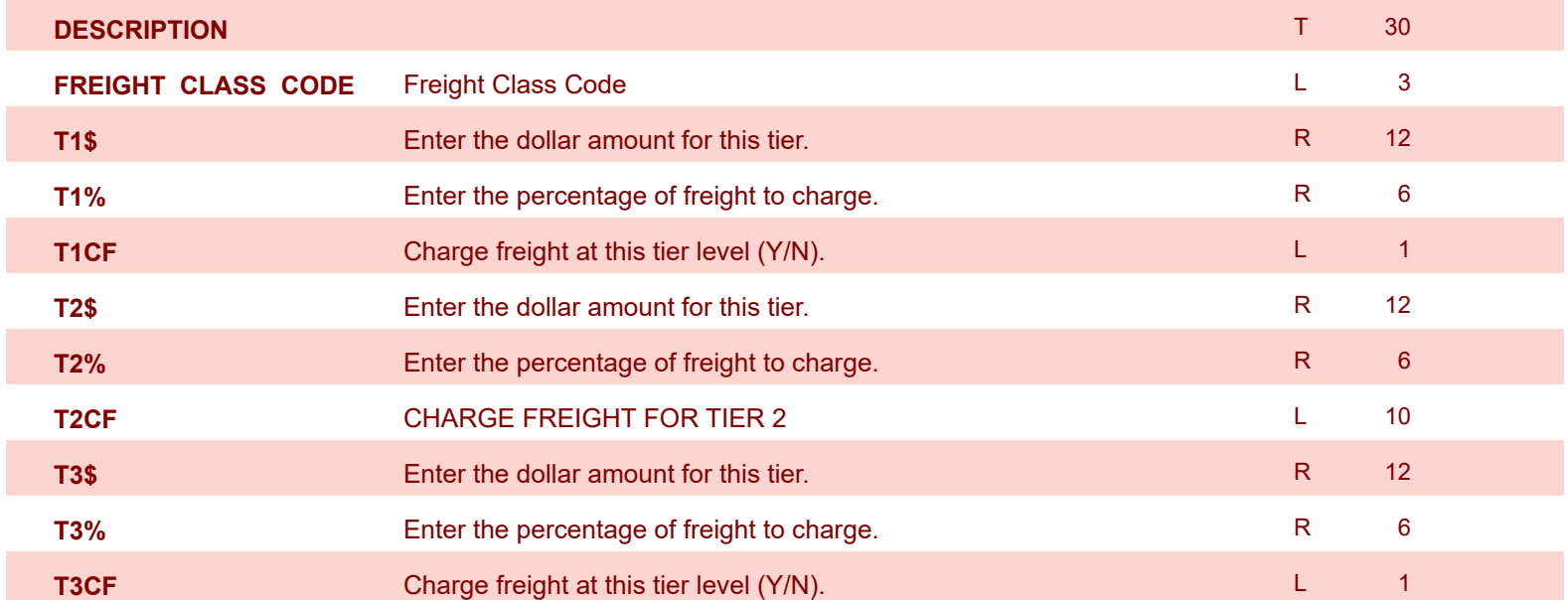

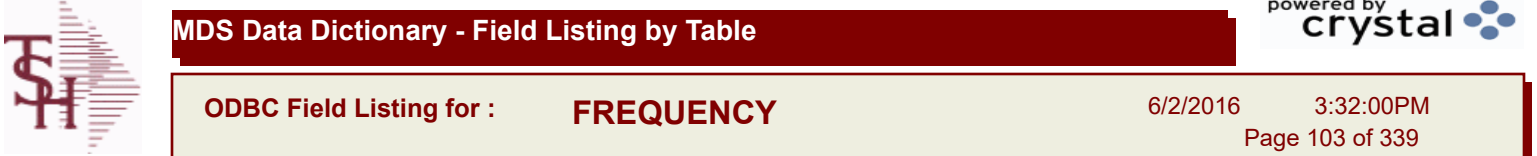

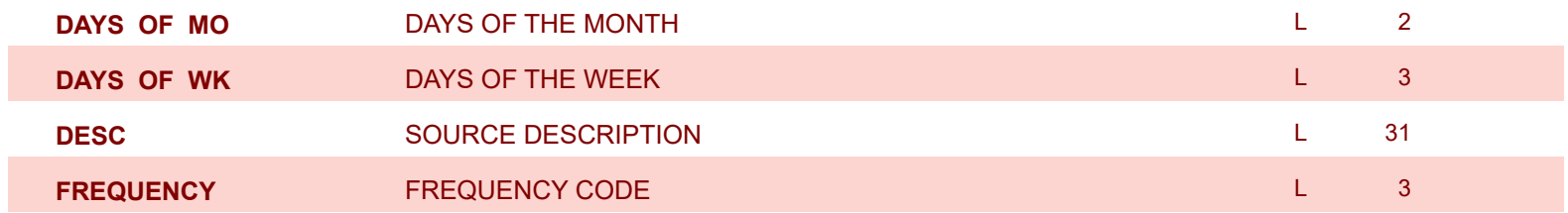

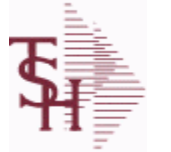

powered by stal ...

**ODBC Field Listing for : FRT.AUDIT**

6/2/2016 3:32:00PM Page 104 of 339

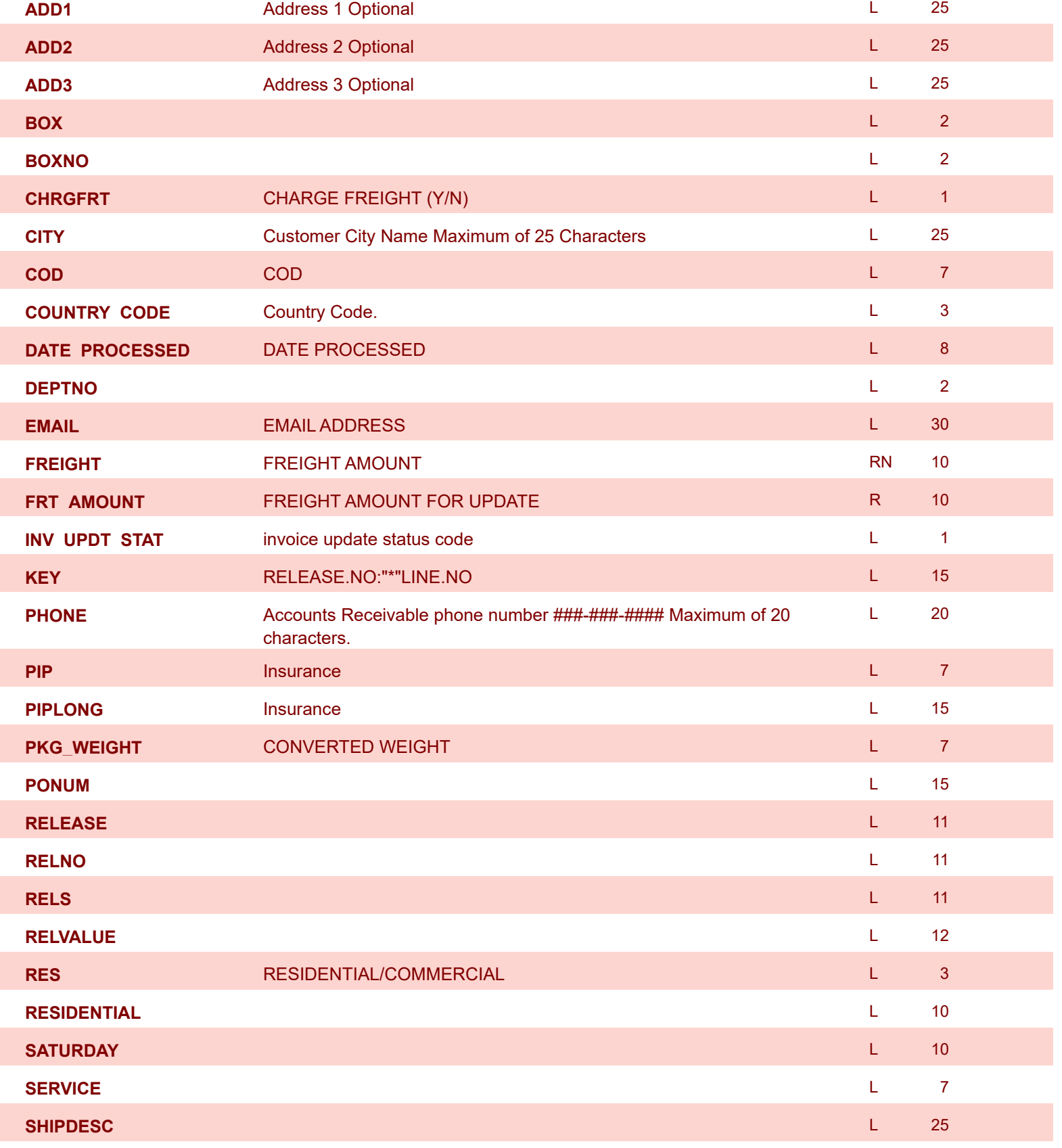

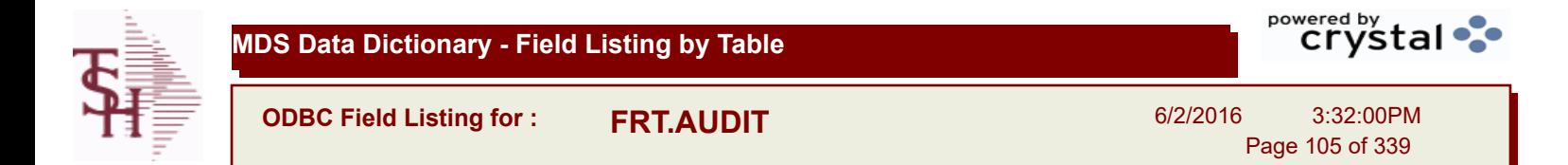

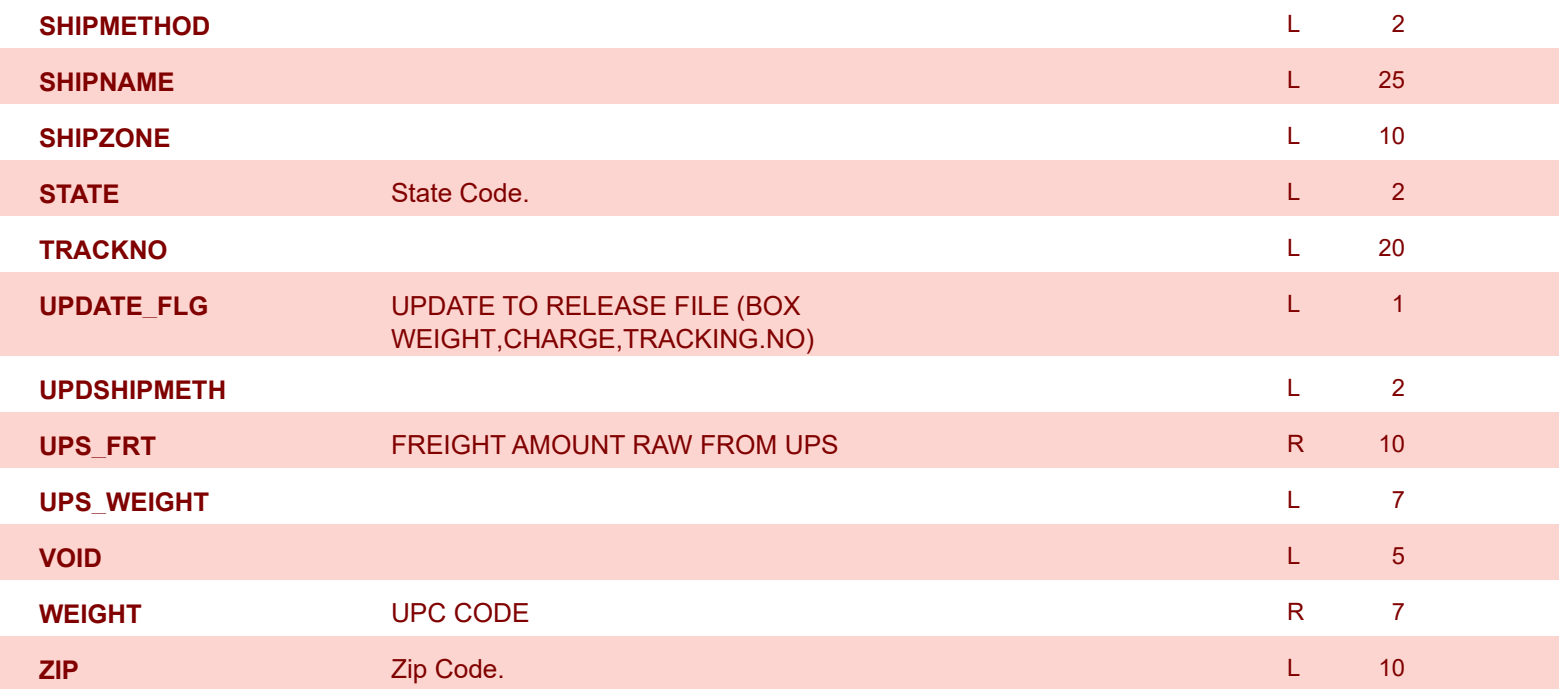

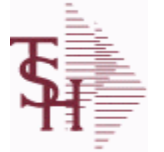

**ODBC Field Listing for : FRT.AUDIT.XREF**

6/2/2016 3:32:00PM Page 106 of 339

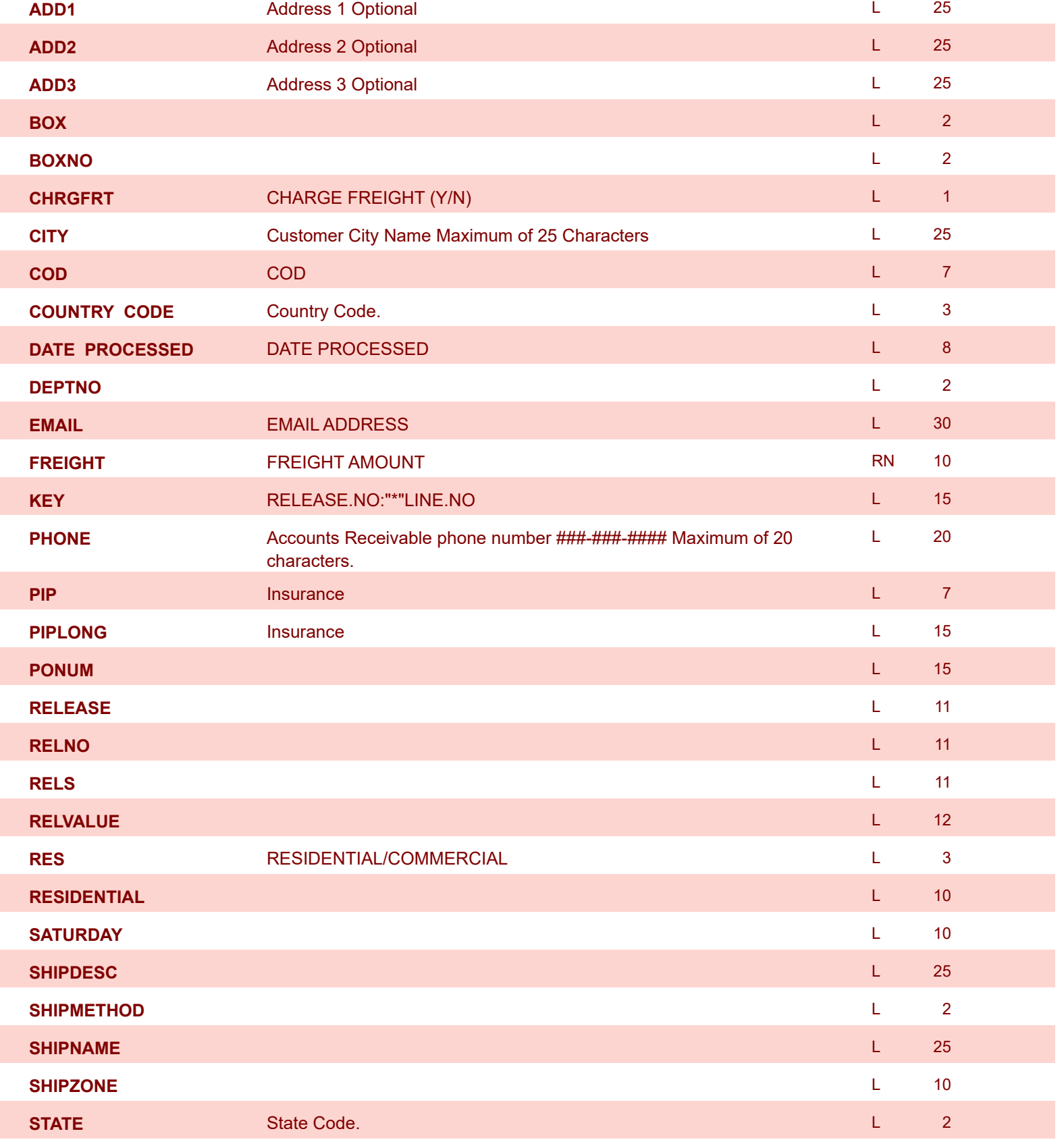

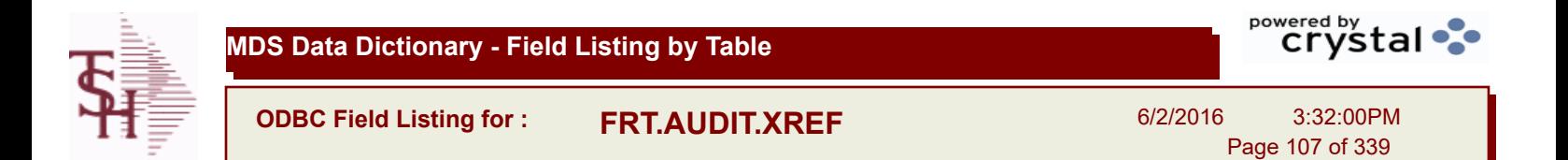

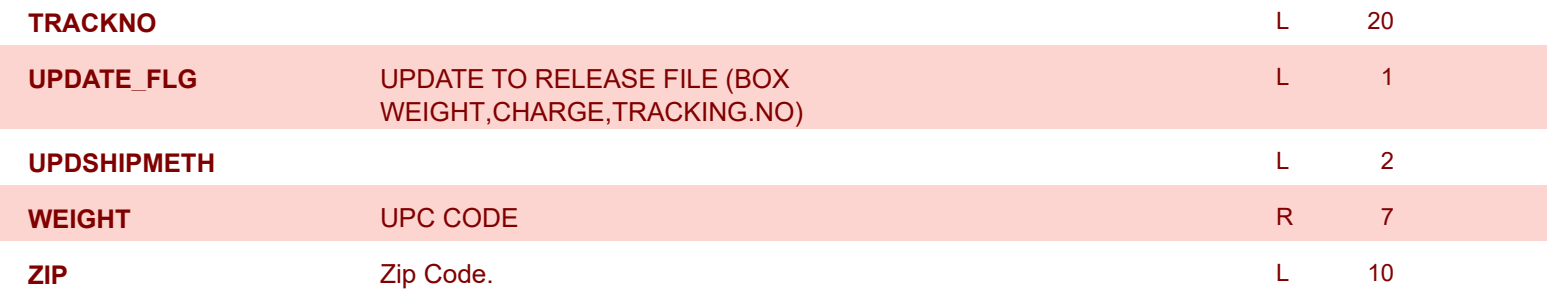

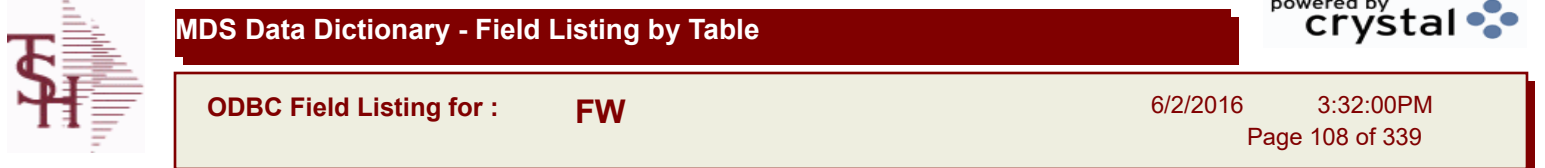

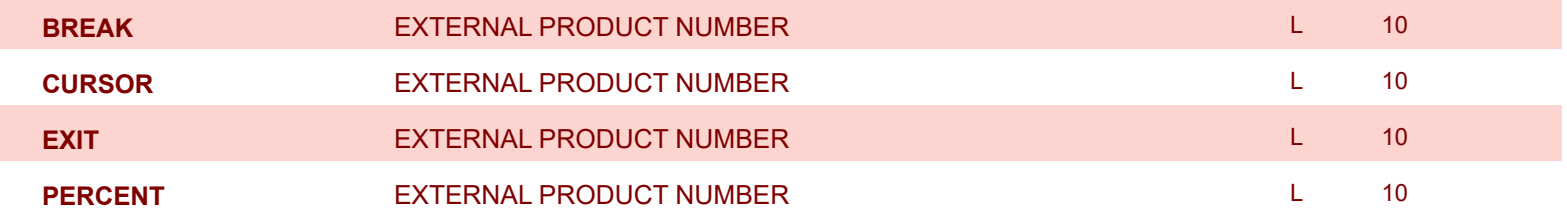
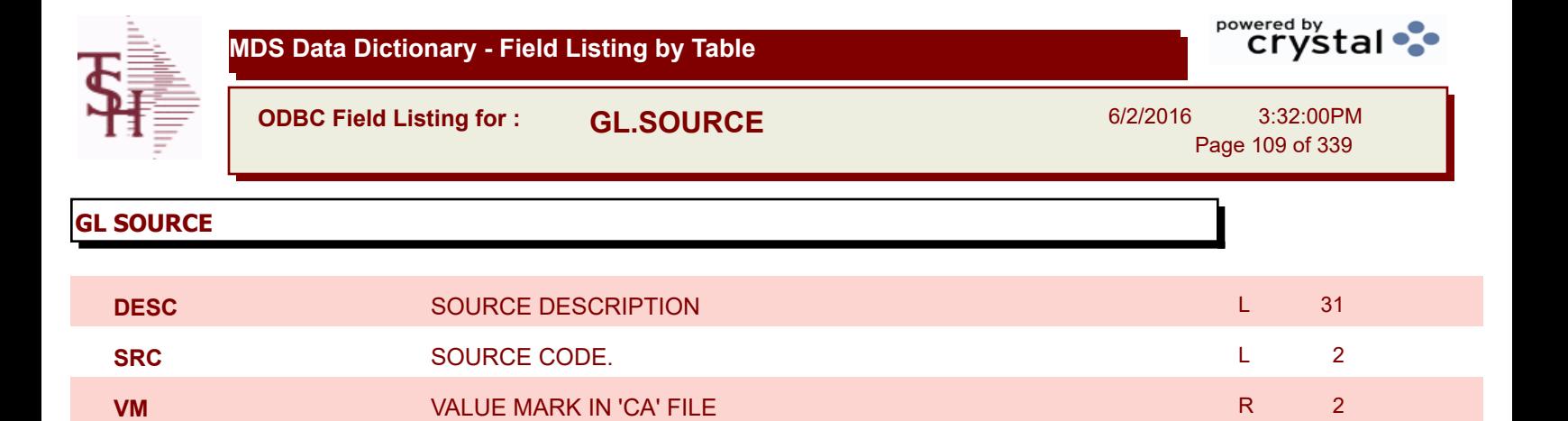

**ODBC Field Listing for : GLA**

6/2/2016 3:32:00PM Page 110 of 339

powered by stal ...

**The General Ledger Activity file contains all the detail for updating the Chart of Accounts. Entries are generated into this file from all external systems affecting the General Ledger, such as Accounts Payable, Fixed Assets, Cash Receipts, Sales etc. in addition, the various journal entry programs create transactions into this file after their proof listings have been accepted. Either monthly or daily, all transactions for the current month are selected from this file, used to update the CA file, copied to the GLA.HIST file and deleted from the GLA file.**

#### **Key= G/L # : Counter = 20-2310-00008660**

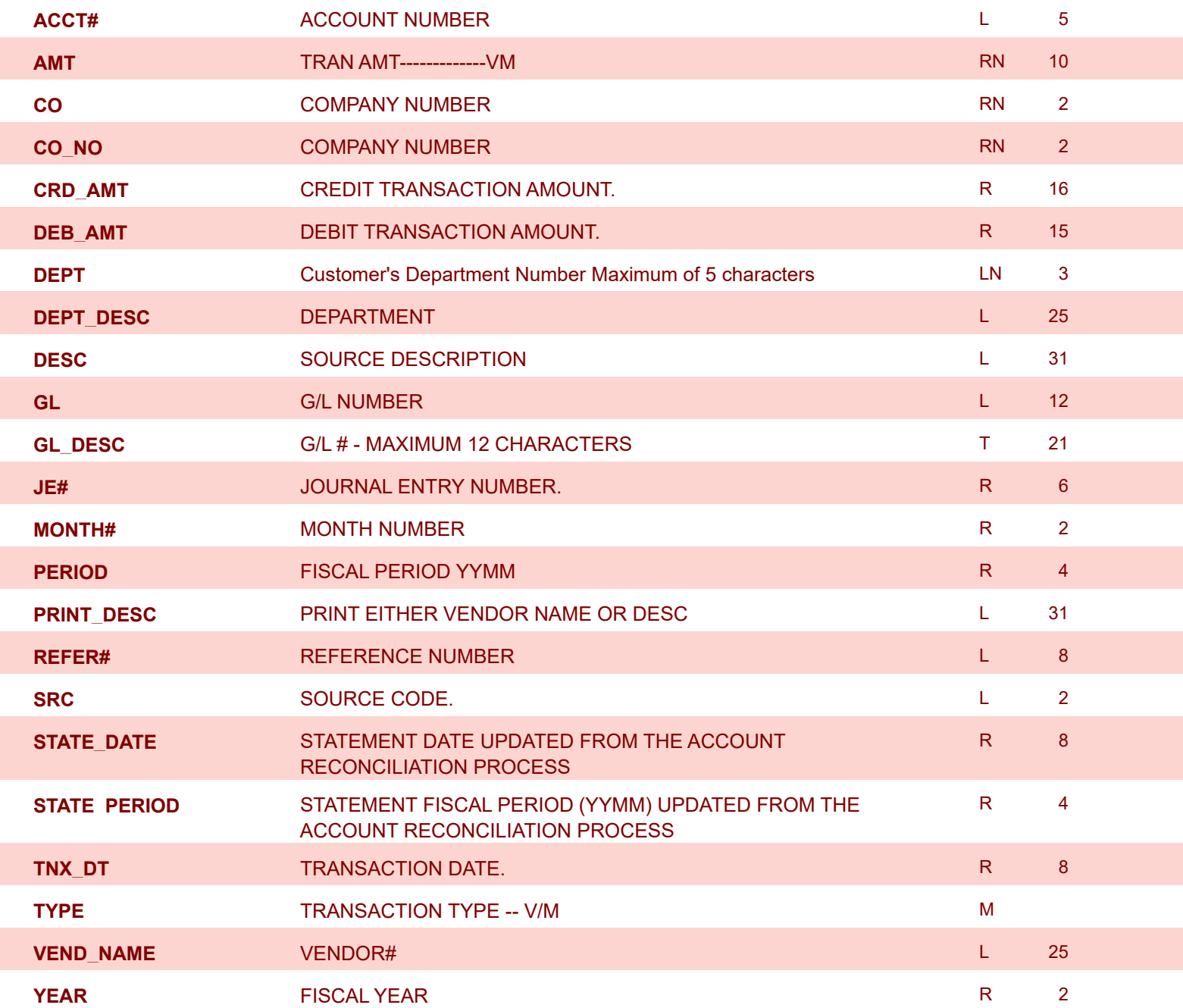

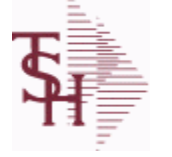

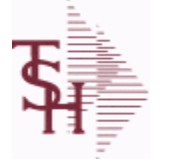

**ODBC Field Listing for : GLA.HIST**

6/2/2016 3:32:00PM Page 111 of 339

powered by stal ...

**The GLA.HIST file contains a copy of all completed General Ledger update transactions. When GLA transactions are updated to the Chart of Accounts via the Daily or Monthly General Ledger update, they are moved to GLA.HIST. Its purpose is to create an audit trail, as well as to provide a cumulative, detailed General Ledger.**

**Key= Period (yymm) : Counter = 03128228**

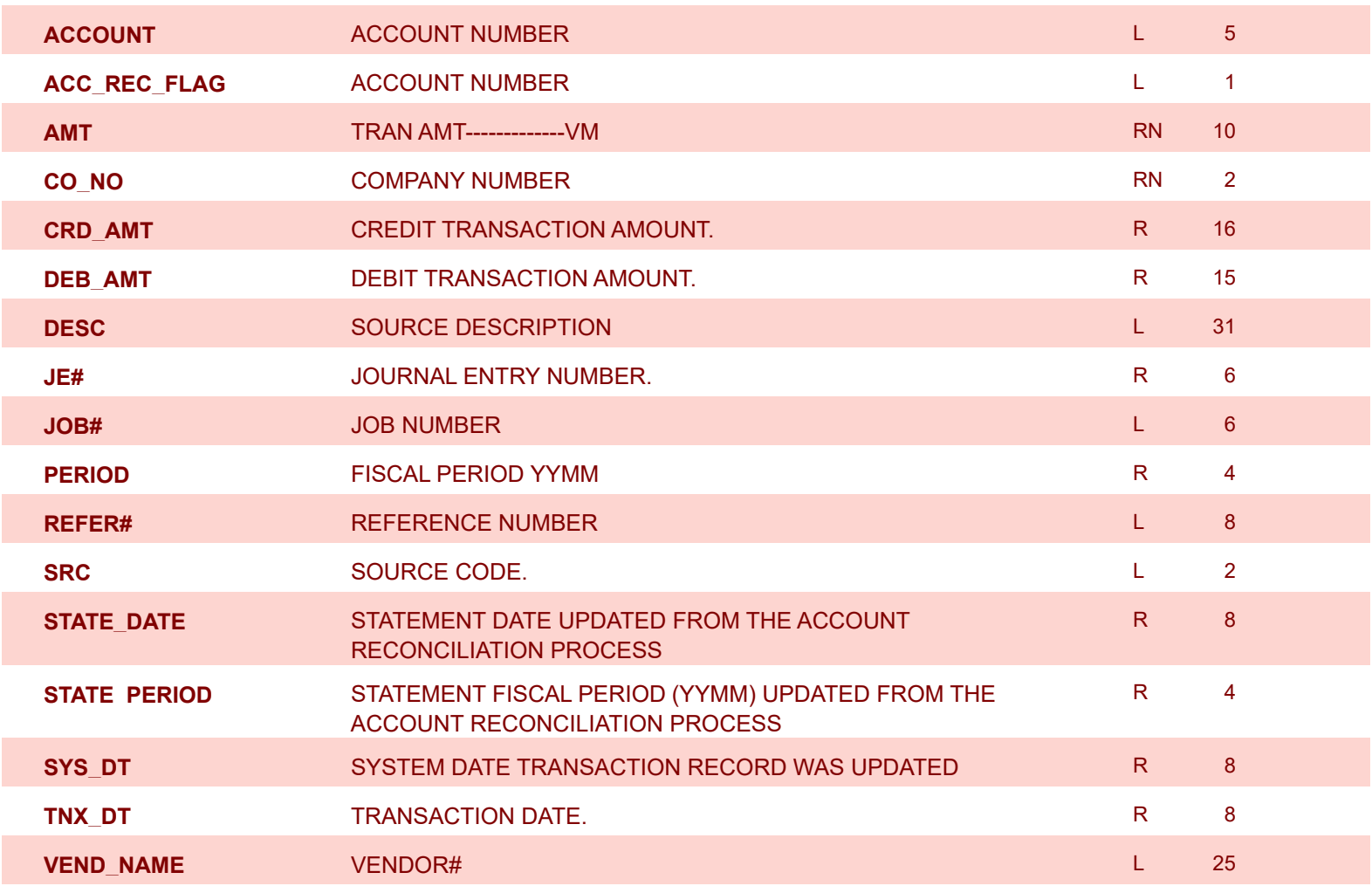

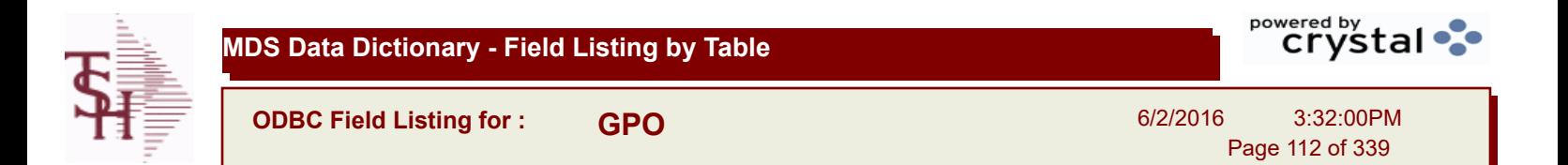

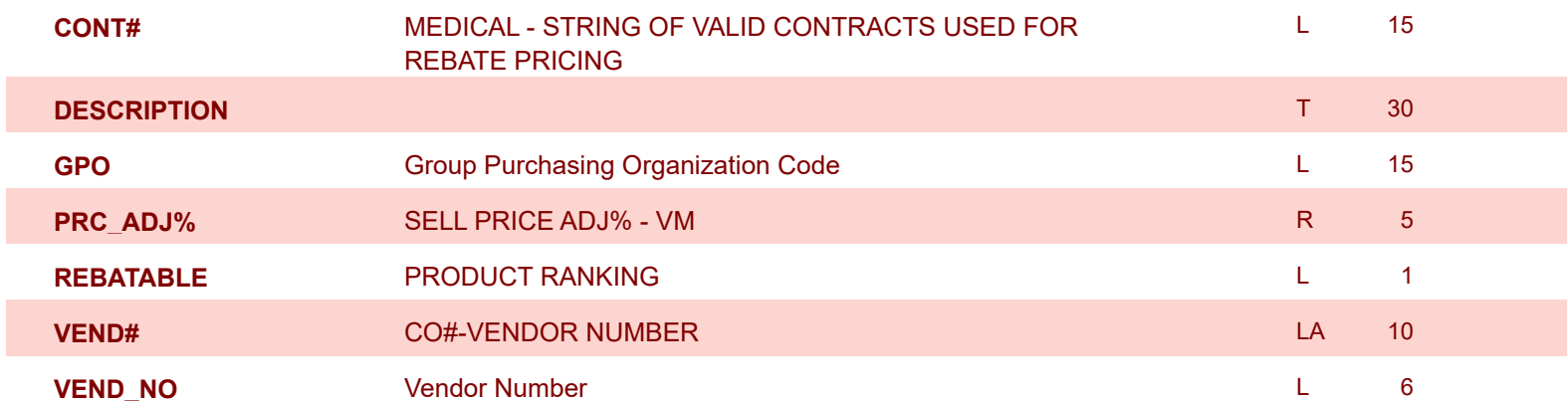

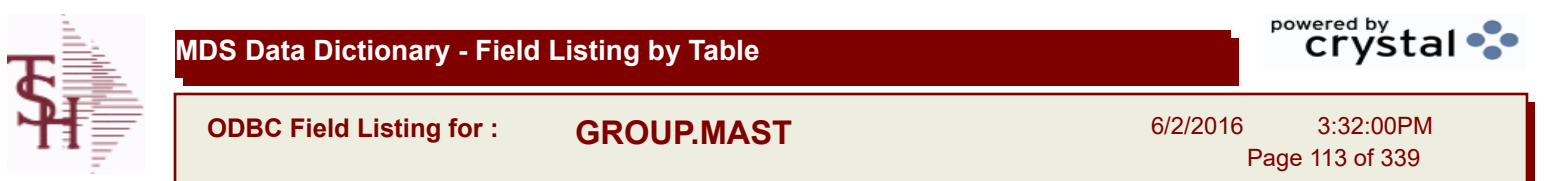

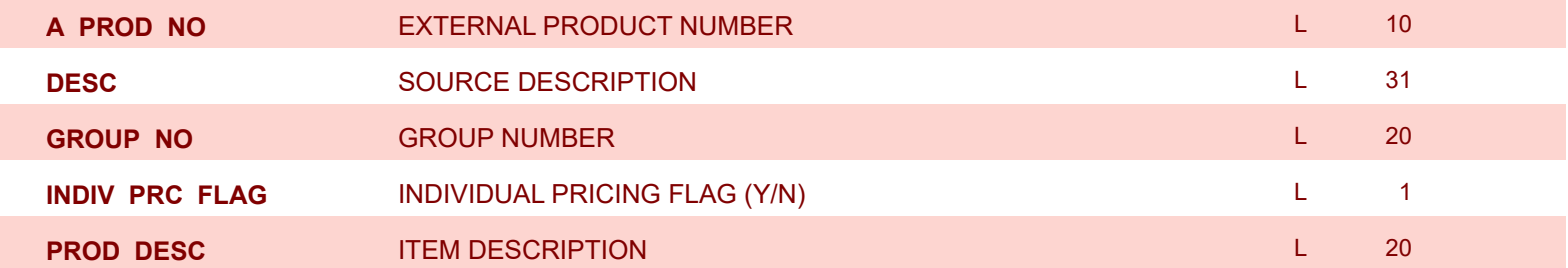

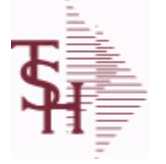

**AUX\_DESC** 

**BANK\_REF** 

**DISC\_AMT** 

**GROSS\_AMT** 

**MERCH\_AMT** 

**ODBC Field Listing for : H.VOUCHERS**

6/2/2016 3:32:00PM Page 114 of 339

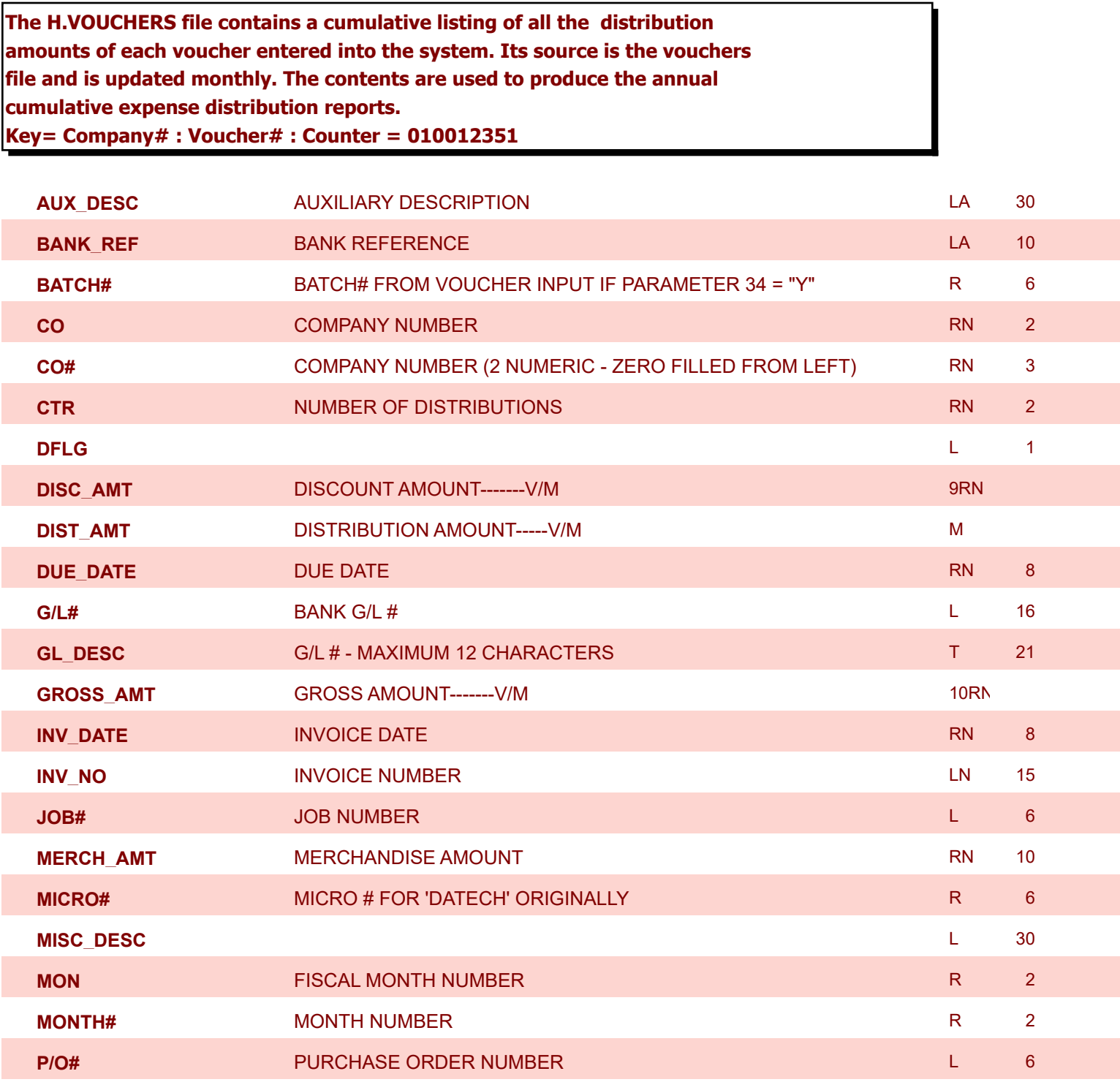

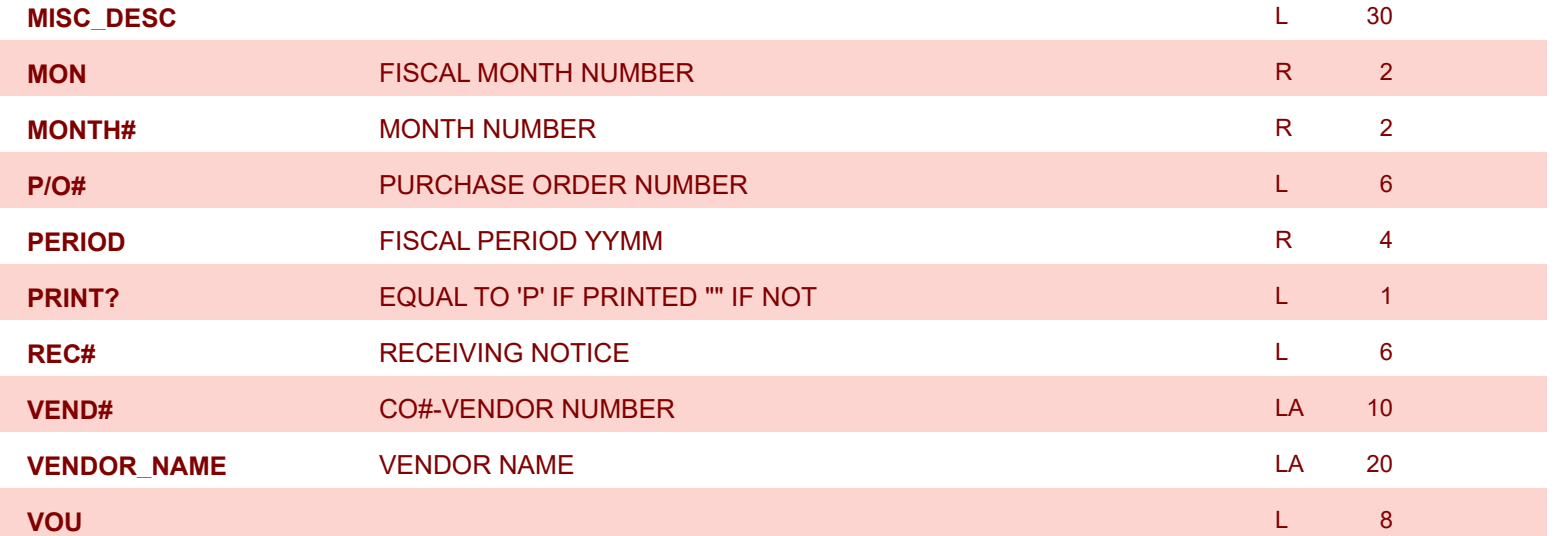

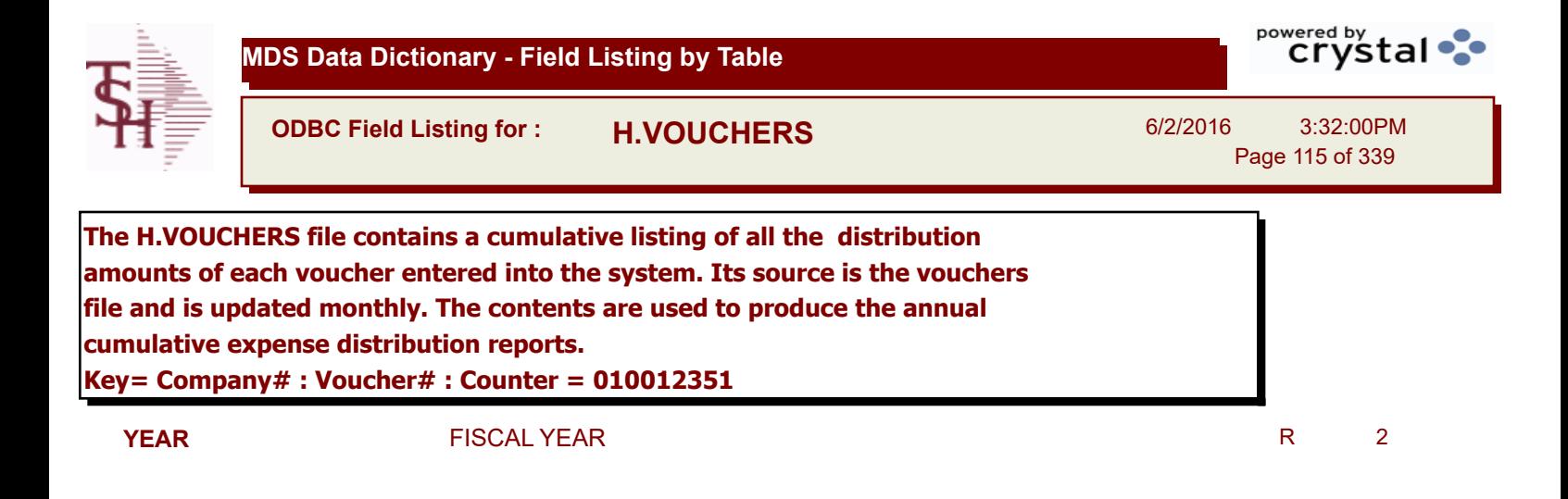

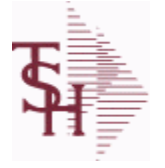

**ODBC Field Listing for : INV.AUDIT**

6/2/2016 3:32:00PM Page 116 of 339

powered by stal ...

## **The INV.AUDIT file contains a log of all transactions affecting the on hand inventory position. This file forms the basis of the Inventory Audit report and the Inventory History transaction inquiries. Key: Sequential Counter: 01235**

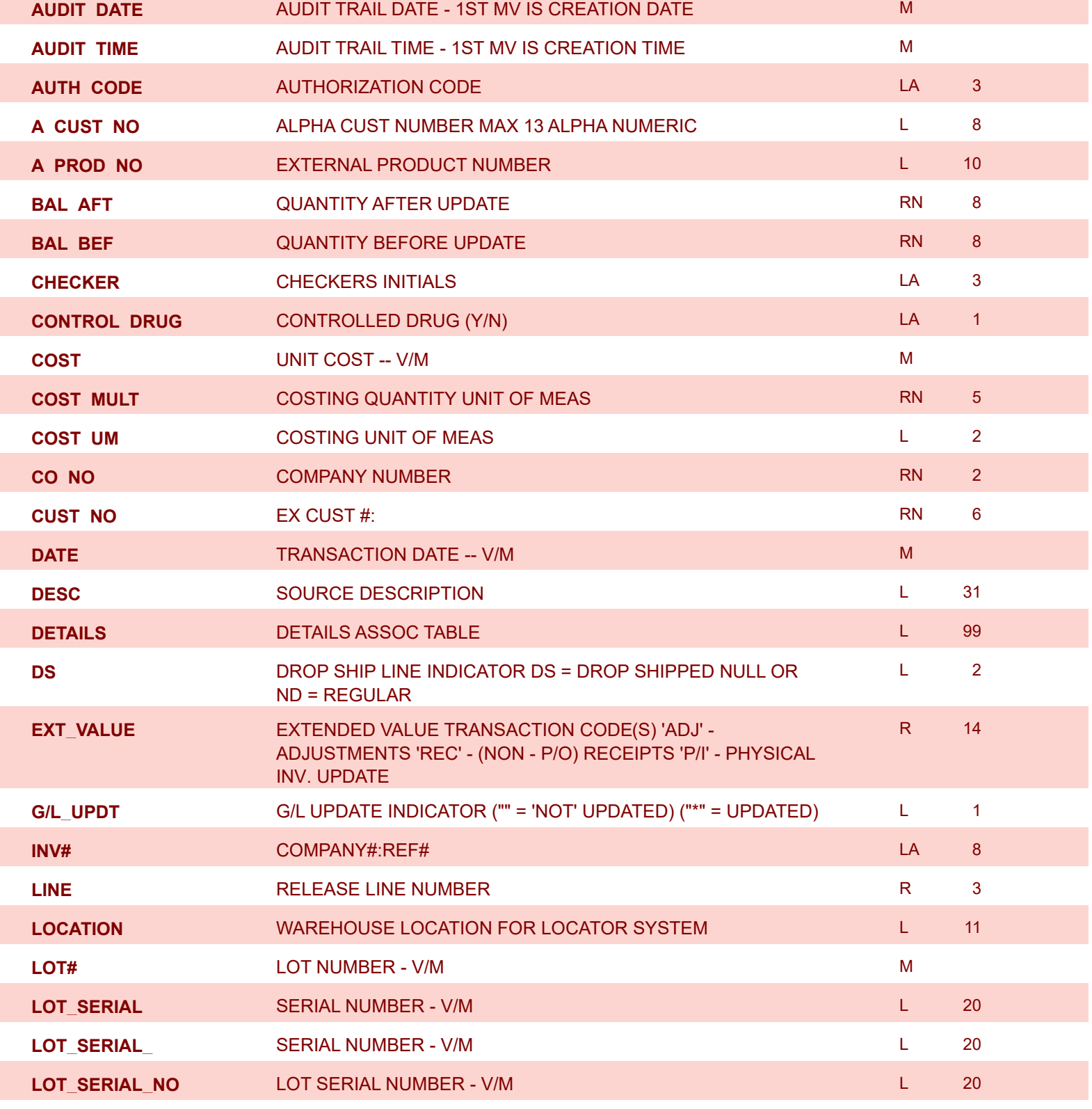

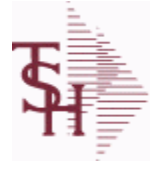

**ODBC Field Listing for : INV.AUDIT**

6/2/2016 3:32:00PM Page 117 of 339

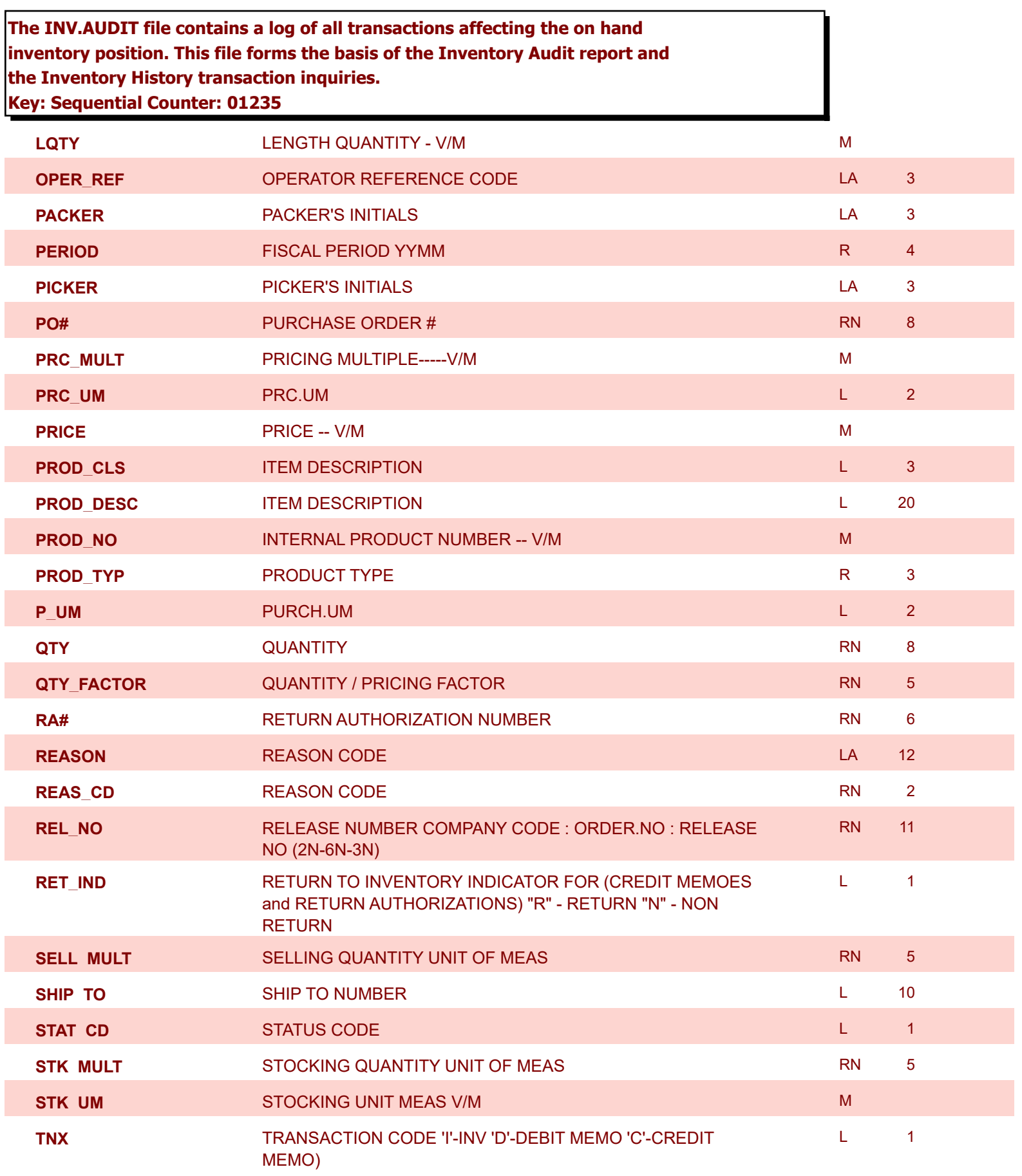

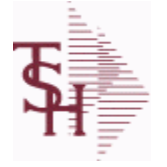

**ODBC Field Listing for : INV.AUDIT**

6/2/2016 3:32:00PM Page 118 of 339

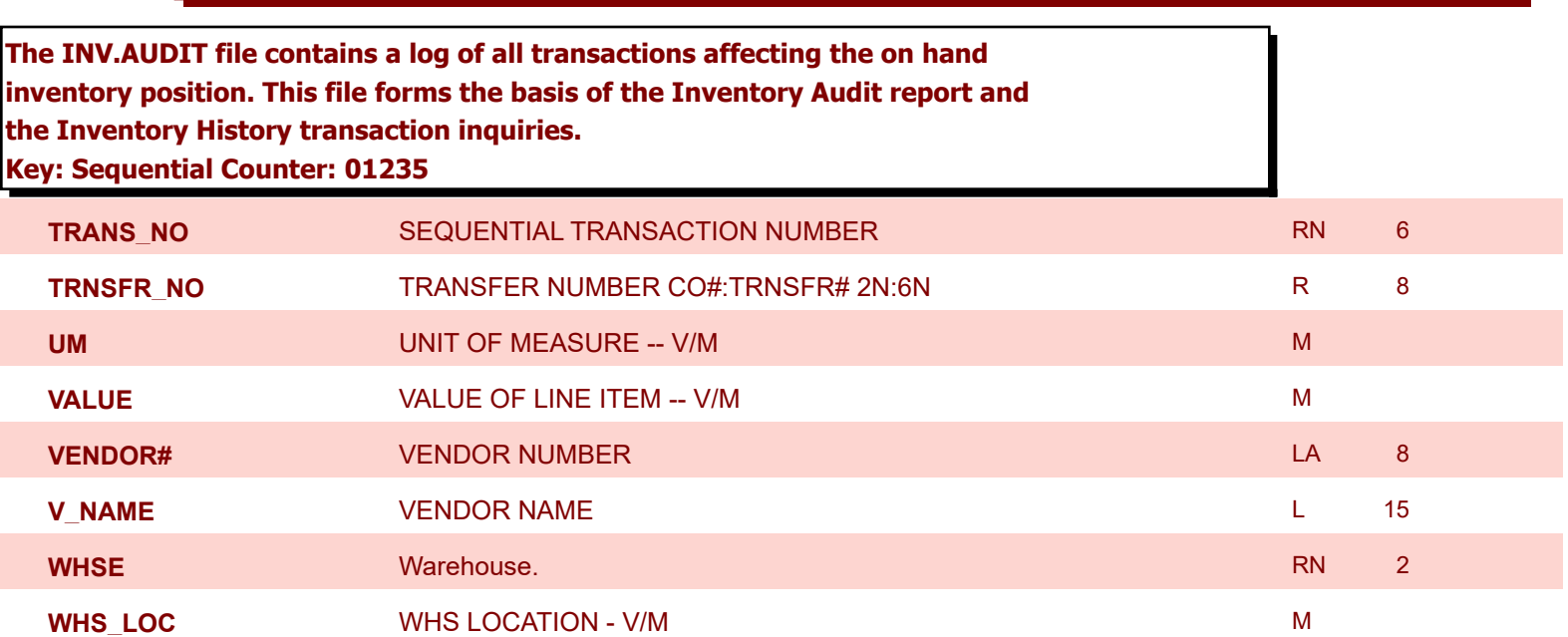

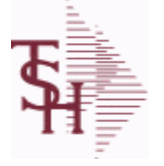

**ODBC Field Listing for : INV.RCPT**

6/2/2016 3:32:00PM Page 119 of 339

powered by stal ...

## **The INV.RCPT file keeps a record of all PO Inventory Receipts for a receiver number. It contains each item that was received and what PO it was received on. It is used in PO Receipt adjustments and in the A/P-P/O interface. Key= Receiver# = 123456**

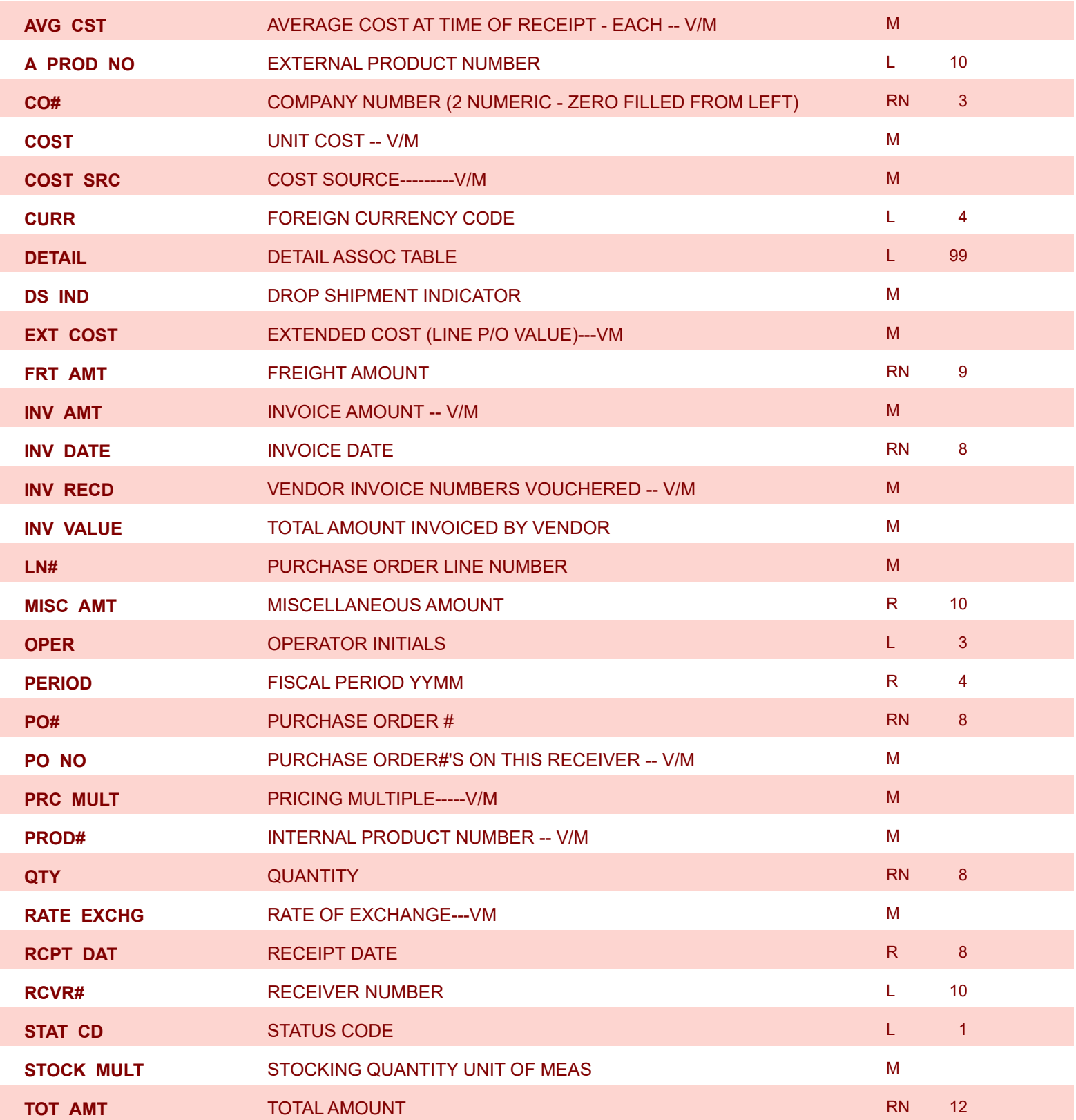

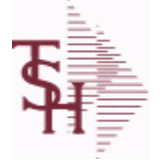

**ODBC Field Listing for : INV.RCPT**

6/2/2016 3:32:00PM Page 120 of 339

powered by stal ...

**The INV.RCPT file keeps a record of all PO Inventory Receipts for a receiver number. It contains each item that was received and what PO it was received on. It is used in PO Receipt adjustments and in the A/P-P/O interface. Key= Receiver# = 123456 TOT\_MERCH** TOTAL MERCHANDISE **R** 12 **VEND\_NAME** VENDOR# L 25 **VEND\_NO** Vendor Number L 6 **VOUCH COUCH ASSOC TABLE VOUCH ASSOC TABLE VOUCH#** VOUCHER NUMBER CO#-FM-VOUCH# 2N-2N-4N -----------V/M LN 8 **WHS#** WAREHOUSE NUMBER MANUSCRIPT OF THE RESERVE OF THE RESERVE OF THE RESERVE OF THE RESERVE OF THE RESERVE OF THE RESERVE OF THE RESERVE OF THE RESERVE OF THE RESERVE OF THE RESERVE OF THE RESERVE OF THE RESERVE OF THE

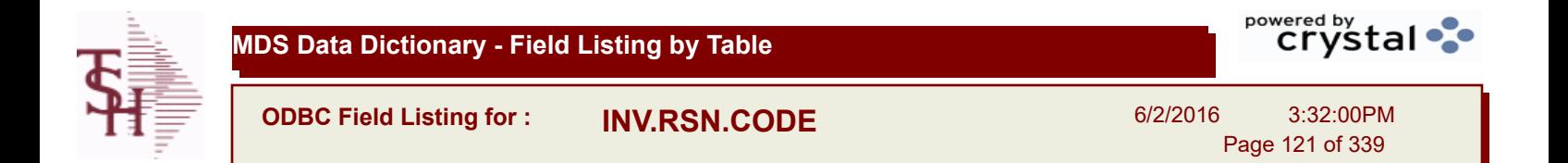

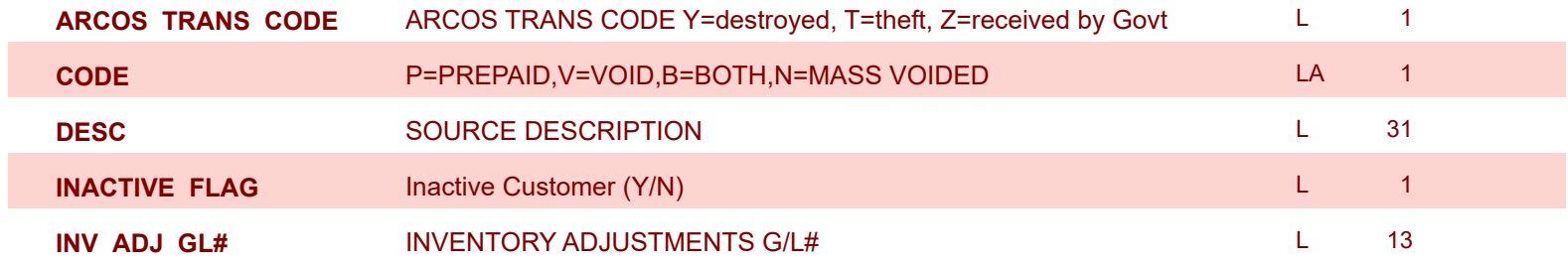

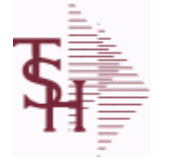

**ODBC Field Listing for : INVOICE**

6/2/2016 3:32:00PM Page 122 of 339

powered by stal ...

**The INVOICE file contains a record for each invoice, credit memo, chargeback and voids. It is the basis for the Invoice Register, Credit Memo Register, Chargeback Register, Tax Register and Commission Report. The INVOICE does not contain product level information, this is stored in the RELEASE file. Key= Transaction Code : Company : Invoice Number = INV01123456**

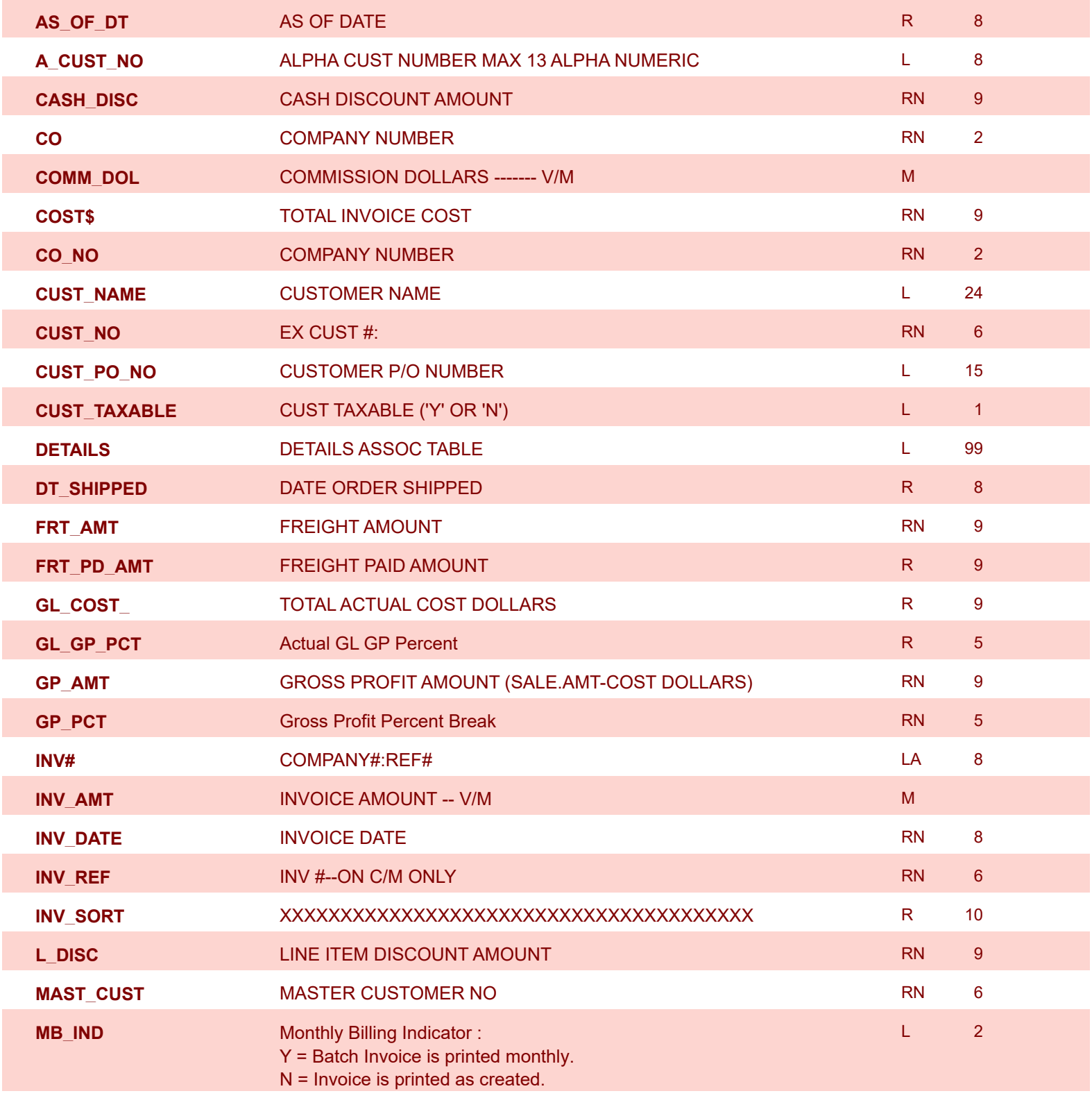

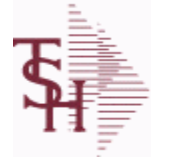

**ODBC Field Listing for : INVOICE**

6/2/2016 3:32:00PM Page 123 of 339

powered by<br> **Crystal** 

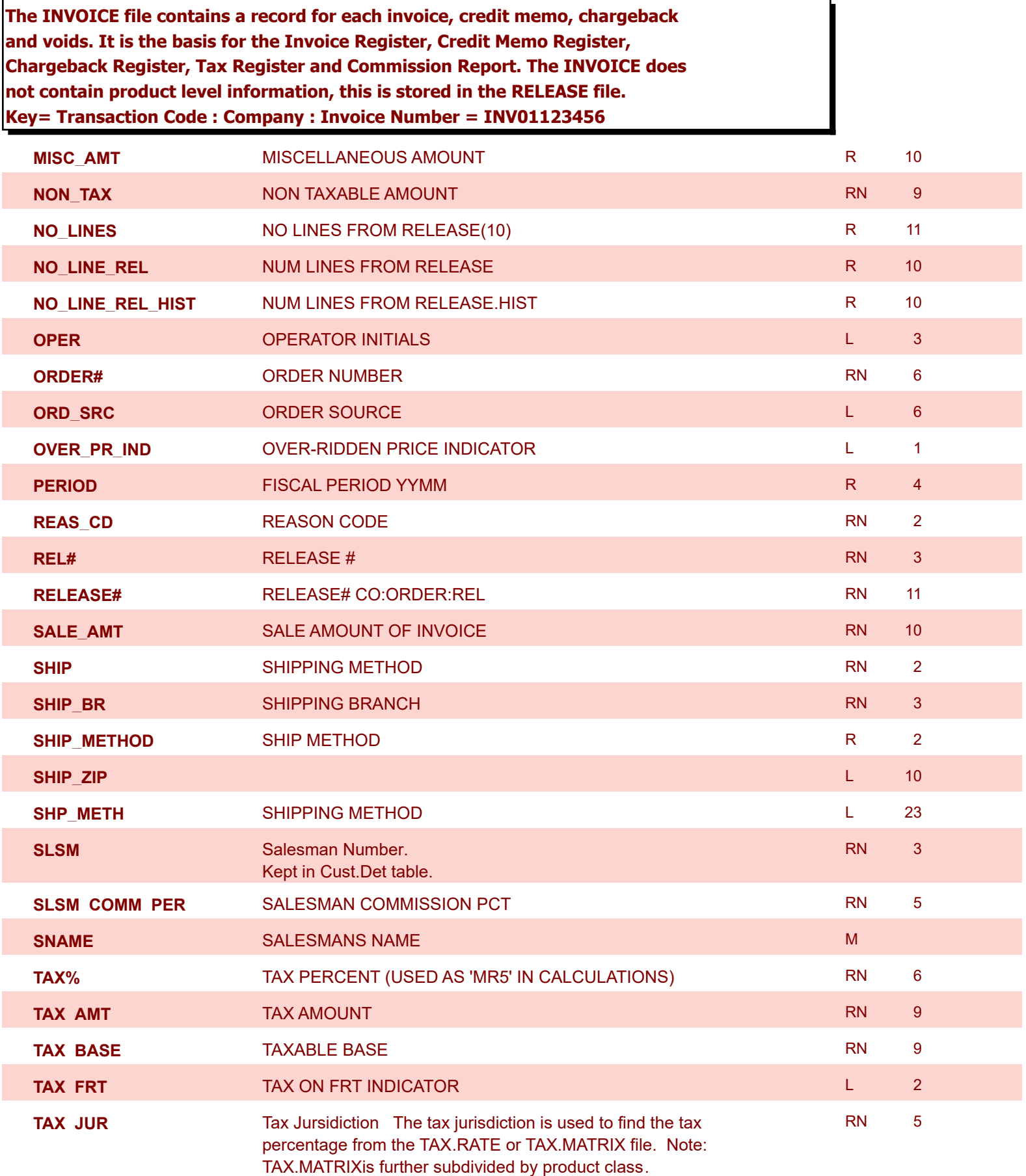

**ODBC Field Listing for : INVOICE**

6/2/2016 3:32:00PM Page 124 of 339

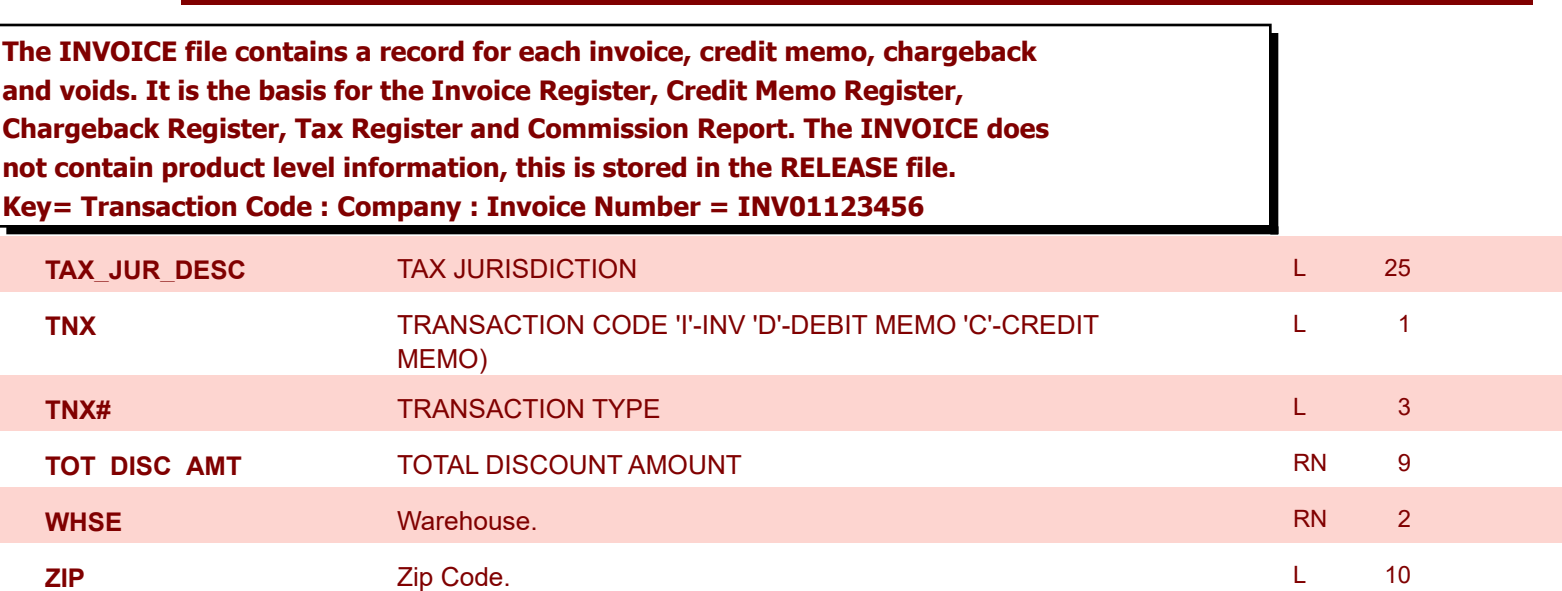

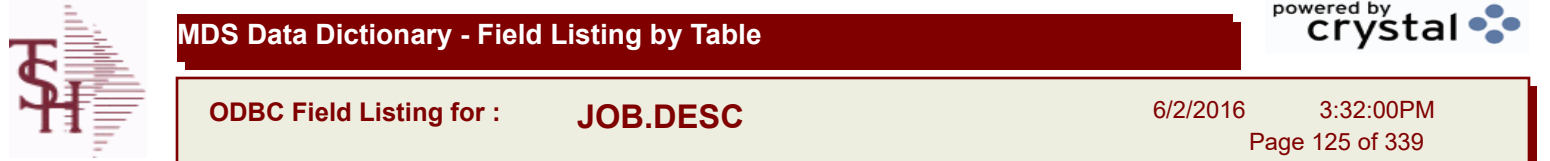

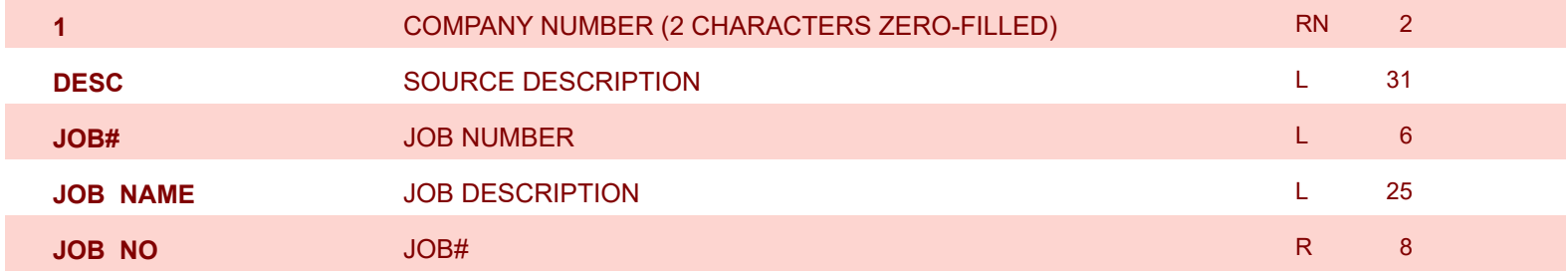

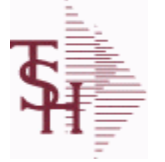

**ODBC Field Listing for : KIT.MASTER**

6/2/2016 3:32:00PM Page 126 of 339

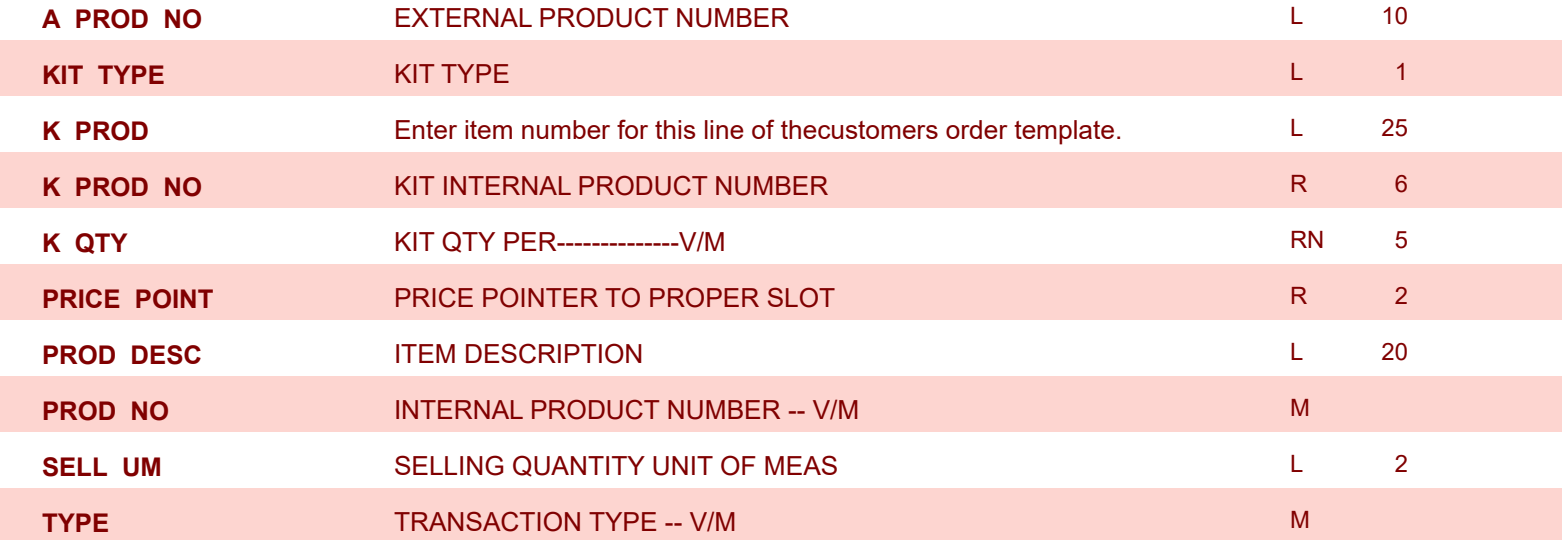

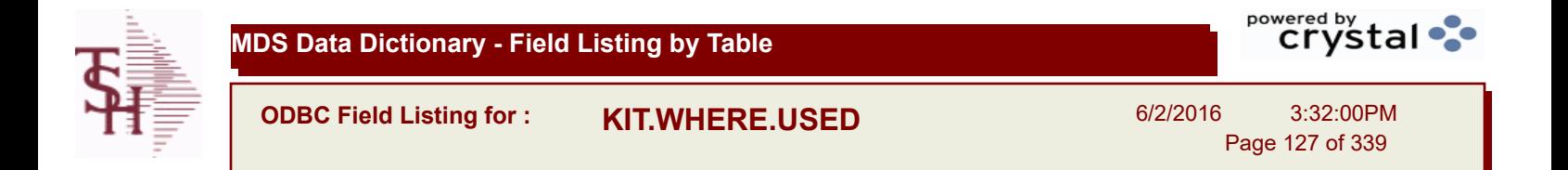

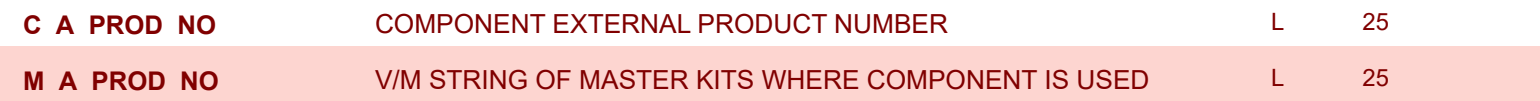

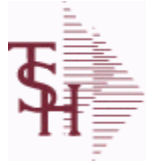

powered by stal ...

**ODBC Field Listing for : LABEL**

6/2/2016 3:32:00PM Page 128 of 339

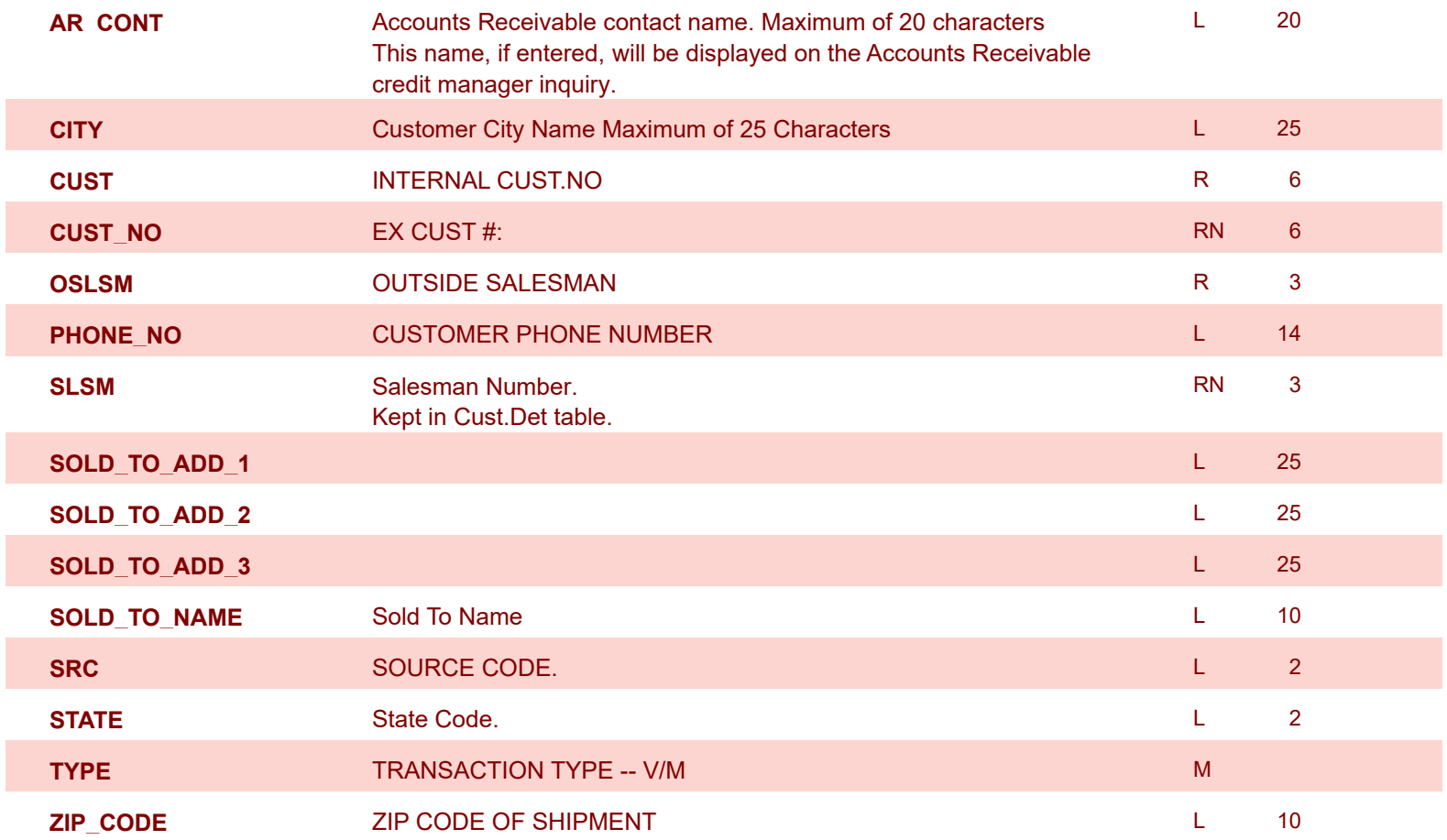

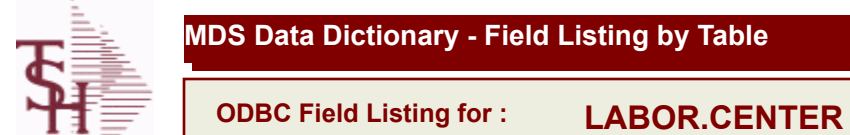

6/2/2016 3:32:00PM Page 129 of 339

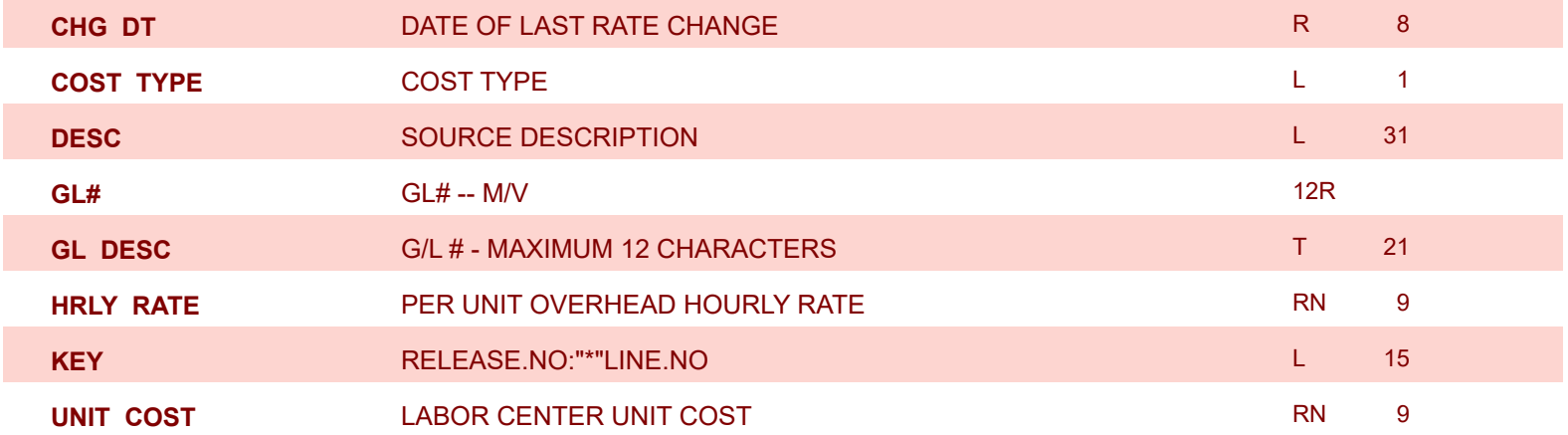

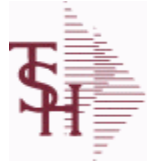

**ODBC Field Listing for : LLK**

6/2/2016 3:32:00PM Page 130 of 339

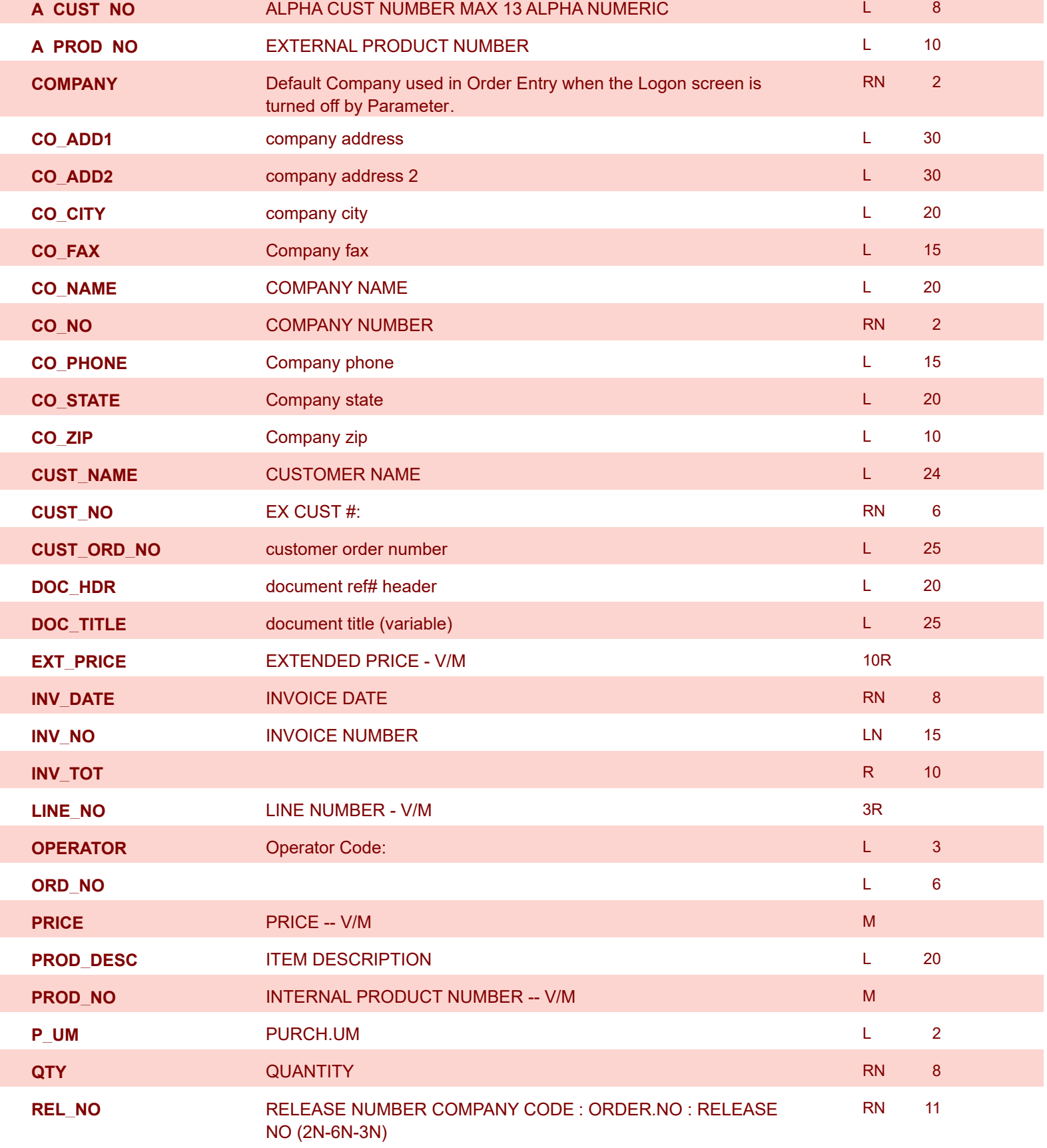

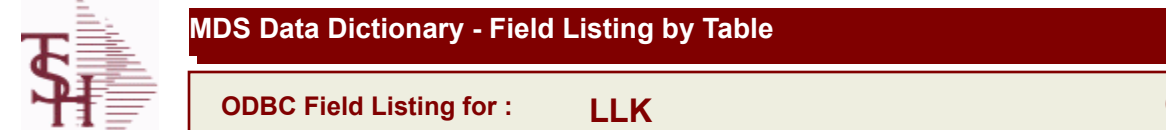

6/2/2016 3:32:00PM Page 131 of 339

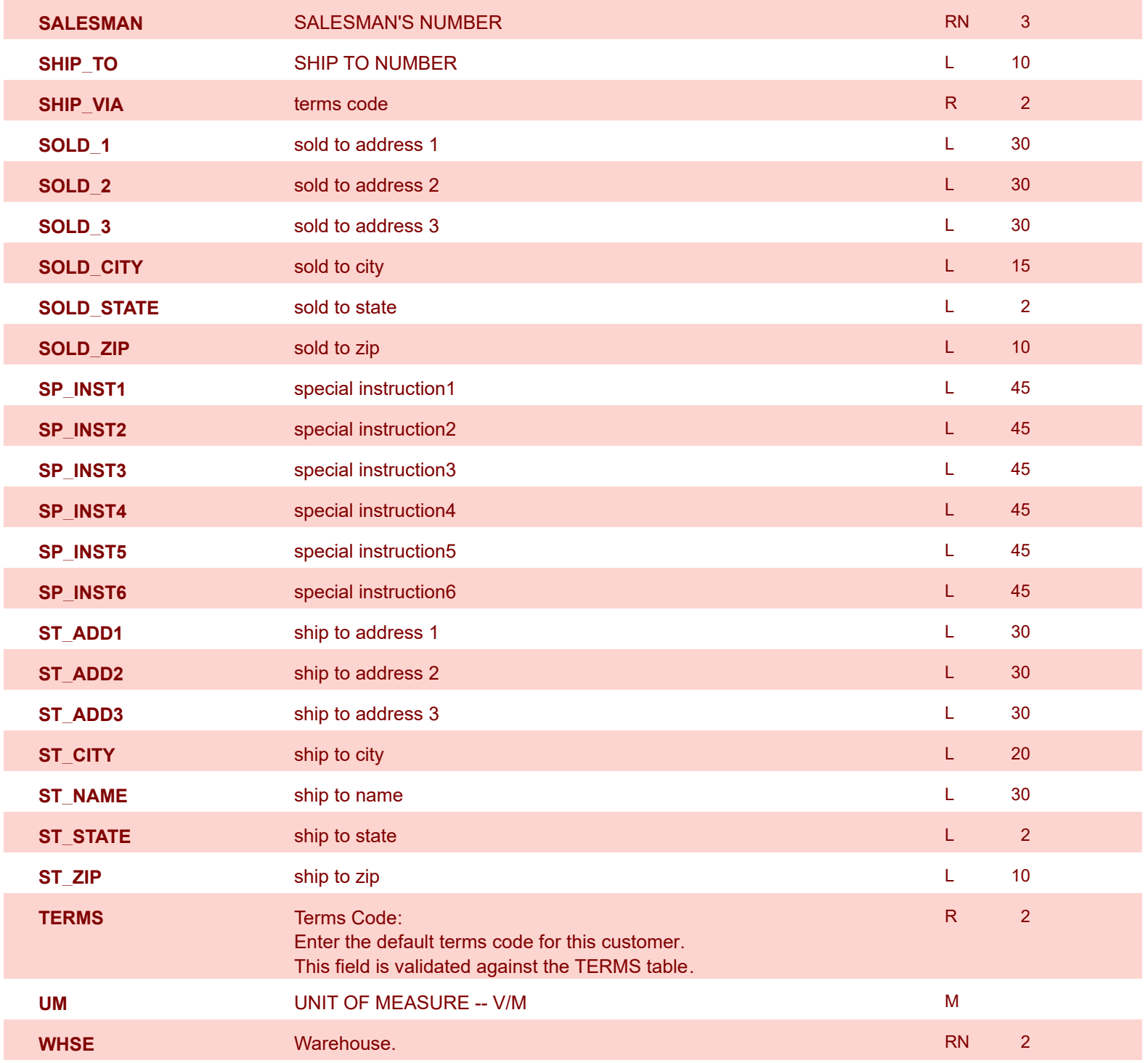

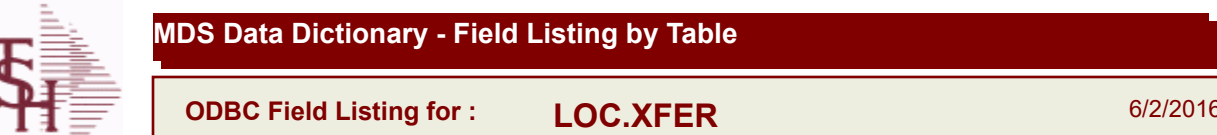

6/2/2016 3:32:00PM Page 132 of 339

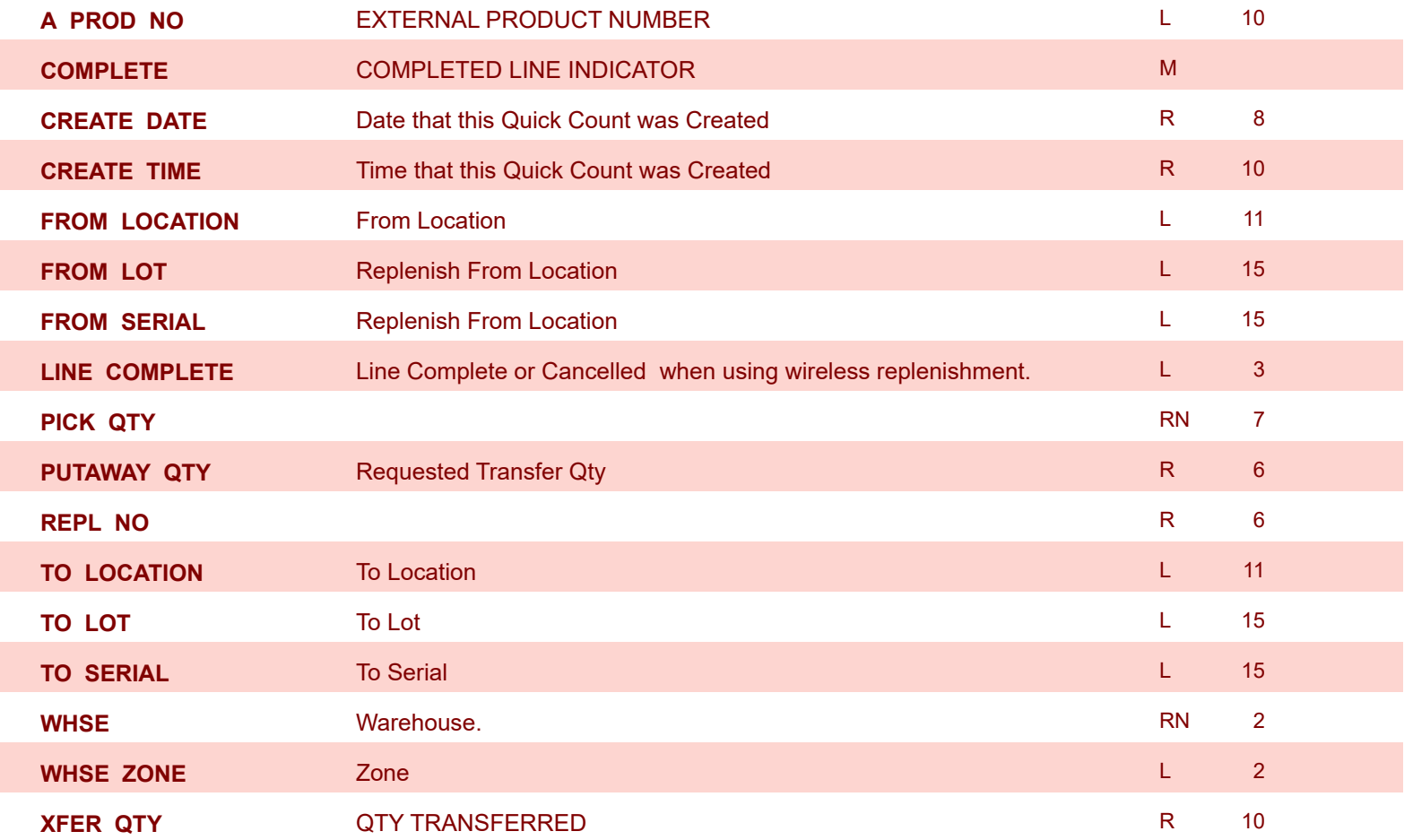

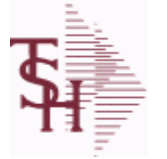

**ODBC Field Listing for : LOCATION**

6/2/2016 3:32:00PM Page 133 of 339

powered by stal ...

**The Location table contains a list of all of the Inventory Locations that can be used. The file contains a record for each Warehouse / Location combination. A list of all Products stored in the location is also stored here. Each record also contains information about the Location such as environment, size, and type. Key= Warehouse : Location = 001AA01-01-1**

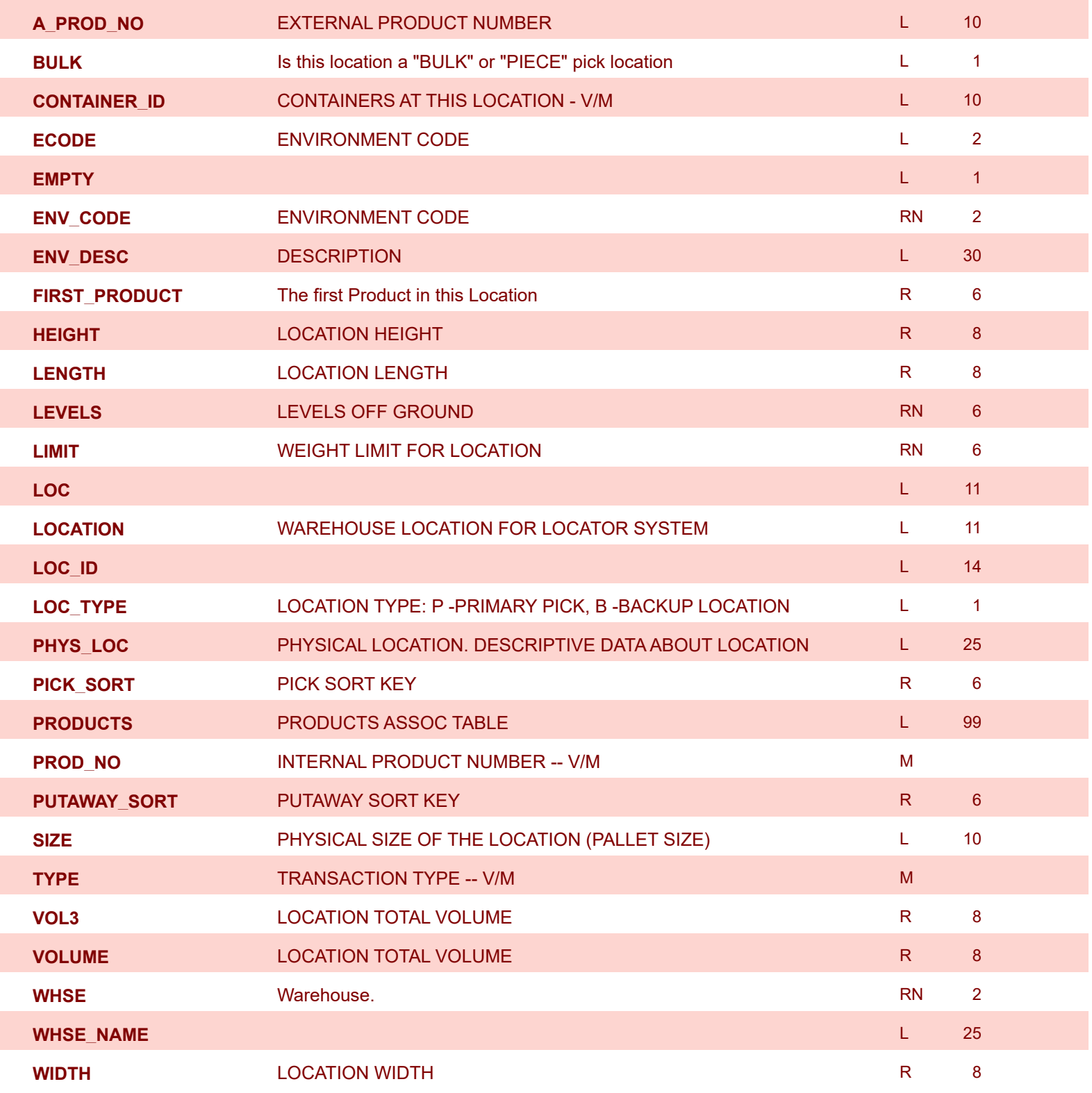

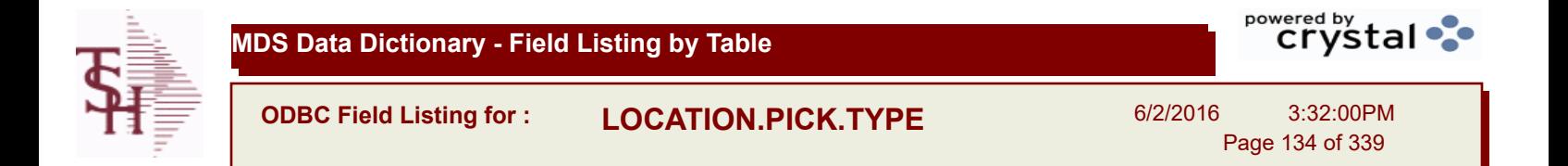

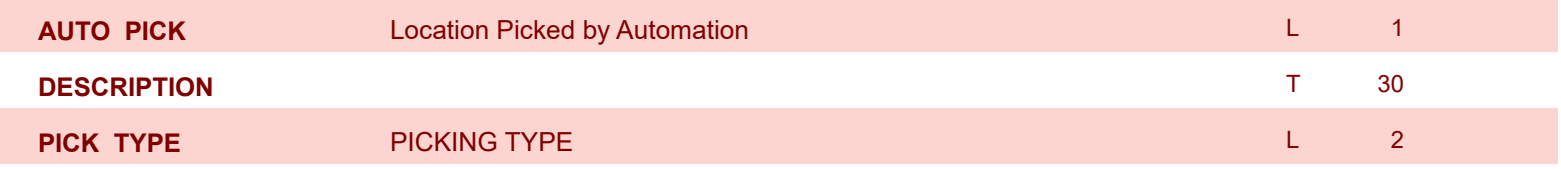

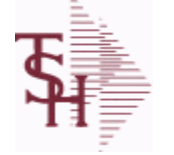

**ODBC Field Listing for : LOT**

6/2/2016 3:32:00PM Page 135 of 339

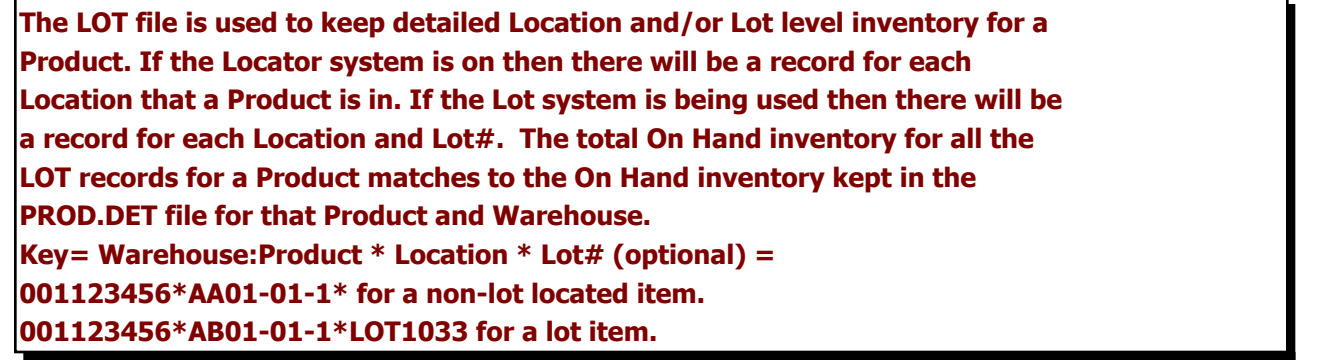

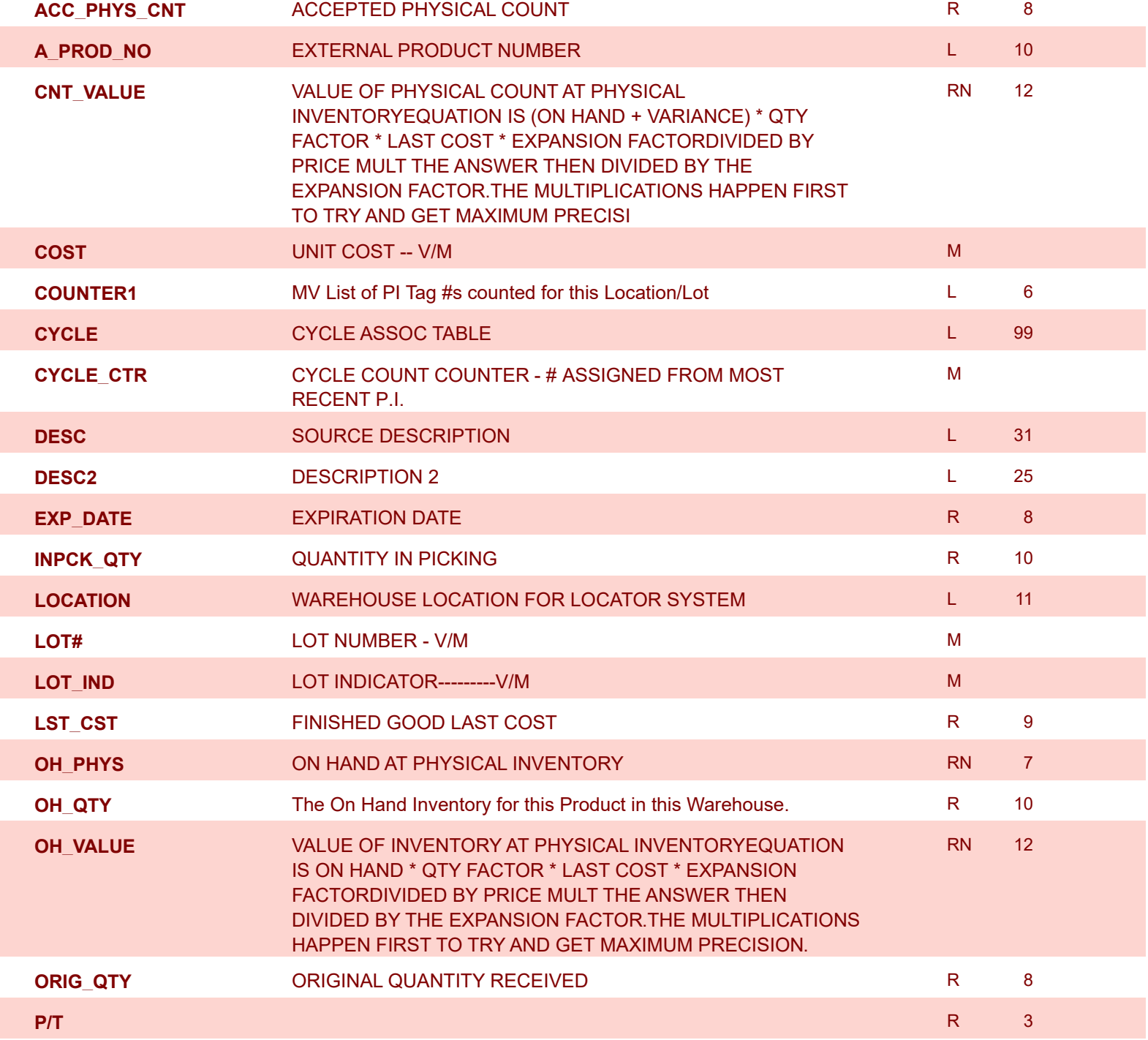

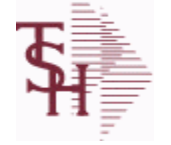

**ODBC Field Listing for : LOT**

6/2/2016 3:32:00PM Page 136 of 339

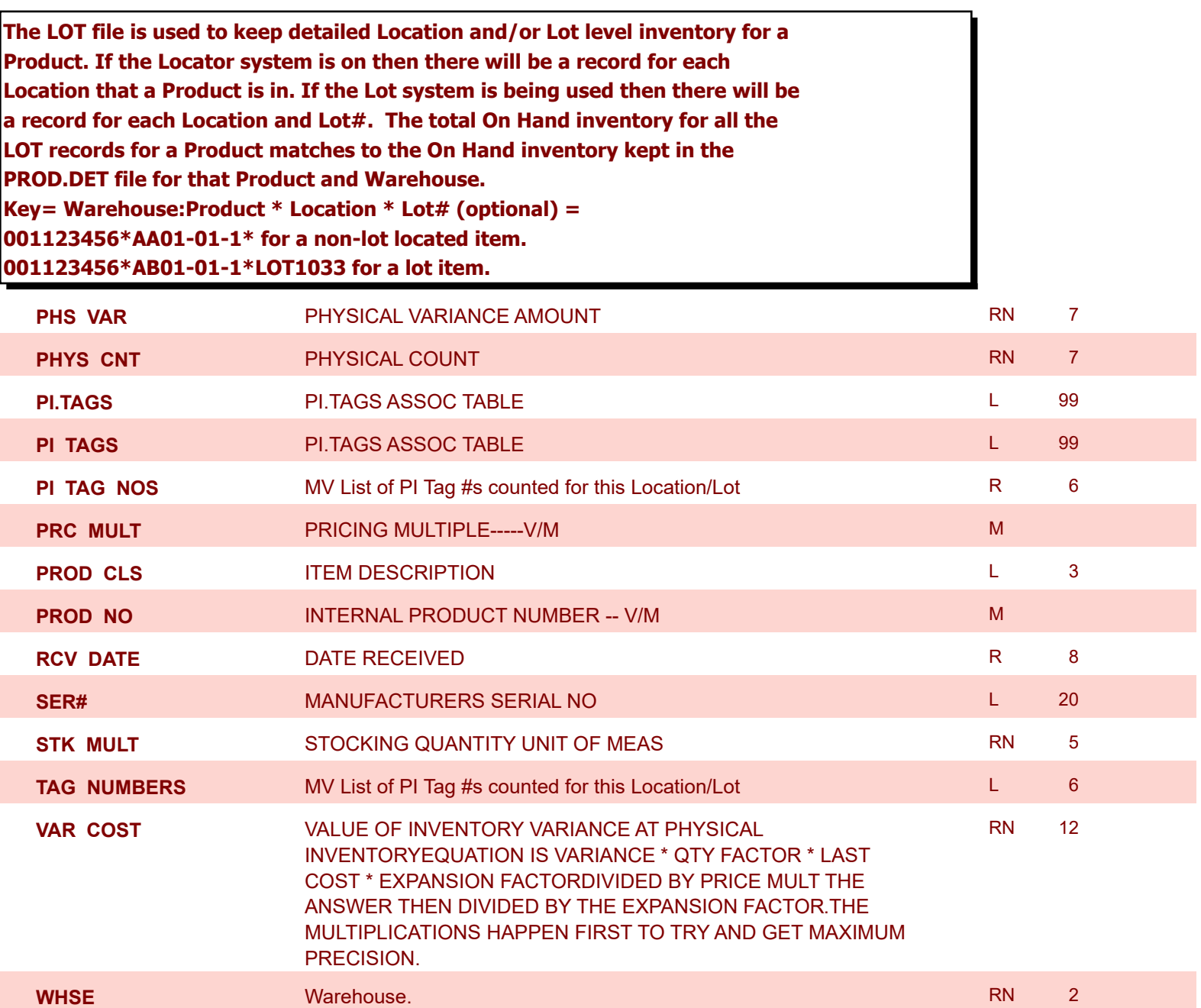

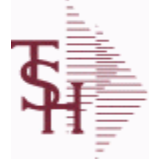

**ODBC Field Listing for : LOT.XREF**

6/2/2016 3:32:00PM Page 137 of 339

# **The LOT.XREF file maintains a record of the lots for a specific warehouse product combination. The key to the file is warehouse#:internal product #.**

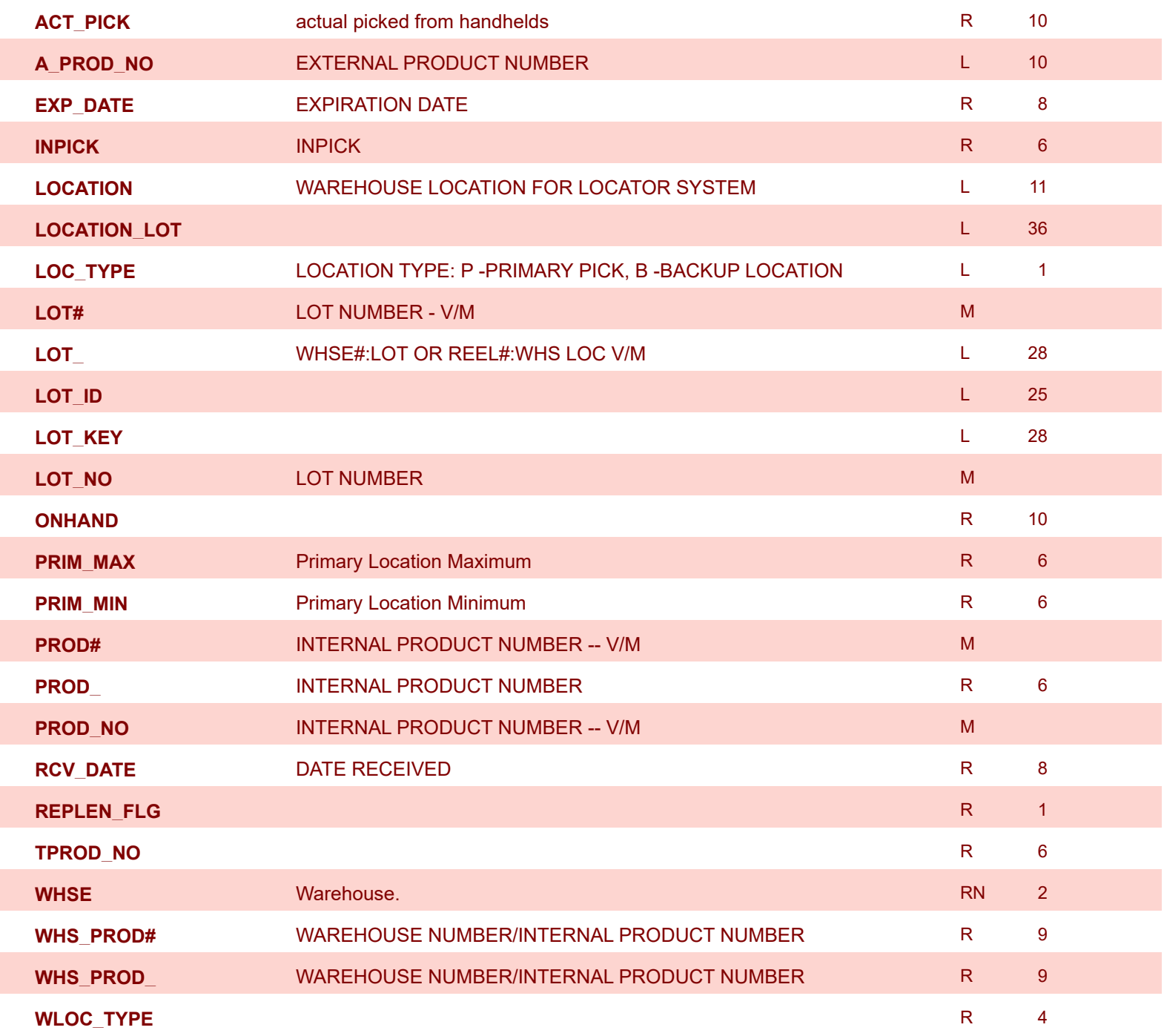

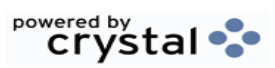

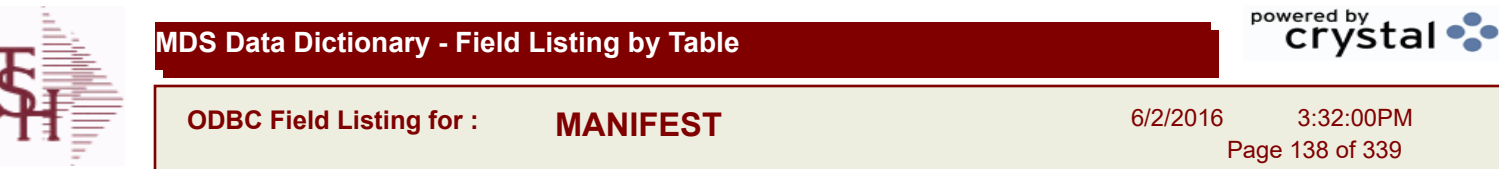

ш.

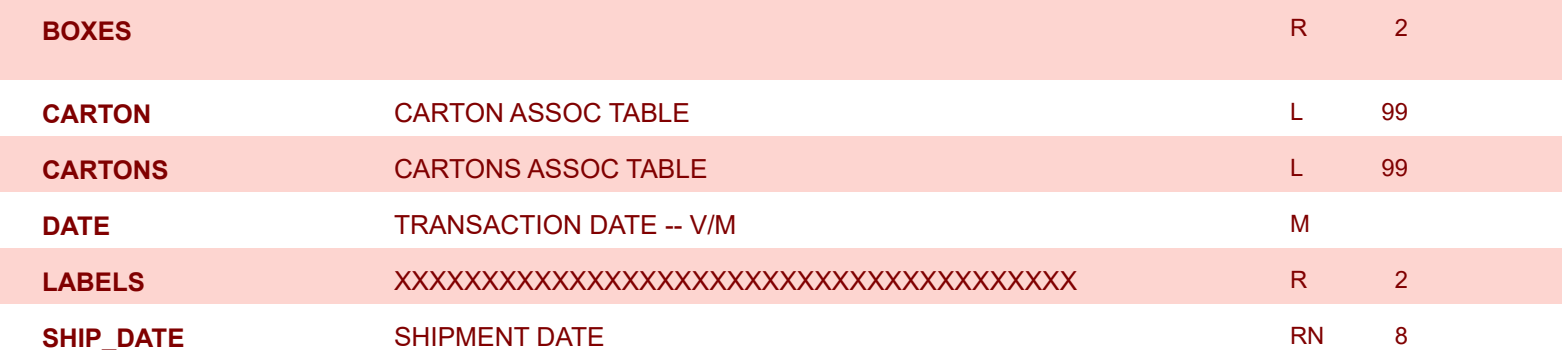

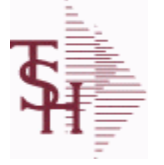

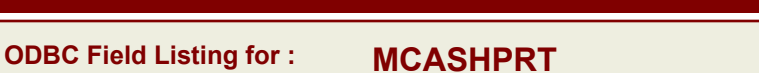

6/2/2016 3:32:00PM Page 139 of 339

powered by stal ...

## **The MCASHPRT file contains a record for each cash receipt for the current month. It gets updated from the DCASHPRT file when the Daily Cash Receipts journal is accepted. It is used to form the monthly cash receipts journal. The MCASHPRT file is cleared in the A/R Month End jobstream. Key: Sequential Counter : 123456**

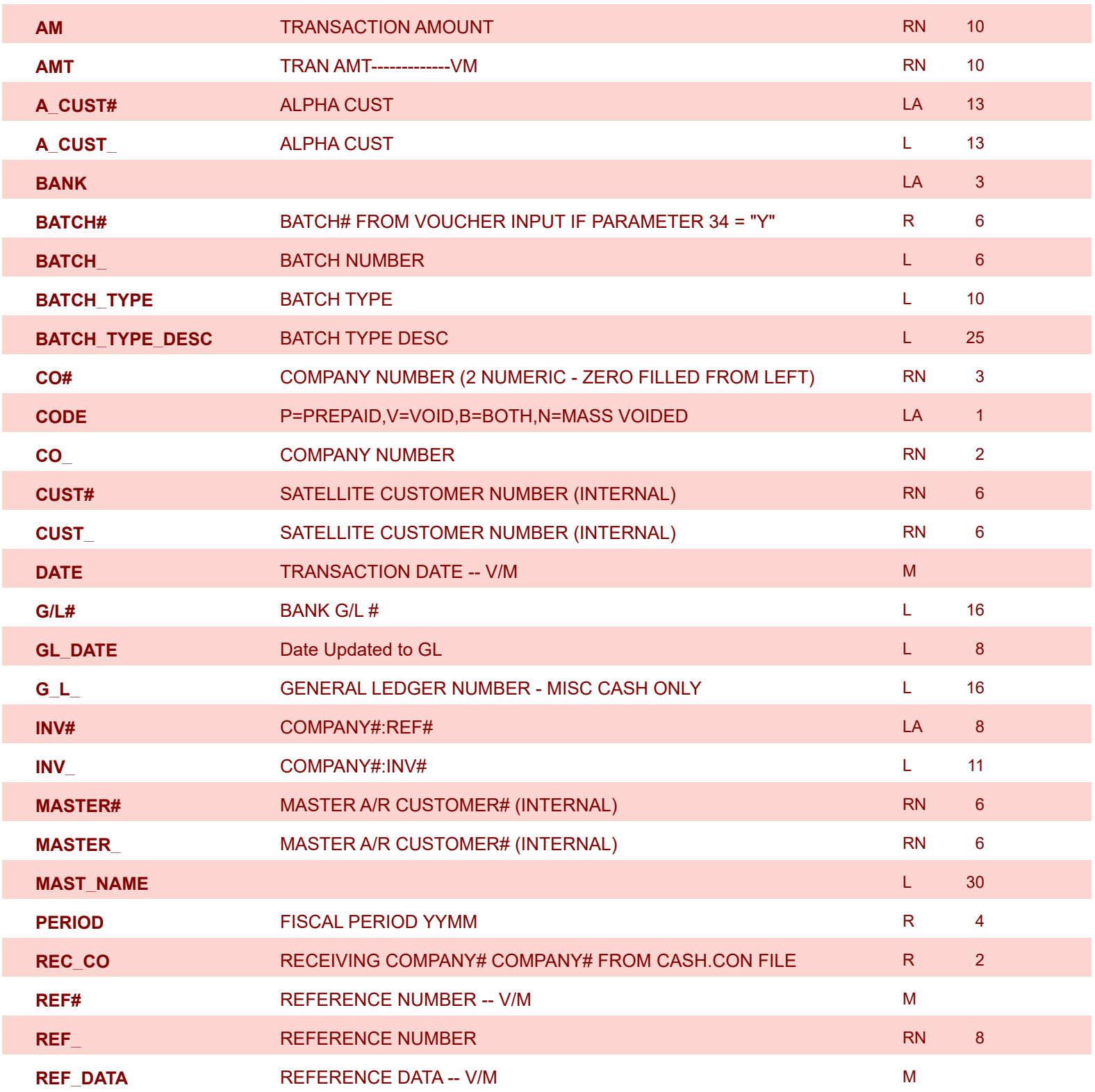

**ODBC Field Listing for : MCASHPRT**

6/2/2016 3:32:00PM Page 140 of 339

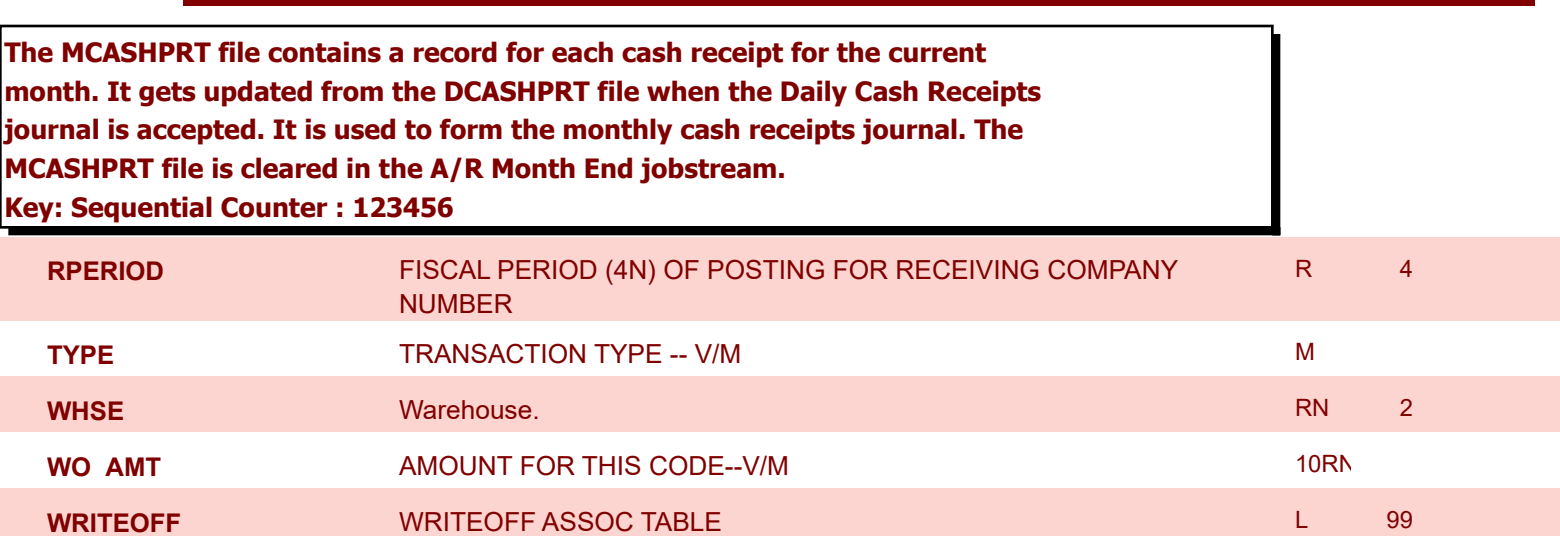

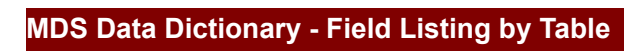

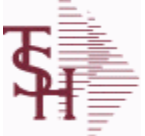

**ODBC Field Listing for : MCASHPRT.HIST**

6/2/2016 3:32:00PM Page 141 of 339

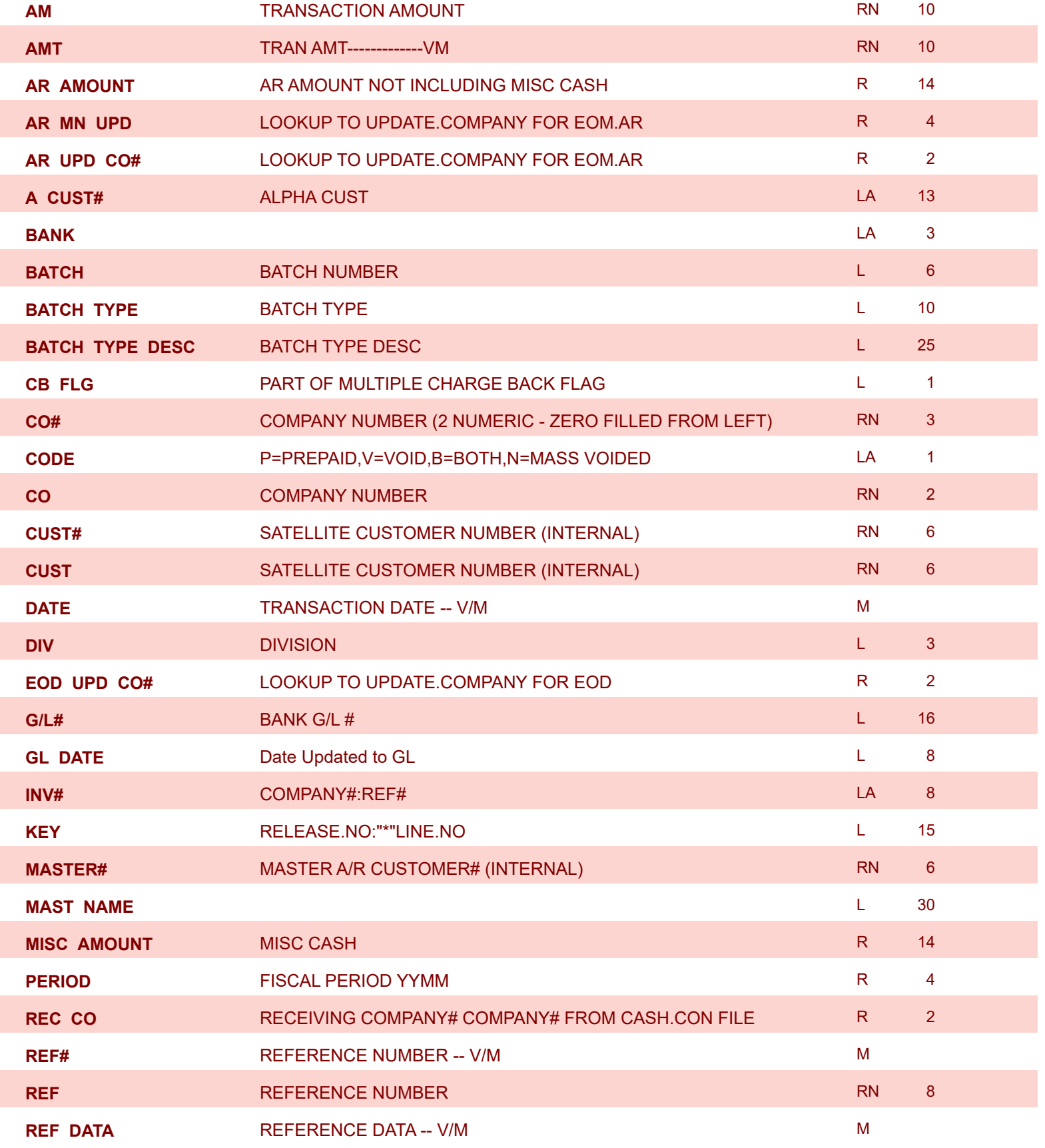

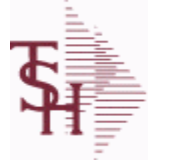

powered by stal ...

**ODBC Field Listing for : MCASHPRT.HIST**

6/2/2016 3:32:00PM Page 142 of 339

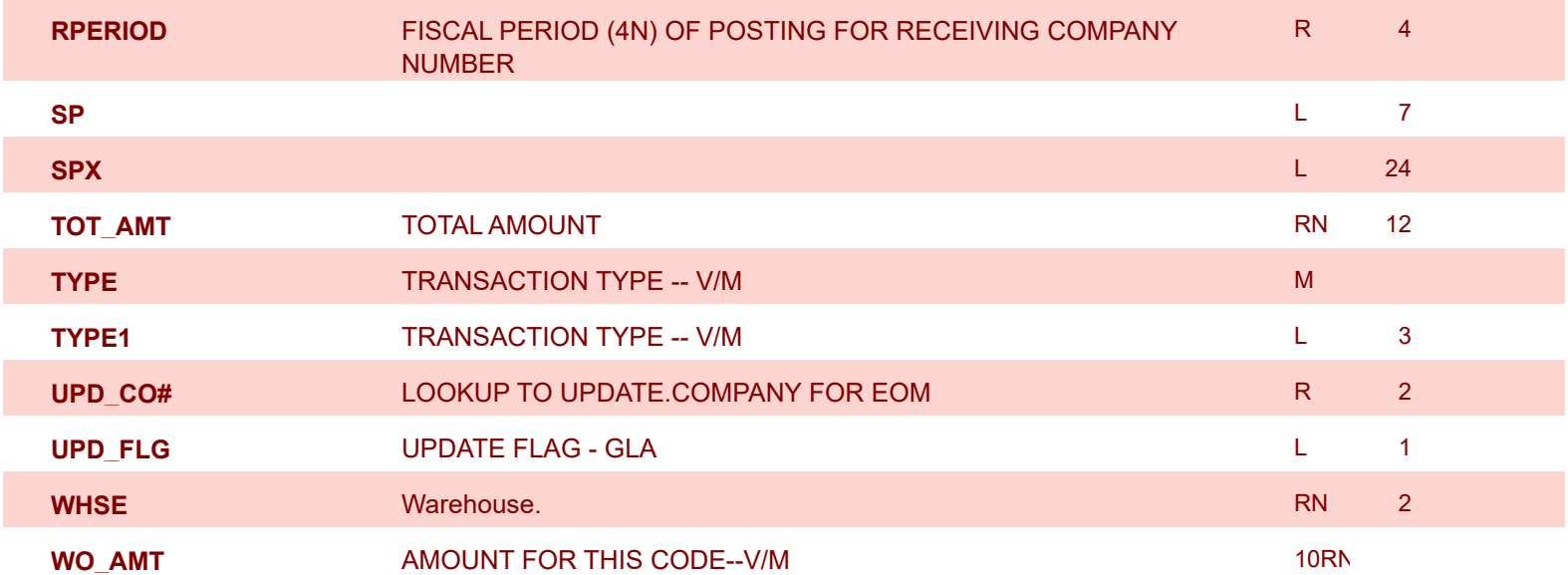

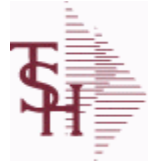

**ODBC Field Listing for : MDS.OPTIONS**

6/2/2016 3:32:00PM Page 143 of 339

powered by<br> **Crystal** 

## **The MDS OPTIONS table is used to track and report on all of the Options and Parameters in the MDS system.**

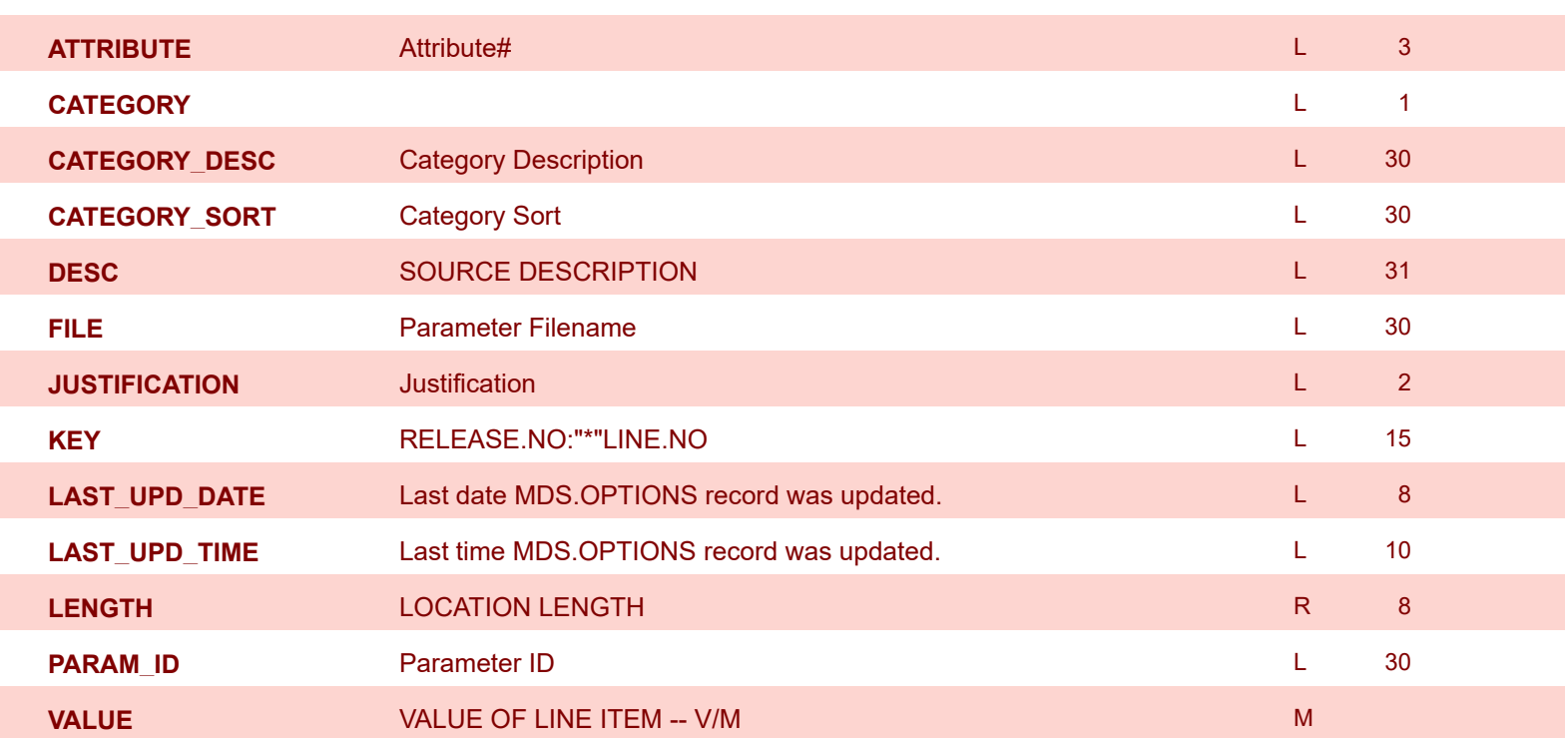

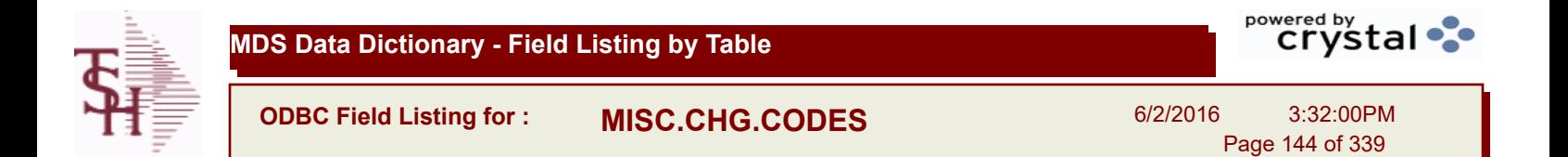

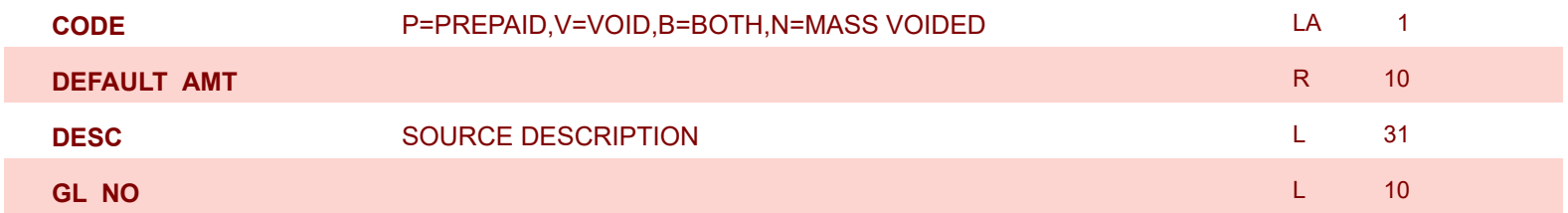

I
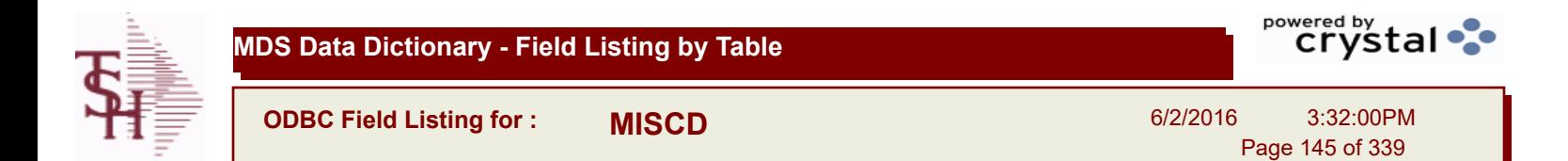

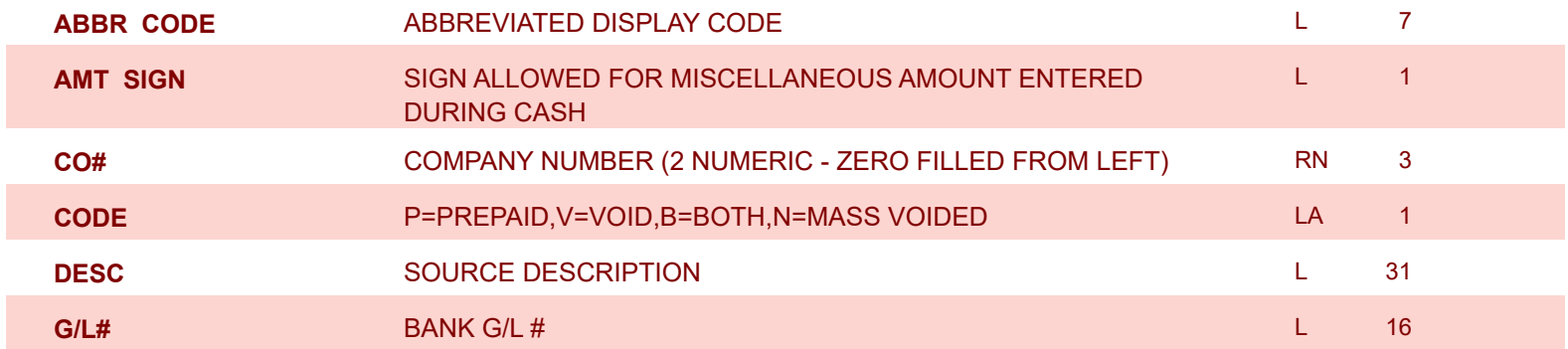

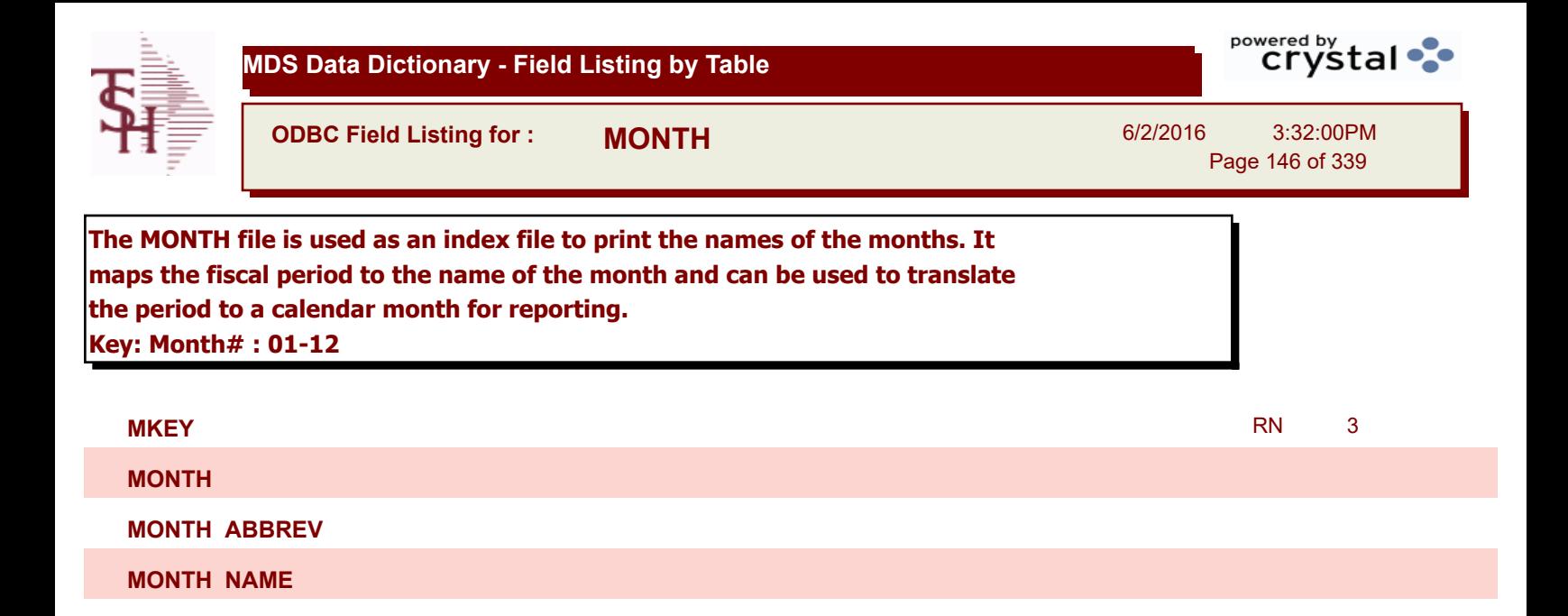

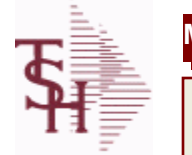

Γ

Γ

**MDS Data Dictionary - Field Listing by Table**

**ODBC Field Listing for : MRM.PRICING**

6/2/2016 3:32:00PM Page 147 of 339

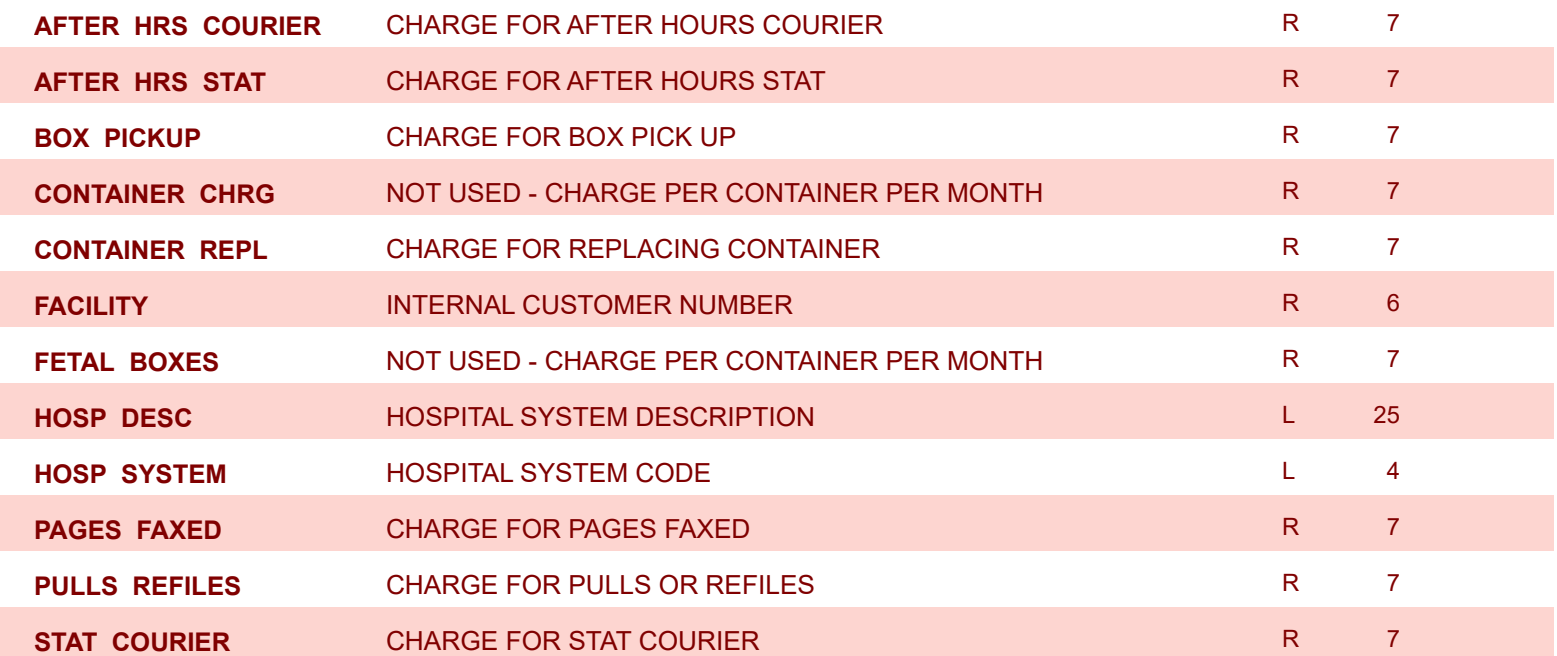

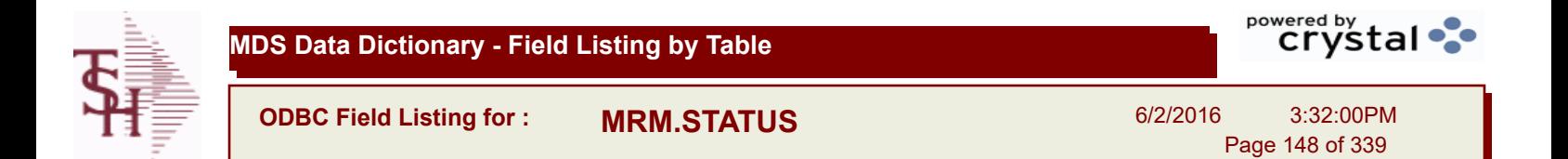

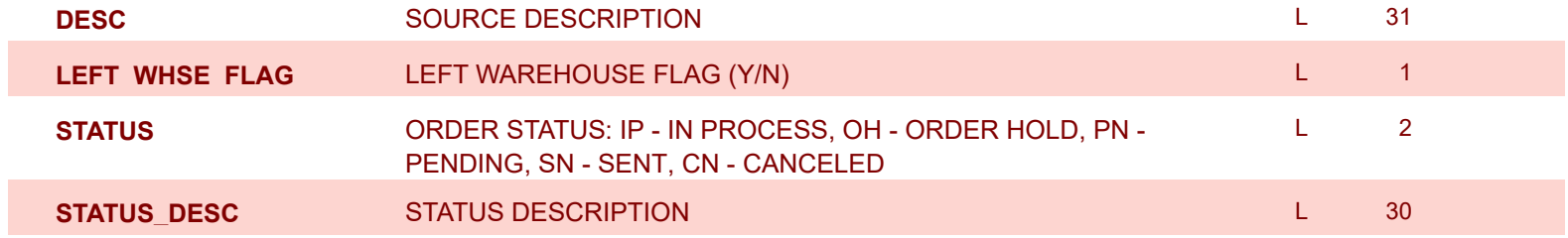

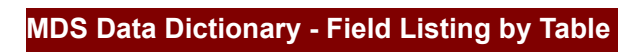

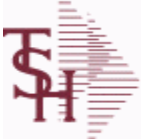

**ODBC Field Listing for : NOTES**

6/2/2016 3:32:00PM Page 149 of 339

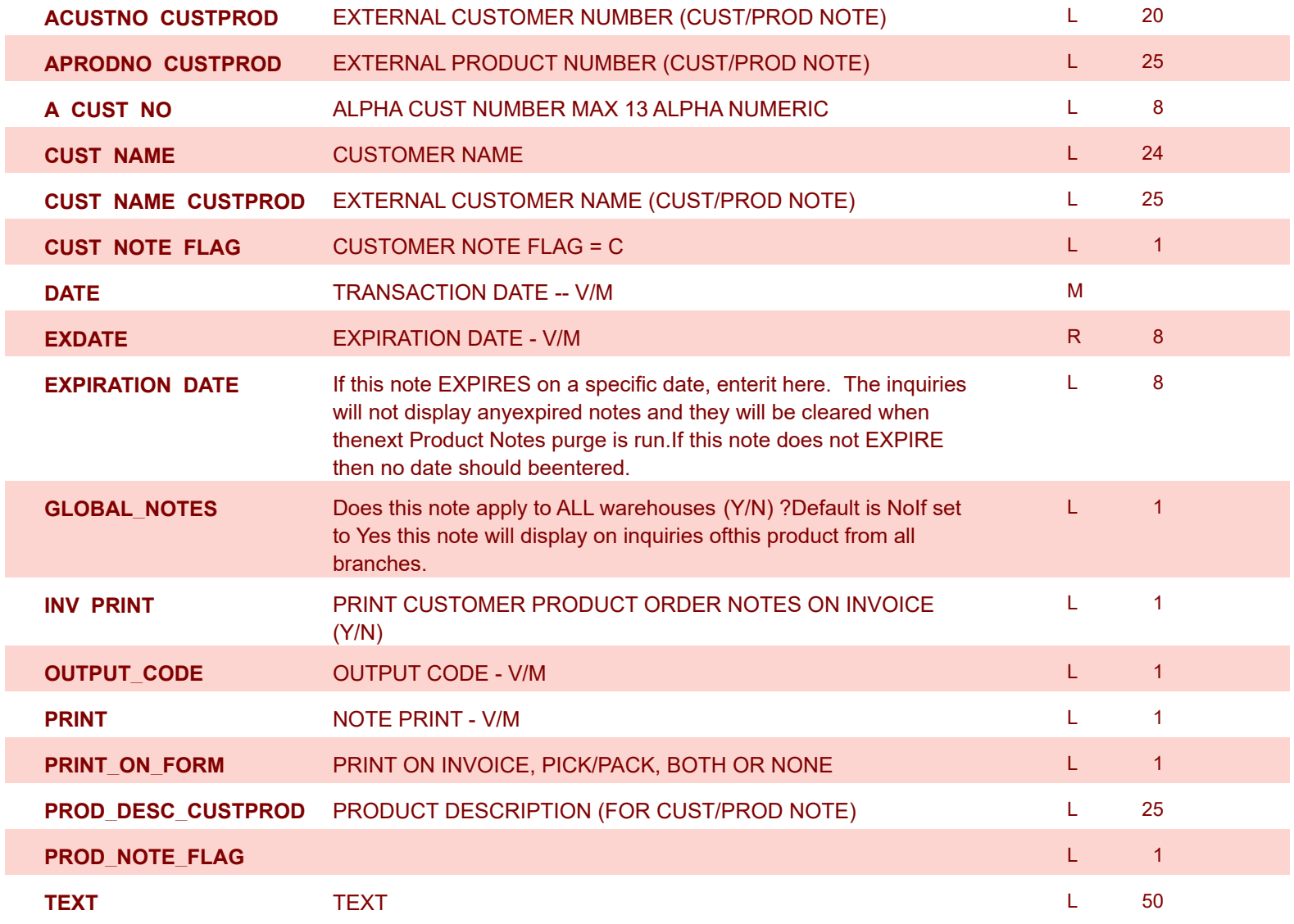

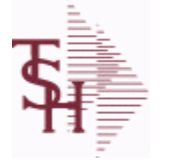

**ODBC Field Listing for : OAP**

6/2/2016 3:32:00PM Page 150 of 339

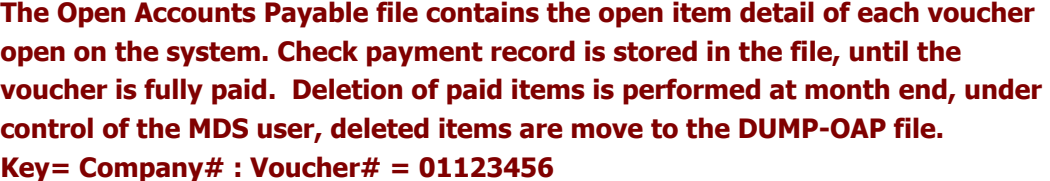

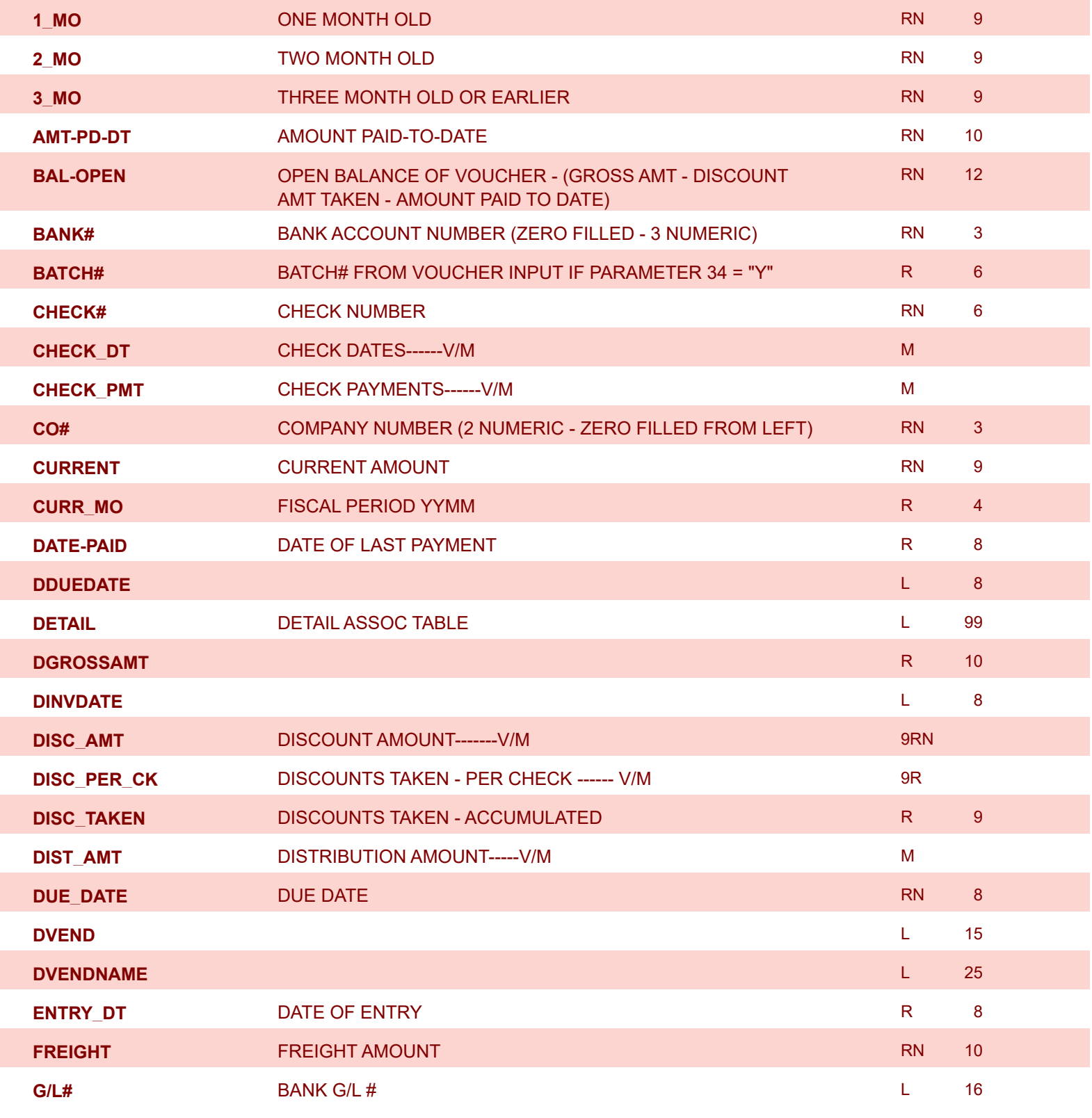

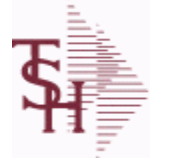

**ODBC Field Listing for : OAP**

6/2/2016 3:32:00PM Page 151 of 339

powered by<br> **Crystal** 

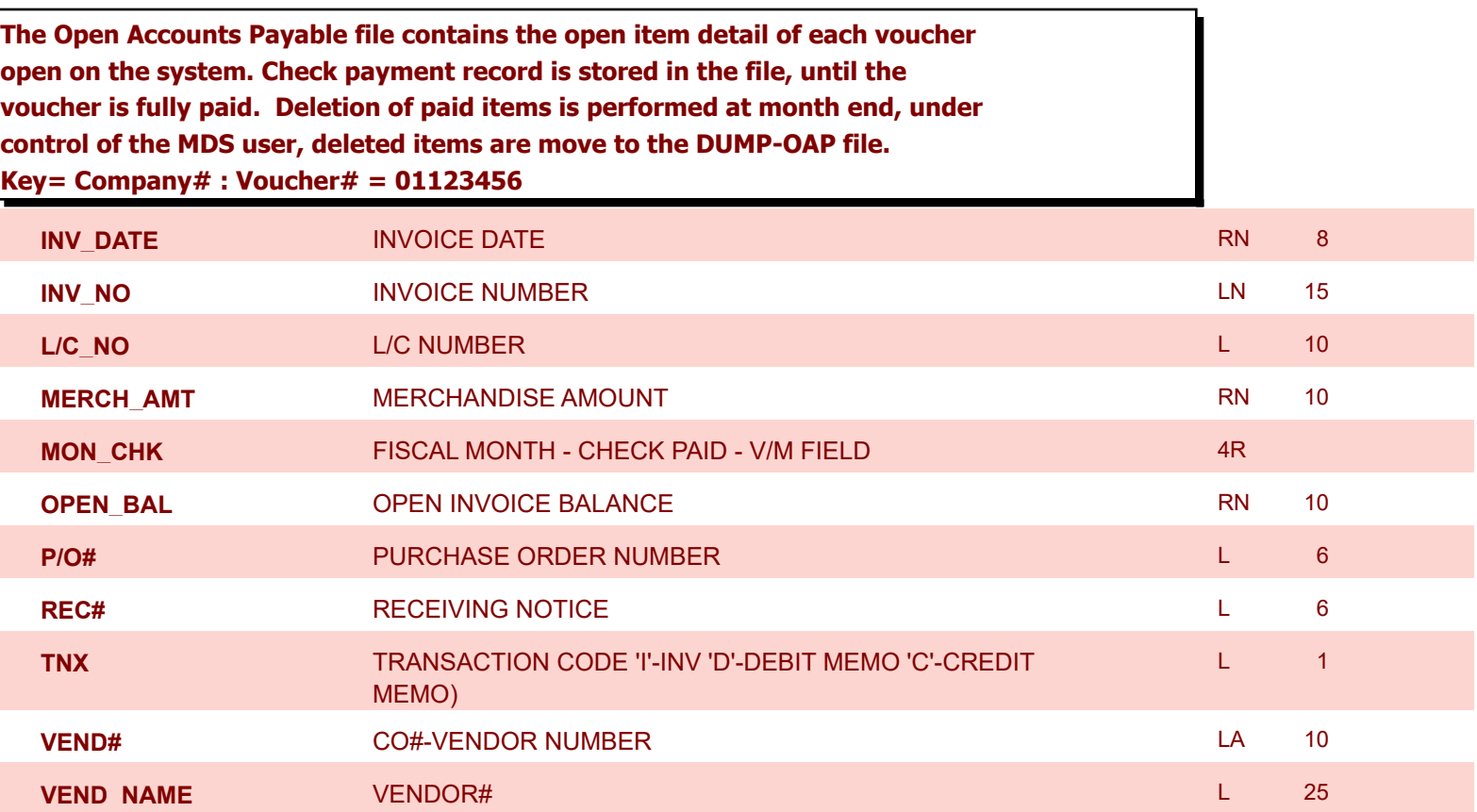

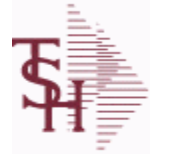

**ODBC Field Listing for : ODBC.FIELDS**

6/2/2016 3:32:00PM Page 152 of 339

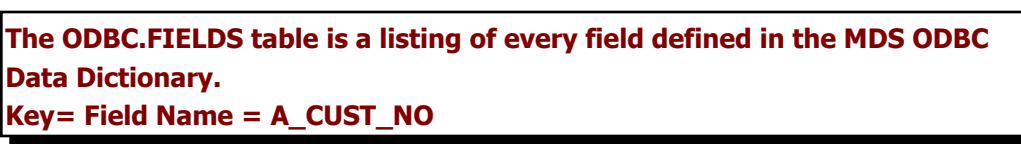

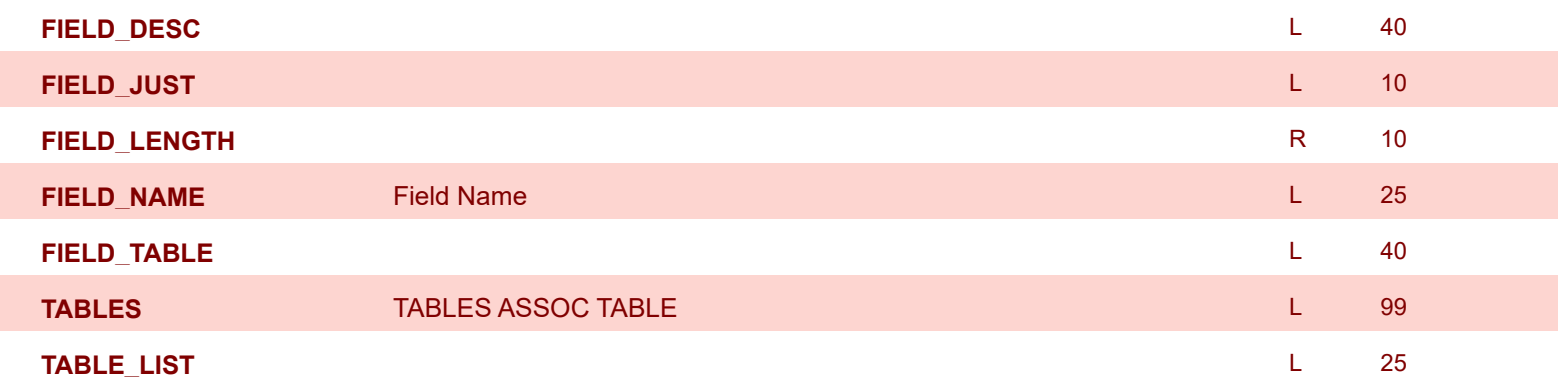

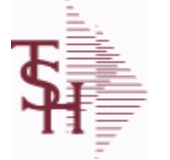

**ODBC Field Listing for : ODBC.FILES**

6/2/2016 3:32:00PM Page 153 of 339

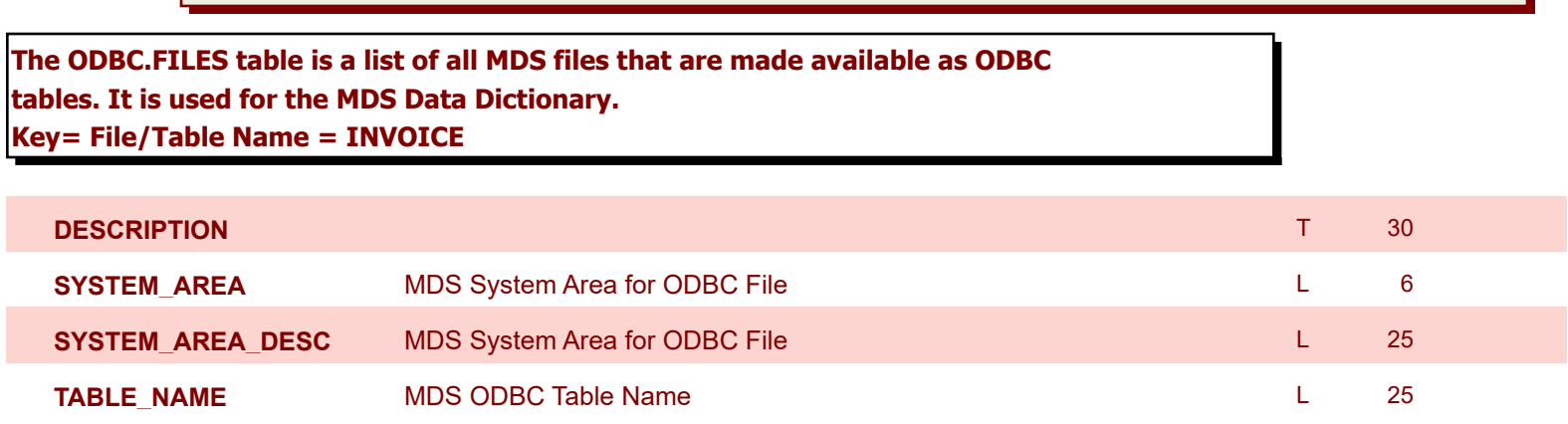

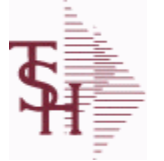

**ODBC Field Listing for : OPEN.REBATE**

6/2/2016 3:32:00PM Page 154 of 339

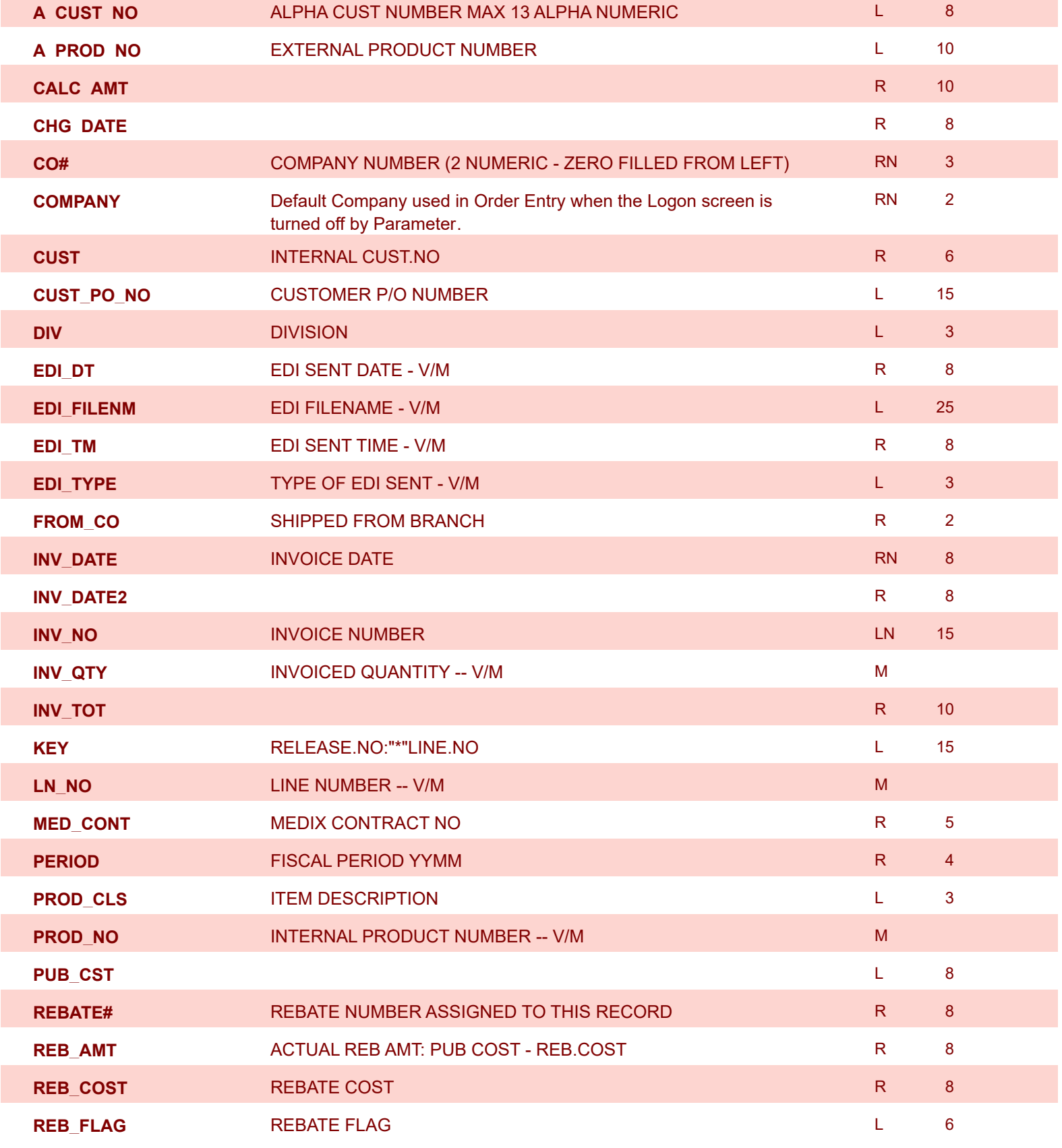

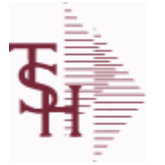

powered by stal ...

**ODBC Field Listing for : OPEN.REBATE**

6/2/2016 3:32:00PM Page 155 of 339

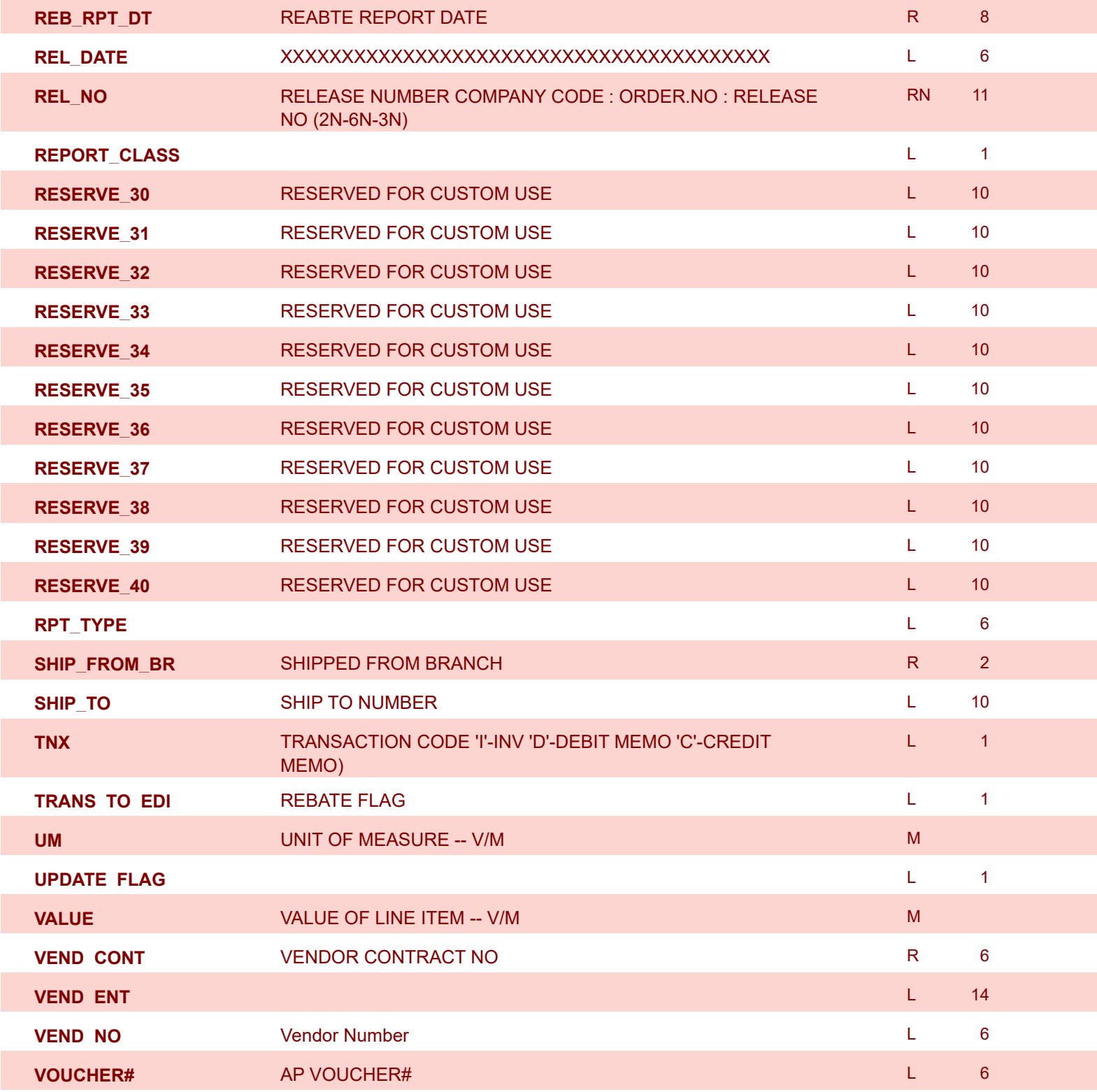

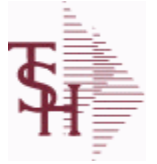

**ODBC Field Listing for : OPERATOR**

6/2/2016 3:32:00PM Page 156 of 339

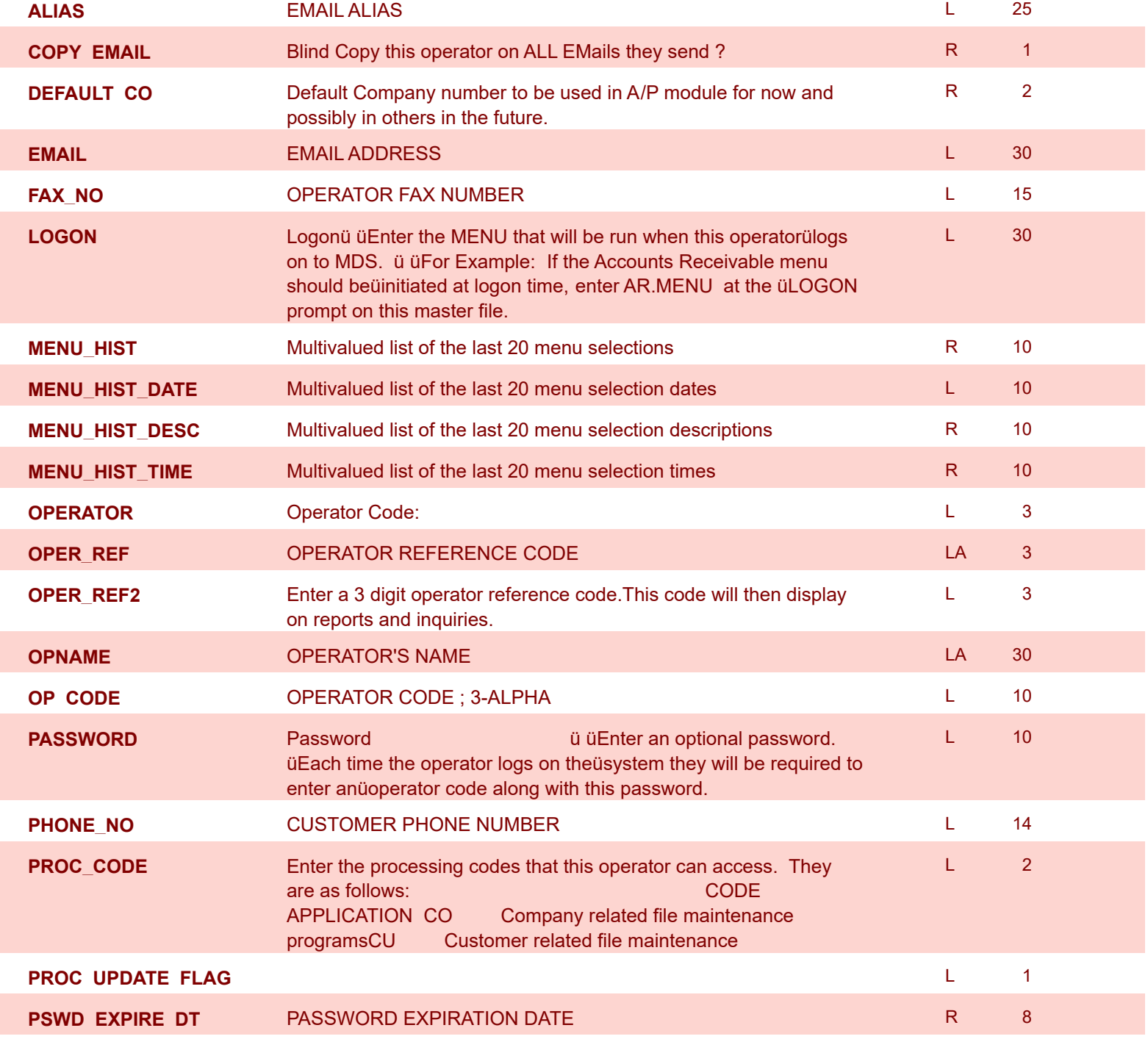

**ODBC Field Listing for : OPERATOR.DASHBOARD**

6/2/2016 3:32:00PM Page 157 of 339

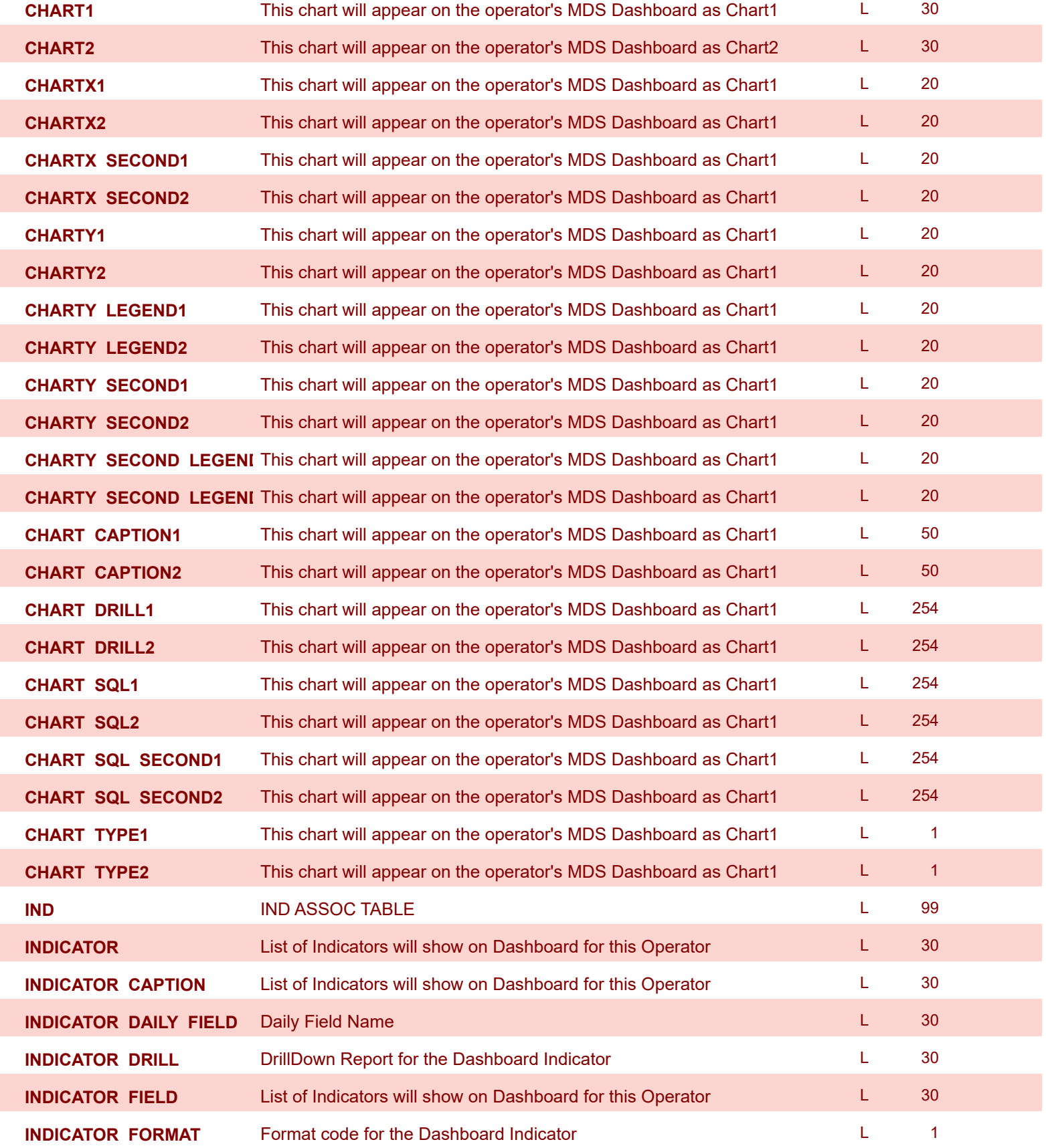

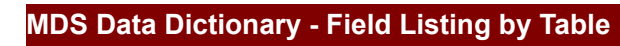

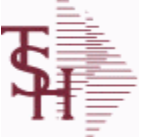

**ODBC Field Listing for : OPERATOR.DASHBOARD**

6/2/2016 3:32:00PM Page 158 of 339

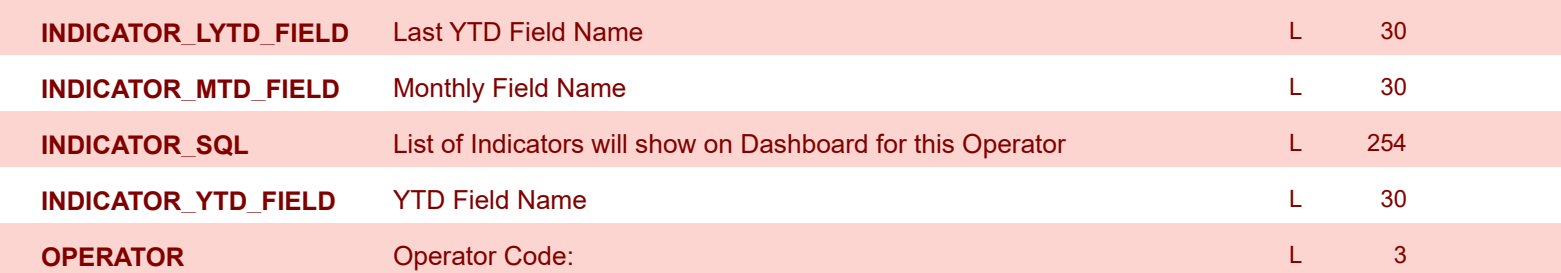

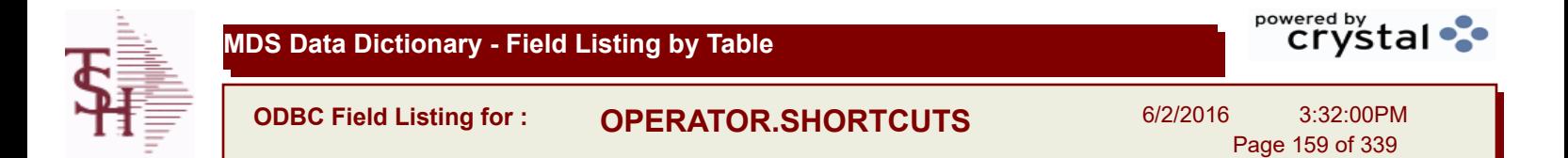

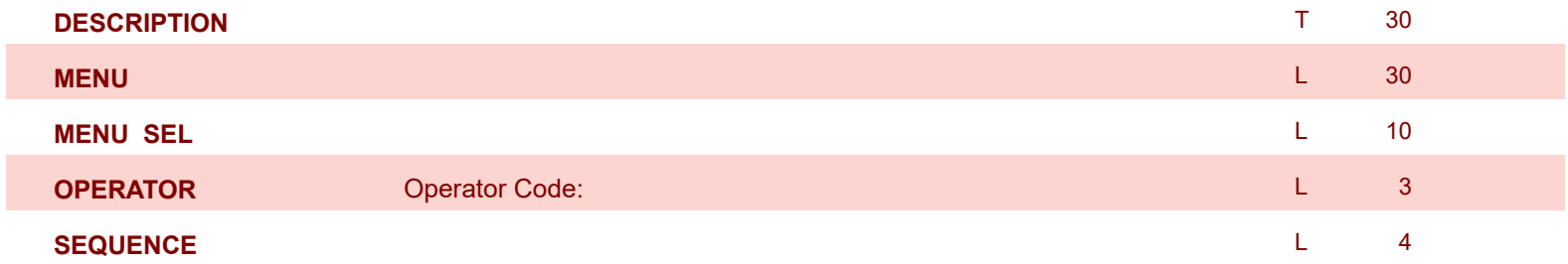

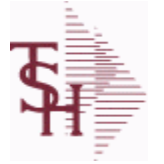

**ODBC Field Listing for : ORD.TEMPLATE**

6/2/2016 3:32:00PM Page 160 of 339

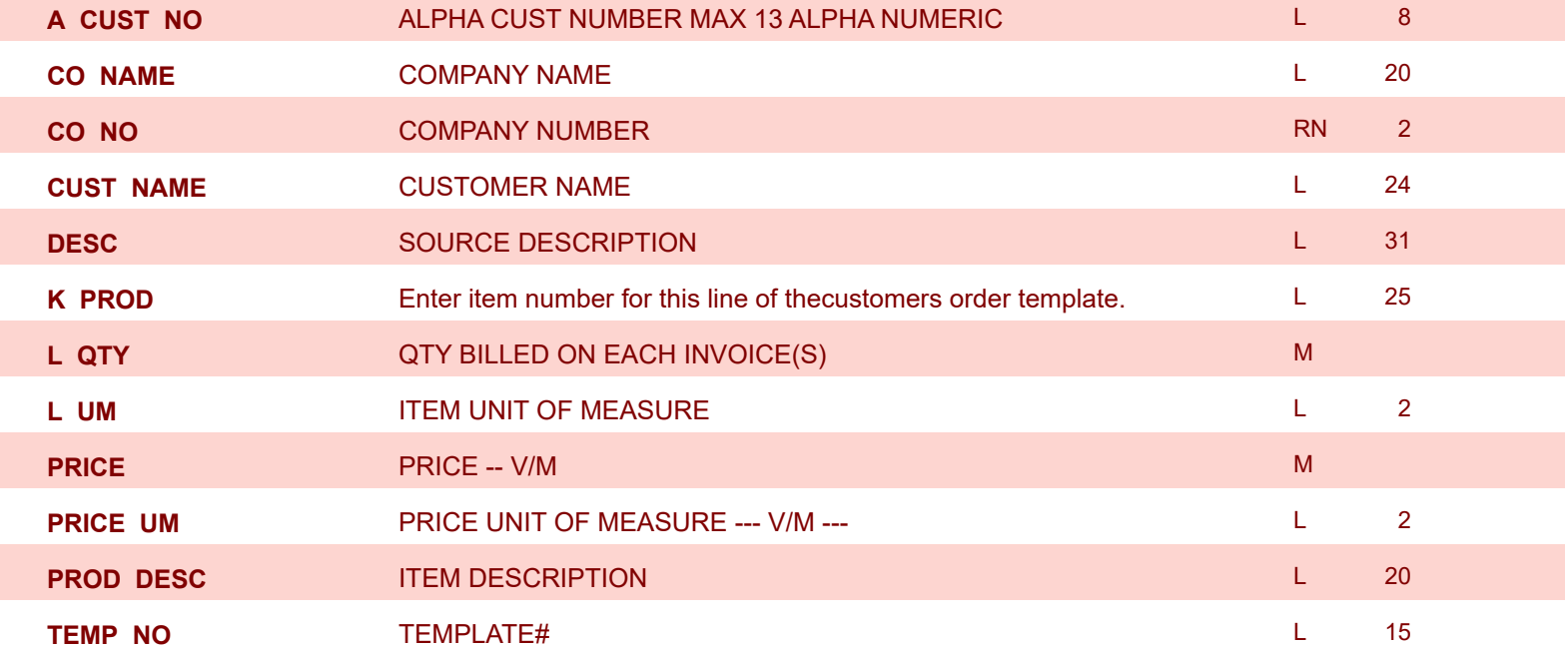

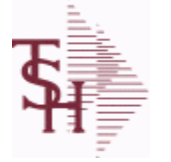

**ODBC Field Listing for : ORDER**

6/2/2016 3:32:00PM Page 161 of 339

powered by stal ...

**The ORDER file contains each customer order entered into the system. When an ORDER is complete it is automatically moved to the ORDER.HIST file. The Order record contains all data pertaining to the order, including product level detail and all partial and backorder shipments. The ORDER file shows in ODBC as the ORDERS table.**

**Key= Company# : Order# = 01123456**

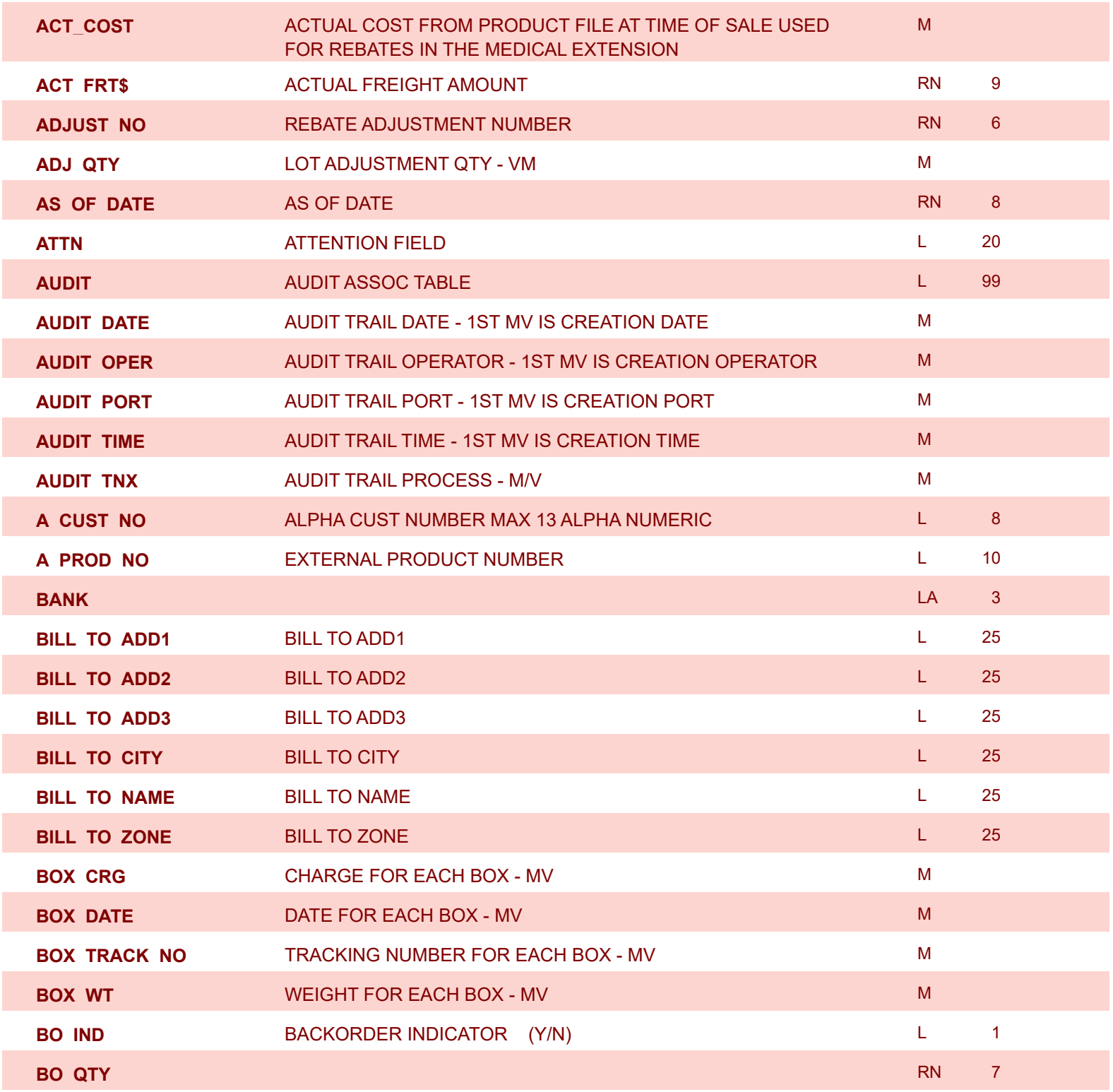

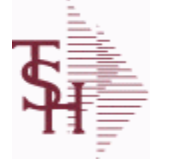

**ODBC Field Listing for : ORDER**

6/2/2016 3:32:00PM Page 162 of 339

powered by stal ...

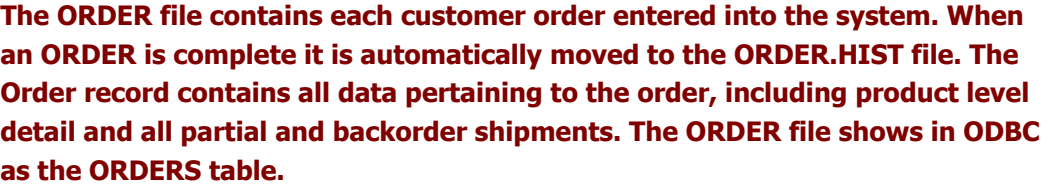

## **Key= Company# : Order# = 01123456**

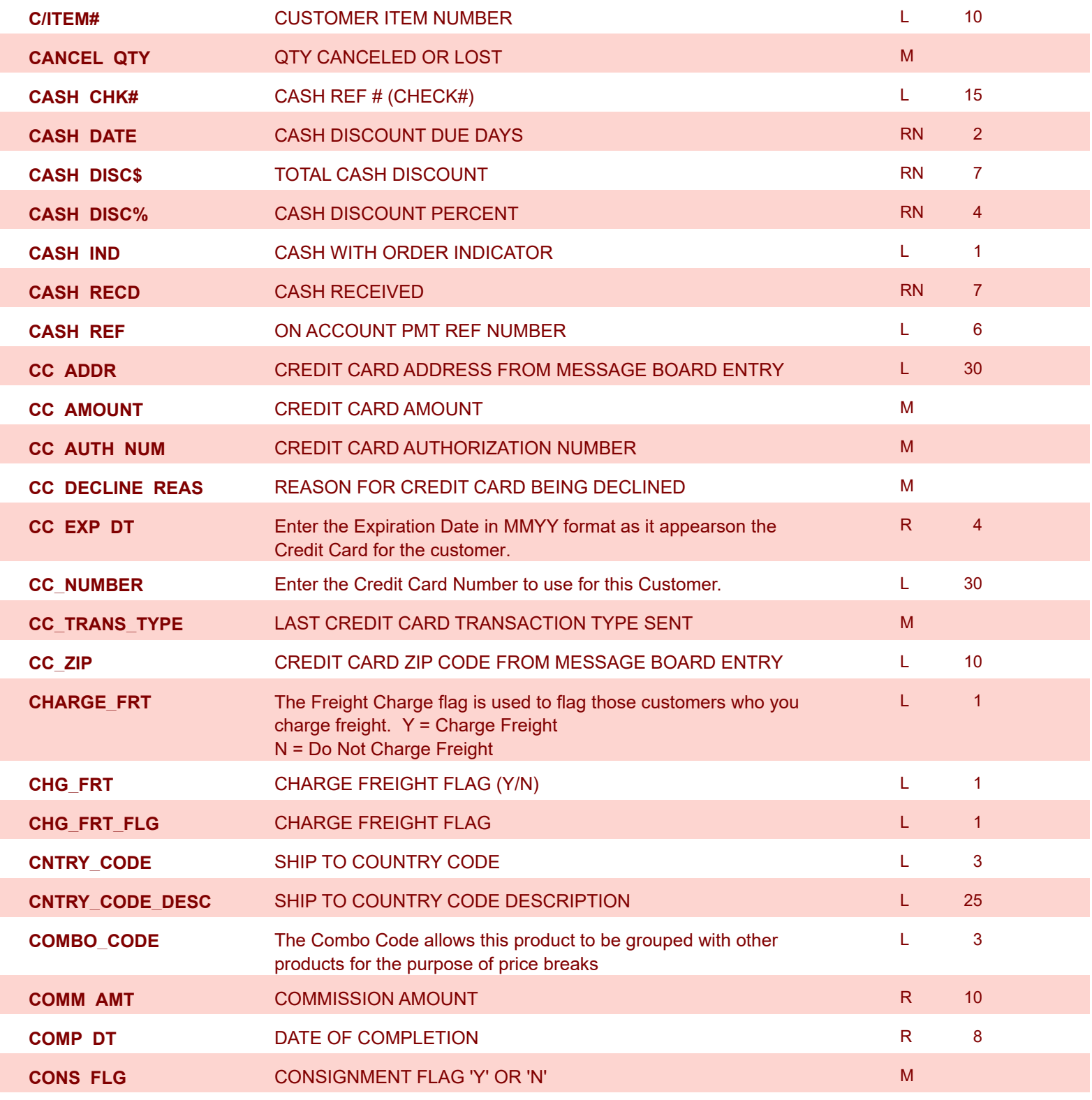

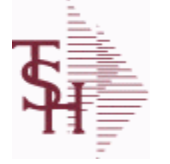

**ODBC Field Listing for : ORDER**

6/2/2016 3:32:00PM Page 163 of 339

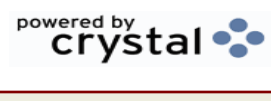

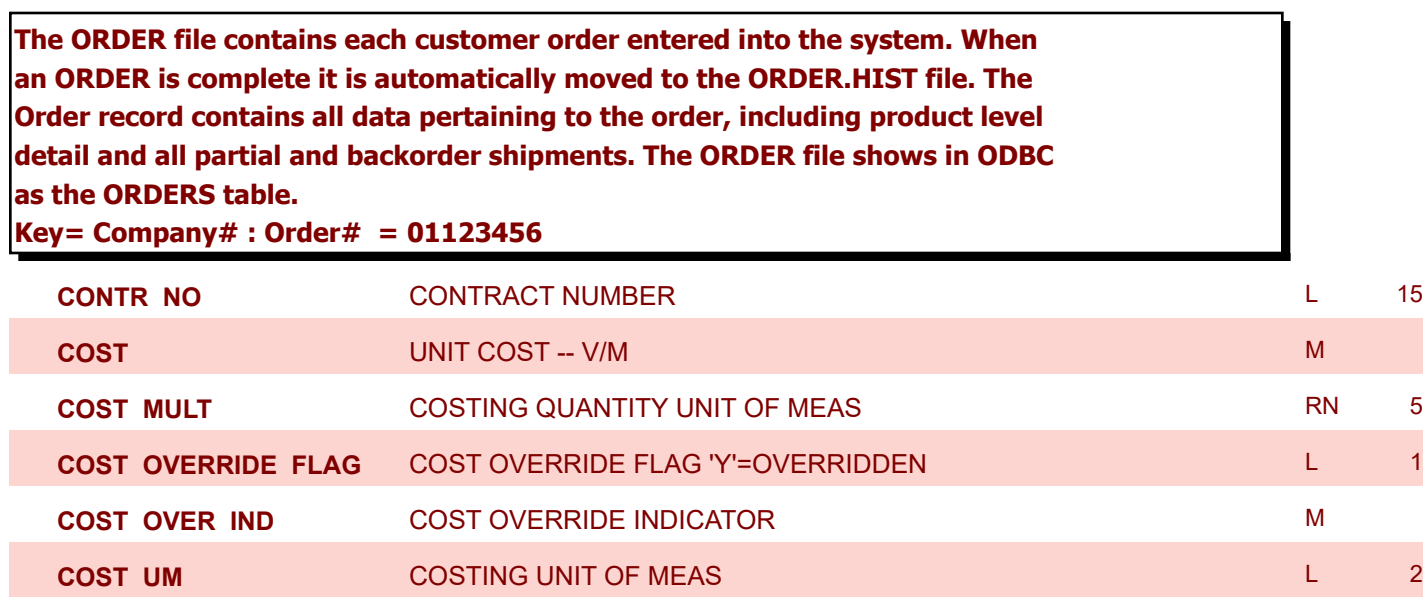

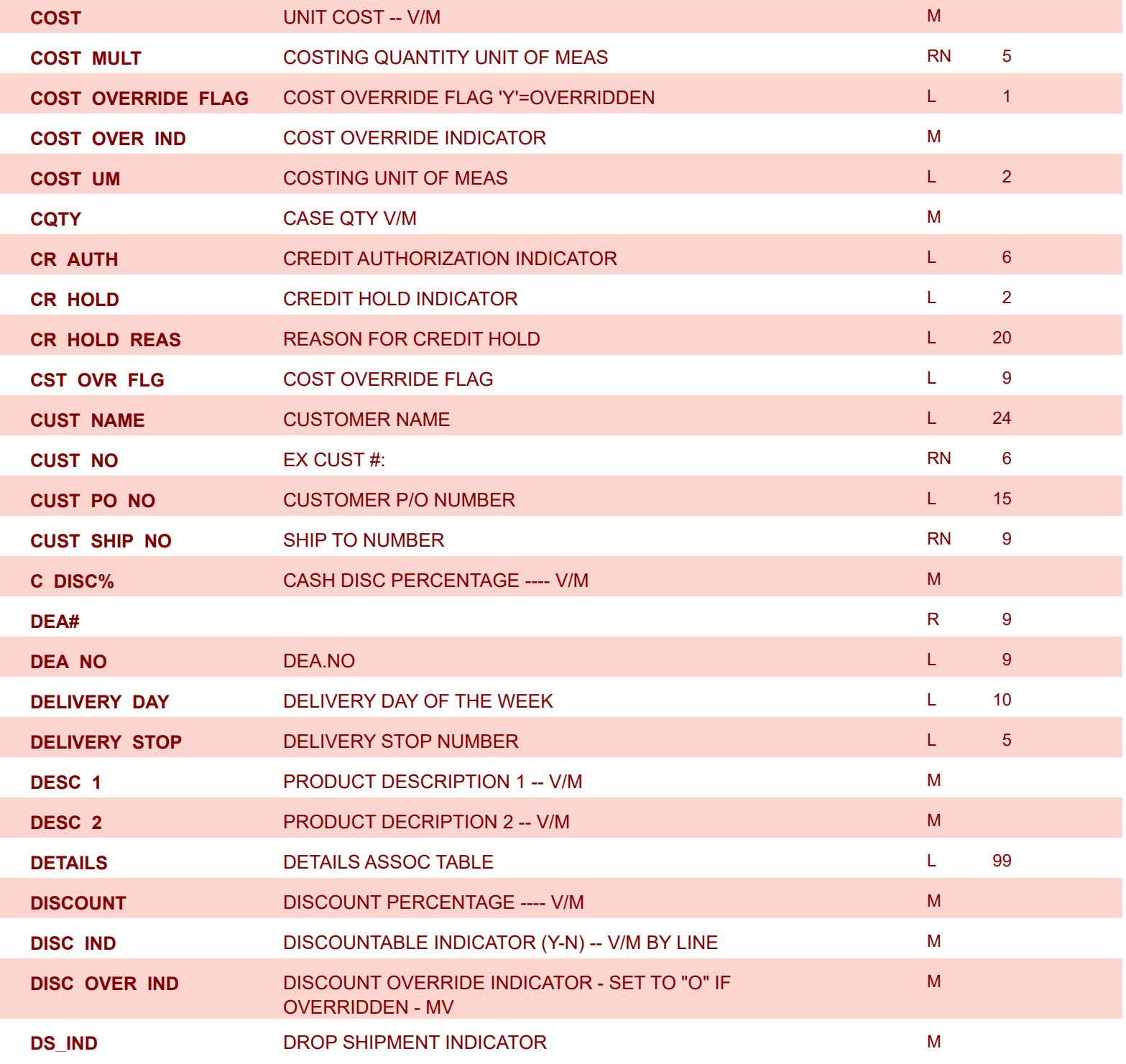

**ODBC Field Listing for : ORDER**

6/2/2016 3:32:00PM Page 164 of 339

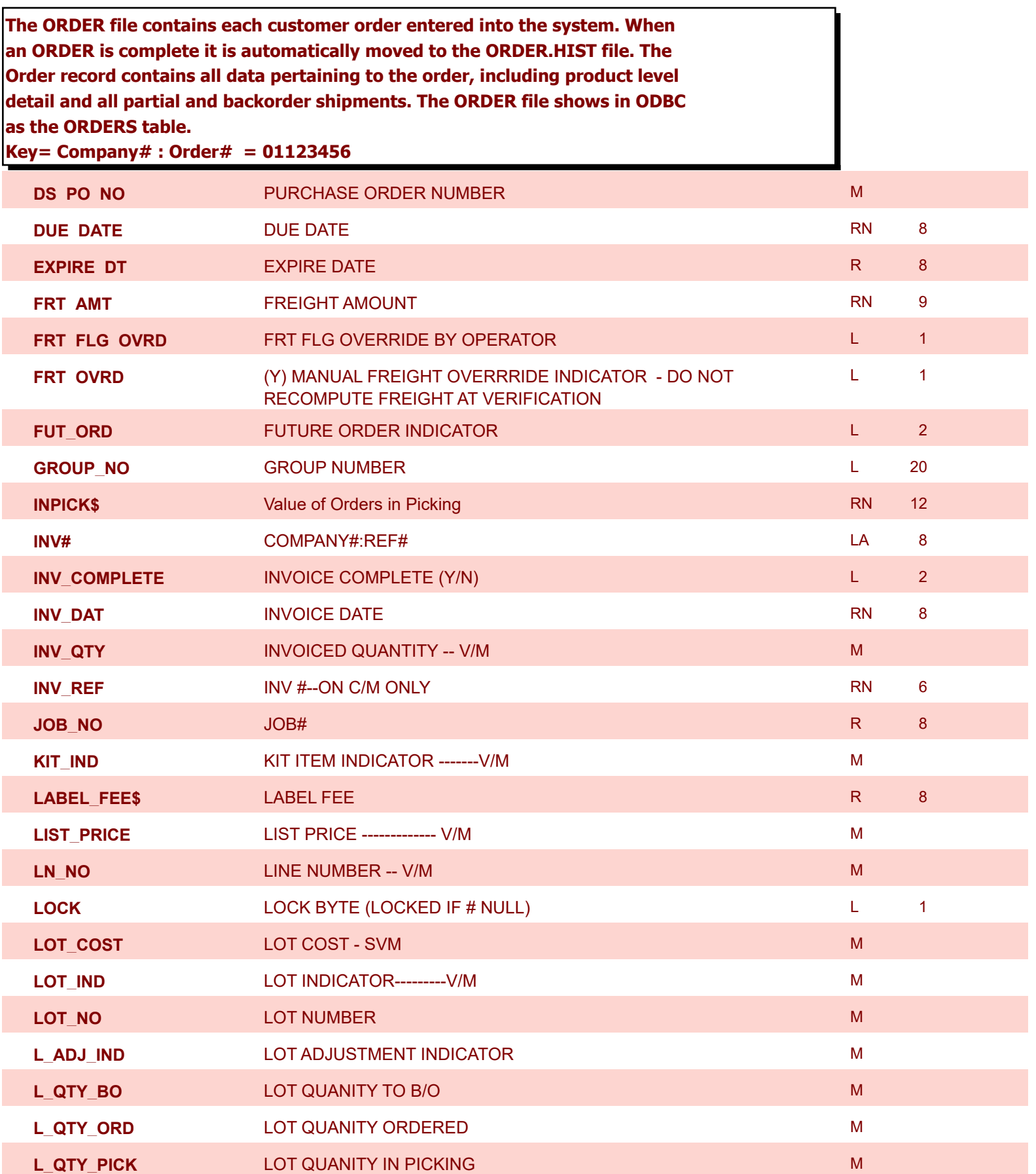

**ODBC Field Listing for : ORDER**

6/2/2016 3:32:00PM Page 165 of 339

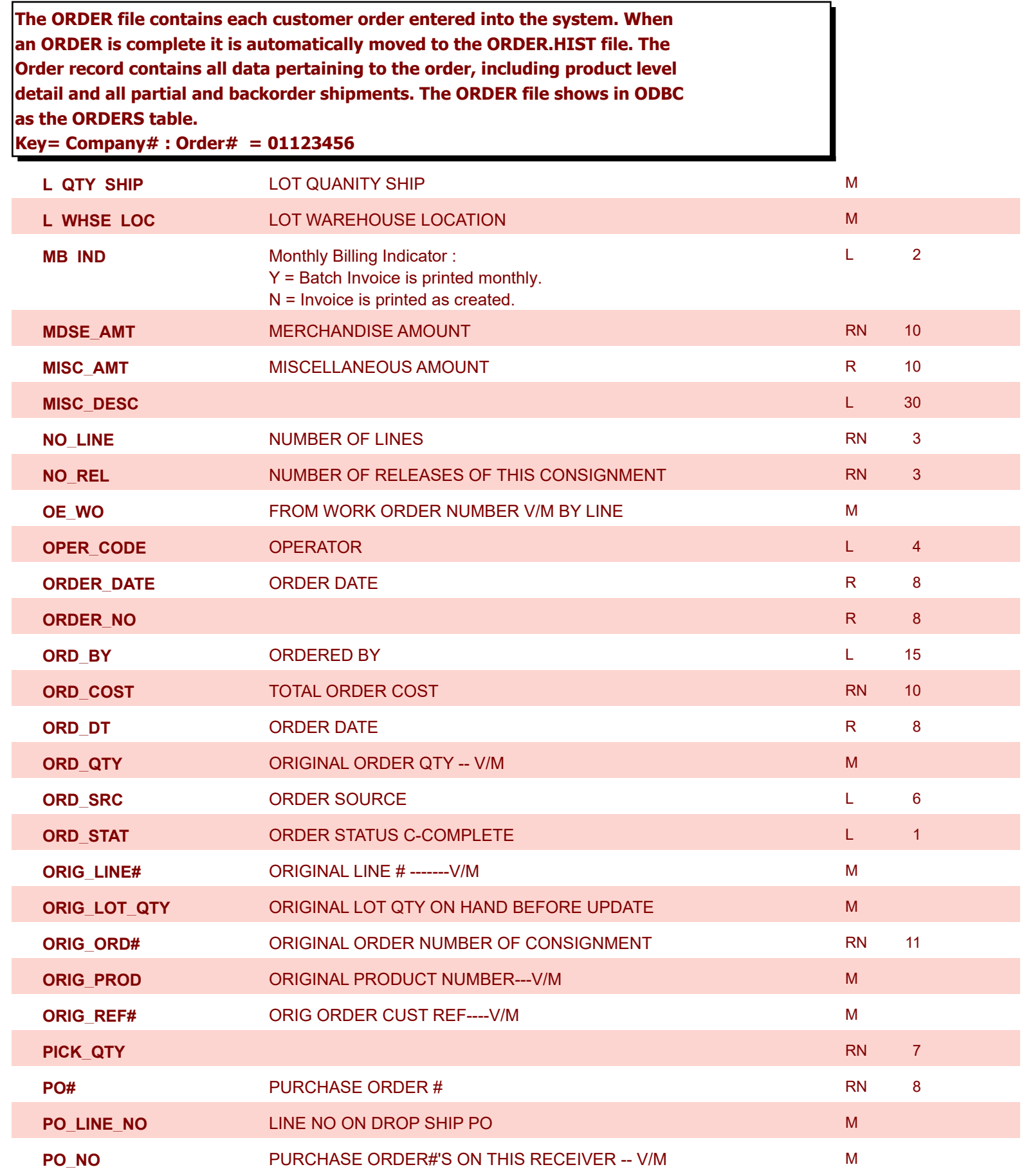

**ODBC Field Listing for : ORDER**

6/2/2016 3:32:00PM Page 166 of 339

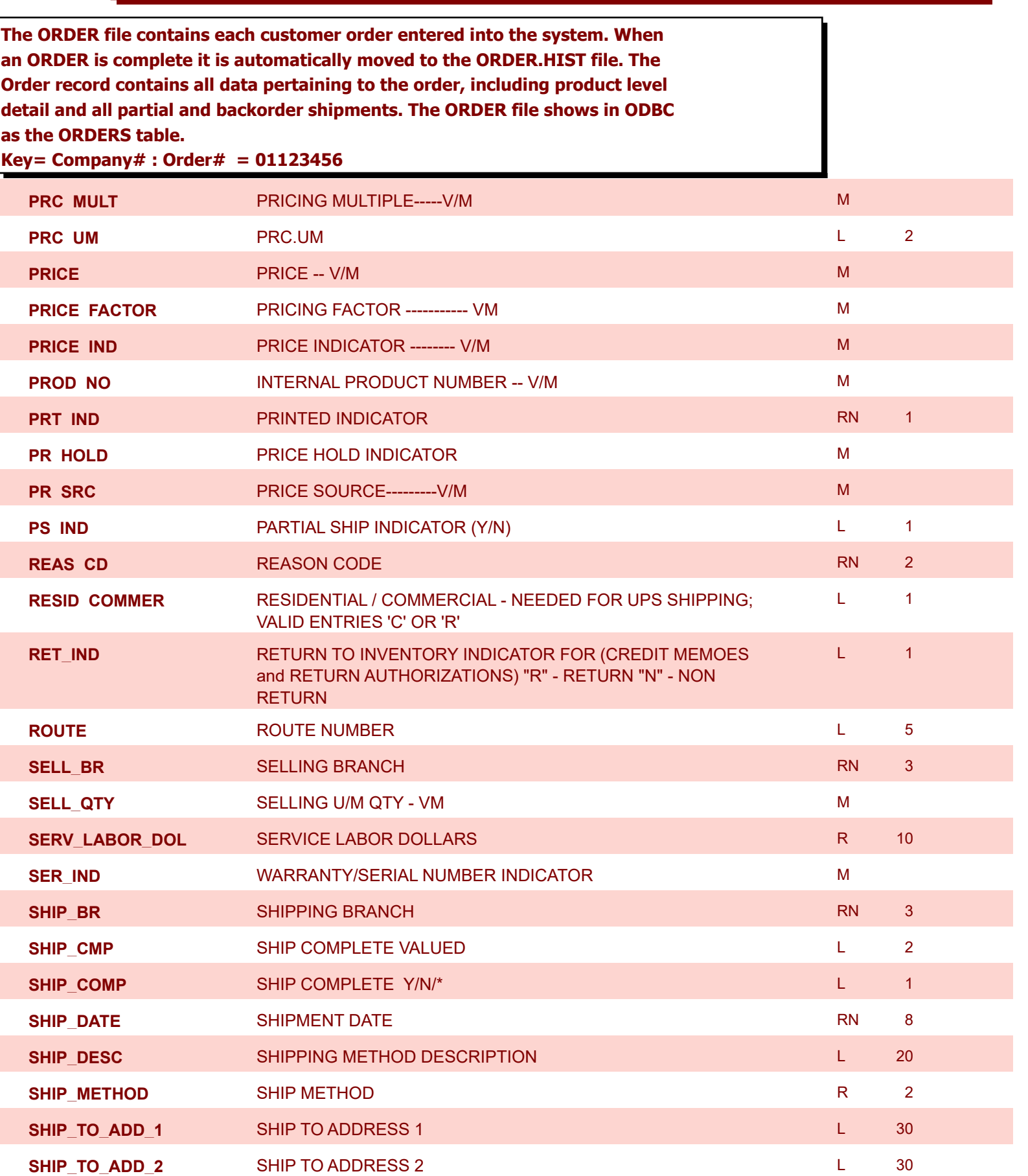

**ODBC Field Listing for : ORDER**

6/2/2016 3:32:00PM Page 167 of 339

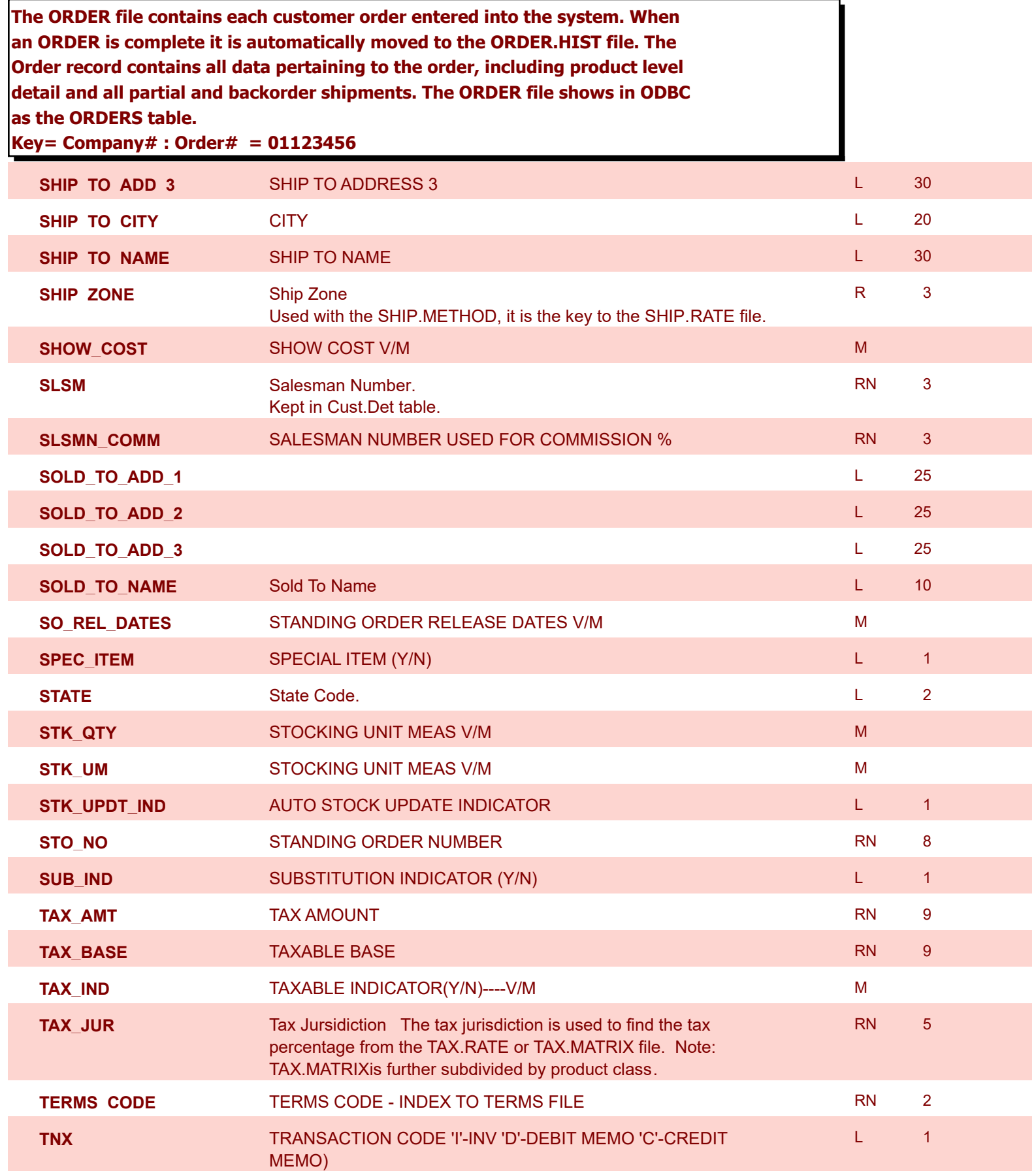

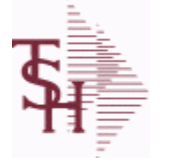

**ODBC Field Listing for : ORDER**

6/2/2016 3:32:00PM Page 168 of 339

powered by stal ...

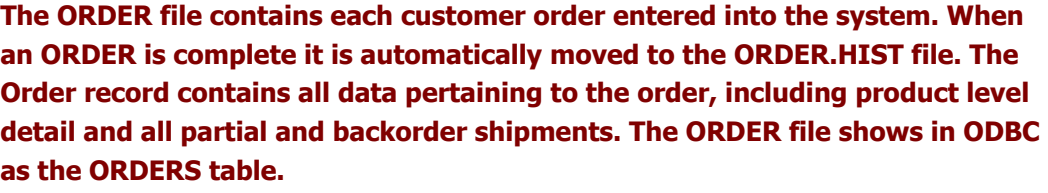

## **Key= Company# : Order# = 01123456**

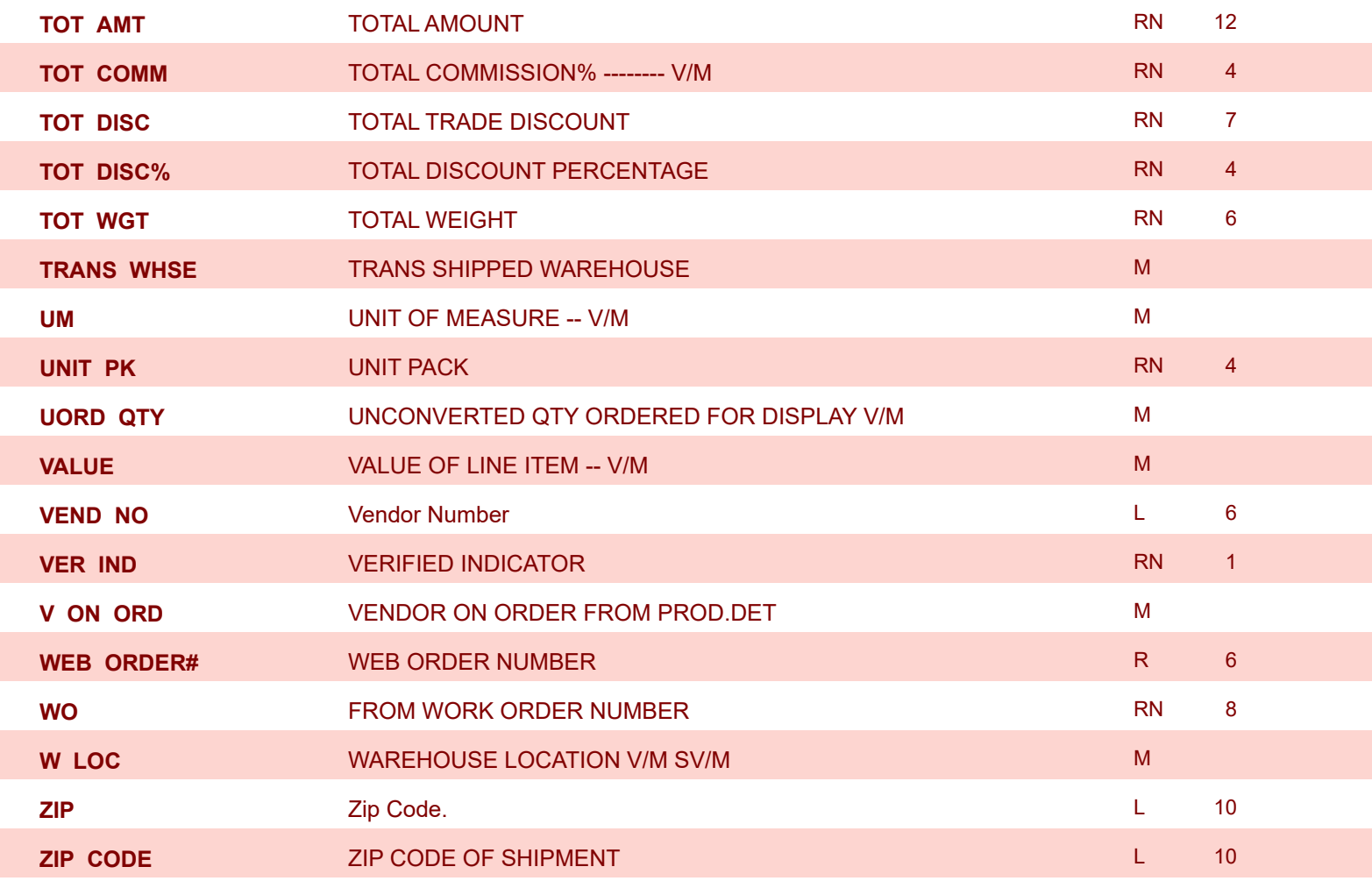

**ODBC Field Listing for : ORDER.HIST**

6/2/2016 3:32:00PM Page 169 of 339

powered by stal ...

**The ORDER.HIST file stores Orders that have been completed. During End-of-Day all records in the ORDER file with no open items are moved to the ORDER.HIST file. The Order Inquries show records from the ORDER AND ORDER.HIST files. Data is maintained in the history file until purged by the MDS user.**

**Key= Company# : Order# = 01123456**

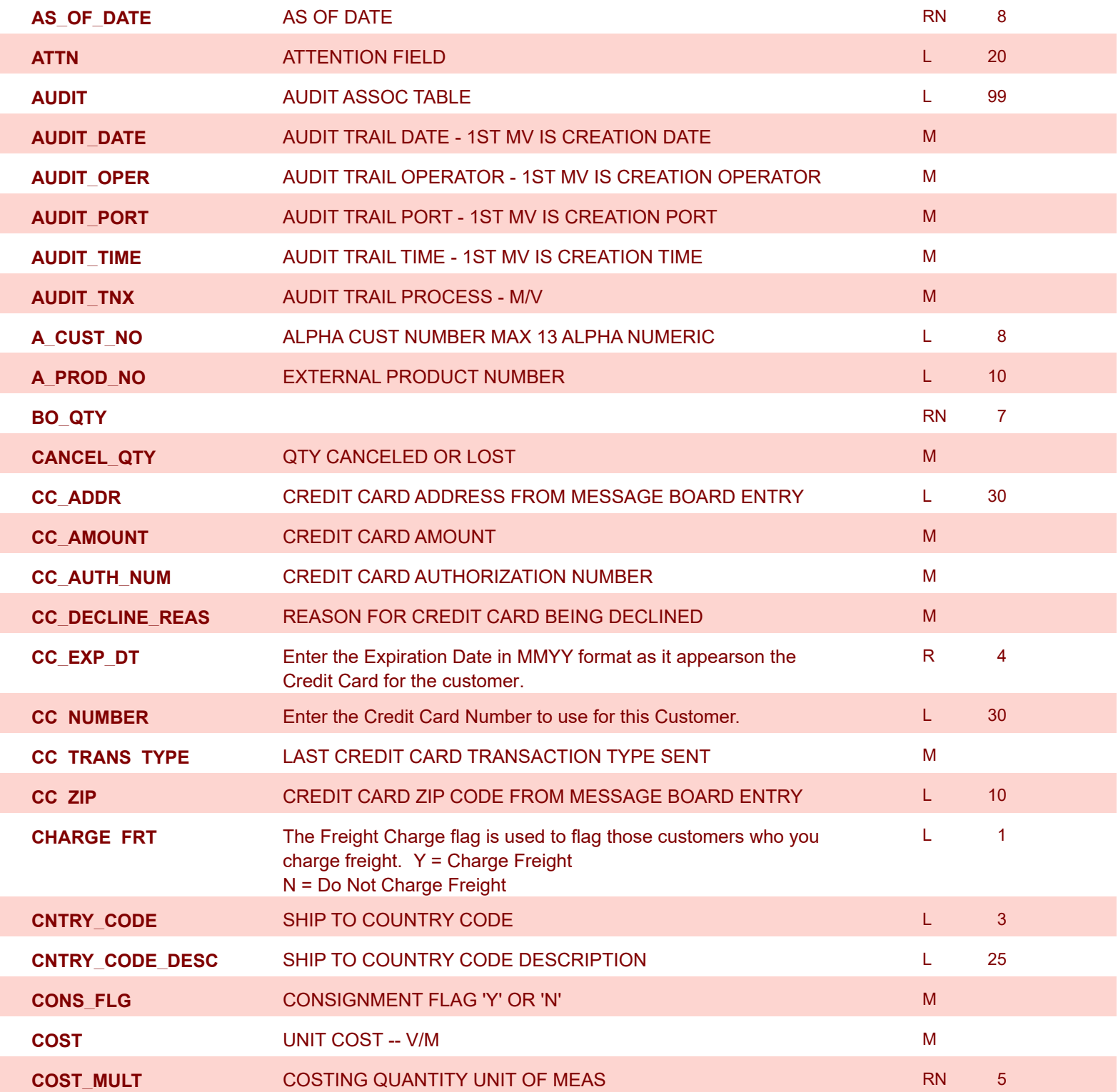

I

**MDS Data Dictionary - Field Listing by Table**

**ODBC Field Listing for : ORDER.HIST**

6/2/2016 3:32:00PM Page 170 of 339

powered by stal ...

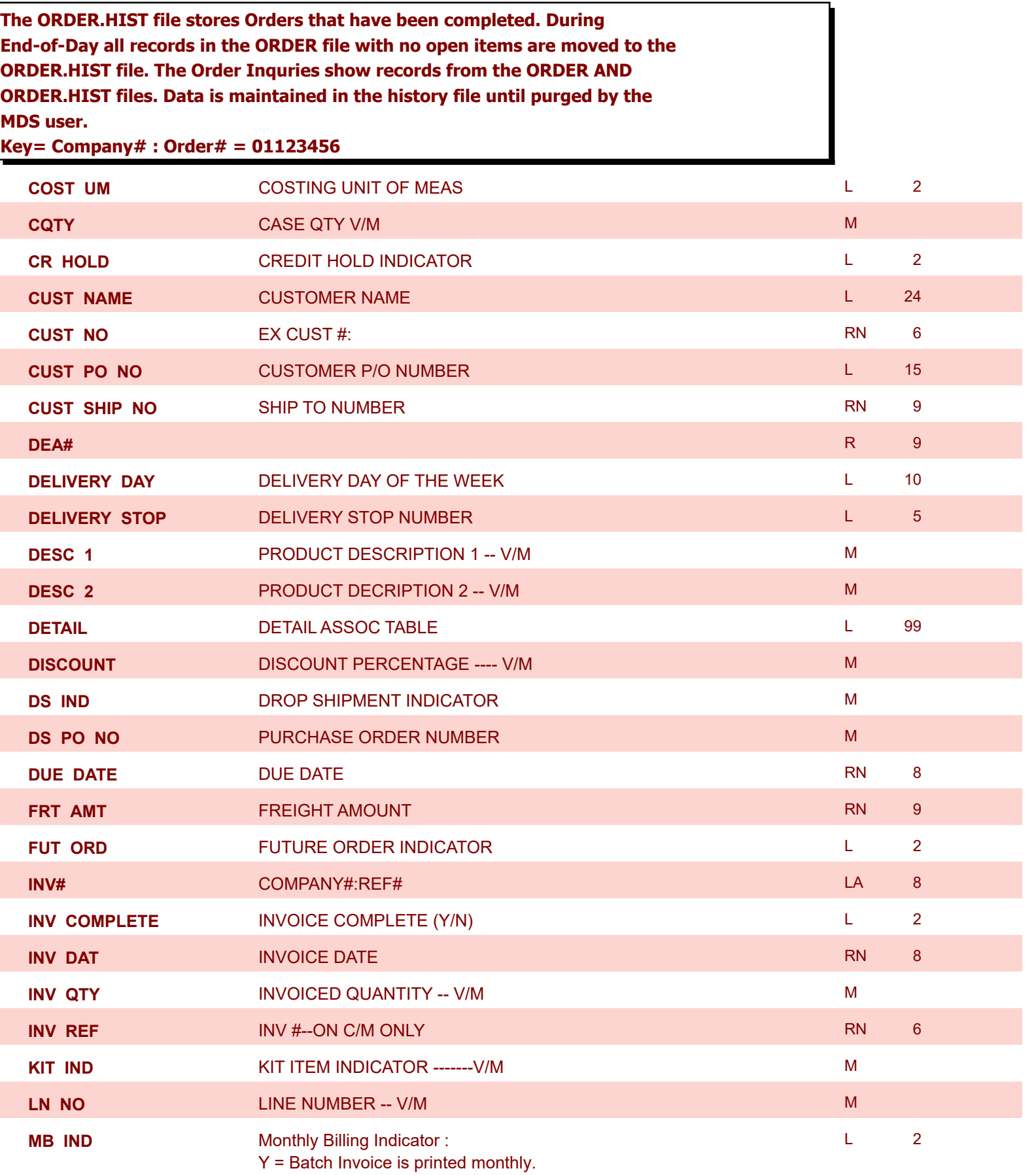

N = Invoice is printed as created.

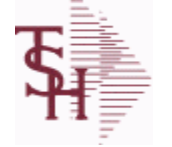

**ODBC Field Listing for : ORDER.HIST**

6/2/2016 3:32:00PM Page 171 of 339

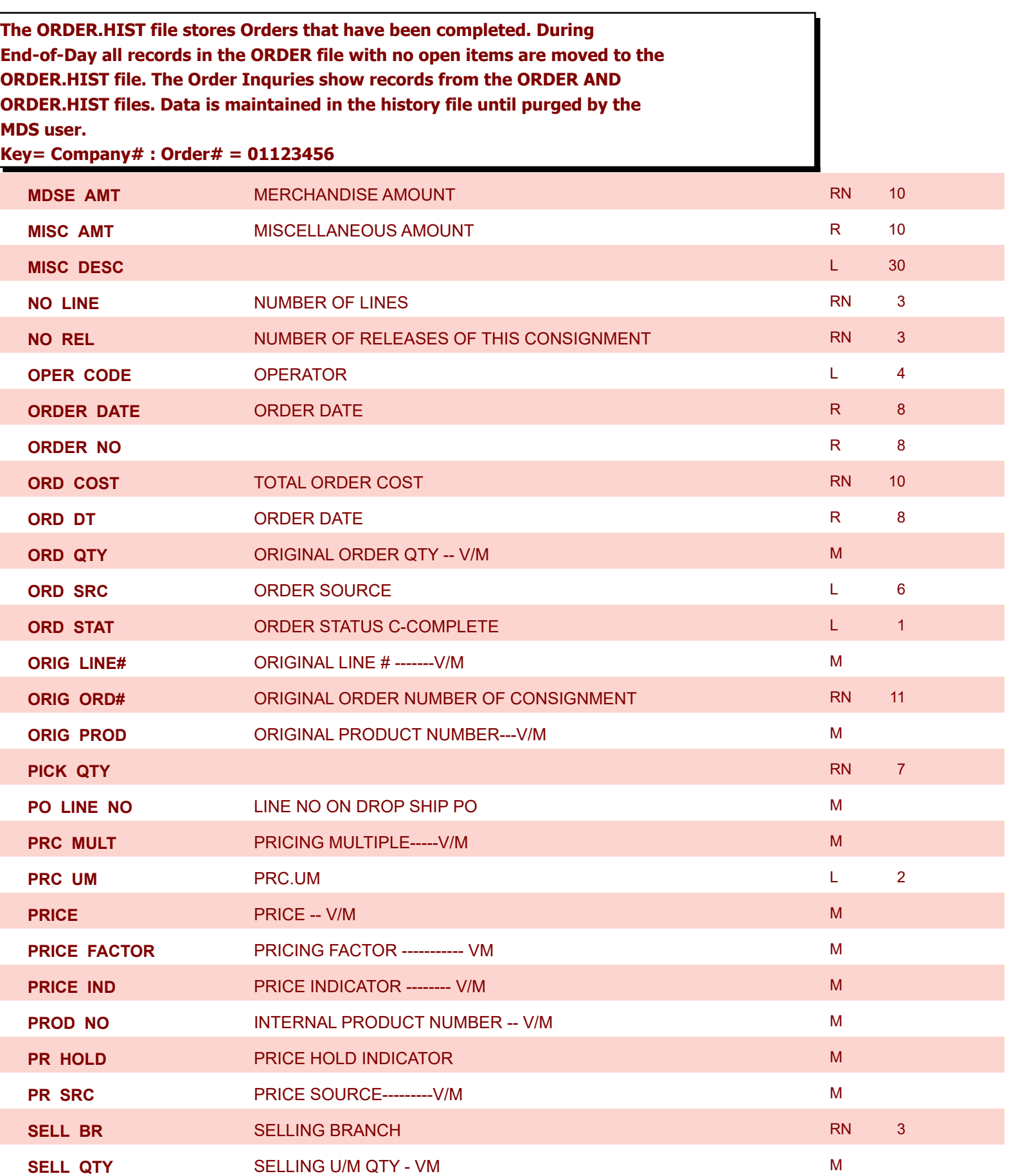

**ODBC Field Listing for : ORDER.HIST**

6/2/2016 3:32:00PM Page 172 of 339

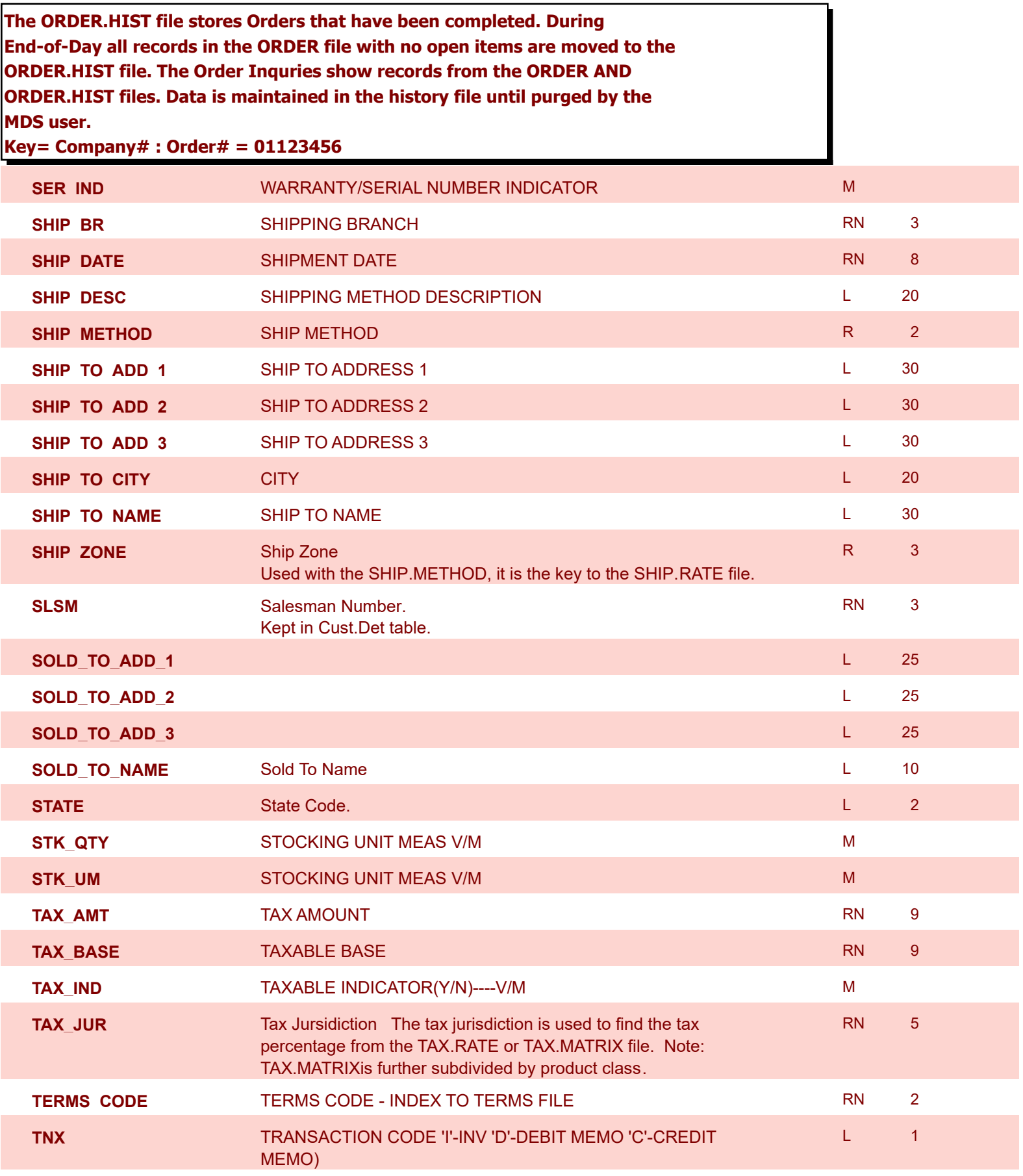

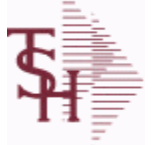

**ODBC Field Listing for : ORDER.HIST**

6/2/2016 3:32:00PM Page 173 of 339

powered by stal ...

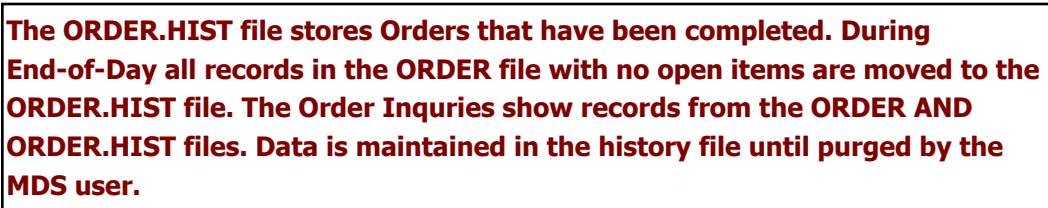

**Key= Company# : Order# = 01123456**

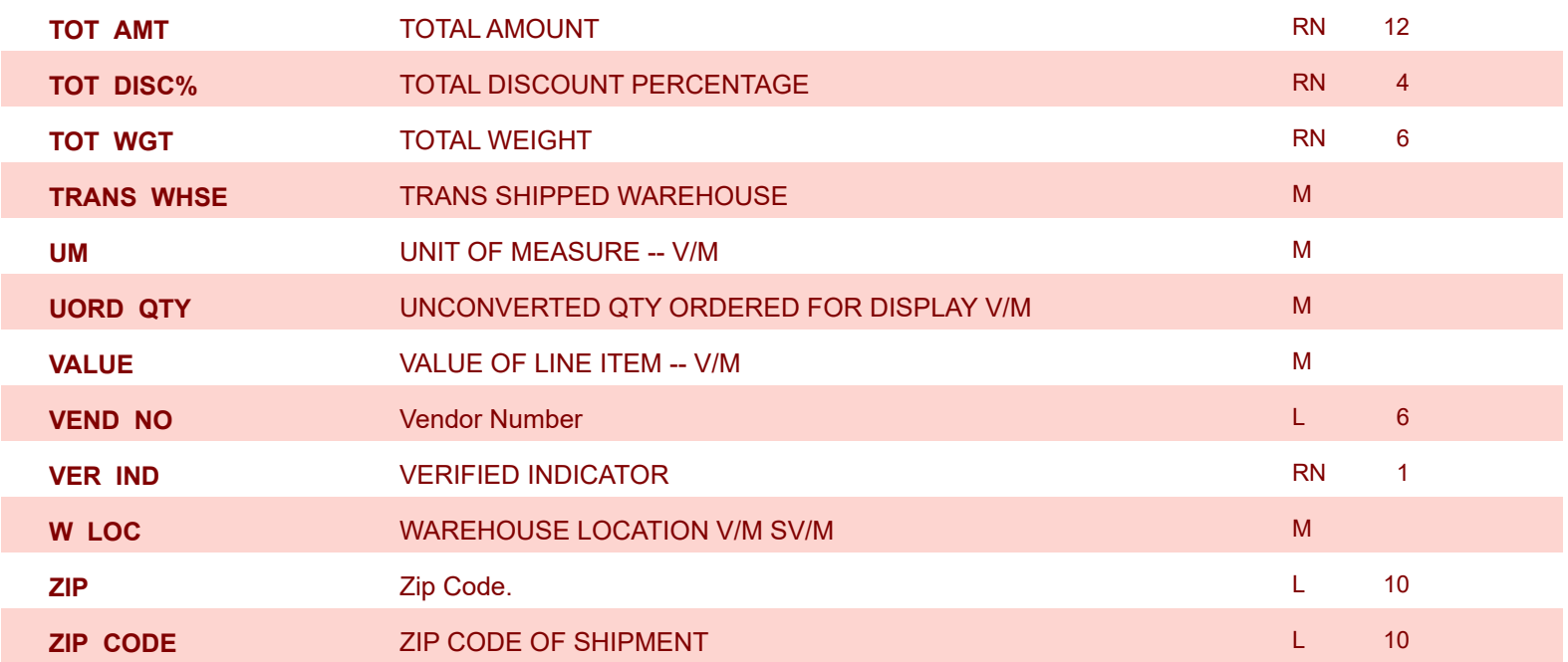

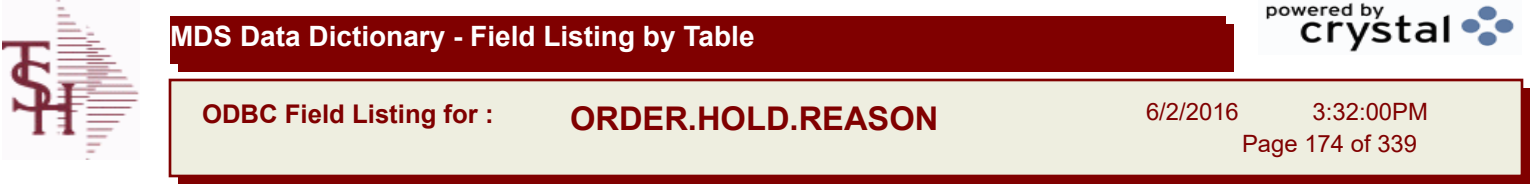

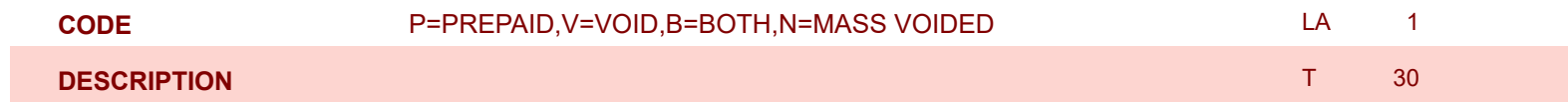

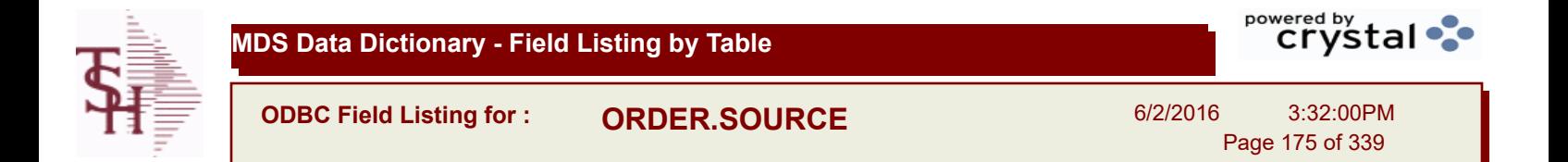

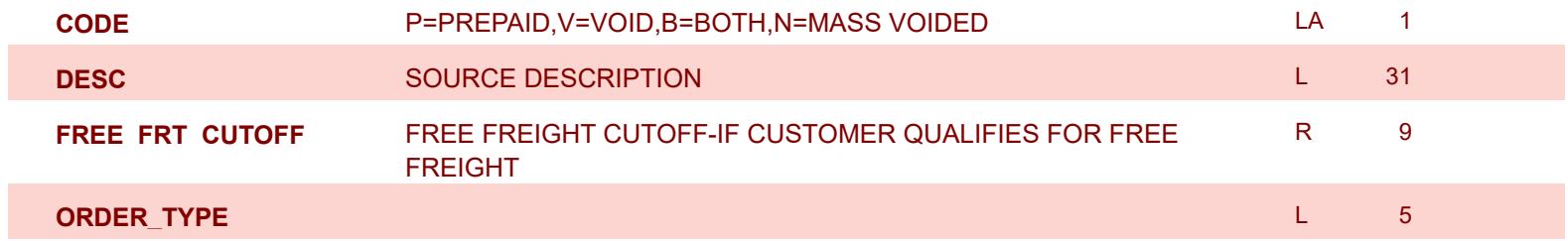

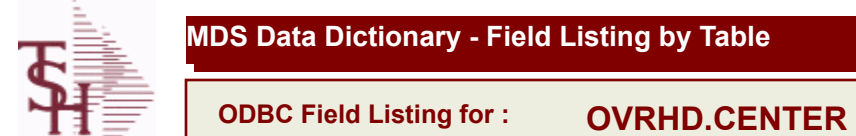

6/2/2016 3:32:00PM Page 176 of 339

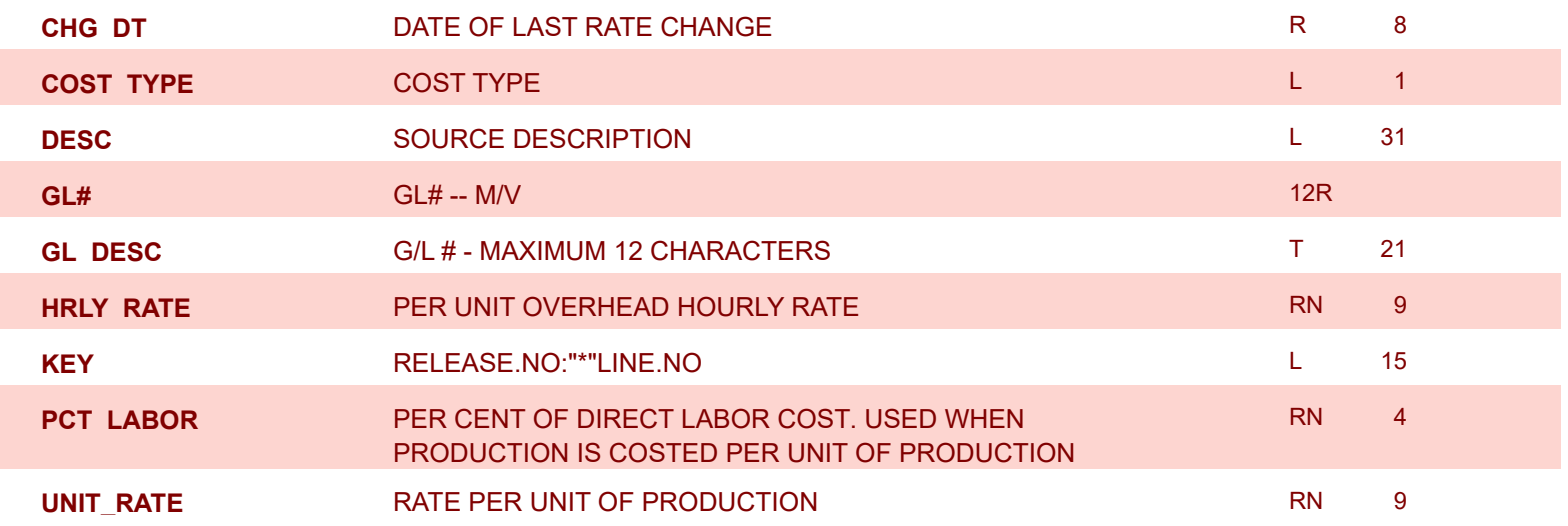

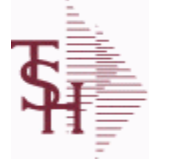

**ODBC Field Listing for : PARAM.CATEGORY**

6/2/2016 3:32:00PM

Page 177 of 339

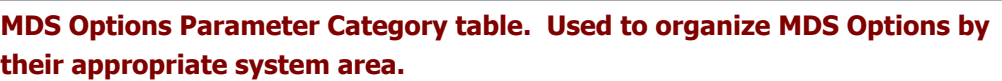

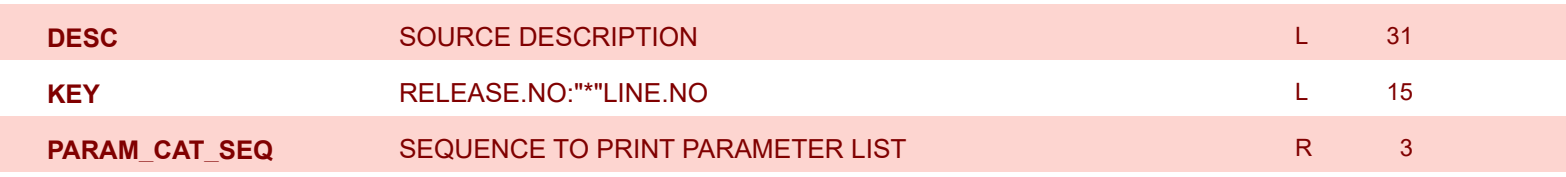

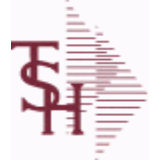

**ODBC Field Listing for : PARAMETER**

6/2/2016 3:32:00PM Page 178 of 339

powered by<br> **Crystal** 

## **The PARAMETER table contains a list of system-wide settings for the MDS system.**

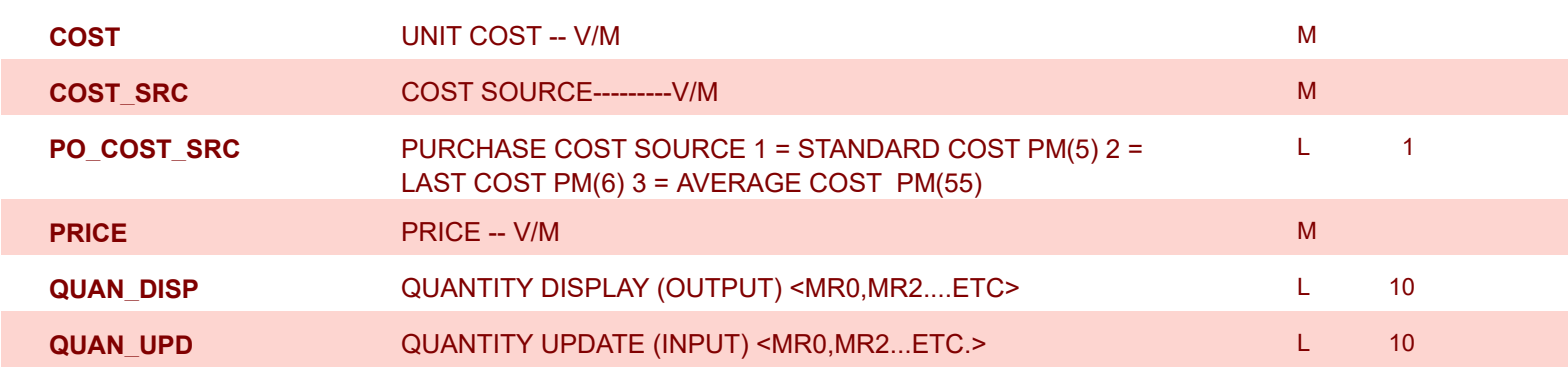

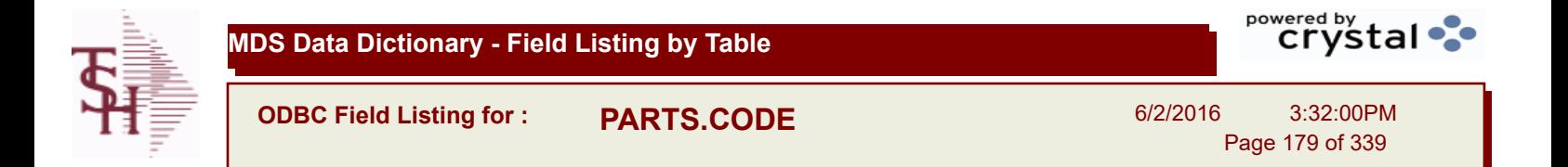

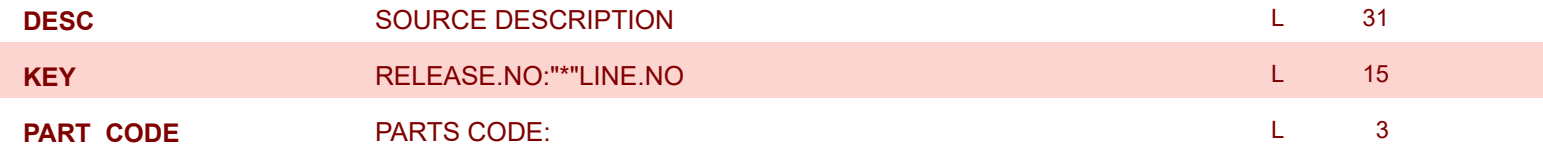

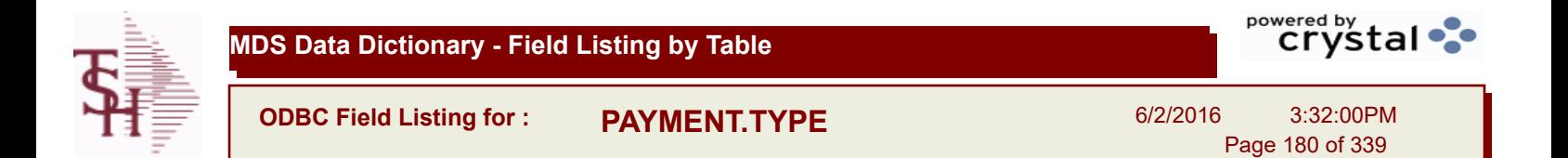

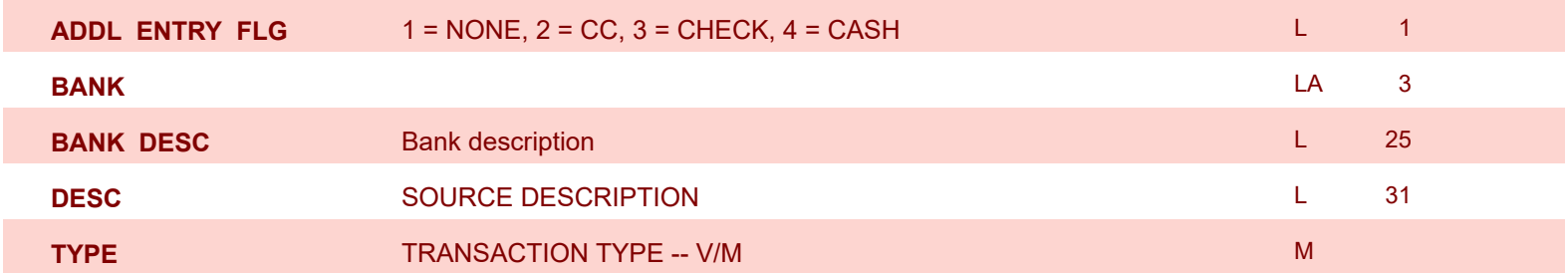
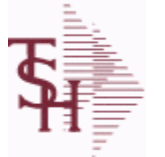

**ODBC Field Listing for : PI.TAG**

6/2/2016 3:32:00PM Page 181 of 339

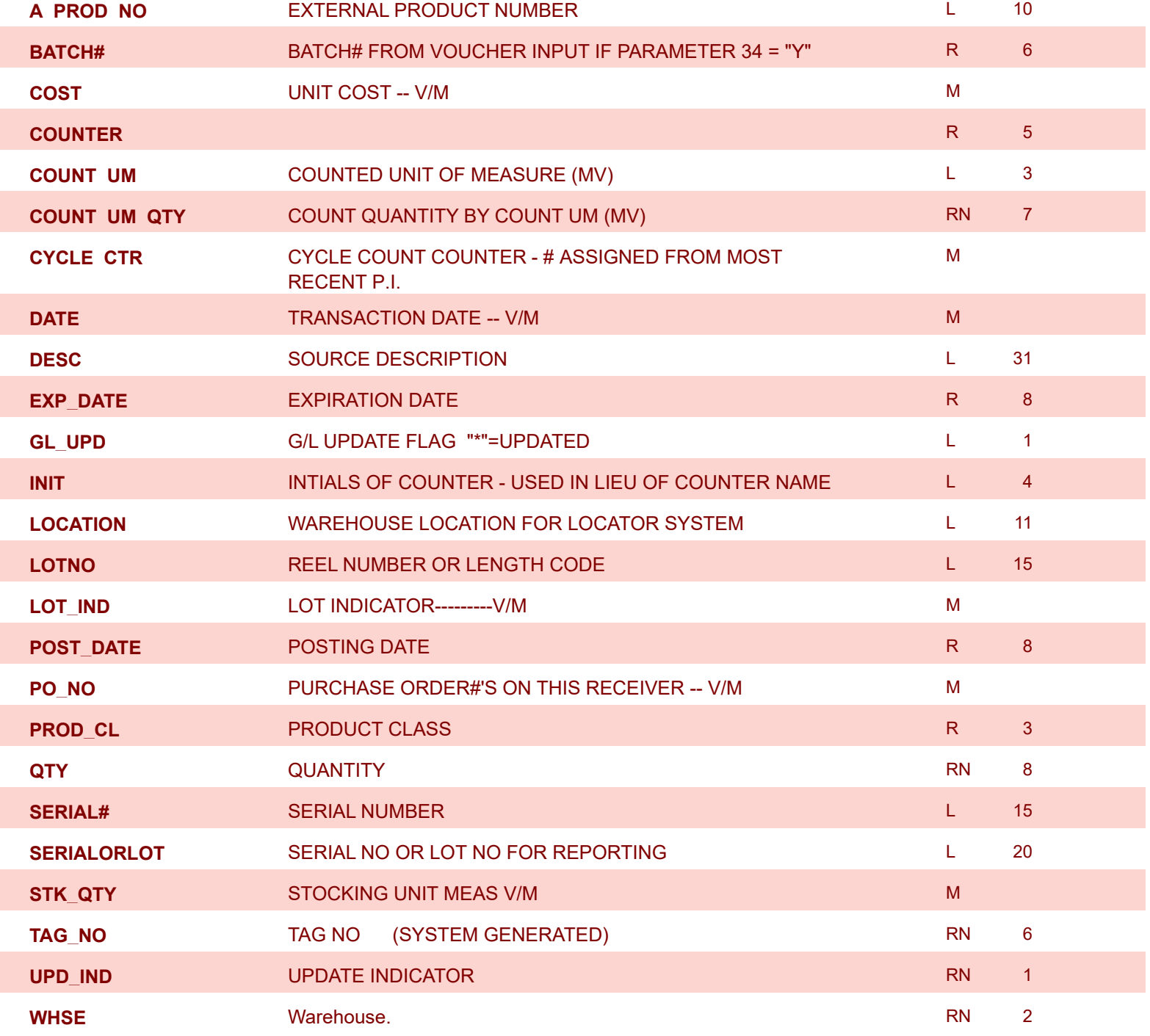

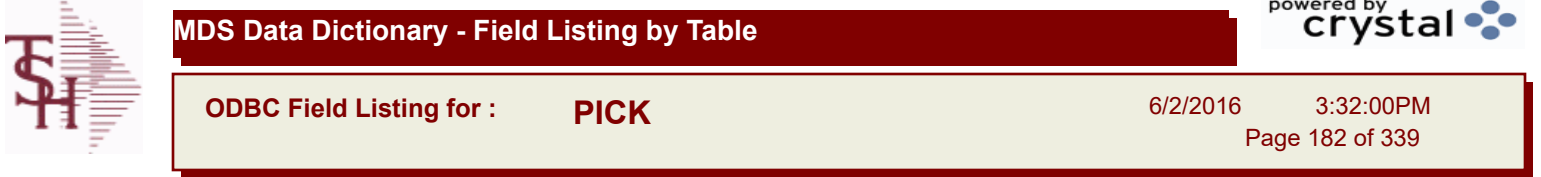

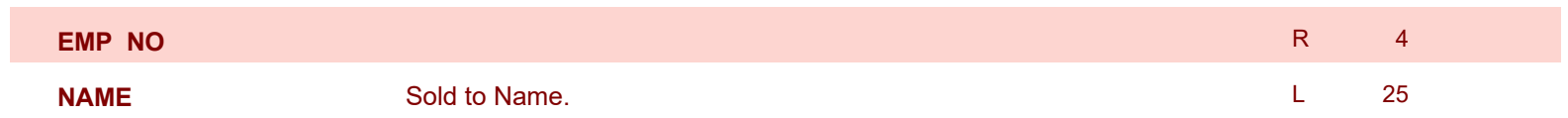

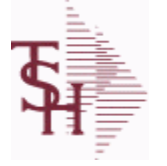

**ODBC Field Listing for : PLINE**

6/2/2016 3:32:00PM Page 183 of 339

powered by<br> **Crystal** 

## **The PLINE table is used to track Product Line information. Each Product has a Product Line assigned to it in the PROD.MAST table.**

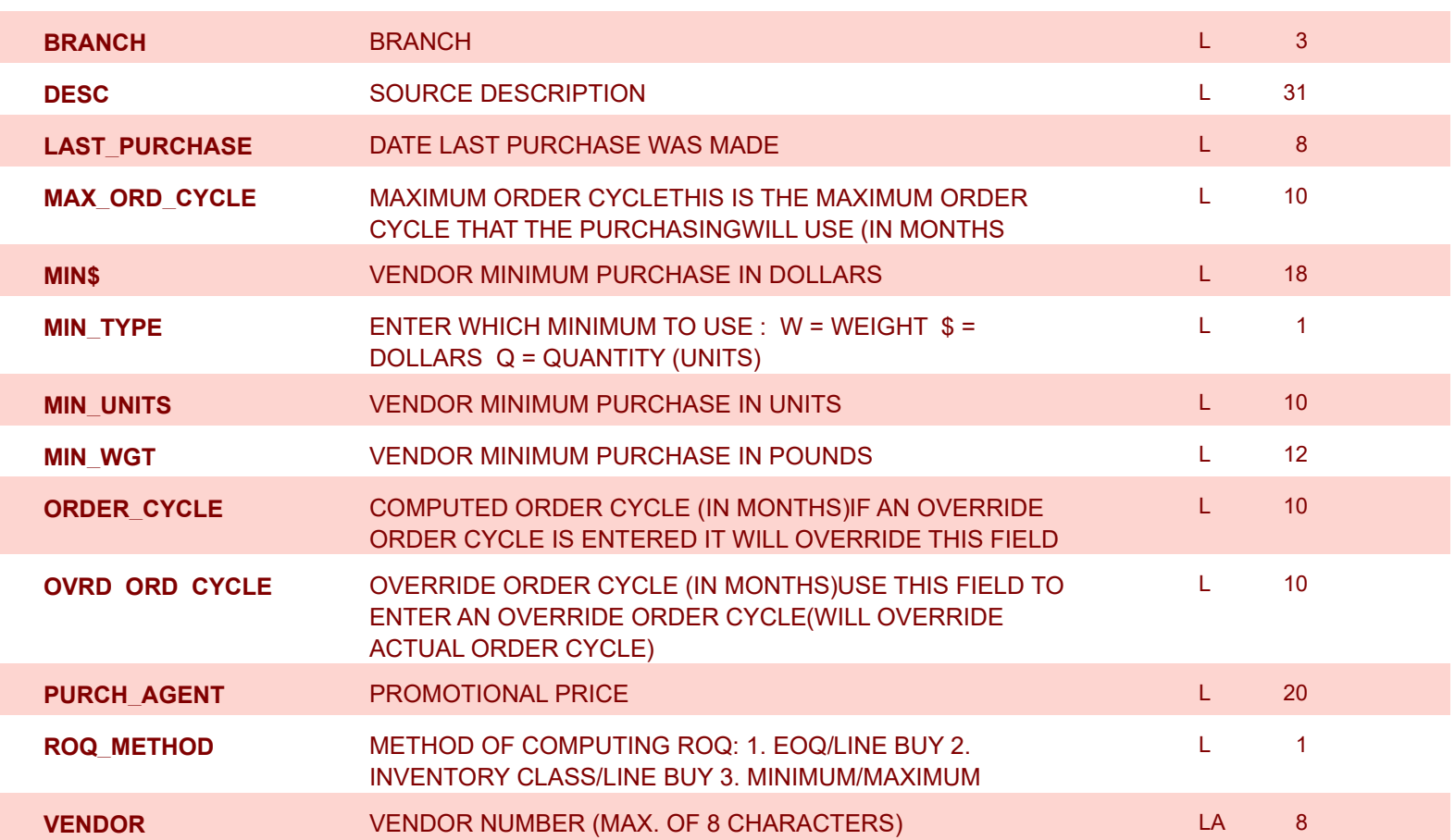

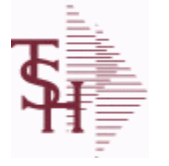

**ODBC Field Listing for : PO**

6/2/2016 3:32:00PM Page 184 of 339

## **The PO file contains all open purchase orders. All detail level purchase information is stored in this file. It also keeps a summary record of all receipts for each PO. Key= Company# : PO# = 01123456**

**AUDIT** AUDIT ASSOC TABLE AUDIT AUDIT AUDIT AUDIT AUDIT AUDIT AUDIT AUDIT AUDIT AUDIT AUDIT AUDIT AUDIT AUDIT AU **AUDIT\_DATE** AUDIT TRAIL DATE - 1ST MV IS CREATION DATE MANUS AND TRAIL DATE MANUSCREATION DATE **AUDIT\_OPER** AUDIT TRAIL OPERATOR - 1ST MV IS CREATION OPERATOR M **AUDIT\_PORT** AUDIT TRAIL PORT - 1ST MV IS CREATION PORT MUNICIPALL MUNICIPALL MUNICIPALL MUNICIPALL MUNICIPALL MU **AUDIT\_TIME** AUDIT TRAIL TIME - 1ST MV IS CREATION TIME MANUSE AND MODEL MANUSCREATION TIME **AUDIT TNX** AUDIT TRAIL PROCESS - M/V METALL AND METALL AND METALL AND METALL PROCESS - M/V METALL AND METALL AND METALL AND METALL AND METALL AND METALL AND METALL AND METALL AND METALL AND METALL AND METALL AND METALL AN A CUST NO ALPHA CUST NUMBER MAX 13 ALPHA NUMERIC L 8 **A\_PROD\_NO** EXTERNAL PRODUCT NUMBER L 2000 L 2000 **BUYER** BUYER L 20 **CANCEL IND PURCHASE ORDER INDICATOR LEADER OF A 2006 PURCHASE ORDER INDICATOR COMPLETE** COMPLETED LINE INDICATOR M **COST** UNIT COST -- V/M MODEL COST -- V/M MODEL COST OF A SECOND MODEL COST OF A SECOND MODEL COST OF A SECOND MODEL COST OF A SECOND MODEL COST OF A SECOND MODEL COST OF A SECOND MODEL COST OF A SECOND MODEL COST OF A SEC **COST\_SRC** COST\_SOURCE---------V/M M M **CURR FOREIGN CURRENCY CODE EXAMPLE 2008 AND LARGE 2009 CONTROLLY 2 CUST\_NO** EX CUST #: RN 6 **CUST\_PO\_NO** CUSTOMER P/O NUMBER L 15 CUSTOMER P/O NUMBER **CUST\_TYPE** CU = CUSTOMER# L 2 **DAYS\_LATE** R 2008 R 2009 R 2009 R 2009 R 2009 R 2009 R 2009 R 2009 R 2009 R 2009 R 2009 R **DESC\_1** PRODUCT DESCRIPTION 1 -- V/M MMMMMMM **DESC\_2** PRODUCT DECRIPTION 2 -- V/M M **DETAIL** DETAIL ASSOC TABLE **DETAIL ASSOC TABLE DS\_ORD#** DROP SHIP ORDER# -- V/M M **EXT\_COST** EXTENDED COST (LINE P/O VALUE)---VM M **FRT\_AMT** FREIGHT AMOUNT **EXAMPLE AND RN 9 INV\_AMT** INVOICE AMOUNT -- V/M MMP ON A MMP ON MMP ON A MMP ON MMP ON MMP ON A MMP ON MMP ON MMP ON MMP ON MMP ON MMP ON MMP ON MMP ON MMP ON MMP ON MMP ON MMP ON MMP ON MMP ON MMP ON MMP ON MMP ON MMP ON MMP ON MMP ON MM **INV\_DATE** INVOICE DATE INVOICE DATE **INV\_RECD VENDOR INVOICE NUMBERS VOUCHERED -- V/M MMMMMM INV\_VALUE TOTAL AMOUNT INVOICED BY VENDOR MANUSCOPY AND THE RELATIONS OF A RELATION CONTINUOUS MANUSCOPY VENDOR KIT IND** KIT ITEM INDICATOR -------V/M M

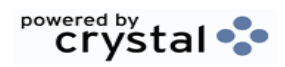

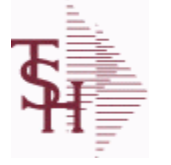

**ODBC Field Listing for : PO**

6/2/2016 3:32:00PM Page 185 of 339

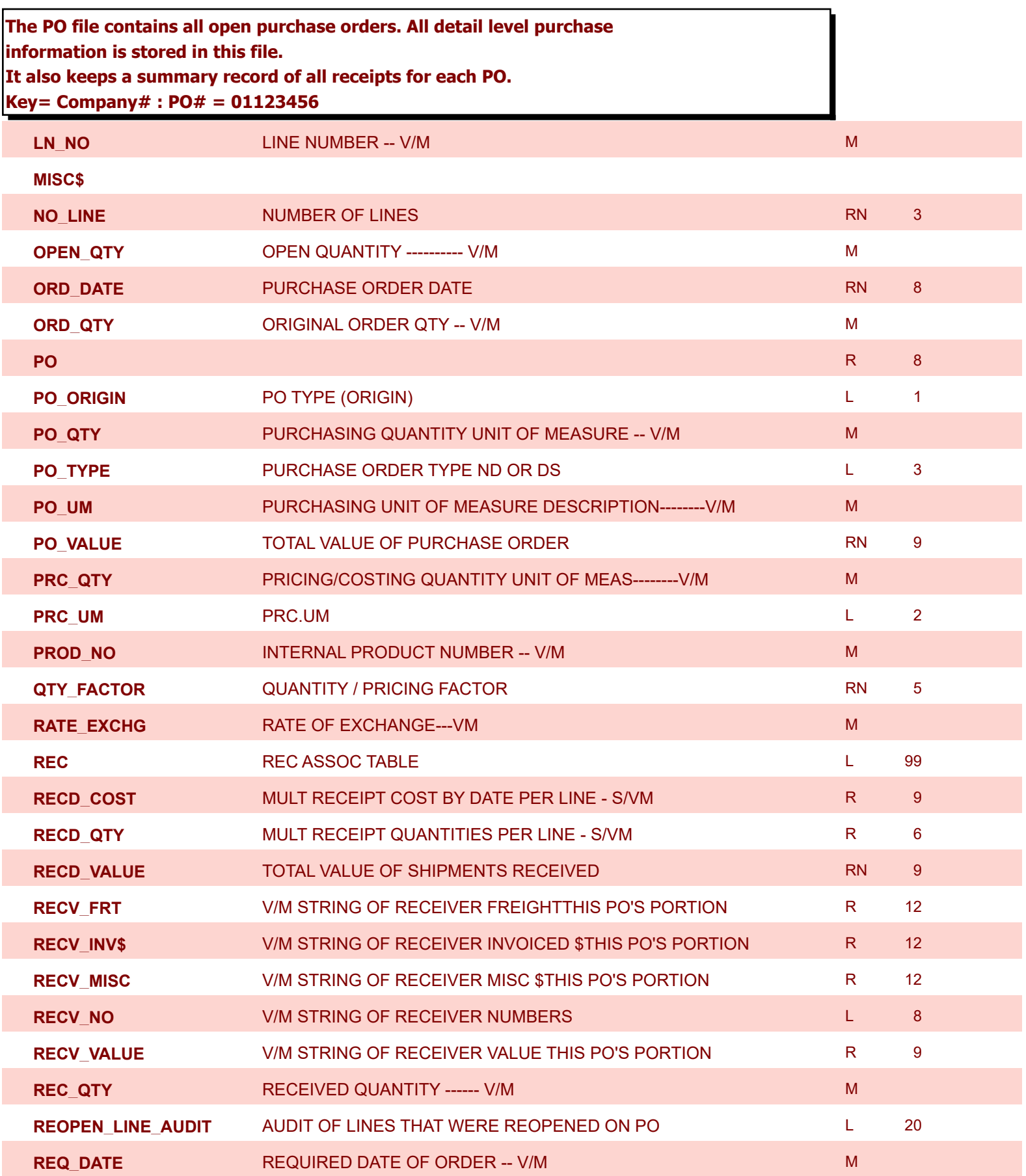

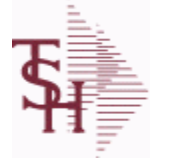

**ODBC Field Listing for : PO**

6/2/2016 3:32:00PM Page 186 of 339

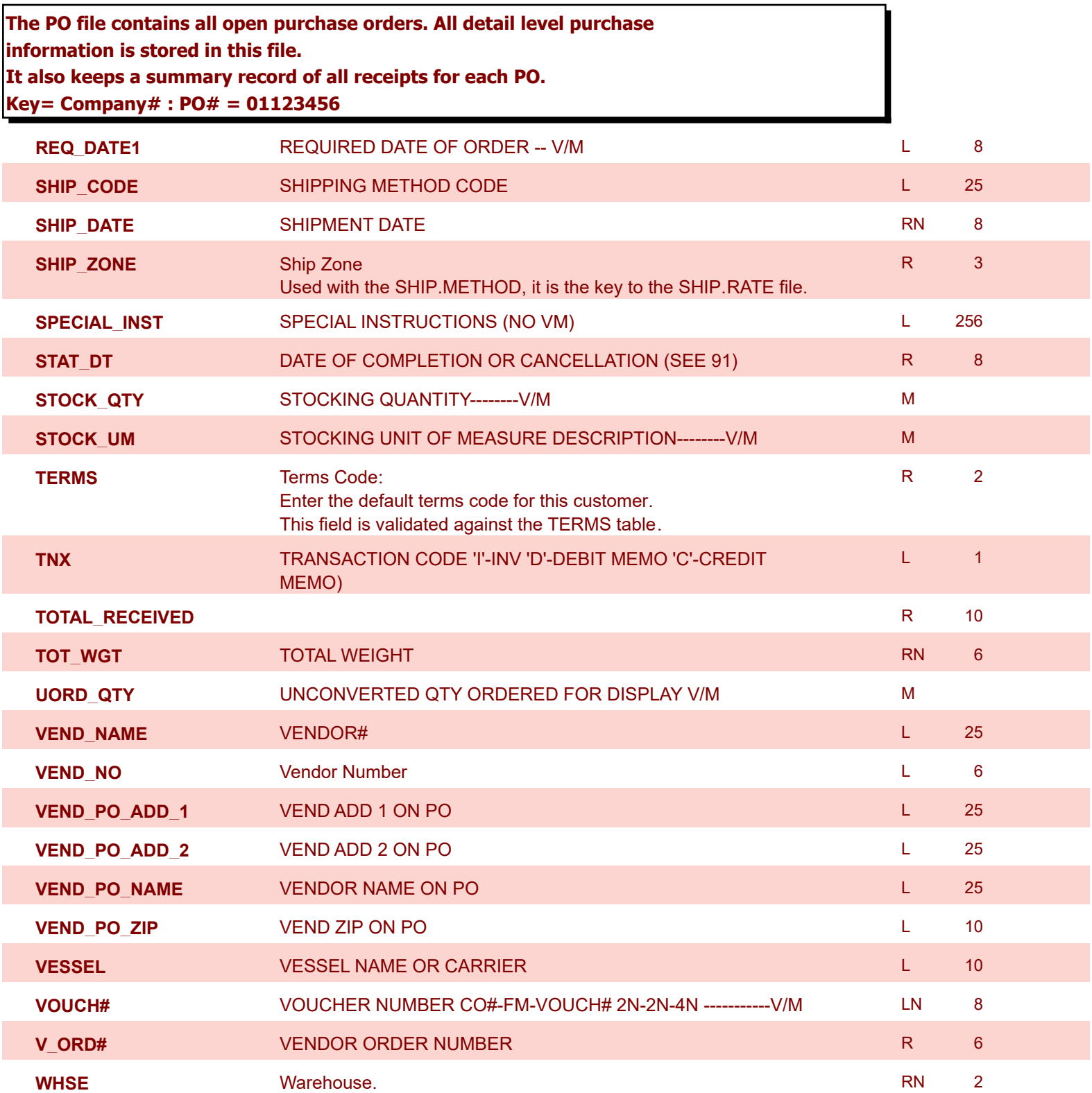

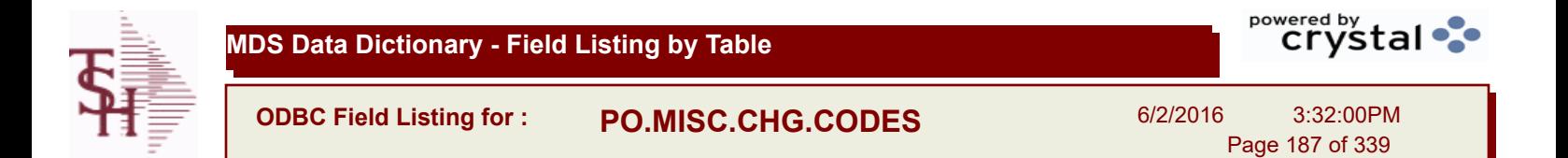

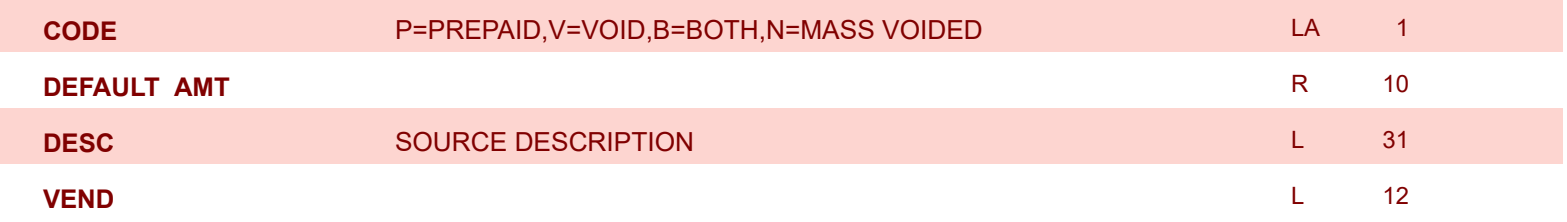

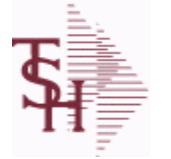

**ODBC Field Listing for : PRICE.1**

6/2/2016 3:32:00PM Page 188 of 339

powered by stal ...

**The PRICE.1 file allows the entry of pricing for a specific customer and product. This would be the case where a specific price has to be guaranteed on a contract basis. This file may be established on a customer by customer basis or on a contract basis. Using the contract method, the system allows several customers to share the same set of contract prices. The contract number is stored in the customer master file. New prices may be loaded into the file in advance of their taking effect. Key= Customer# \* Product# = 123456\*100000**

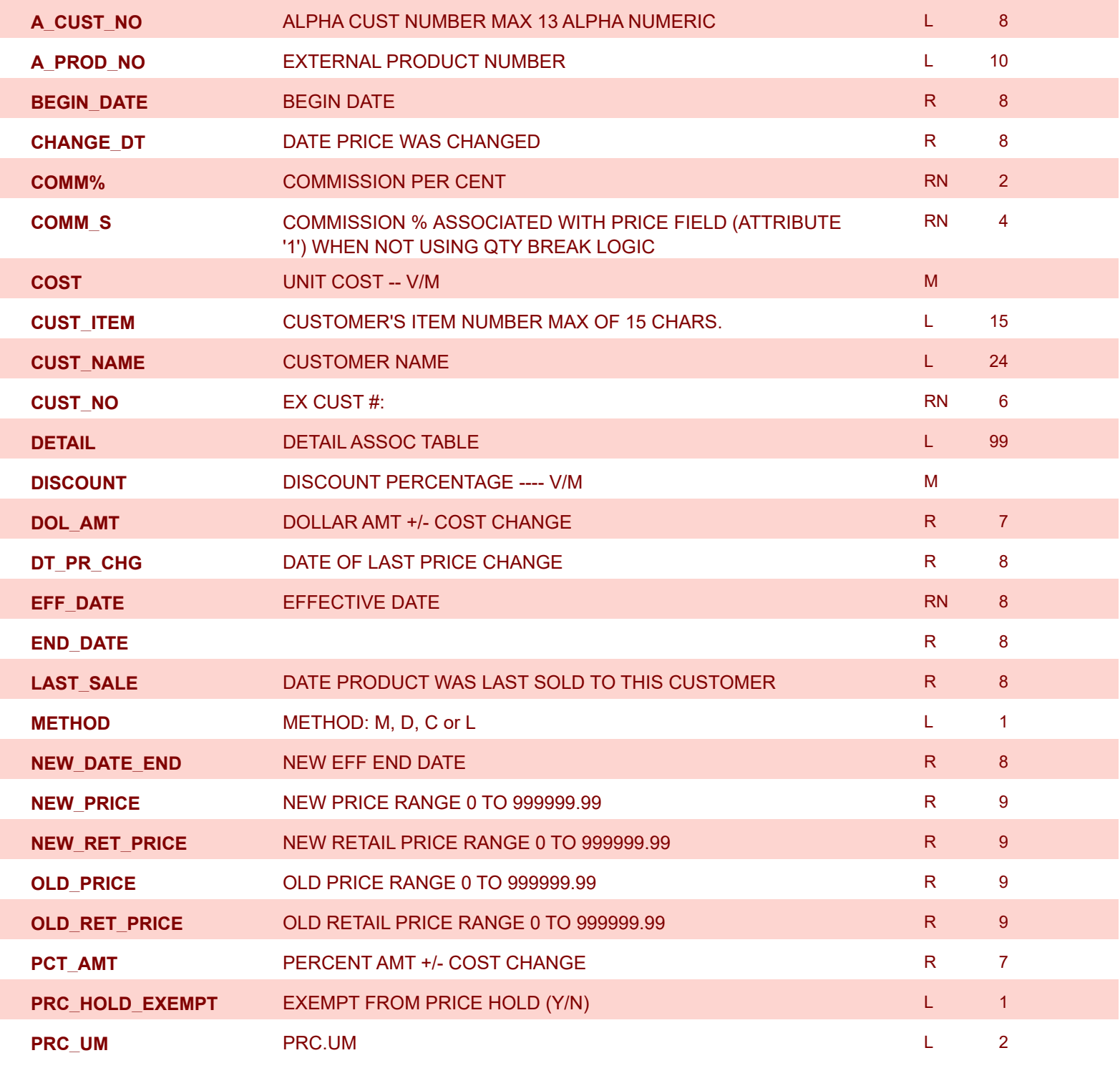

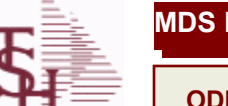

**ODBC Field Listing for : PRICE.1**

6/2/2016 3:32:00PM Page 189 of 339

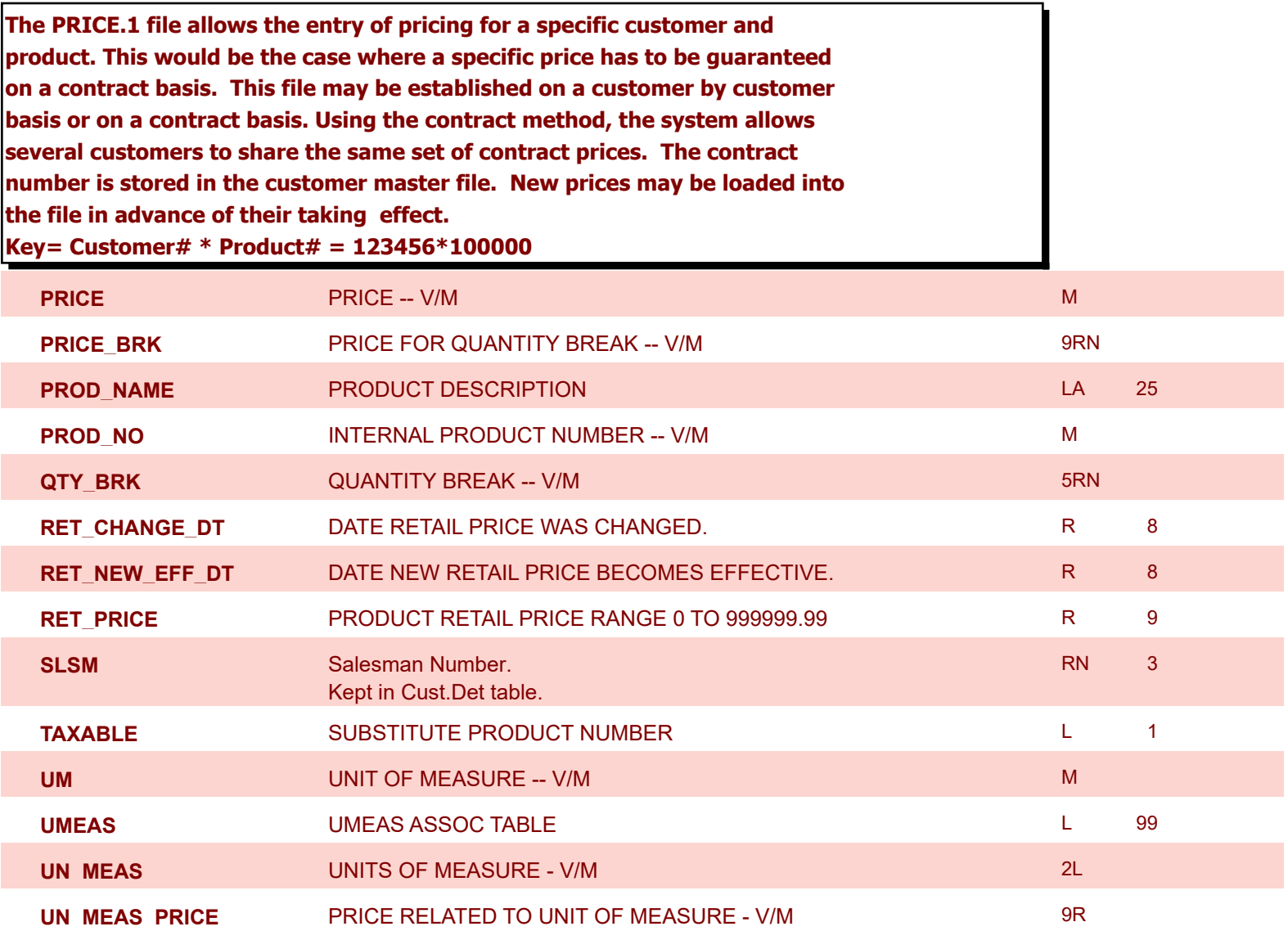

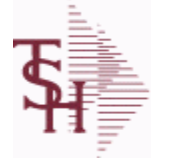

**ODBC Field Listing for : PRICE.2**

6/2/2016 3:32:00PM Page 190 of 339

powered by stal ...

**The PRICE.2 file is used to specify pricing for a specific customer. The pricing is entered as cost plus, price discount, or margin. Each of these can be a percentage or a dollar amount. The PRICE.2 also allows pricing to be specified in a Product Class matrix. Cost plus, price discount or margin can be specified as well as quantity break price pointer. Key= Customer# = 123456**

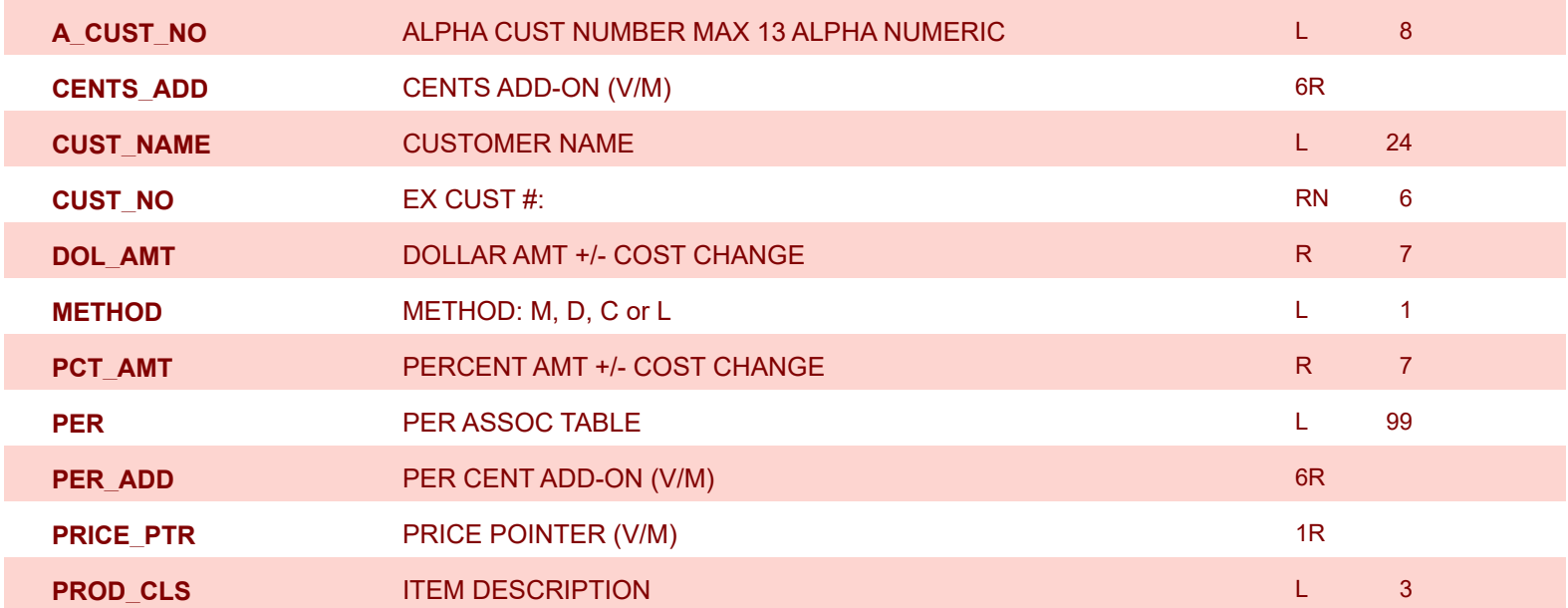

**ODBC Field Listing for : PRICE.3**

6/2/2016 3:32:00PM Page 191 of 339

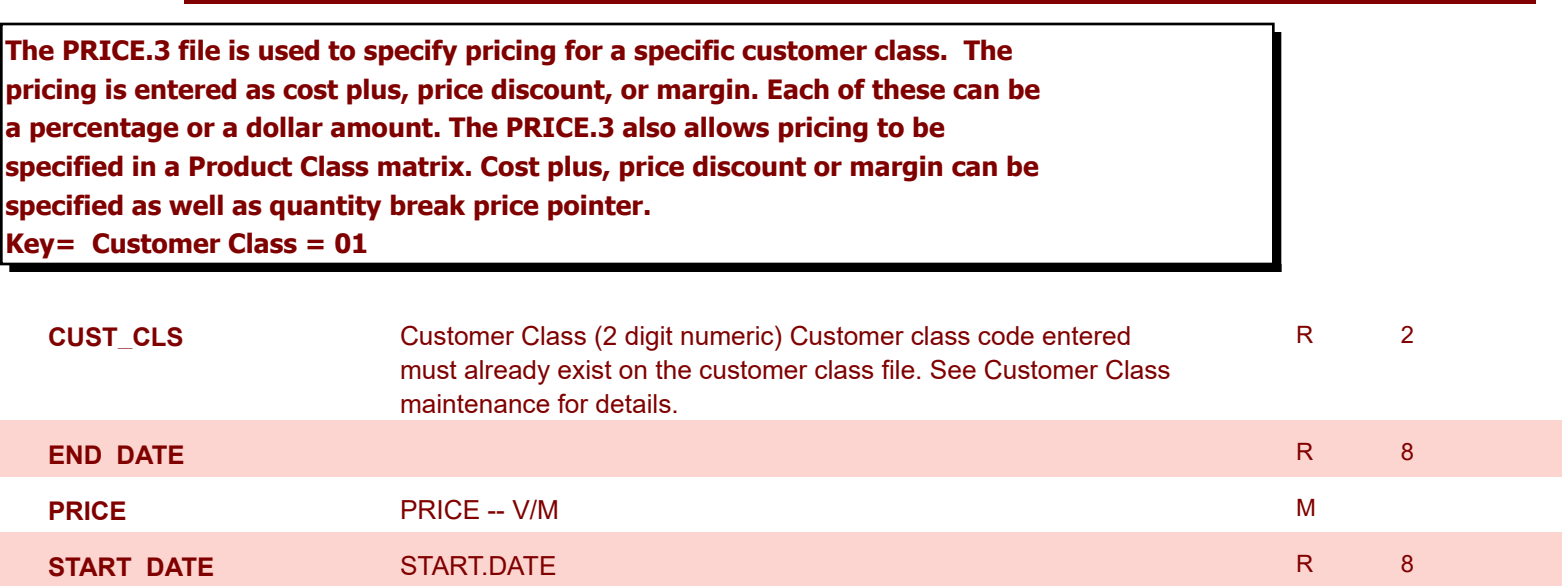

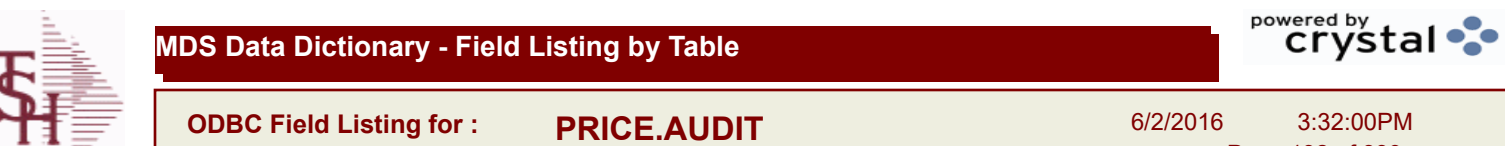

Page 192 of 339

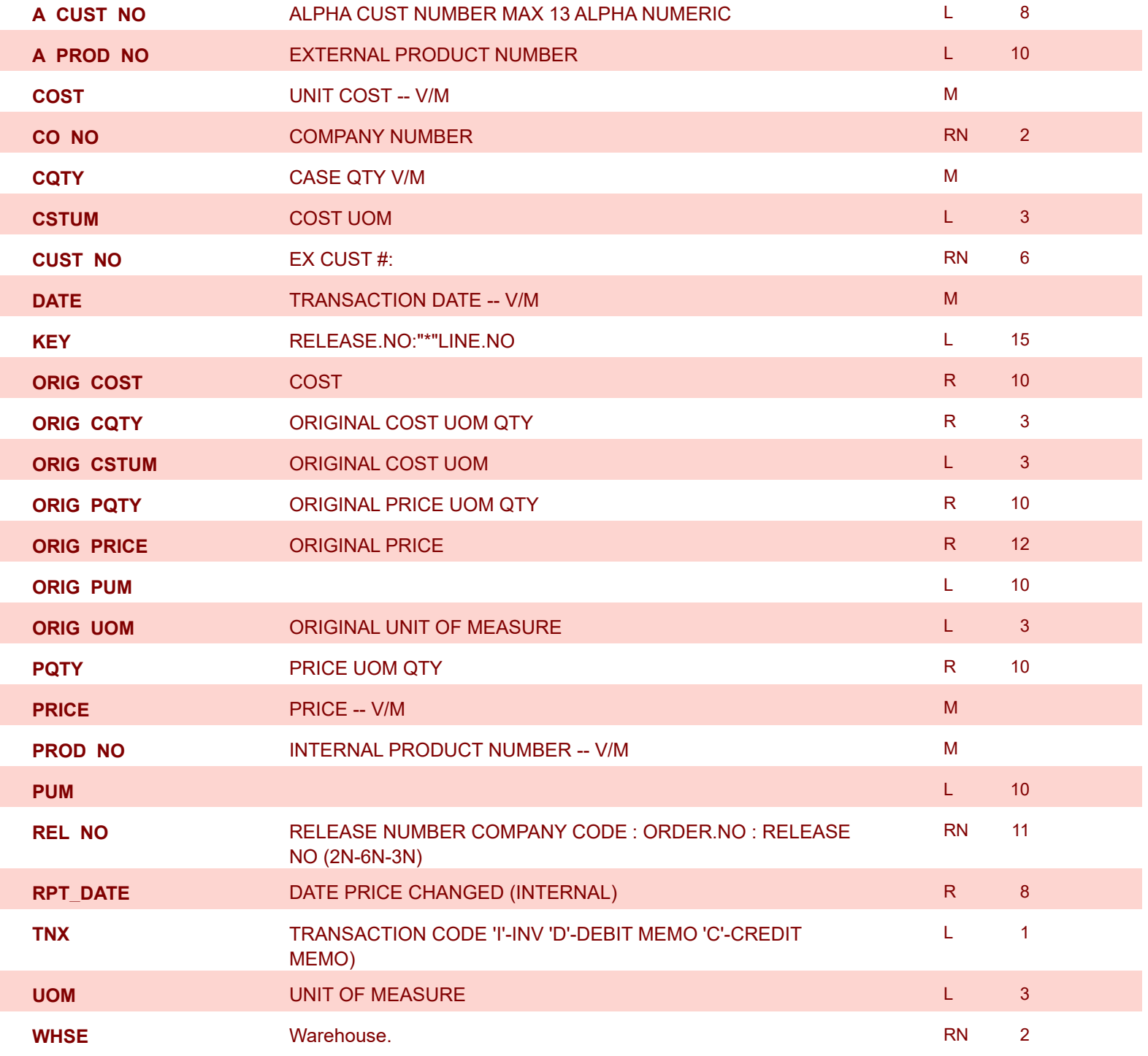

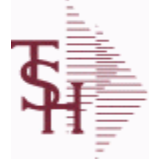

**ODBC Field Listing for : PRINT.ASSIGN**

6/2/2016 3:32:00PM Page 193 of 339

powered by stal ...

## **The PRINT.ASSIGN record holds the various printer form assignments and printer options. It also has fax information and email destinations for the forms..pdf options are stored here.Alerts information is stored here.**

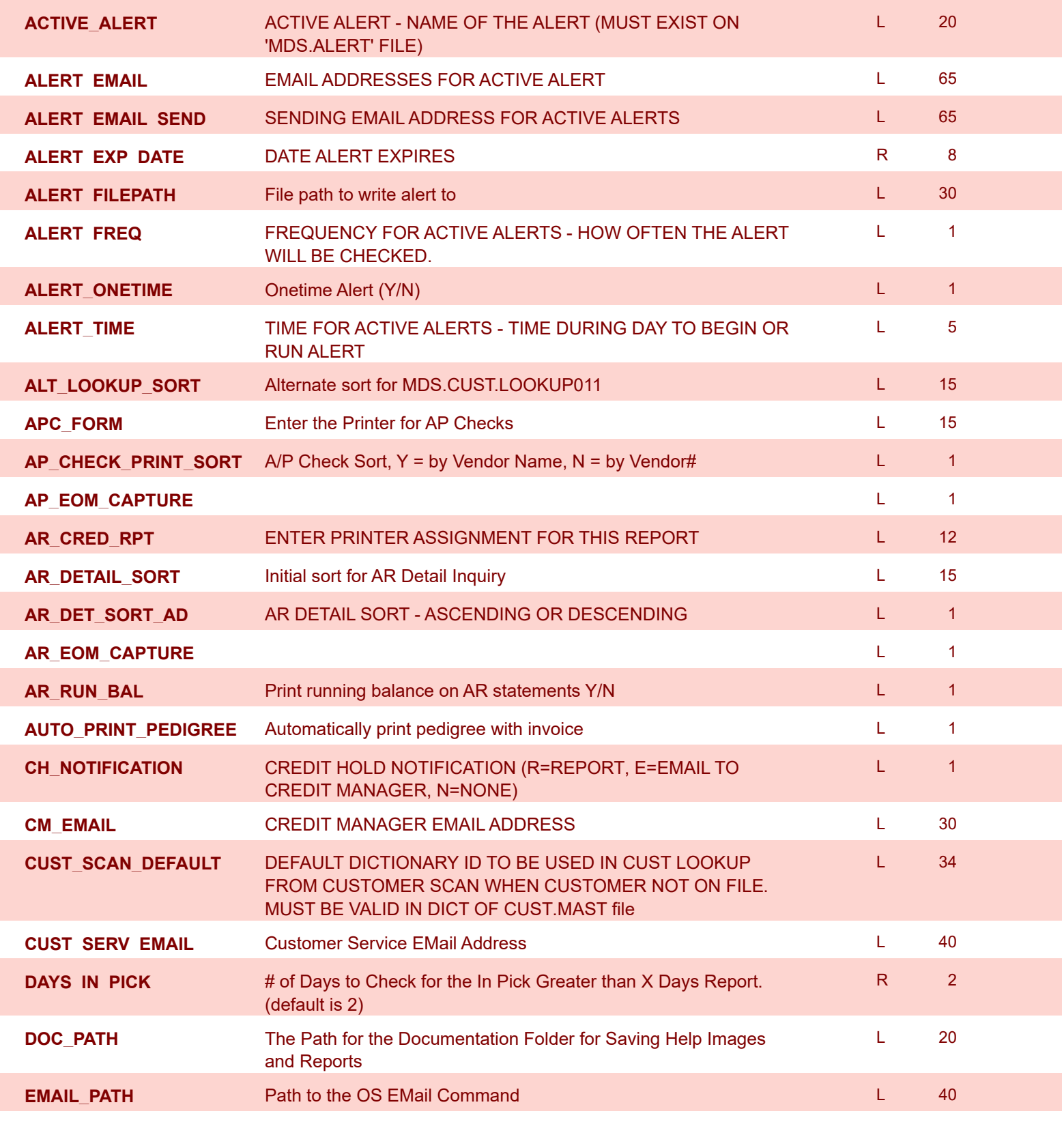

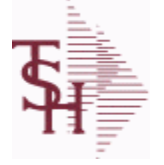

**ODBC Field Listing for : PRINT.ASSIGN**

6/2/2016 3:32:00PM Page 194 of 339

powered by<br> **Crystal** 

**The PRINT.ASSIGN record holds the various printer form assignments and printer options. It also has fax information and email destinations for the forms..pdf options are stored here.Alerts information is stored here. EOD\_CAPTURE** L 2 1 **FAX\_ADMIN\_EMAIL EMAIL ADDRESS OF FAX ADMINISTRATOR L 50 FAX PATH** Enter the PATH for Fax OS Command L 20 **FAX\_VERSION ENTER FAX SOFTWARE VERSION R 2 1 AND R 2 1 AND R 2 1 AND R 2 1 AND R 2 1 AND R 2 1 AND R 2 1 AND R FILL\_SHIPTO** ZERO FILL SHIP-TO NUMBER (Y/N) L 1 **FLAG** CC-CURR COST; PC-PO COST; SC-STD COST; VP-VENDPROD PO COST; VC-VENDPROD CURR COST L 2 **FORM\_ARCHIVE\_NET\_PATH** L 25 **FORM\_ARCHIVE\_PATH** Enter the Path to FORMARCHIVE L 25 **FORM\_DEPTH** R 6 **FORM\_MARGIN** R 6 **FORM\_WIDTH** R 6 **INTERLEAVE** INTERLEAVE PICK/PACK PAGES **INTERLEAVE POOPS INVOICE\_EMAIL\_REPLY** 20 **INVOICE\_PRINT** Enter Printer Assignment for Invoices L 12 12 **INV\_PRT\_SORT** INVOICE PRINT SORT: 1=Customer, 2=Zip Code, 3=Invoice # R 1 **INV\_REPRINT** INVOICE REPRINT **INVOICE REPRINT MULTIPART PT** Multi Part Pick Ticket, Y = Yes, N = No (Default) L 1 **NET DET STMT** Default A/R Statement Type, N = Net , D = Detail L 1 **ORDER\_SORT** Enter Order Sort- ie. BY RELEASE.NO L 50 **PA\_TYPE PCLTOPDF\_PATH** Enter the Path for the PCLtoPDF OS Command L 25 **PDEPTH** R 6 **PDFTOPS\_PATH** L 30 **PDF\_LABELS** MULTIVALUED LIST OF PDF LABELS L 12 12 **PDF\_OPT** Archive PDF form on batch print (Y/N) L 1 **PDF\_TYPE** PDF Archive Form Type **PDF** And the Contract of the Contract of the Contract of the Contract of the Contract of the Contract of the Contract of the Contract of the Contract of the Contract of the Contract of the **PMARGIN** R 6 **PRINT\_SELL** On Invoices, Pick Tickets and Packing Slips, print the  $L = 1$ 

Ship/Inv/Backorder Qty in the Selling Um if evenly divisible

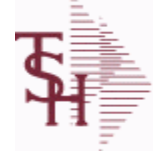

**ODBC Field Listing for : PRINT.ASSIGN**

6/2/2016 3:32:00PM

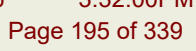

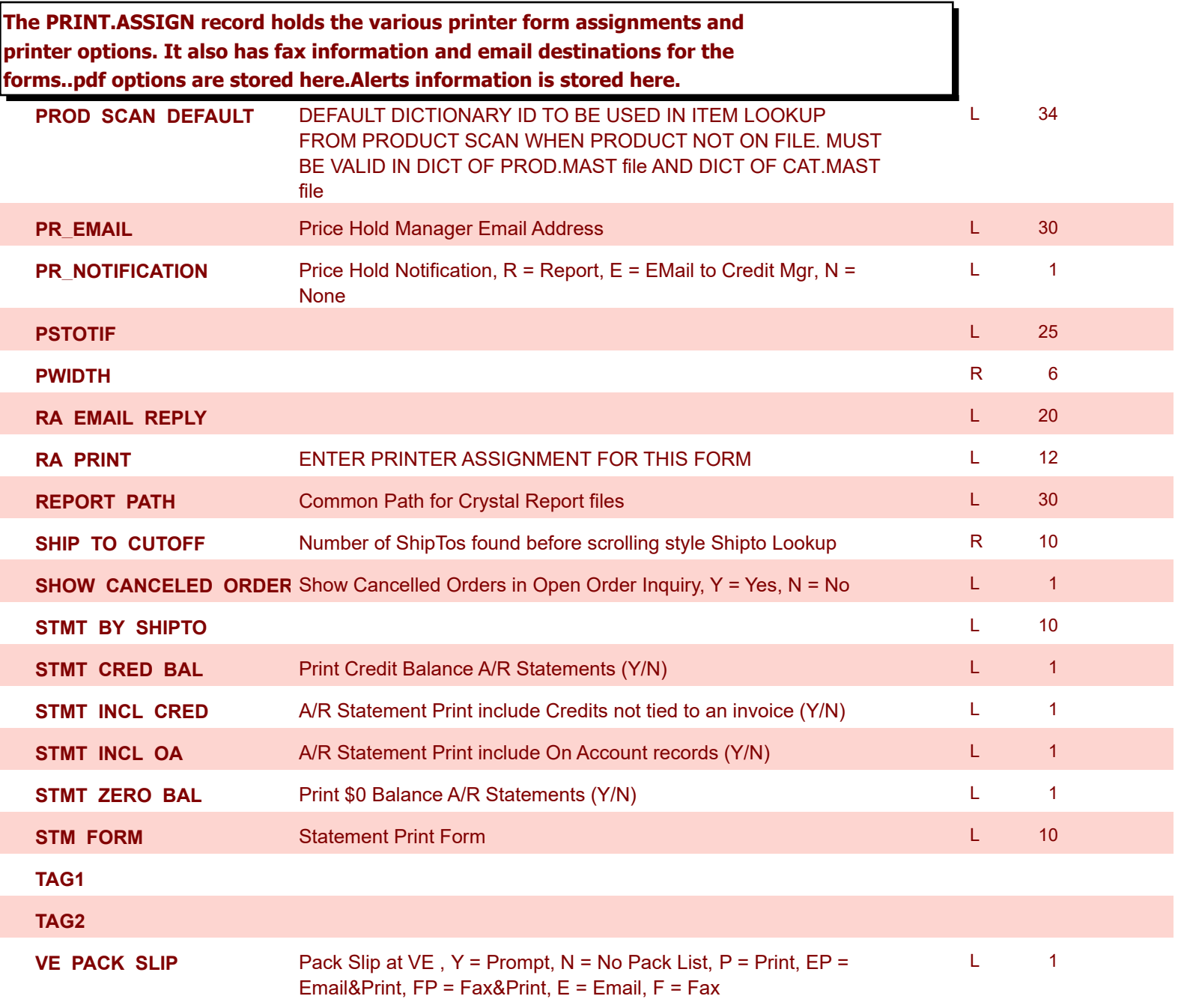

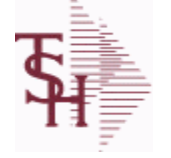

**ODBC Field Listing for : PRO.FORMA**

6/2/2016 3:32:00PM Page 196 of 339

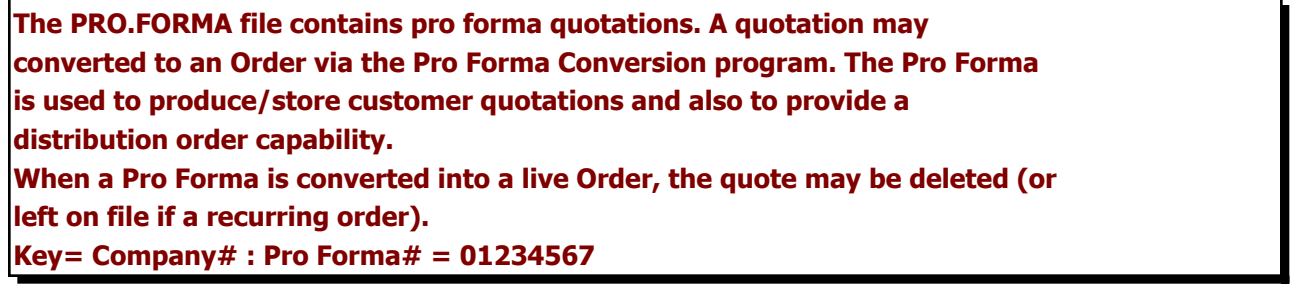

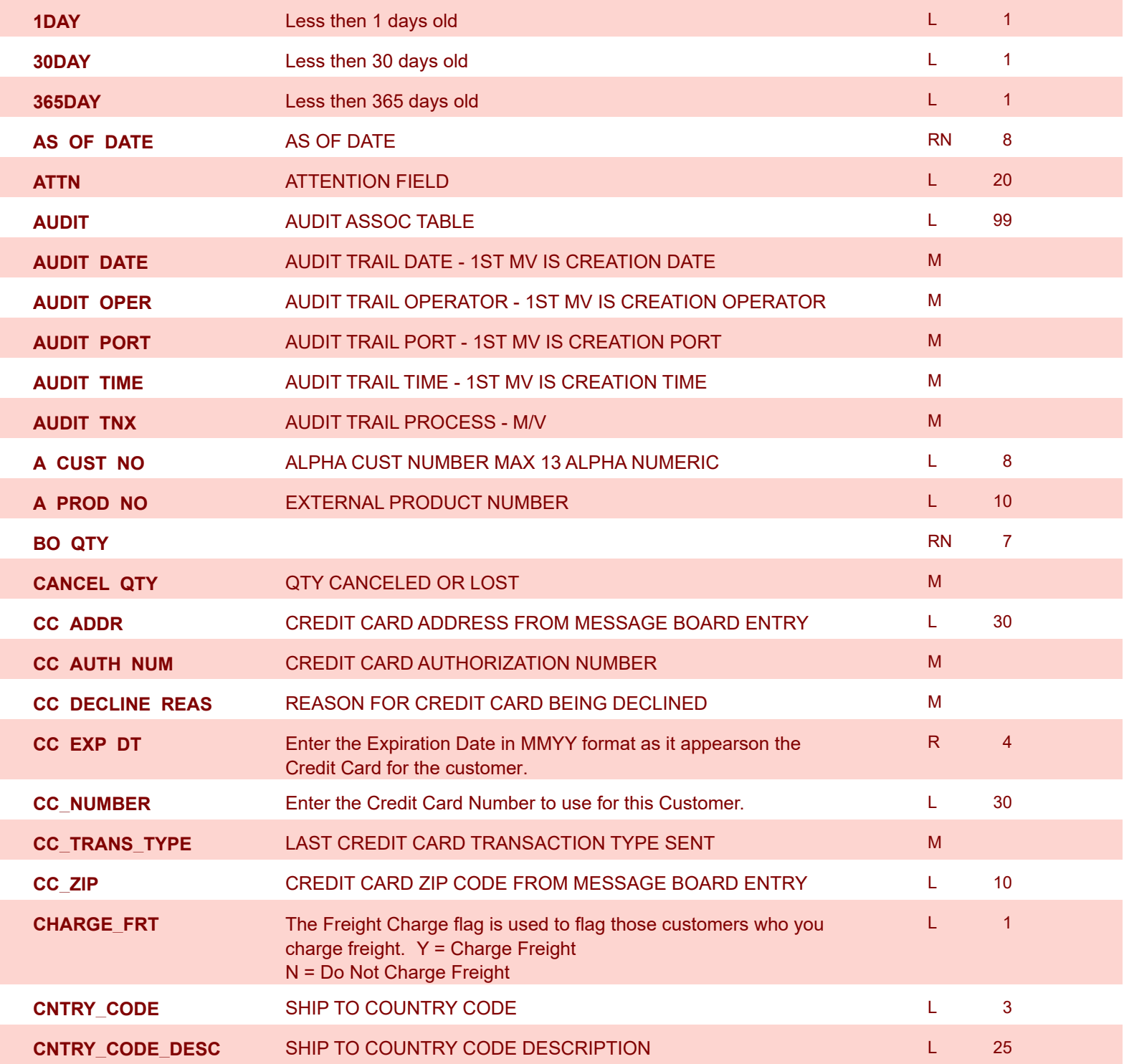

**ODBC Field Listing for : PRO.FORMA**

6/2/2016 3:32:00PM Page 197 of 339

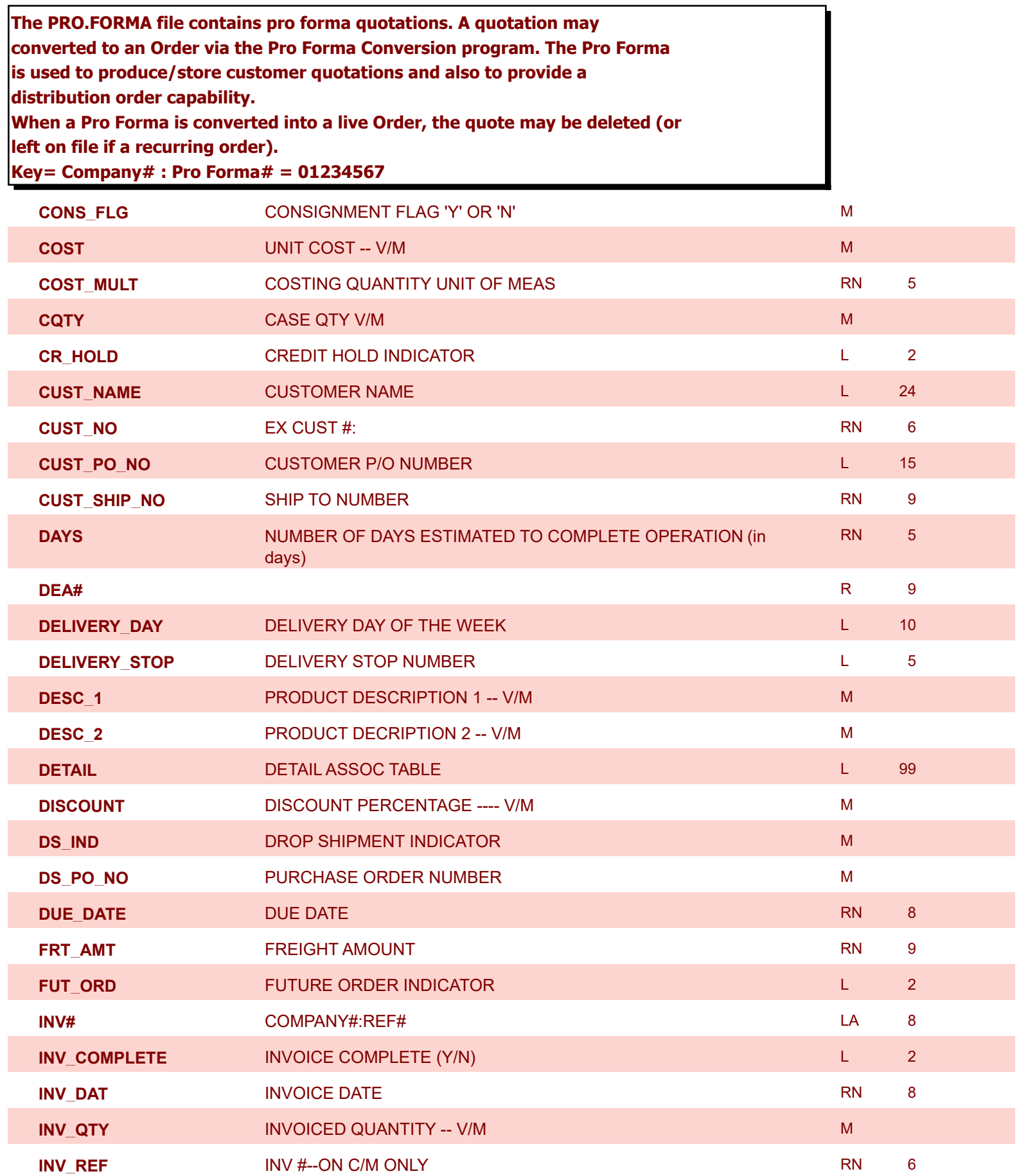

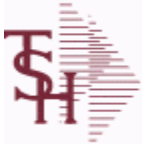

**ODBC Field Listing for : PRO.FORMA**

6/2/2016 3:32:00PM

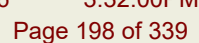

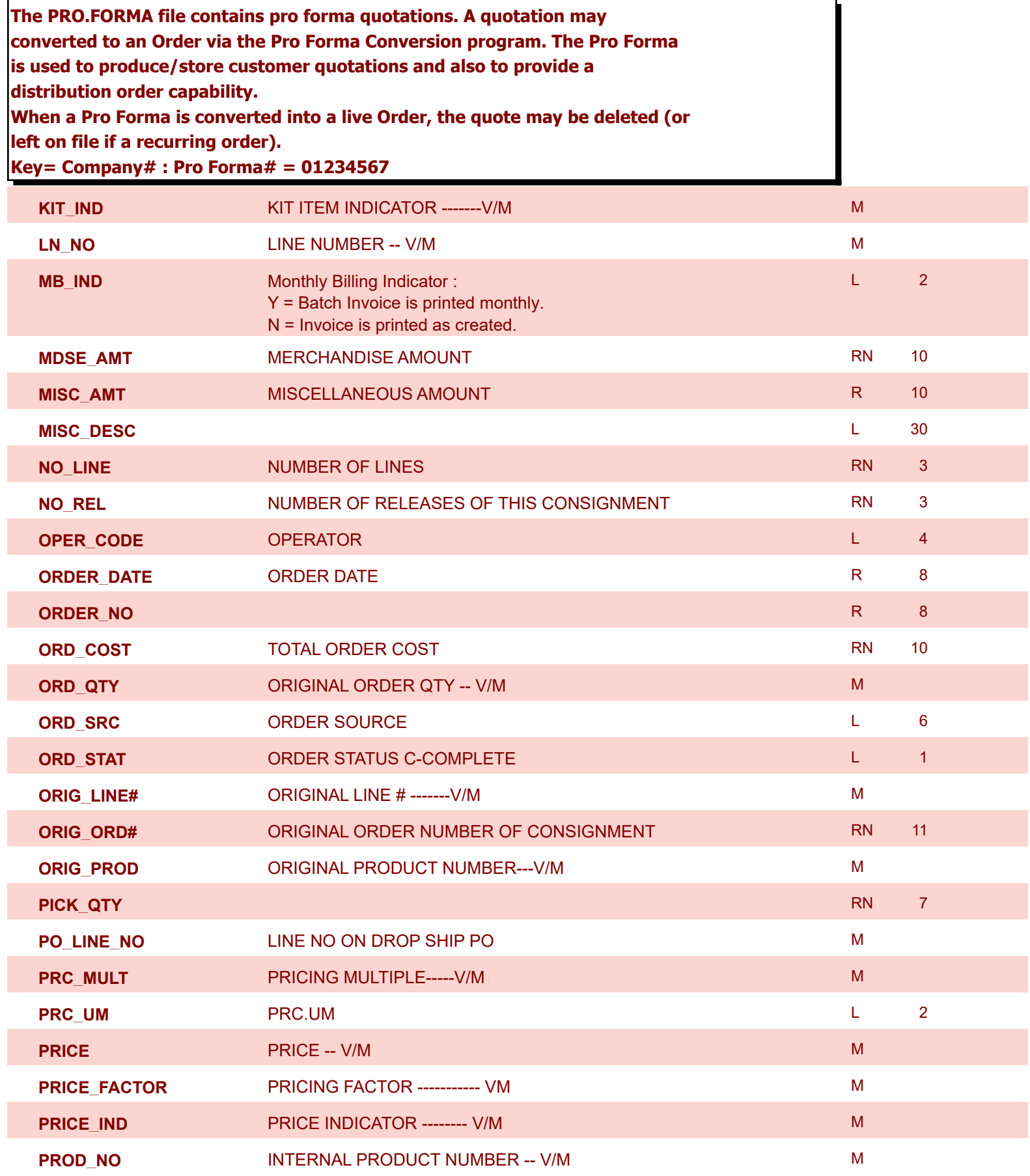

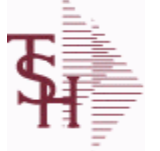

**The PRO.FORMA file** 

**PR\_HOLD** 

**SELL\_QTY** 

**SHIP\_DATE** 

**SHIP\_METHOD** 

**SHIP TO ADD 1** 

SHIP\_TO\_ADD\_2

SHIP\_TO\_ADD\_3

**SHIP\_TO\_CITY** 

**SHIP\_TO\_NAME** 

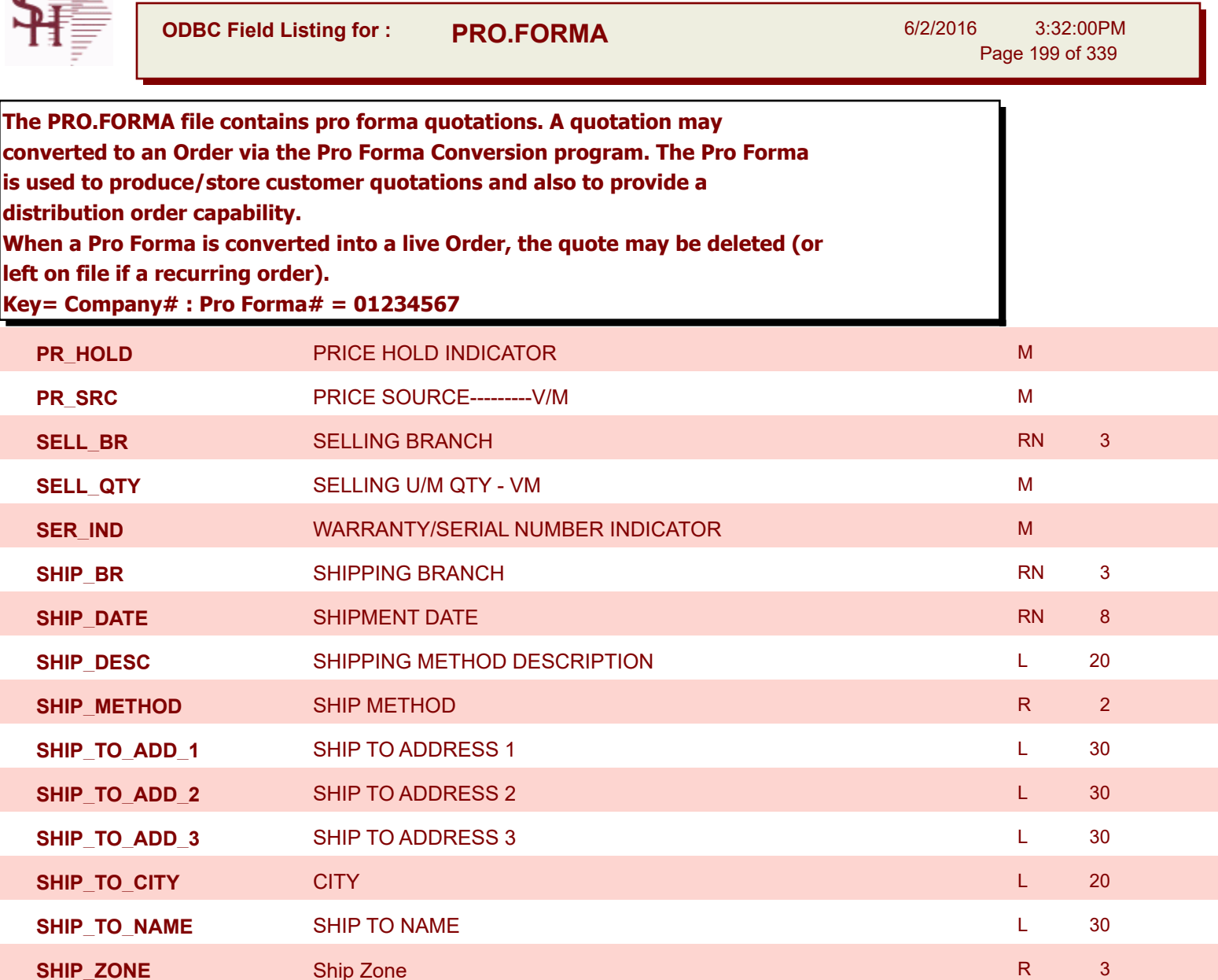

Used with the SHIP.METHOD, it is the key to the SHIP.RATE file.

**STK UM** STOCKING UNIT MEAS V/M MEAS V/M MEAS V/M MEAS V/M MEAS V/M MEAS V/M MEAS V/M MEAS V/M MEAS V/M MEAS V/M

**TAX\_AMT** TAX AMOUNT RN 9

**TAX\_BASE** TAXABLE BASE RN 9

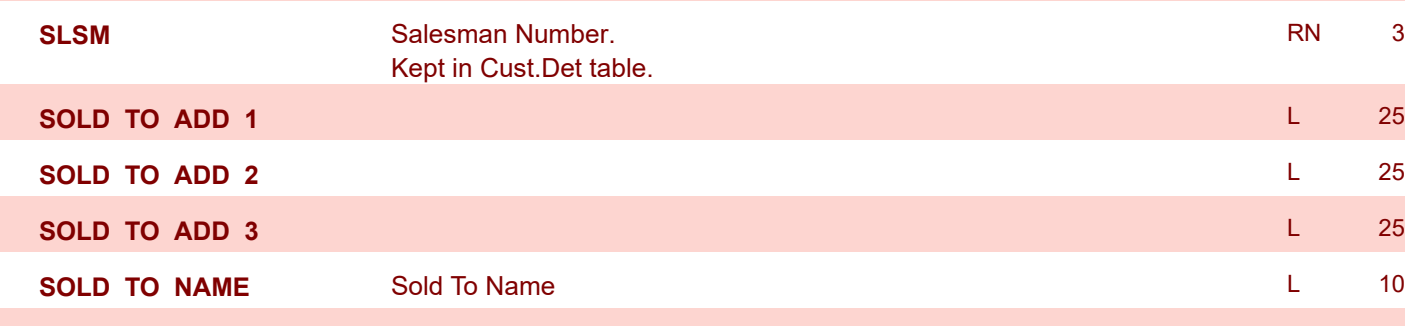

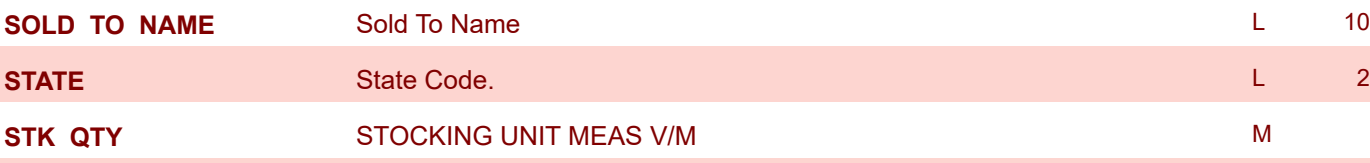

**Salesman Number.** Kept in Cust.Det table.

**TAX\_IND** TAXABLE INDICATOR(Y/N)----V/M M

RN 3

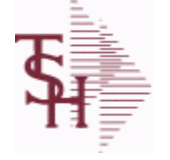

**ODBC Field Listing for : PRO.FORMA**

6/2/2016 3:32:00PM Page 200 of 339

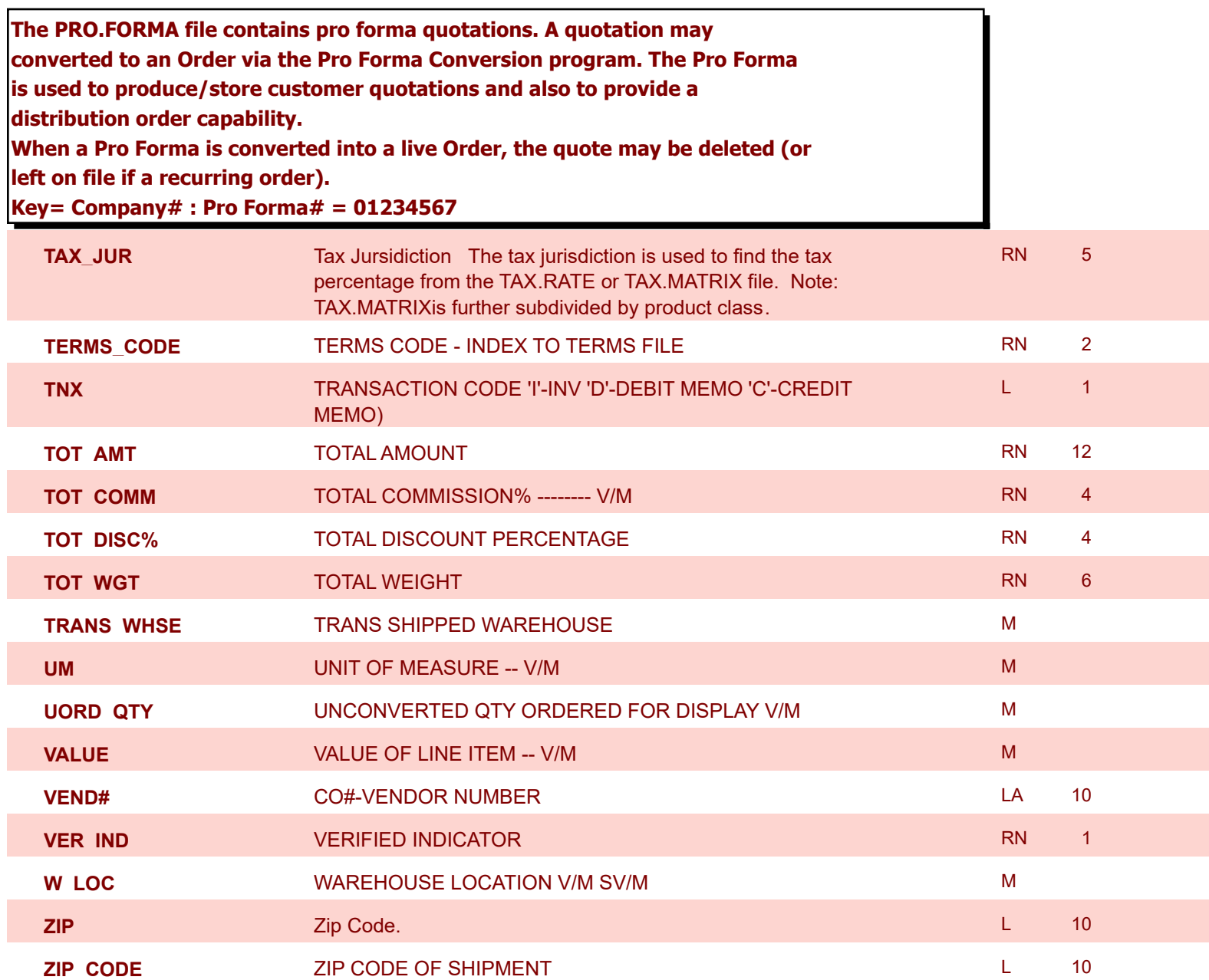

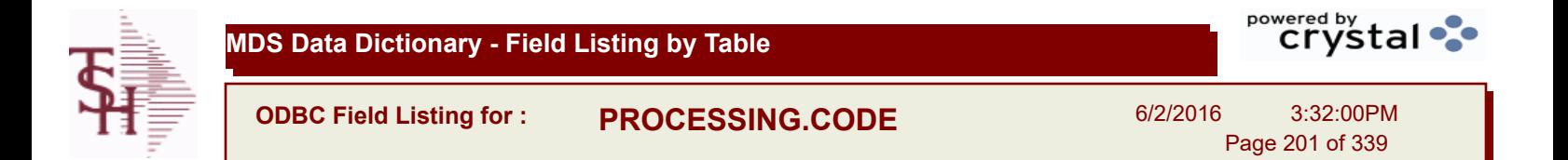

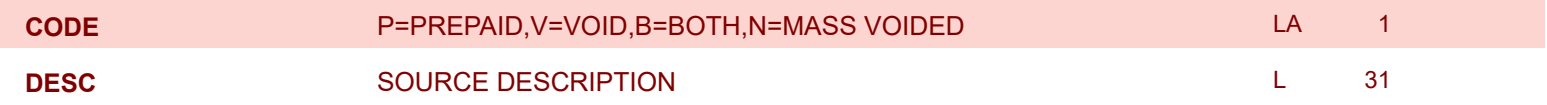

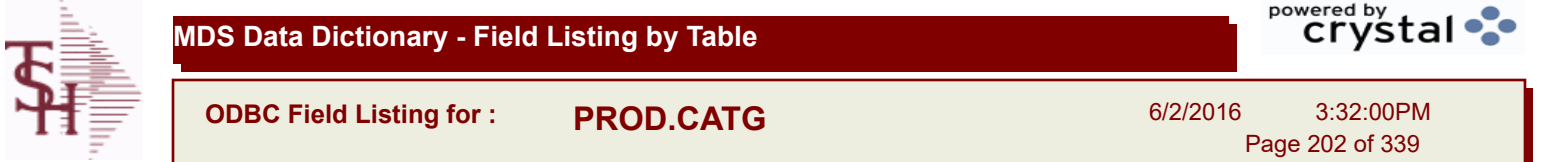

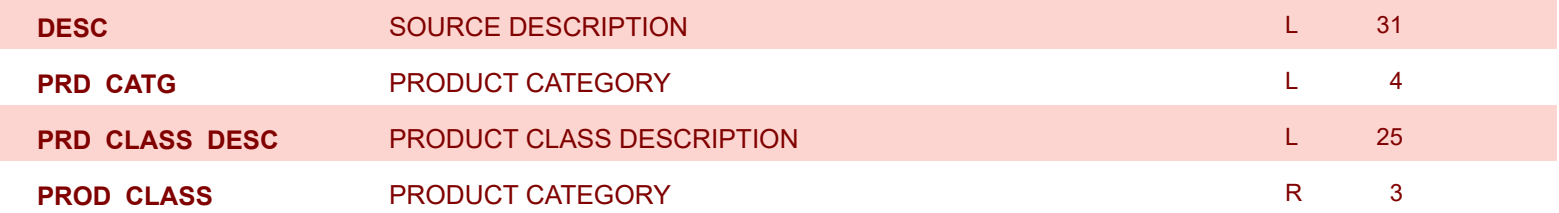

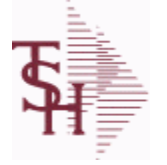

**ODBC Field Listing for : PROD.CLASS**

6/2/2016 3:32:00PM Page 203 of 339

powered by stal ...

## **The PROD.CLASS table is used to track Product Classes. Each Product method is assigned a Product Class in the PROD.MAST table.**

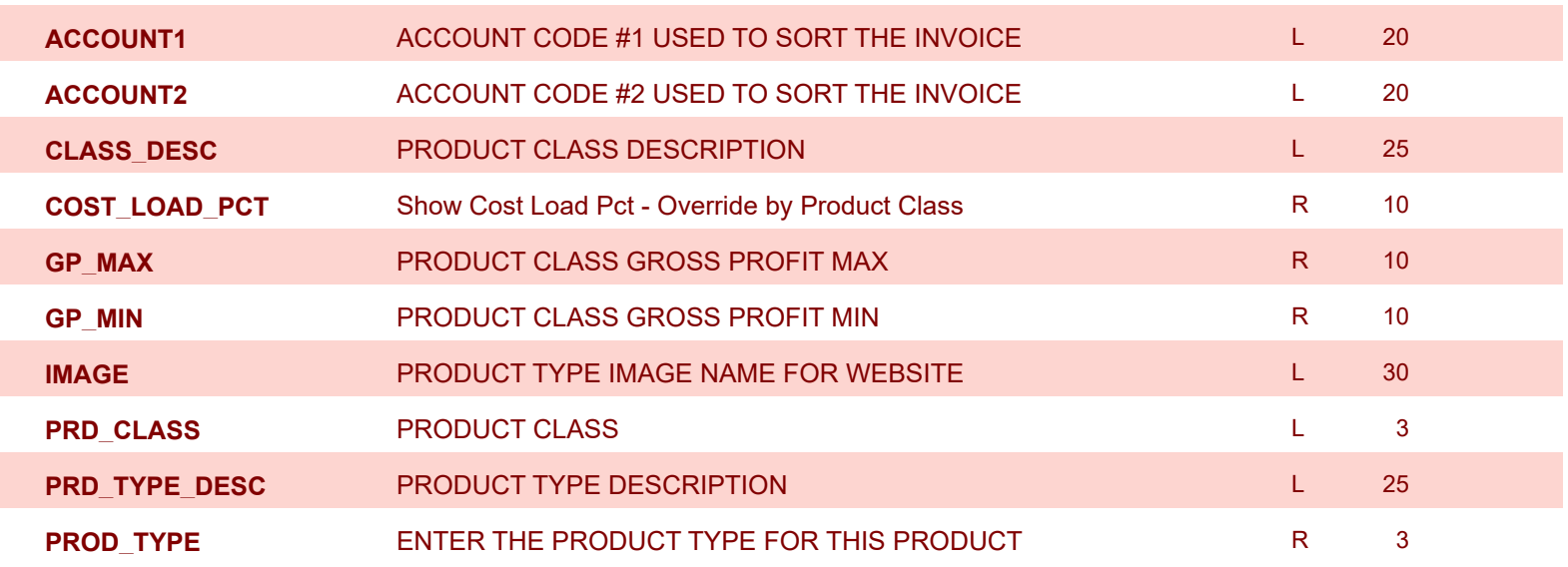

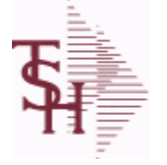

6/2/2016 3:32:00PM Page 204 of 339

powered by<br> **Crystal** 

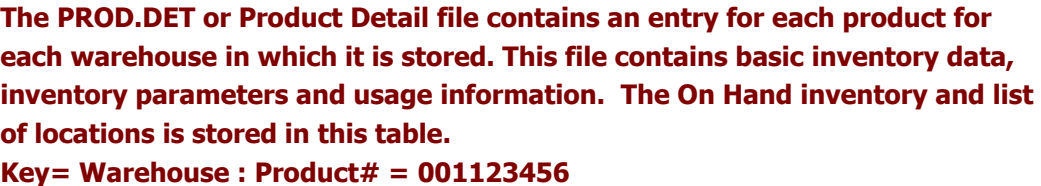

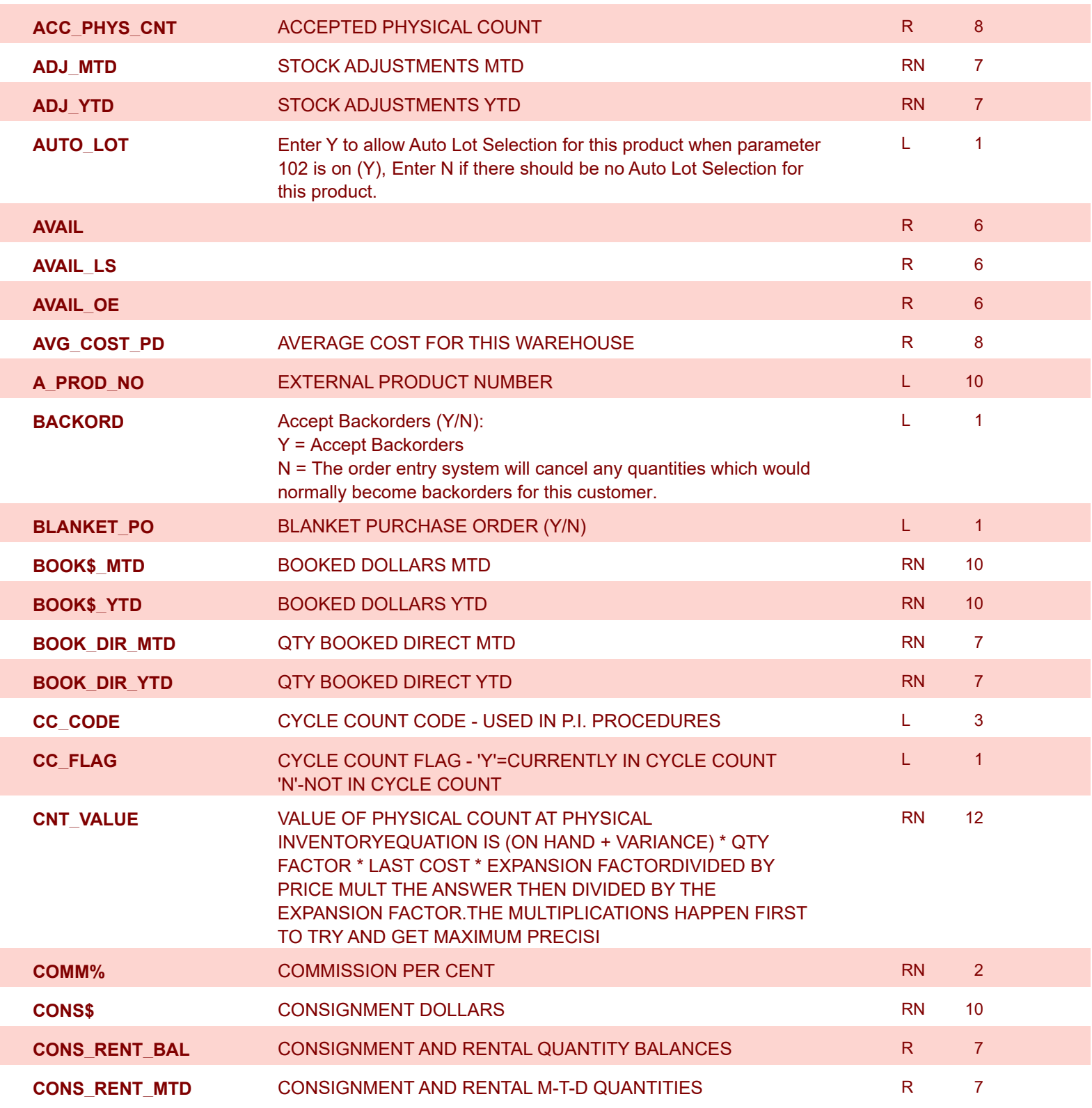

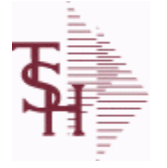

6/2/2016 3:32:00PM Page 205 of 339

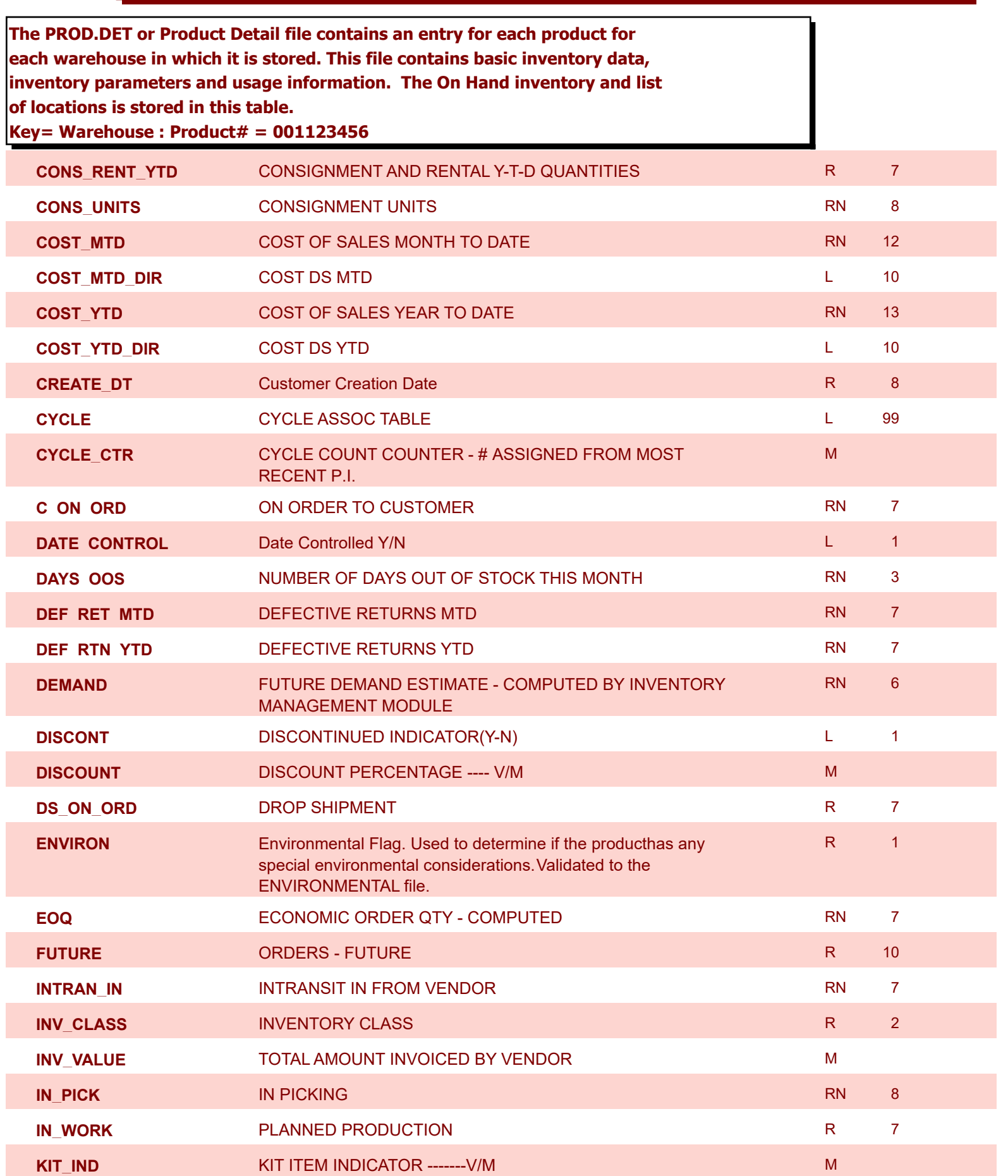

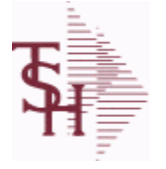

6/2/2016 3:32:00PM Page 206 of 339

powered by<br> **Crystal** 

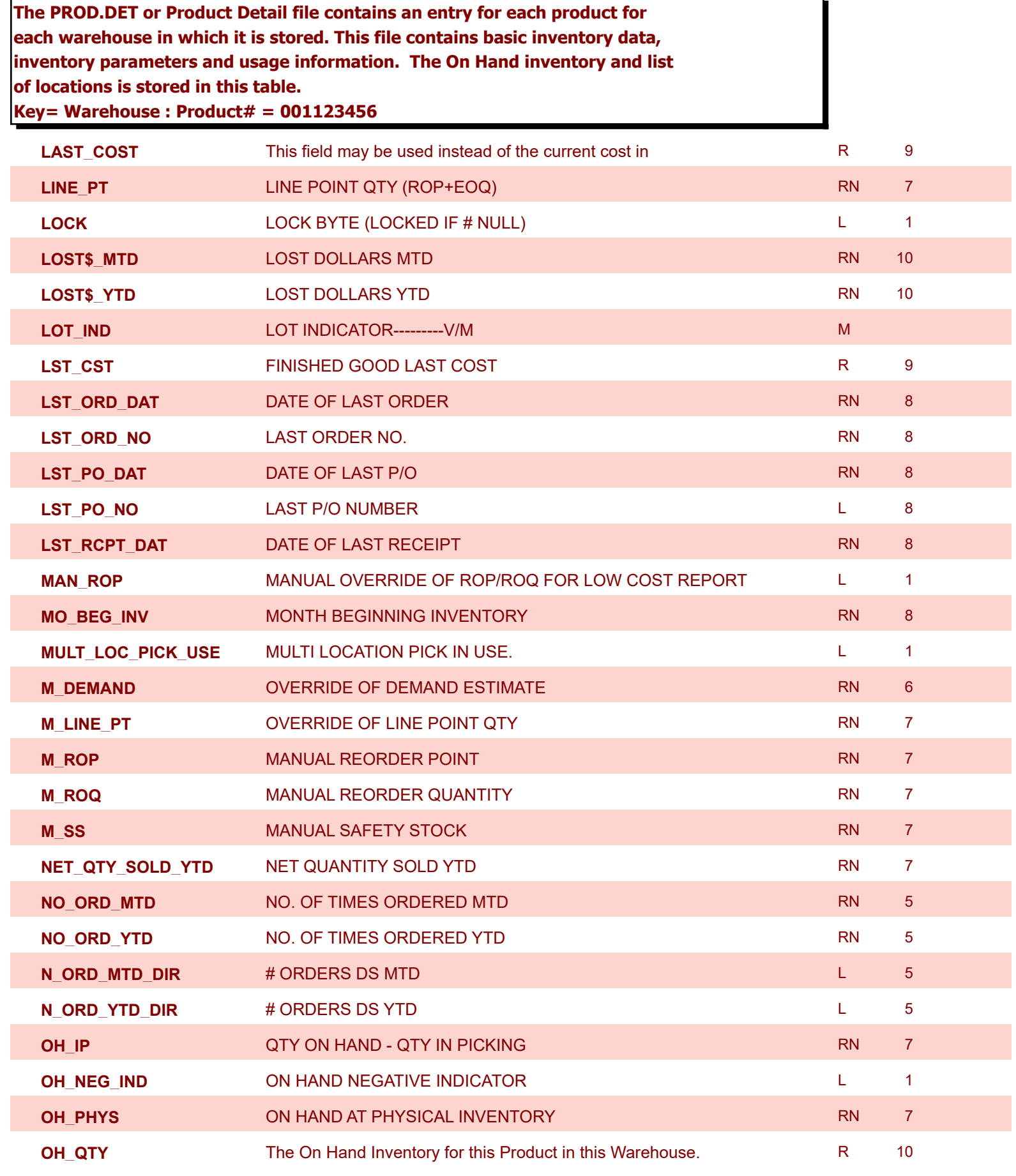

6/2/2016 3:32:00PM Page 207 of 339

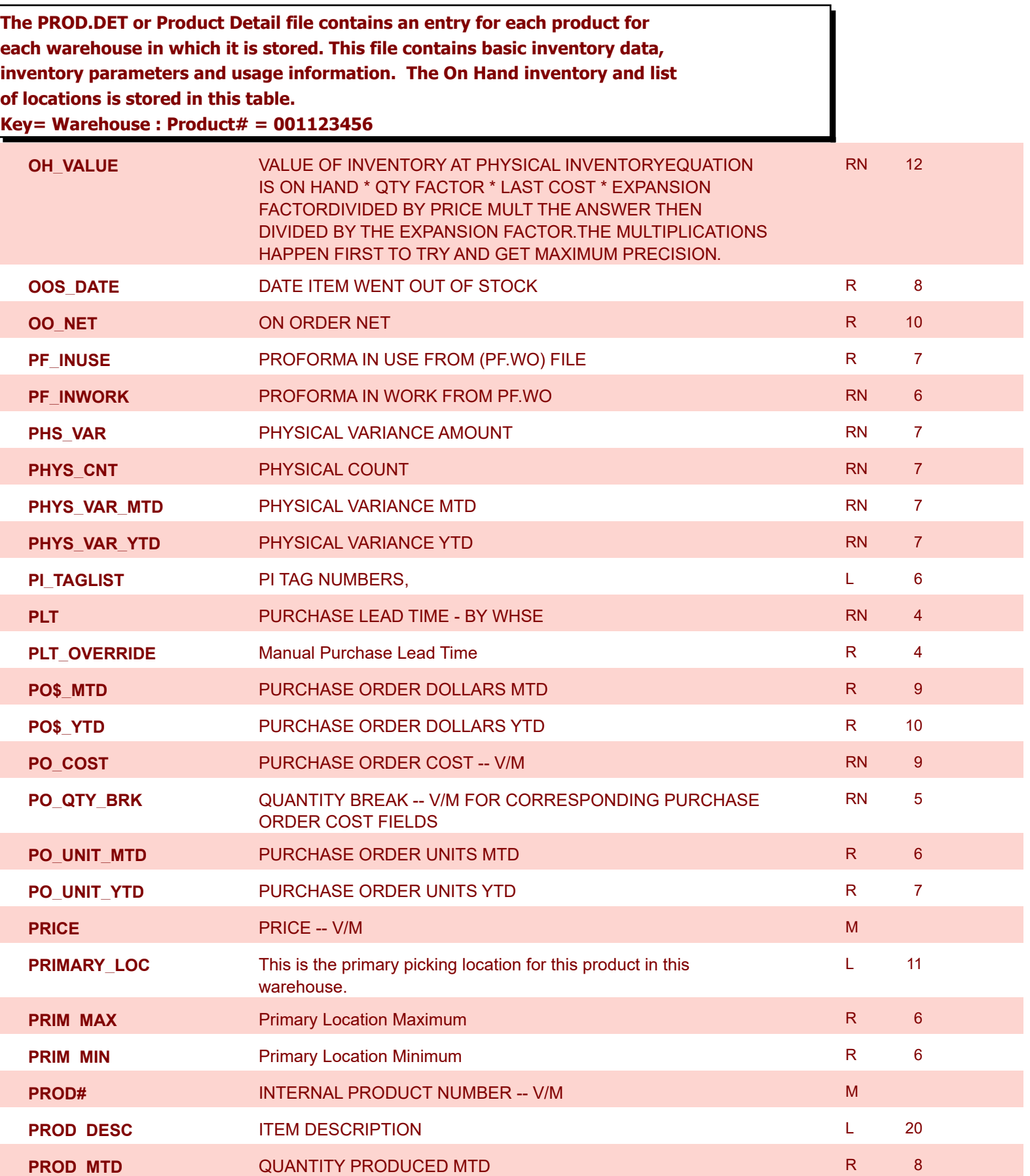

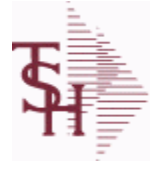

6/2/2016 3:32:00PM Page 208 of 339

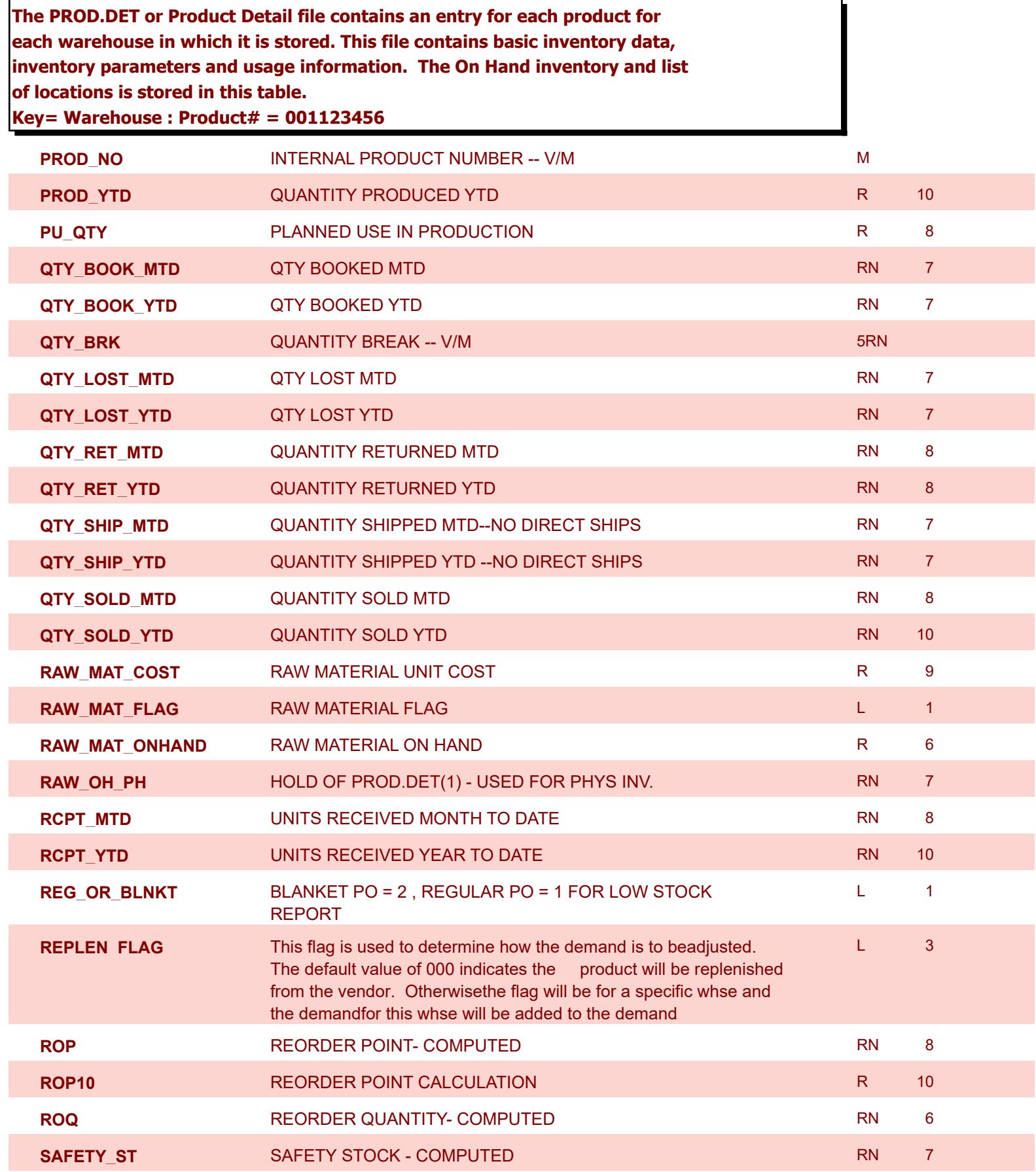

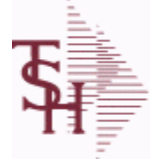

6/2/2016 3:32:00PM Page 209 of 339

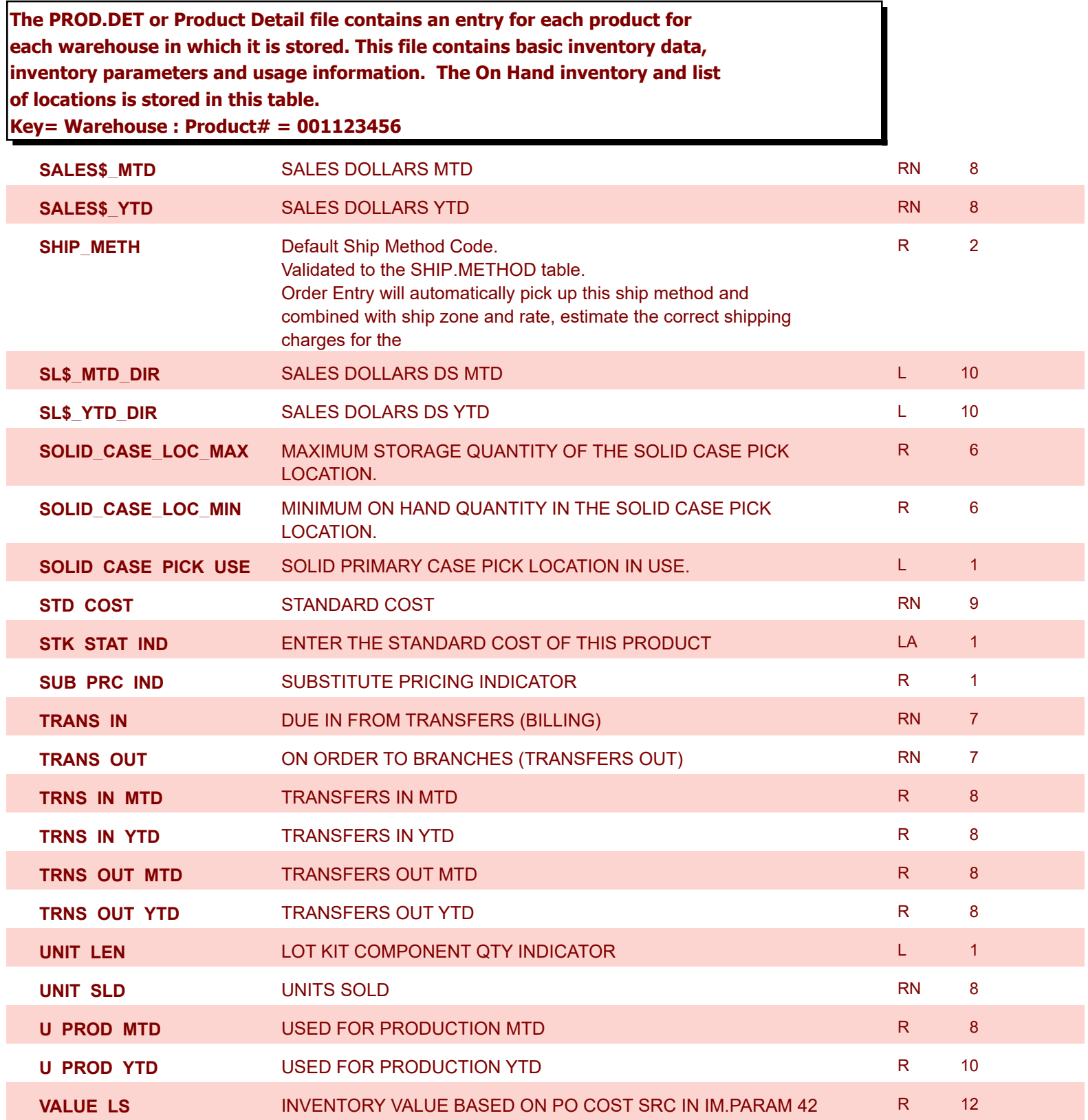

6/2/2016 3:32:00PM Page 210 of 339

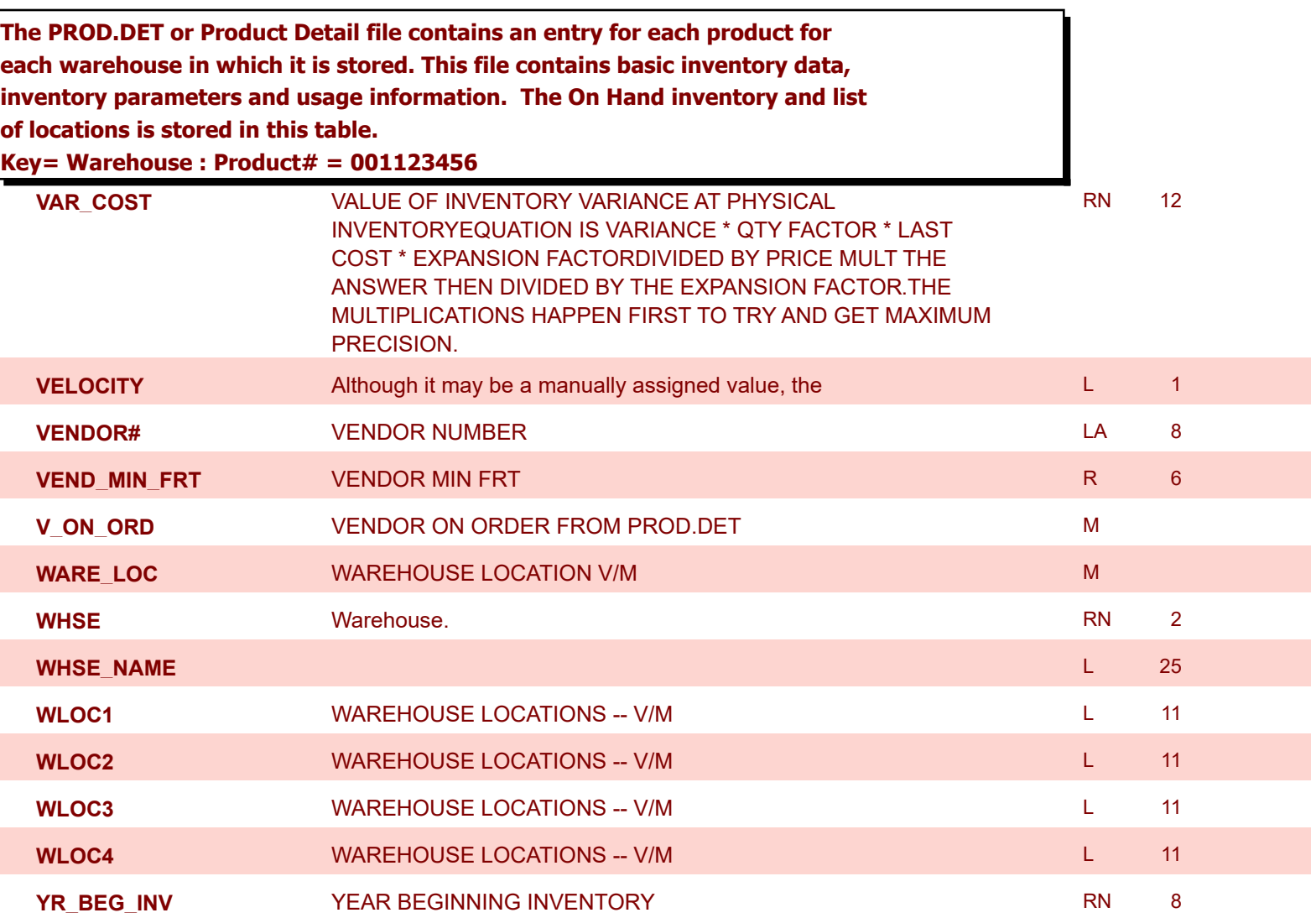

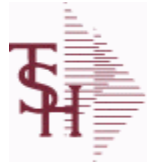

powered by stal ...

**ODBC Field Listing for : PROD.DET.TEST**

6/2/2016 3:32:00PM Page 211 of 339

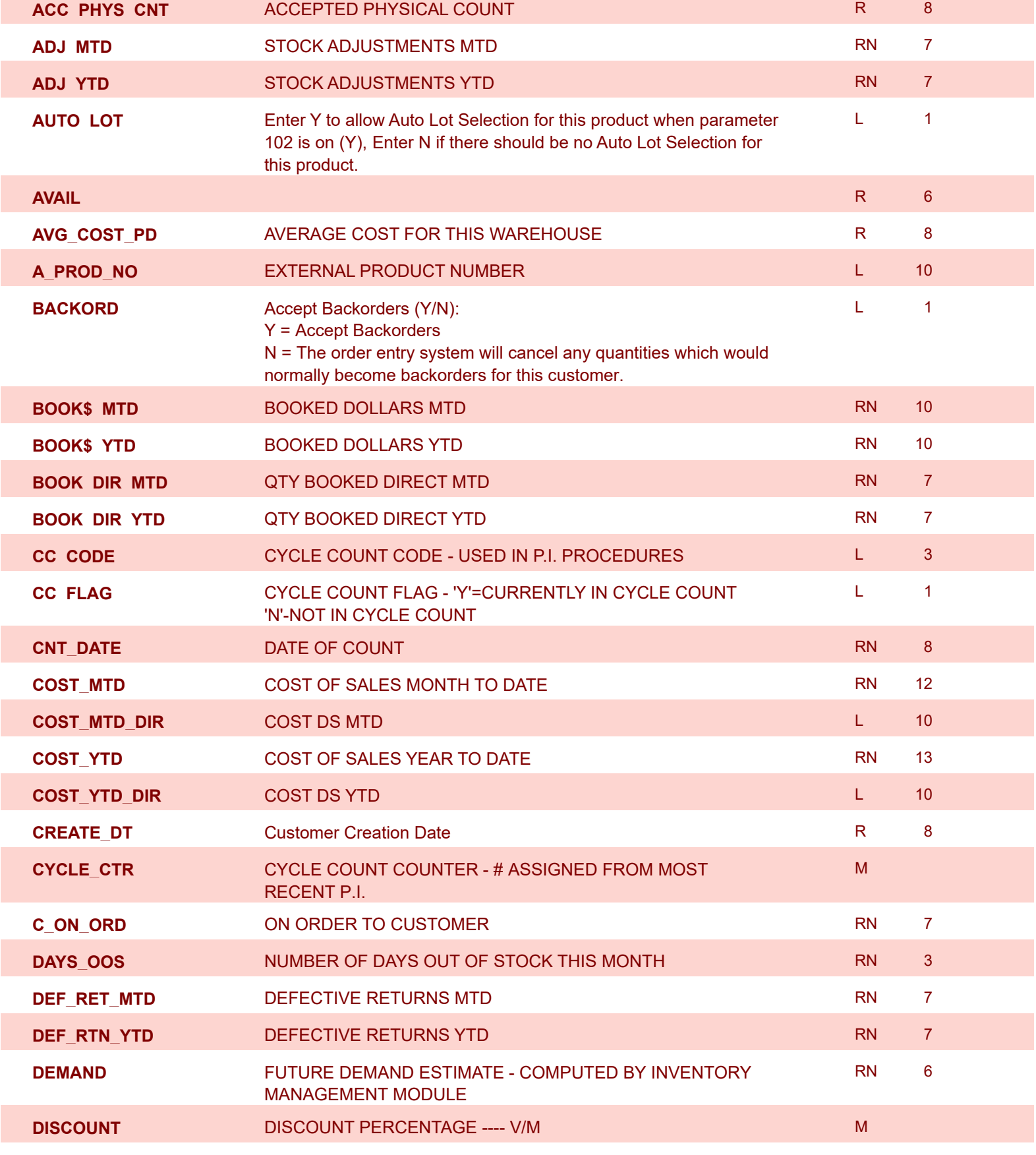

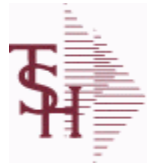

**ODBC Field Listing for : PROD.DET.TEST**

6/2/2016 3:32:00PM Page 212 of 339

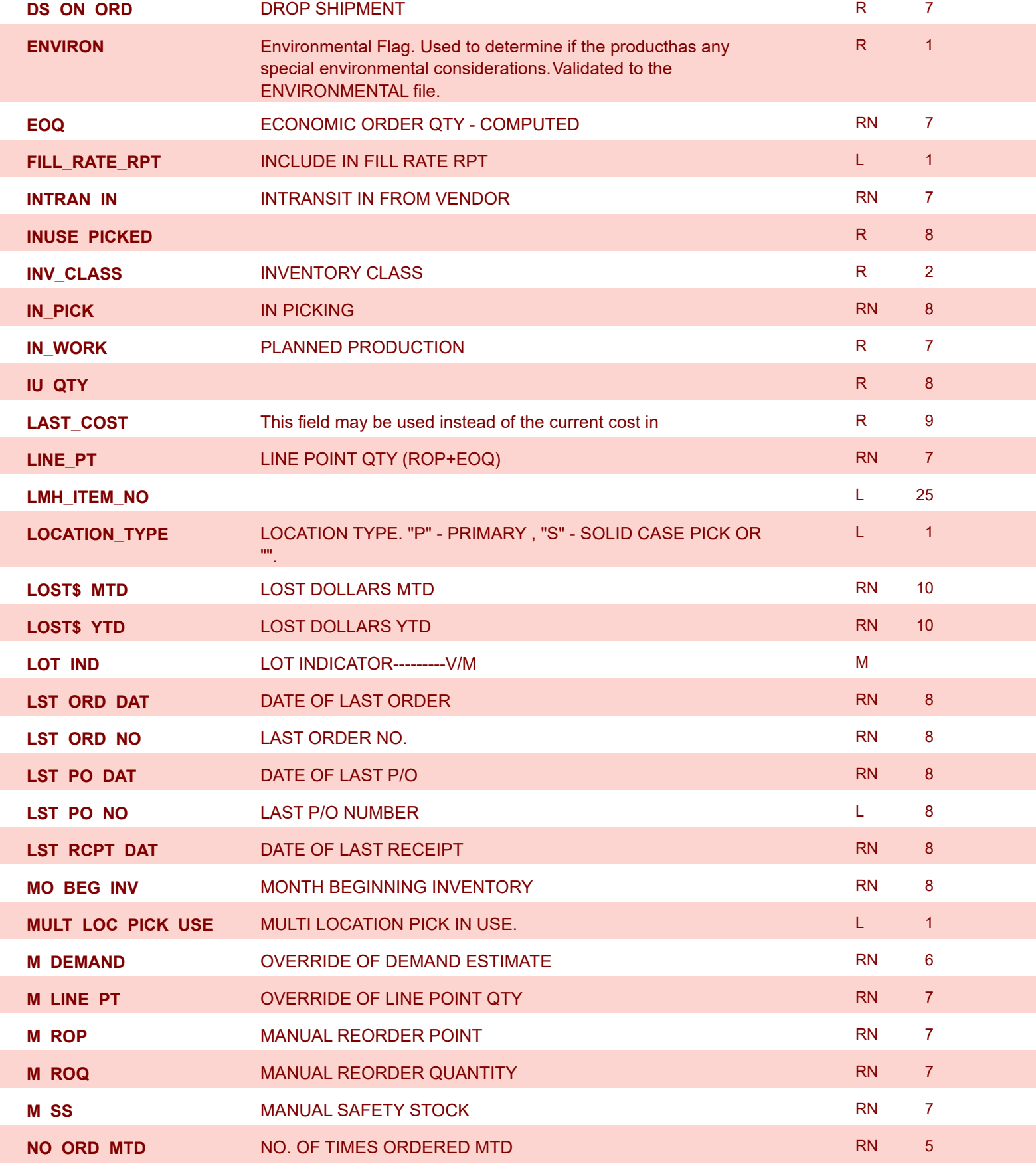

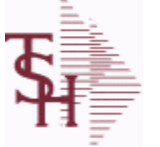

**ODBC Field Listing for : PROD.DET.TEST**

6/2/2016

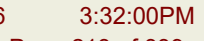

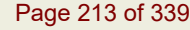

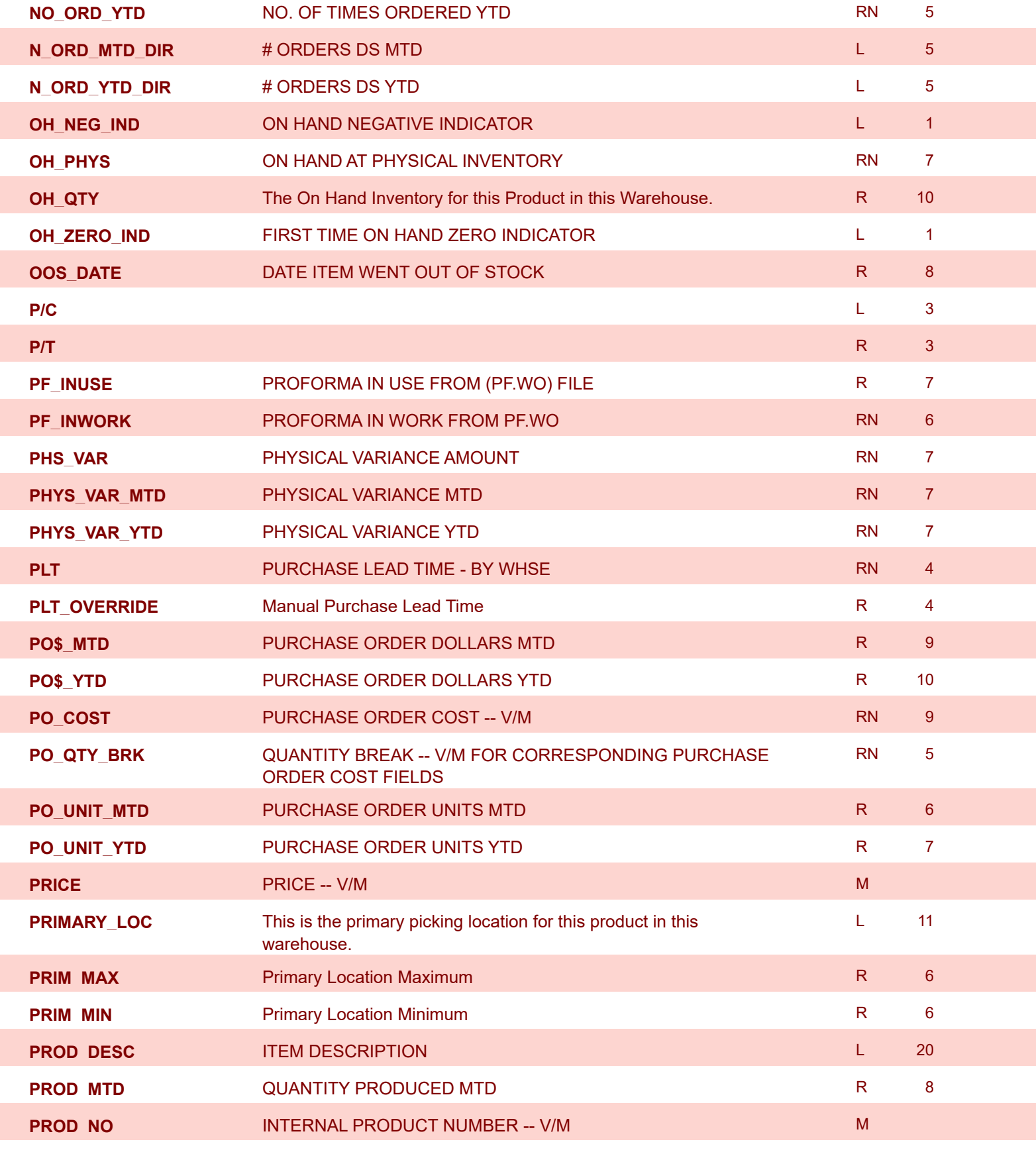

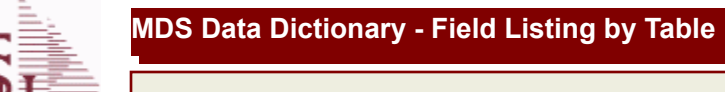

powered by stal ...

**ODBC Field Listing for : PROD.DET.TEST**

6/2/2016 3:32:00PM Page 214 of 339

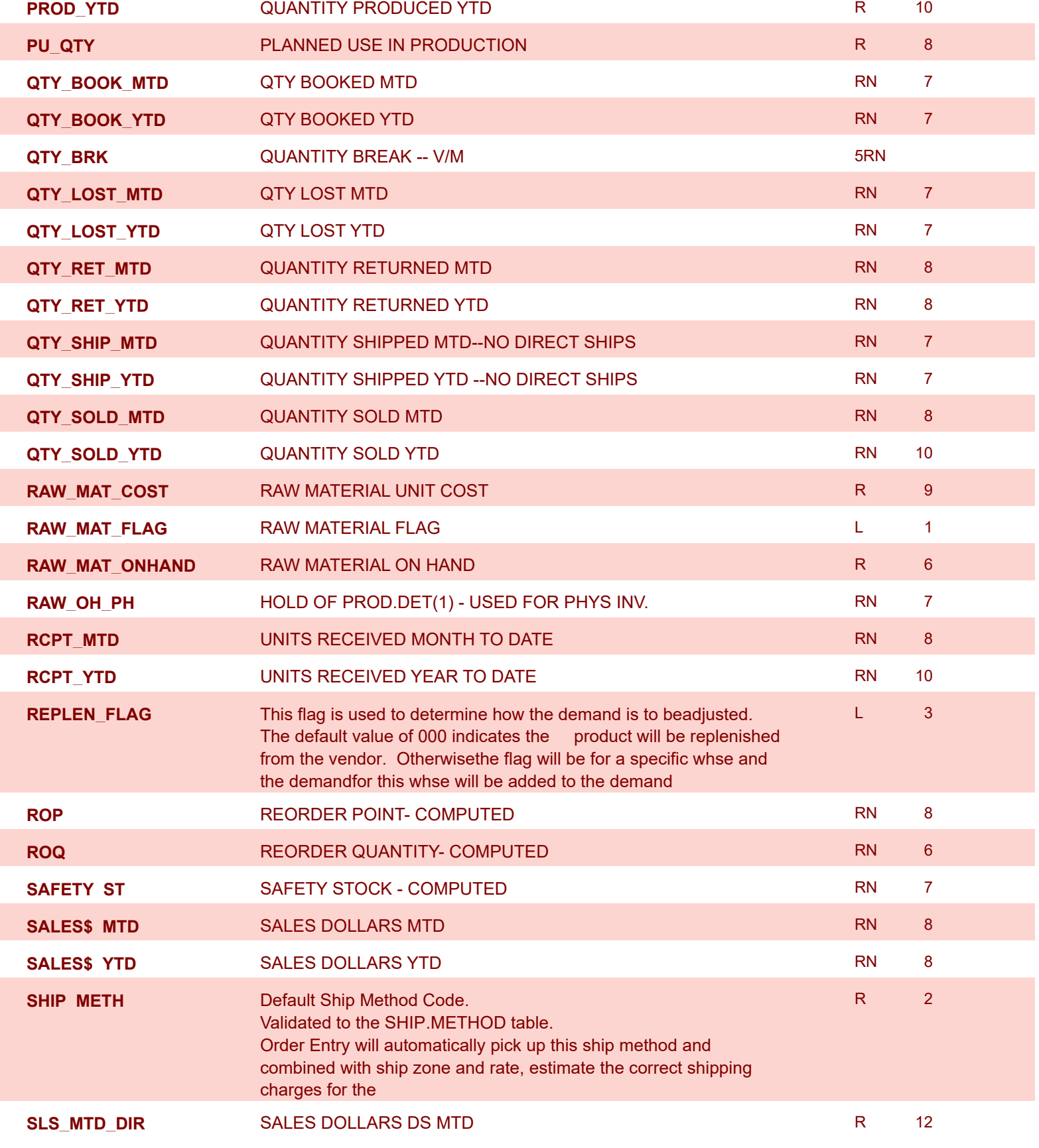

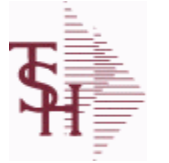

**ODBC Field Listing for : PROD.DET.TEST**

6/2/2016 3:32:00PM Page 215 of 339

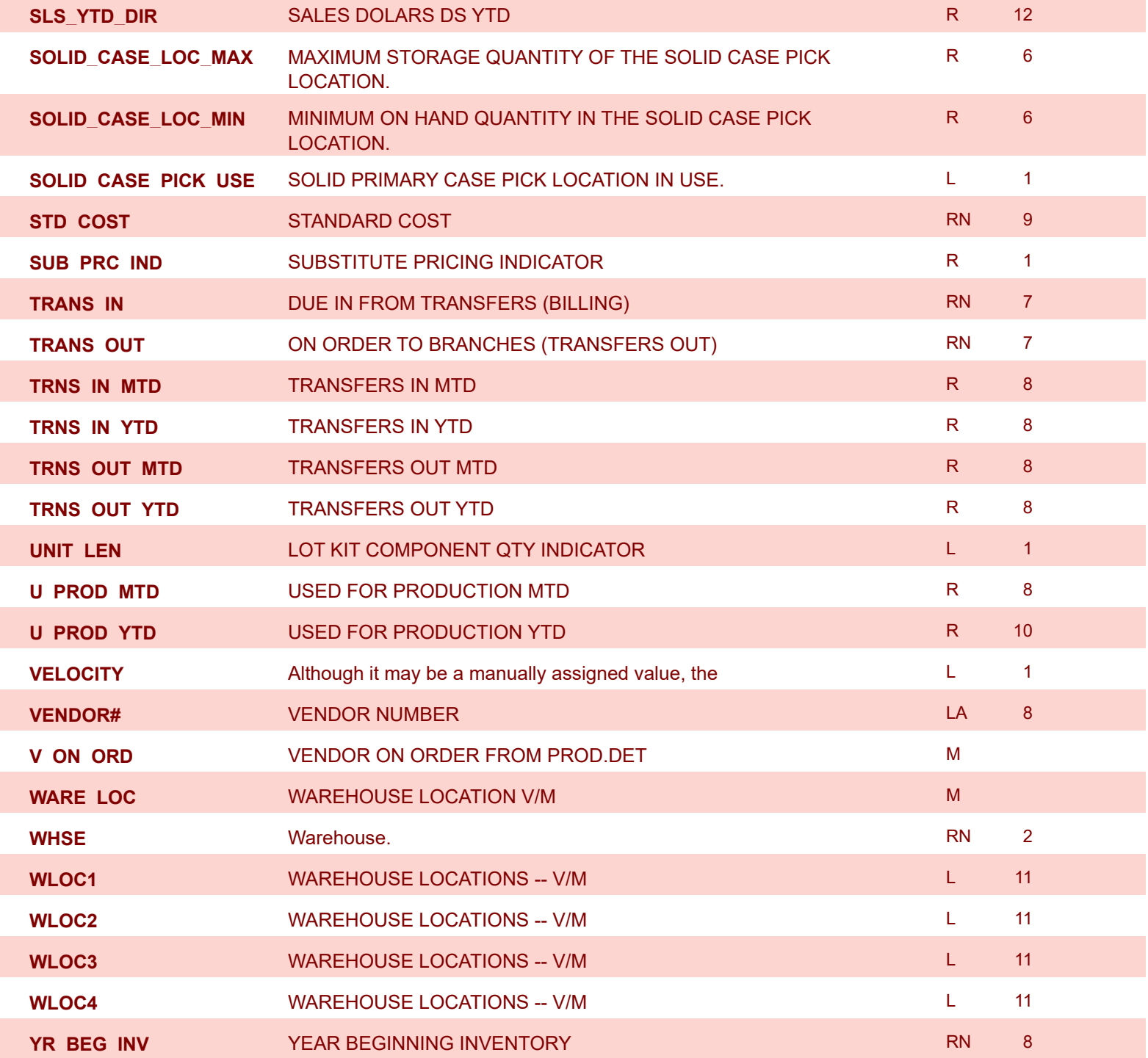

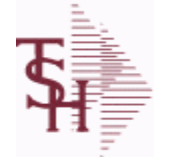

**ODBC Field Listing for : PROD.MAST**

6/2/2016 3:32:00PM Page 216 of 339

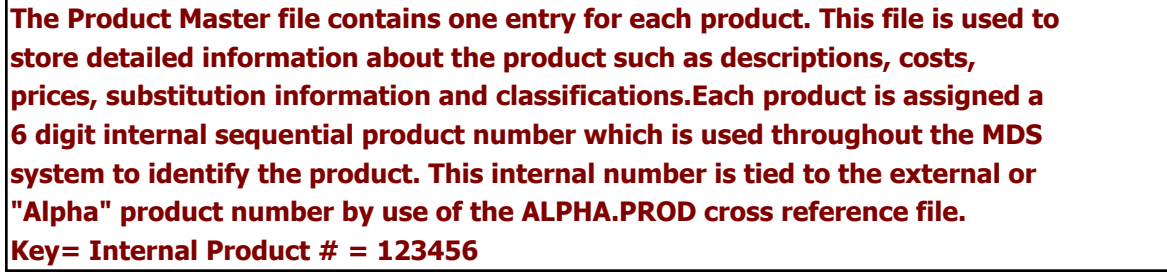

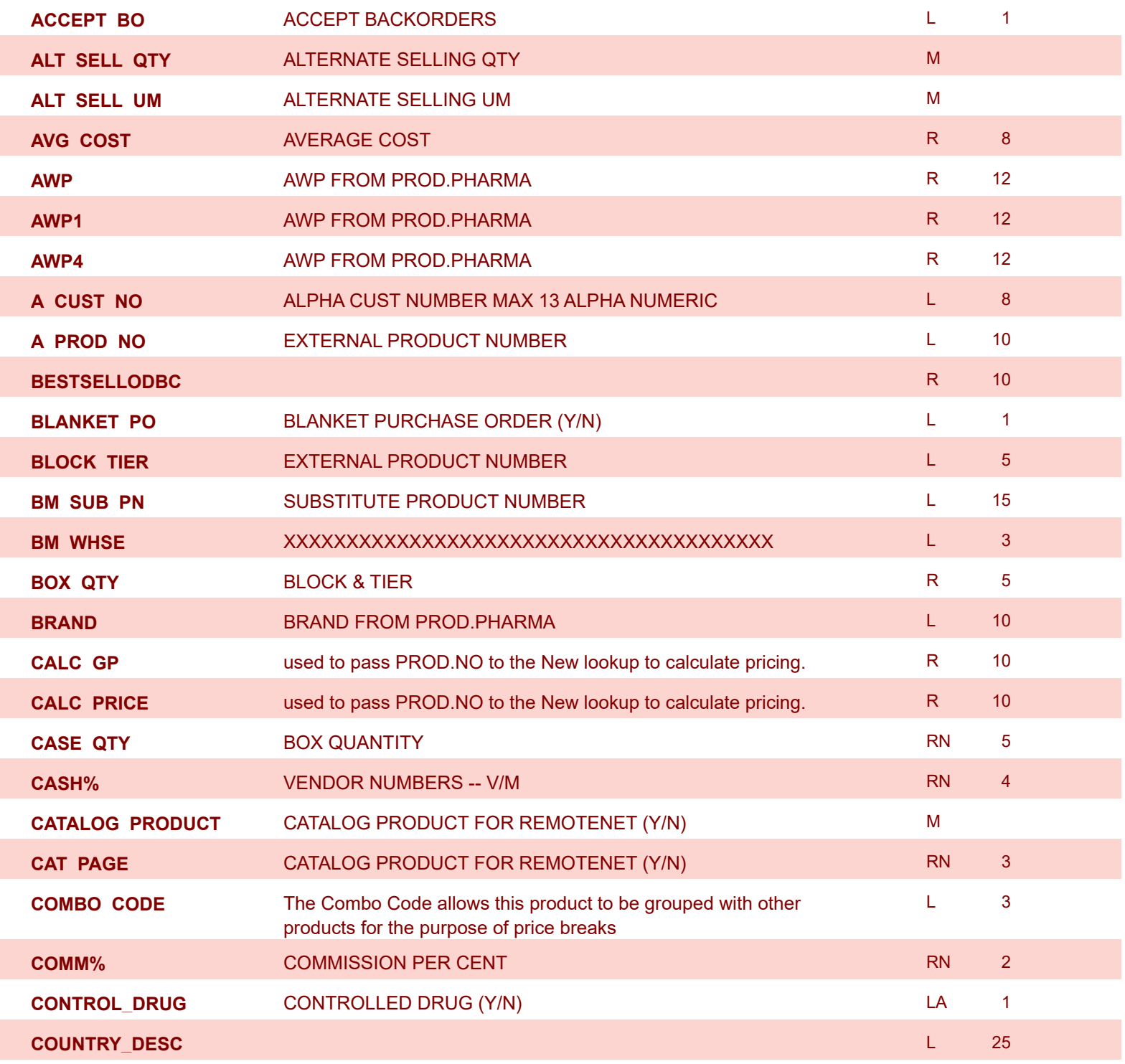
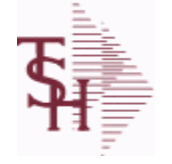

**ODBC Field Listing for : PROD.MAST**

6/2/2016 3:32:00PM Page 217 of 339

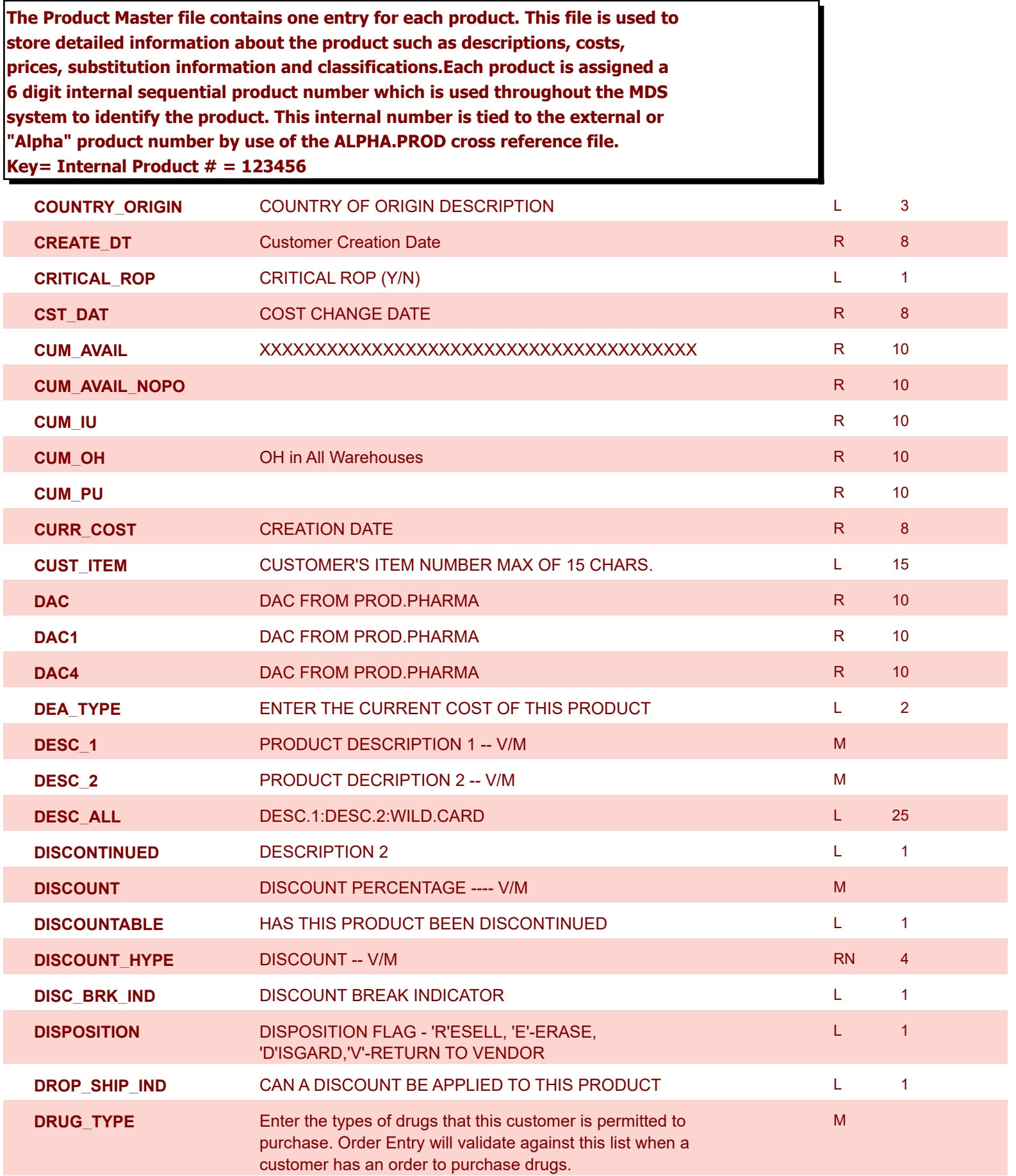

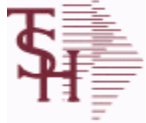

**ODBC Field Listing for : PROD.MAST**

6/2/2016 3:32:00PM Page 218 of 339

 $\overline{\phantom{0}}$ 

powered by<br> **Crystal** 

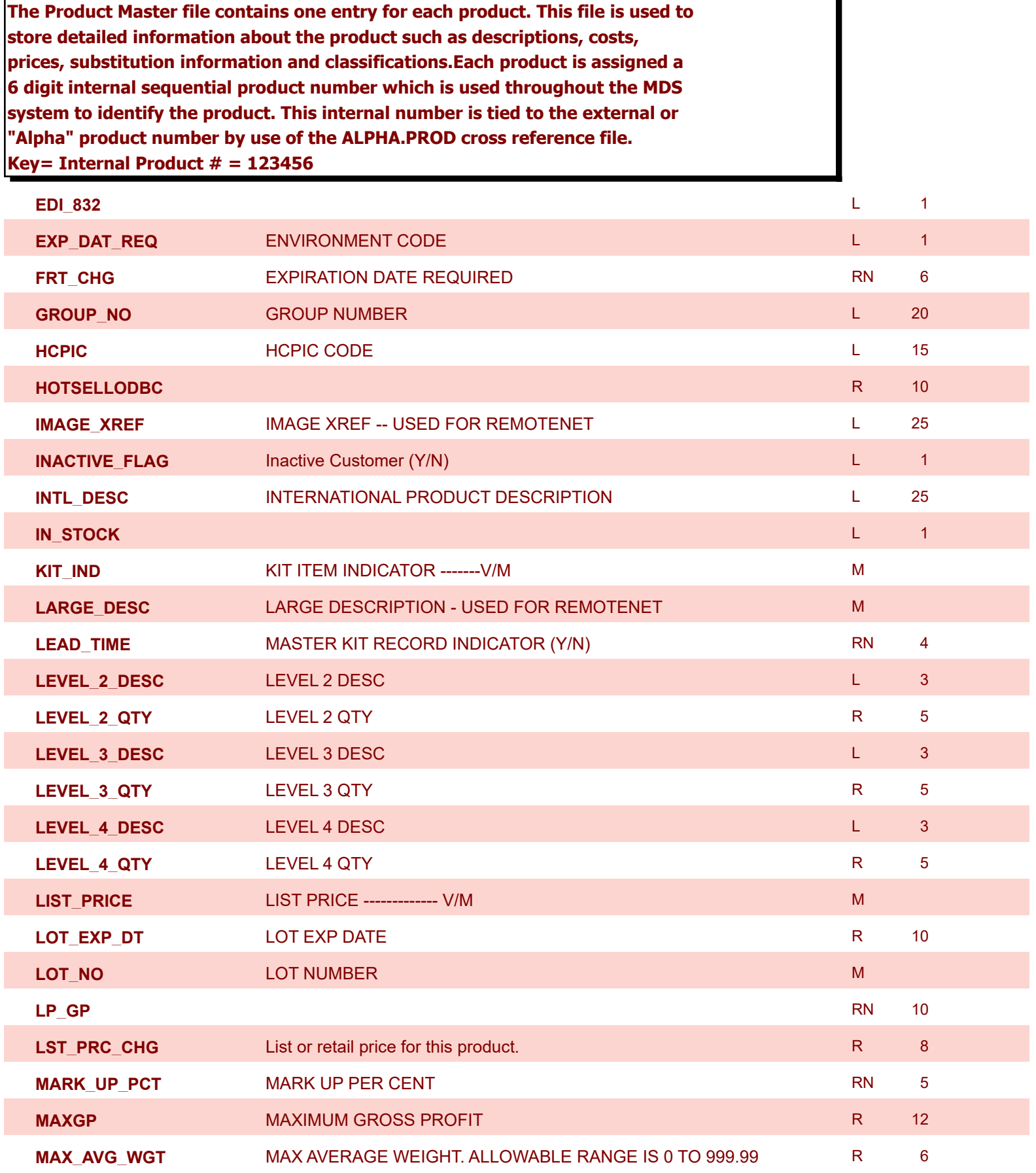

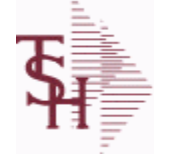

**ODBC Field Listing for : PROD.MAST**

6/2/2016 3:32:00PM Page 219 of 339

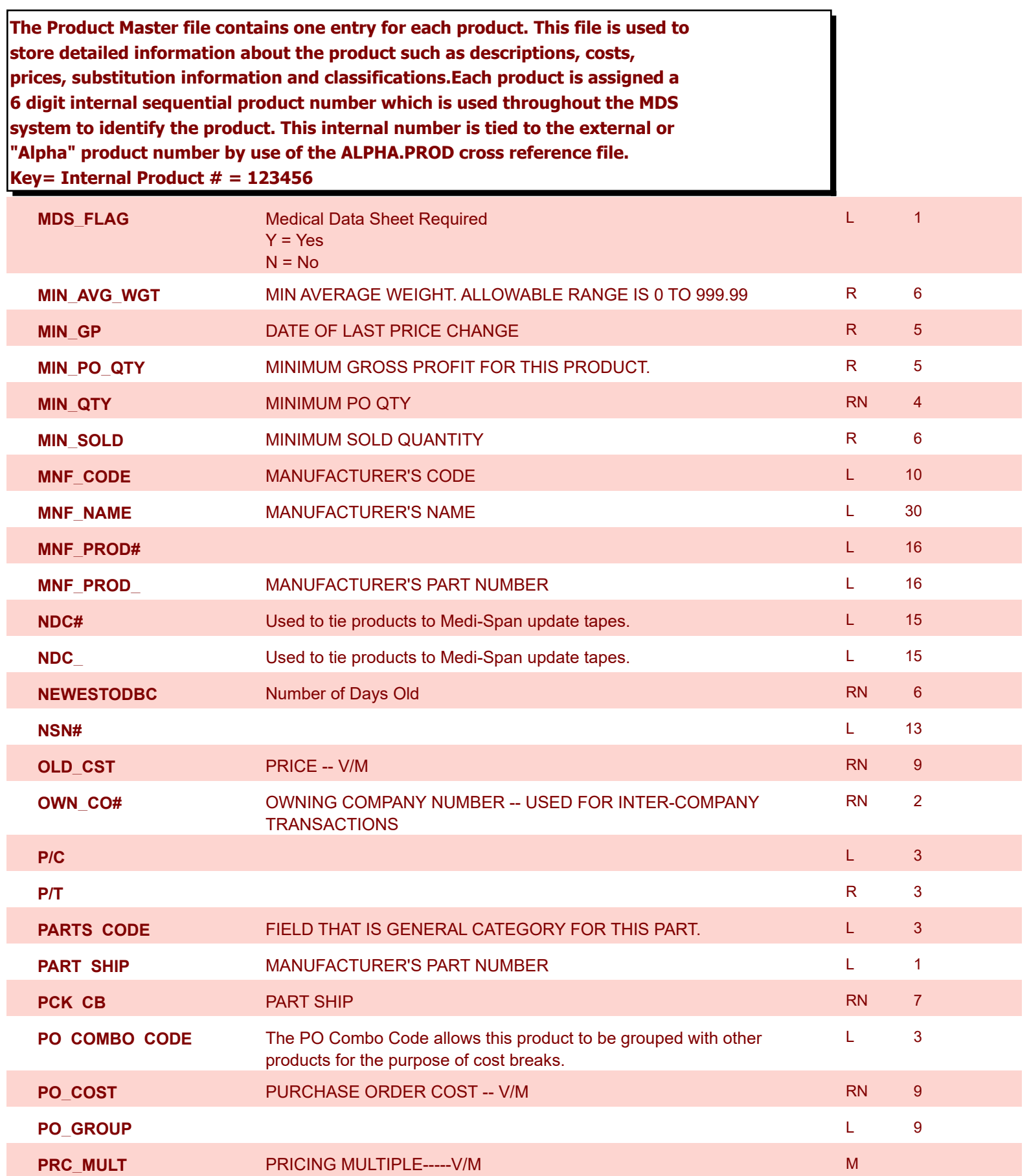

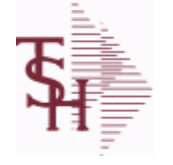

**ODBC Field Listing for : PROD.MAST**

6/2/2016 3:32:00PM Page 220 of 339

ì

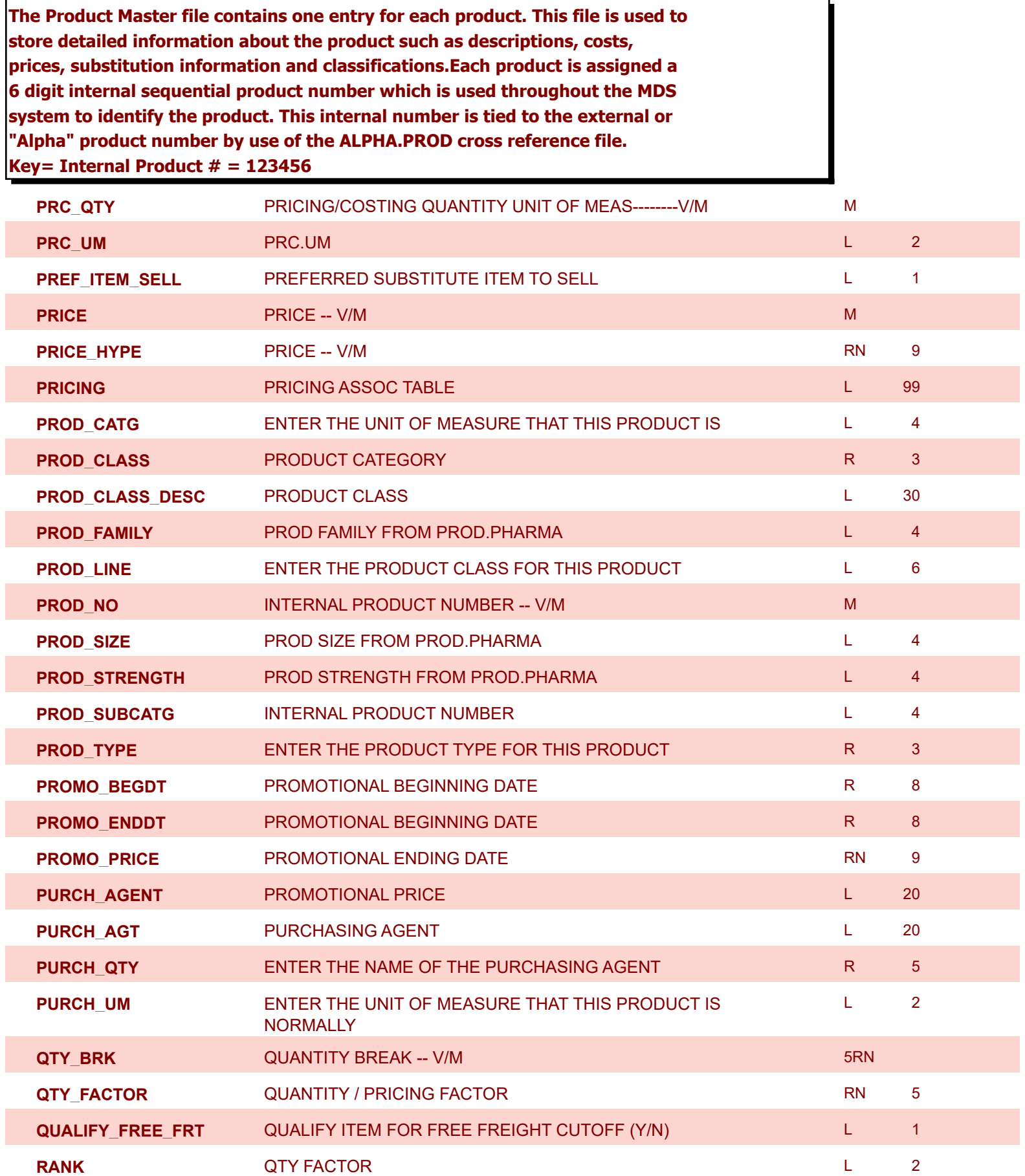

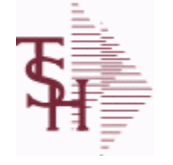

**ODBC Field Listing for : PROD.MAST**

6/2/2016 3:32:00PM Page 221 of 339

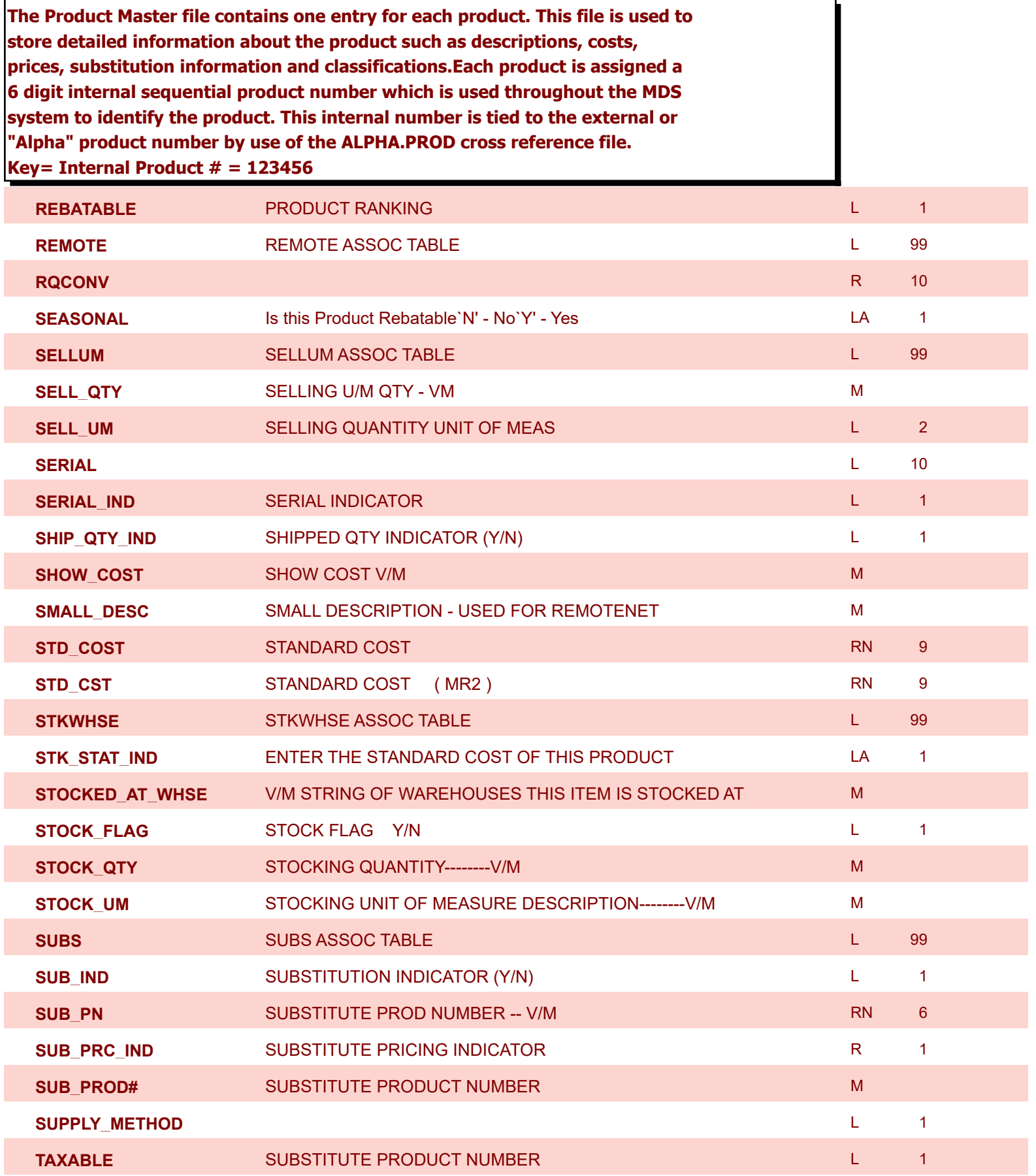

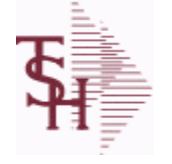

**ODBC Field Listing for : PROD.MAST**

6/2/2016 3:32:00PM Page 222 of 339

r

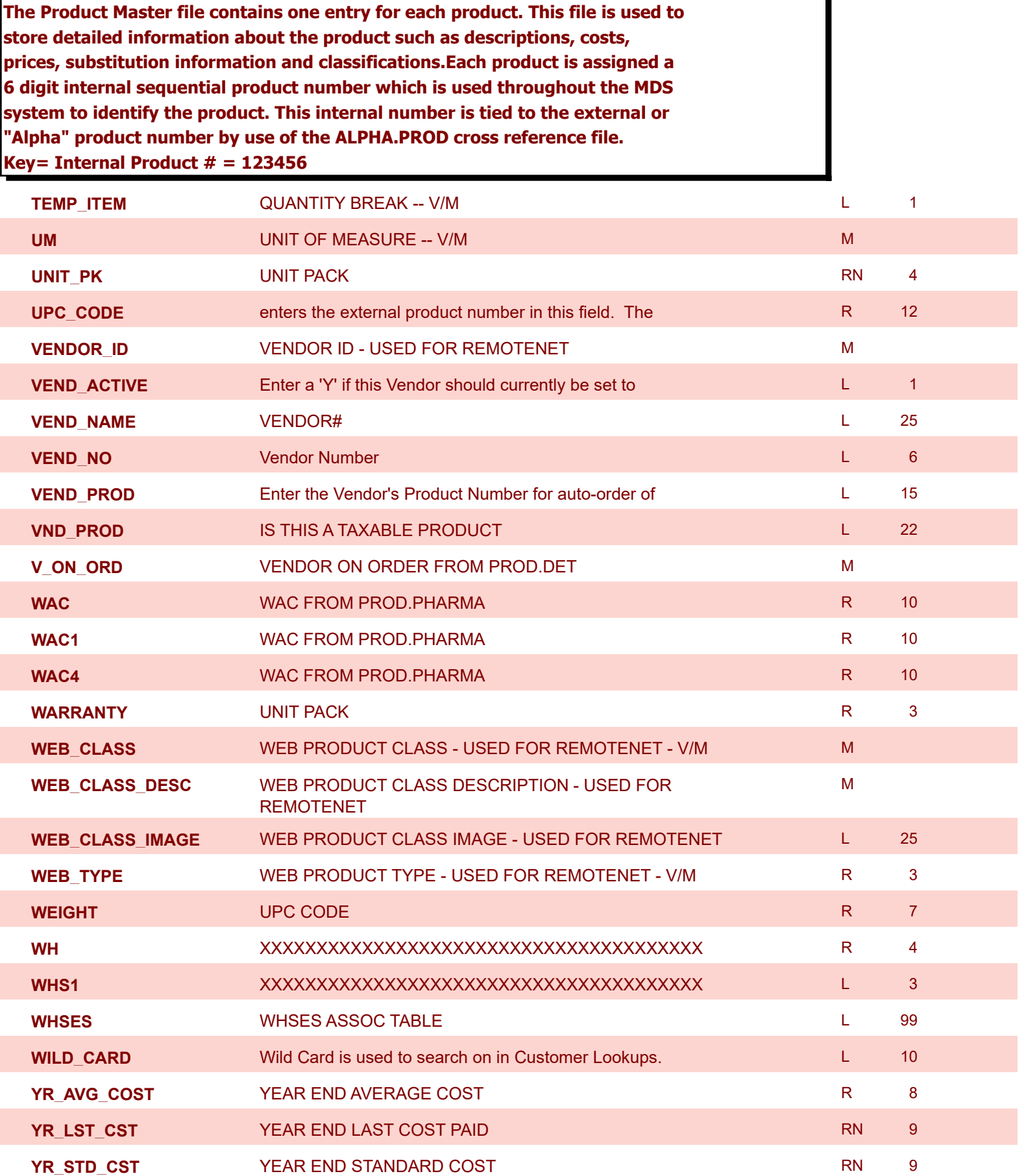

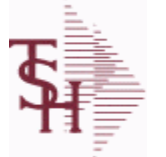

**ODBC Field Listing for : PROD.PHARMA**

6/2/2016 3:32:00PM Page 223 of 339

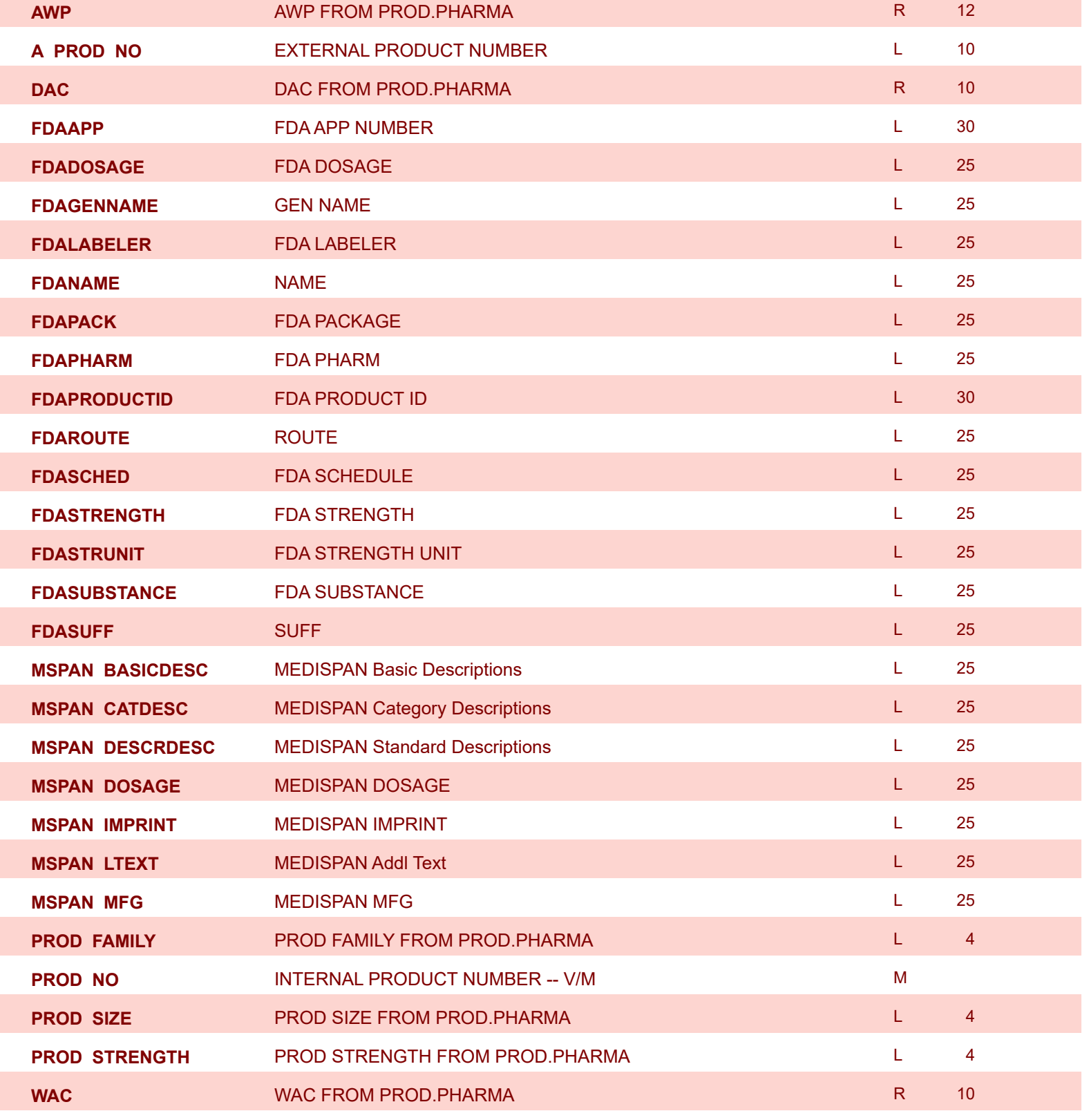

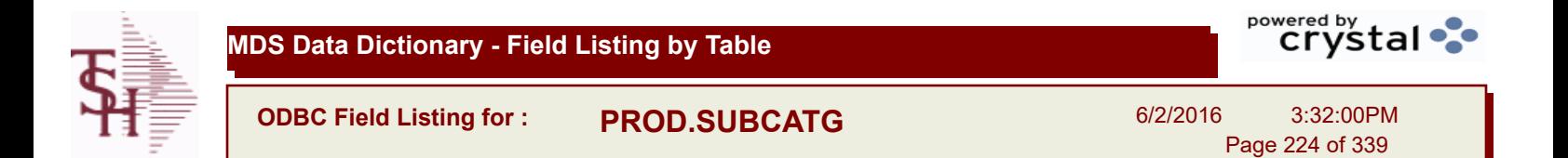

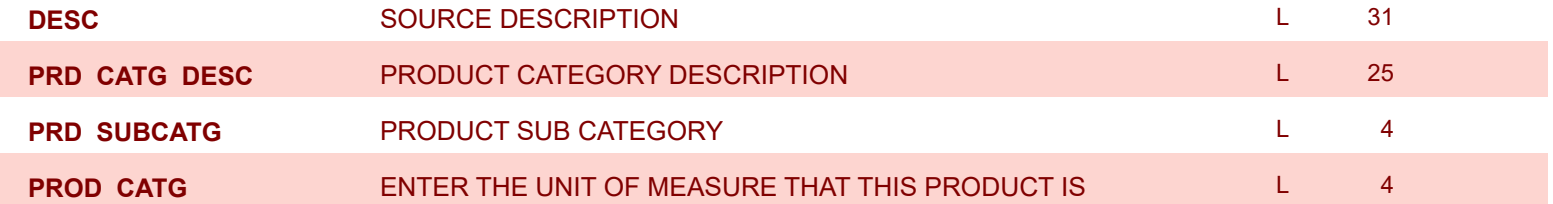

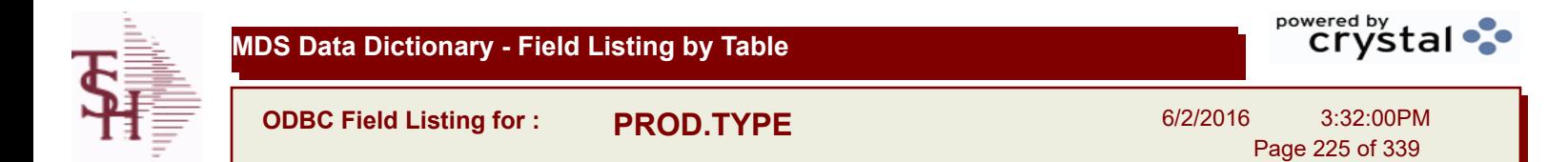

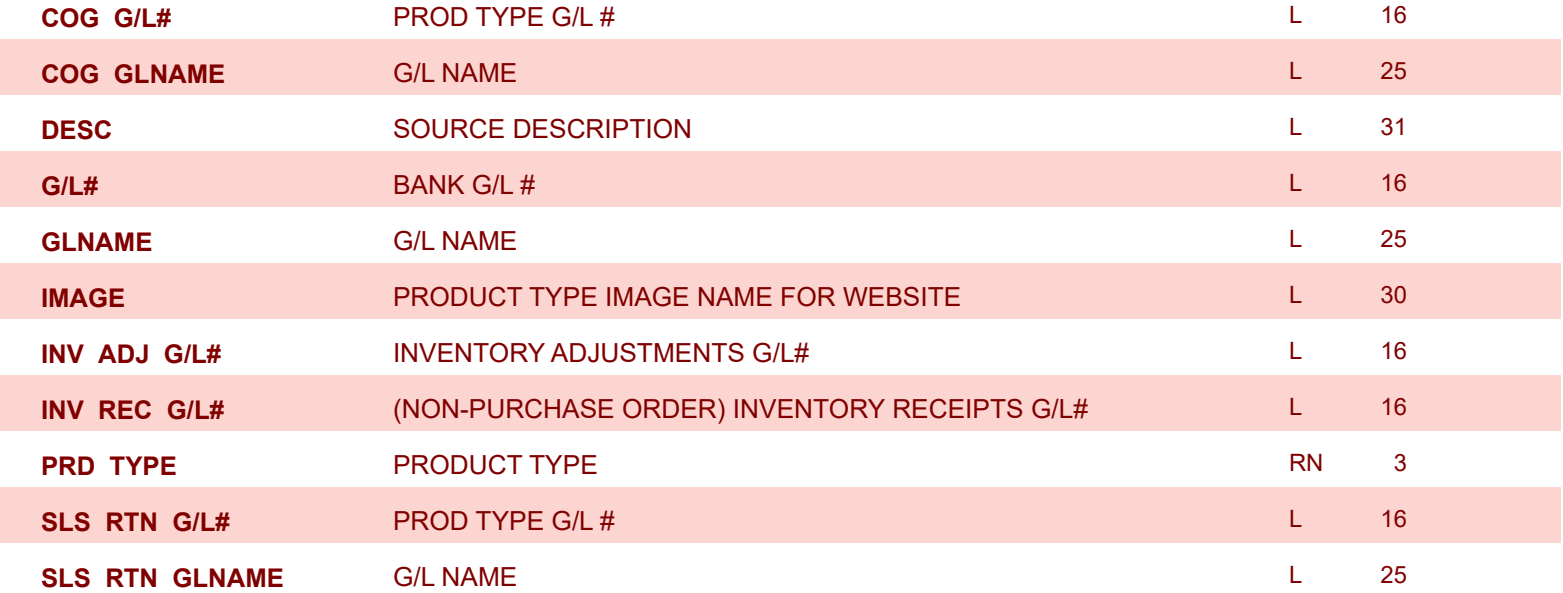

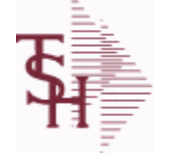

**ODBC Field Listing for : PROSPECT.MAST**

6/2/2016 3:32:00PM Page 226 of 339

powered by stal ...

**The PROSPECT.MAST file is used by the Sales Management system to store prospects, sales call schedules and history and contact information. This file also contains records for existing customers and can be used to track sales calls. You can enter a Prospect number in Order Entry and the system will ask if you want to convert the Prospect to a Customer. The key is an internal 6 digit number, the external or Alpha prospect number is tracked using the ALPHA.PROSPECT cross-reference file. Key= Prospect# = 123456**

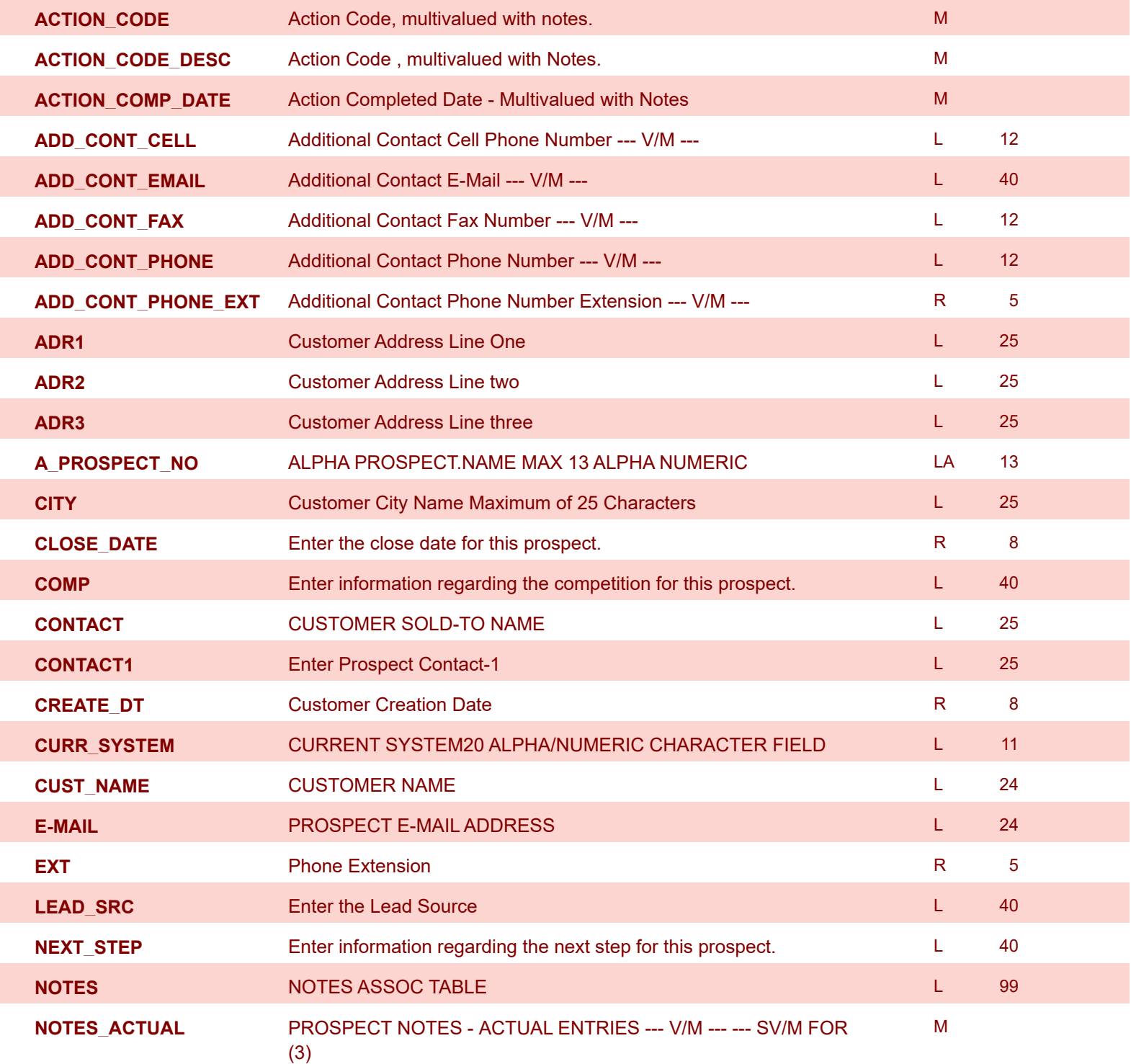

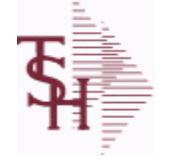

**ODBC Field Listing for : PROSPECT.MAST**

6/2/2016 3:32:00PM Page 227 of 339

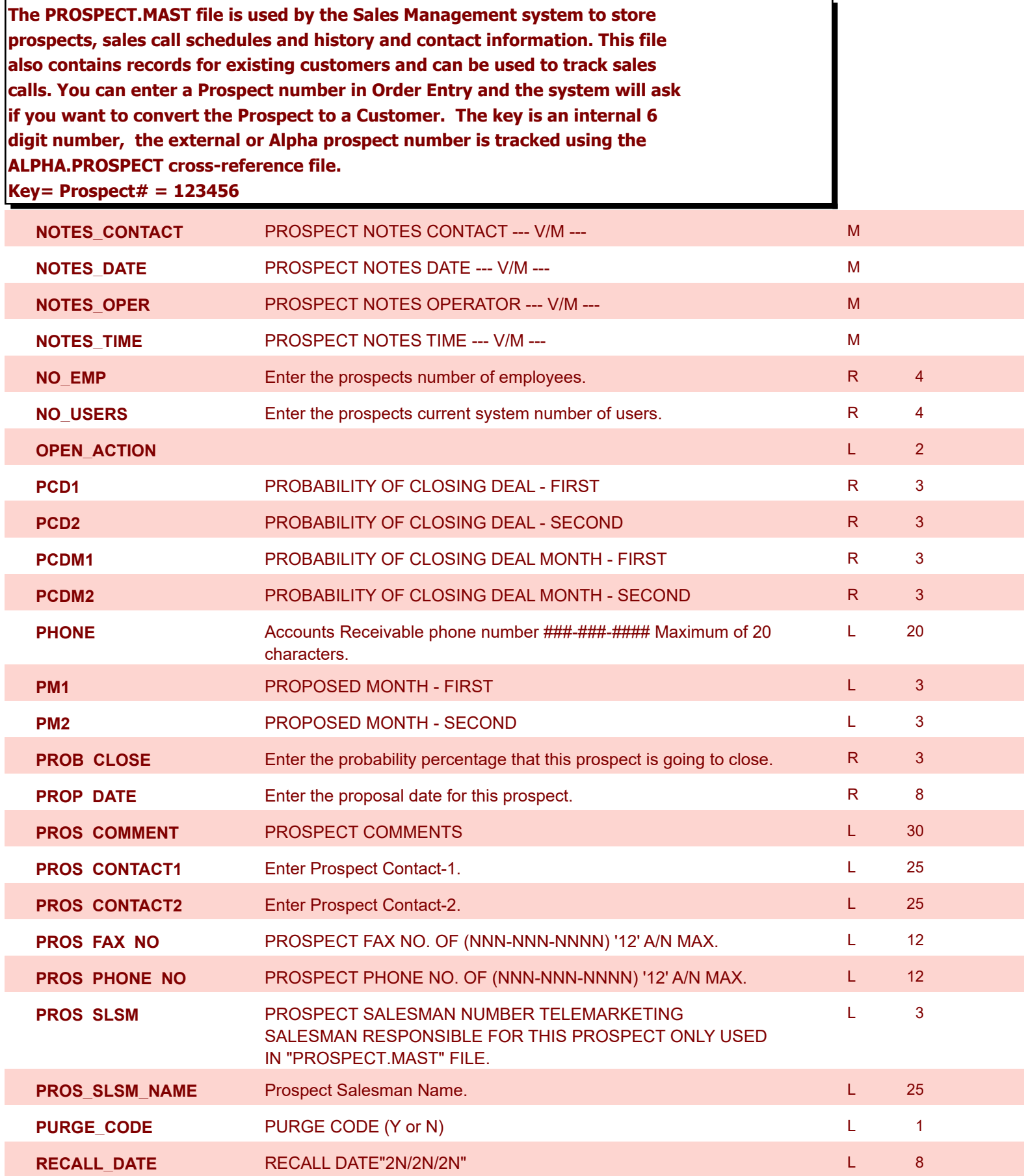

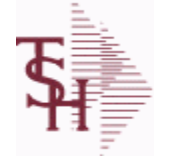

**ODBC Field Listing for : PROSPECT.MAST**

6/2/2016 3:32:00PM Page 228 of 339

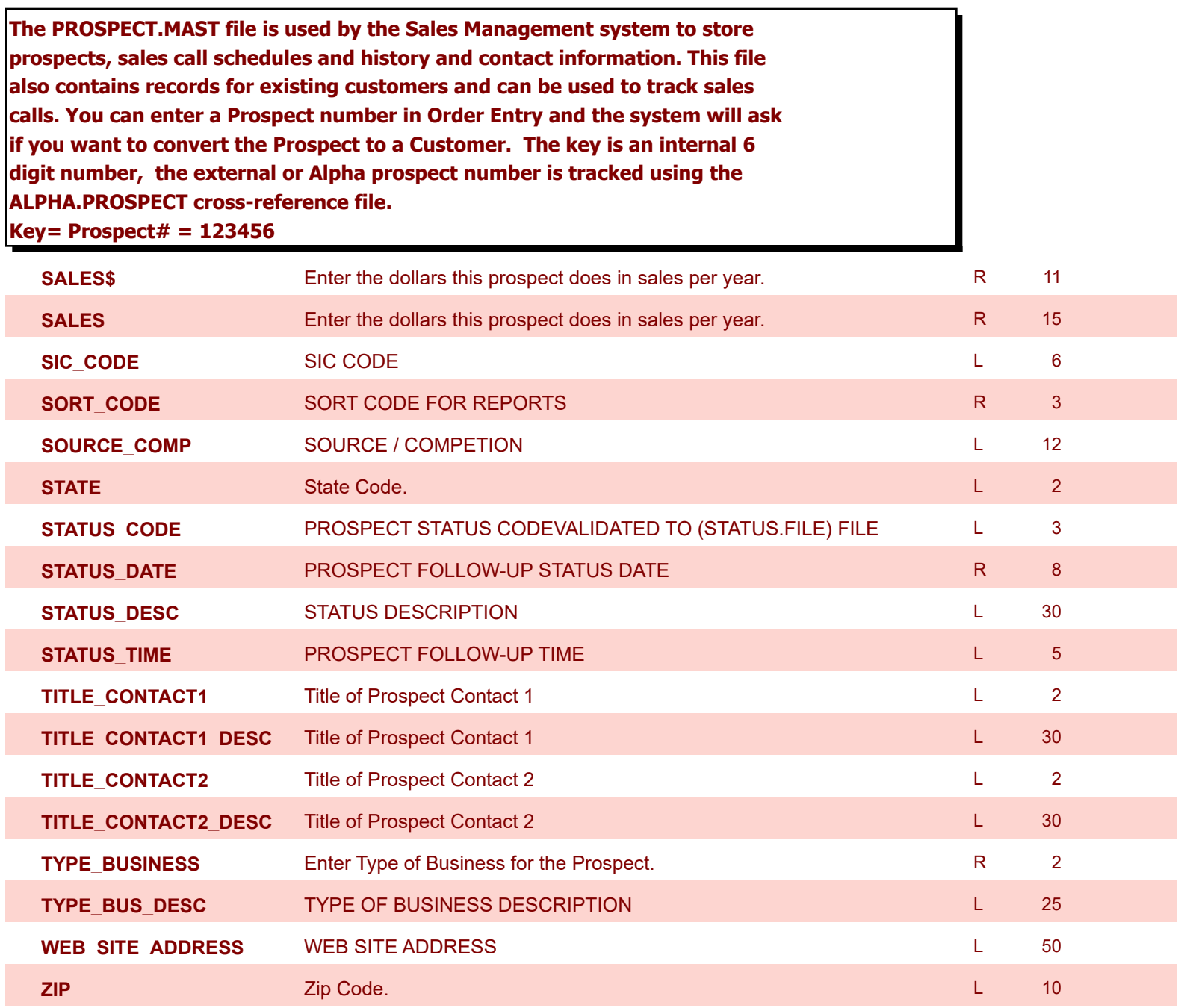

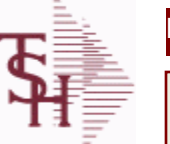

I

**MDS Data Dictionary - Field Listing by Table**

**ODBC Field Listing for : PURCH.AGENT**

6/2/2016 3:32:00PM Page 229 of 339

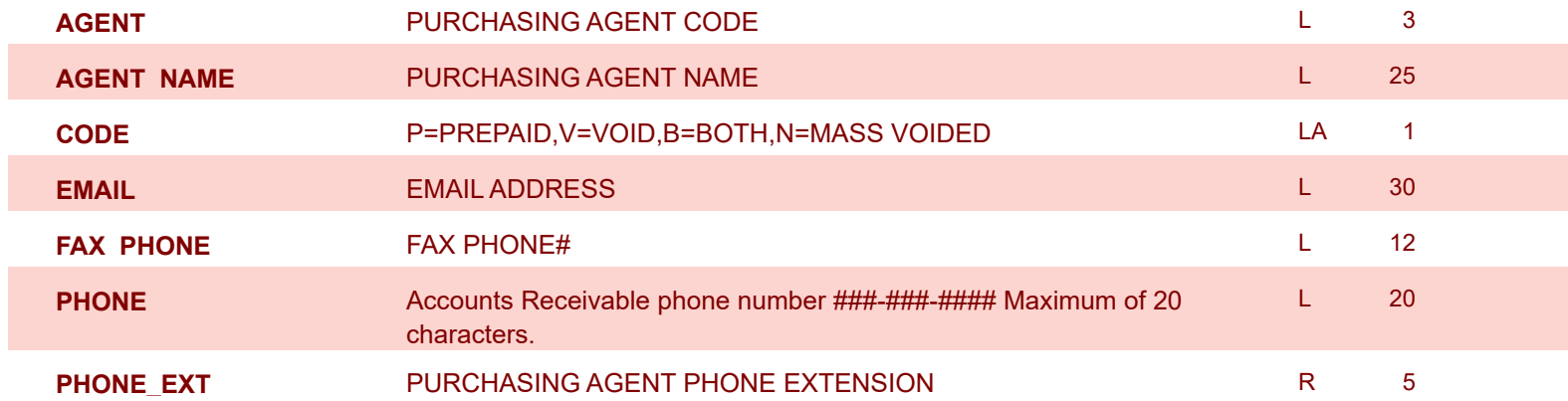

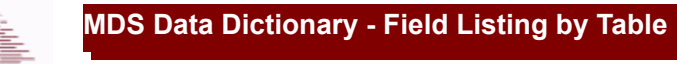

**ODBC Field Listing for : QUICK.COUNT**

6/2/2016 3:32:00PM Page 230 of 339

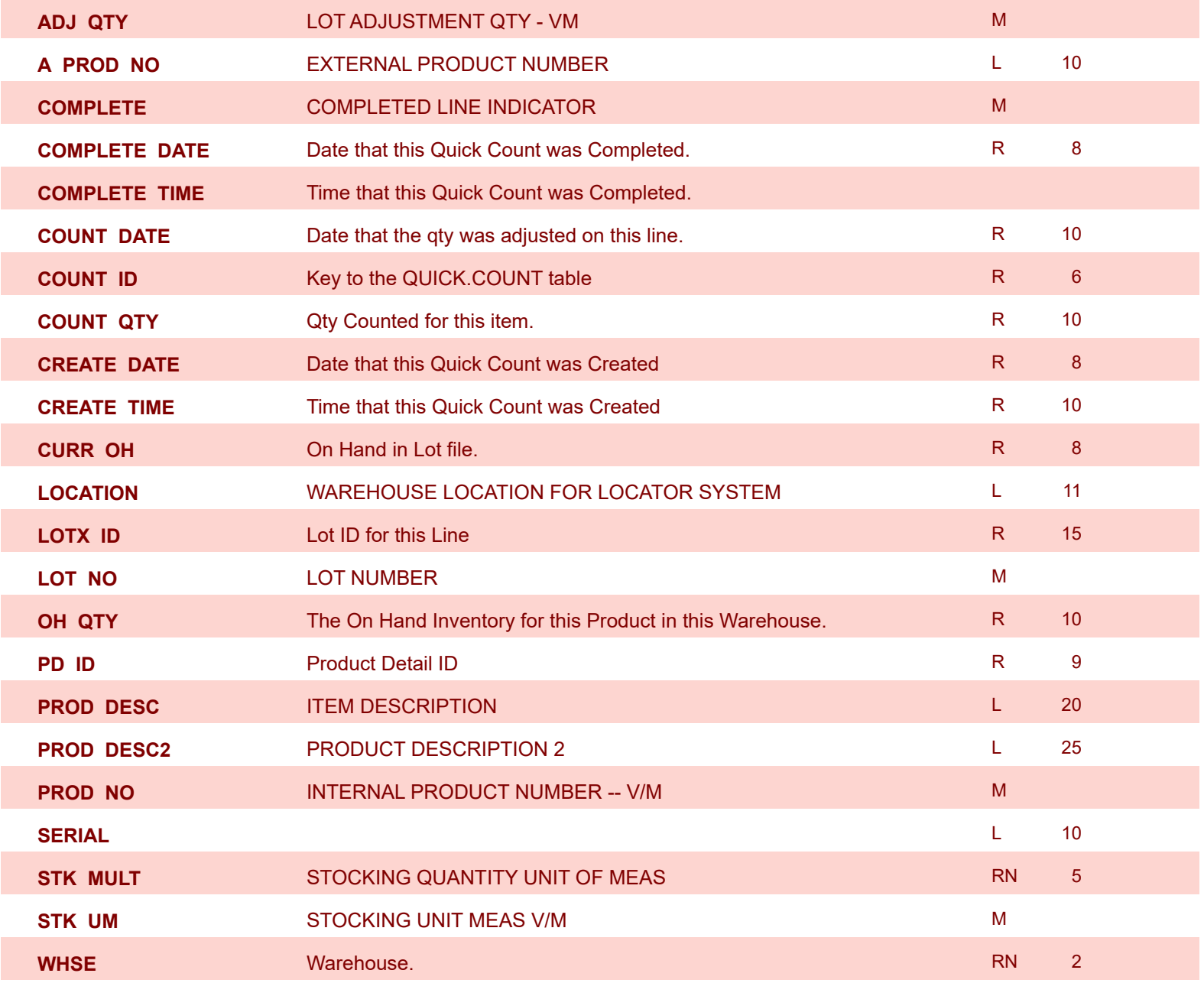

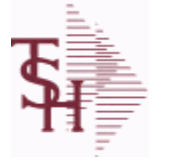

**ODBC Field Listing for : RA**

6/2/2016 3:32:00PM Page 231 of 339

powered by stal ...

**The RA file is used to store Return Authorizations. When an RA is entered it is stored here and as each return is received in the RA Receipts program a Credit Memo for the RA is generated into the RELEASE file. The original RA is kept here and used for reporting purposes. Key= Company# : RA # = 01123456**

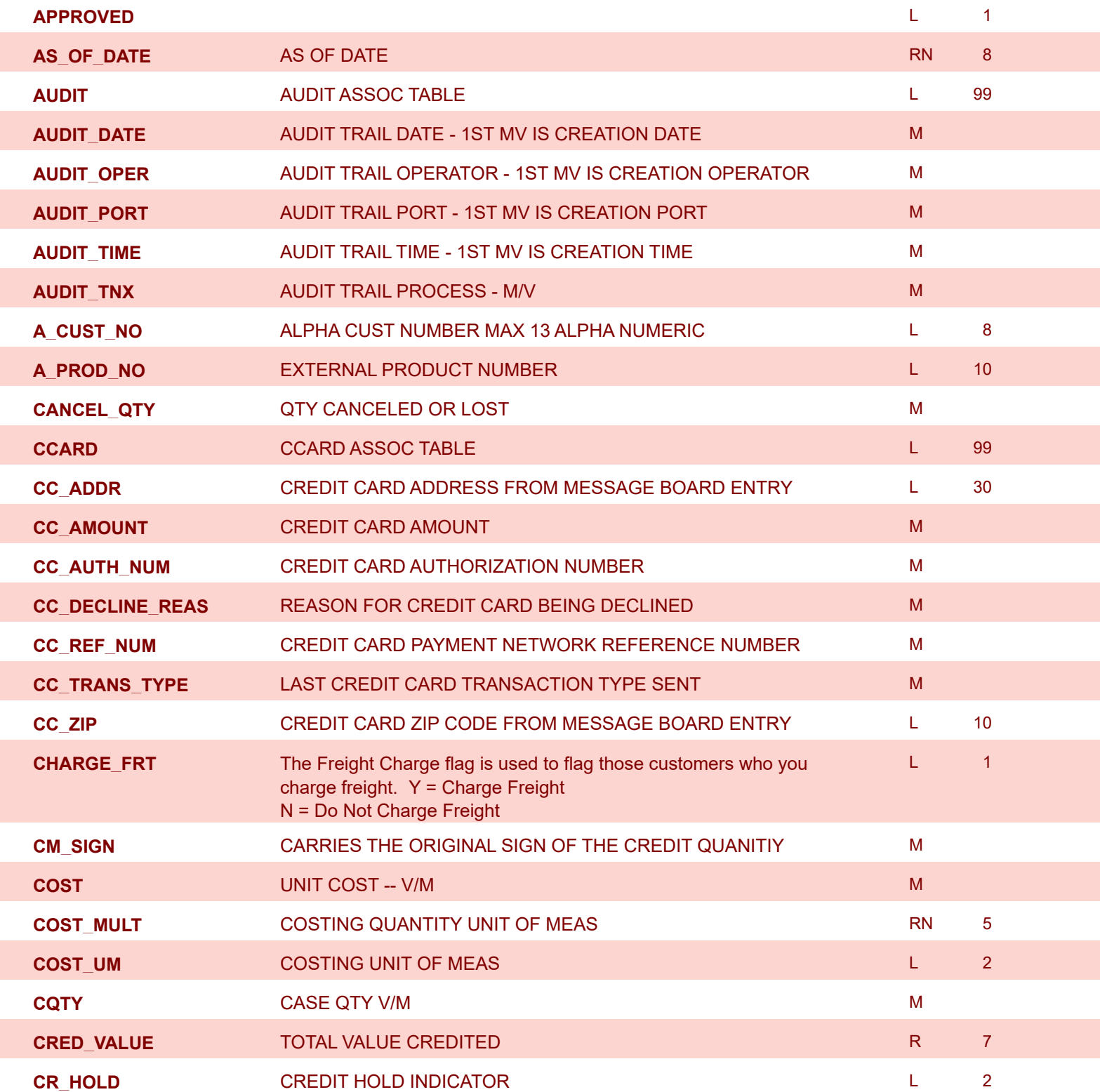

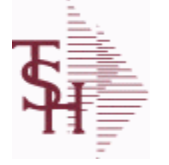

**ODBC Field Listing for : RA**

6/2/2016 3:32:00PM Page 232 of 339

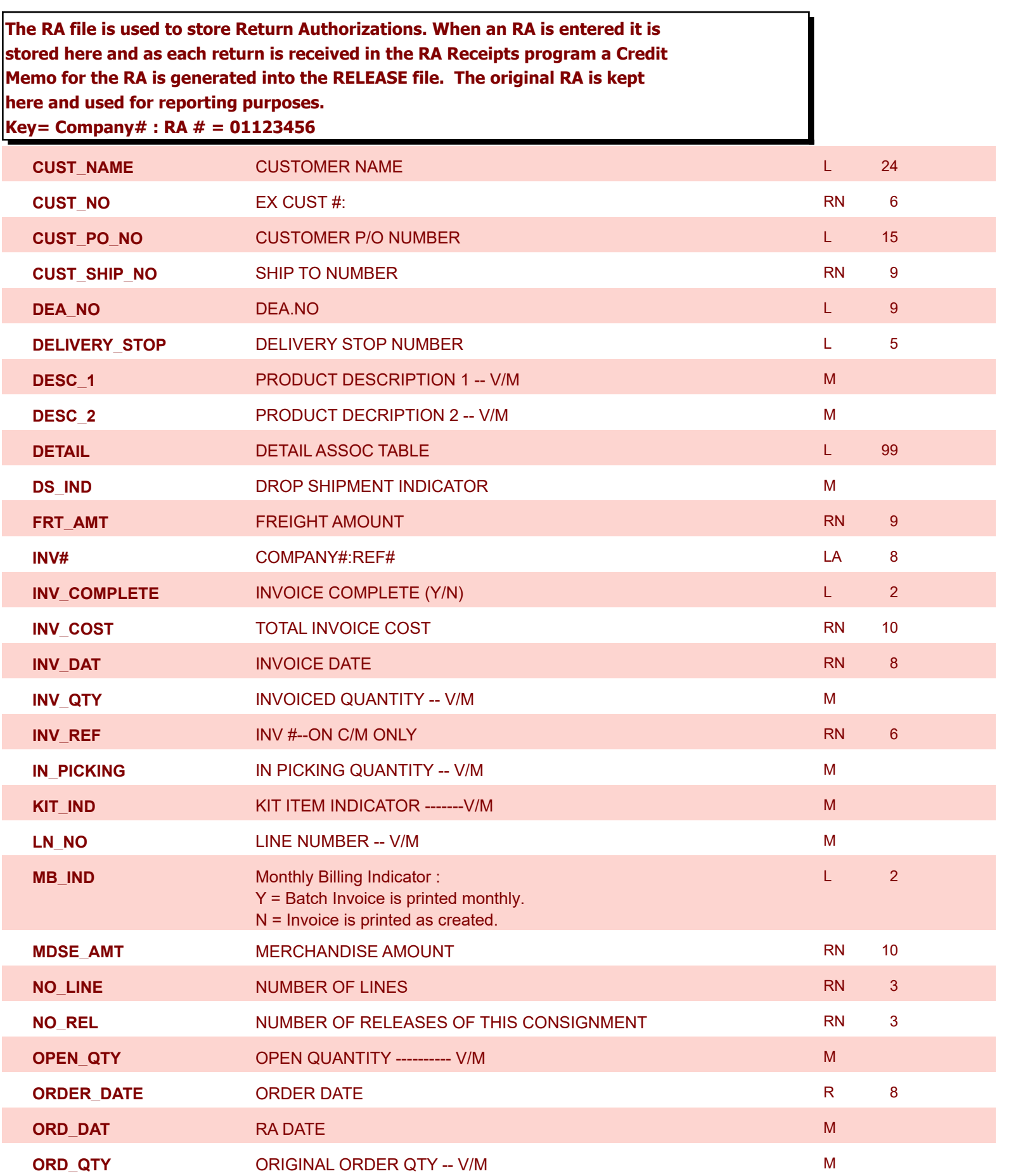

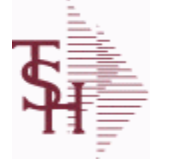

**The RA file is used to store Return Authorizations. When an RA is entered it is** 

**ODBC Field Listing for : RA**

6/2/2016 3:32:00PM Page 233 of 339

powered by<br> **Crystal** 

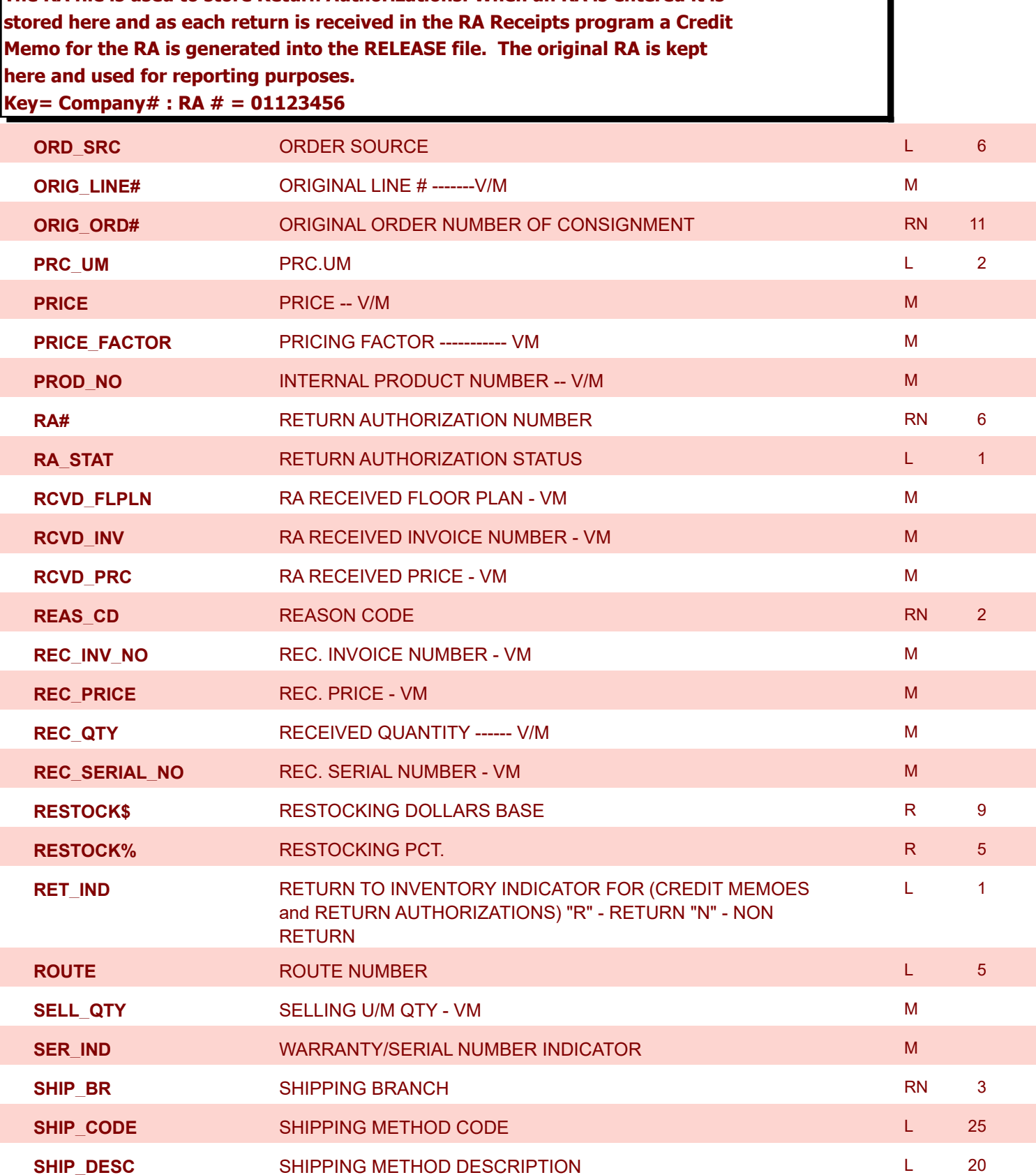

**SHIP\_TO\_ADD\_1** SHIP TO ADDRESS 1 L 30

**SHIP\_TO\_ADD\_2** SHIP TO ADDRESS 2 L 30

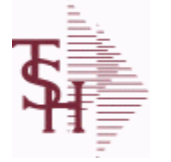

**ODBC Field Listing for : RA**

6/2/2016 3:32:00PM Page 234 of 339

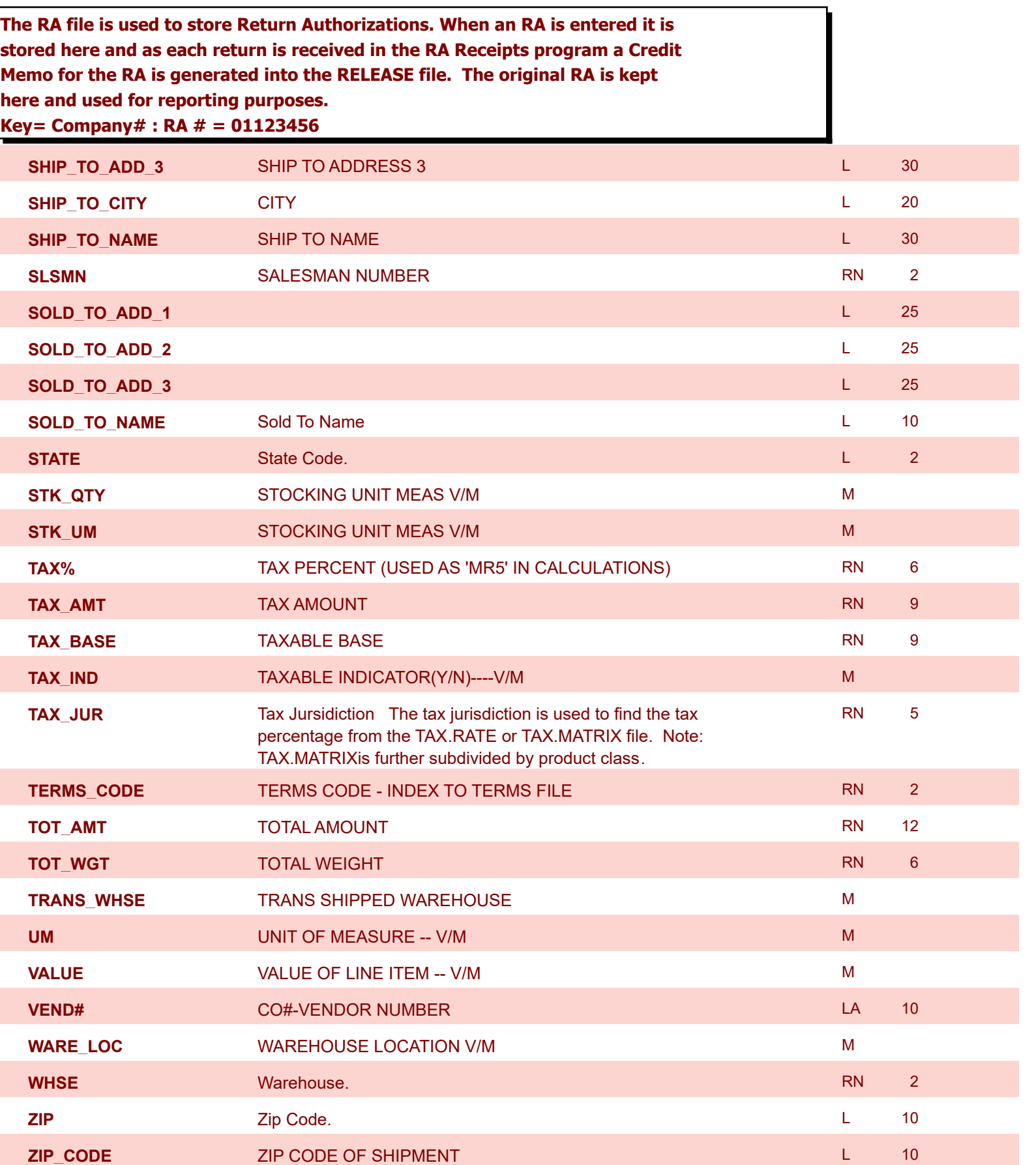

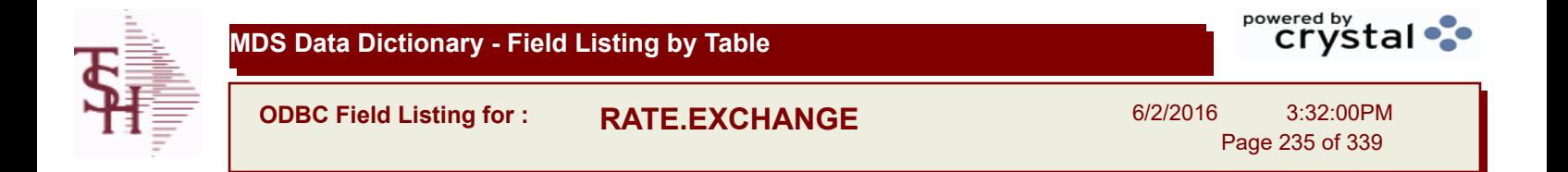

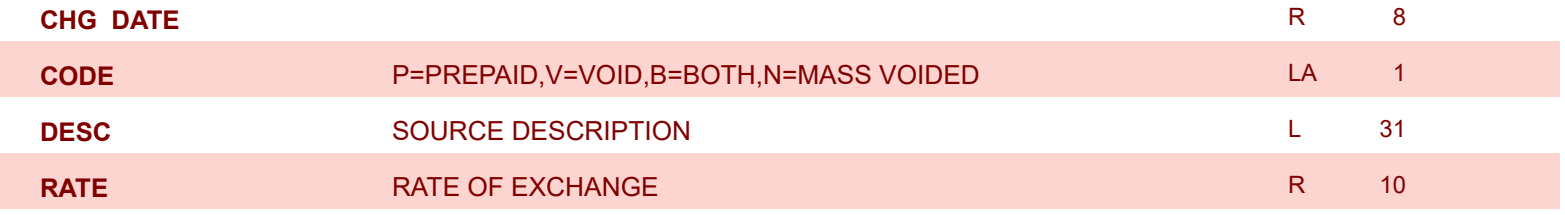

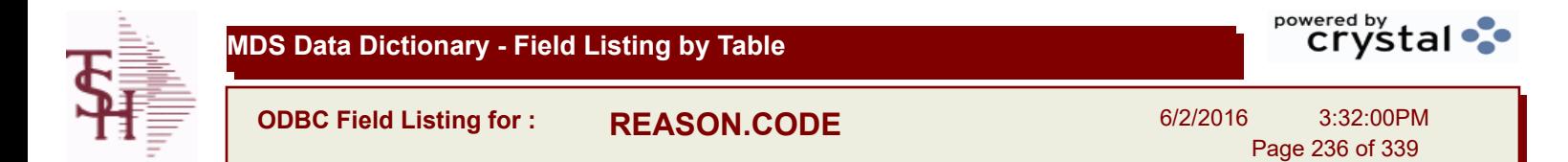

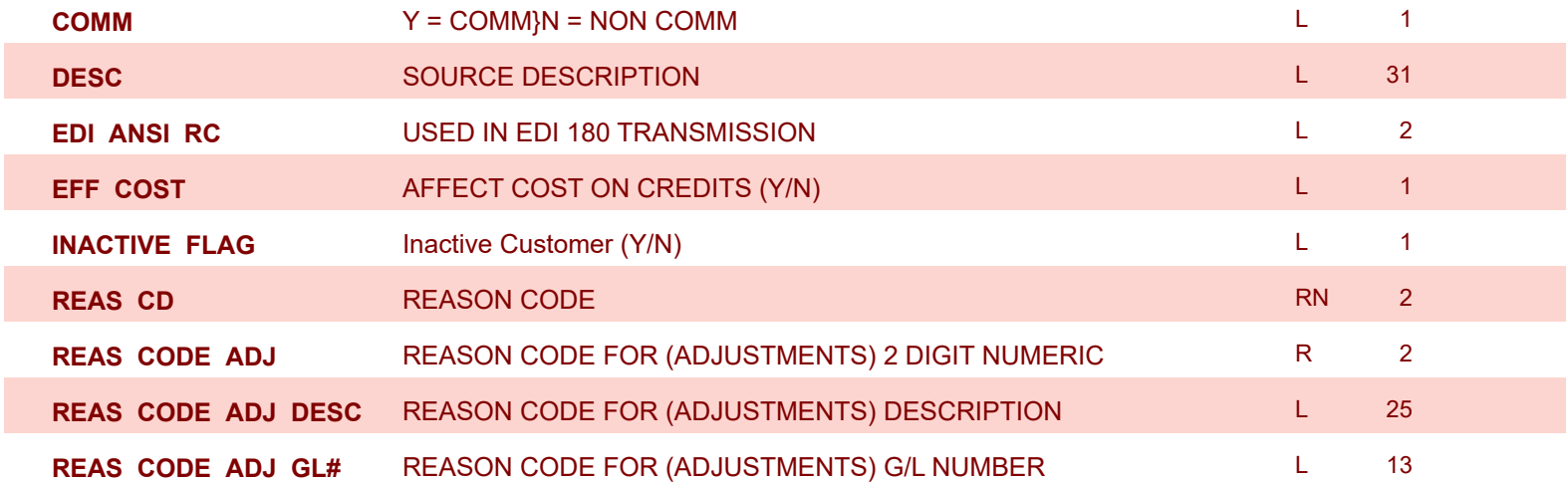

I

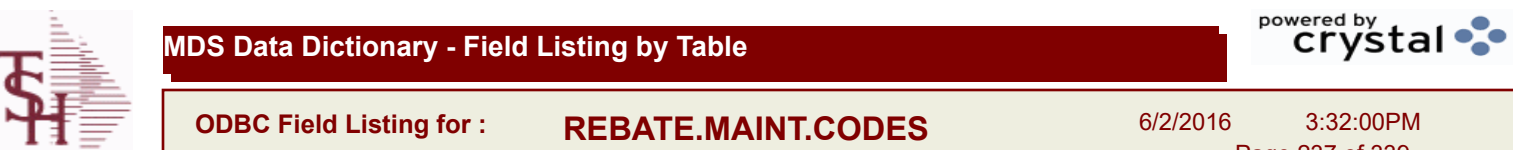

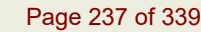

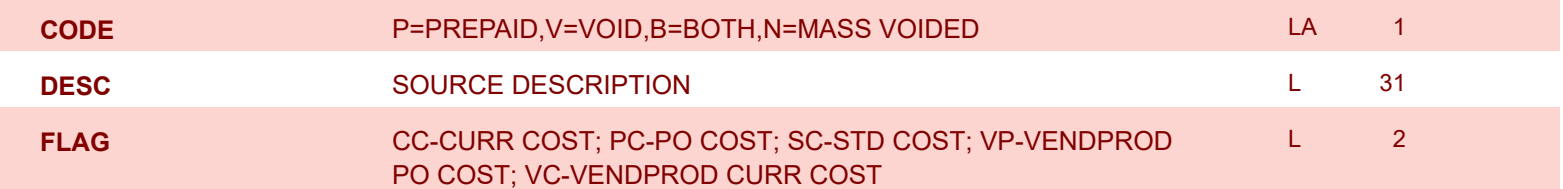

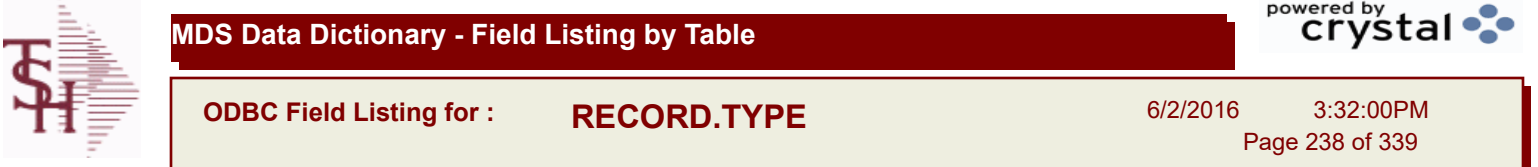

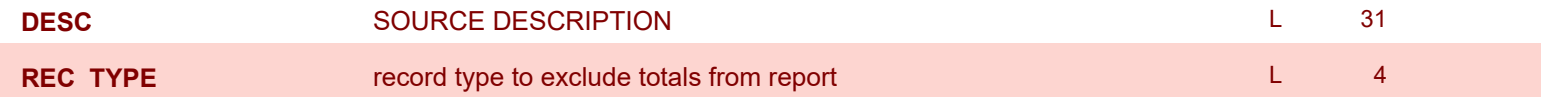

I

**ODBC Field Listing for : RELEASE**

6/2/2016 3:32:00PM Page 239 of 339

powered by stal ...

**The RELEASE file contains a record for each shipment of an order and serves as the basis for a pick ticket. It also contains a record for each Credit Memo. Each release is processed by the Invoice Update program and creates an INVOICE record and an AR recordkey to file is formed by Key= Company# : Order# : Release# = 01123456001, 01123456002 ...**

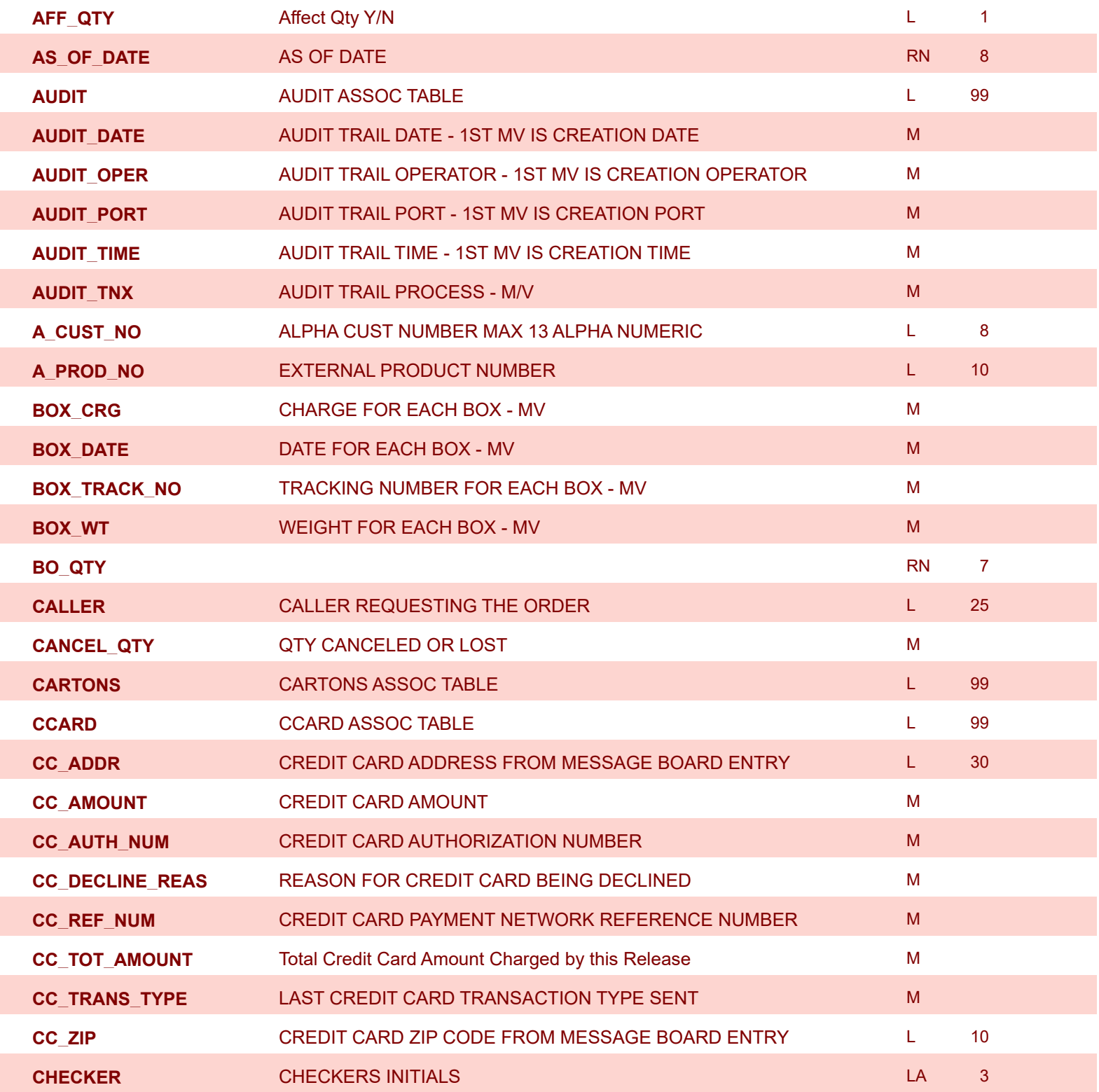

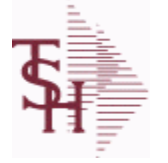

**ODBC Field Listing for : RELEASE**

6/2/2016 3:32:00PM Page 240 of 339

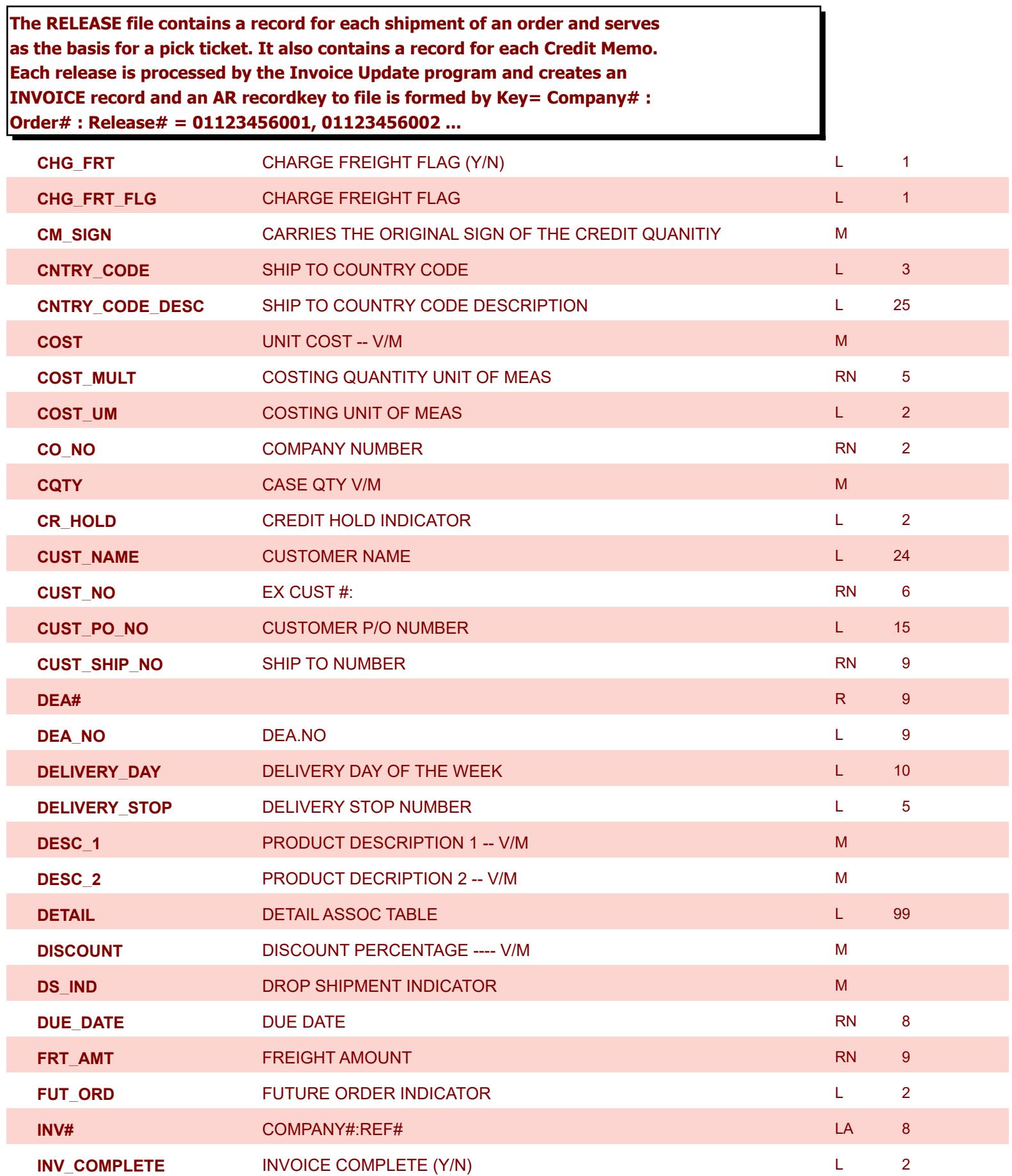

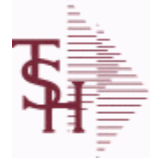

**ODBC Field Listing for : RELEASE**

6/2/2016 3:32:00PM Page 241 of 339

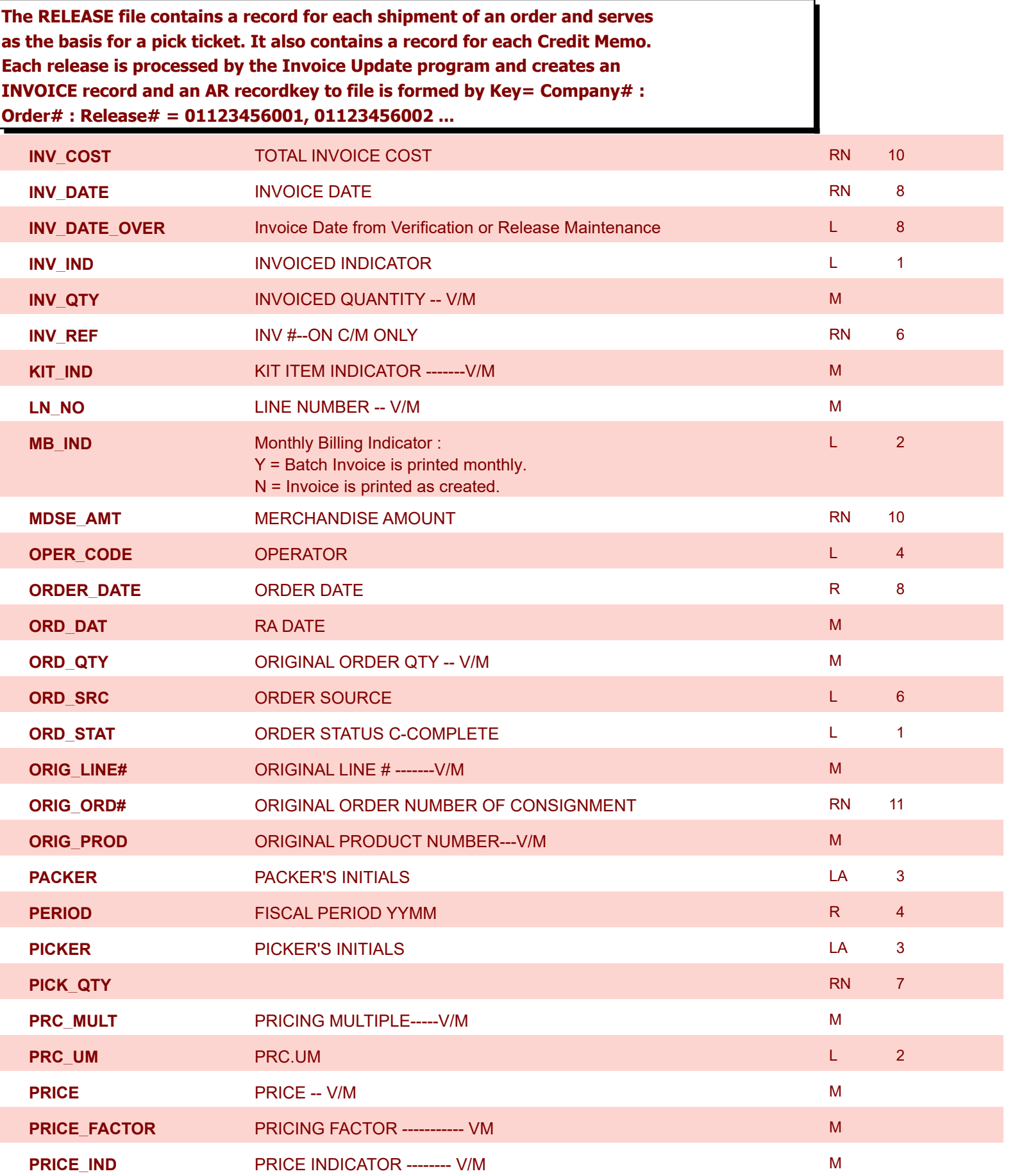

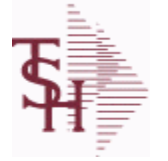

**ODBC Field Listing for : RELEASE**

6/2/2016 3:32:00PM Page 242 of 339

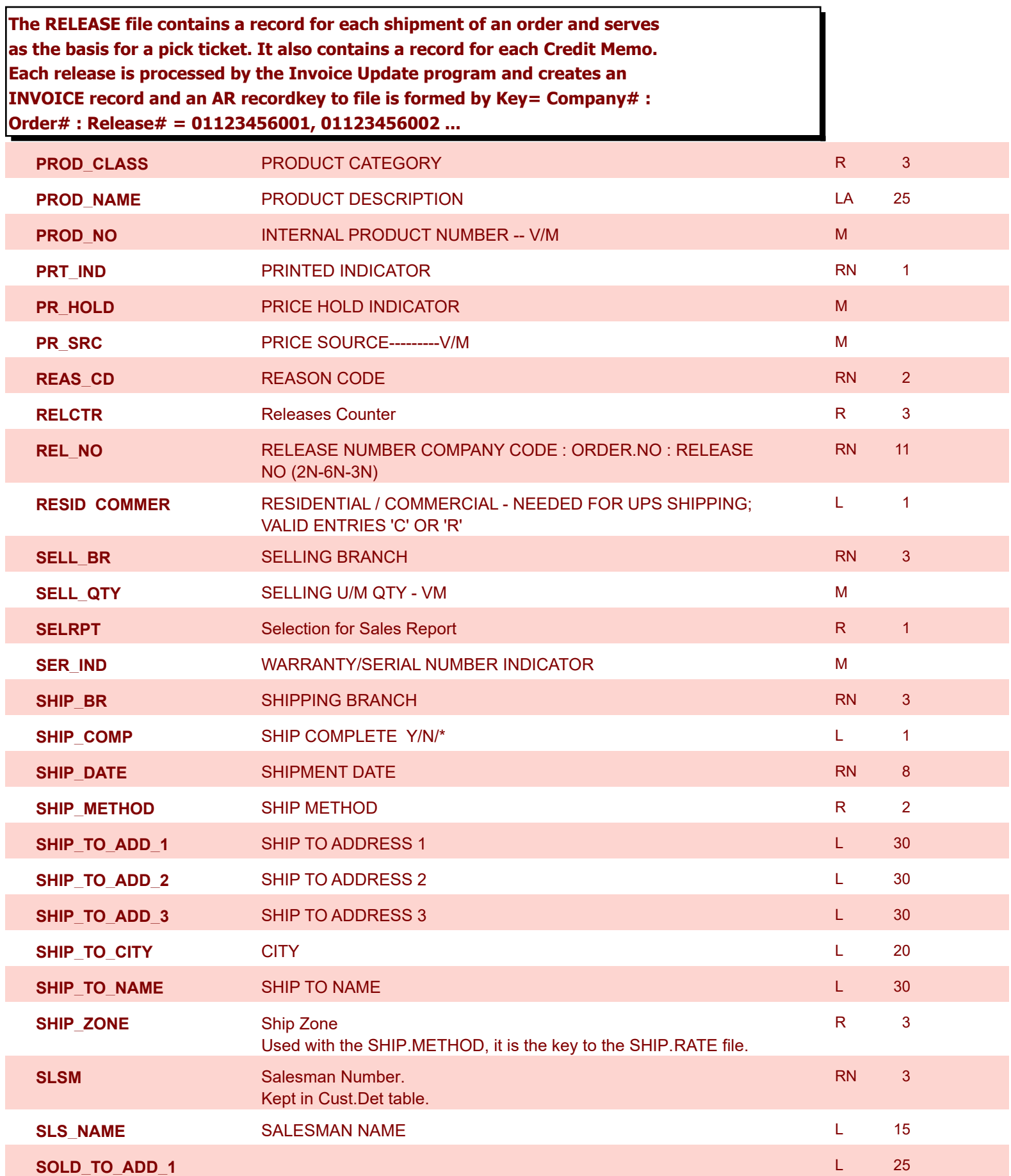

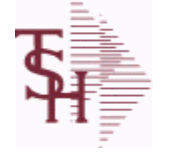

**ODBC Field Listing for : RELEASE**

6/2/2016 3:32:00PM Page 243 of 339

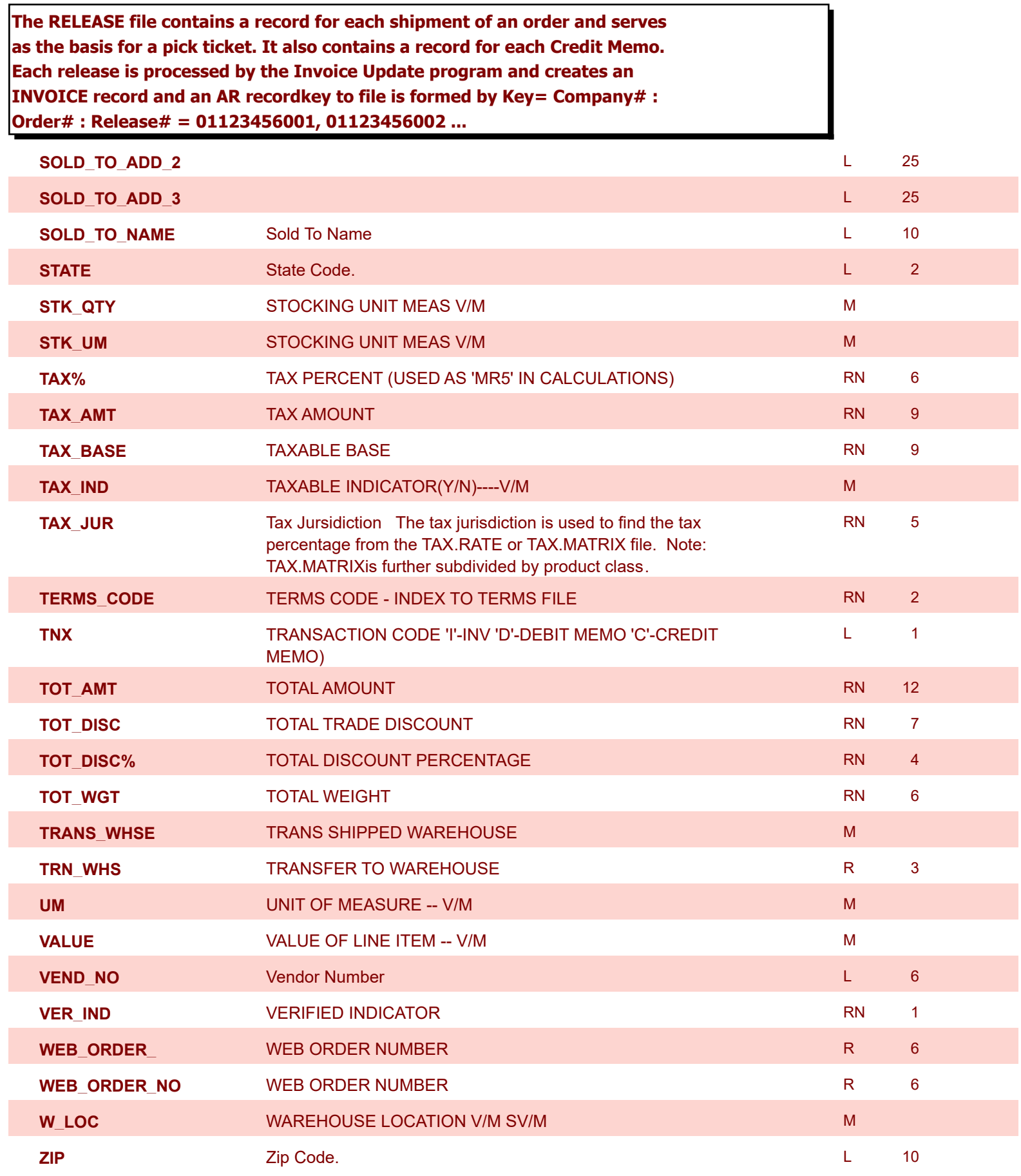

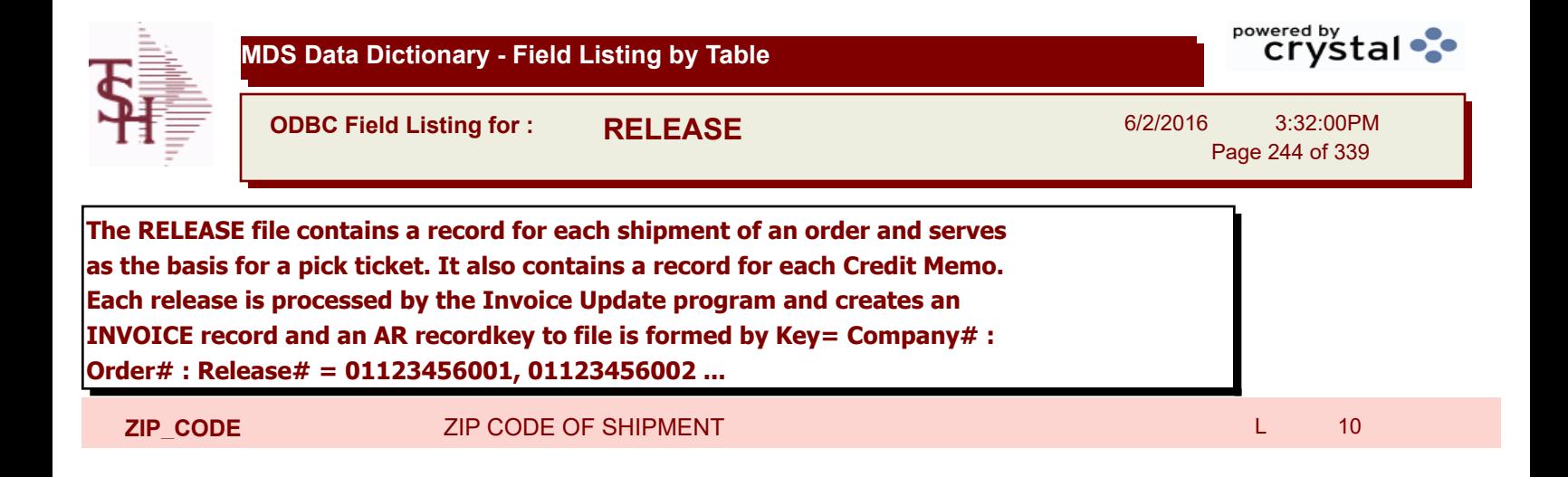

**ODBC Field Listing for : RELEASE.HIST**

6/2/2016 3:32:00PM Page 245 of 339

powered by stal ...

## **The RELEASE.HIST file stores records purged from the RELEASE file. Although, once purged the data is no longer stored in the RELEASE file, it is still available for on-line inquiry. Several techniques are available to control the purging: based upon an input date, or based upon the invoice relating to the release having been paid. Data is maintained in the history file until purged by the MDS user.**

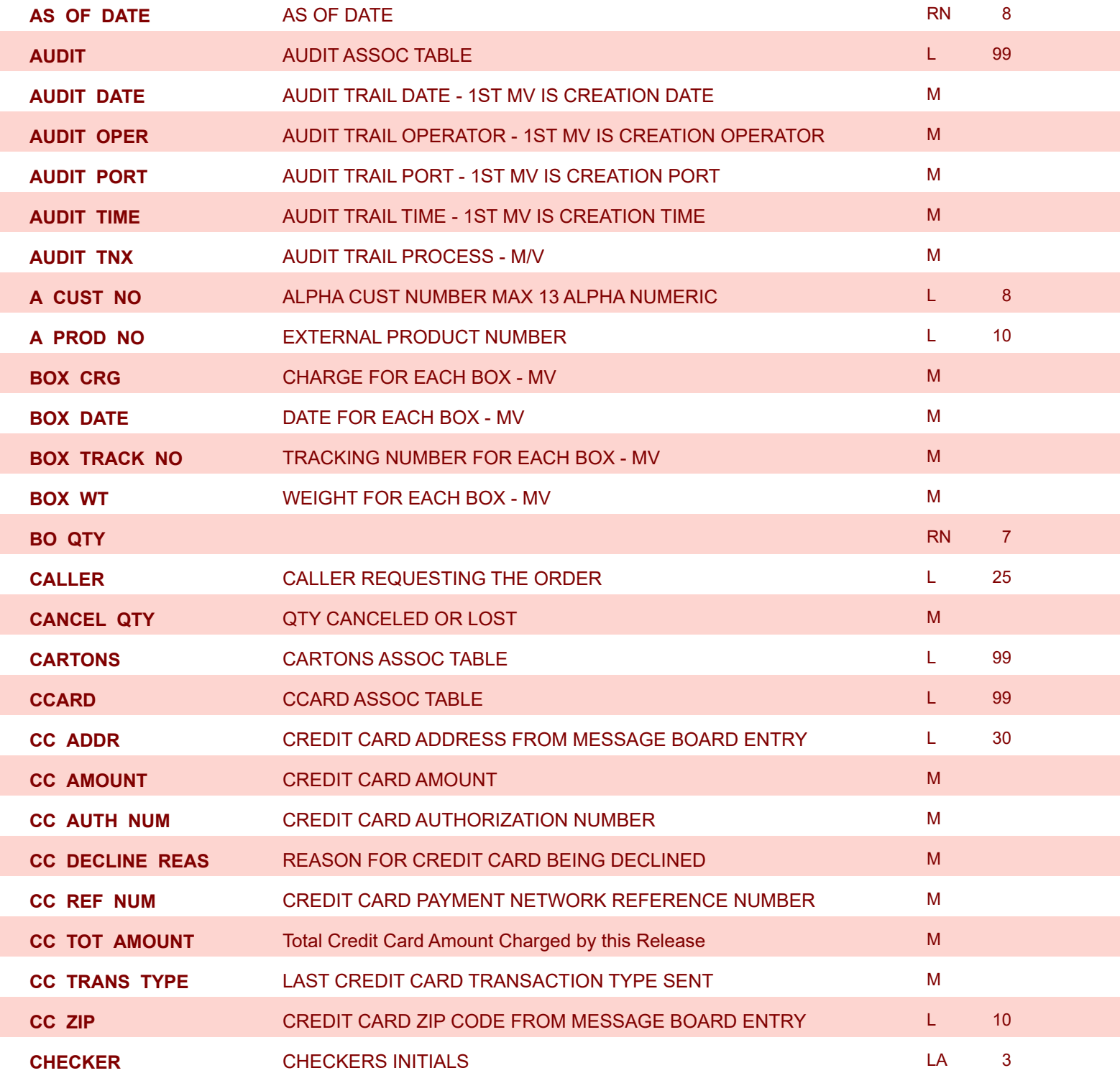

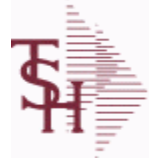

**ODBC Field Listing for : RELEASE.HIST**

6/2/2016 3:32:00PM Page 246 of 339

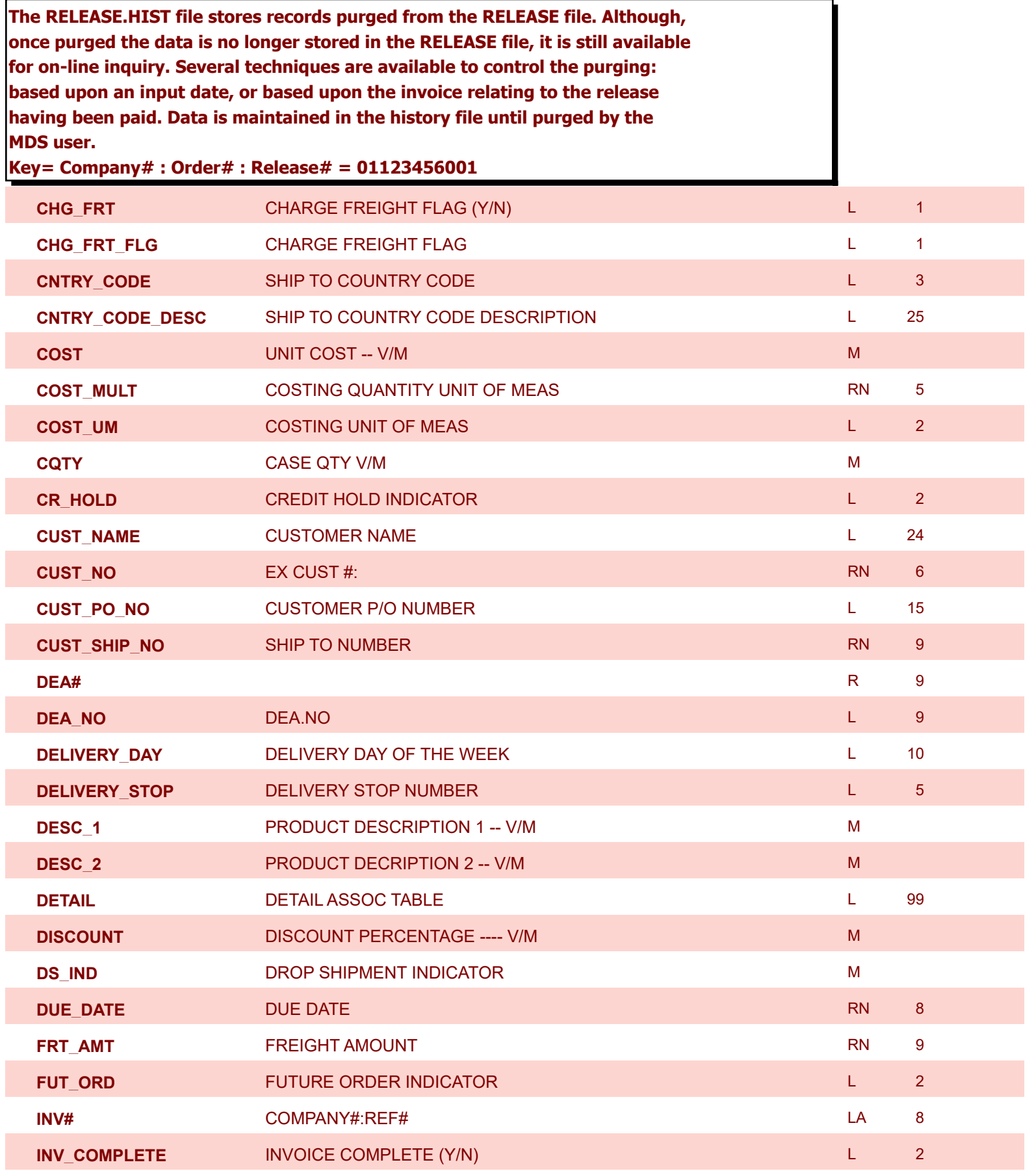

**ODBC Field Listing for : RELEASE.HIST**

6/2/2016 3:32:00PM Page 247 of 339

powered by stal ...

# **The RELEASE.HIST file stores records purged from the RELEASE file. Although, once purged the data is no longer stored in the RELEASE file, it is still available for on-line inquiry. Several techniques are available to control the purging: based upon an input date, or based upon the invoice relating to the release having been paid. Data is maintained in the history file until purged by the MDS user.**

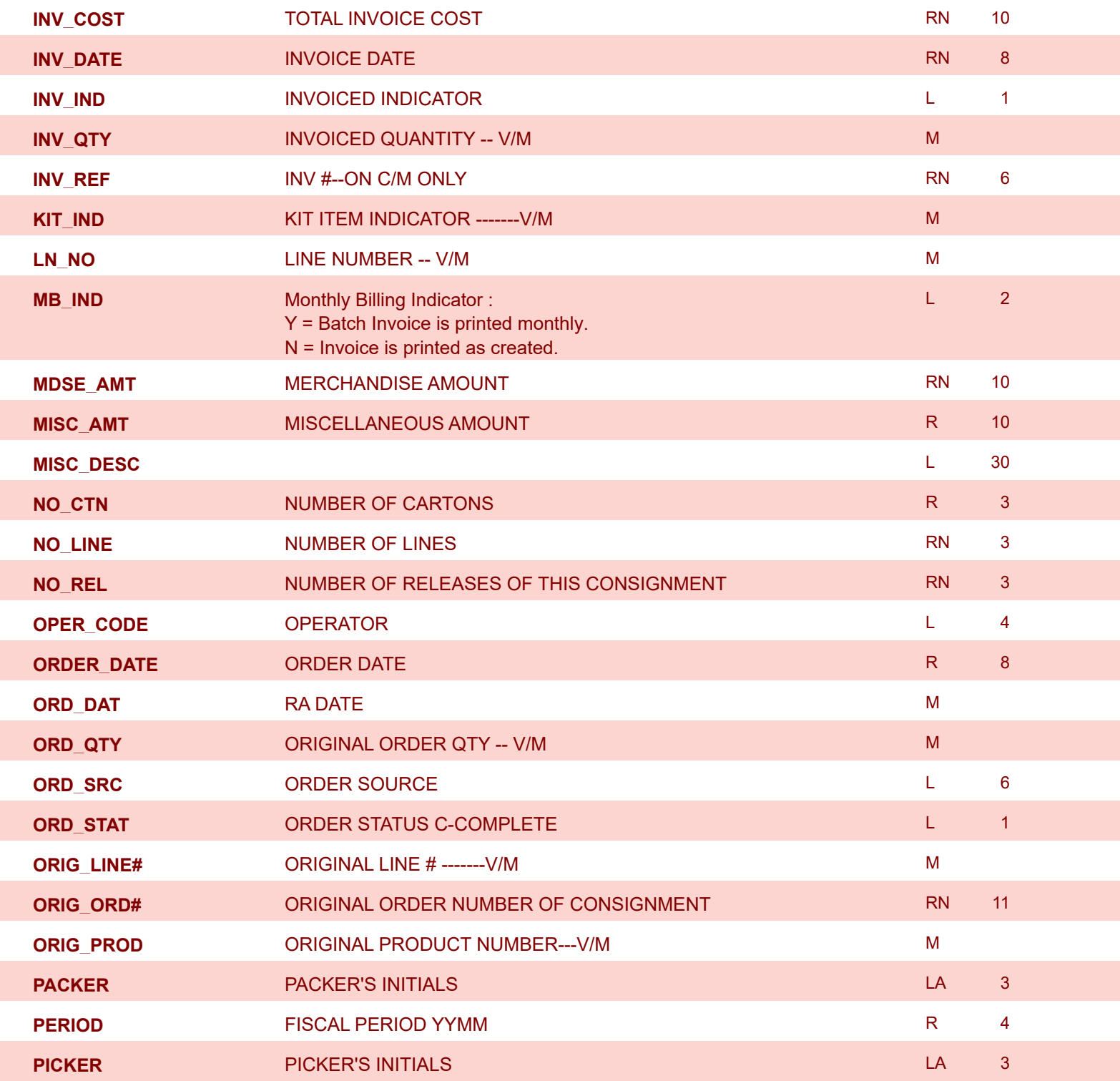

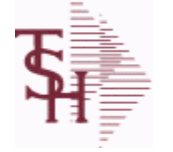

**ODBC Field Listing for : RELEASE.HIST**

6/2/2016 3:32:00PM Page 248 of 339

powered by stal ...

## **The RELEASE.HIST file stores records purged from the RELEASE file. Although, once purged the data is no longer stored in the RELEASE file, it is still available for on-line inquiry. Several techniques are available to control the purging: based upon an input date, or based upon the invoice relating to the release having been paid. Data is maintained in the history file until purged by the MDS user.**

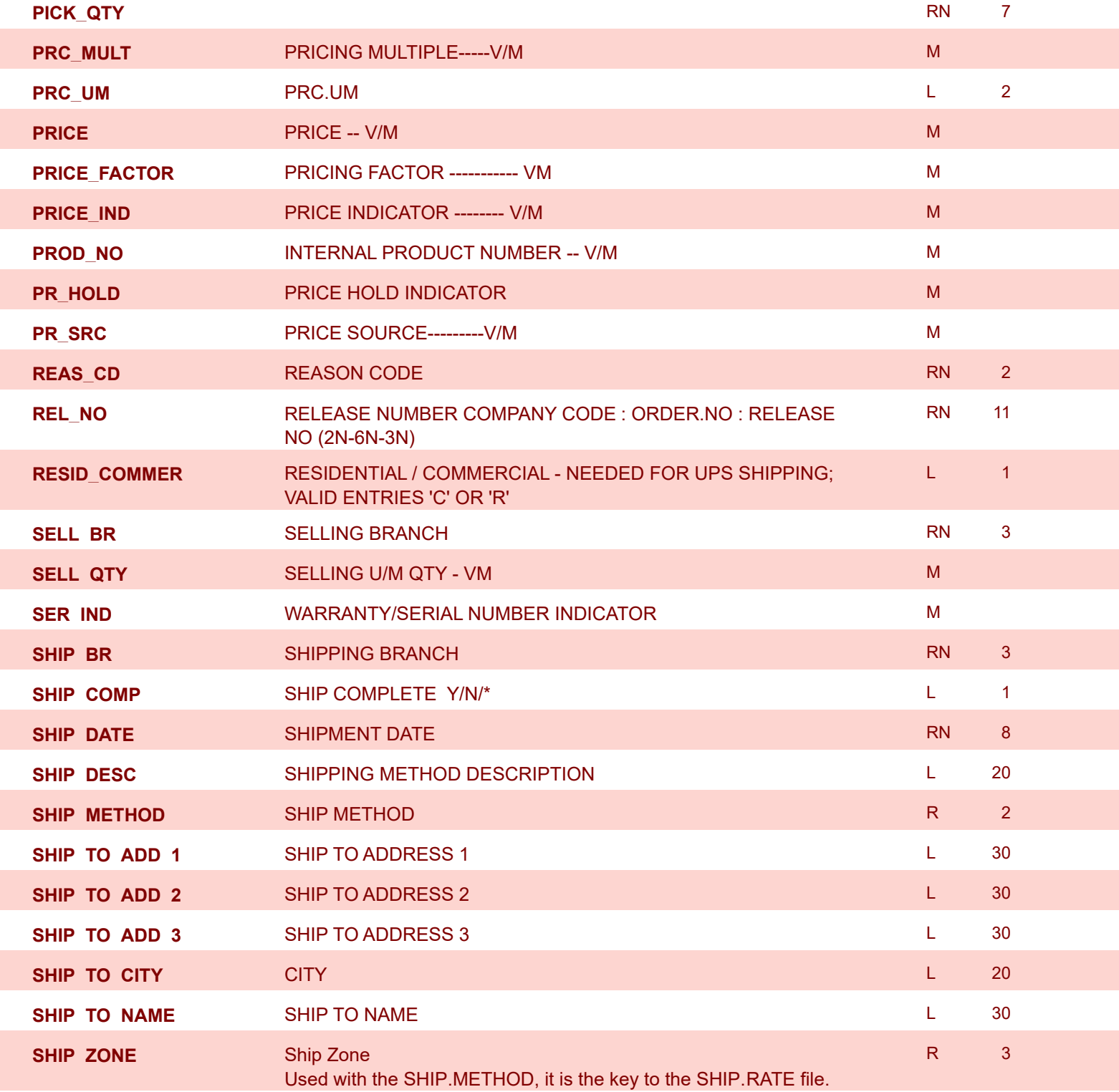

**ODBC Field Listing for : RELEASE.HIST**

6/2/2016 3:32:00PM Page 249 of 339

# **The RELEASE.HIST file stores records purged from the RELEASE file. Although, once purged the data is no longer stored in the RELEASE file, it is still available for on-line inquiry. Several techniques are available to control the purging: based upon an input date, or based upon the invoice relating to the release having been paid. Data is maintained in the history file until purged by the MDS user.**

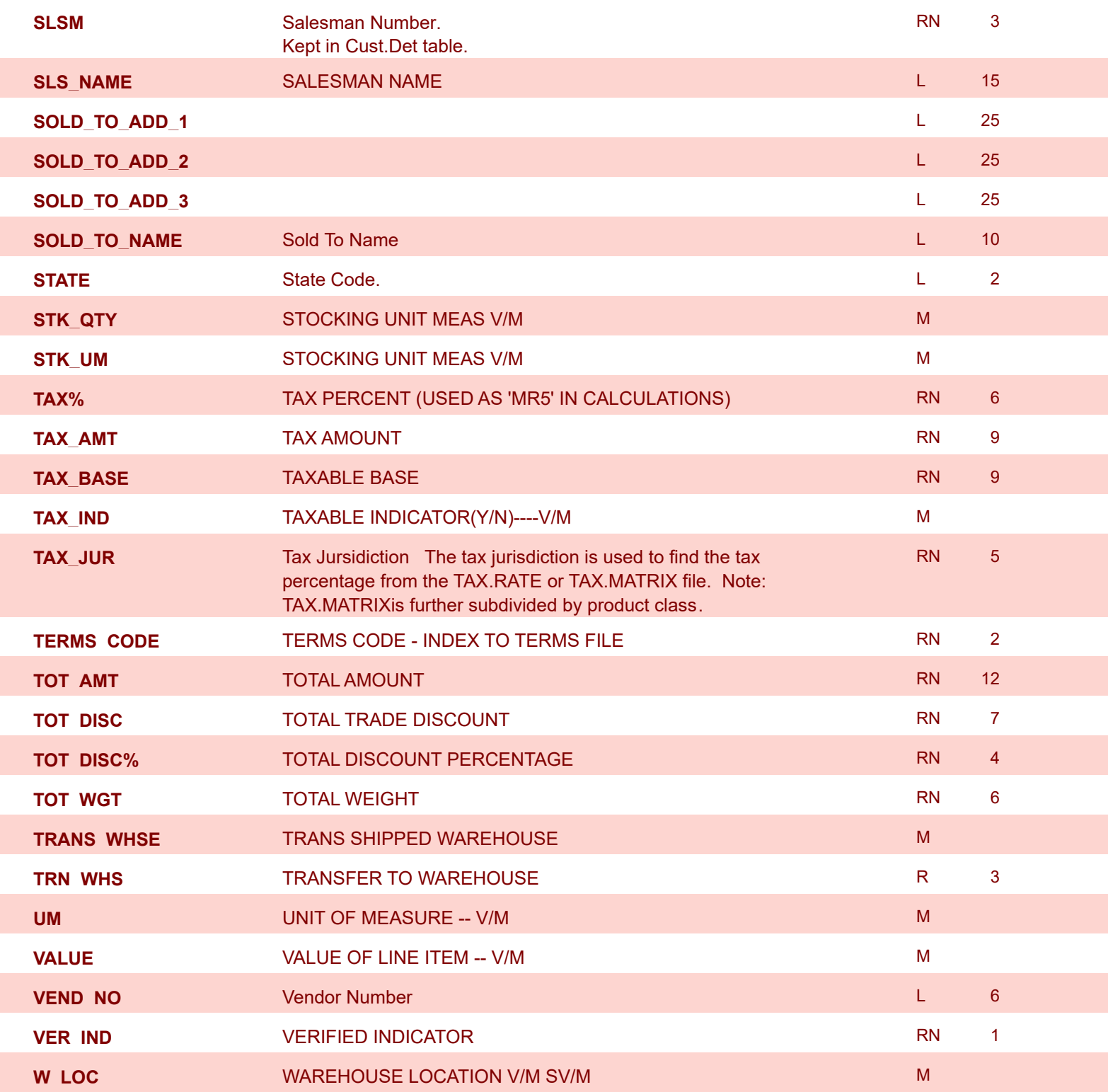

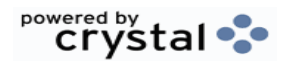

powered by stal ... **MDS Data Dictionary - Field Listing by Table ODBC Field Listing for : RELEASE.HIST** 6/2/2016 3:32:00PM

Page 250 of 339

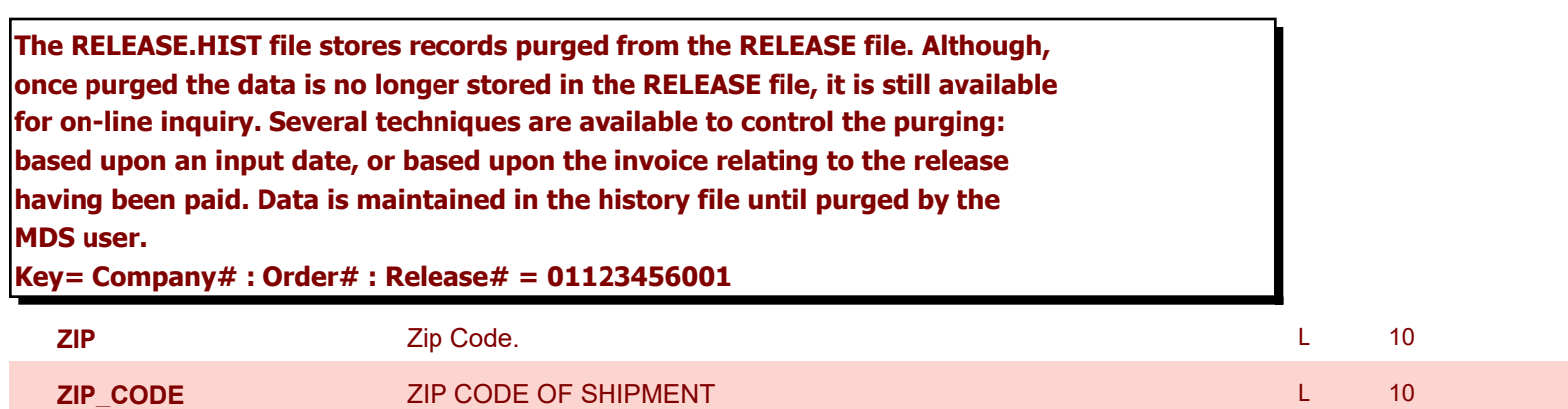

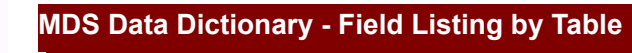

**ODBC Field Listing for : REPLEN.REPORT**

6/2/2016 3:32:00PM Page 251 of 339

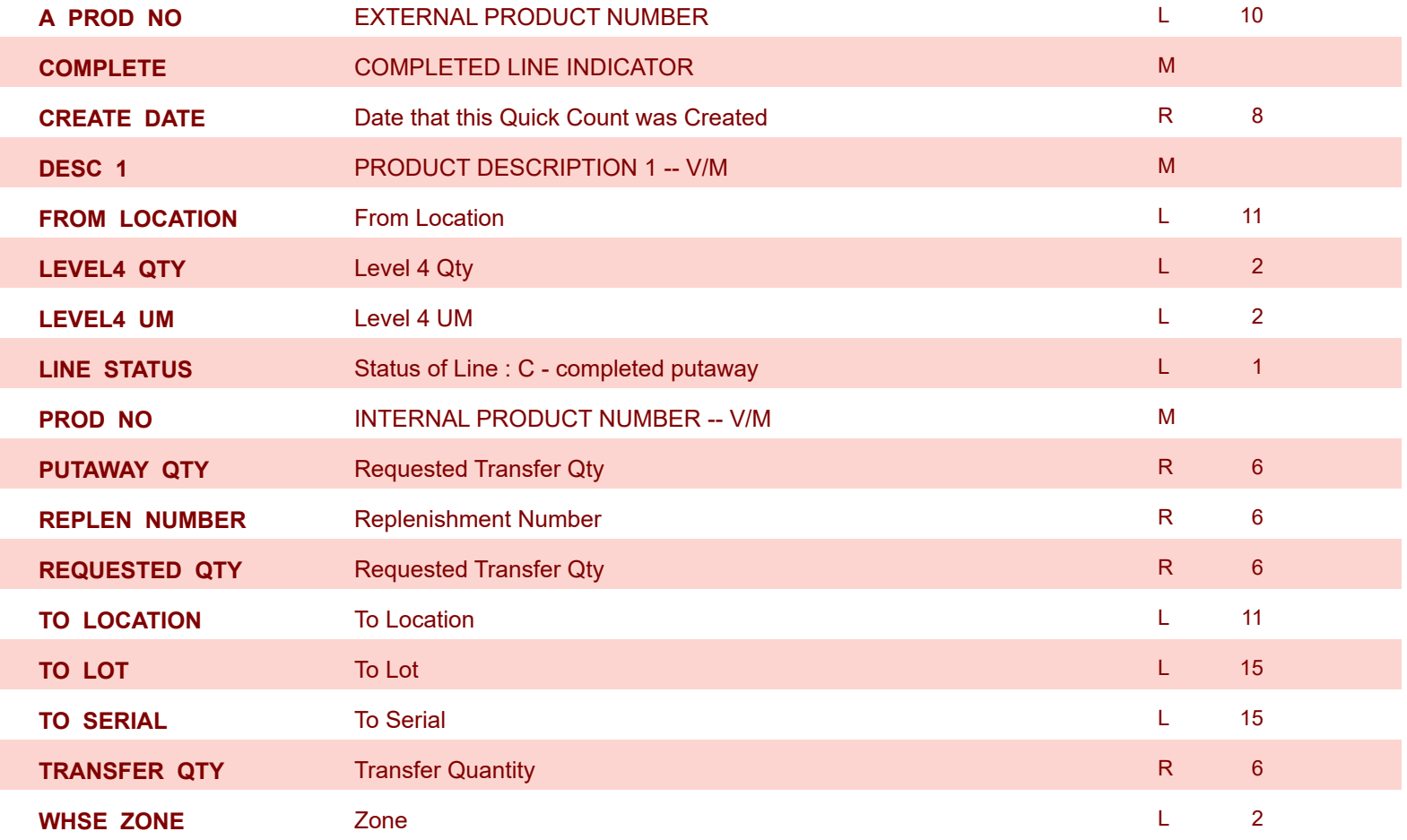

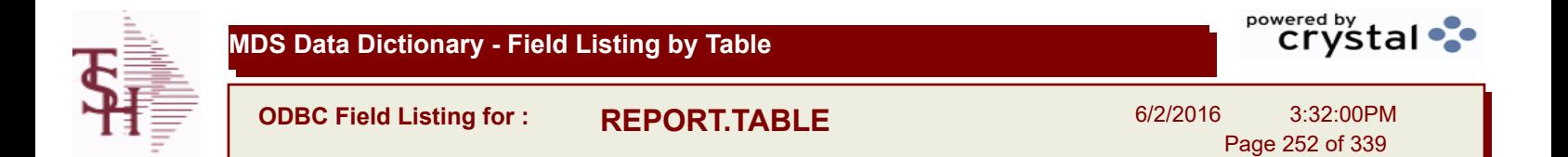

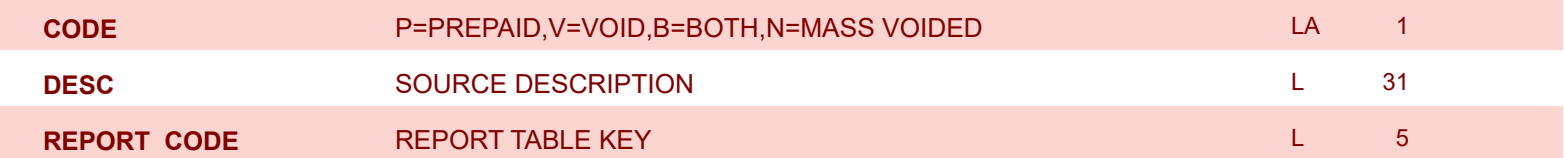
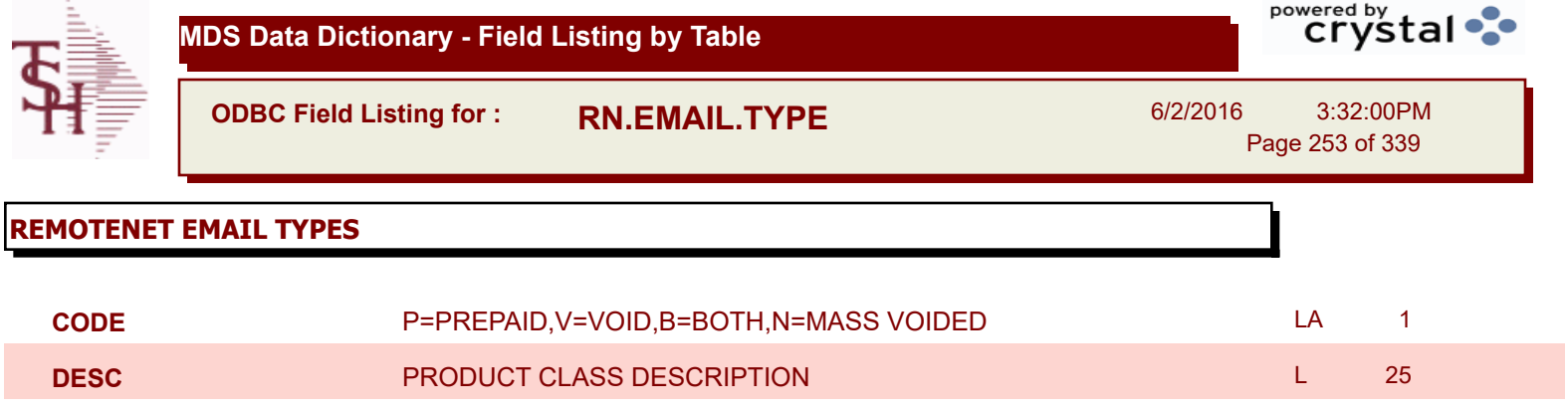

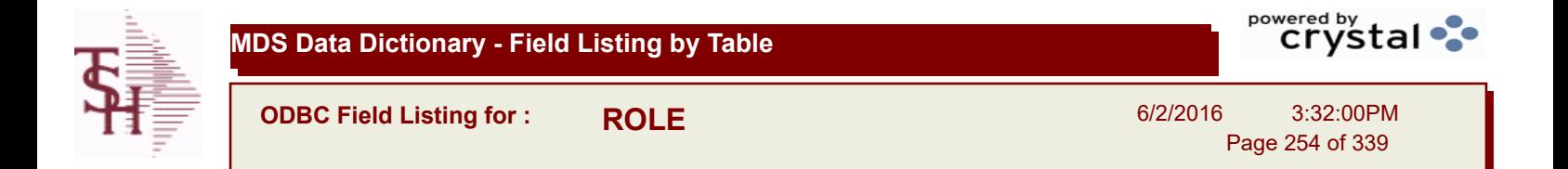

**DESCRIPTION** T 30

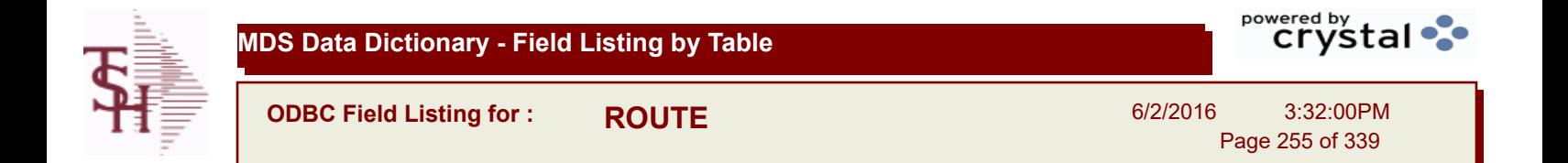

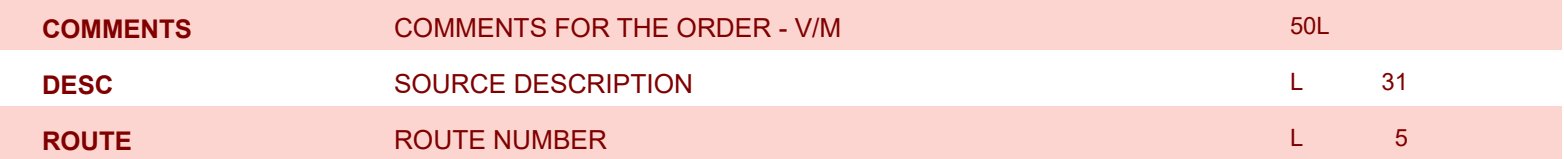

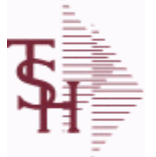

I

powered by stal ...

**ODBC Field Listing for : ROUTING**

6/2/2016 3:32:00PM Page 256 of 339

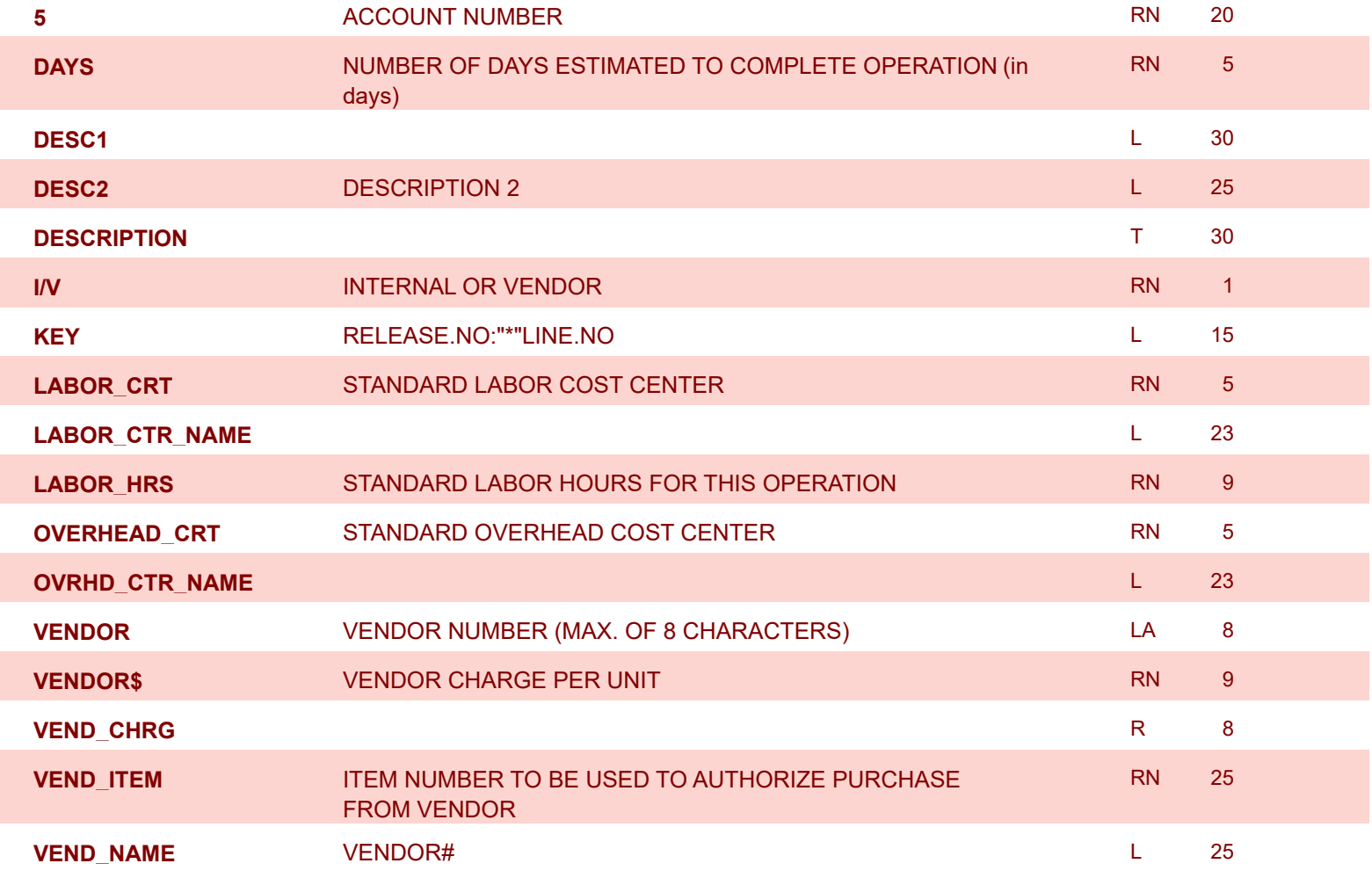

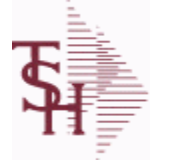

**ODBC Field Listing for : SALES.2**

6/2/2016 3:32:00PM Page 257 of 339

powered by stal ...

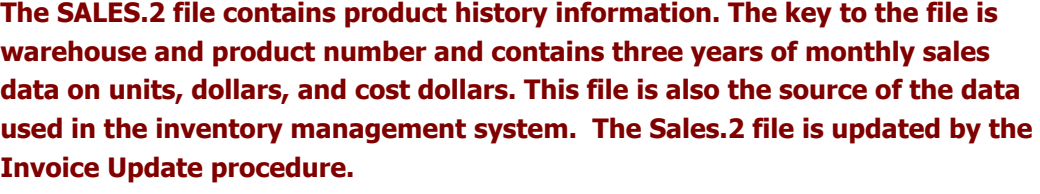

**Key= Product# : Warehouse = 123456001**

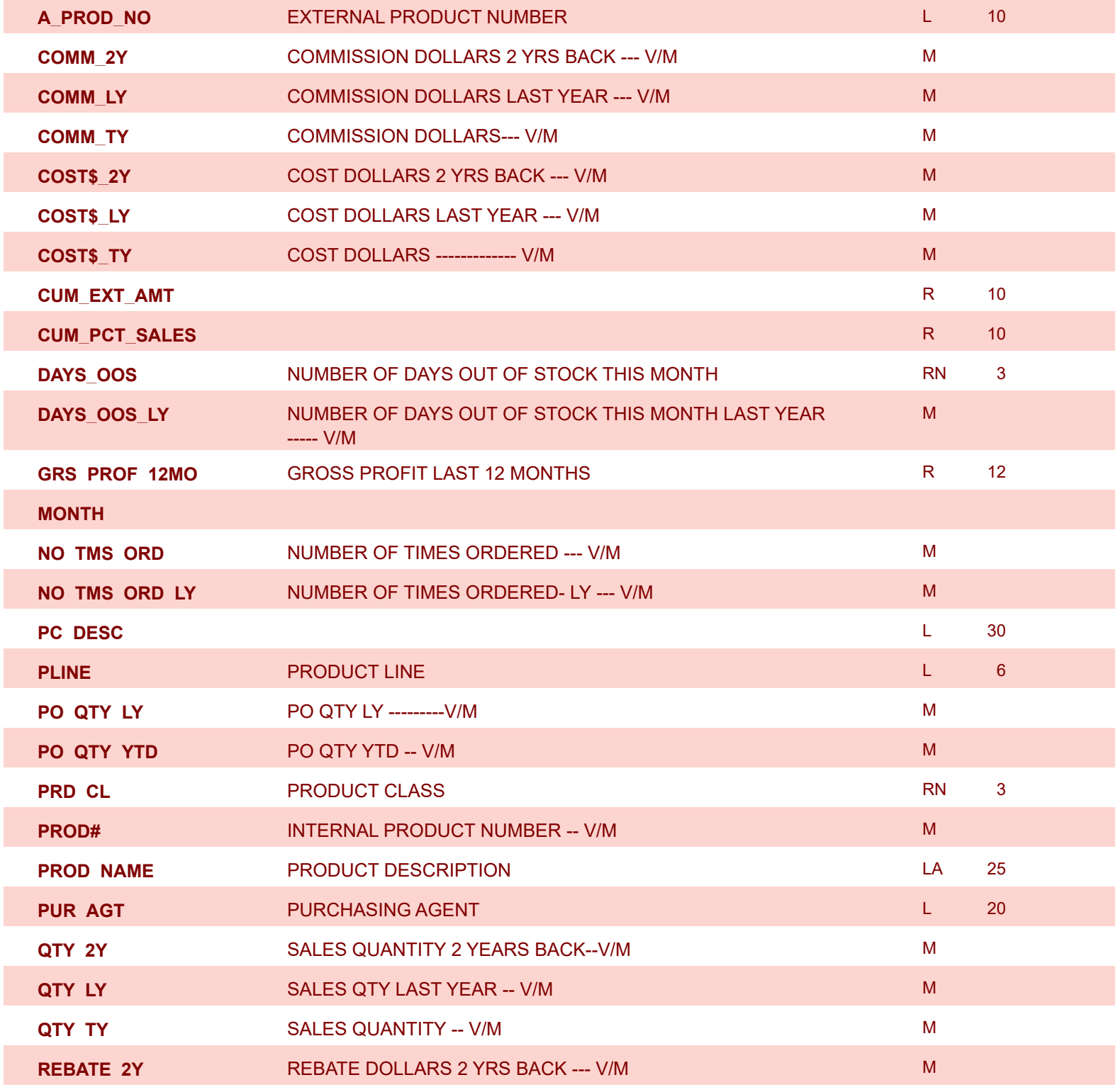

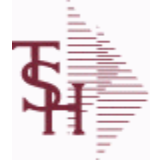

**ODBC Field Listing for : SALES.2**

6/2/2016 3:32:00PM Page 258 of 339

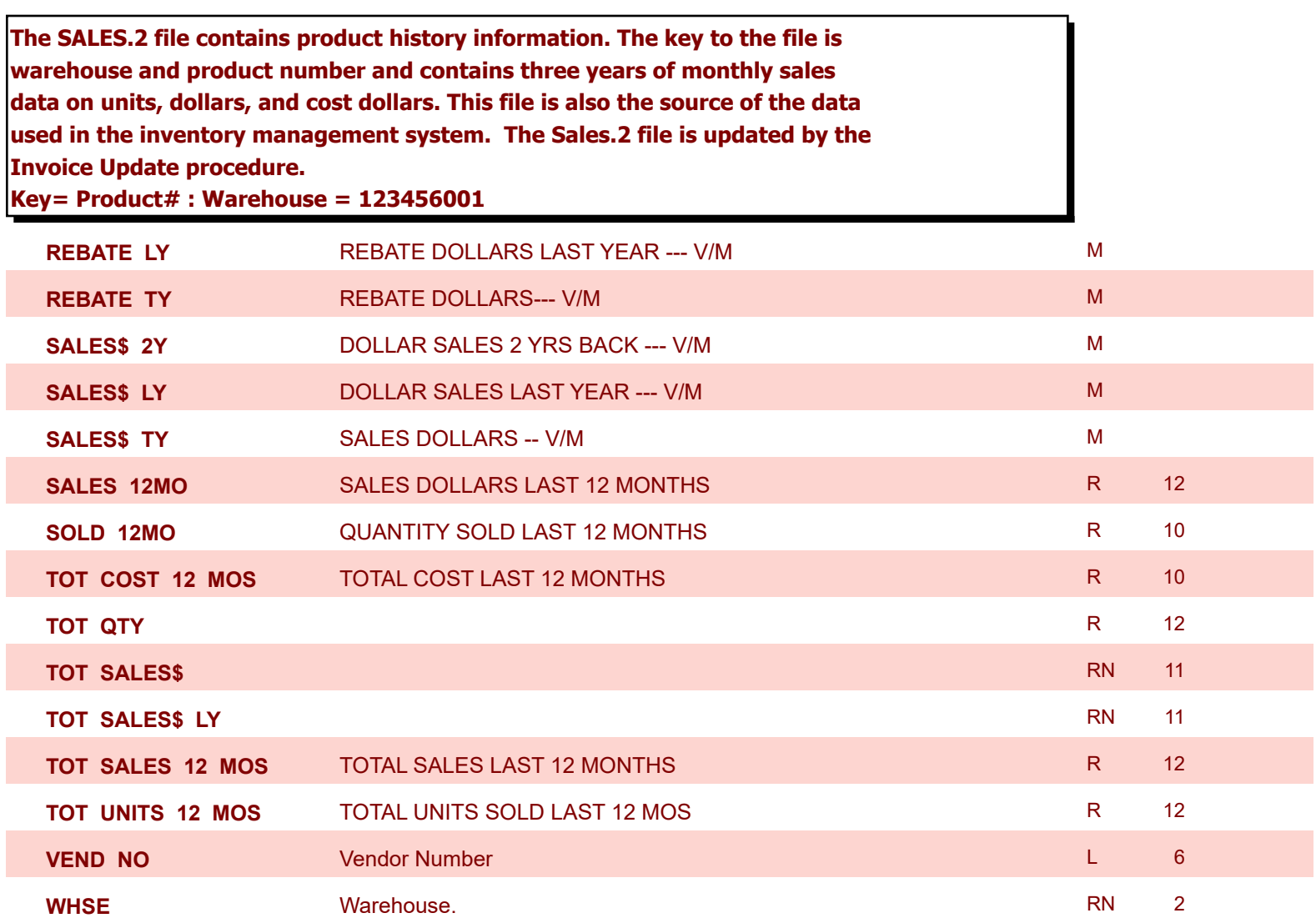

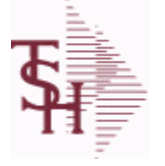

6/2/2016 3:32:00PM Page 259 of 339

powered by stal ...

# **The SALES.3 file contains customer sales history information. The key to the file is Company and Customer number. It contains three years of monthly sales data on units, dollars, and cost dollars. The Sales.3 file is updated by the Invoice Update procedure.**

**Key= Company# : Customer# = 01123456**

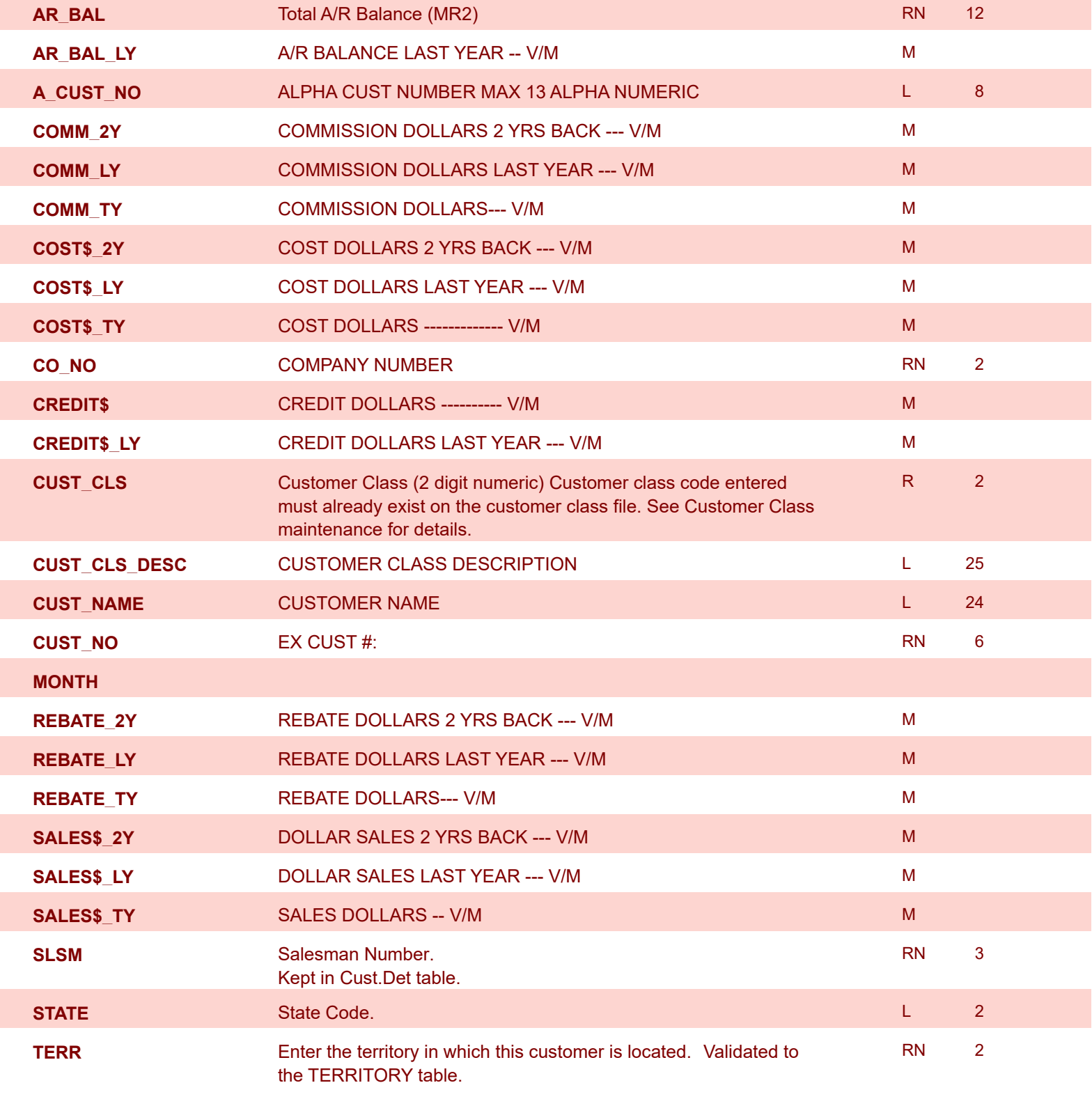

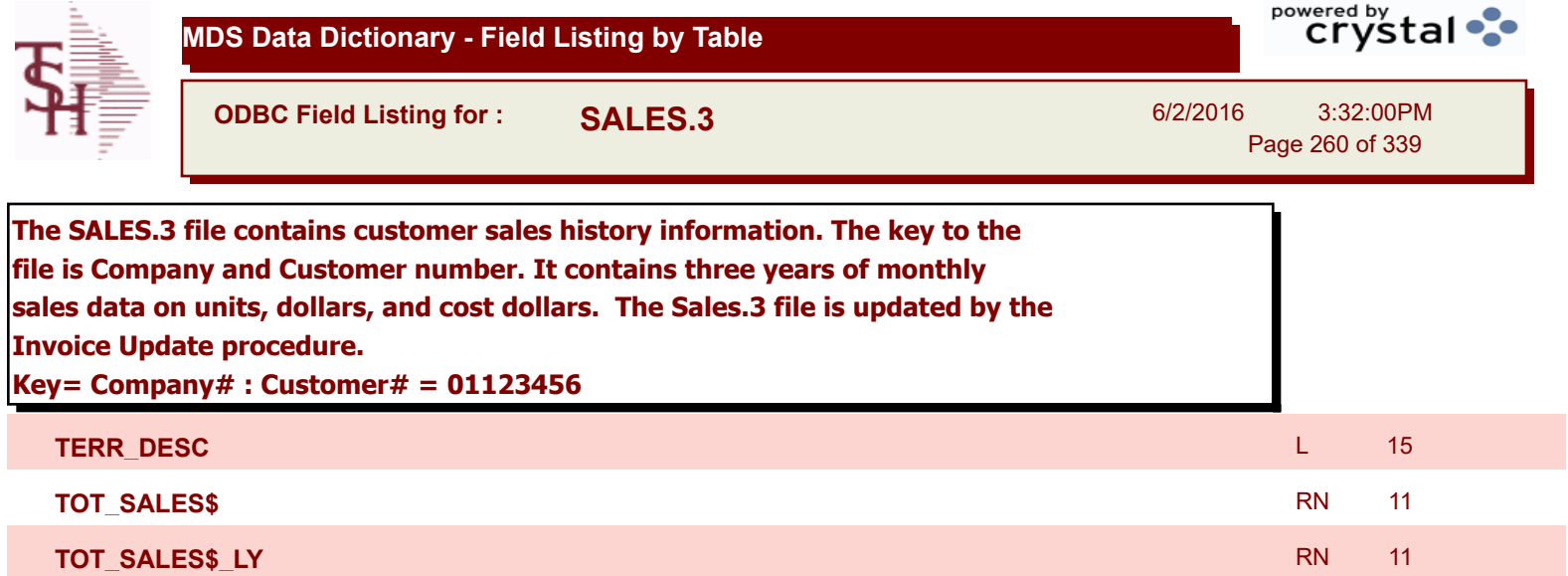

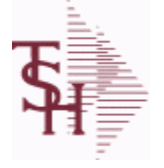

6/2/2016 3:32:00PM Page 261 of 339

powered by stal ...

## **The SALES.4 is used for sales history by Customer and Product. It contains three years of monthly sales data on units, dollars, and cost dollars. The Sales.4 file is updated by the Invoice Update procedure. Key= Company \* Customer# \* Product#**

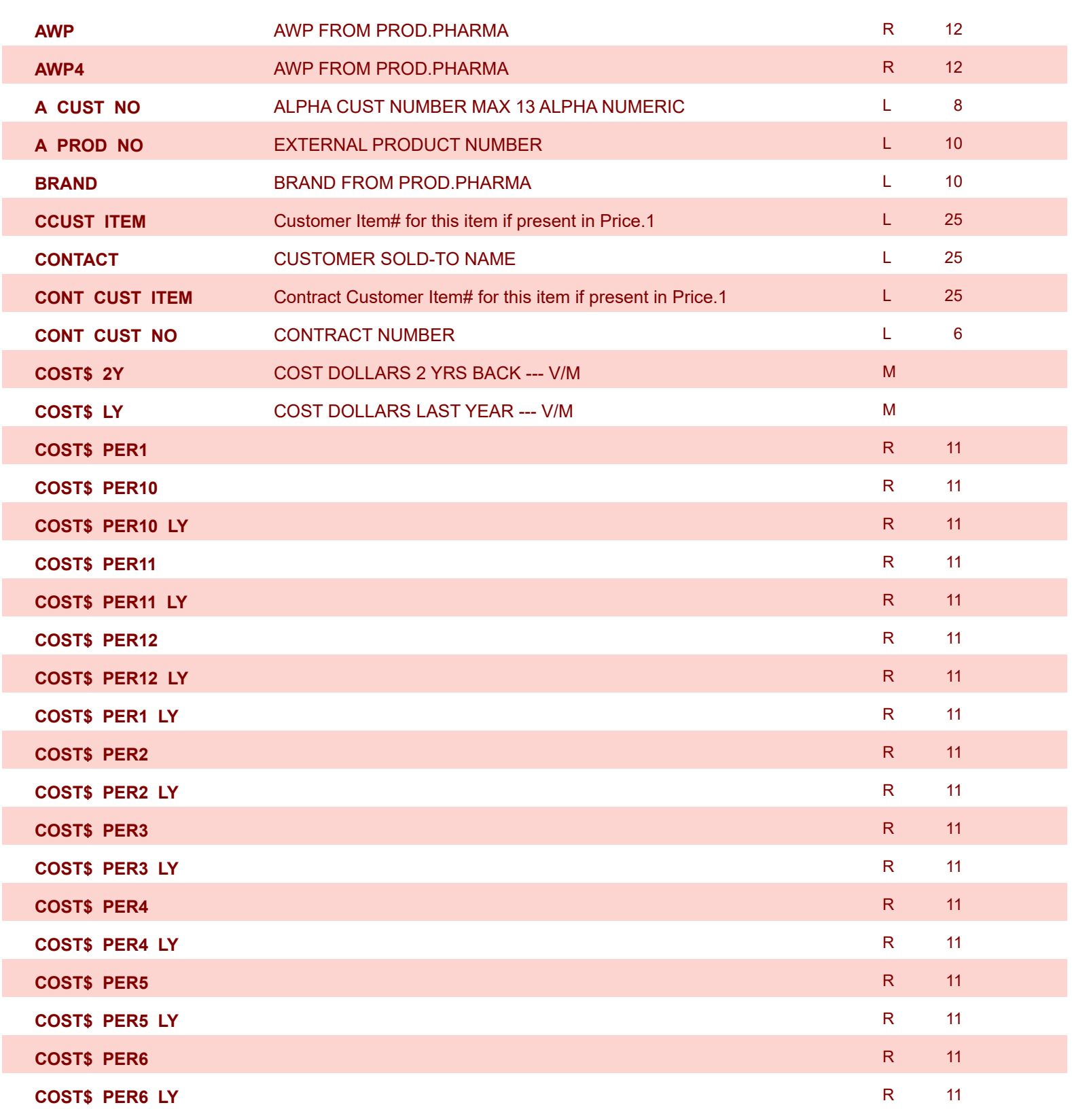

6/2/2016 3:32:00PM Page 262 of 339

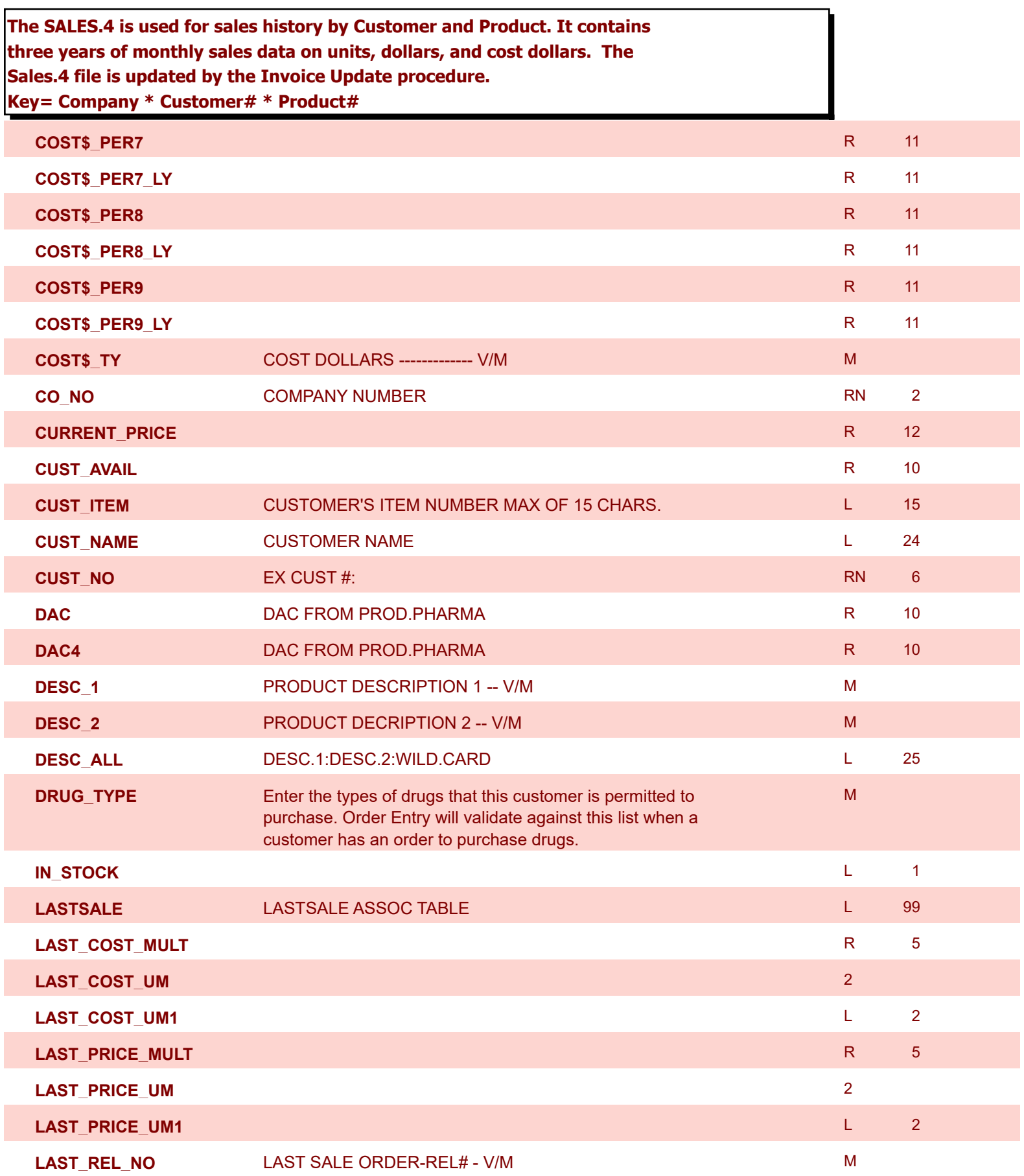

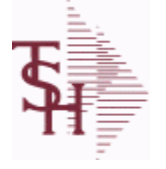

6/2/2016 3:32:00PM Page 263 of 339

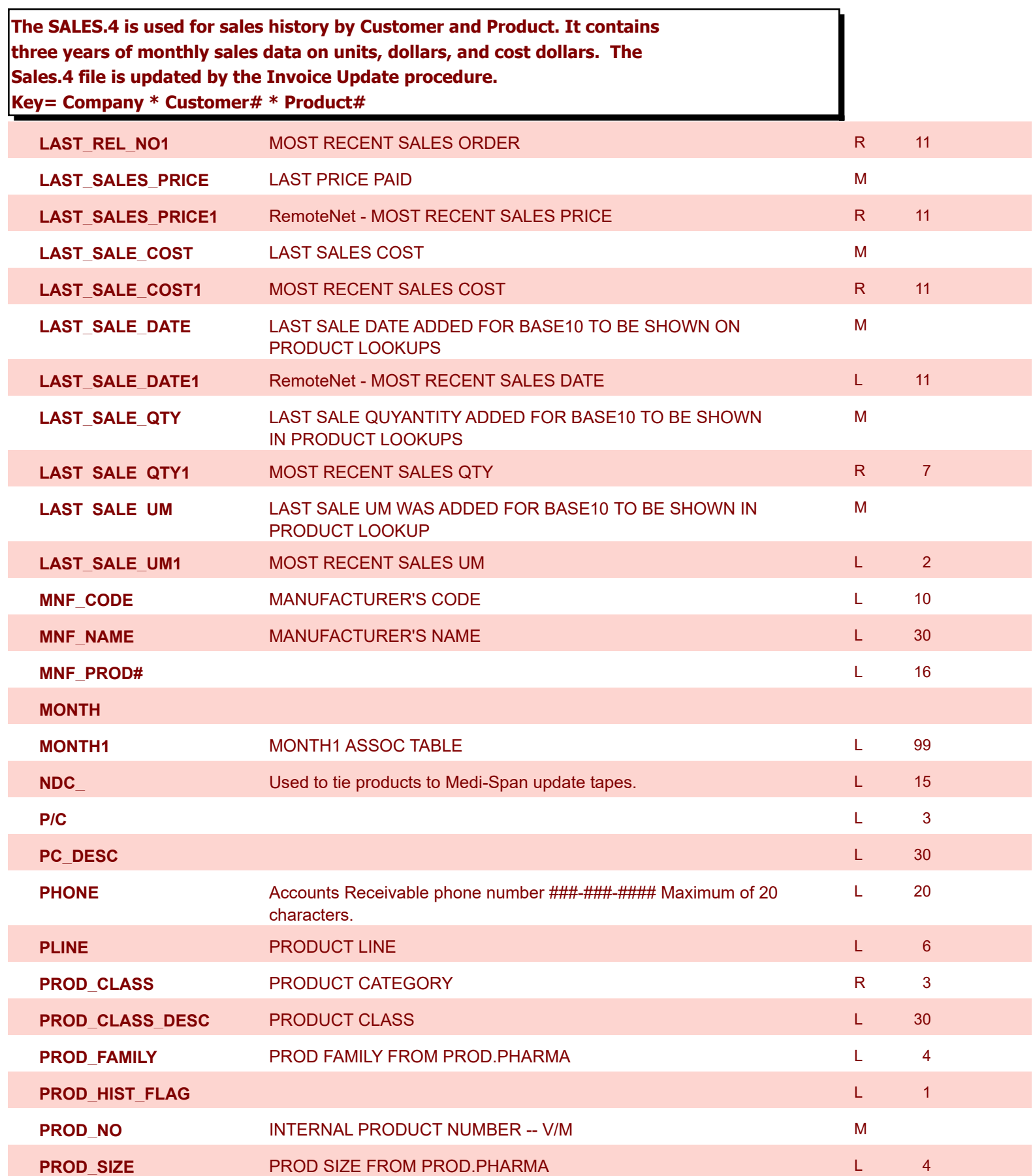

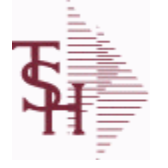

**ODBC Field Listing for : SALES.4**

6/2/2016 3:32:00PM Page 264 of 339

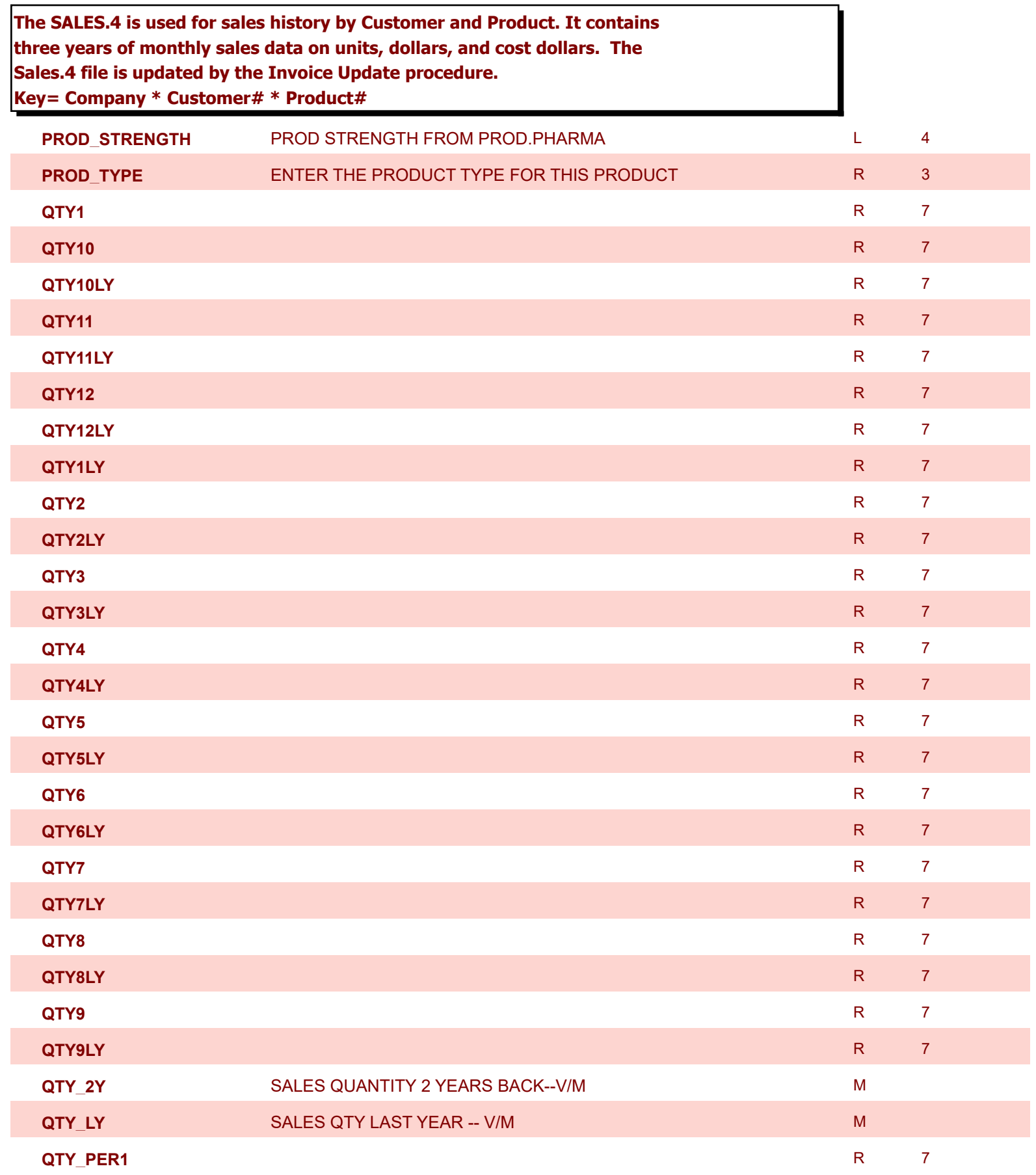

6/2/2016 3:32:00PM Page 265 of 339

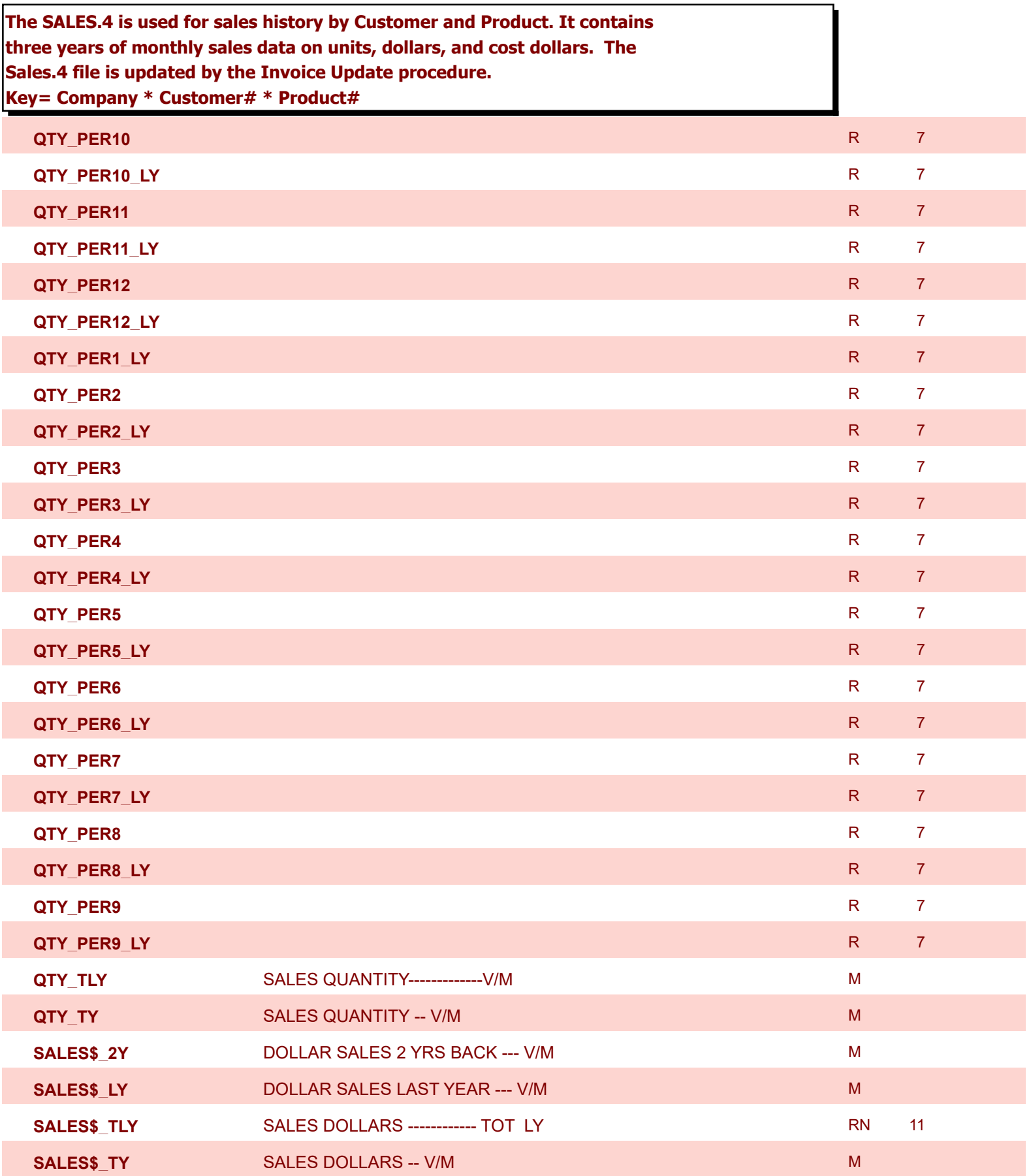

6/2/2016 3:32:00PM Page 266 of 339

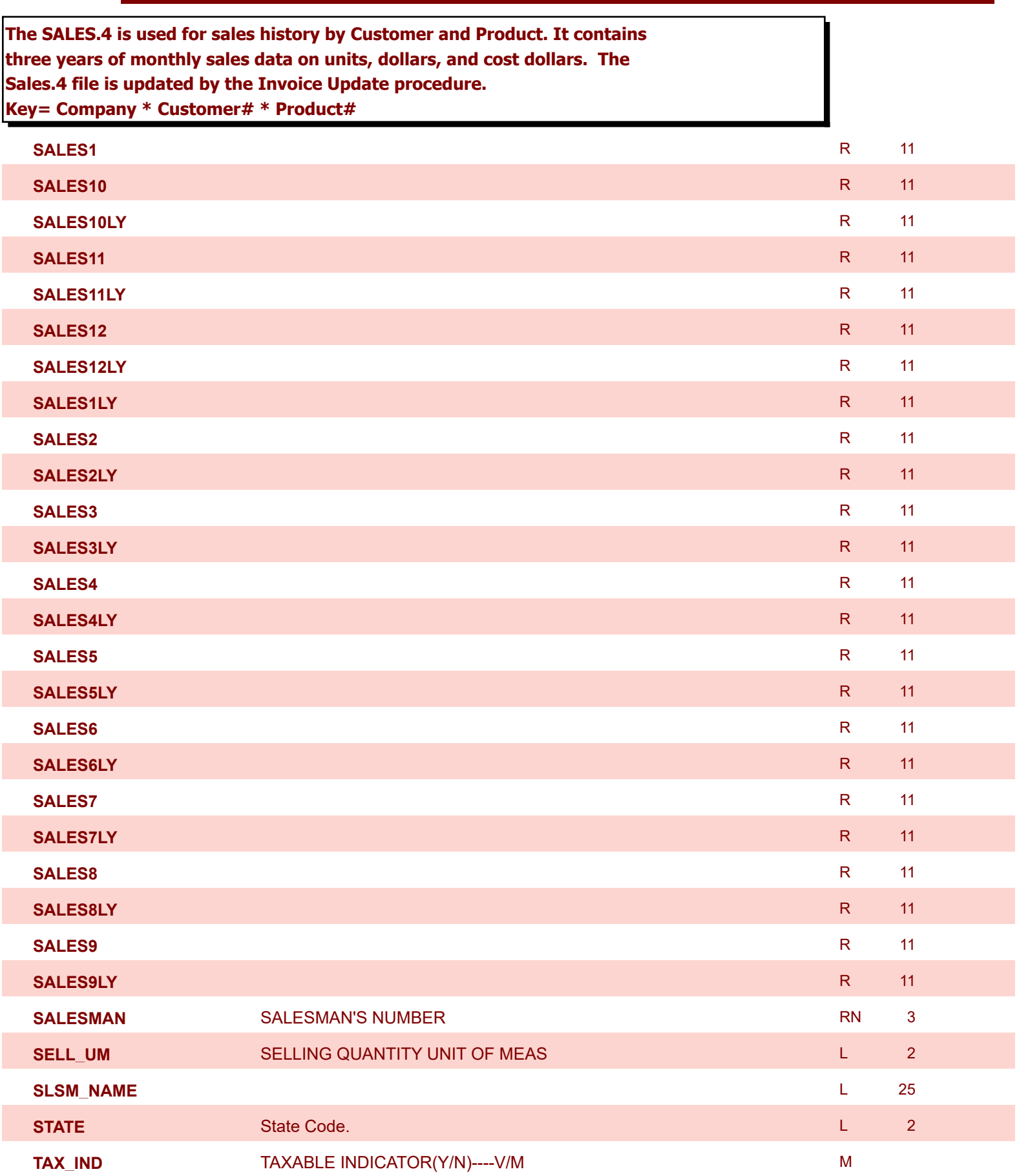

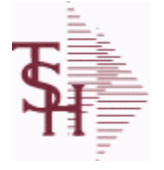

6/2/2016 3:32:00PM Page 267 of 339

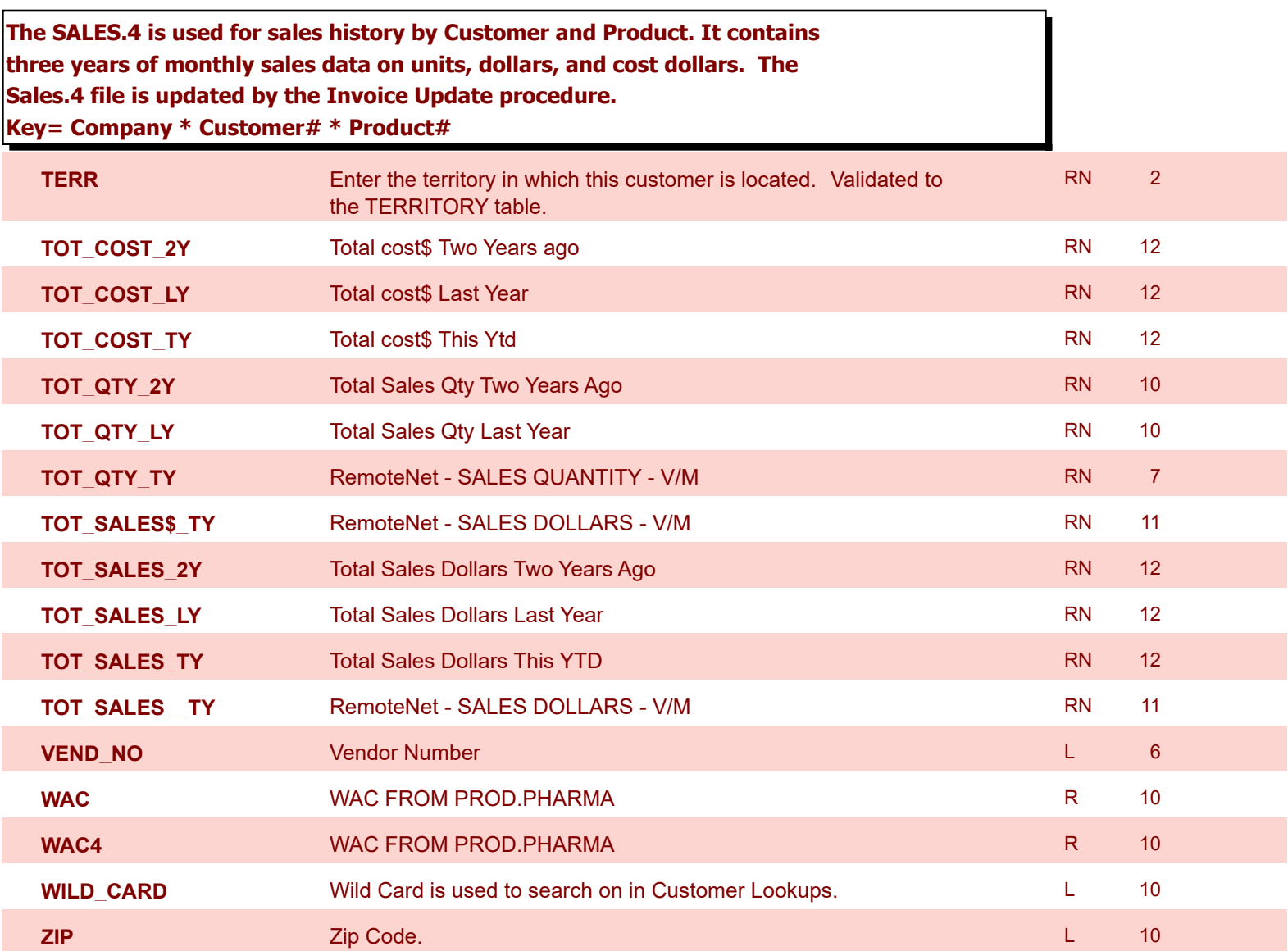

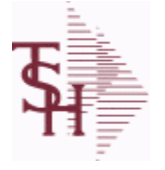

**ODBC Field Listing for : SALES.5**

6/2/2016 3:32:00PM Page 268 of 339

powered by stal ...

## **The SALES.5 file used to keep sales history by Salesman and Product Class. The SALES.5 file contains salesman summary information and is used to produce salesman profitability/performance analyses. Key= Company# \* Salesman \* Product Class = 01\*001\*100**

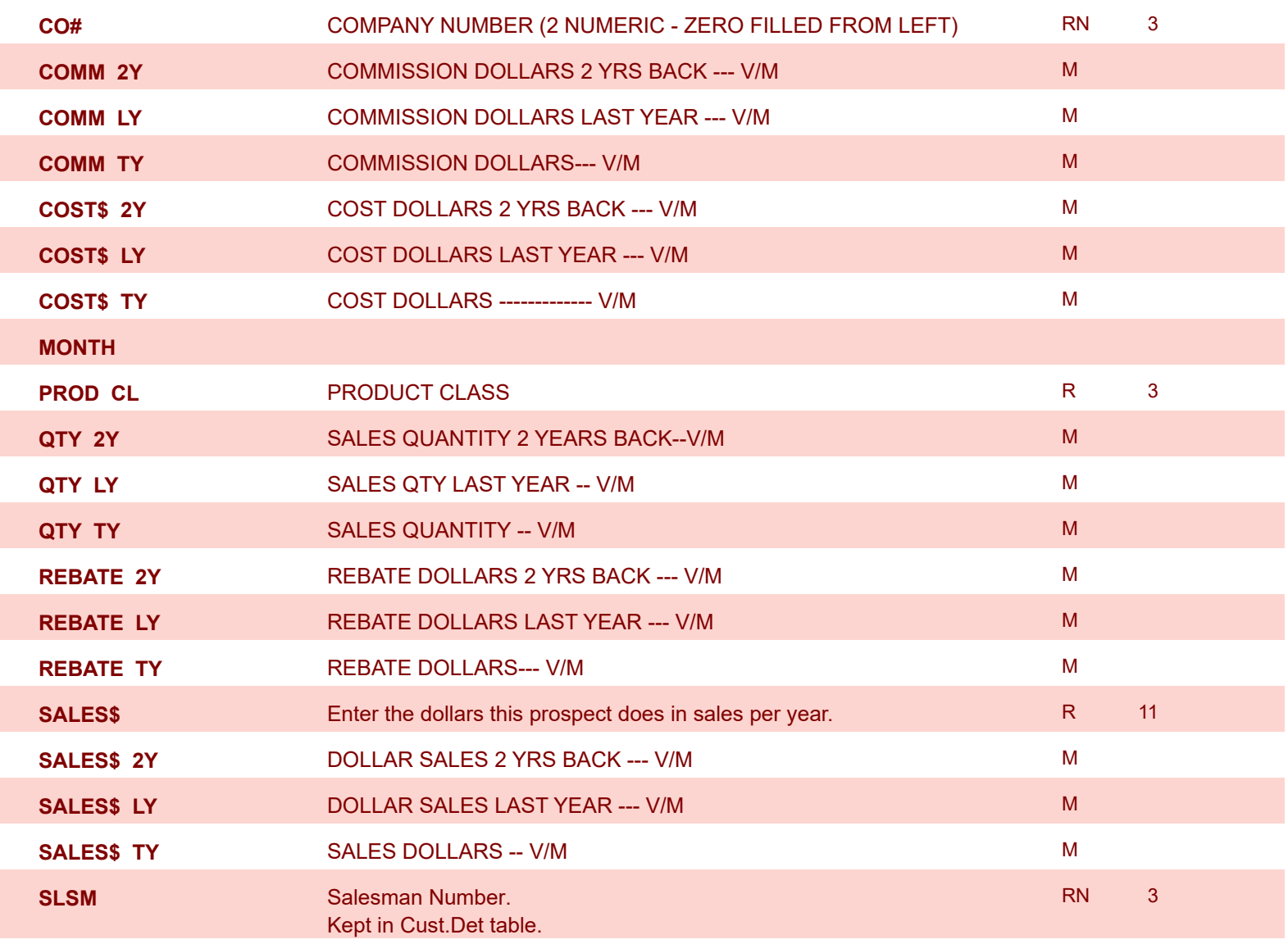

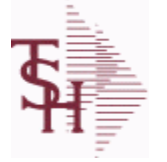

6/2/2016 3:32:00PM Page 269 of 339

powered by stal ...

RN 2

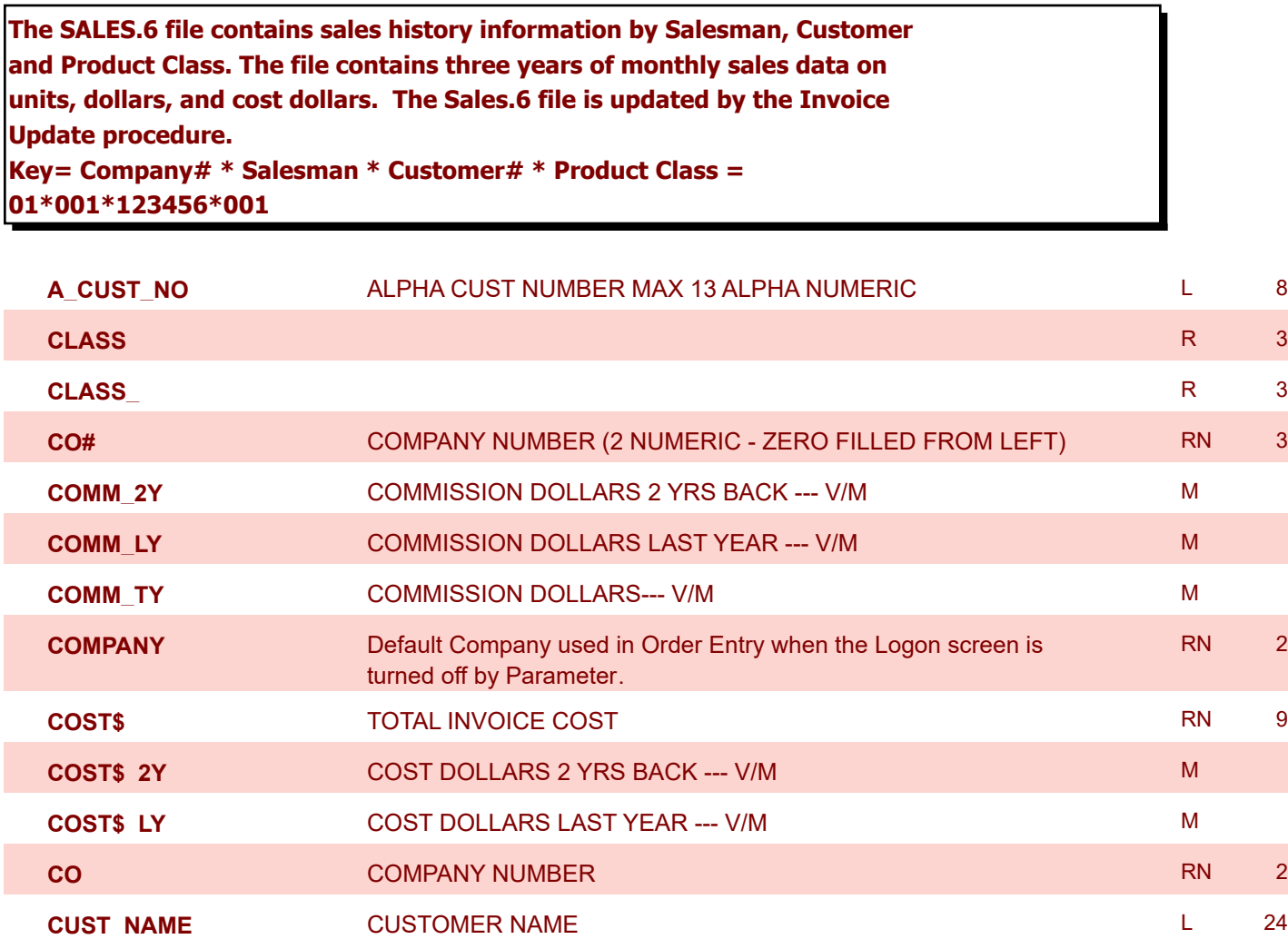

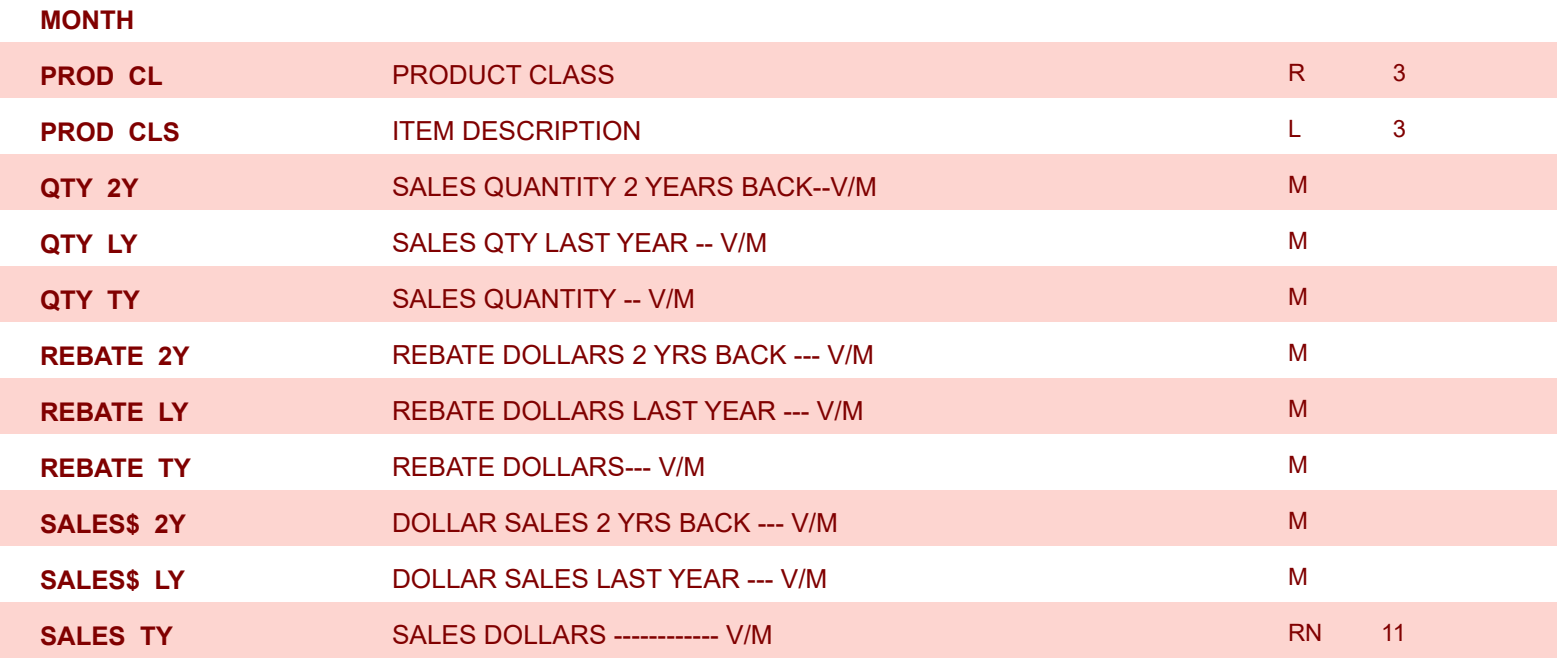

**CUST\_NO** EX CUST #: RN 6

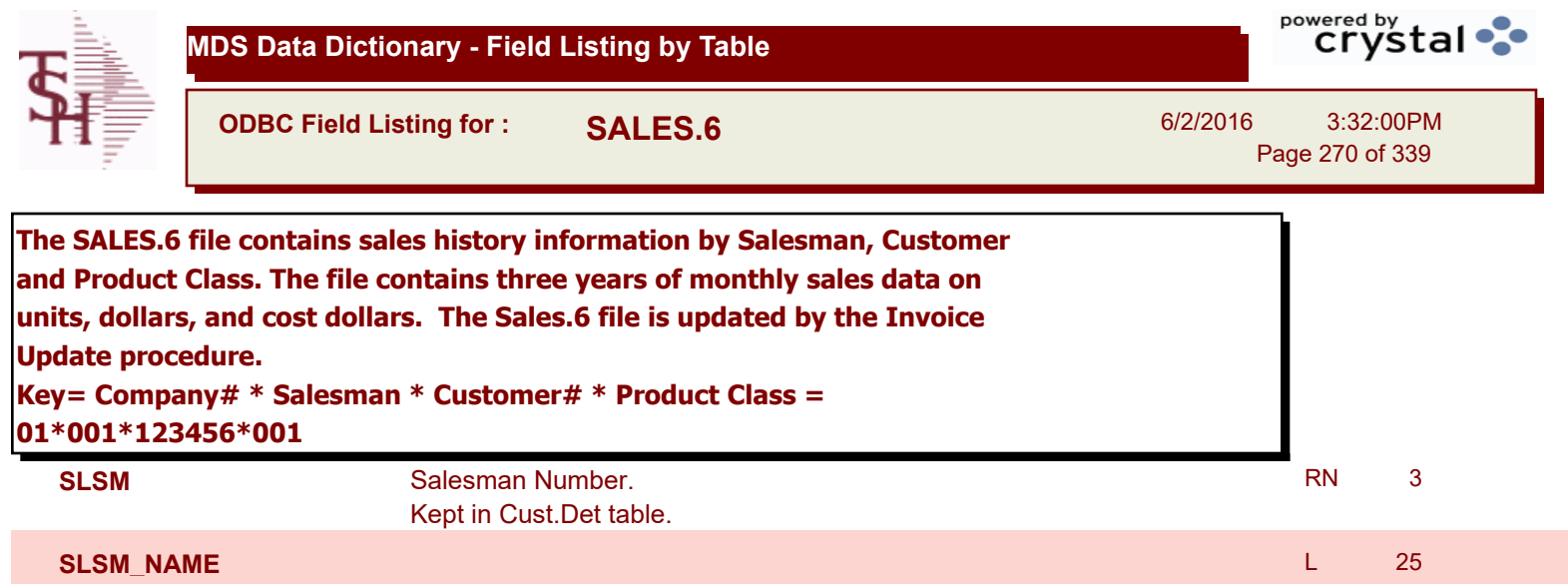

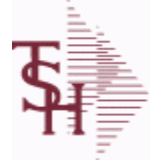

**ODBC Field Listing for : SALES.7**

6/2/2016 3:32:00PM Page 271 of 339

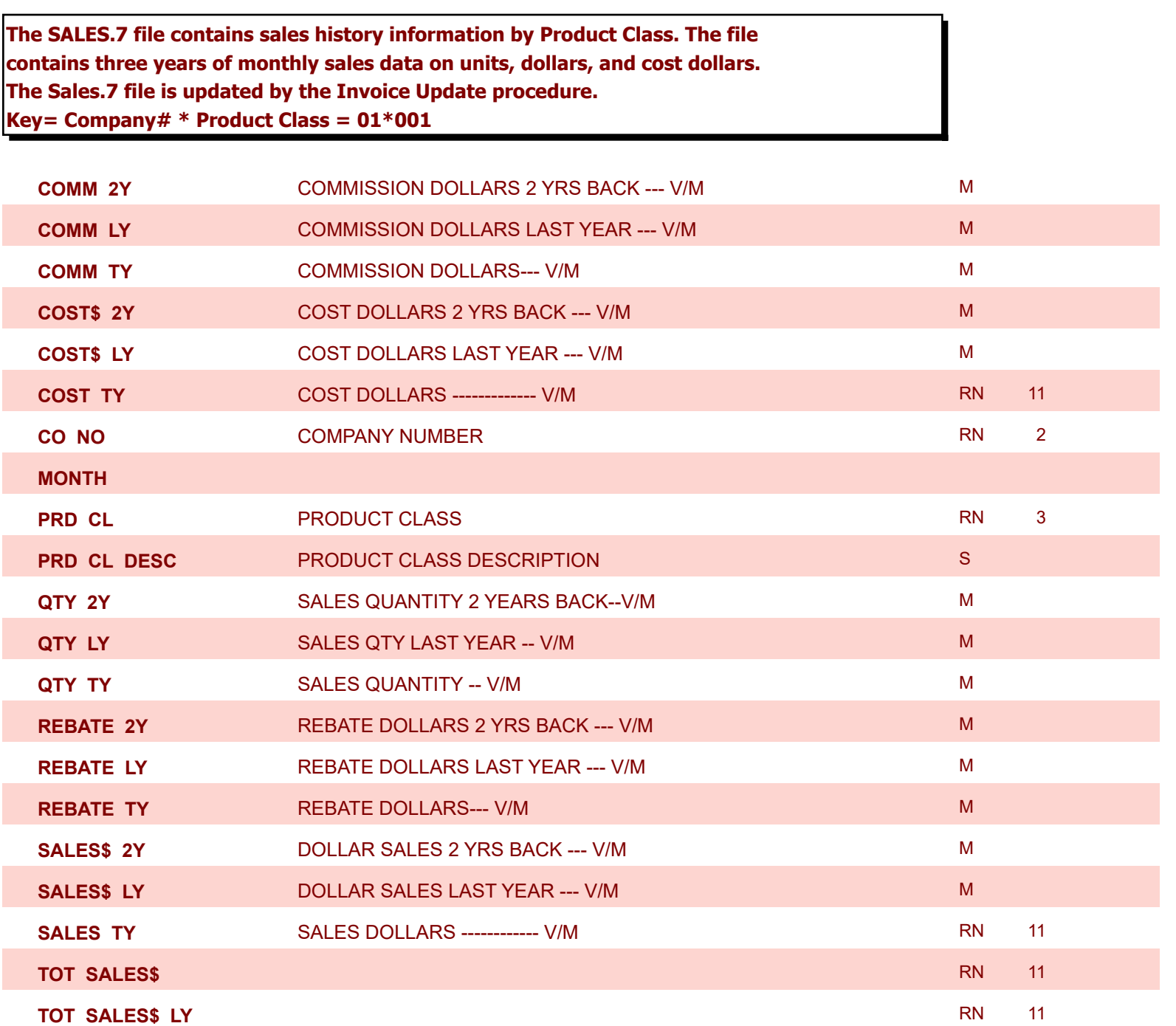

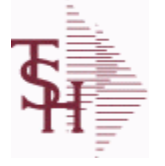

**ODBC Field Listing for : SALES.8**

6/2/2016 3:32:00PM Page 272 of 339

powered by stal ...

#### **The SALES.8 file contains sales history information by Customer, Product and Ship-To. The file contains three years of monthly sales data on units, dollars, and cost dollars. The Sales.6 file is updated by the Invoice Update procedure. Key= Company# \* Customer# \* Product# \* ShipTo = 01\*100000\*123456\*000000**

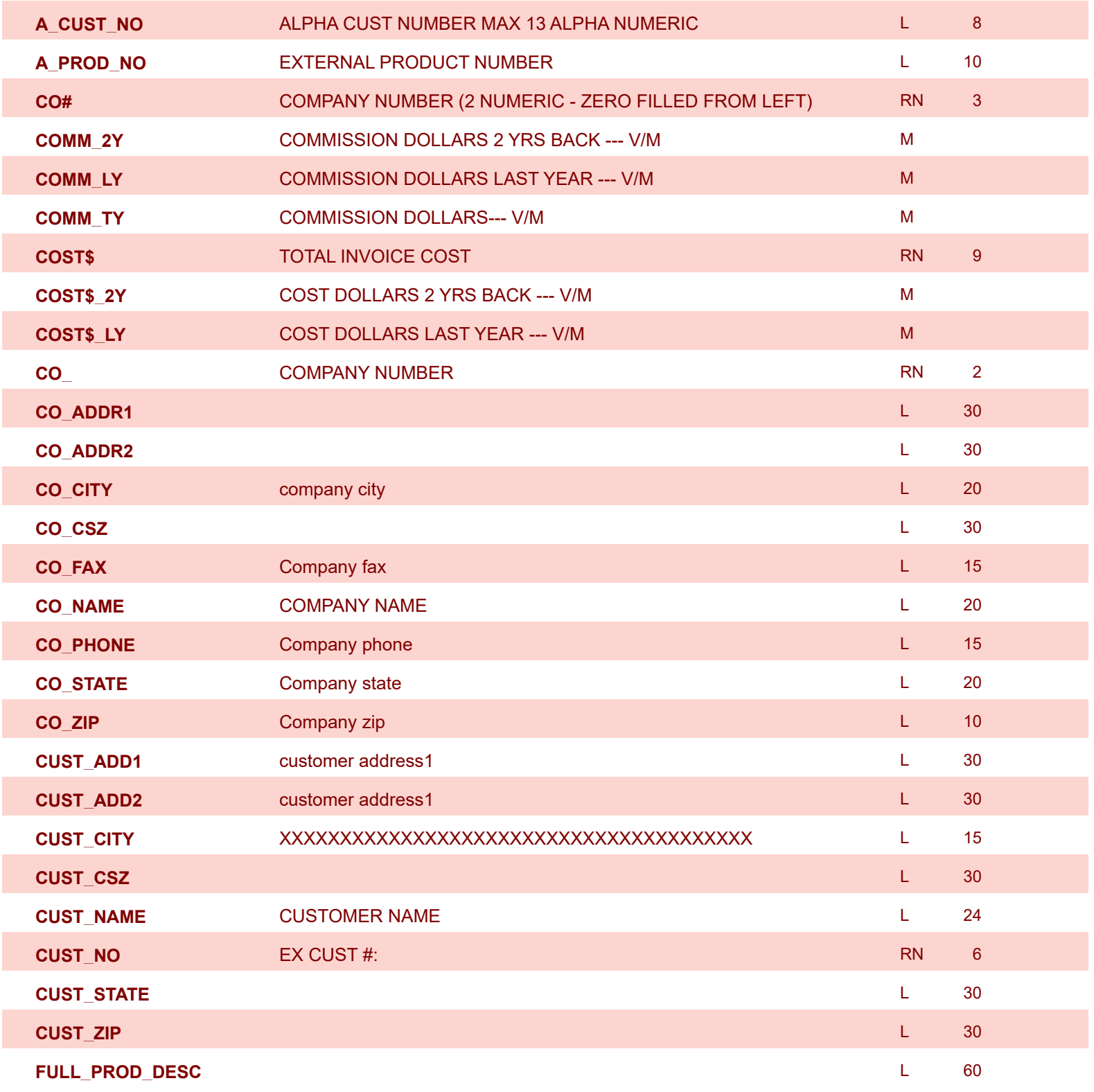

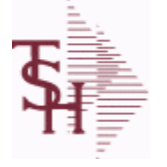

6/2/2016 3:32:00PM Page 273 of 339

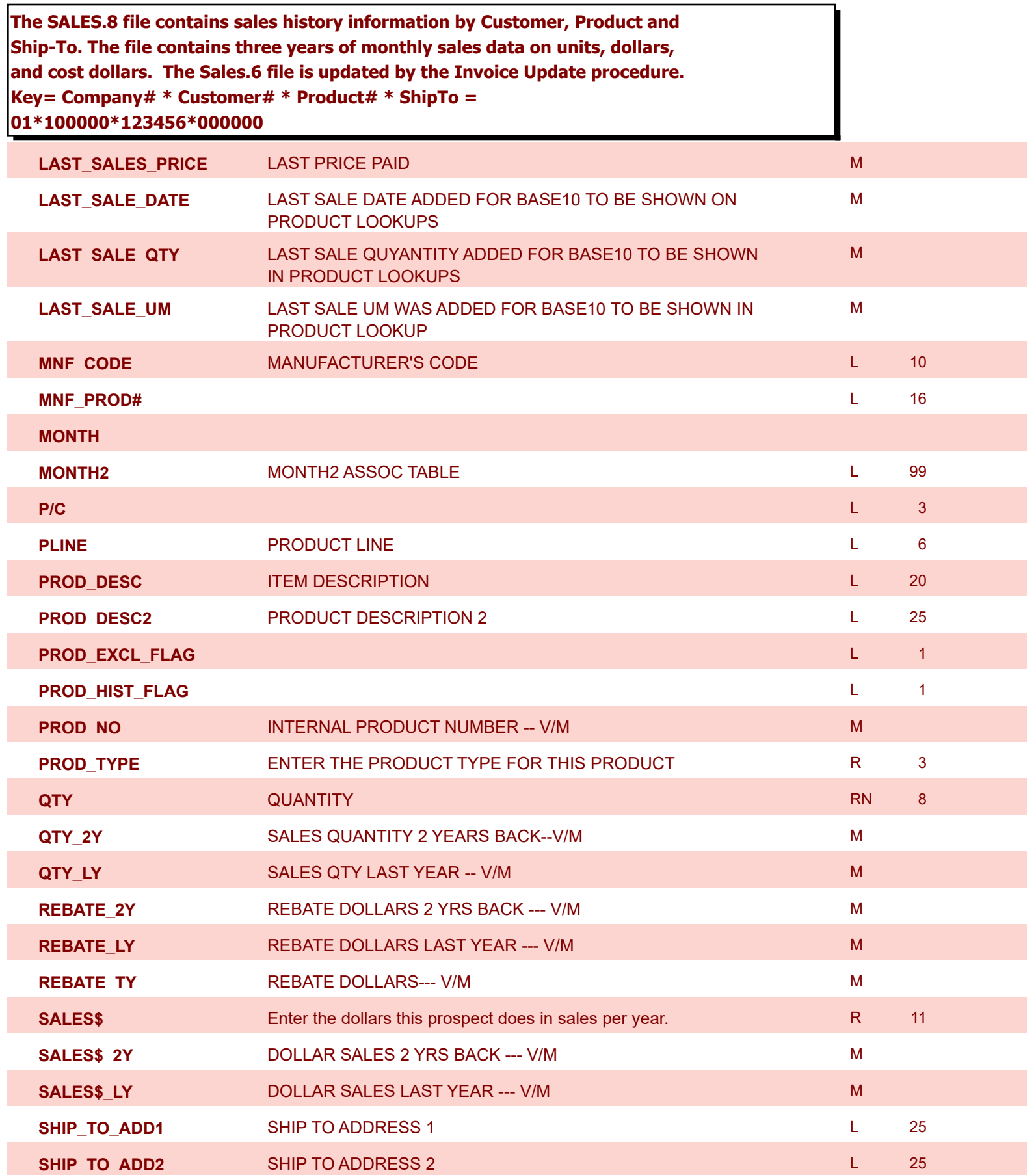

**ODBC Field Listing for : SALES.8**

6/2/2016 3:32:00PM Page 274 of 339

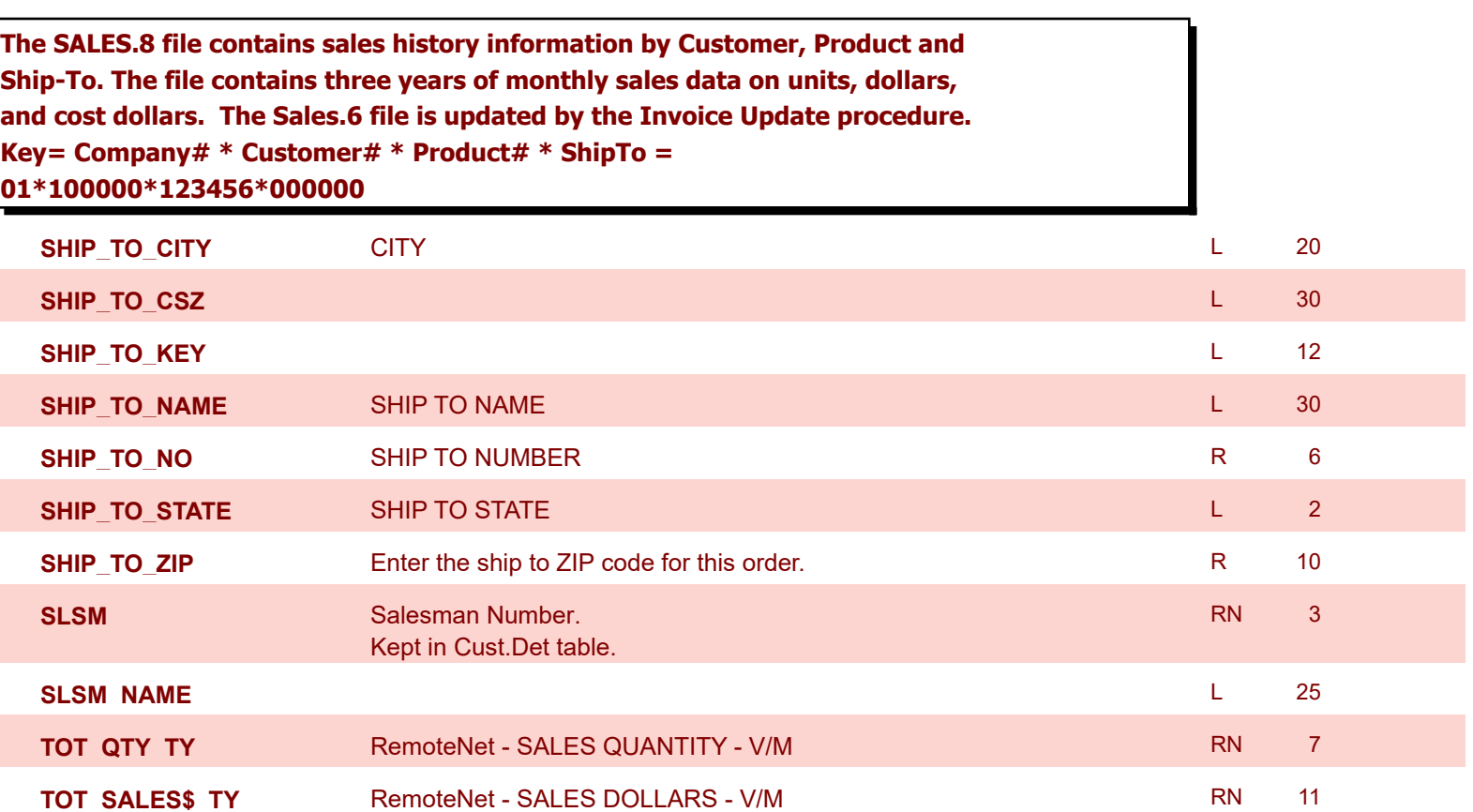

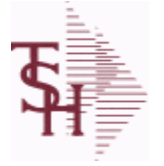

6/2/2016 3:32:00PM Page 275 of 339

powered by stal ...

#### **The SALESMAN file contains descriptive information about each salesman and stores basic performance information on each individual. Key= Salesman ID = 001**

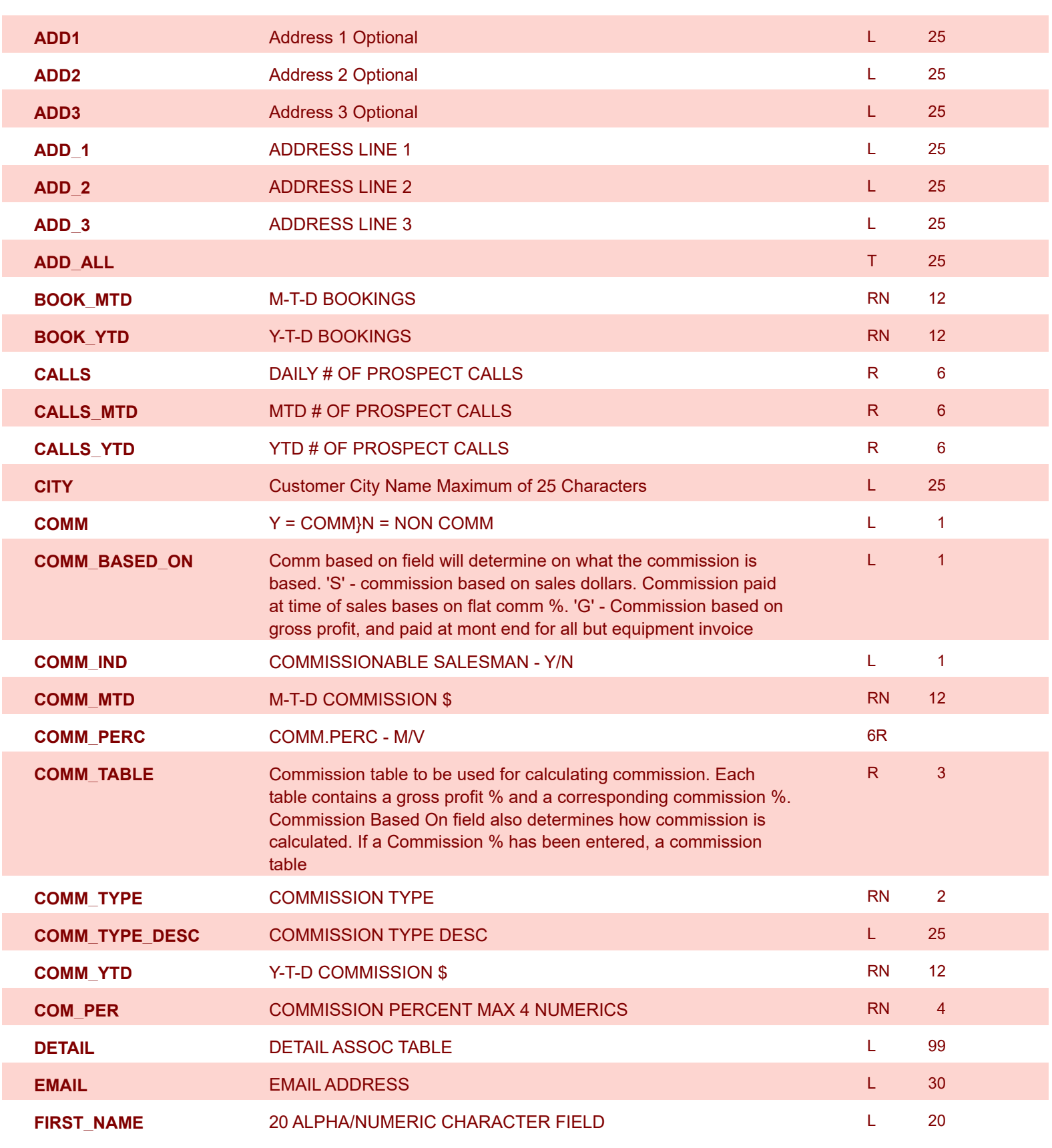

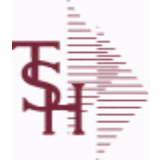

6/2/2016 3:32:00PM Page 276 of 339

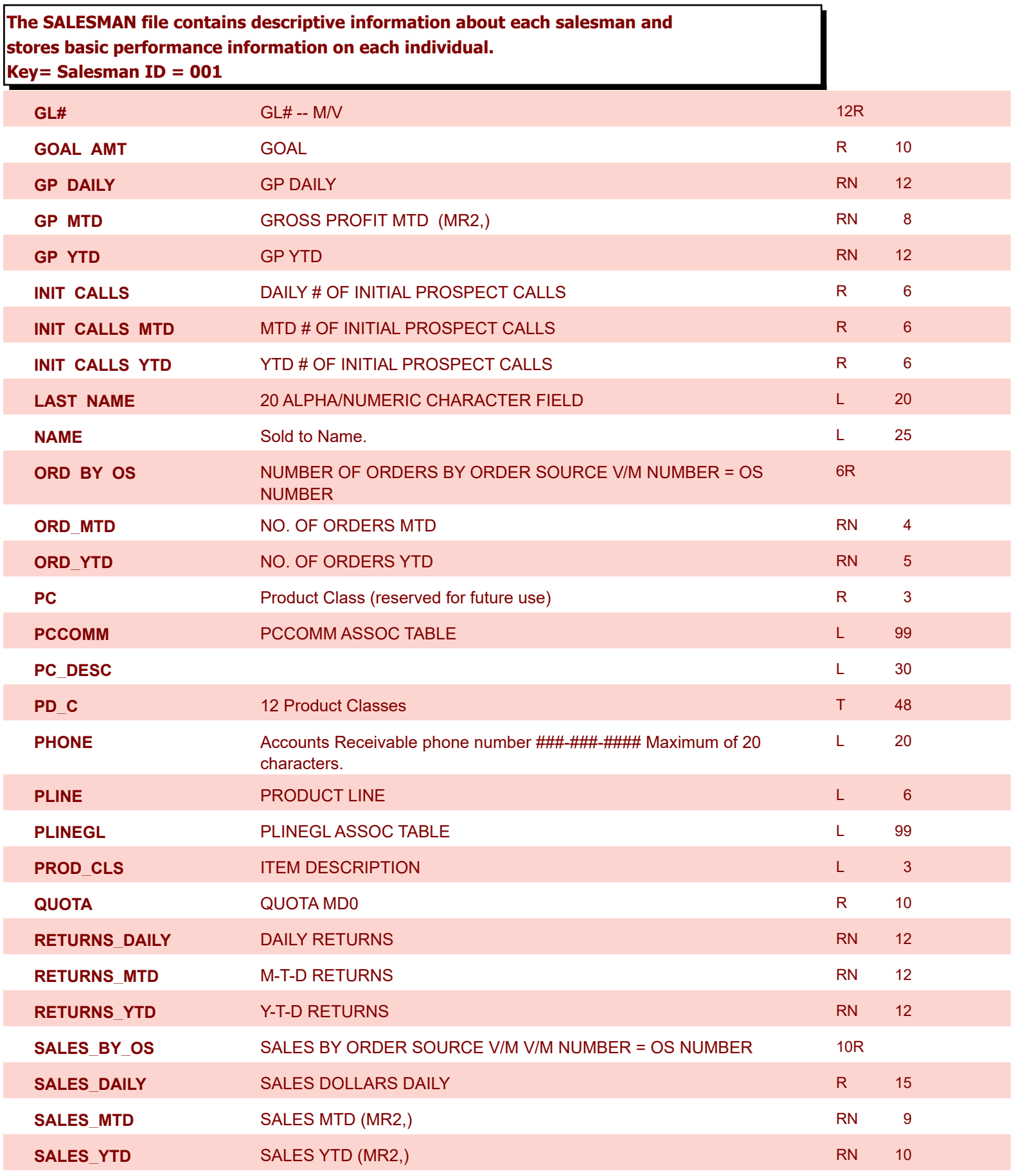

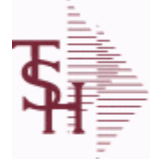

**ODBC Field Listing for : SALESMAN**

6/2/2016 3:32:00PM Page 277 of 339

powered by stal ...

# **The SALESMAN file contains descriptive information about each salesman and stores basic performance information on each individual. Key= Salesman ID = 001**

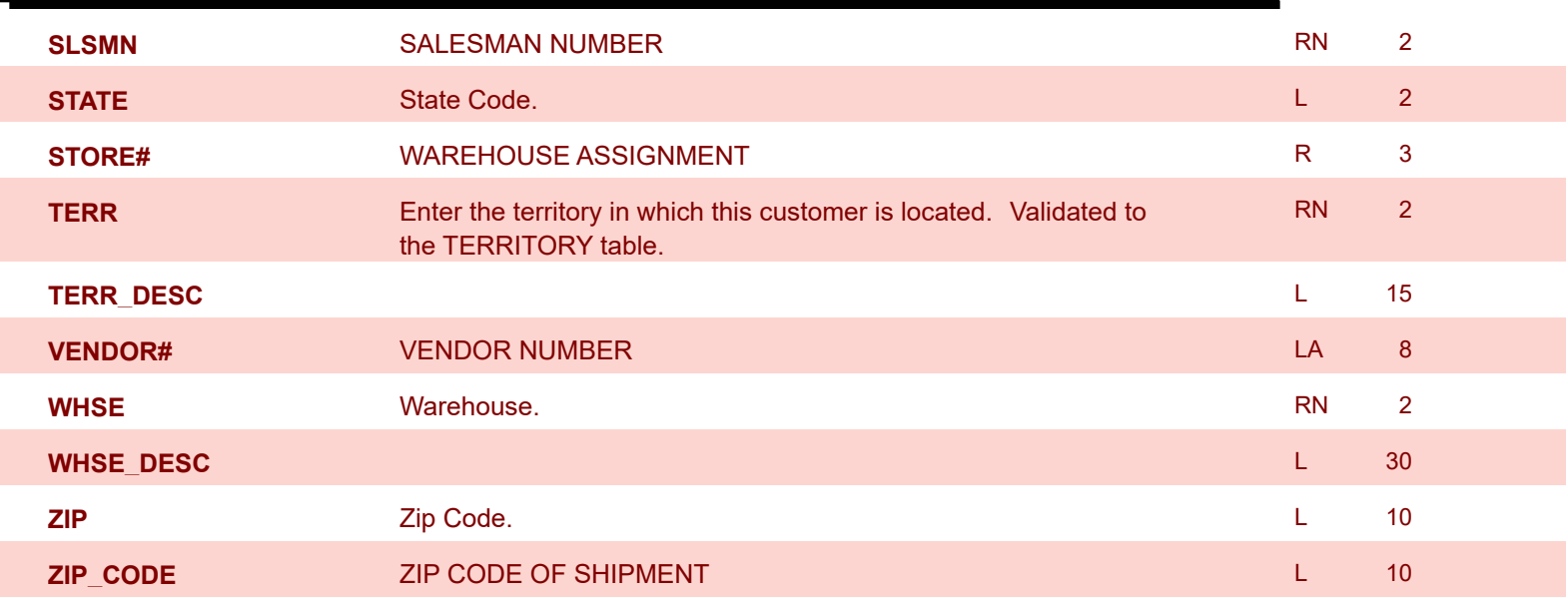

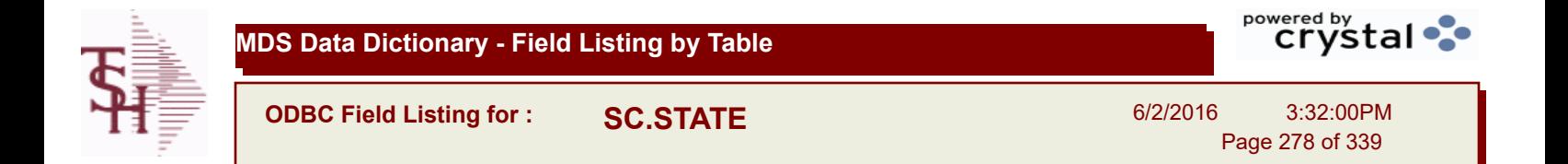

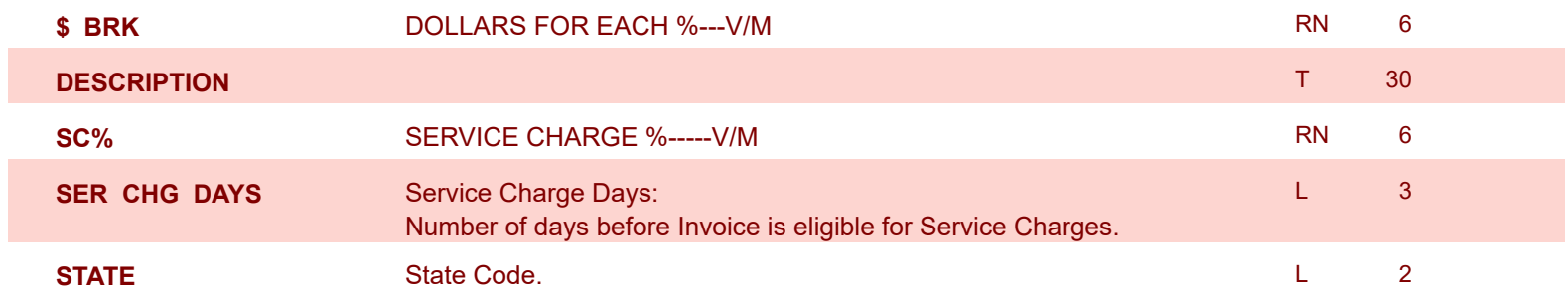

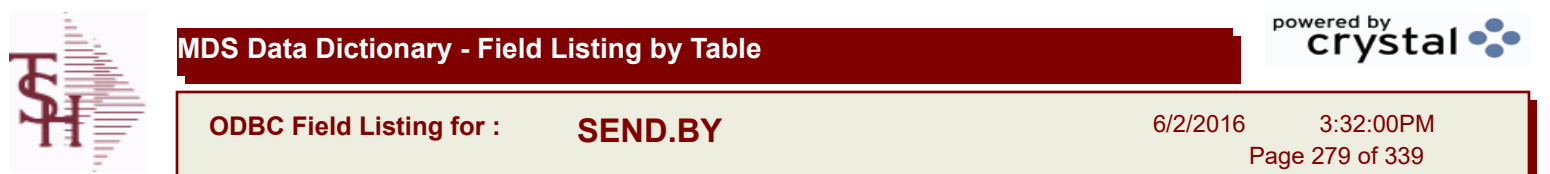

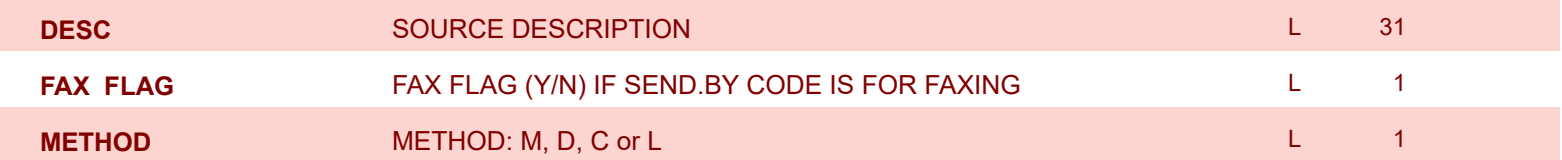

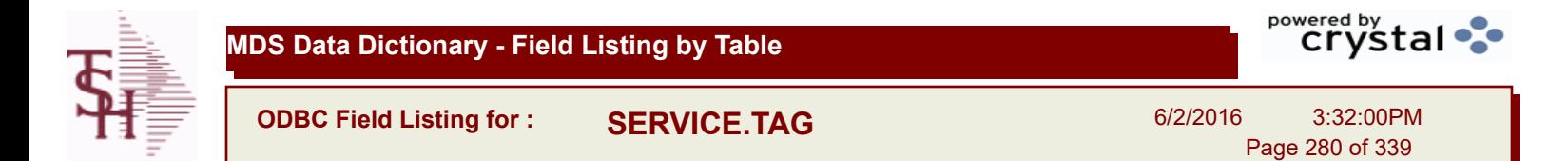

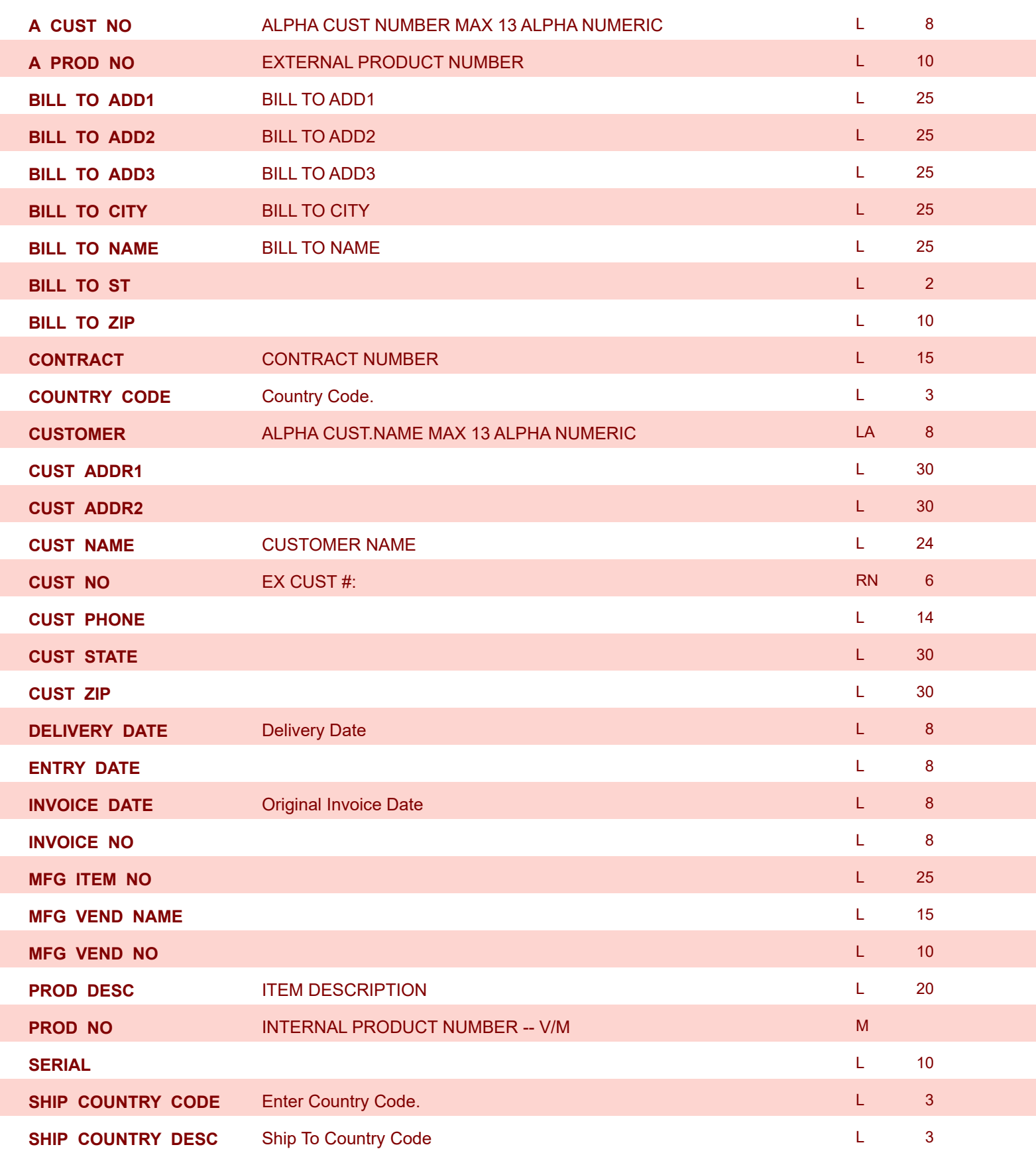

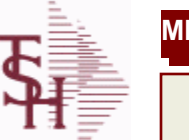

**ODBC Field Listing for : SERVICE.TAG**

6/2/2016 3:32:00PM Page 281 of 339

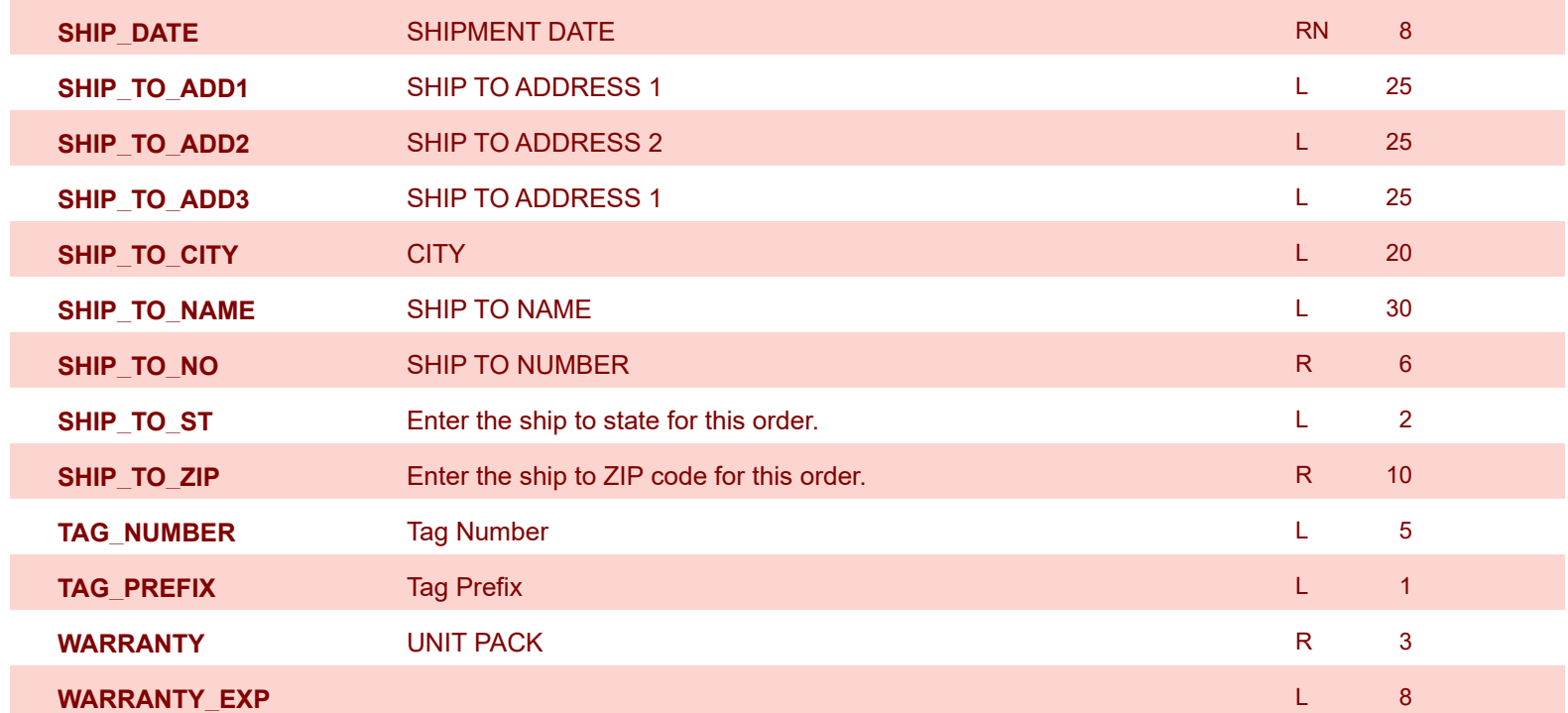

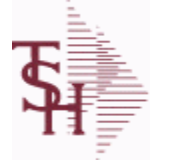

Г

**MDS Data Dictionary - Field Listing by Table**

**ODBC Field Listing for : SERVICE.TYPE**

6/2/2016 3:32:00PM Page 282 of 339

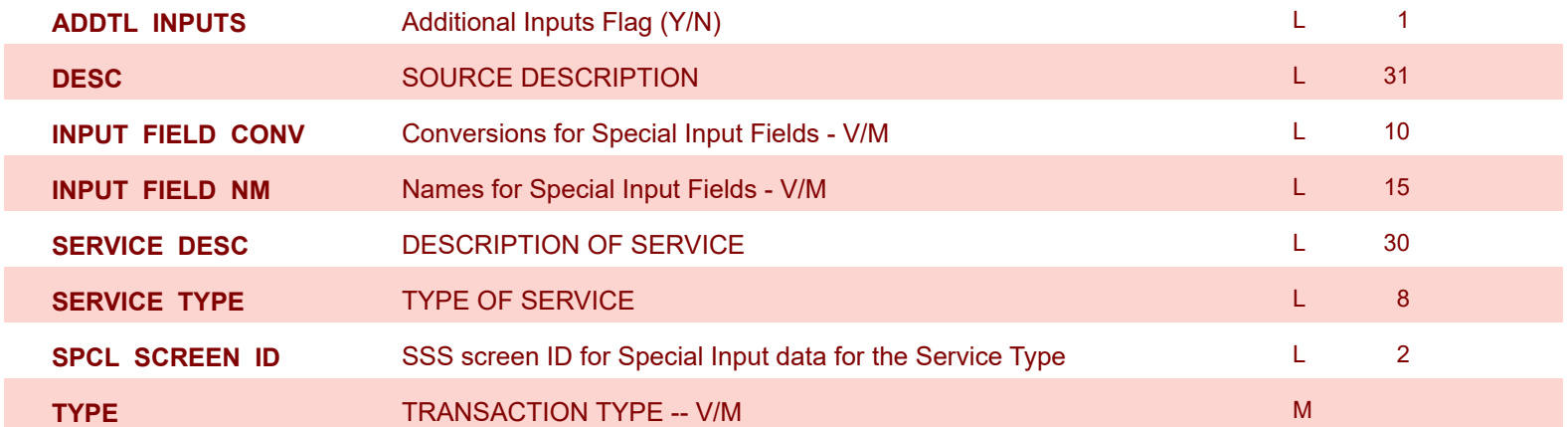

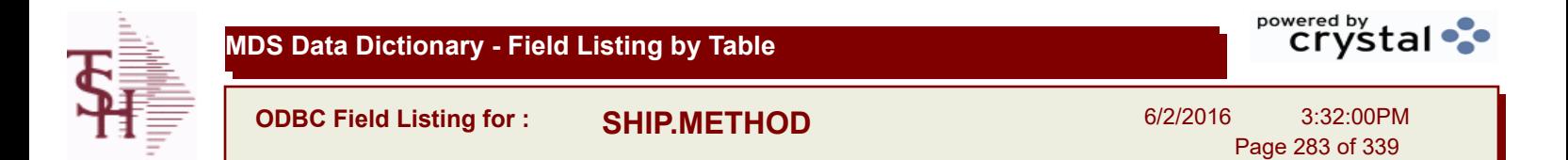

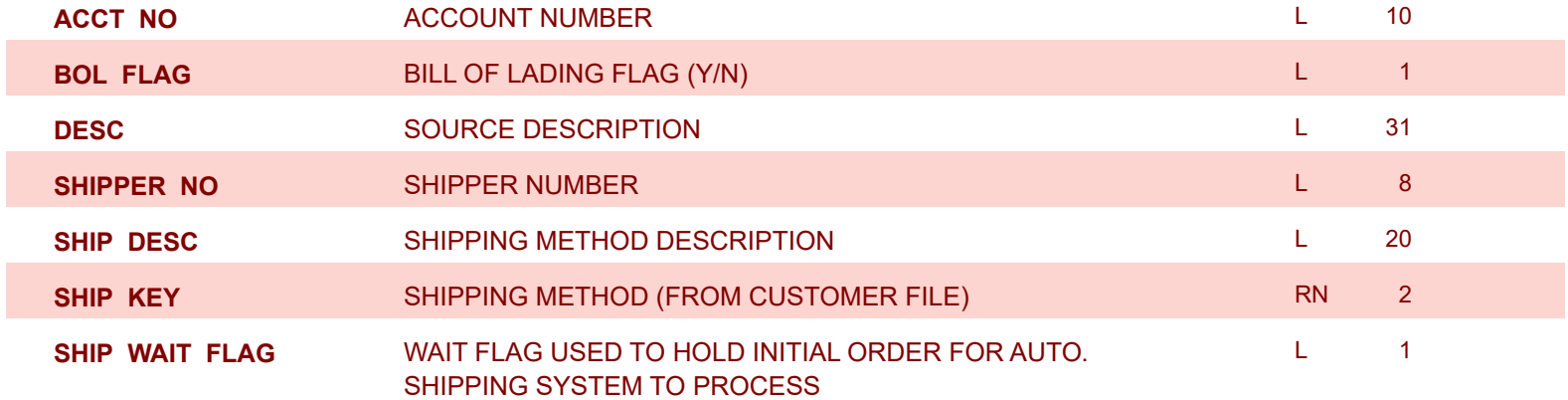

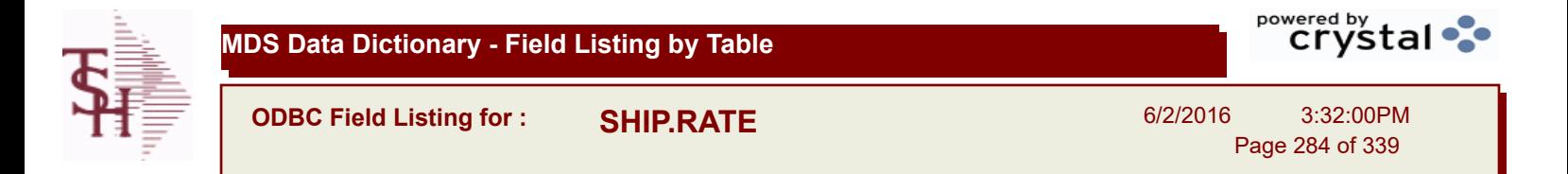

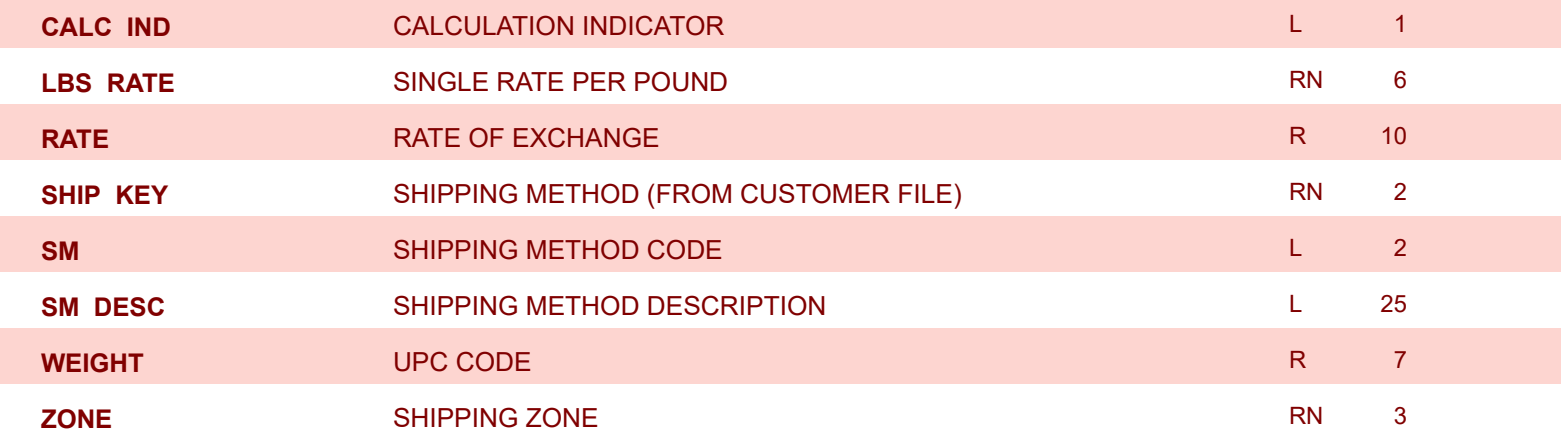

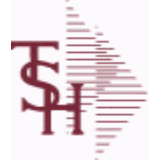

**ODBC Field Listing for : SHIP.TO**

6/2/2016 3:32:00PM Page 285 of 339

powered by stal ...

#### **The SHIP.TO table contains the different ship to addreses for each customer. Each Order or Invoice has an associated Ship To #. The Ship To can also be coded as R for Repeat or M for Manual. Key= Customer : ShipTo = 100000123456**

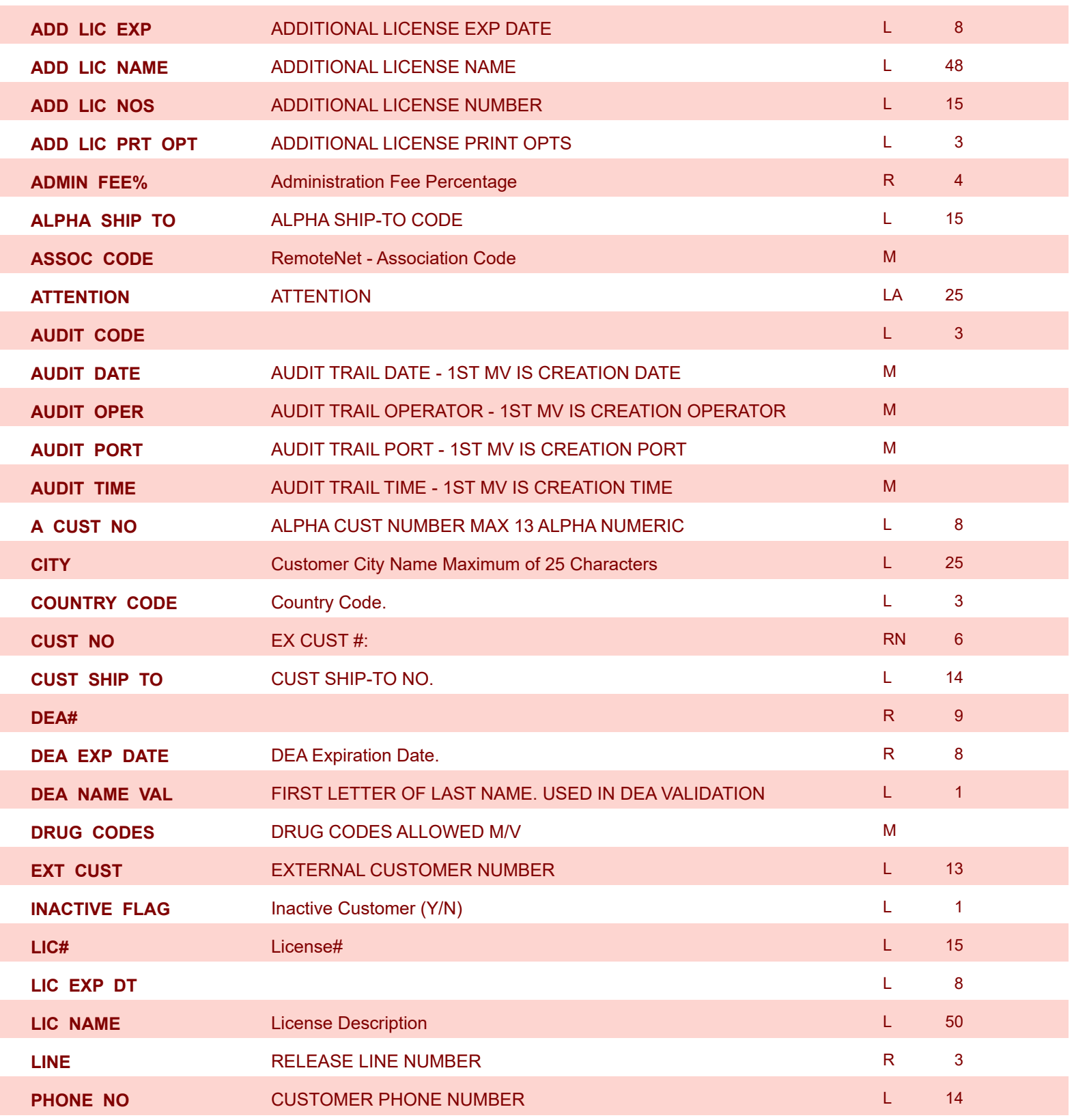

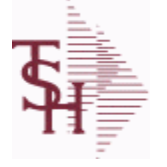

**ODBC Field Listing for : SHIP.TO**

6/2/2016 3:32:00PM

 $\overline{\phantom{0}}$ 

powered by stal ...

Page 286 of 339

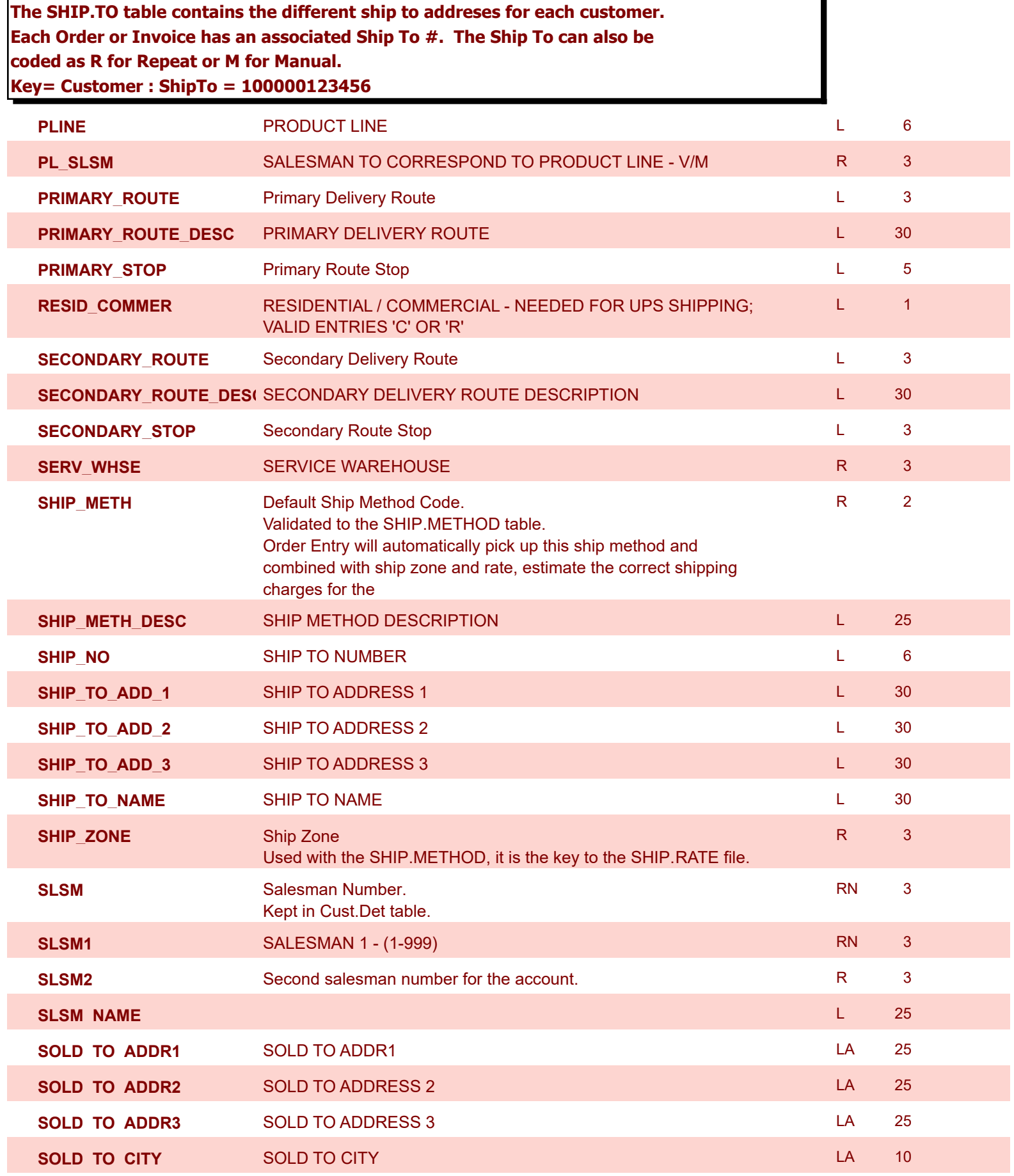

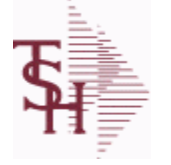

**ODBC Field Listing for : SHIP.TO**

6/2/2016 3:32:00PM Page 287 of 339

powered by stal ...

**The SHIP.TO table contains the different ship to addreses for each customer. Each Order or Invoice has an associated Ship To #. The Ship To can also be coded as R for Repeat or M for Manual. Key= Customer : ShipTo = 100000123456 SOLD\_TO\_FAX** SOLD TO FAX LA 12 **SOLD\_TO\_NAME** Sold To Name **Sold To Name Sold To Name L** 10 **SOLD\_TO\_PHONE** SOLD TO PHONE L 12 **SOLD\_TO\_STATE** SOLD TO STATE LA 2 **SOLD\_TO\_ZIP** SOLD TO ZIP **SOLD** TO ZIP **SPEC\_INST** Special Instructions This free text field is used only for printing onorders and/or invoices. LA 25 **STATE** State Code. State Code. And the state of the state of the state of the state of the state of the state of the state of the state of the state of the state of the state of the state of the state of the state of the **TAX\_EXEMPT** Tax Exempt # . Required for Tax Exempt customers. L 15 **TAX\_JUR** Tax Jursidiction The tax jurisdiction is used to find the tax percentage from the TAX.RATE or TAX.MATRIX file. Note: TAX.MATRIXis further subdivided by product class. RN 5 **ZIP CODE** ZIP CODE OF SHIPMENT **Let us a set of the set of the set of the set of the set of the set of the set o** 

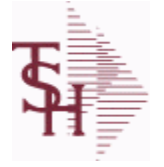

**ODBC Field Listing for : SHIP.TO.AUDIT**

6/2/2016 3:32:00PM Page 288 of 339

powered by stal ...

#### **AUDIT FILE FOR SHIP.TO CHANGES**

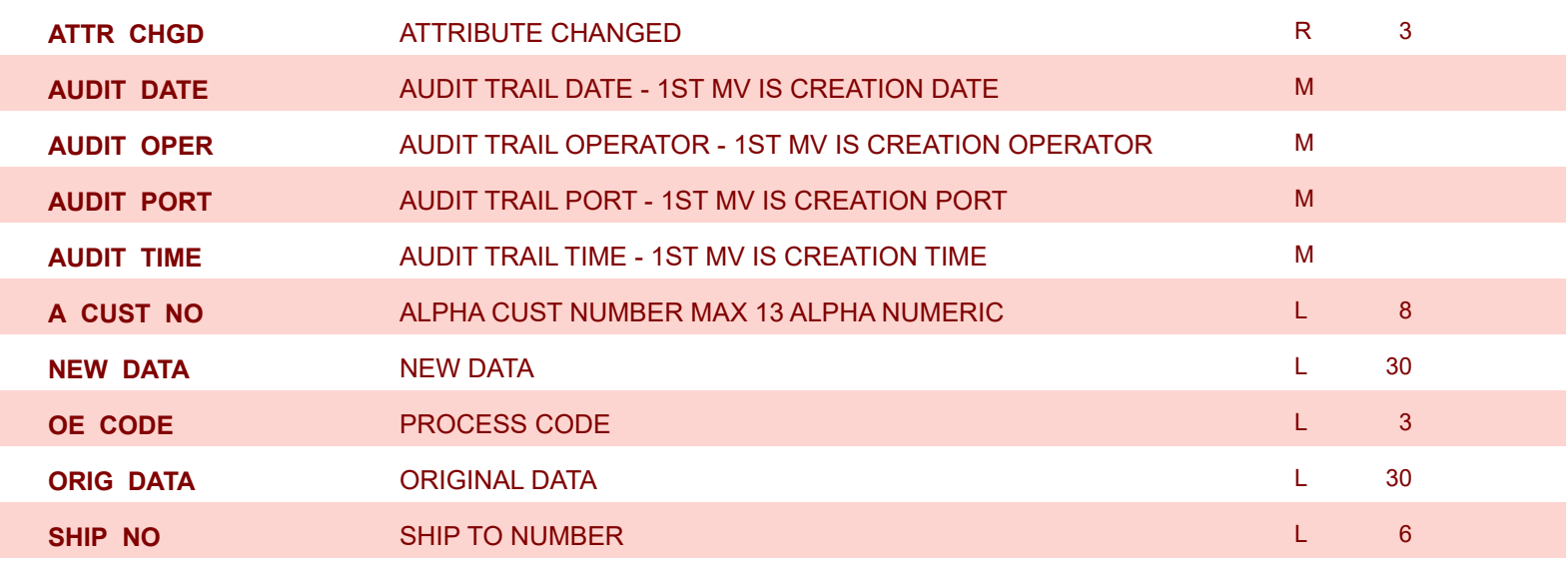
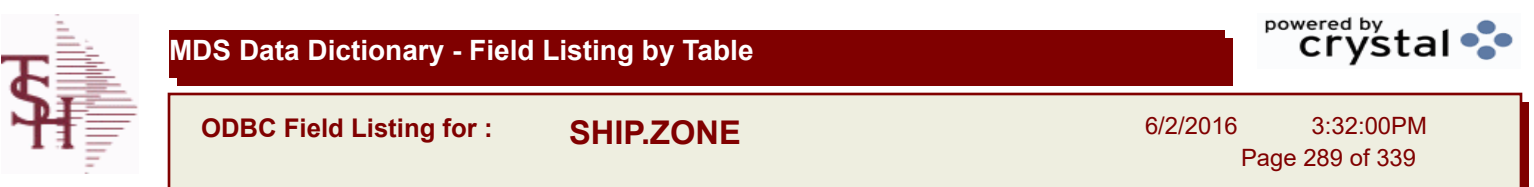

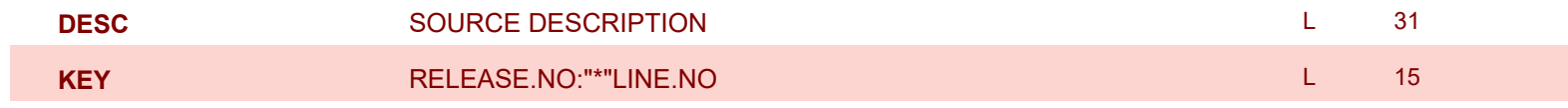

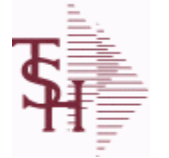

**MDS Data Dictionary - Field Listing by Table**

**ODBC Field Listing for : SSS.USER.LOG**

6/2/2016 3:32:00PM Page 290 of 339

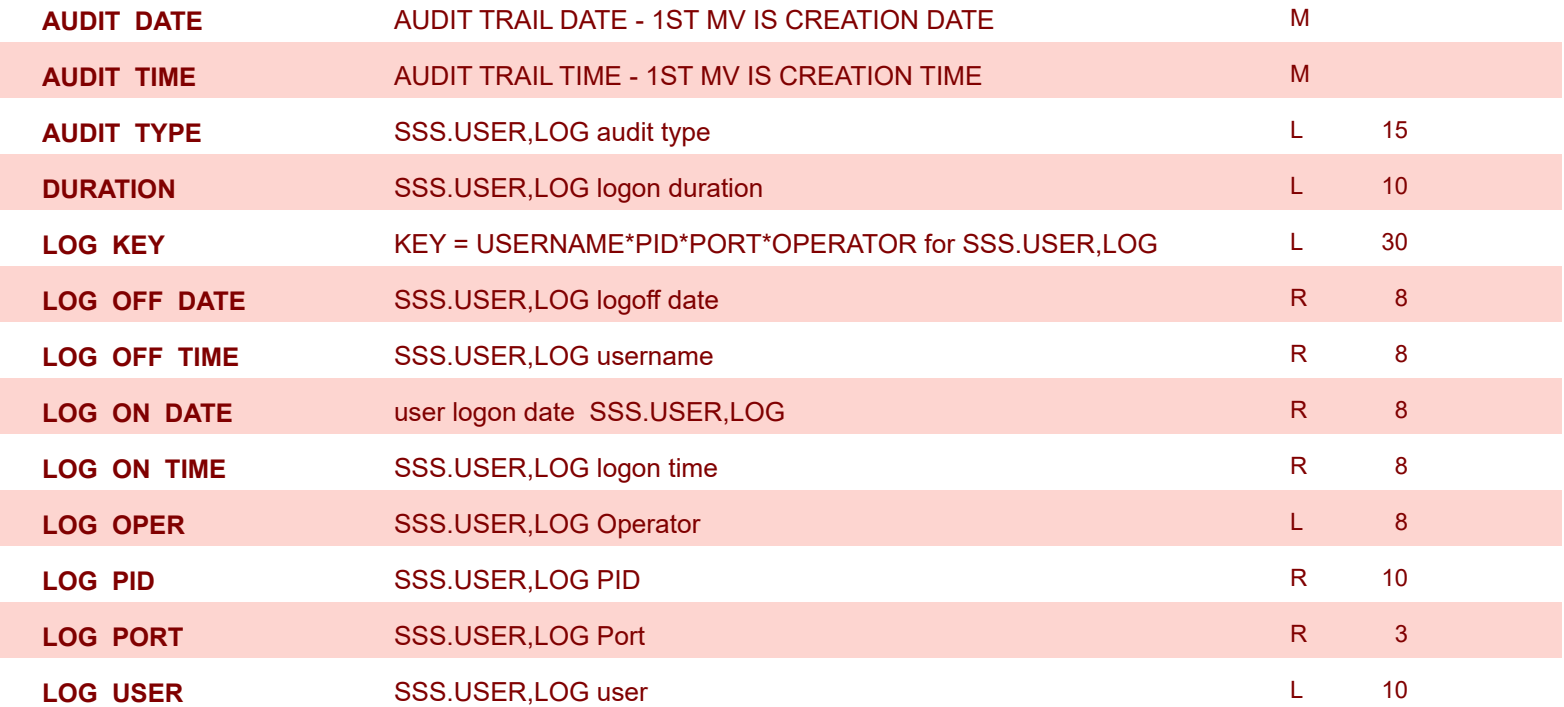

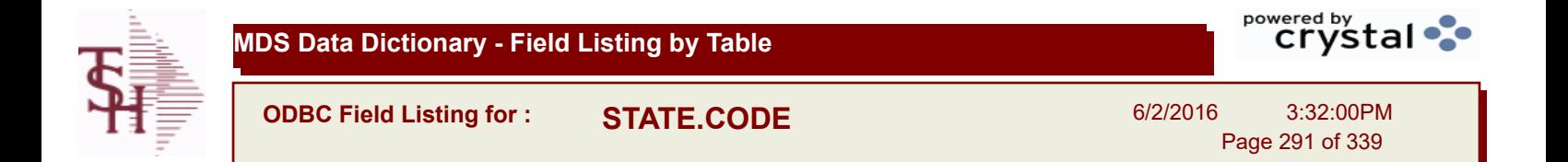

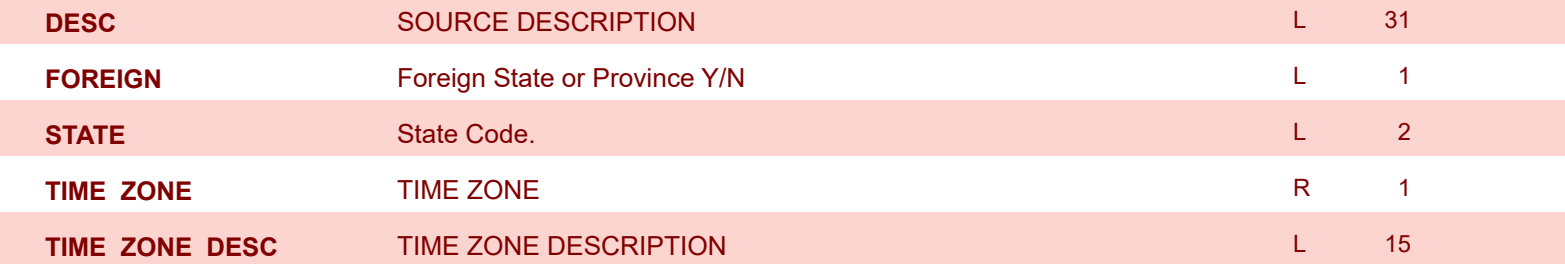

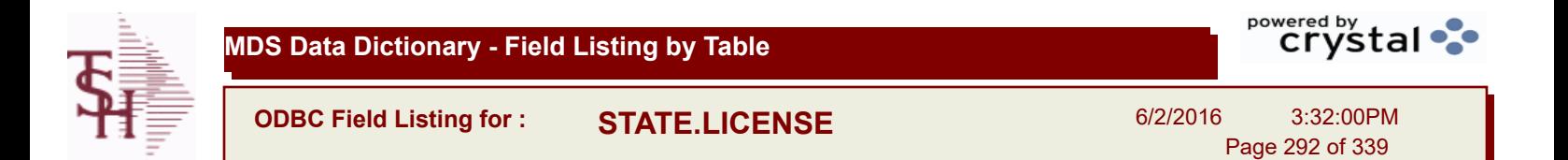

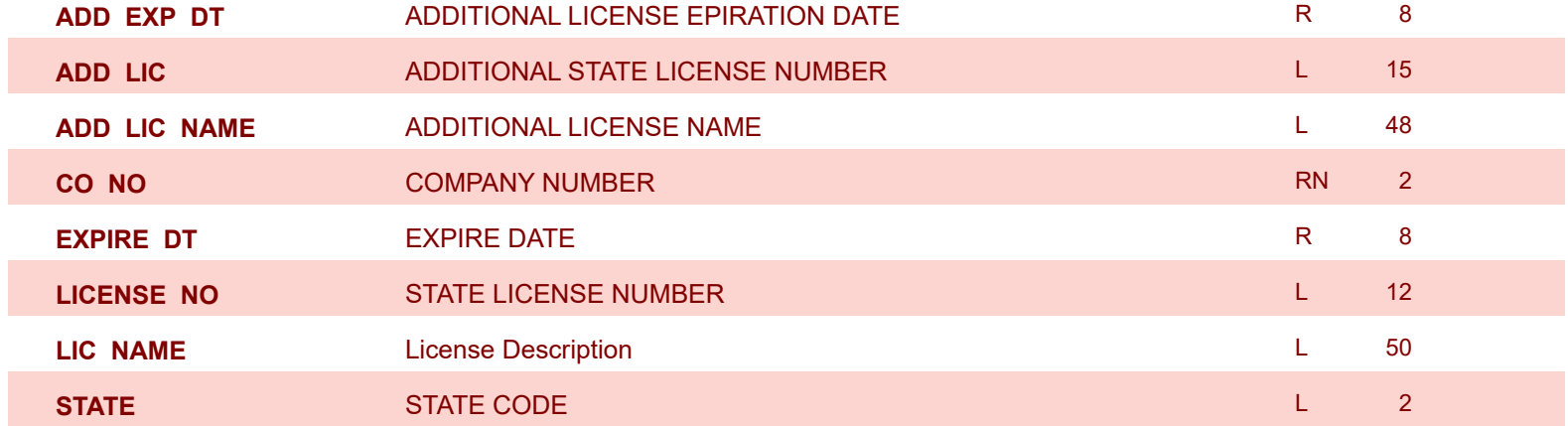

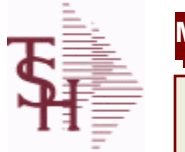

**MDS Data Dictionary - Field Listing by Table**

**ODBC Field Listing for : STATUS-LOG**

6/2/2016 3:32:00PM Page 293 of 339

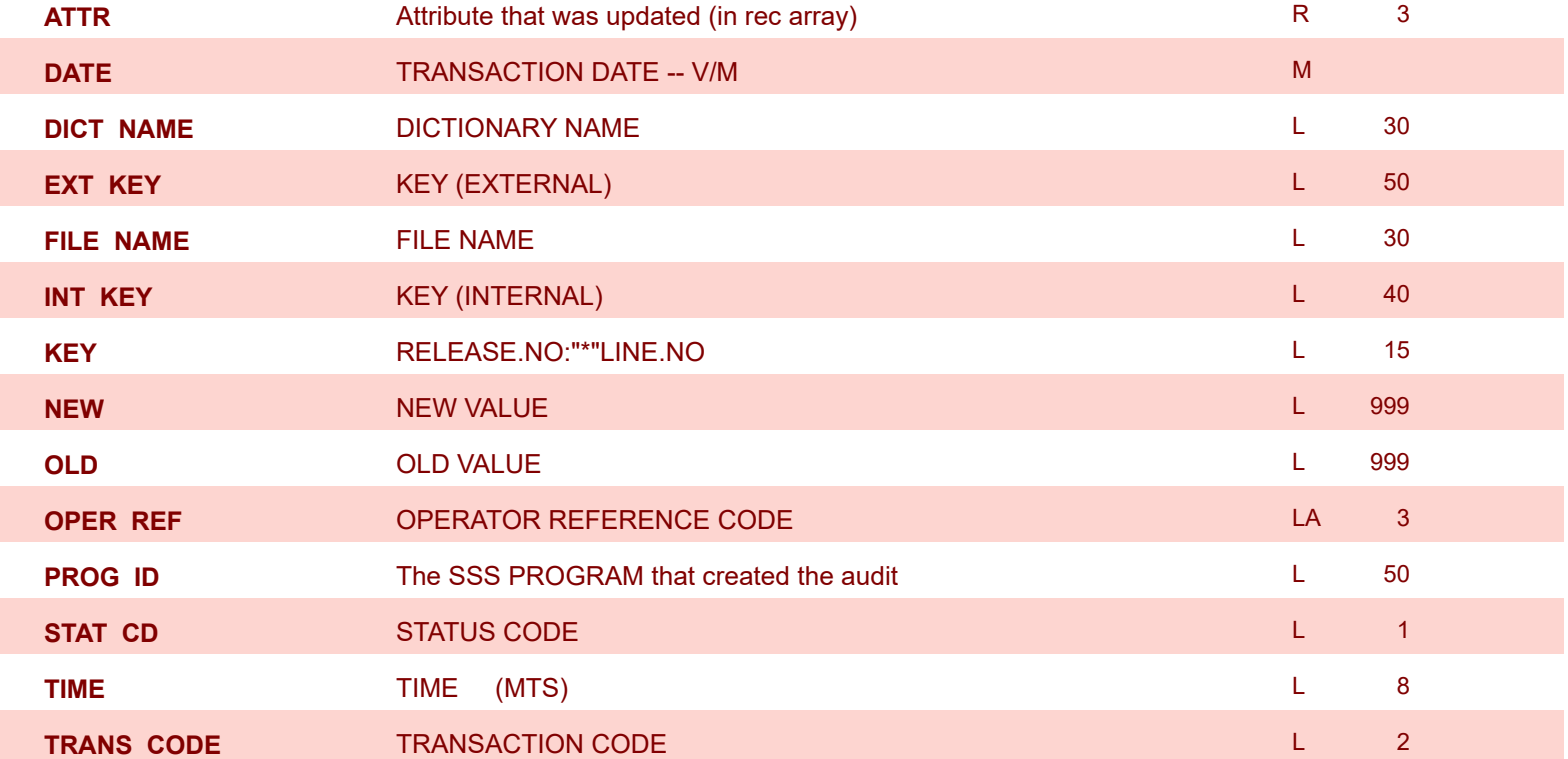

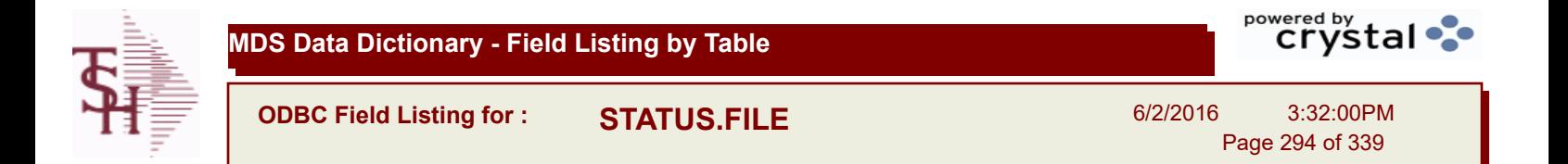

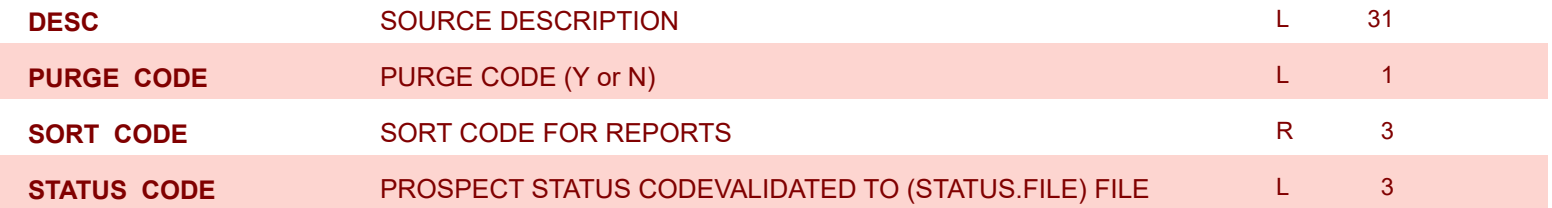

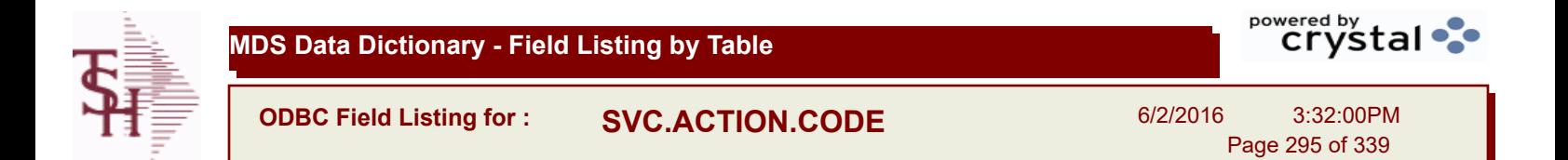

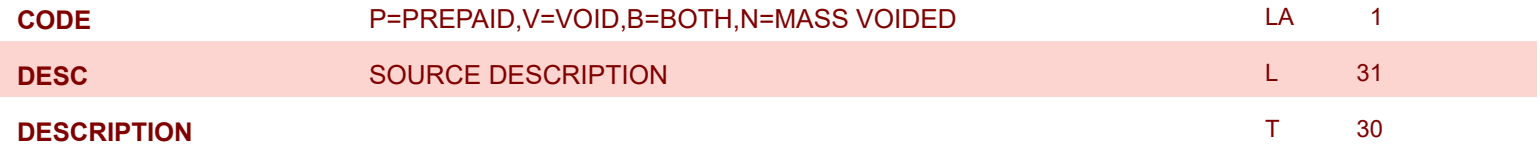

I

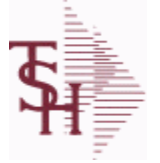

powered by stal ...

**ODBC Field Listing for : SWO**

6/2/2016 3:32:00PM Page 296 of 339

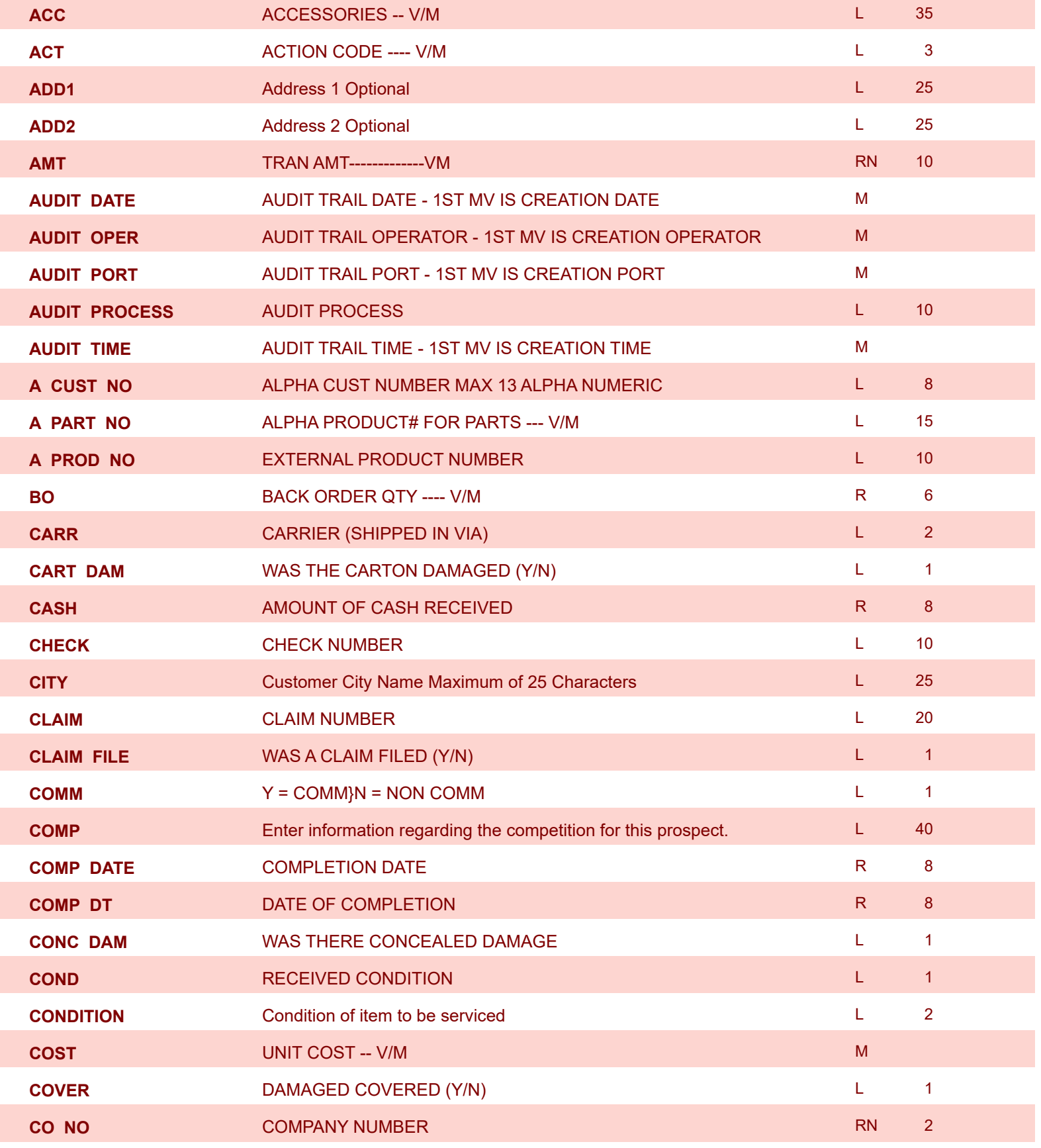

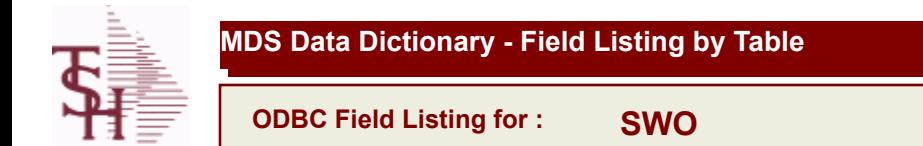

**CUST CONSTITUTION INTERNAL CUST.NO** 

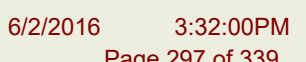

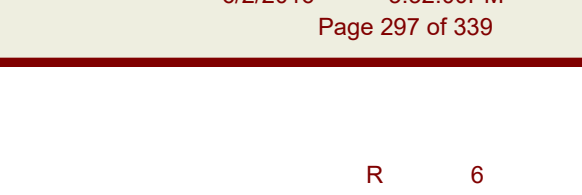

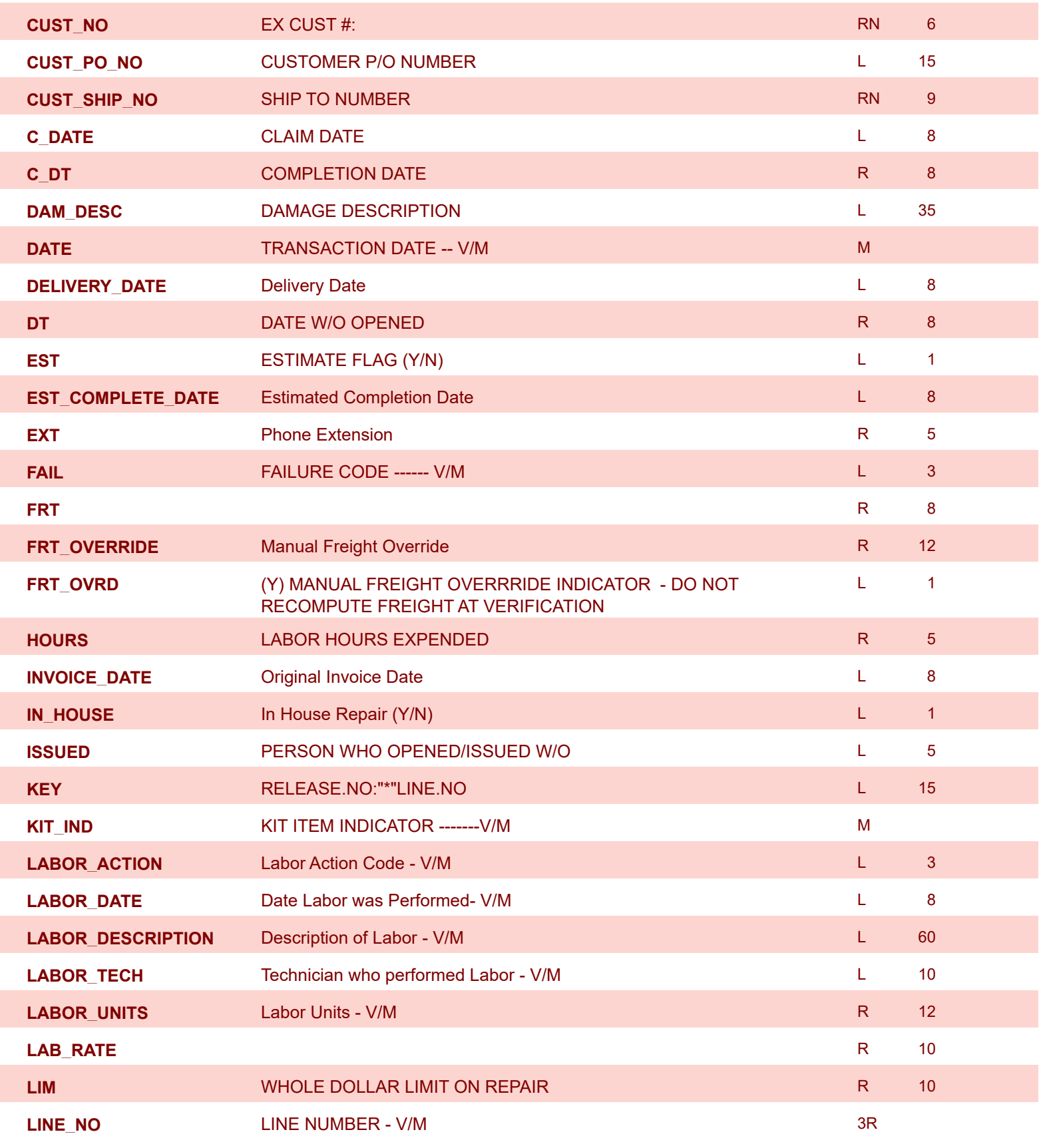

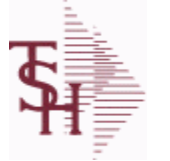

powered by stal ...

**ODBC Field Listing for : SWO**

6/2/2016 3:32:00PM Page 298 of 339

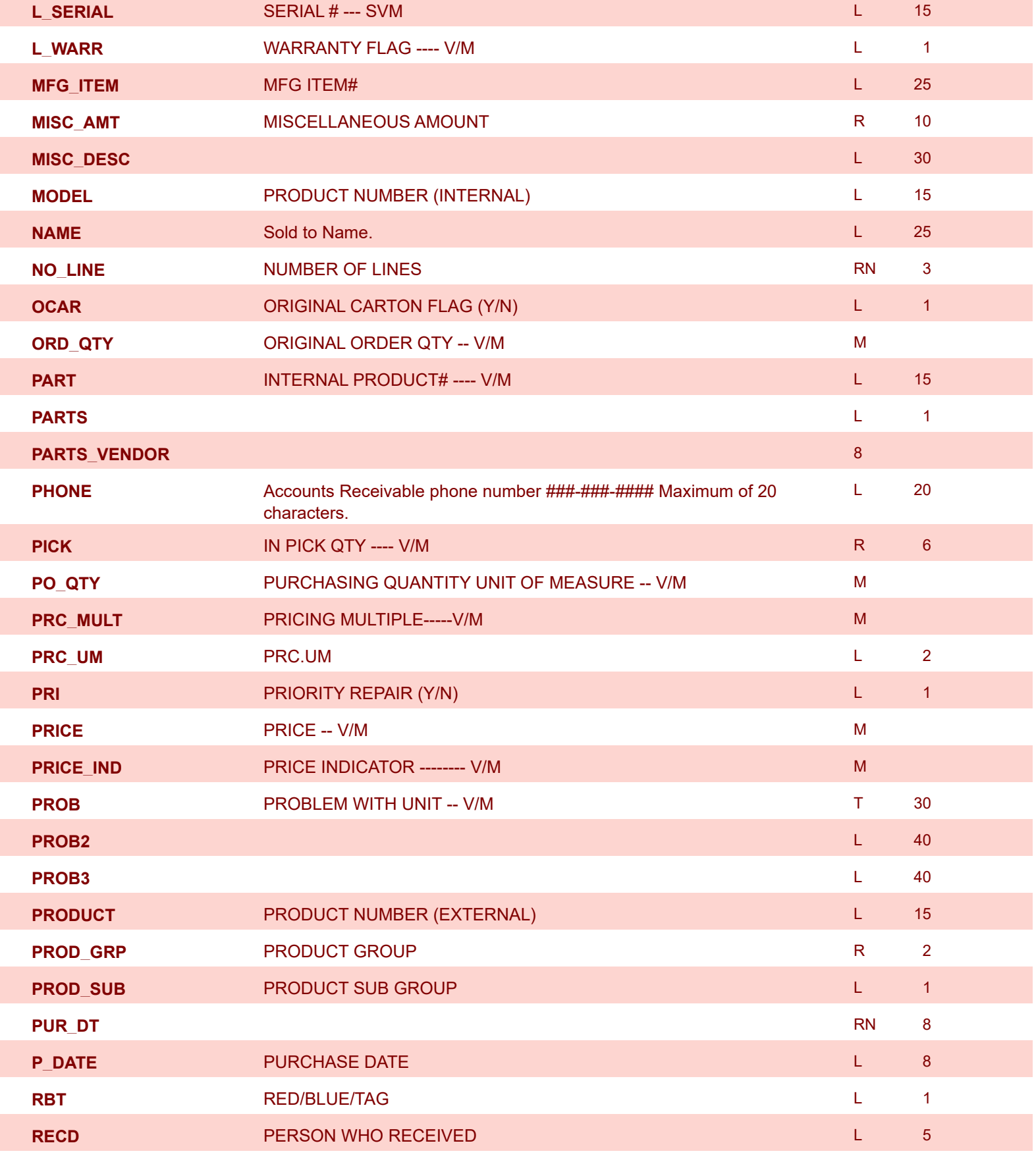

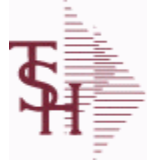

Г

I

Г

I

 $\overline{\phantom{a}}$ 

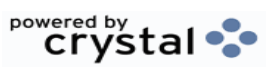

**ODBC Field Listing for : SWO**

6/2/2016 3:32:00PM Page 299 of 339

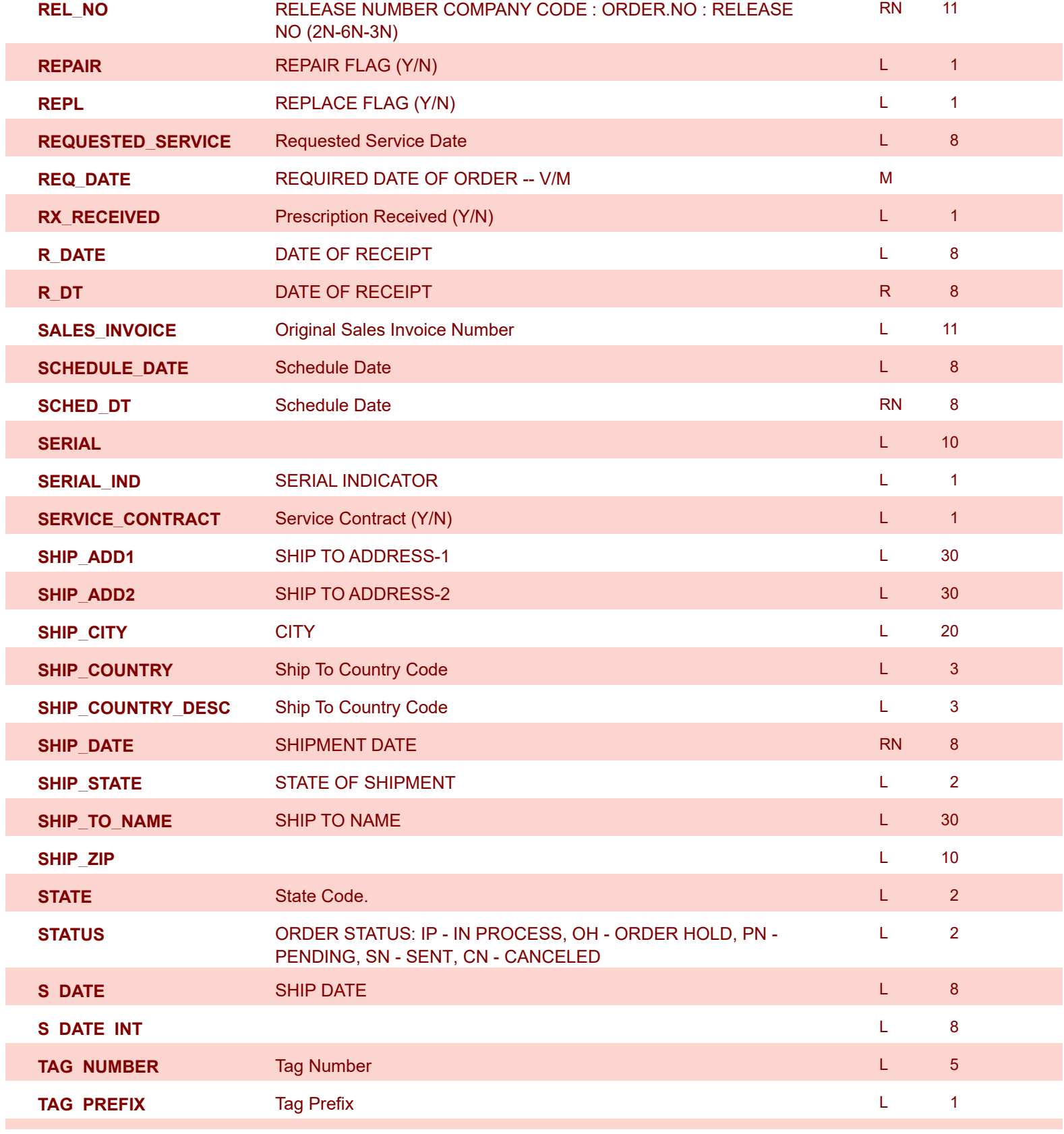

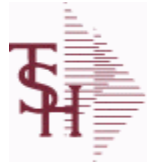

powered by stal ...

**ODBC Field Listing for : SWO**

6/2/2016 3:32:00PM Page 300 of 339

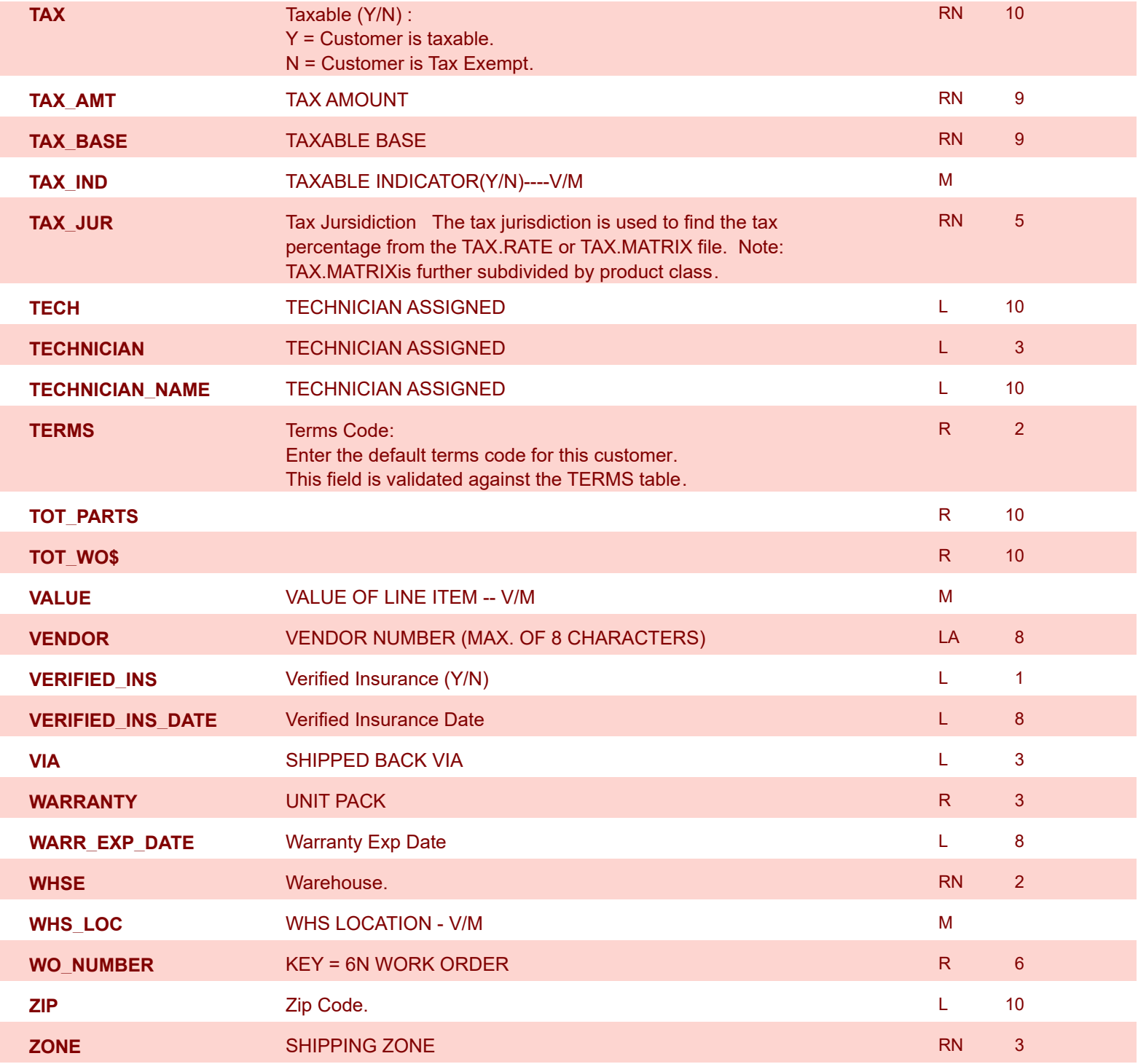

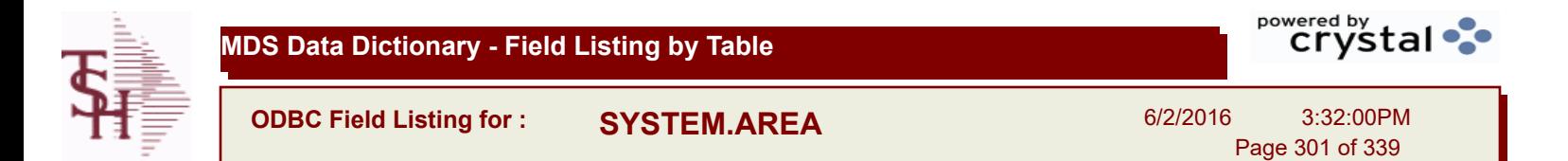

## **The SYSTEM.AREA table contains MDS information on specific product areas. Key= Area = INV**

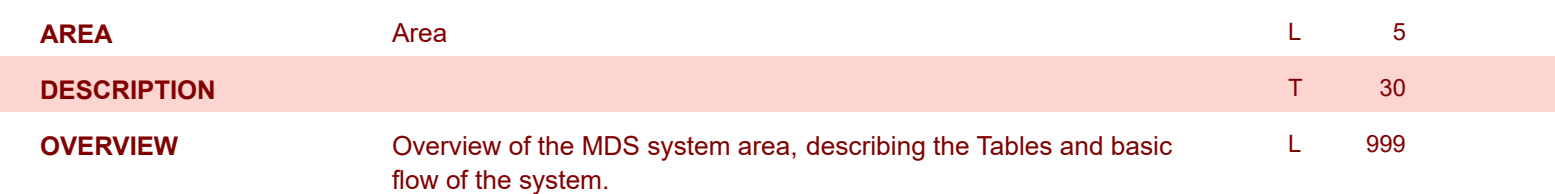

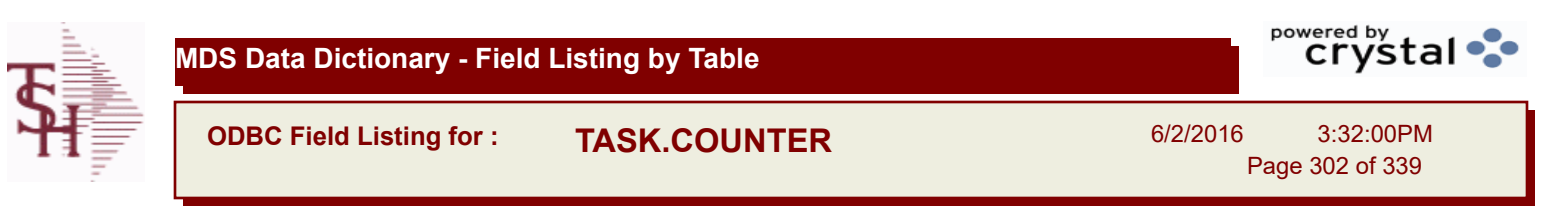

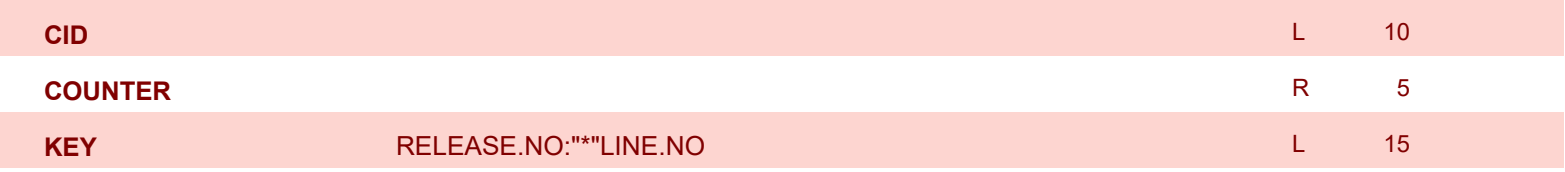

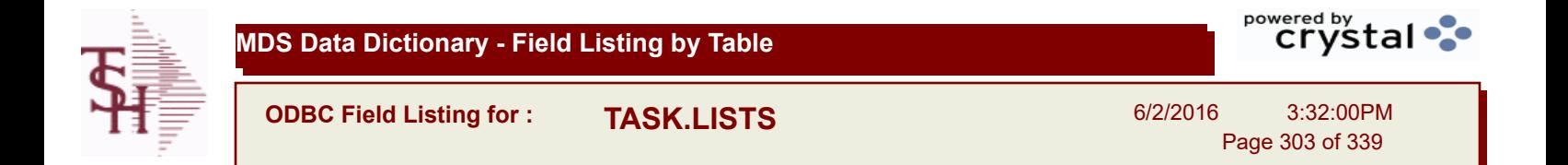

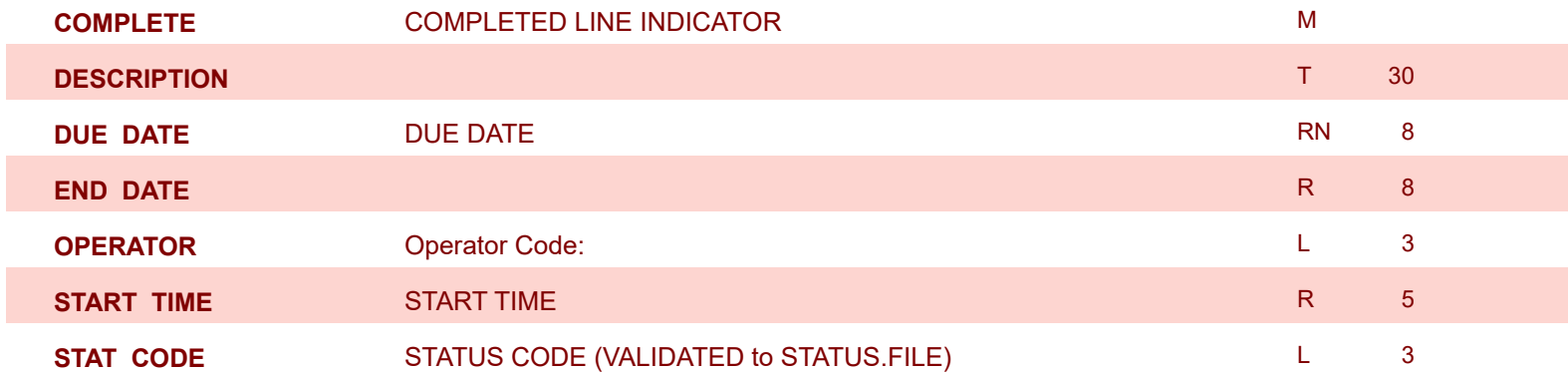

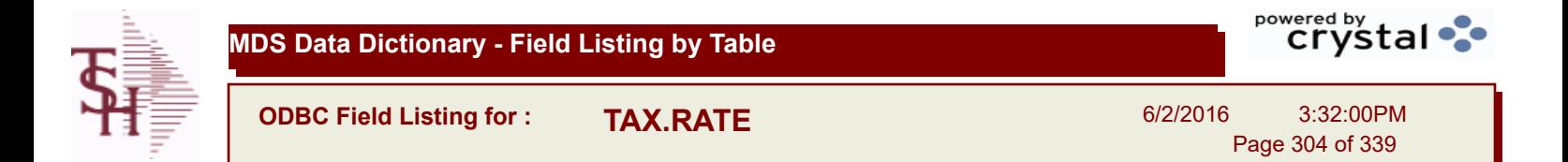

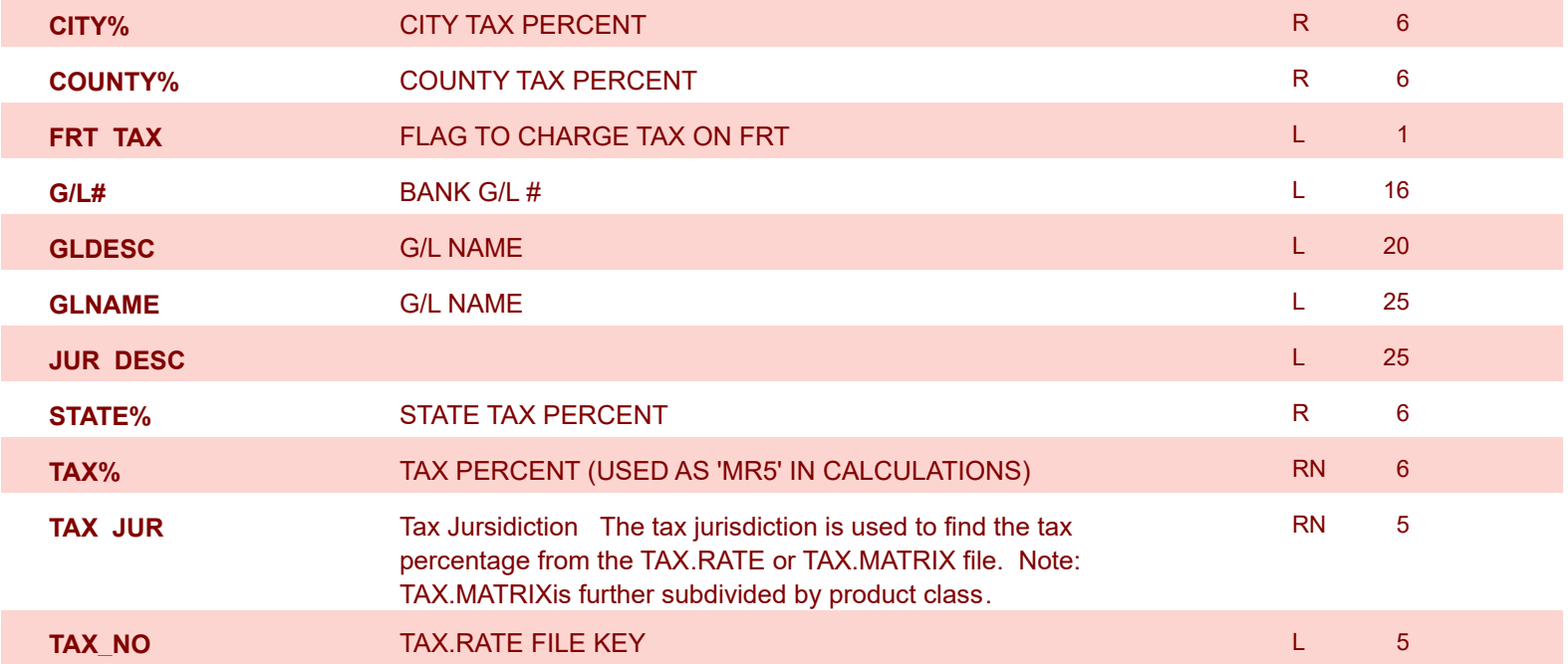

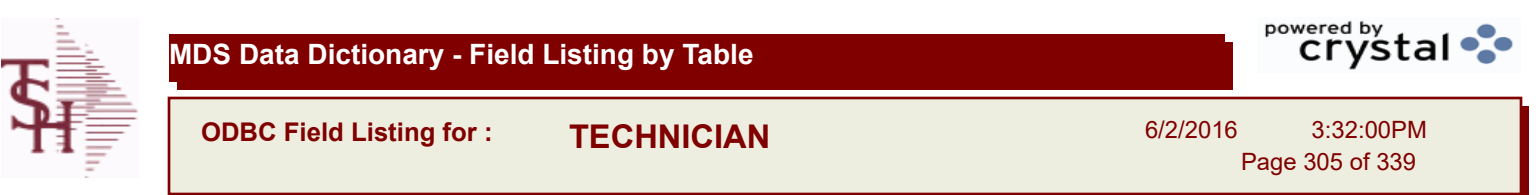

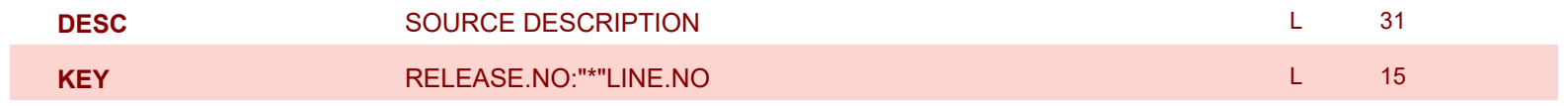

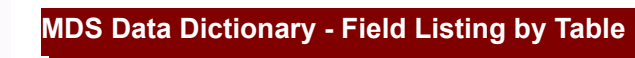

**ODBC Field Listing for : TENDER.MAST**

6/2/2016 3:32:00PM Page 306 of 339

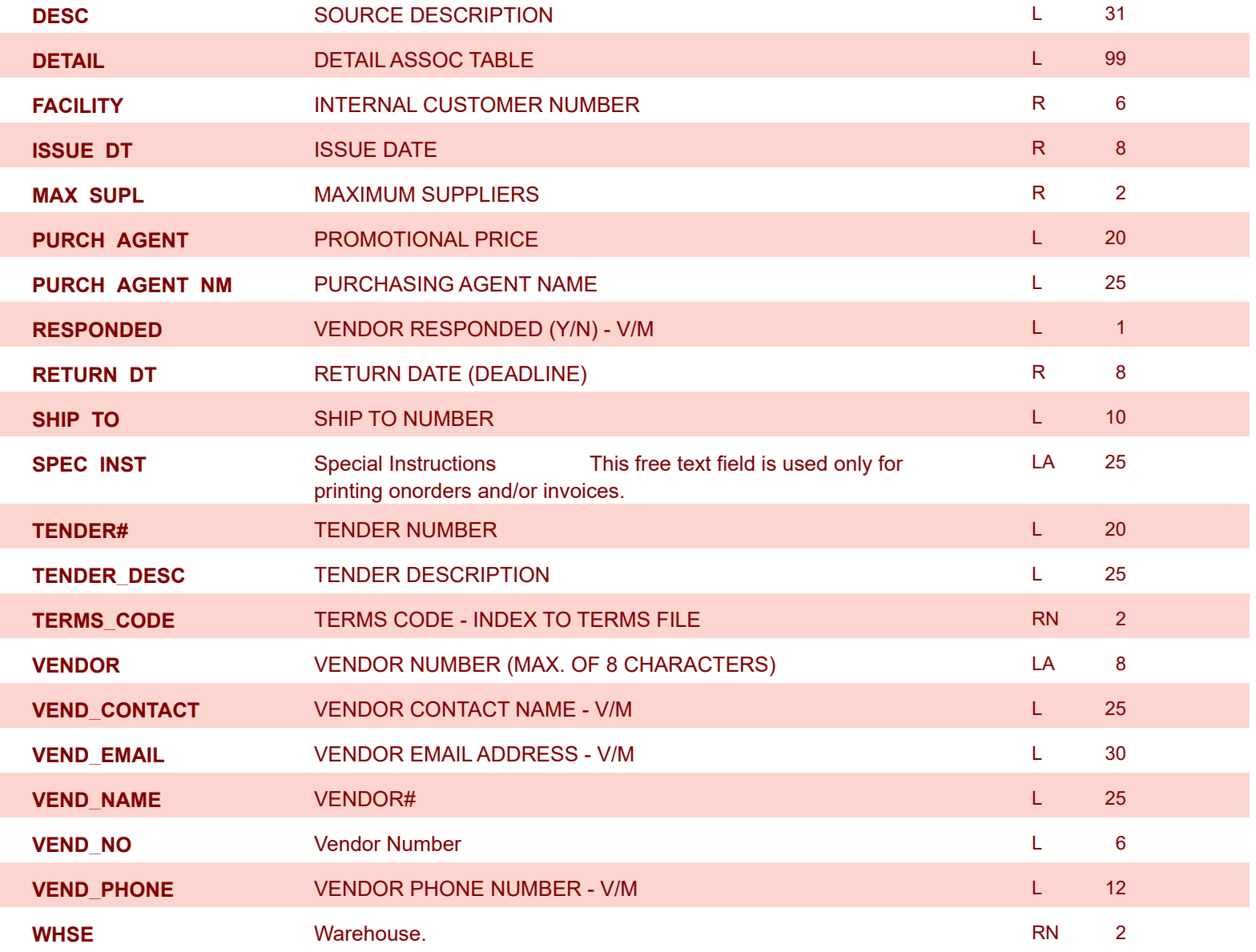

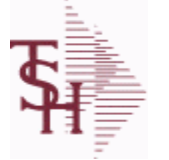

**ODBC Field Listing for : TENDER.PRODUCT**

6/2/2016 3:32:00PM Page 307 of 339

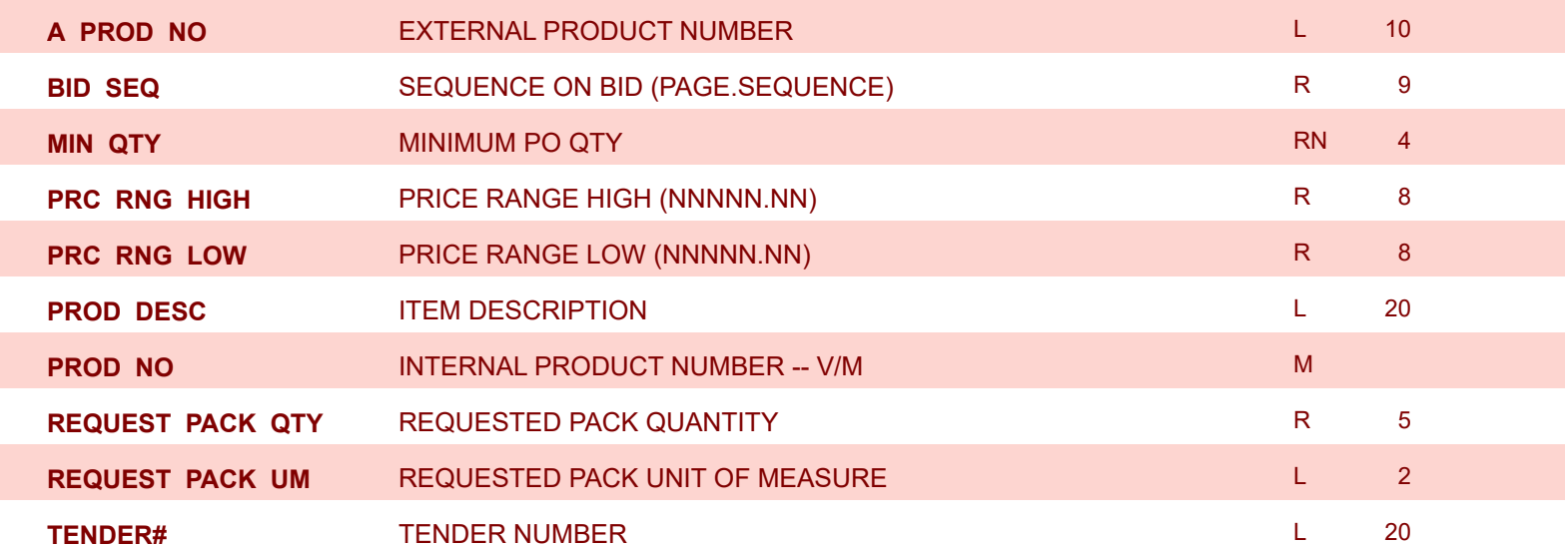

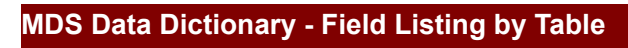

**ODBC Field Listing for : TENDER.VENDOR**

6/2/2016 3:32:00PM Page 308 of 339

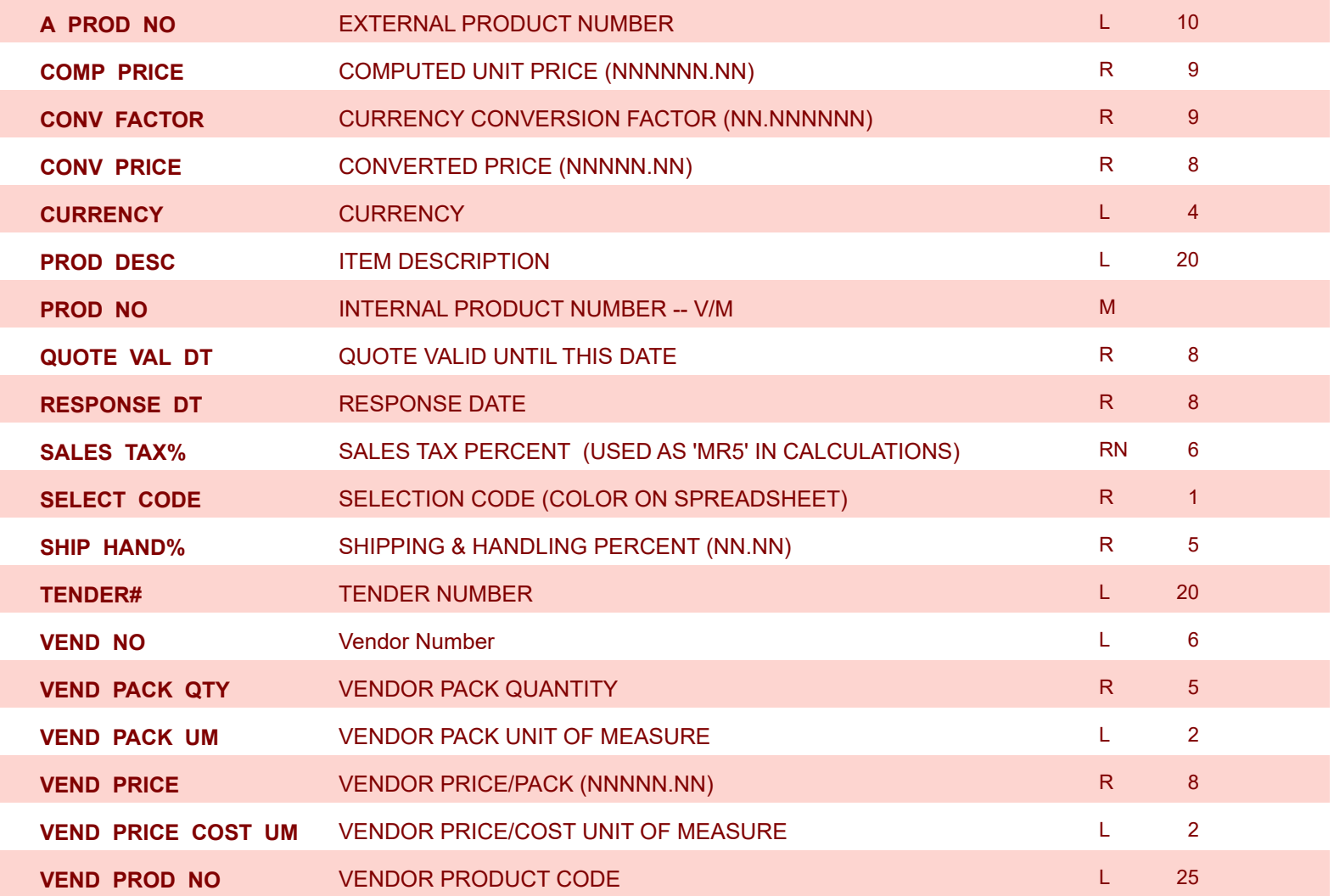

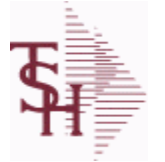

**MDS Data Dictionary - Field Listing by Table**

**ODBC Field Listing for : TERMS**

6/2/2016 3:32:00PM Page 309 of 339

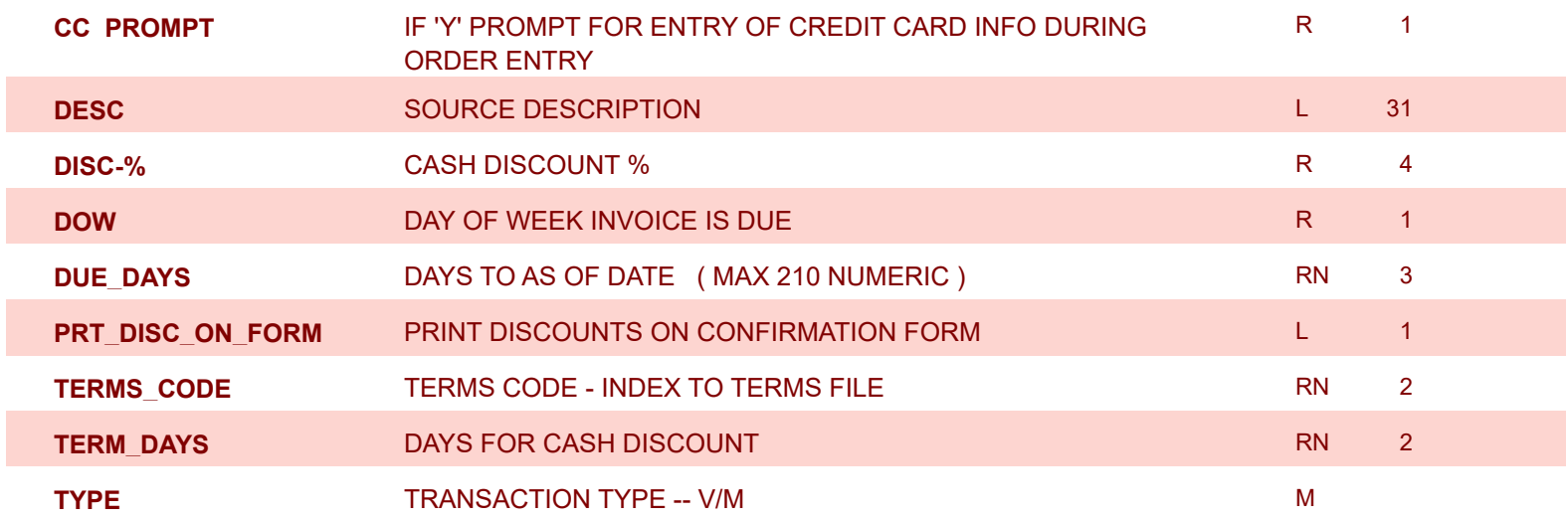

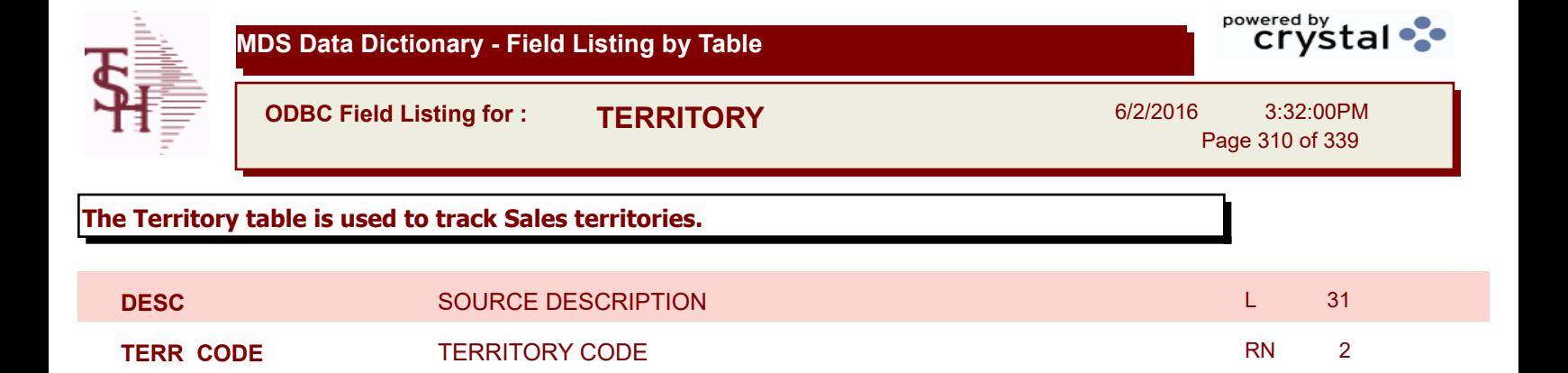

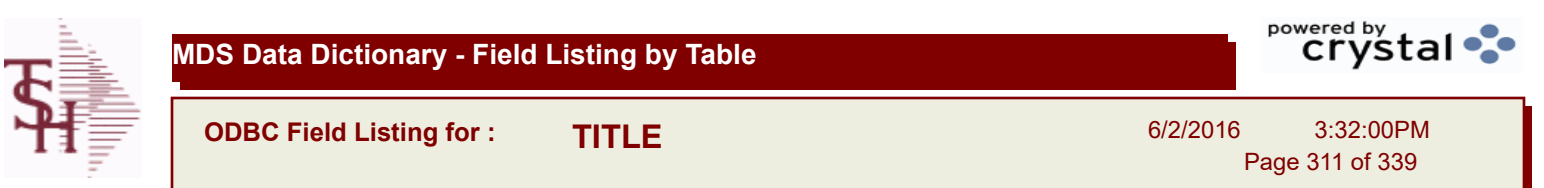

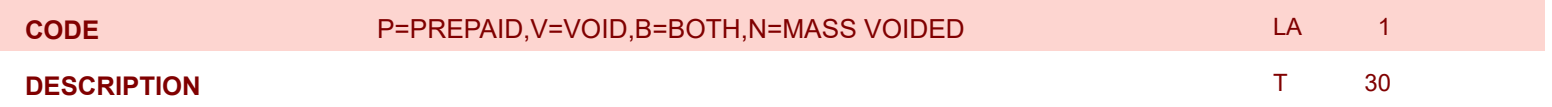

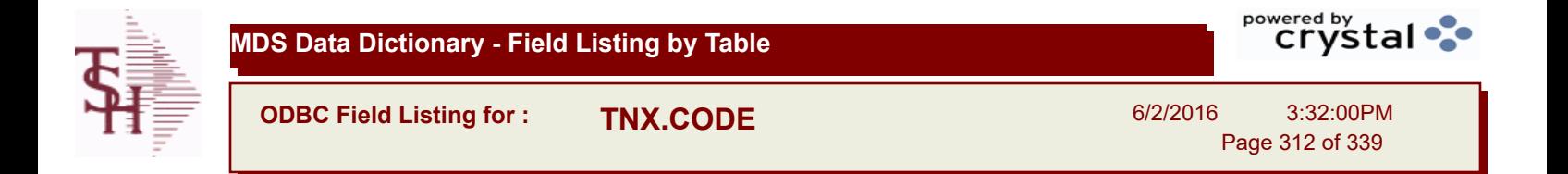

**DESC** SOURCE DESCRIPTION **DESC SOURCE DESCRIPTION** 

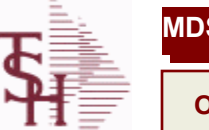

**MDS Data Dictionary - Field Listing by Table**

**ODBC Field Listing for : TRANSFER**

6/2/2016 3:32:00PM Page 313 of 339

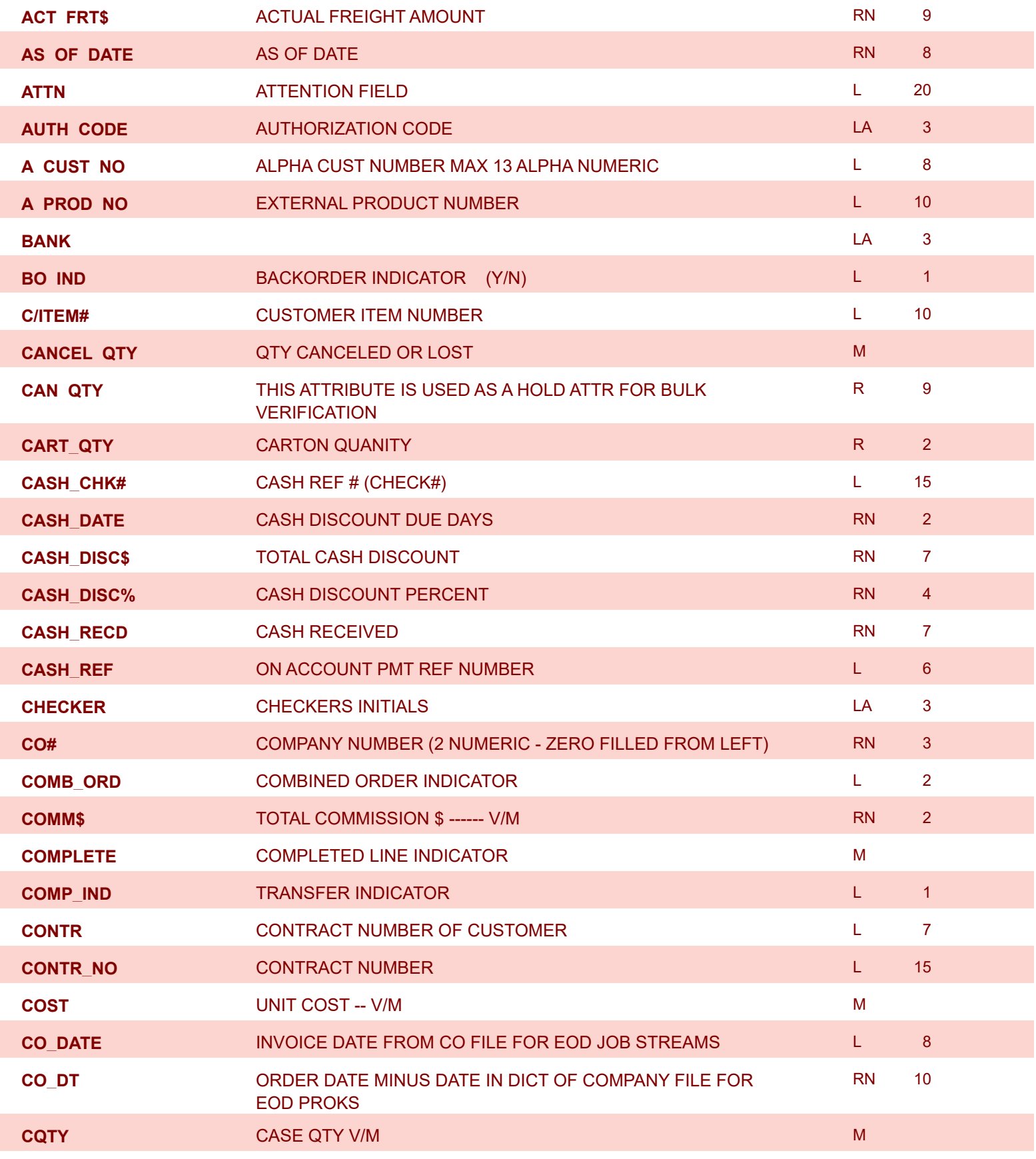

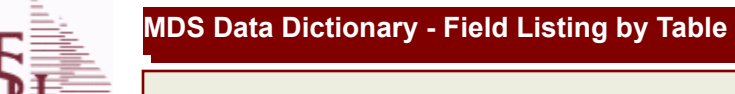

**ODBC Field Listing for : TRANSFER**

6/2/2016 3:32:00PM Page 314 of 339

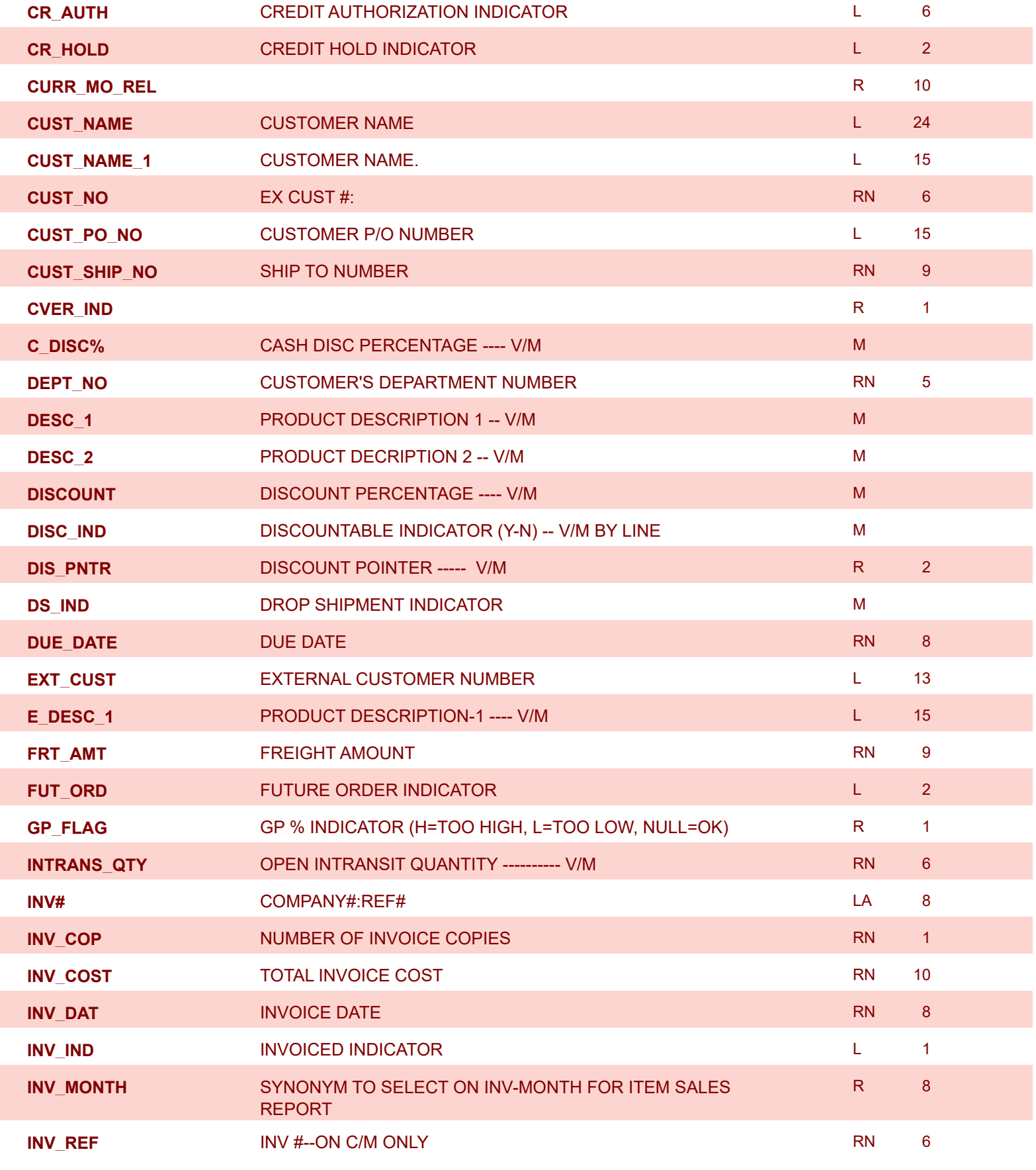

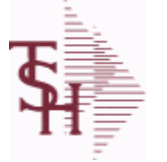

**MDS Data Dictionary - Field Listing by Table**

**ODBC Field Listing for : TRANSFER**

6/2/2016 3:32:00PM Page 315 of 339

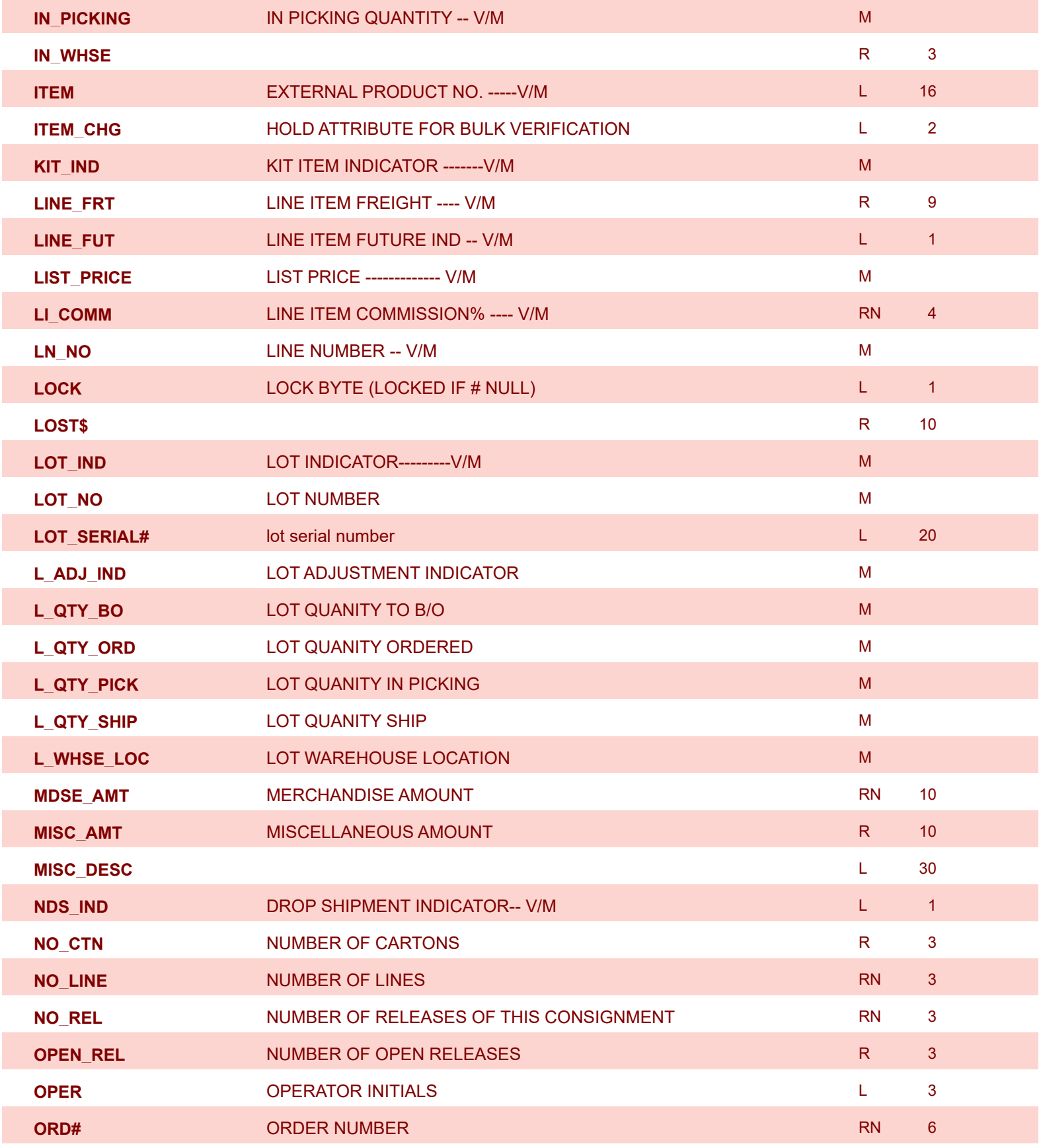

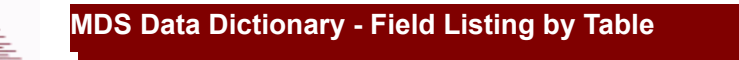

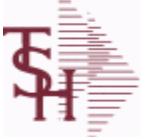

**ODBC Field Listing for : TRANSFER**

6/2/2016 3:32:00PM

Page 316 of 339

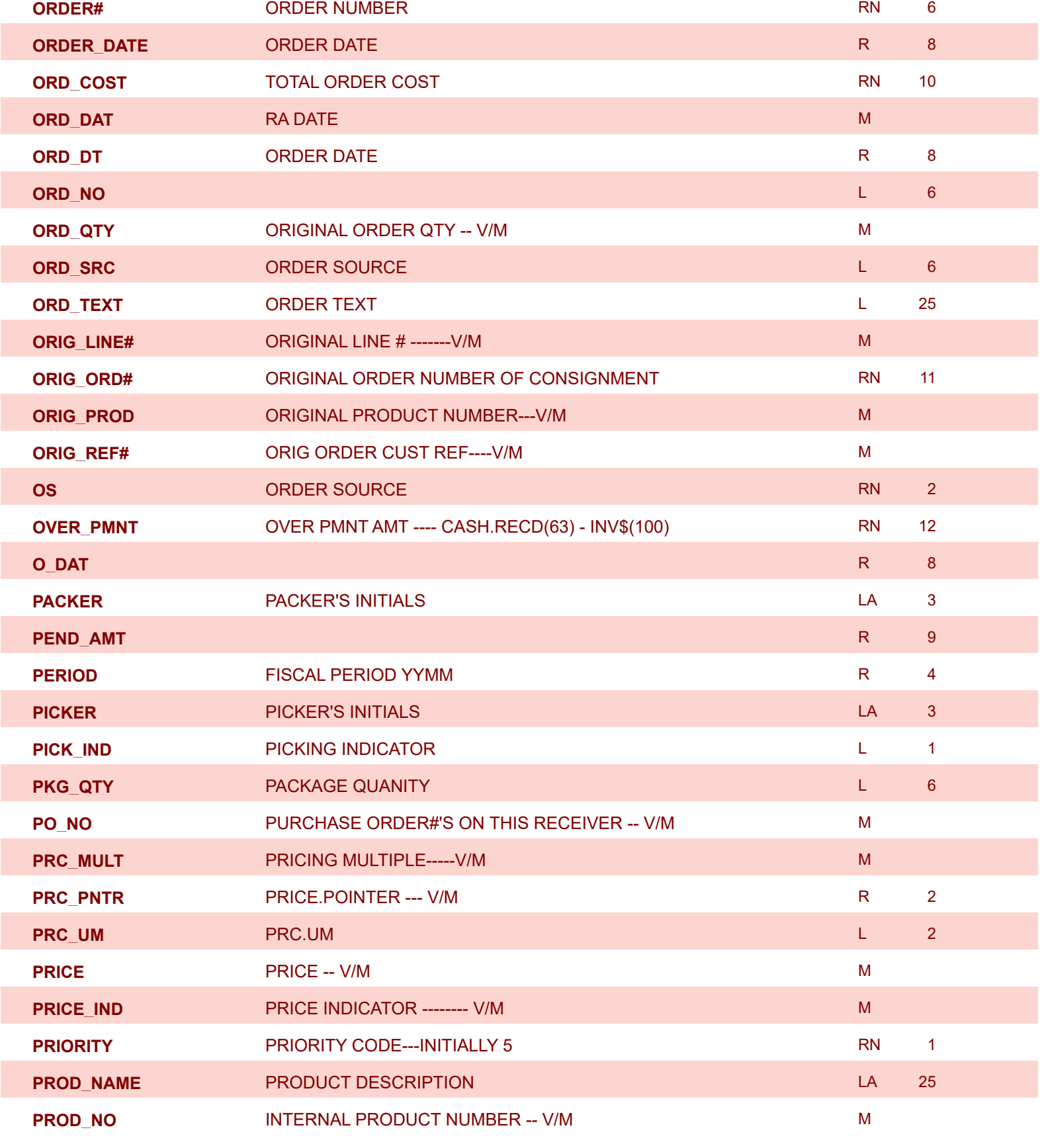

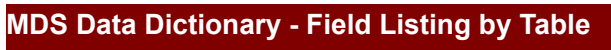

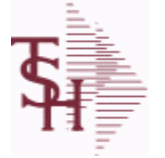

**ODBC Field Listing for : TRANSFER**

6/2/2016 3:32:00PM Page 317 of 339

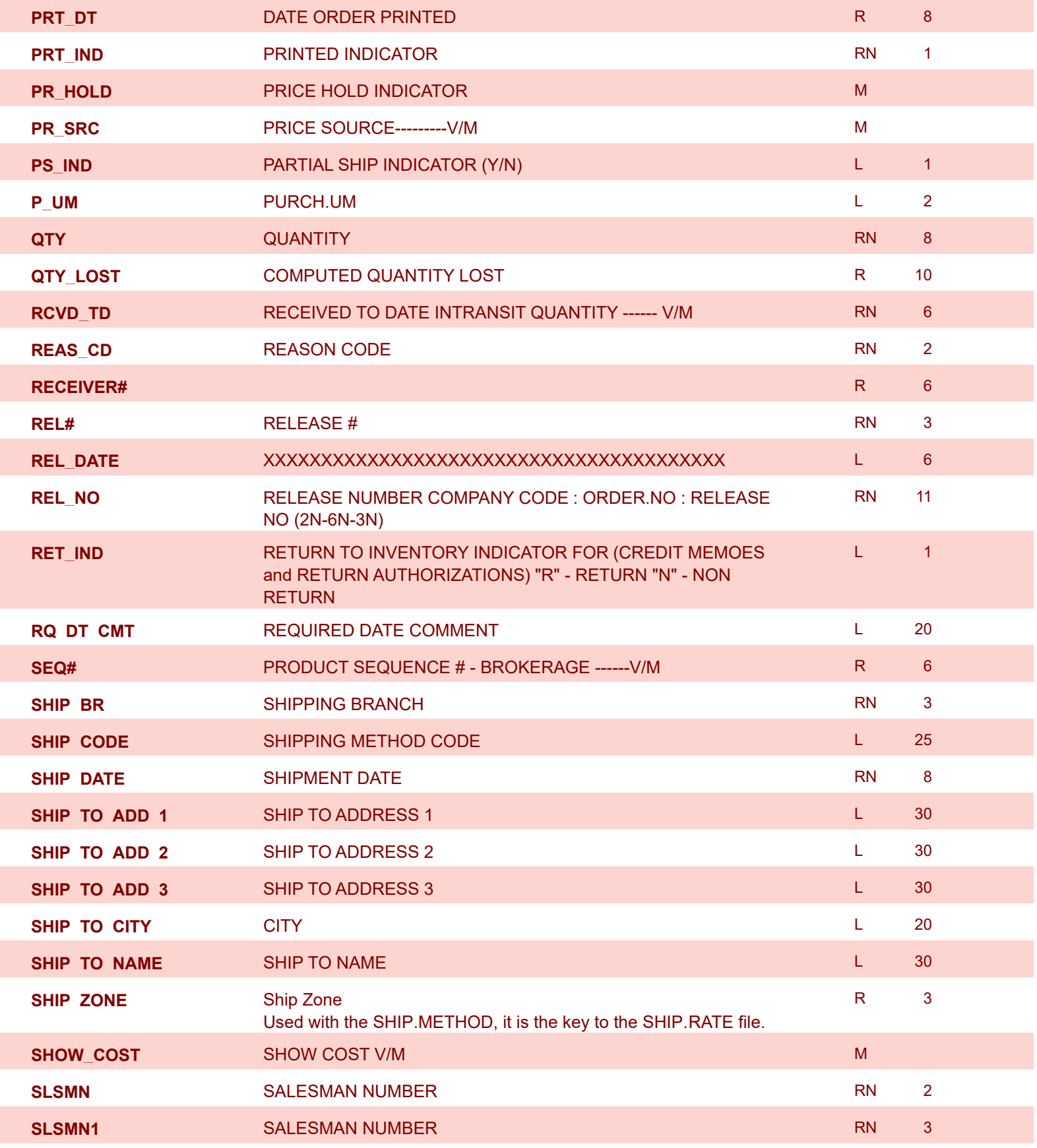

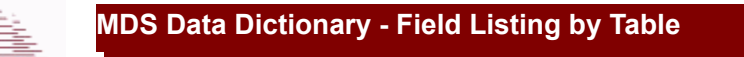

powered by stal ...

**ODBC Field Listing for : TRANSFER**

6/2/2016 3:32:00PM Page 318 of 339

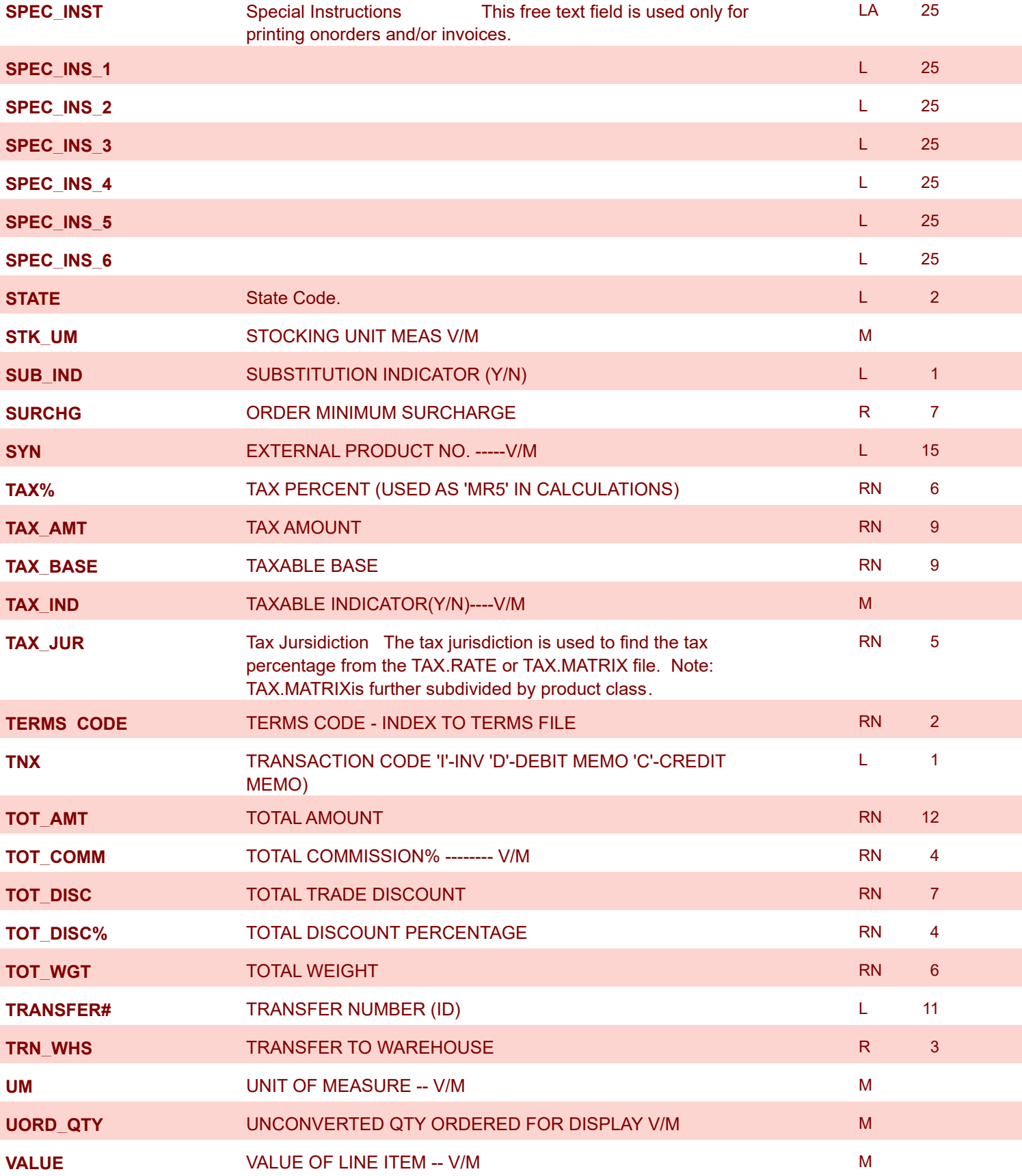

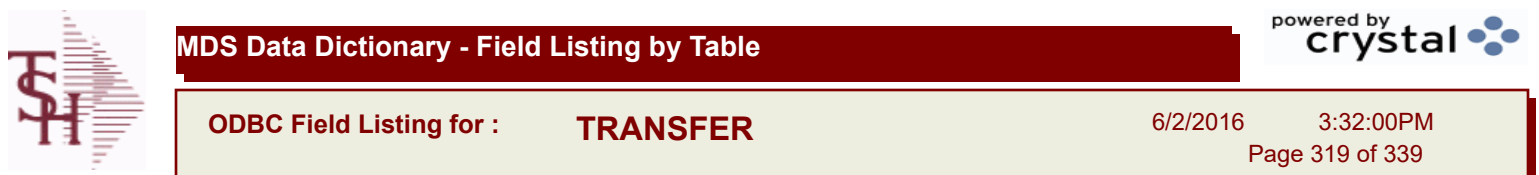

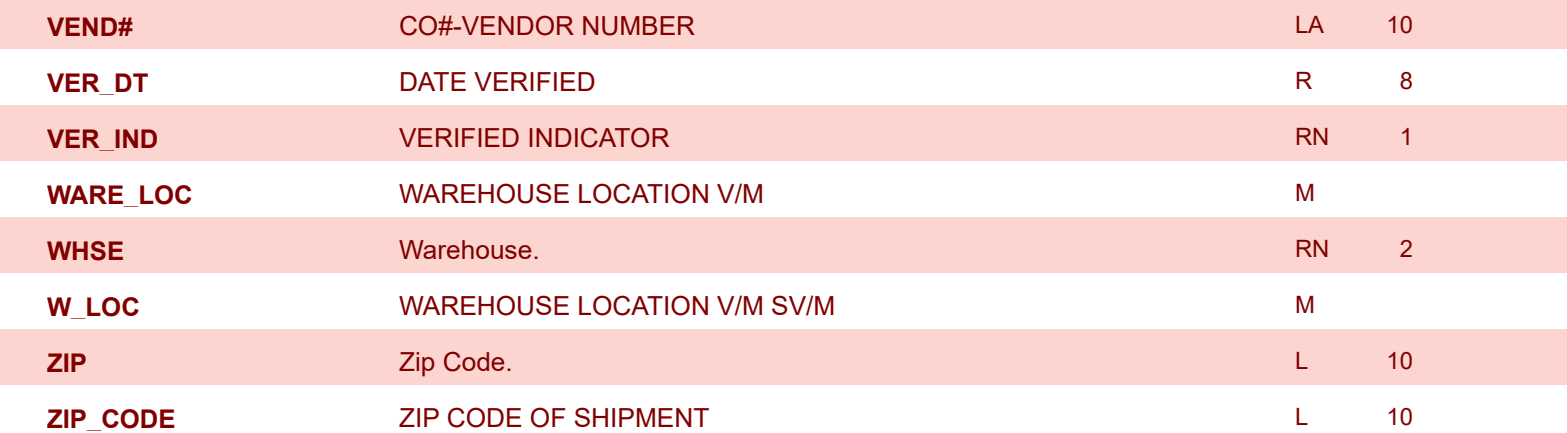

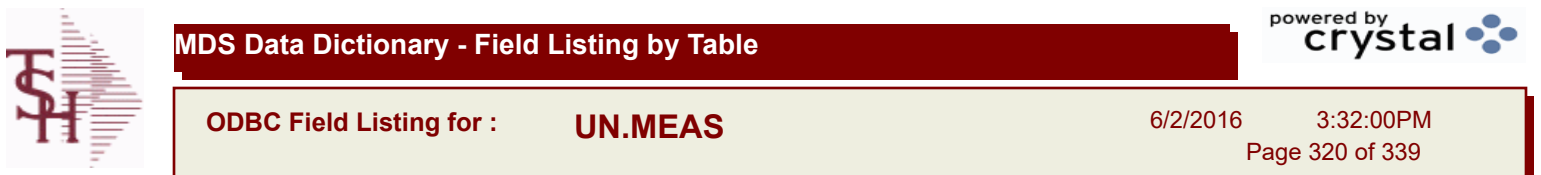

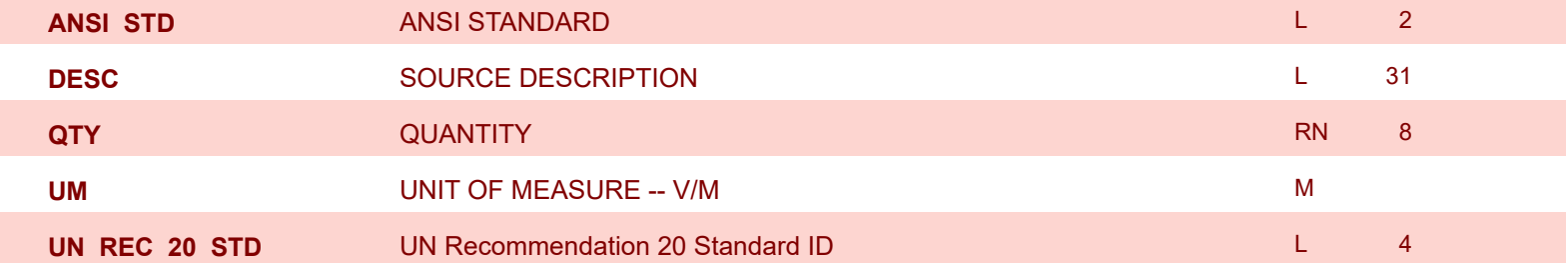

 $\mathcal{L}_{\mathcal{A}}$ 

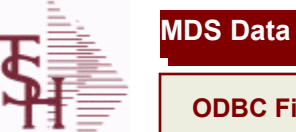

**MDS Data Dictionary - Field Listing by Table**

**ODBC Field Listing for : UPDATE.AUDIT**

6/2/2016 3:32:00PM Page 321 of 339

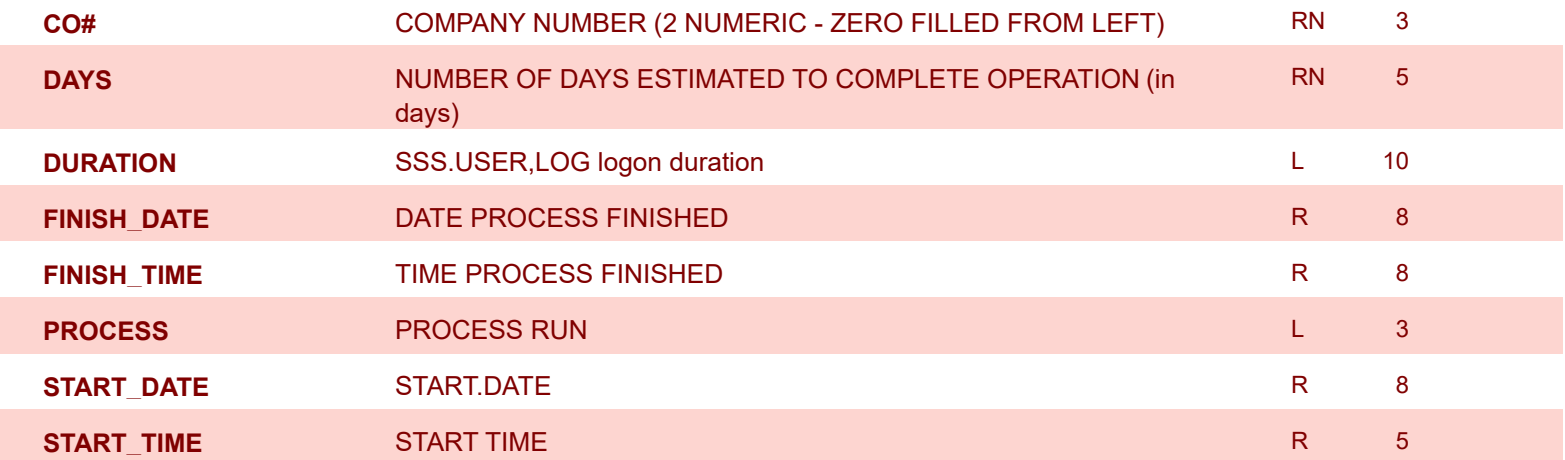

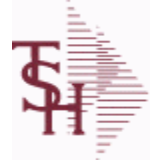

**ODBC Field Listing for : VEND.DET**

6/2/2016 3:32:00PM Page 322 of 339

powered by stal ...

## **The VEND.DET table contains one record for each vendor, for each company that vendor deals with.The file contains basic purchase and payment history for the vendor, as well as terms of payment. Key= Company# : Vendor# = 01ETHICON**

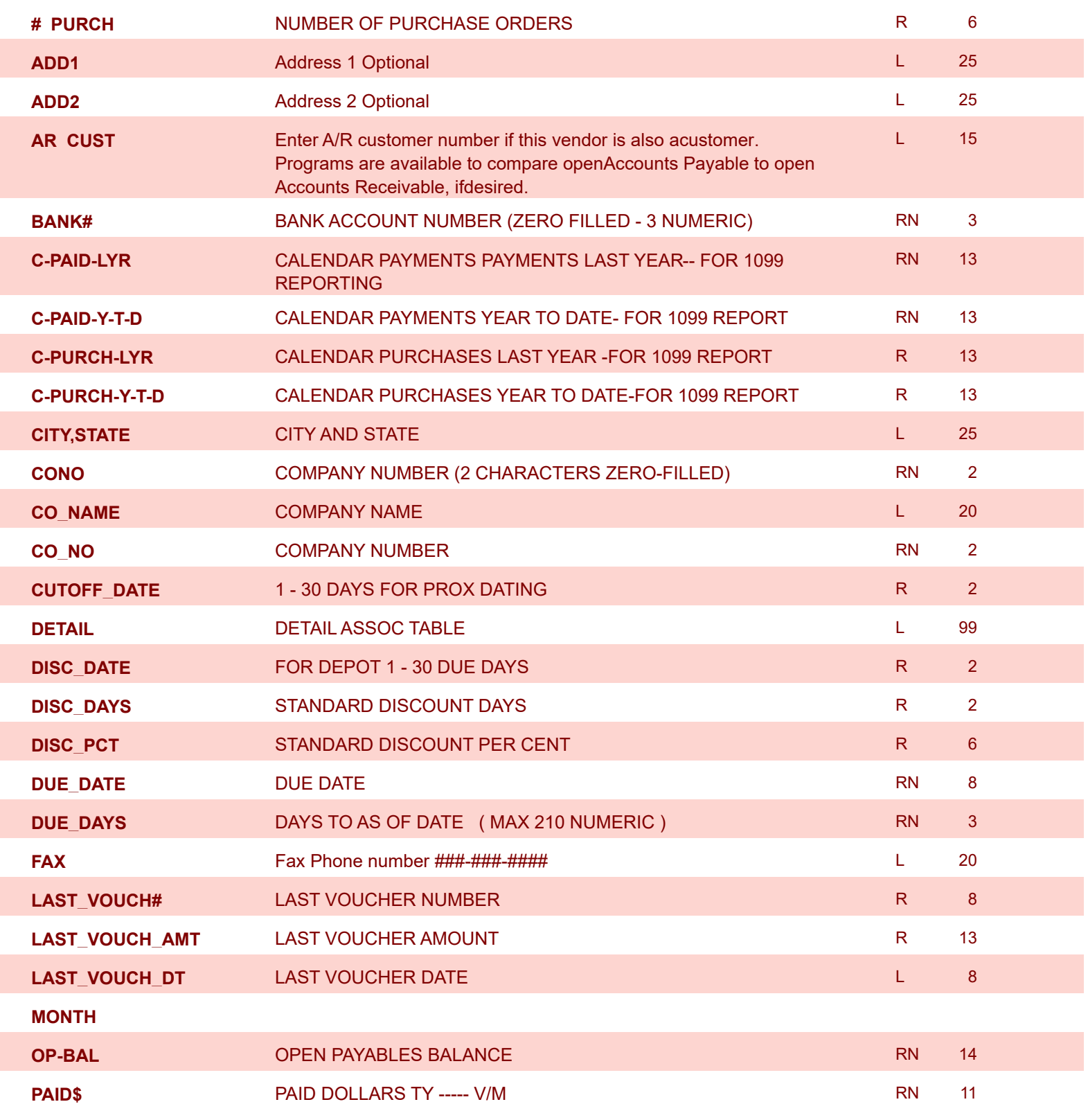

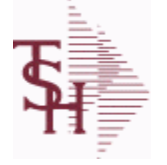

**ODBC Field Listing for : VEND.DET**

6/2/2016 3:32:00PM Page 323 of 339

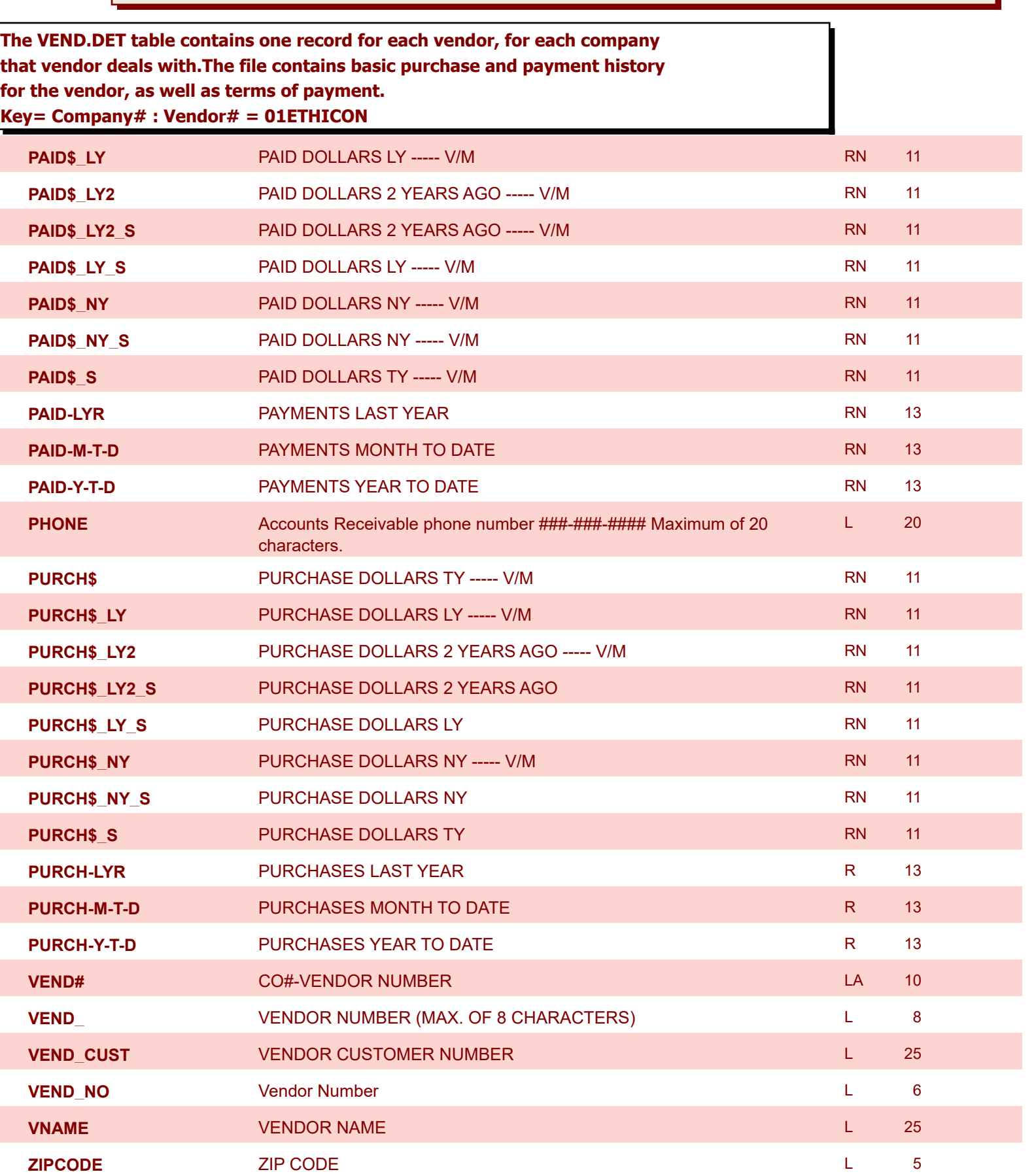

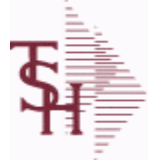

**ODBC Field Listing for : VEND.MAST**

6/2/2016 3:32:00PM Page 324 of 339

powered by stal ...

## **The VEND.MAST table used to maintain the list of vendors that can be used in A/P and Purchasing. This file contains all static data relative to that vendor such as name and address information, telephone number and various indicator fields.**

**Key= Vendor number = ETHICON**

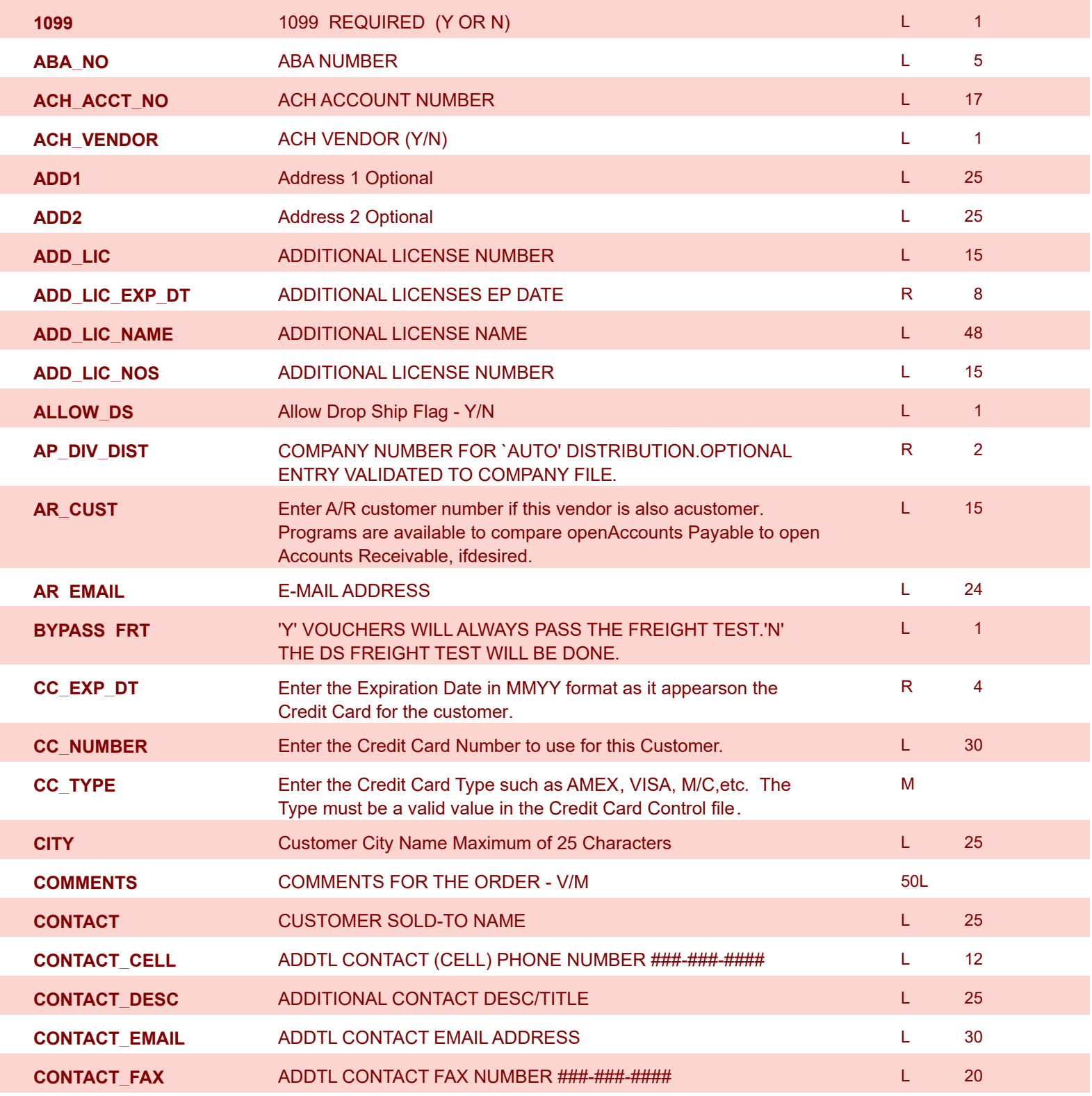
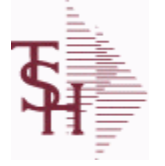

**ODBC Field Listing for : VEND.MAST**

6/2/2016 3:32:00PM Page 325 of 339

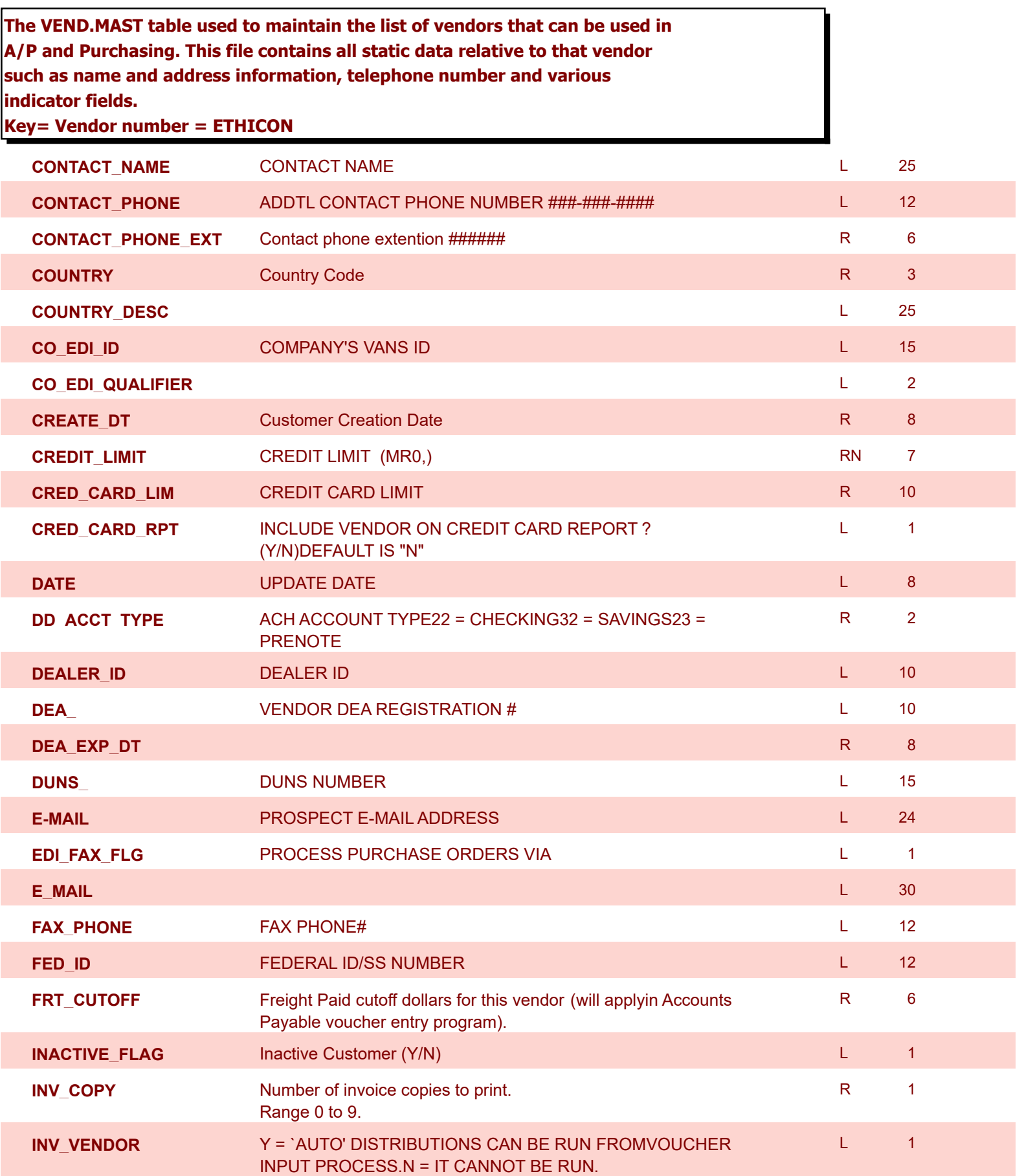

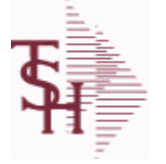

**ODBC Field Listing for : VEND.MAST**

6/2/2016 3:32:00PM Page 326 of 339

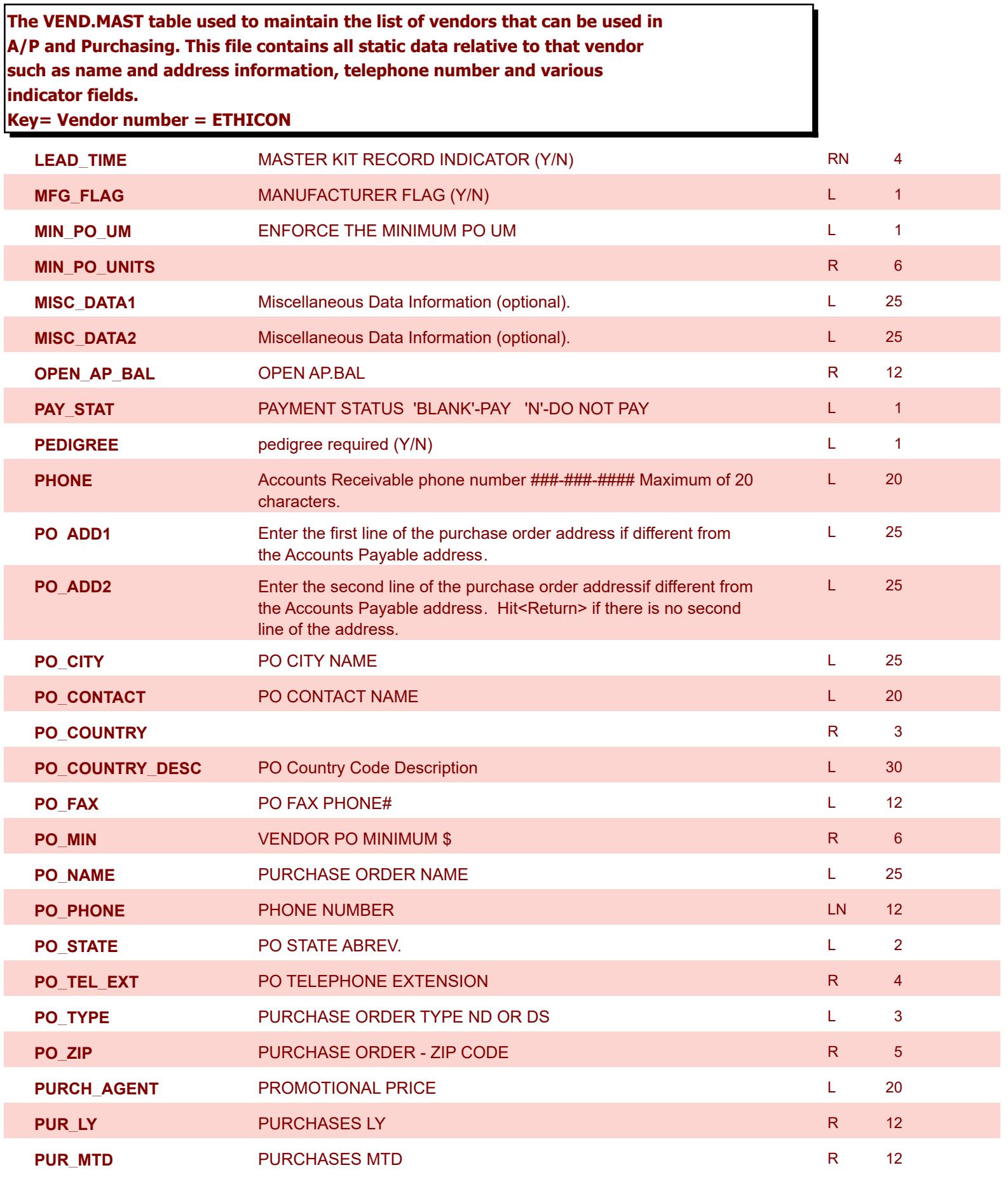

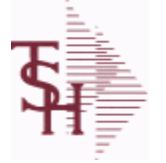

**ODBC Field Listing for : VEND.MAST**

6/2/2016 3:32:00PM Page 327 of 339

## **The VEND.MAST table used to maintain the list of vendors that can be used in A/P and Purchasing. This file contains all static data relative to that vendor such as name and address information, telephone number and various indicator fields. Key= Vendor number = ETHICON**

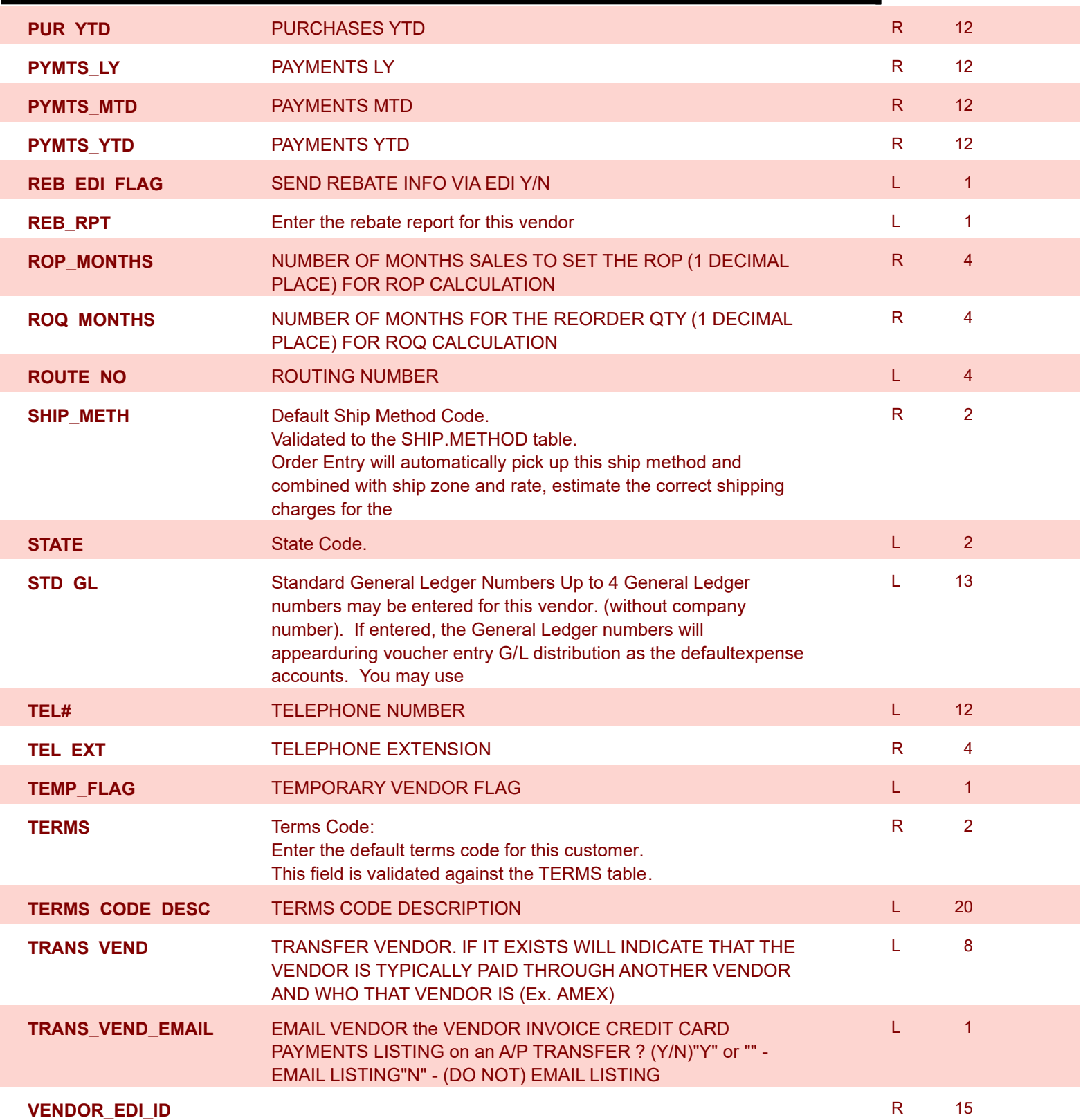

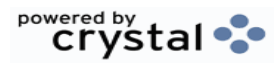

Γ

**ODBC Field Listing for : VEND.MAST**

6/2/2016 3:32:00PM Page 328 of 339

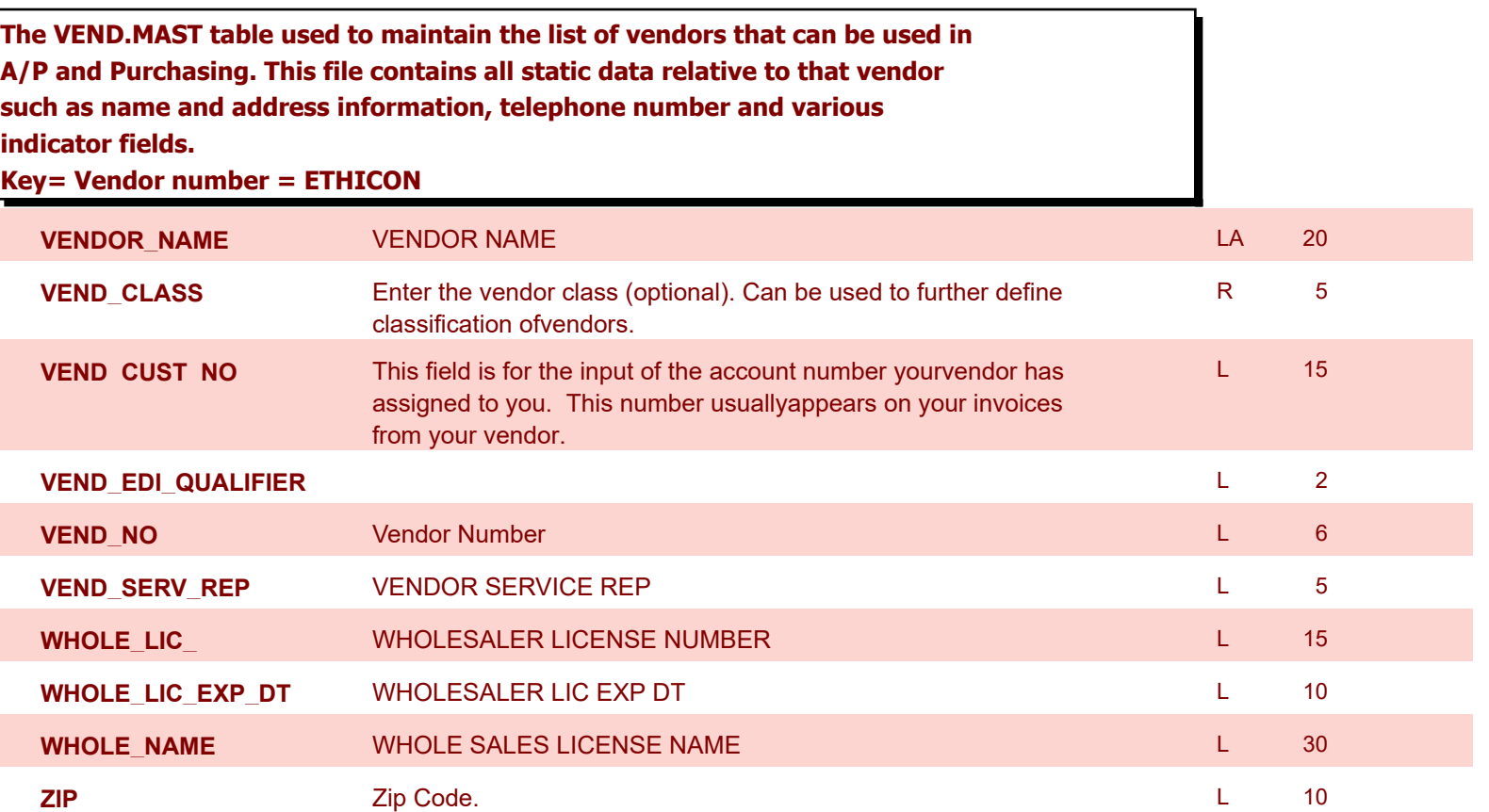

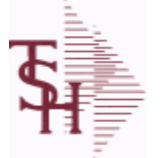

**ODBC Field Listing for : VENDOR.SHIP.TO**

6/2/2016 3:32:00PM Page 329 of 339

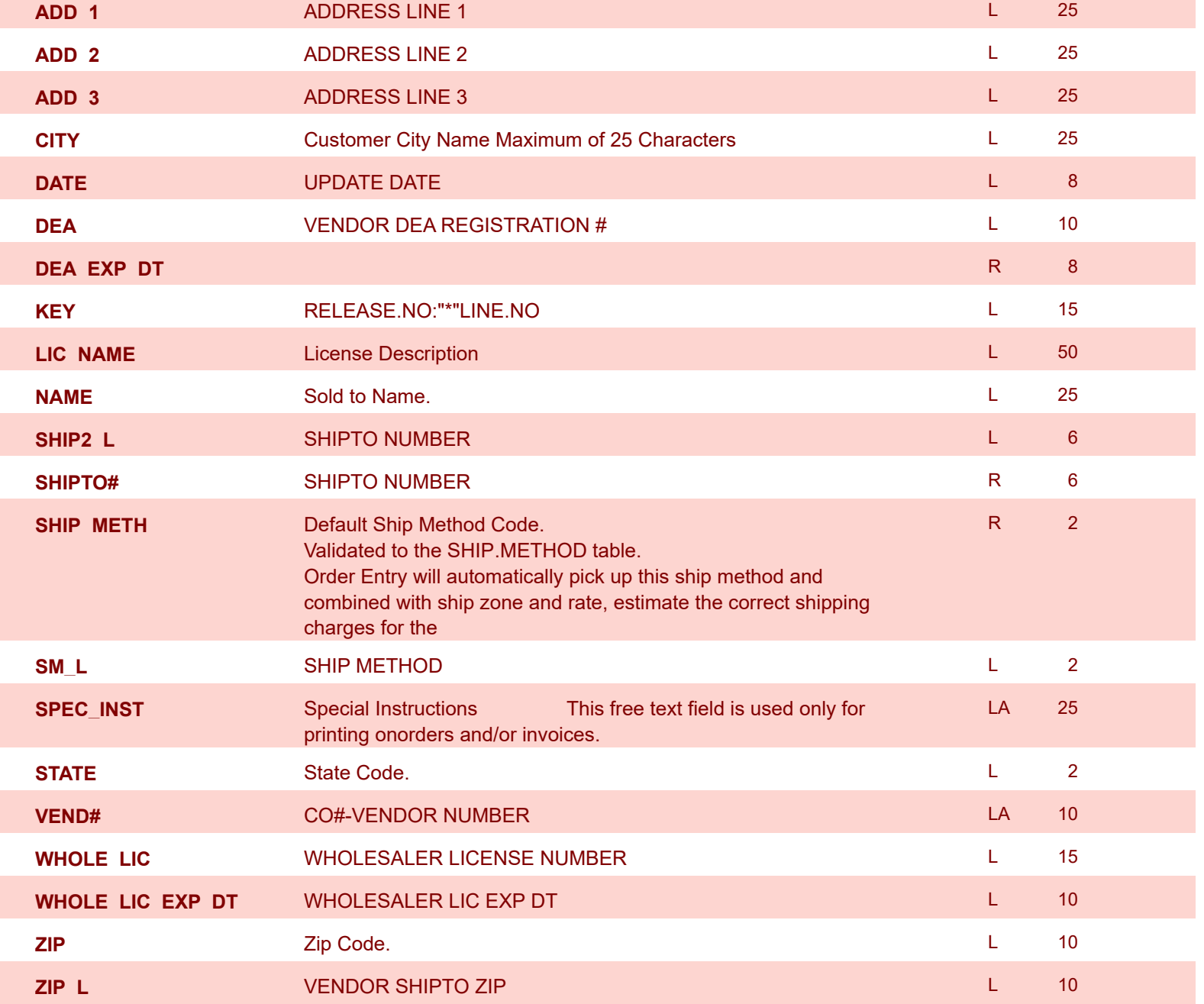

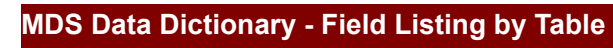

**ODBC Field Listing for : VOUCHERS**

6/2/2016 3:32:00PM

## **The vouchers table is used to store open A/P vouchers.**

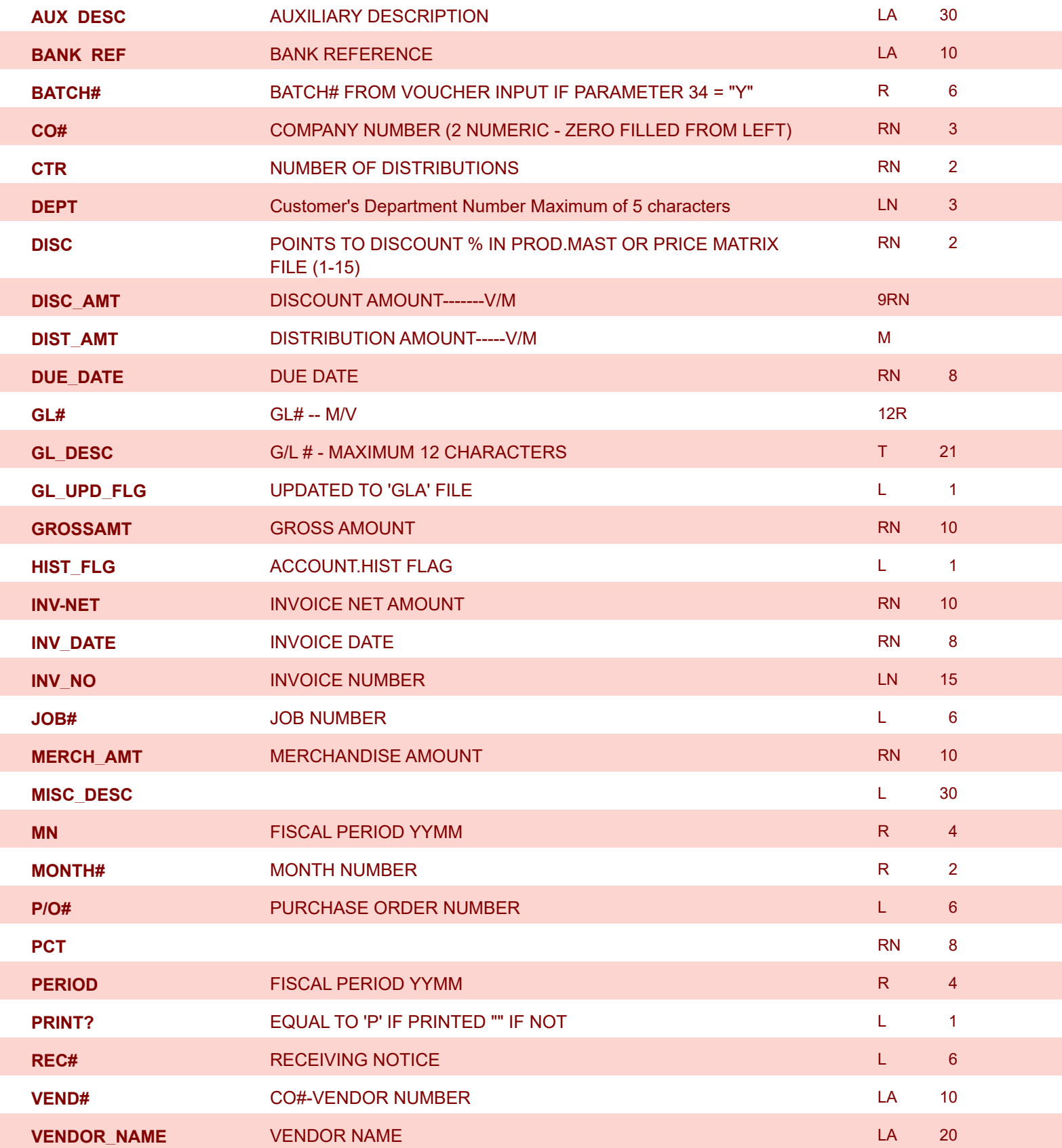

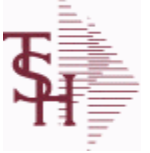

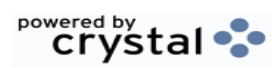

Page 330 of 339

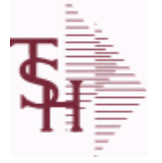

**ODBC Field Listing for : WAREHOUSE**

6/2/2016 3:32:00PM Page 331 of 339

powered by stal ...

## **The WAREHOUSE table is used to designate all of the physical warehouses for a customer. It also stores many procedural parameters that describe the characteristics of the warehouse such as if the Locator system is turned on. Key= Warehouse Number = 001**

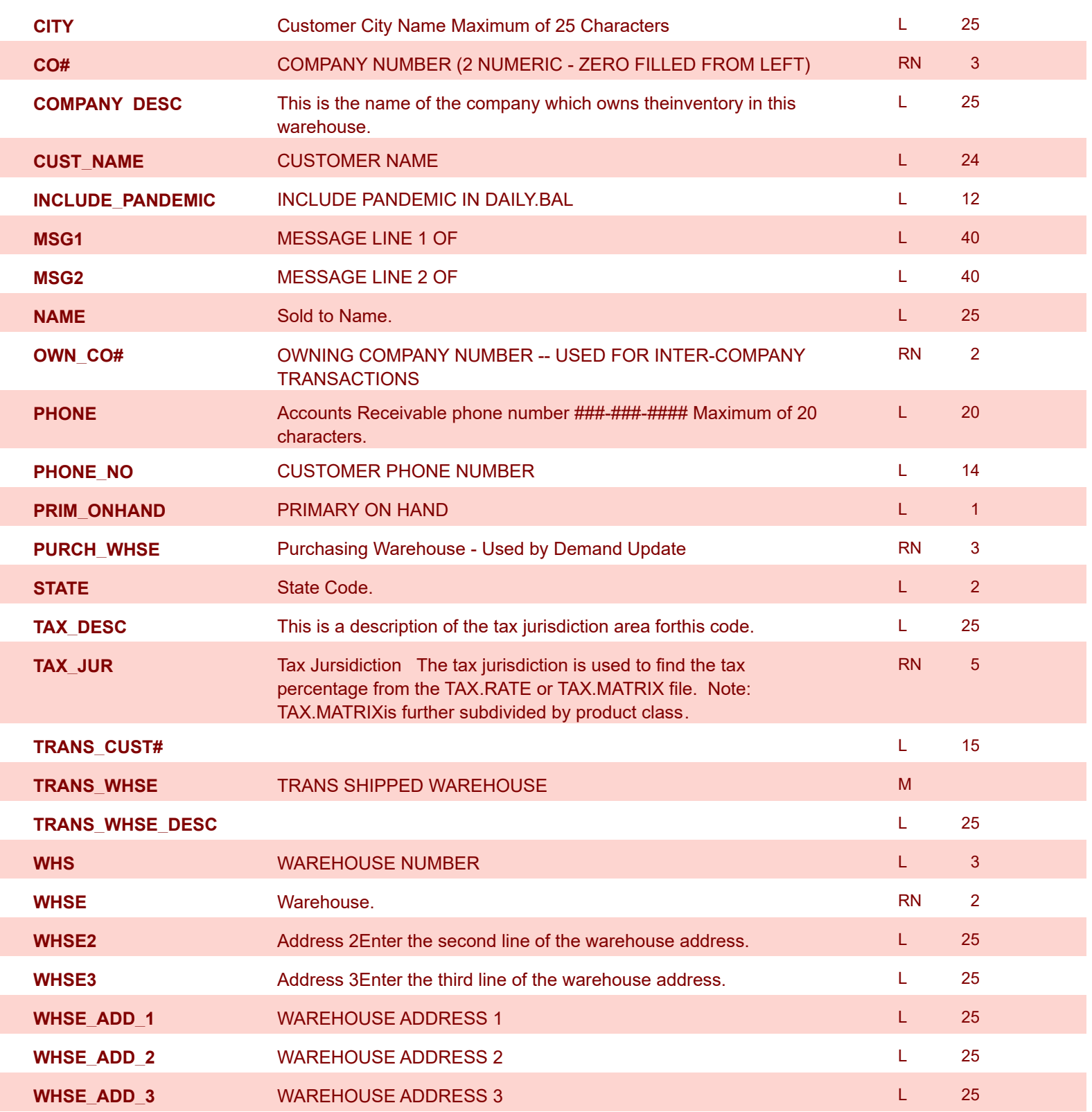

**MDS Data Dictionary - Field Listing by Table**

**ODBC Field Listing for : WAREHOUSE**

6/2/2016 3:32:00PM Page 332 of 339

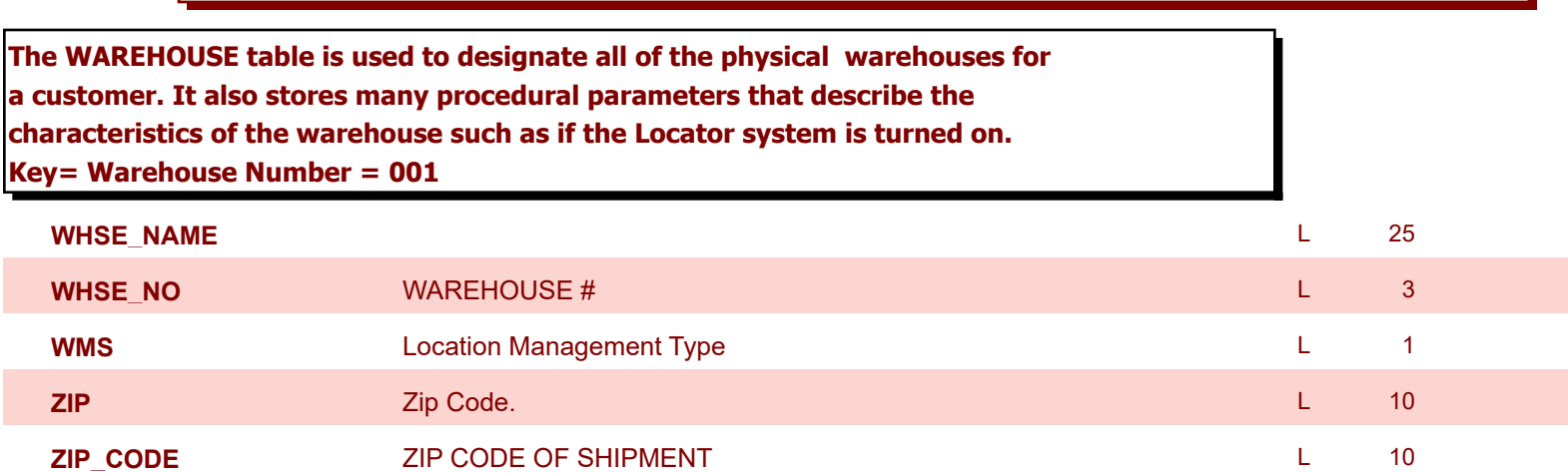

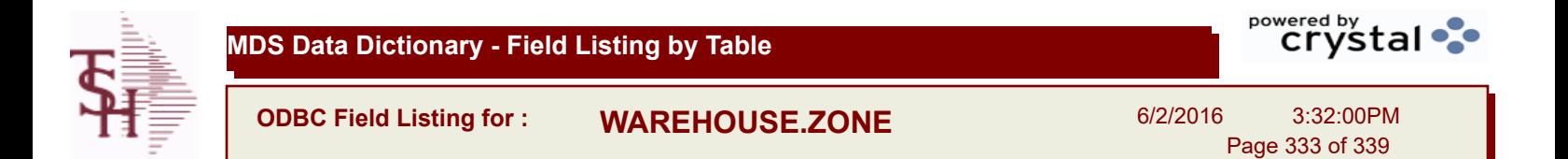

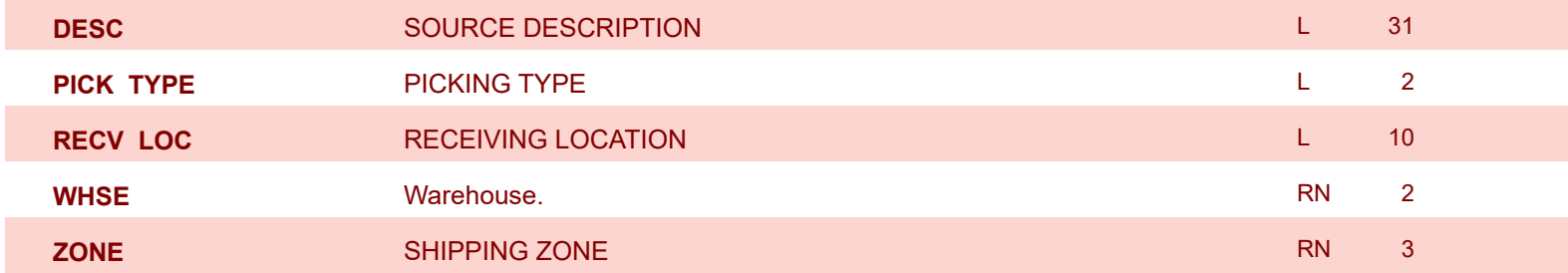

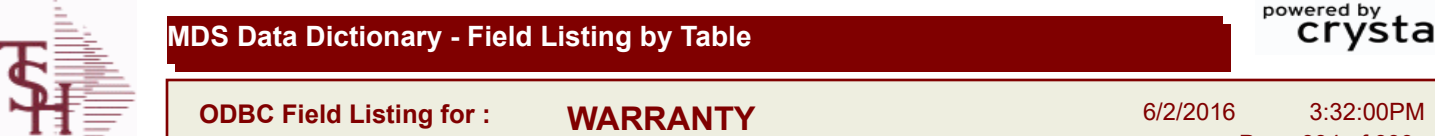

Page 334 of 339

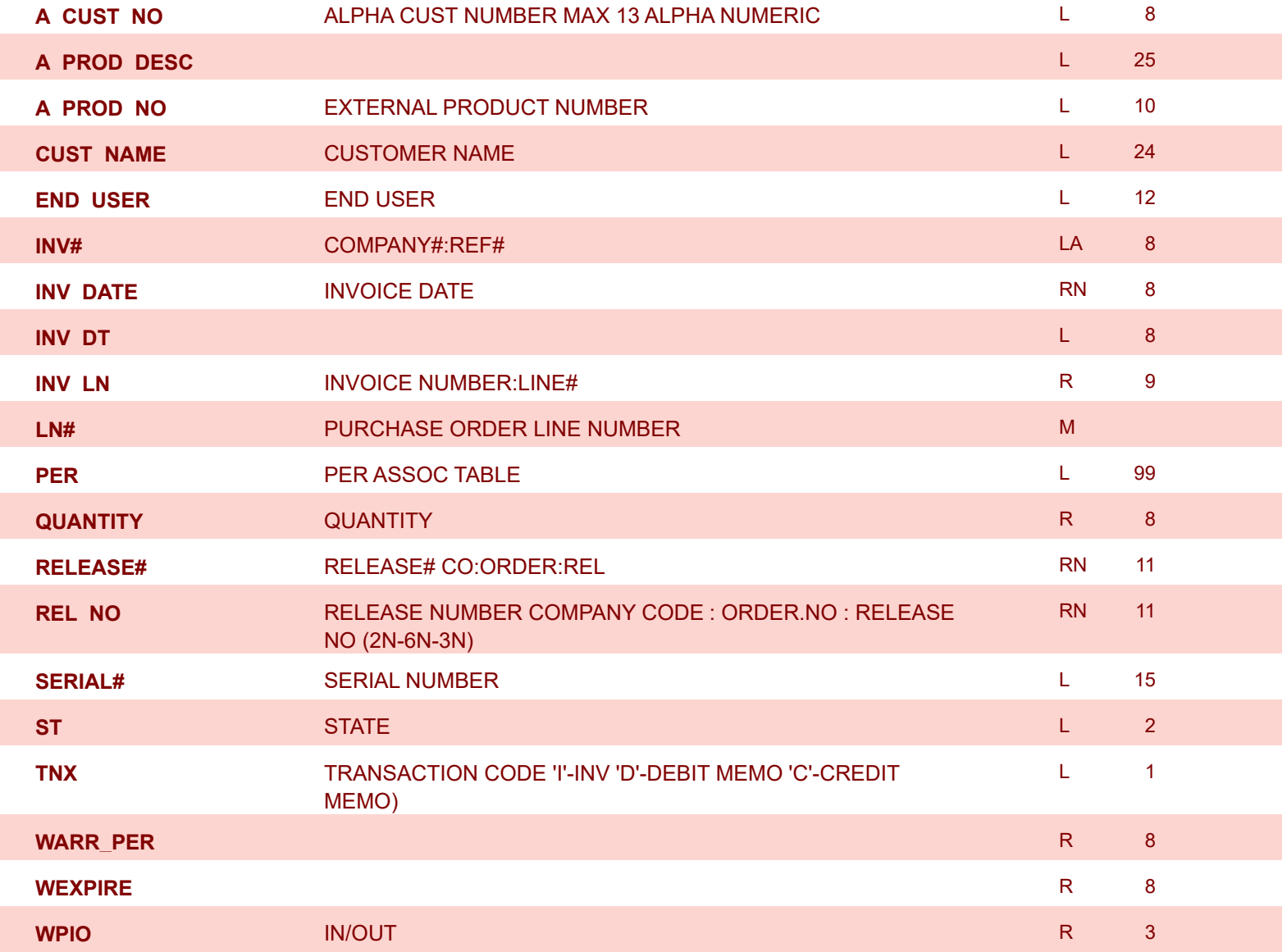

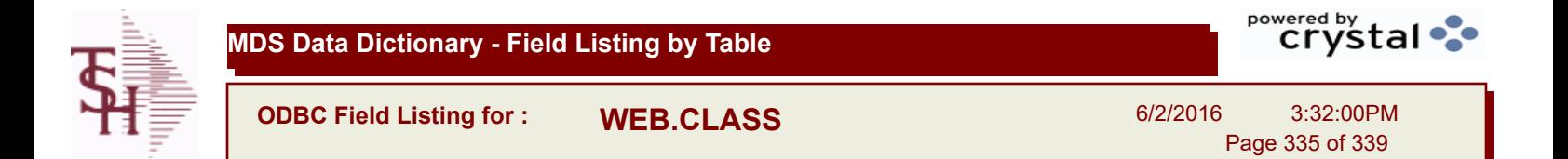

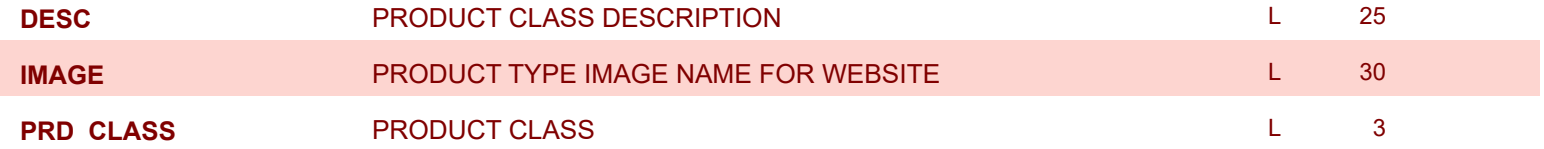

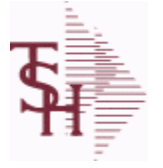

**ODBC Field Listing for : WEB.CUST**

6/2/2016 3:32:00PM Page 336 of 339

powered by stal ...

## **This is the WEB Customer Table - Used in the Remotenet application it allows you to control all aspects of a user's login profle - what they can access and how they login**

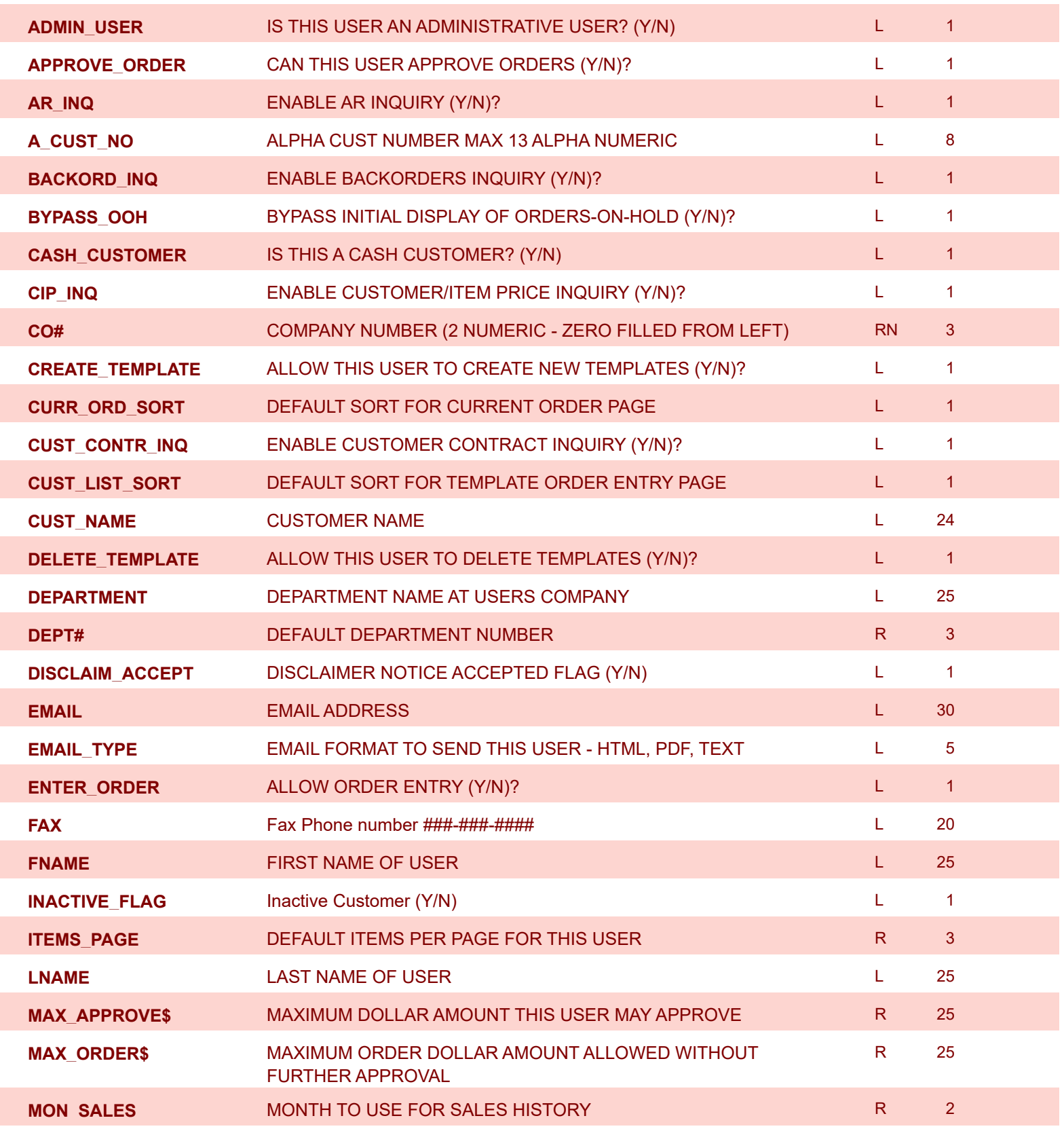

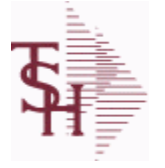

**ODBC Field Listing for : WEB.CUST**

6/2/2016 3:32:00PM Page 337 of 339

L 20

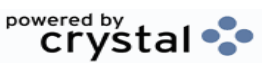

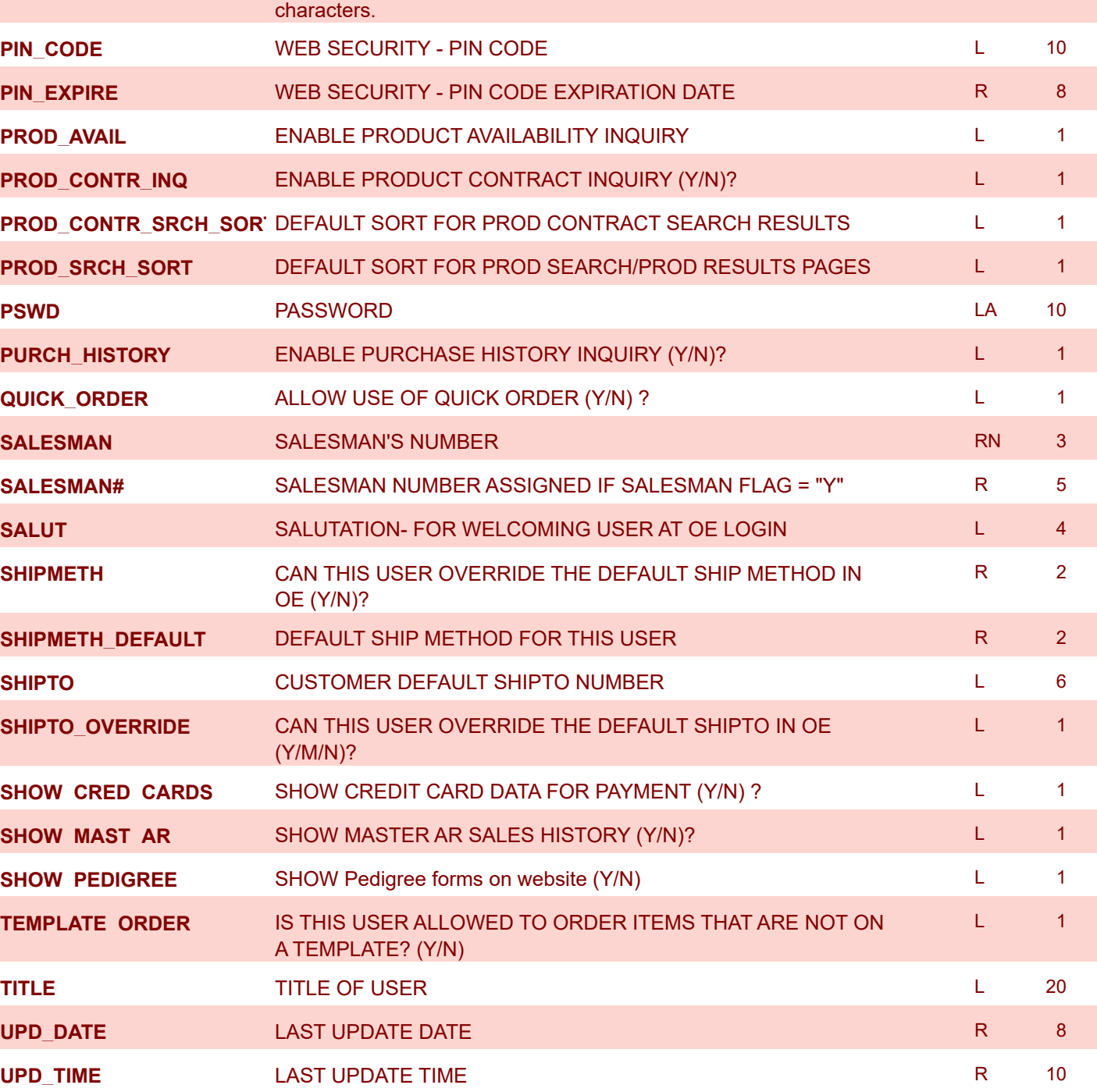

**USERID** FILE KEY REGISTER TO A RESERVE THE RESERVE THAT A RESERVE THE RESERVE THAT A RESERVE THAT A RESERVE TH **WEB\_AUDIT\_INQ** ENABLE WEB ORDER AUDIT INQUIRY? (Y/N) L 1

**WHSE Reference and Marchouse.** RN 2 2006 12:00:00 MHSE RN 2

**OPEN ORDER** ENABLE OPEN ORDER INQUIRIES (Y/N)? L 1

**PHONE** Accounts Receivable phone number  $\frac{4444}{4444} + \frac{4444}{4444}$  Maximum of 20

**This is the WEB Customer Table - Used in the Remotenet application it allows you to control all aspects of a user's login profle - what they can access and how they login**

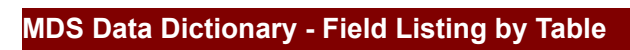

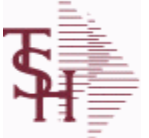

**ODBC Field Listing for : WEB.ORDER**

6/2/2016 3:32:00PM Page 338 of 339

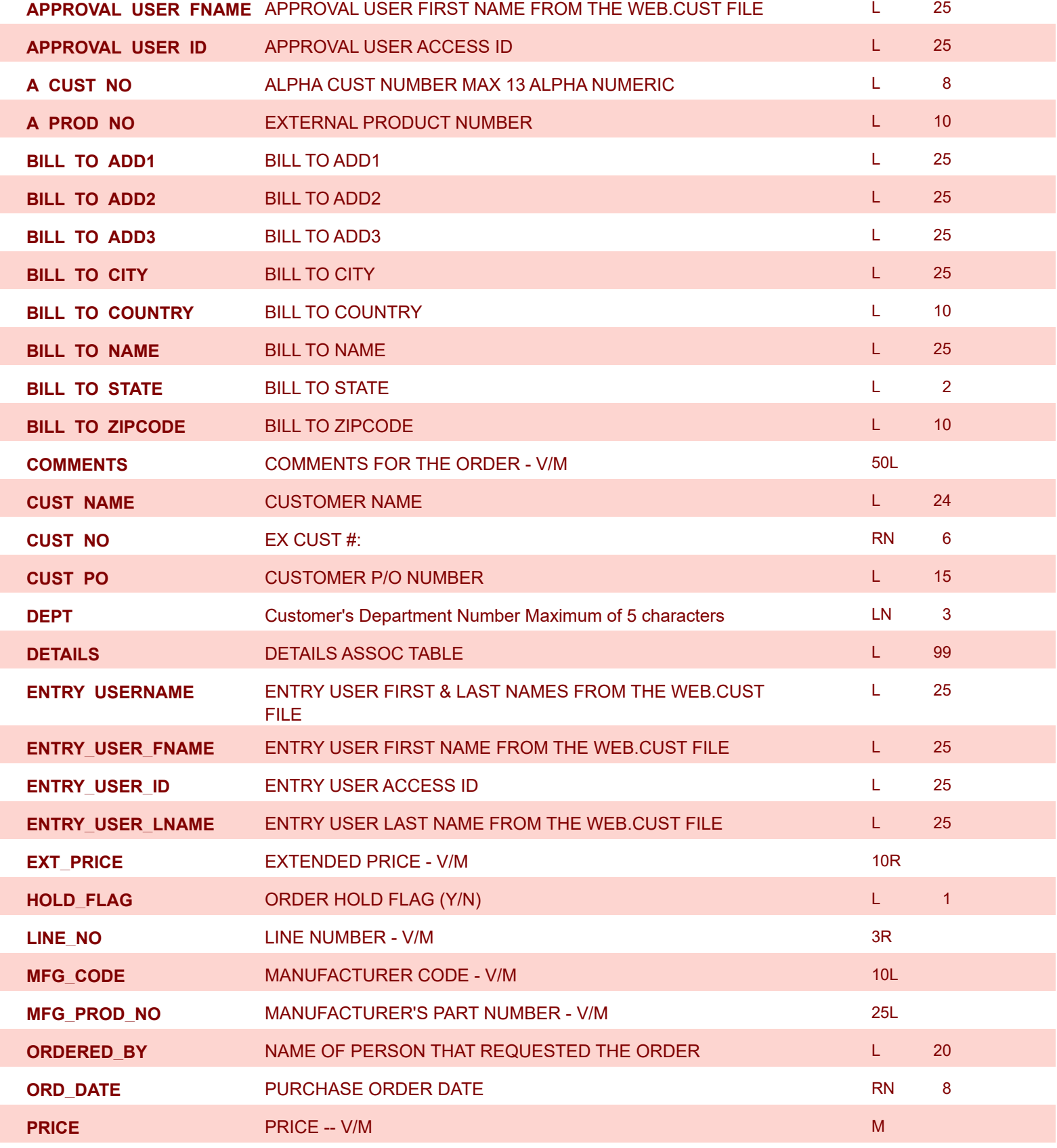

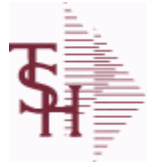

**MDS Data Dictionary - Field Listing by Table**

powered by stal ...

**ODBC Field Listing for : WEB.ORDER**

6/2/2016 3:32:00PM Page 339 of 339

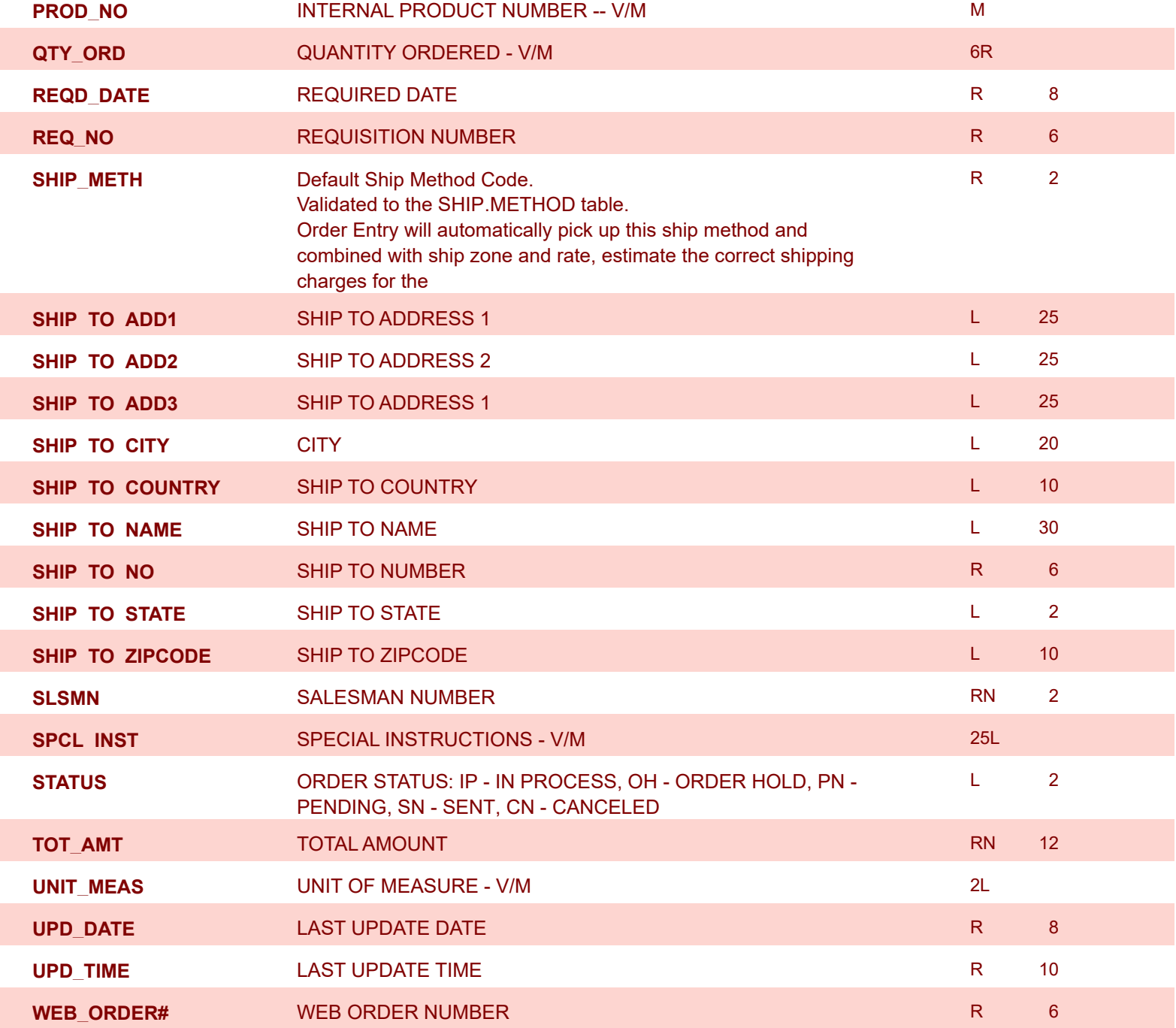